# Old Company Name in Catalogs and Other Documents

On April 1<sup>st</sup>, 2010, NEC Electronics Corporation merged with Renesas Technology Corporation, and Renesas Electronics Corporation took over all the business of both companies. Therefore, although the old company name remains in this document, it is a valid Renesas Electronics document. We appreciate your understanding.

Renesas Electronics website: http://www.renesas.com

April 1st, 2010 Renesas Electronics Corporation

Issued by: Renesas Electronics Corporation (http://www.renesas.com)

Send any inquiries to http://www.renesas.com/inquiry.

# Notice

- 1. All information included in this document is current as of the date this document is issued. Such information, however, is subject to change without any prior notice. Before purchasing or using any Renesas Electronics products listed herein, please confirm the latest product information with a Renesas Electronics sales office. Also, please pay regular and careful attention to additional and different information to be disclosed by Renesas Electronics such as that disclosed through our website.
- 2. Renesas Electronics does not assume any liability for infringement of patents, copyrights, or other intellectual property rights of third parties by or arising from the use of Renesas Electronics products or technical information described in this document. No license, express, implied or otherwise, is granted hereby under any patents, copyrights or other intellectual property rights of Renesas Electronics or others.
- 3. You should not alter, modify, copy, or otherwise misappropriate any Renesas Electronics product, whether in whole or in part.
- 4. Descriptions of circuits, software and other related information in this document are provided only to illustrate the operation of semiconductor products and application examples. You are fully responsible for the incorporation of these circuits, software, and information in the design of your equipment. Renesas Electronics assumes no responsibility for any losses incurred by you or third parties arising from the use of these circuits, software, or information.
- 5. When exporting the products or technology described in this document, you should comply with the applicable export control laws and regulations and follow the procedures required by such laws and regulations. You should not use Renesas Electronics products or the technology described in this document for any purpose relating to military applications or use by the military, including but not limited to the development of weapons of mass destruction. Renesas Electronics products and technology may not be used for or incorporated into any products or systems whose manufacture, use, or sale is prohibited under any applicable domestic or foreign laws or regulations.
- 6. Renesas Electronics has used reasonable care in preparing the information included in this document, but Renesas Electronics does not warrant that such information is error free. Renesas Electronics assumes no liability whatsoever for any damages incurred by you resulting from errors in or omissions from the information included herein.
- 7. Renesas Electronics products are classified according to the following three quality grades: "Standard", "High Quality", and "Specific". The recommended applications for each Renesas Electronics product depends on the product's quality grade, as indicated below. You must check the quality grade of each Renesas Electronics product before using it in a particular application. You may not use any Renesas Electronics product for any application categorized as "Specific" without the prior written consent of Renesas Electronics. Further, you may not use any Renesas Electronics product for any application for which it is not intended without the prior written consent of Renesas Electronics. Renesas Electronics shall not be in any way liable for any damages or losses incurred by you or third parties arising from the use of any Renesas Electronics product for an application categorized as "Specific" or for which the product is not intended where you have failed to obtain the prior written consent of Renesas Electronics. The quality grade of each Renesas Electronics product is "Standard" unless otherwise expressly specified in a Renesas Electronics data sheets or data books, etc.
	- "Standard": Computers; office equipment; communications equipment; test and measurement equipment; audio and visual equipment; home electronic appliances; machine tools; personal electronic equipment; and industrial robots.
	- "High Quality": Transportation equipment (automobiles, trains, ships, etc.); traffic control systems; anti-disaster systems; anticrime systems; safety equipment; and medical equipment not specifically designed for life support.
	- "Specific": Aircraft; aerospace equipment; submersible repeaters; nuclear reactor control systems; medical equipment or systems for life support (e.g. artificial life support devices or systems), surgical implantations, or healthcare intervention (e.g. excision, etc.), and any other applications or purposes that pose a direct threat to human life.
- 8. You should use the Renesas Electronics products described in this document within the range specified by Renesas Electronics, especially with respect to the maximum rating, operating supply voltage range, movement power voltage range, heat radiation characteristics, installation and other product characteristics. Renesas Electronics shall have no liability for malfunctions or damages arising out of the use of Renesas Electronics products beyond such specified ranges.
- 9. Although Renesas Electronics endeavors to improve the quality and reliability of its products, semiconductor products have specific characteristics such as the occurrence of failure at a certain rate and malfunctions under certain use conditions. Further, Renesas Electronics products are not subject to radiation resistance design. Please be sure to implement safety measures to guard them against the possibility of physical injury, and injury or damage caused by fire in the event of the failure of a Renesas Electronics product, such as safety design for hardware and software including but not limited to redundancy, fire control and malfunction prevention, appropriate treatment for aging degradation or any other appropriate measures. Because the evaluation of microcomputer software alone is very difficult, please evaluate the safety of the final products or system manufactured by you.
- 10. Please contact a Renesas Electronics sales office for details as to environmental matters such as the environmental compatibility of each Renesas Electronics product. Please use Renesas Electronics products in compliance with all applicable laws and regulations that regulate the inclusion or use of controlled substances, including without limitation, the EU RoHS Directive. Renesas Electronics assumes no liability for damages or losses occurring as a result of your noncompliance with applicable laws and regulations.
- 11. This document may not be reproduced or duplicated, in any form, in whole or in part, without prior written consent of Renesas Electronics.
- 12. Please contact a Renesas Electronics sales office if you have any questions regarding the information contained in this document or Renesas Electronics products, or if you have any other inquiries.
- (Note 1) "Renesas Electronics" as used in this document means Renesas Electronics Corporation and also includes its majorityowned subsidiaries.
- (Note 2) "Renesas Electronics product(s)" means any product developed or manufactured by or for Renesas Electronics.

<span id="page-2-0"></span>用户手册

# RENESAS

# **CC78K0 Ver3.70**

**C** 编译器

操作篇

目标设备

 **78K0** 系列

文档编号 U17200CA1V0UM00 (第 1 版) 出版日期 2007 年 9 月 CP(K)

日本印刷 © NEC Electronics Corporation 2003 **[**备忘录**]** 

**HP9000** 系列 **700 and HP-UX** 是惠普公司的注册商标。 **SPARCstation** 是 **SPARC** 国际(有限)公司的注册商标。 **PC/AT** 是 **IBM**(国际商用机器)公司的注册商标。

- 本文档所刊登的内容有效期截至 2007 年 9 月。将来可能未经预先通知而更改。在实际进行生产设计 时,请参阅各产品最新的数据表或数据手册等相关资料以获取本公司产品的最新规格。
- z 并非所有的产品和/或型号都向每个国家供应。请向本公司销售代表查询产品供应及其他信息。
- z 未经本公司事先书面许可,禁止复制或转载本文件中的内容。否则因本文档所登载内容引发的错误, 本公司概不负责。
- 本公司对于因使用本文件中列明的本公司产品而引起的,对第三者的专利、版权以及其它知识产权的 侵权行为概不负责。本文件登载的内容不应视为本公司对本公司或其他人所有的专利、版权以及其它 知识产权作出任何明示或默示的许可及授权。
- z 本文件中的电路、软件以及相关信息仅用以说明半导体产品的运作和应用实例。用户如在设备设计中 应用本文件中的电路、软件以及相关信息,应自行负责。对于用户或其他人因使用了上述电路、软件 以及相关信息而引起的任何损失,本公司概不负责。
- 虽然本公司致力于提高半导体产品的质量及可靠性,但用户应同意并知晓,我们仍然无法完全消除出 现产品缺陷的可能。为了最大限度地减少因本公司半导体产品故障而引起的对人身、财产造成损害 (包括死亡)的危险,用户务必在其设计中采用必要的安全措施,如冗余度、防火和防故障等安全设 计。
- z 本公司产品质量分为:

"标准等级"、"专业等级"以及"特殊等级"三种质量等级。

"特殊等级"仅适用于为特定用途而根据用户指定的质量保证程序所开发的日电电子产品。另外,各种日 电电子产品的推荐用途取决于其质量等级,详见如下。用户在选用本公司的产品时,请事先确认产品的 质量等级。

- "标准等级": 计算机,办公自动化设备,通信设备,测试和测量设备,音频·视频设备,家电,加工 机械以及产业用机器人。
- "专业等级": 运输设备(汽车、火车、船舶等),交通用信号控制设备,防灾装置,防止犯罪装 置,各种安全装置以及医疗设备(不包括专门为维持生命而设计的设备)。
- "特殊等级: 航空器械,宇航设备,海底中继设备,原子能控制系统,为了维持生命的医疗设备、 用于维持生命的装置或系统等。

除在本公司半导体产品的数据表或数据手册等资料中另有特别规定以外,本公司半导体产品的质量等级 均为"标准等级"。如果用户希望在本公司设计意图以外使用本公司半导体产品,务必事先与本公司销售 代表联系以确认本公司是否同意为该项应用提供支持。

(注)

- (1) 本声明中的"本公司"是指日本电气电子株式会社(NEC Electronics Corporation)及其控股公司。
- (2) 本声明中的"本公司产品"是指所有由日本电气电子株式会社所开发或制造,或为日本电气电子株式会社 (定义如上)开发或制造的产品。

# 区域信息

本文档中的某些信息可能因国家不同而有所差异。用户在使用任何一种 **NEC** 产品之前,请与当地的 **NEC** 办事处联 系,以获取权威的代理商和发行商信息。请验证以下内容:

- 设备的可用性
- 定货信息
- 产品发布进度表
- 相关技术资料的可用性
- 开发环境要求(例如:要求第三方工具和组件,主计算机,电源插头, AC 供电电源等)
- 网络要求

此外,对于商标、注册商标、出口限制条款和其他法律规定,不同的国家也有不同的要求。

详细信息请联系:

(中国区)

# 网址:

**[http://www.cn.necel.c](http://www.cn.necel.com/)om/ [http://www.necel.c](http://www.necel.com/)om/**

[北京]

日电电子(中国)有限公司 中国北京市海淀区知春路 **27** 号 量子芯座 **7**,**8**,**9**,**15** 层 电话:**(+86)10-8235-1155**  传真:**(+86)10-8235-7679** 

[上海]

日电电子(中国)有限公司上海分公司 中国上海市浦东新区银城中路 **200** 号 中银大厦 **2409-2412** 和 **2509-2510** 室 电话:**(+86)21-5888-5400**  传真:**(+86)21-5888-5230**

#### 上海恩益禧电子国际贸易有限公司

中国上海市浦东新区银城中路 **200** 号 中银大厦 **2511-2512** 室 电话:**(+86)21-5888-5400**  传真:**(+86)21-5888-5230**

[深圳]

日电电子(中国)有限公司深圳分公司 深圳市福田区益田路卓越时代广场大厦 **39** 楼 **3901**,**3902**,**3909** 室 电话:**(+86)755-8282-9800**  传真:**(+86)755-8282-9899**

#### [香港]

香港日电电子有限公司 香港九龙旺角太子道西 **193** 号新世纪广场 第 **2** 座 **16** 楼 **1601-1613** 室 电话: **(+852)2886-9318**  传真: **(+852)2886-9022 2886-9044**

# 前言

**CC78K0 C** 编译器(下文简称为该编译器)开发的基础,是美国信息系统国家标准草案中的第 **2** 章 环境和第 **3** 章 语 言 - C 语言编程(1998年12月7日)。因此,使用本 C 编译器可以对符合 ANSI 标准的 C 语言源程序进行编译,可 以开发 78K/0 系列应用产品。

**CC78K0C** 编译器语言篇(本手册)是为了让那些使用本 C 编译器进行软件开发的用户能够正确了解本 C 编译器的 基本功能及语言规范而编写的。

本手册不介绍如何操作本 C 编译器。因此,在您掌握了本手册的内容后,请阅读 **CC78K0 C** 编译器 操作篇 **(U17201E)**。

关于78K/0 系列的体系结构, 敬请参阅 78K/0 系列各个产品的用户手册。

# **[**目标设备**]**

可以使用本 C 编译器开发 78K/0 系列微控制器的软件。 请注意,开发时需要安装与目标设备对应的设备文件。

# **[**读者**]**

尽管本手册适用于那些已经阅读过微控制器用户手册并且具有软件开发经验的读者。但是,关于 C 编译器和 C 语言的知识并不是一定需要的,本手册中的内容假设读者熟悉软件术语。

# **[**组织结构**]**

这本手册的结构组织如下描述。

# 第 **1** 章概述

概括介绍该 C 编译器的一般功能、性能指标及特色。

# 第 **2** 章 **C** 语言的结构

介绍 C 源程序模块文件的构成要素。

#### 第 **3** 章数据类型与存储类的声明

介绍 C 中使用的数据类型及存储类,以及如何声明数据对象或函数的类型及存储类。

#### 第 **4** 章类型转换

介绍本 C 编译器自动执行的数据类型转换。

#### 第 **5** 章运算符与表达式

介绍 C 中使用的运算符和表达式,以及运算符的优先级。

#### 第 **6** 章 **C** 语言的控制结构

介绍 C 的程序控制结构及在 C 中执行的语句。

#### 第 **7** 章结构体与共用体

关于结构体与共用体的概念,以及如何引用结构体与共用体成员。

# 第 **8** 章外部定义

介绍外部定义的类型,以及如何使用外部定义。

# 第 **9** 章预处理指令

详细介绍预处理指令的类型,以及如何使用预处理指令。

# 第 **10** 章库函数

详细介绍 C 库函数的类型, 以及如何使用各个库函数。

#### 第 **11** 章扩展函数

介绍该 C 编译器的扩展函数,以便用户最大限度地发挥目标设备的功能。

#### 第 **12** 章汇编程序与 **C** 程序的引用和兼容性

介绍将 C 源程序与汇编源程序连接的方法。

#### 第 **13** 章编译器的高效使用

概括介绍如何更有效地使用本 C 编译器。

# 附录

附录中包含有 **saddr** 区域标签列表、区段名称列表、运行时刻库列表、库堆栈占用列表、库响应中断的 最长时间列表,及索引以方便用户的快速查找。

#### **[**如何阅读这本手册**]**

- 对于不熟悉 C 编译器或 C 语言的读者: 从第1 章开始阅读,因为本手册涵盖了从 C 的程序控制结构到本 C 编译器的扩展函数内容。在第1 章中, 使用一个 C 源程序示例来介绍本手册中的引用部分。
- 对于熟悉 C 编译器或 C 语言的读者: 本 C 编译器的语言规范符合 ANSI 标准 C。因此,您可以从第 11 章开始,该章介绍了本 C 编译器特有的扩展函数。 在阅读第 **11** 章时,如有必要,还可以参考 78K/0 系列中的目标设备附带的用户手册。

# **[**相关文档**]**

下面的表格显示了这本手册的相关文档(如用户手册)。在出版物中出现的相关资料可能会包括初稿版本。但是,并 未对初稿版本作特殊标注。

# 开发工具的相关文档(用户手册)

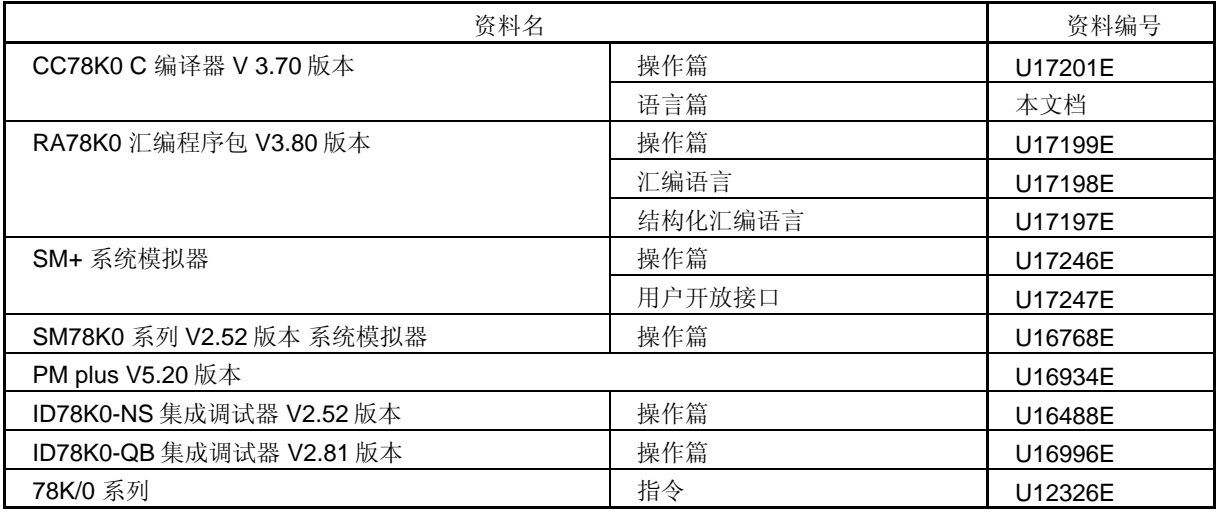

# 注意 上述列出的相关资料如有变动恕不另行通知,请务必使用最新版本的设计文件。

#### **[**参考文献**]**

美国信息系统国家标准草案 — (C 语言编程) (1988年 12 月 7 日)

# **[**术语**]**

RTOS = **78K/0** 系列实时操作系统 **RX78K0**

# **[**约定**]**

本手册中使用了以下符号及缩写。

# 符号 含义

- ⋅⋅⋅ 相同格式的数据的连续(重复)
- " " 括在双引号中的字符必须原样输入。
- ' ' 括在单引号中的字符必须原样输入。
- 本部分程序描述被省略
- / 定界符
- \ 反斜线
- : 本部分程序描述被省略<br>/ 定界符<br>\ 反斜线<br>[ ] 方括号中的参数可以被省略。

目录

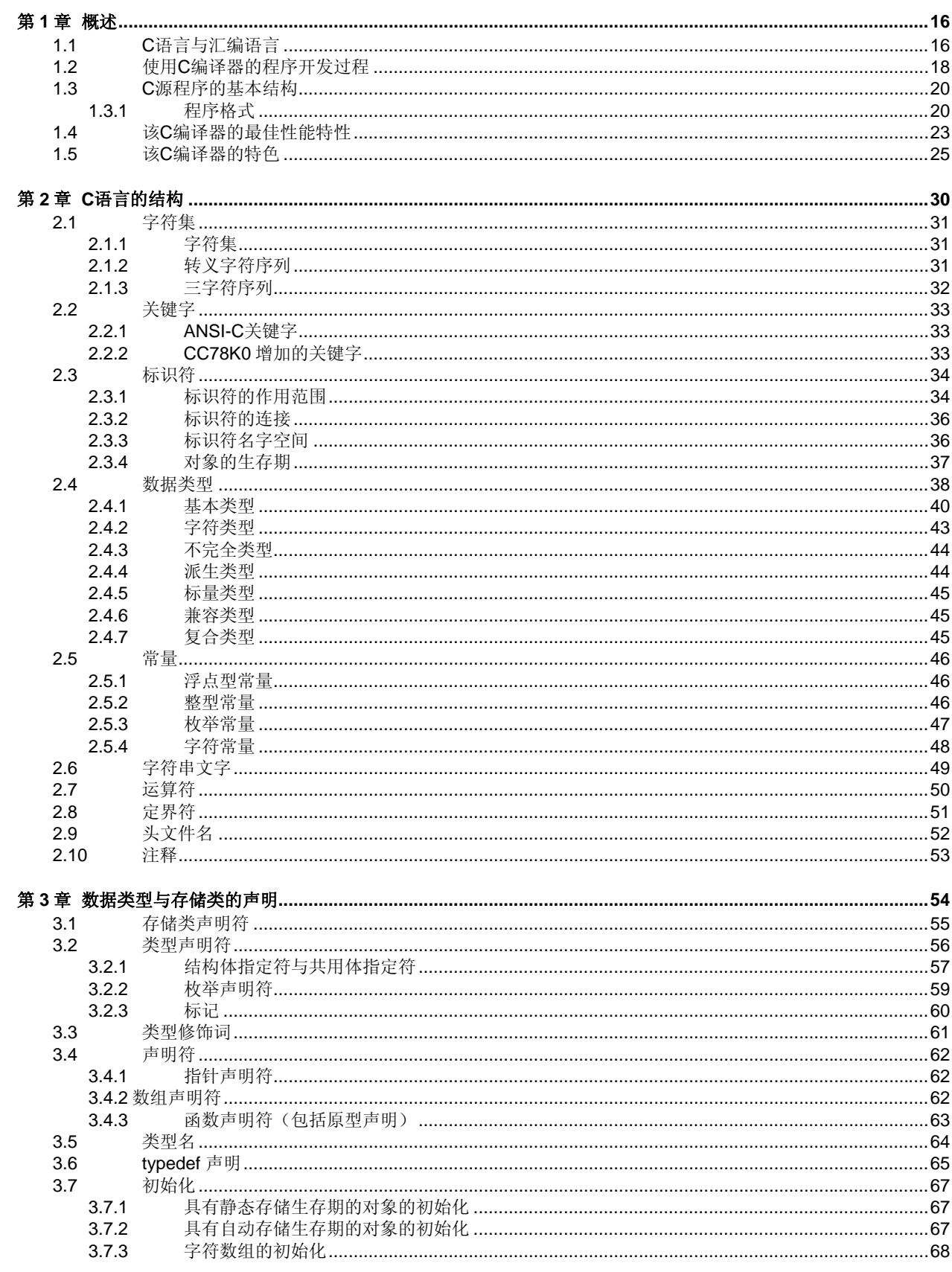

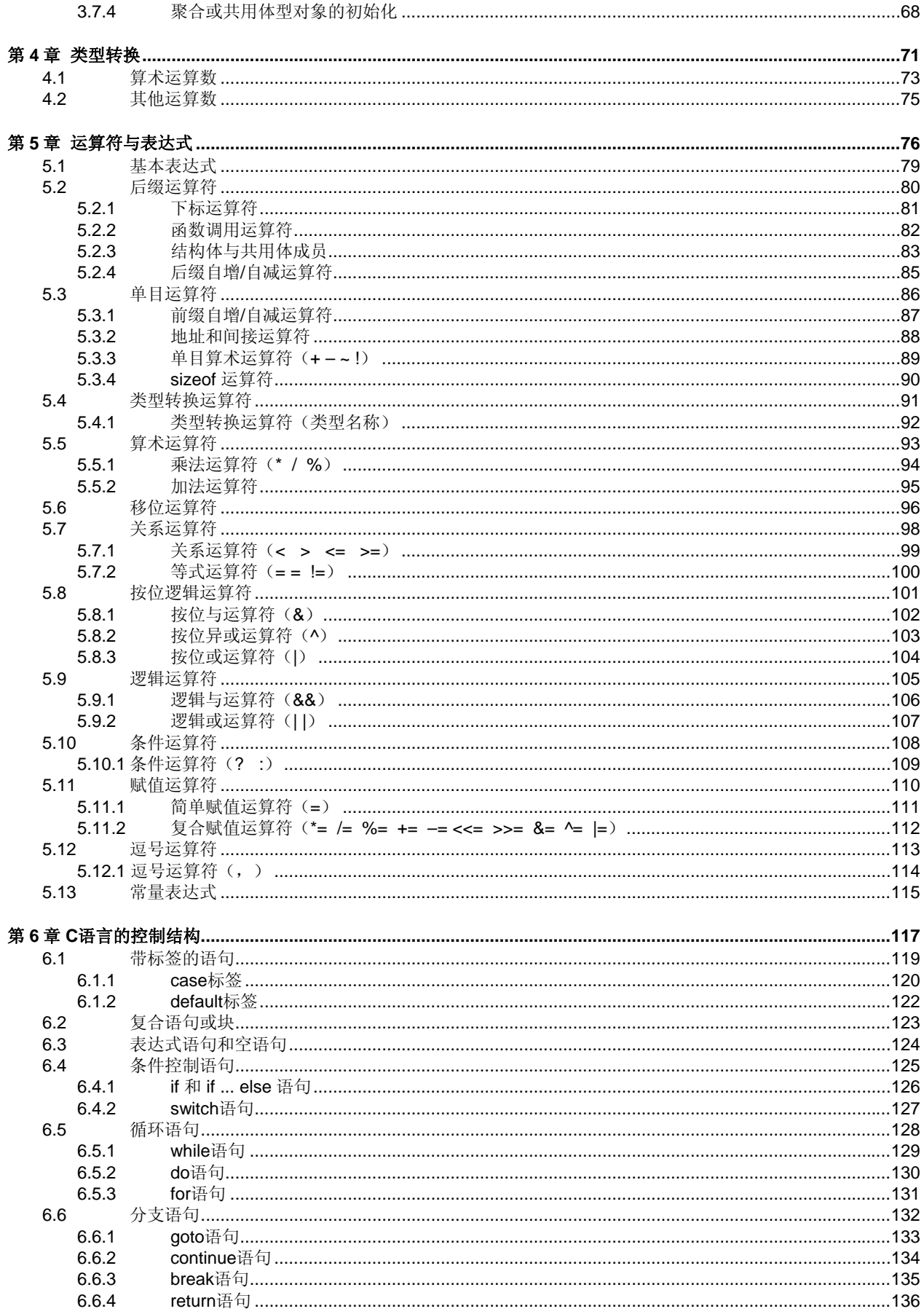

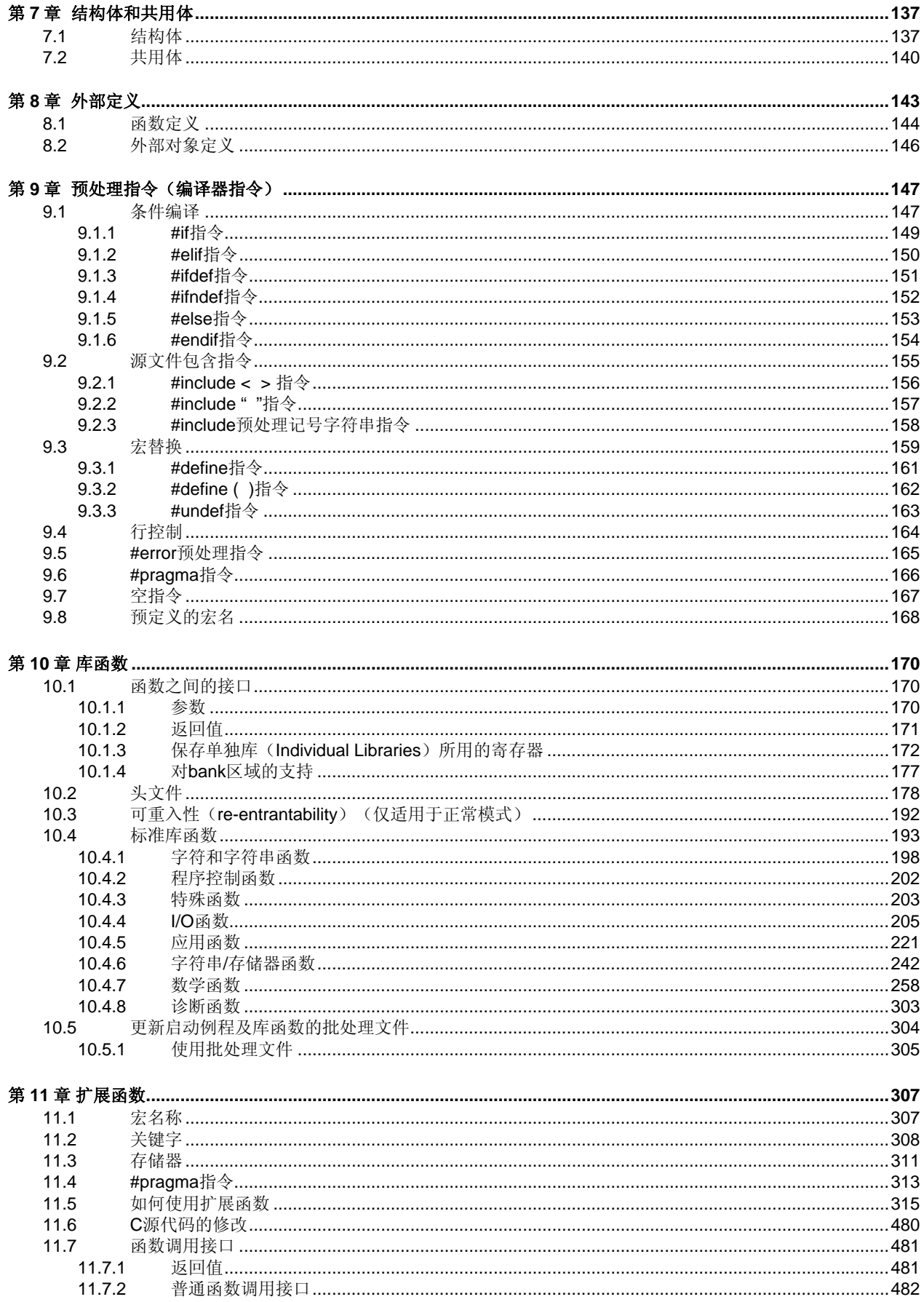

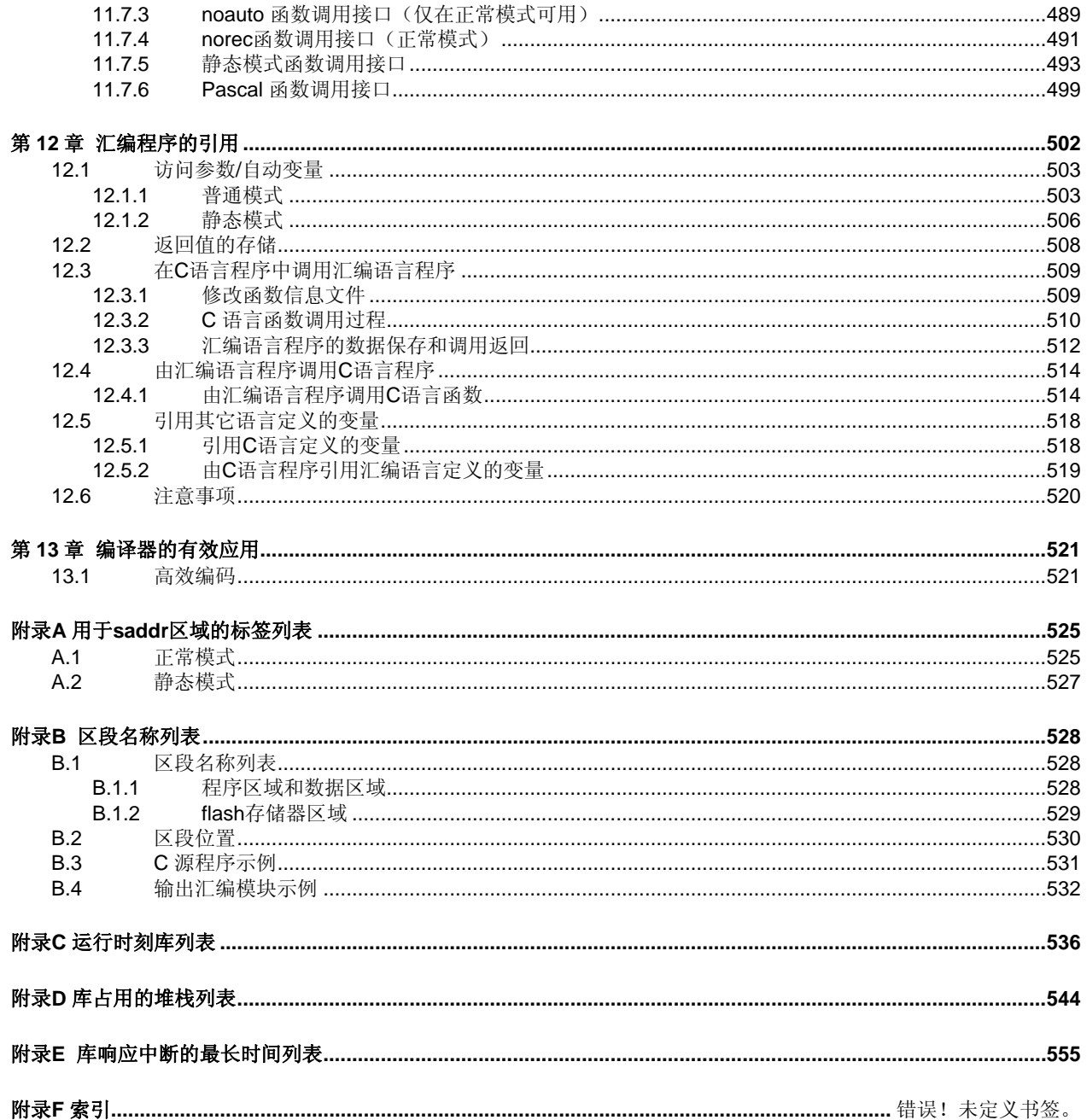

# 插图列表

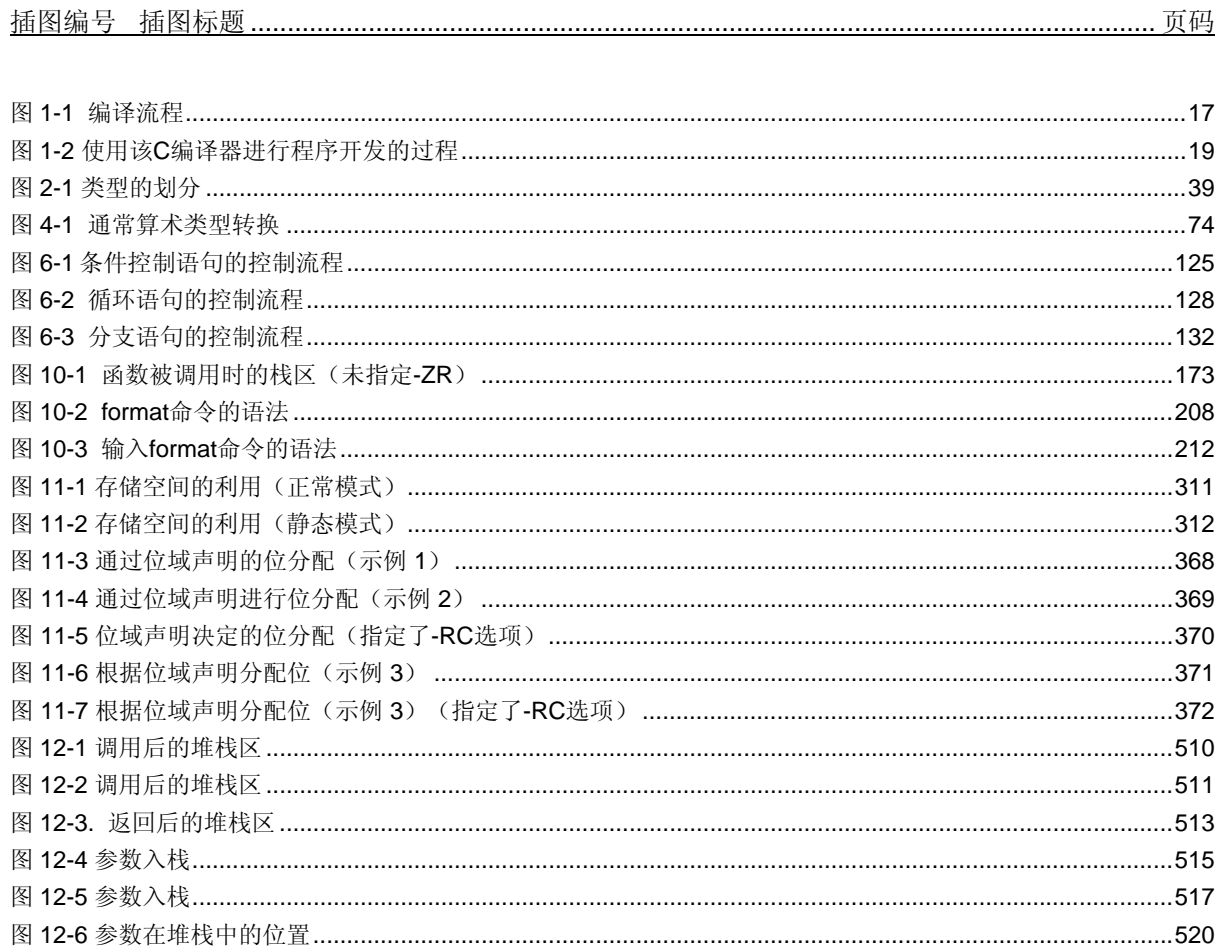

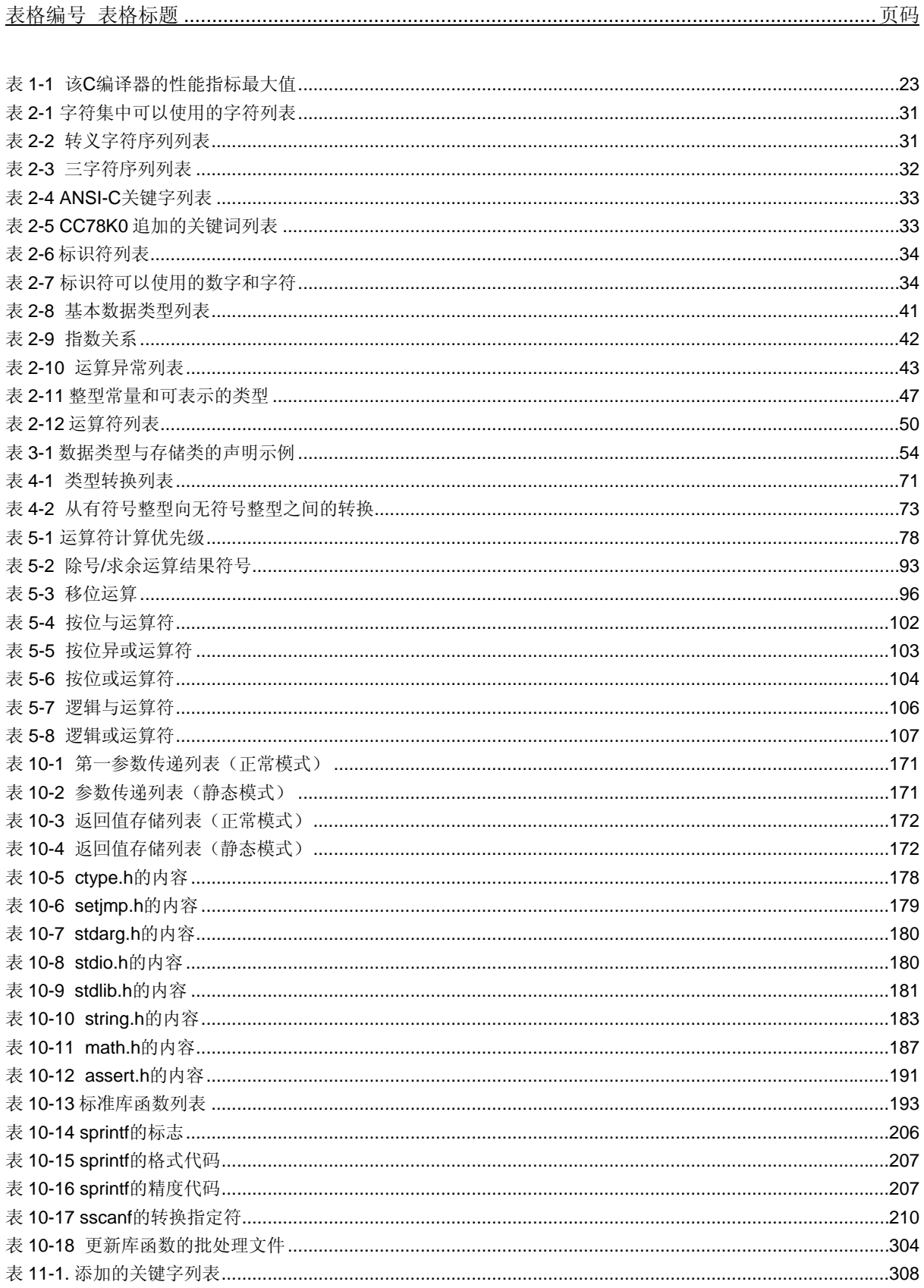

# 表格列表

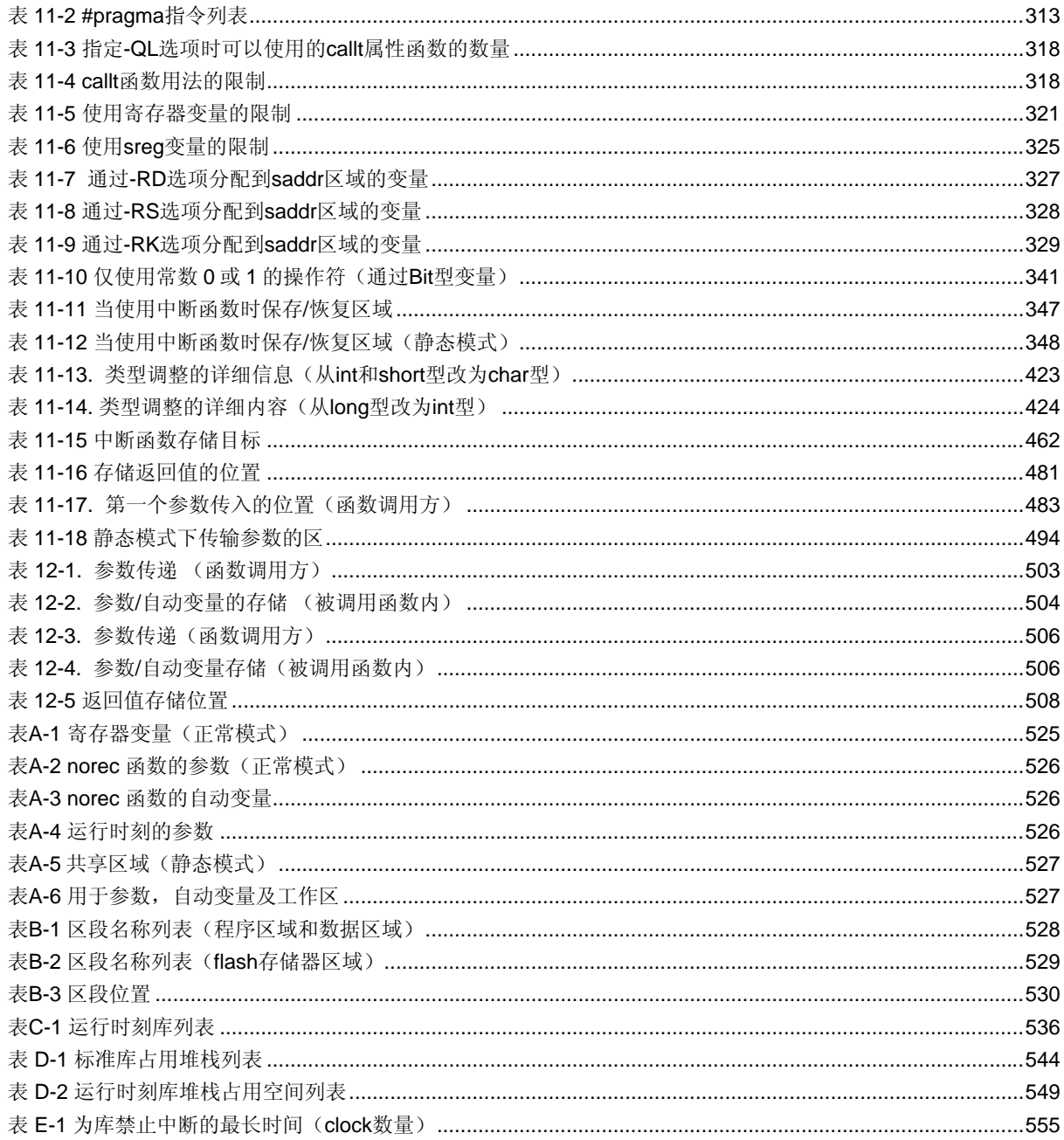

# 第 **1** 章概述

<span id="page-17-0"></span>本章介绍 CC78K0 在系统开发中的作用,也让读者对该 C 编译器的功能概述有所了解。

CC78K0 系列 C 编译器是一款语言处理程序,不论编写的 C 语言源程序符合 78K/0 系列规范或是符合 ANSI-C 规 范, CC78K0 系列 C 编译器都会将 C 语言转换为机器语言。使用 CC78K0 系列 C 编译器, 还将获得适用于 78K/0 系列 的目标文件或汇编源文件。

#### **1.1 C** 语言与汇编语言

为了让微控制器按照用户的安排来完成工作,程序和数据是必不可少的。程序和数据必须由人(程序员)来编写, 并存储在微控制器的存储器区。微处理器能够处理的程序和数据,只不过是被称为机器语言的二进制数组合而已。

汇编语言是一种符号语言,其特征是符号(助记符)语句与机器语言指令一一对应。正是由于这种对应关系,汇编 语言才能够为计算机提供详细的指令(例如,为了提升 I/O 处理速度)。但是,这意味着程序员必须对计算机的每一步 操作都给出具体指令。由于这种原因,程序的逻辑结构比较复杂,一般都比较晦涩难懂,而且程序员在编写代码时也容 易出错。

所以,人们开发了高级语言来代替这种汇编语言。C 语言是高级语言的其中一种,它使得程序员在编程时无需考虑 计算机的体系结构。与汇编语言程序相比,可以认为 C 语言编写开发的程序逻辑结构更加易于理解。

C 语言具有丰富的调用函数, 可用来开发程序。换句话说, 程序员可以使用这些函数来编写程序。

C 语言的特点是便于人们理解。但是,C 语言编写的程序无法被微处理器直接理解。所以,要使计算机理解 C 语言 程序,需要另外一个软件程序将 C 语言语句翻译成对应的机器语言指令。把 C 语言翻译成机器语言的程序被称为 C 编 译器。

C 编译器的将 C 源程序模块作为输入,并产生目标模块或汇编语言源程序模块作为输出文件。因此,如果程序员希 望能够指定计算机的程序执行具体过程,可以对 C 源程序生成的汇编语言源程序进行修改。C 编译器的转换流程如图 1- 1 所示。

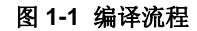

<span id="page-18-0"></span>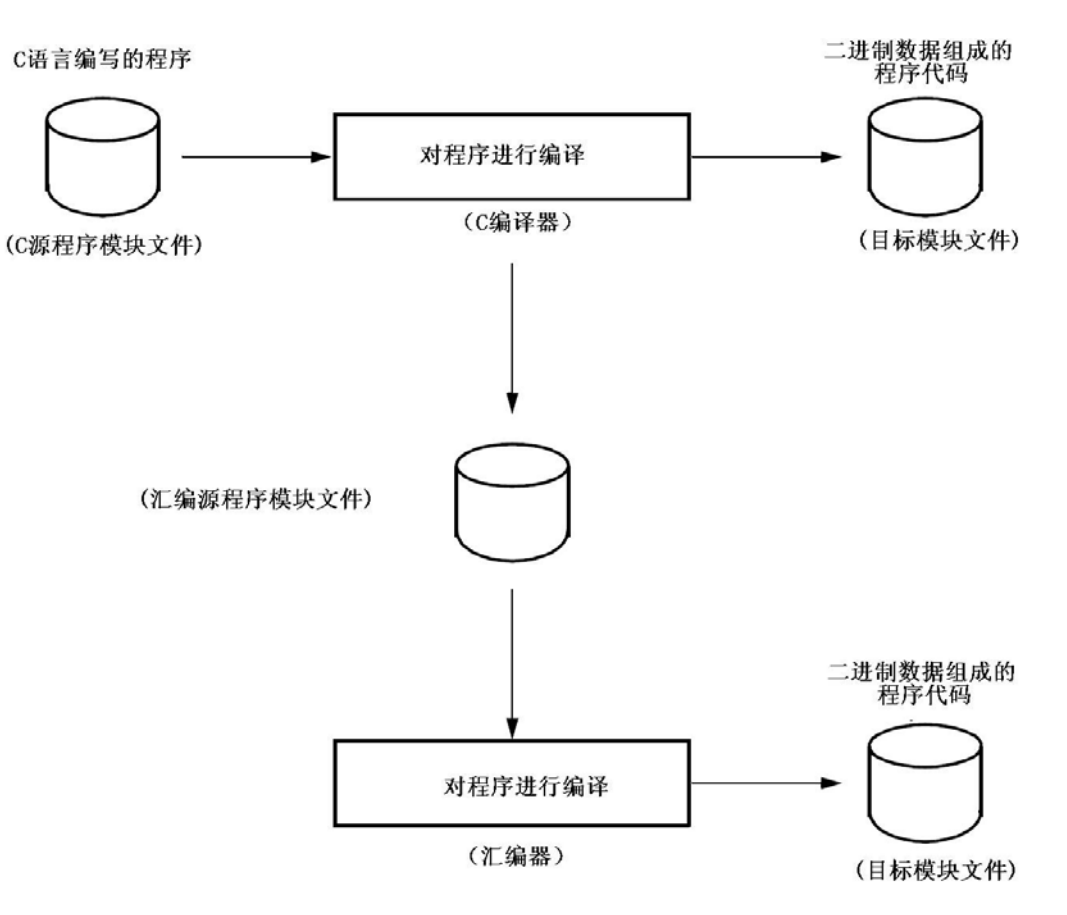

# <span id="page-19-0"></span>**1.2** 使用 **C** 编译器的程序开发过程

使用 C 编译器进行产品(程序)开发, 需要连接器来将编译器生成的目标模块文件组织起来, 需要库管理程序来创 建库文件,需要调试器来检查并纠正每个 C 源程序中的 bug (错误或失误)。 和该 C 编译器有关的软件如下。

-编辑器 有关的 医二十二指肠 医二次二氏试验检皮肤

·RA78K0S 汇编程序包

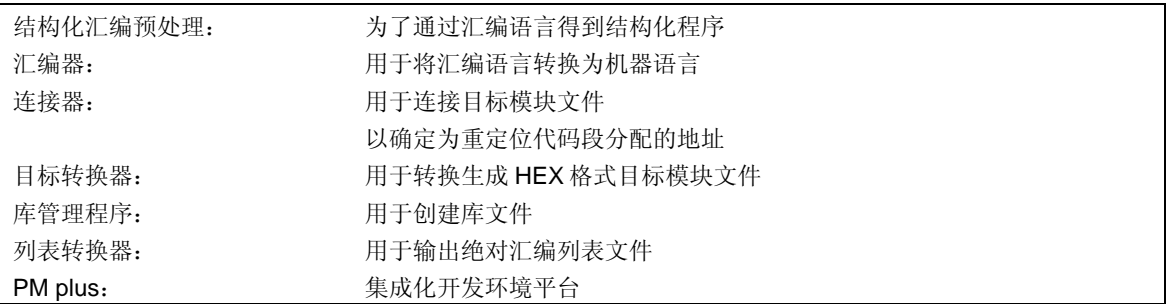

·调试器(用于 78K/0) 用于调试 C 源程序模块文件

使用 C 编译器进行程序开发的步骤如下。

<1> 将程序划分成若干个功能块。

- <2> 创建每个功能块对应的 C 源程序模块。
- <3> 对每个 C 源程序模块进行转换。
- <4> 将常用的模块注册到库中。
- <5> 连接相应的目标模块文件
- <6> 对每个模块进行调试。
- <7> 将目标模块转换成 HEX 格式的目标文件。

如上所述,该 C 编译器对 C 源程序模块进行翻译(编译), 生成目标模块文件或汇编语言源程序模块文件。对生 成的汇编语言源程序模块文件进行手工优化,并将其嵌入到 C 源程序中,可以产生效率更高的目标模块。这种处理方法 对于必须执行高速处理,或模块必须非常紧凑的情况很有用。

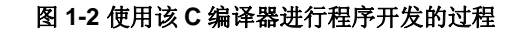

<span id="page-20-0"></span>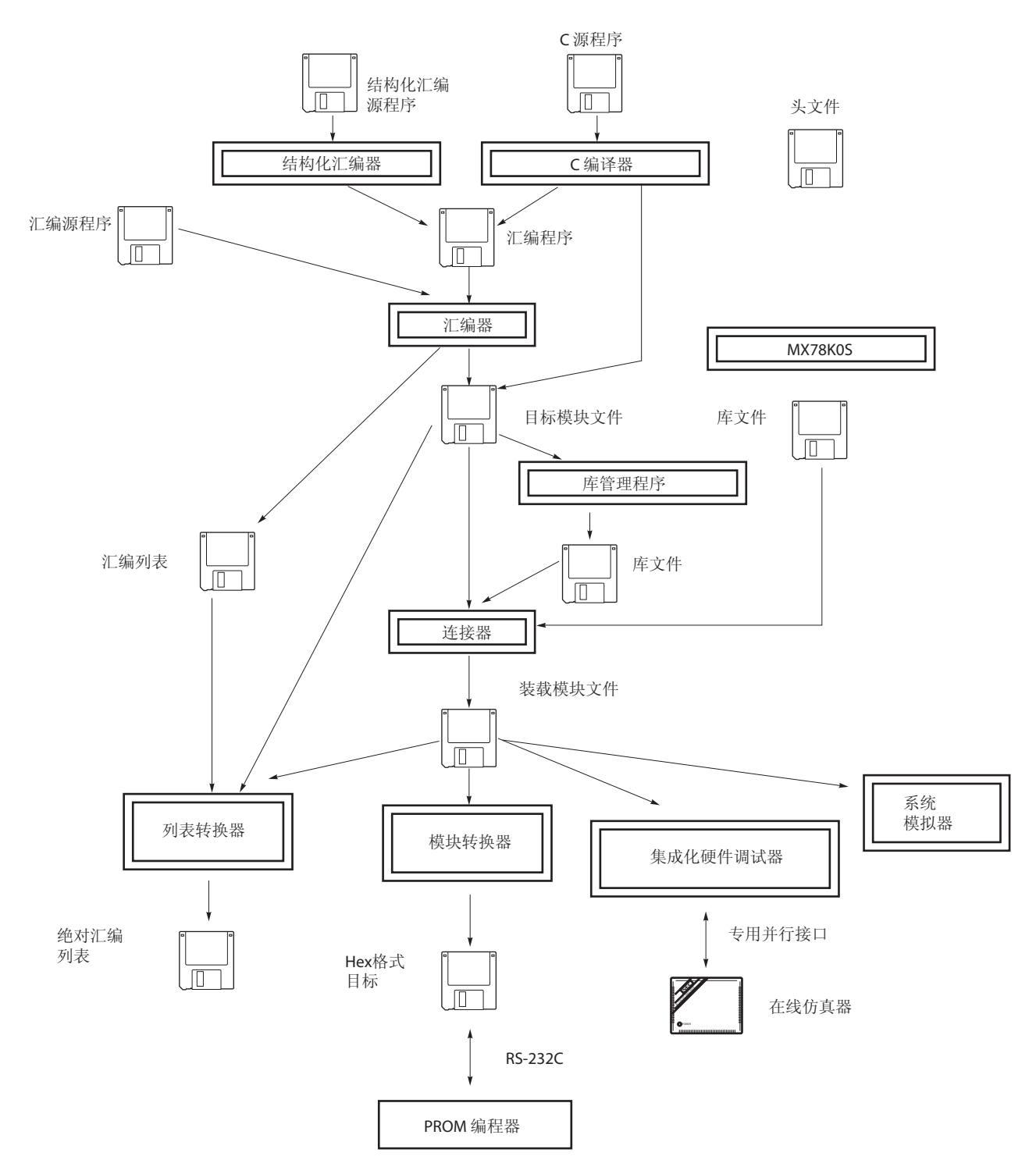

# <span id="page-21-0"></span>**1.3 C** 源程序的基本结构

# **1.3.1** 程序格式

C 程序是函数的集合。必须创建这些函数,因为每一个都有独立的特殊用途或者特征动作。所有 C 语言程序都必须 有一个 main 函数, main 函数是 C 语言中的入口主程序, 并且是程序开始执行时被调用的第一个函数。

每个函数由两部分组成,一部分是函数首部用于定义函数名称和参数,另一部分是函数体包括声明和语句。C 程序 的格式如下所示。

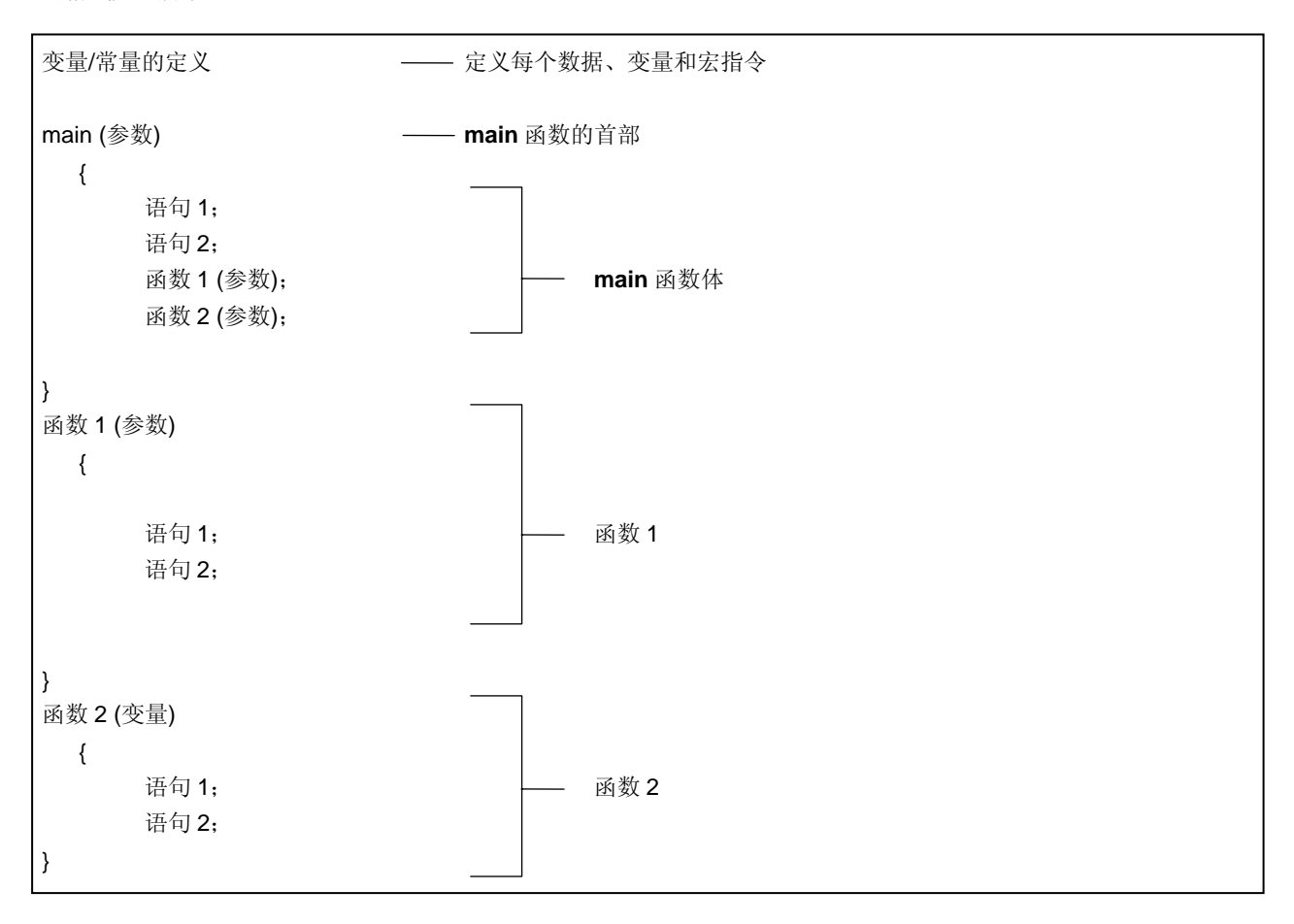

一个实际的 C 源程序示例。

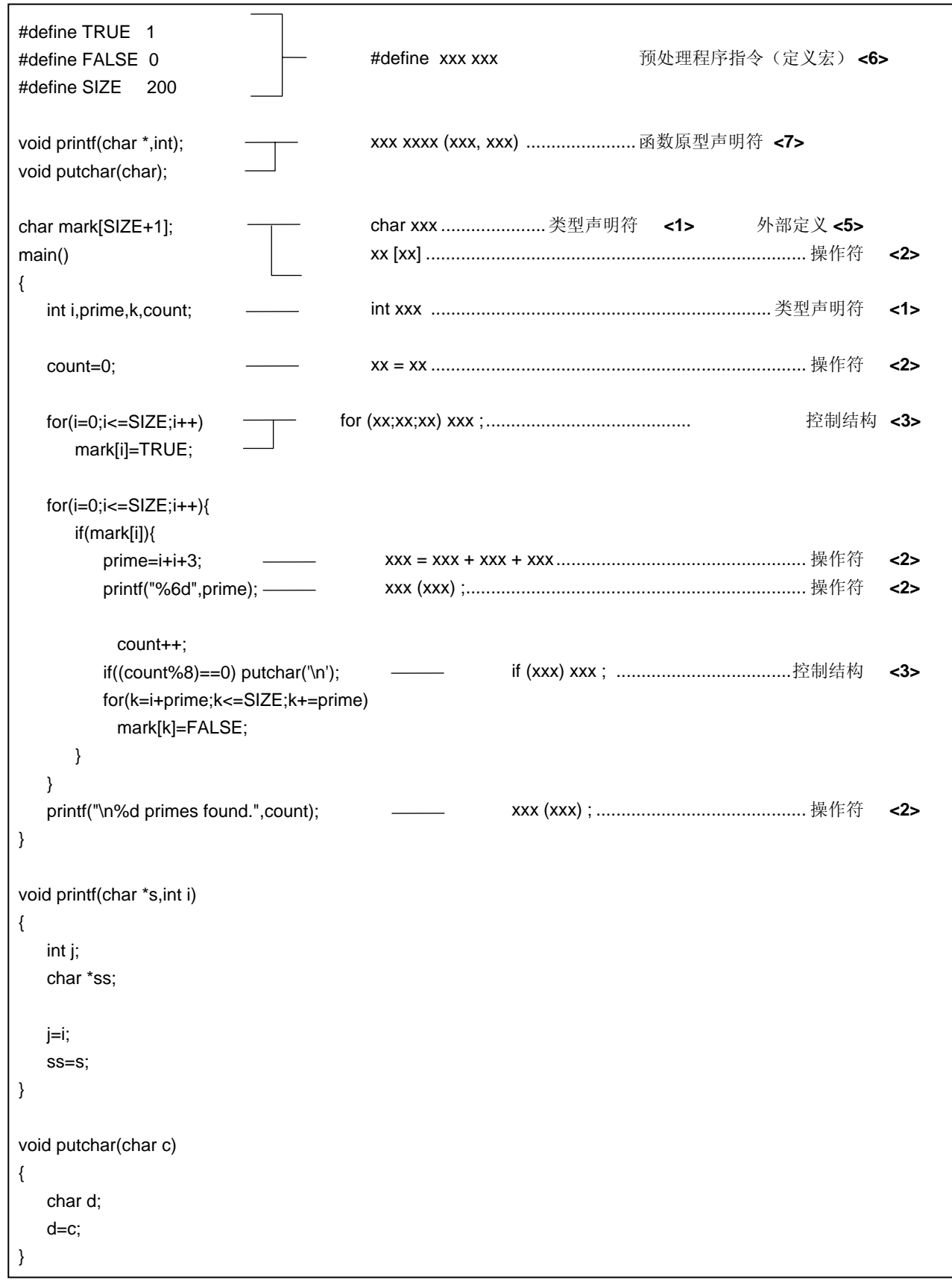

<1> 类型与存储类的声明

标识符的数据类型与存储类表明声明了对应的数据目标。具体细节敬请参阅第 **3** 章 类型与存储类的声明。

<2> 操作符与表达式

它们是指示编译器运算的语句,比如算术运算、逻辑运算或赋值运算。具体细节敬请参阅第 **5** 章 运算符与表达 式。

<3> 控制结构

这是语句用来规定程序流程。C 语言有多个指令用于控制结构,如条件控制、迭代和分支跳转。具体细节敬请 参阅第 **6** 章 **C** 语言的控制结构。

- <4> 结构体或共用体 声明一个结构体或共用体。结构体是包括多个不同类型子目标或成员的数据目标。当两个或多个变量共用相同 的内存时,可以定义为一个共用体。具体细节敬请参阅第 **7** 章 结构体与共用体。
- <5> 外部定义

声明一个函数或外部目标。当 C 语言源程序被划分为多个独立的特殊用途或特征动作时, 函数就是一个元素, C 源程序就是这些函数的集合。 具体细节敬请参阅第 **8** 章 外部定义。

<6> 预处理指令

这是编译器专有的的指令。当源程序中出现对应参数时,**#define** 指令通知编译器将与第一个操作数相同的参 数替换为第二个操作数。具体细节敬请参阅第 **9** 章 预处理指令(编译器指令)。

<7> 函数原型声明 声明一个函数的返回值和参数类型。

# <span id="page-24-0"></span>**1.4** 该 **C** 编译器的最佳性能特性

在进行程序开发工作之前,请牢记在以下表 **1-1** 中总结的要点(限制值或最大保证值)。

# 表 **1-1** 该 **C** 编译器的性能指标最大值

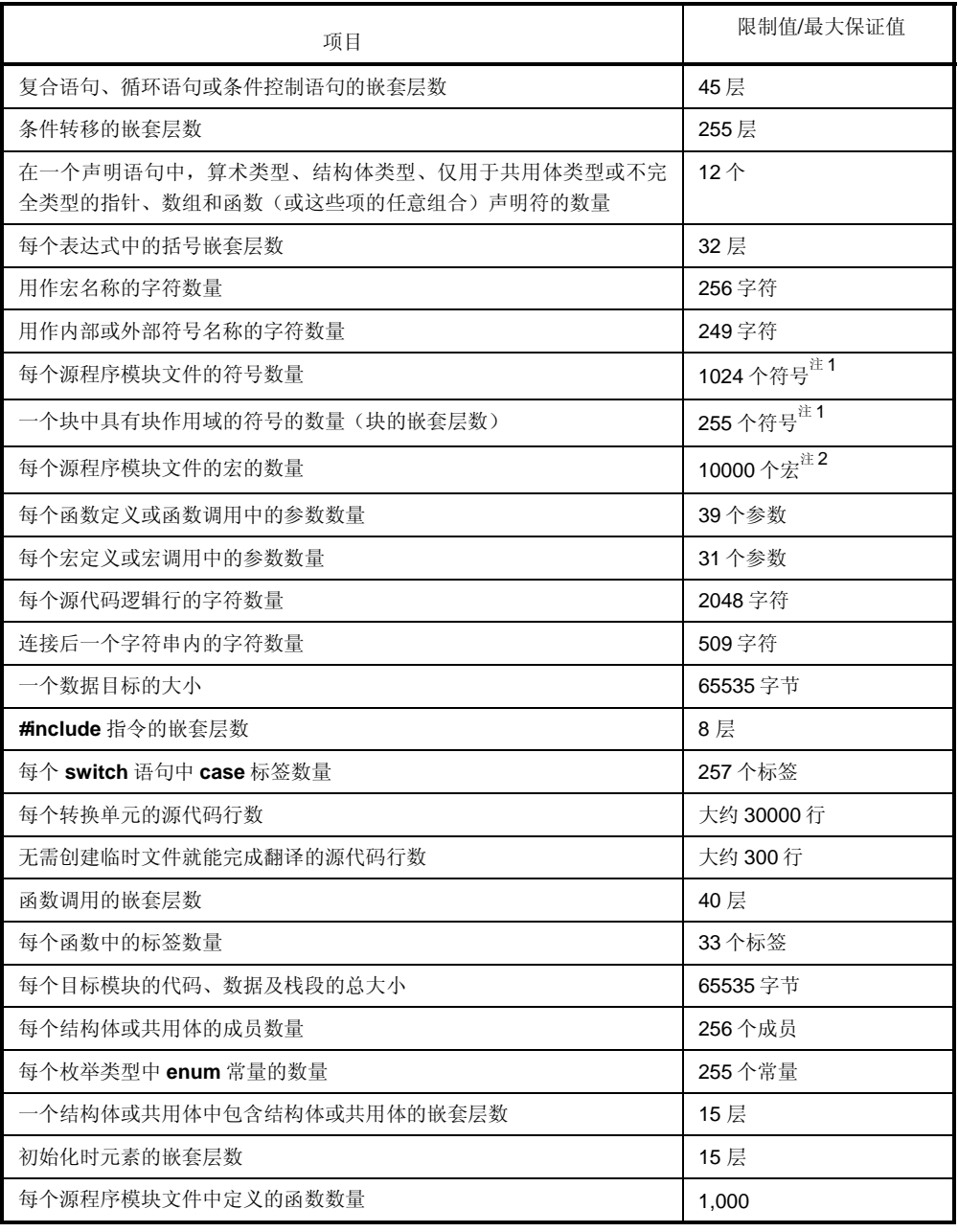

# 表 1-1 使用该 C 编译器的最低性能指标

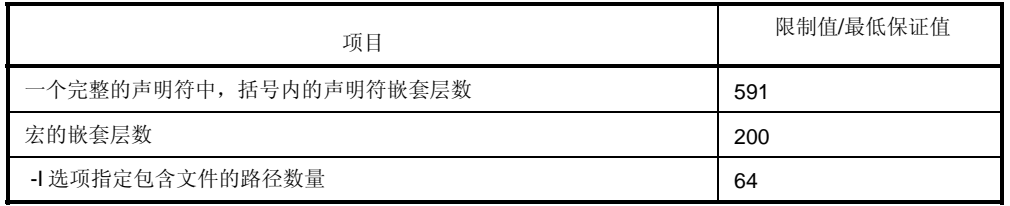

- 注 **1.** 当符号可以使用现有的内存空间进行处理而不需要使用任何临时文件时,以上的各项数值为最大值。当由于 内存空间不足而使用临时文件时,必须根据文件大小对该值进行更改。
	- **2.** 该值包括 C 编译器保留的宏定义。

# <span id="page-26-0"></span>**1.5** 该 **C** 编译器的特色

该 C 编译器支持用于指导 CPU 代码生成的扩展函数, 这些扩展函数是 ANSI (美国国家标准协会) C 标准不支持 的。C 编译器的扩展函数使得78K/0 系列的特殊功能寄存器(SFR)能在 C 语言中进行描述, 从而缩短了目标代码, 并 改善了程序执行速度。

下面概括介绍这些用于缩短目标代码并改善执行速度的扩展函数。

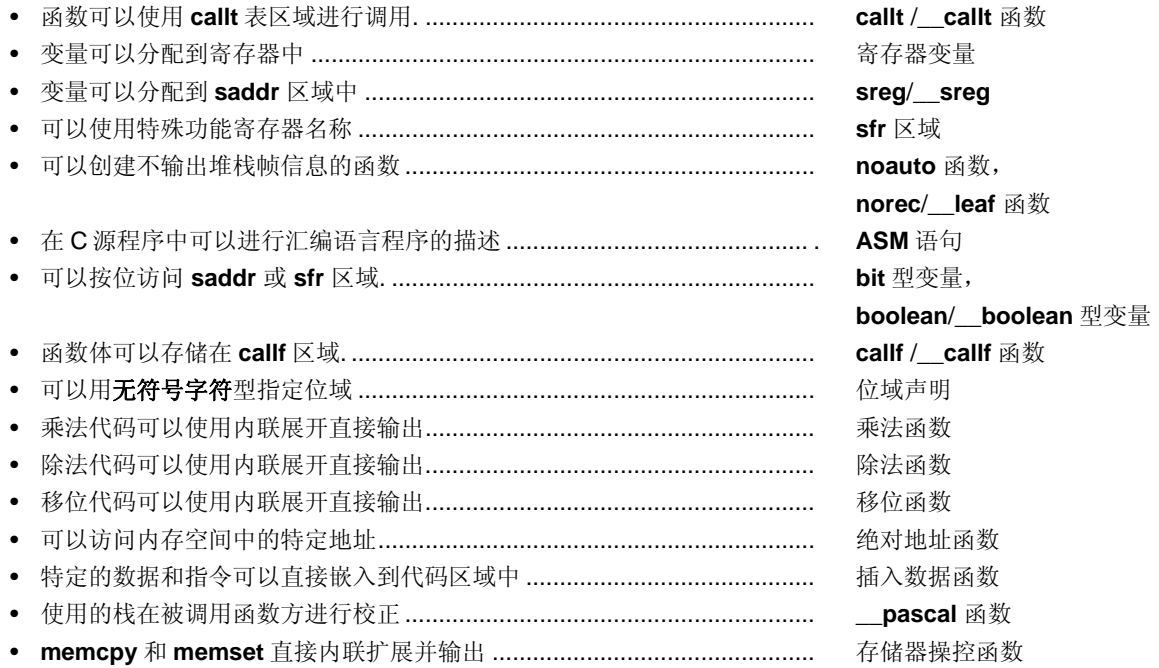

下面概括介绍该编译器的扩展函数。关于每个扩展函数的详细情况,请参阅第 **11** 章扩展函数。

#### (1) **callt** 函数(**callt**/\_\_**callt**)

函数可以使用 **callt** 表区域进行调用。每个待调用的函数(该函数称为 **callt** 函数)地址存储在 **callt** 表中,供以后 调用。这使得目标代码比使用通常的调用指令 **call** 的目标代码要短。

(2) 寄存器变量(**register**)

使用寄存器存储说明符进行声明的变量被分配到寄存器或 **saddr** 区域。分配到寄存器或 saddr 区域的变量,其相关 指令比那些分配到内存的变量使用的指令在代码长度上要更短。这样有助于缩短目标代码和改善程序执行速度。

(3) 如何使用 **saddr** 区域(sreg/ \_\_sreg) 使用关键字 **sreg** 声明的变量可以分配到 **saddr** 区域。**sreg** 变量的相关指令比分配到内存的那些变量的指令在代 码长度上要短。这有助于缩短目标代码和改进程序执行速度。还可以根据选项将对应类型的变量分配到 saddr 区 域。

(4) **sfr** 区域(**sfr**)

通过声明使用 **sfr** 名称,可以在 C 源文件中对 **sfr** 区域进行操作。

(5) **noauto** 函数(**noauto**)

被声明为 **noauto** 的函数不输出代码的预处理和后处理(堆栈帧信息)过程。通过调用 **noauto** 函数可以用寄存器 传递参数。这样有助于缩短目标代码和改进程序执行速度。该函数对参数/自动变量加以限制。详细情况,请参阅 第 **11.5 (5)**节 **noauto** 函数。

(6) **norec** 函数(**norec**)

被声明为 **norec**/\_\_**leaf** 的函数不输出代码的预处理和后处理(堆栈帧信息)。通过调用 **norec**/\_\_**leaf** 函数,参数 将尽可能经过寄存器进行传递。**norec**/\_\_**leaf** 函数内使用的自动变量被分配给寄存器或 **saddr**·区域。这有助于缩 短目标代码和改进程序执行速度。该函数对参数/自动变量加以限制,并且不允许调用其他函数。详细情况,请参 阅第 **11.5 (6)**节 **norec** 函数。

- (7) 位变量与布尔型变量(**bit/boolean**/\_\_**boolean**) 产生占用 1 位存储区的变量。使用位型变量或 **boolean**/\_\_**boolean** 型变量,可以按位访问 **saddr** 区域。 **boolean**/\_\_**boolean** 型变量与位型变量的功能和用法相同。
- (8) ASM 语句 (#asm #endasm /  $2$ asm) 用户编写的汇编源程序可以嵌入到该 C 编译器输出的汇编源文件中。
- (9) 中断函数(#pragma vect / #pragma interrupt) 预处理指令输出一个向量表,并输出与中断对应的目标代码。该指令允许在 C 源代码级别上对中断函数进行编程。
- (10) 中断函数修饰词(**\_\_interrupt, \_\_interrupt\_brk**) 该修饰词允许设置一个向量表,并允许定义在另一个文件中描述中断函数。
- (11) 中断函数(#pragma DI, #pragma EI) 将中断禁止指令和中断使能指令嵌入到目标代码中。
- (12) CPU 控制指令(#pragma HALT / STOP / BRK / NOP)

以下指令都要嵌入到目标代码中:

**halt** 指令 **stop** 指令 **brk** 指令 **nop** 指令

(13) **callf** 函数(**callf** /\_\_**callf**)

callf 指令将函数体存储在 callf 入口区域,允许使用比 call 指令更短的代码来调用该函数。这样可以改善执行速度并 减少目标代码量。

- (14) 绝对地址访问函数(**#pragma access**) 访问普通存储空间的代码通过直接内联展开进行创建,无需借助于函数调用,并创建一个目标文件。
- (15) 位域声明

将位域指定为无符号字符型,可以节省内存,缩短目标代码,并提高执行速度。

- (16) 更改编译器输出区名称的函数(**#pragma section**) 通过更改编译器输出区名称,被改名的段就可以脱离连接器进行独立地分配。
- (17) 二进制常量描述函数(**Binary constant 0bxxx**) 可以在 C 源代码中描述二进制常量。
- (18) 模块名更改函数(**#pragma name**) 可以在 C 源代码中自由地更改目标模块名称。
- (19) 循环移位函数(**#pragma rot**) 将表达式的值循环移位的代码可以在目标文件中用内联展开直接输出。
- (20) 乘法函数(**#pragma mul**) 将计算乘法表达式的值的代码用内联展开直接输出。该函数可以缩短目标代码,并改进执行速度。
- (21) 除法函数(**#pragma div**) 将计算除法表达式的值的代码用内联展开直接输出。该函数可以缩短目标代码,并改进执行速度。
- (22) BCD 操作函数(**#pragma bcd**)

该函数将目标操作值的 BCD 调整操作代码使用直接内联展开直接输出到目标文件。BCD 操作是指将十进制数的每 位数字转换为 4 位二进制数加以存储。

(23) Bank 函数

Bank 函数在 bank 区域中存储函数体,通过 bank 函数调用库来进行函数的调用。于是,可以支持带有 bank 函数 功能的设备。

(24) 常量地址上的 Bank 函数

在常量地址上调用 bank 函数,只在支持 bank 函数的设备中可用。

(25) 数据插入函数(**#pragma opc**)

常量数据被插入到指定地址中。可以不用汇编语言就将特殊数据和指令嵌入到代码区。

(26) 实时操作系统(RTOS)的中断处理程序(#pragma rtos\_interrupt ...) 可以描述 RX78K0 的中断处理程序。可以用**#pragma** 指令来设置向量(设置中断请求名称,处理程序的函数名 称,堆栈切换)。

- (27) 实时操作系统(RTOS)的中断处理程序修饰词(**\_\_rtos\_interrupt**) 该修饰词允许描述中断处理程序,为 RX78K0 在另外的文件中设置向量。
- (28) 实时操作系统(RTOS)的任务函数(**#pragma rtos\_task**) 用**#pragma** 指令指定的函数被解释为 RX78K0 的任务。这样描述实时操作系统(RTOS)的任务函数可以用 C 语 言实现更高的代码效率。
- (29) 静态模式

在编译过程中指定 -SM 选项,可以缩短目标代码,改进执行速度,实现高速中断处理,并节省内存空间。

- (30) 类型更改(**-ZI**) 通过指定 **-ZI** 选项和 **-ZL** 选项,**int/short** 型将被视为 **char** 型,**long** 型将被视为 **int** 型。
- (31) Pascal 函数(**\_\_pascal**)

用于在函数调用时放置参数的堆栈调整工作在被调用函数方执行,而不是在函数调用方执行。当此类函数调用大量 出现时,能够缩短目标代码。

- (32) 函数调用接口的自动 pascal 函数化(**-ZR**) 在编译过程中指定 **-ZR** 选项,除了 **norec**、**\_\_interrupt** 及参数长度可变的函数之外,其他函数全都会增加 **\_\_pascal** 属性。
- (33) Flash 区域分配方法(**-ZF**) 通过在编译时指定**-ZF** 选项,可以把程序分配在 flash 区域。或者程序和创建在 boot 区域未指定**-ZF** 选项的目标结 合使用。
- (34) Flash 区域跳转表(**#pragma ext\_table**) 启动例程,终端函数分配到 flash 区域, boot 区域发起的函数调用
- (35) 从 boot 区域到 flash 区域的函数调用(**#pragma ext\_func**) 可以通过#pragma 指令来指定函数名称和 flash 区域的 ID 值,可以进行从 boot 区域到 flash 区域的函数调用。
- (36) 固件 ROM 函数(**\_\_flash**) 在接口库的原形声明时,将\_flash 属性添加到首地址,就可以在 C 源程序中对固件 ROM 函数进行操控。
- (37) 参数/返回值的 **int** 扩展限制方法(**-ZB**) 编译过程中指定 **-ZB** 选项,可以缩短目标代码,并提高执行速度。
- (38) 数组偏移量计算简化方法(**-QW2 / -QW3**) 编译过程中指定 **-QW2** 、 **-QW3**、-**QW4** 及**-QW5** 选项,可以简化偏移量计算代码,缩短目标代码,并提高执行速 度。

(39) 寄存器直接引用函数(**#pragma realregister**)

在源程序中编写调用该函数的代码,调用方式和函数调用相同,或者在模块中使用 **#pragma realregister** 指令声 明都可以使用寄存器直接引用函数,就可以通过 C 规范轻松实现对寄存器的访问。

- (40) [HL+B]基址变址寻址使用方法(-QE) 编译时指定**-QE** 选项,可以缩短目标代码,并改善程序执行速度。
- (41) 片上固件自编程子程序直接调用函数(**#pragma hromcall**)

通过 C 规范说明可以很方便的进行寄存器调用, 在源程序中以函数调用的格式指定这个函数, 或者在模块中使用 **#pragma hromcall** 指令声明片上固件自编程子程序直接调用函数。

(42) \_\_flashf 函数(**\_\_flashf**)

函数声明时添加\_\_flashf 属性, 在\_\_flashf 函数中描述了片上固件自编程子程序直接调用函数, 不产生 bank 保存/ 恢复和切换寄存器组 3 的代码。

(43) 内存操控函数(**#pragma inline**)

使用 #pragma 内联指令,可以使用内联展开(而非函数调用)来输出标准库函数 **memcpy** 和 **memset**,从而生成 一个目标文件。该函数可以改进执行速度。

- (44) 绝对地址分配规范(**\_\_directmap**) 通过在模块中声明 \_\_directmap,可以为任意地址分配一个或多个变量,在该模块定义待分配到绝对地址的变量。
- (45) 静态模式展开规范(**-ZM**)

编译过程中指定 -ZM 选项, 可以放松对现有静态模式的限制, 从而改进描述性能。

(46) 临时变量(**\_\_temp**)

编译过程中指定 **-SM** 和 **-ZM** 选项,并将参数和自动变量声明为 **\_\_temp** ,则可以保留一个存储区用来存储参数和 自动变量。

此外,如果包含参数和自动变量的区域被明确定义的话,且对那些在函数调用前后无须保证值匹配的变量加 \_\_temp 声明, 则可以保留内存。

(47) 支持序言/尾声的库(**-ZD**)

编译过程中指定 -ZD 选项, 可以用库代替序言/尾声代码, 从而缩短目标代码。

<span id="page-31-0"></span>本章介绍C源程序模块文件的构成要素。

一个C源程序模块文件由以下标记(字符序列中可以辨别出来的单元)构成。

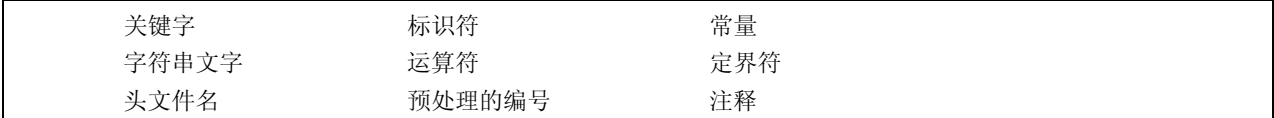

下面举例介绍在 C 程序中使用的标记。

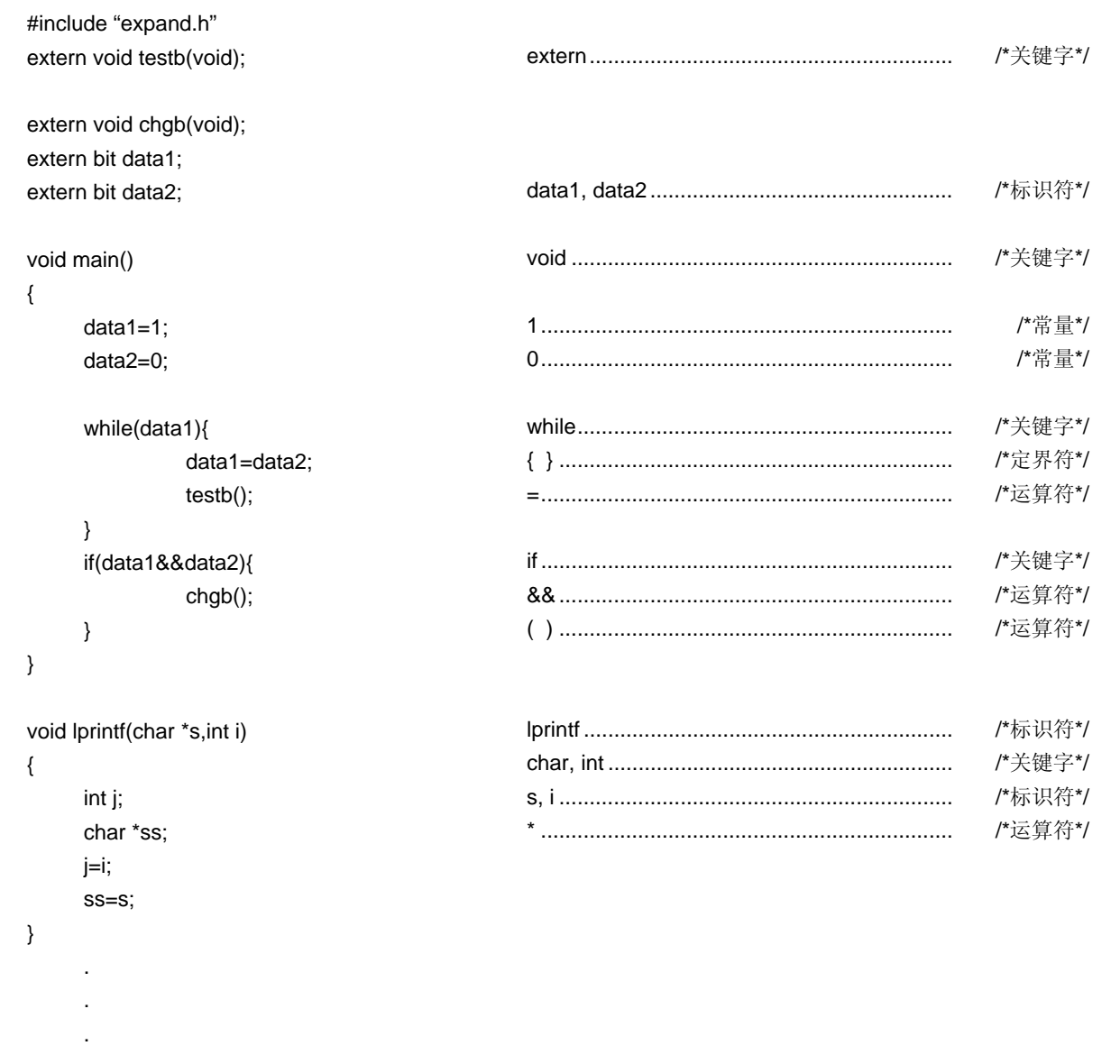

# <span id="page-32-0"></span>**2.1** 字符集

# **2.1.1** 字符集

C 程序中使用的字符集包括用于描述源文件的源字符集, 和在执行环境下进行解释的执行字符集。 执行字符集中每个字符的值由 JIS 代码表示。 以下字符可以同时在源字符集和执行字符集中同时使用:

# 表 **2-1** 字符集中可以使用的字符列表

26 大写字母 A B C D E F G H I J K L M N O P Q R S T U V W X Y Z 26 小写字母 a b c d e f g h i j k l m n o p q r s t u v w x y z 10 十进制数 0 1 2 3 4 5 6 7 8 9 29 图形字符 ! " # % & ' ( ) \* + , - . / : ;  $\langle$  = > ? [ \ ] ^ - { | } ~ 以及用于指示空格、横向制表、垂直制表、换页等的非打印控制字符。(请参阅下文中的转义字符序列。)

各注 在字符常量中,字符串文字、注释语句中,可能会使用上述字符以外的字符。

# **2.1.2** 转义字符序列

转义字符序列可以用来表示控制字符,比如提示报警或换页符等。每个转义字符序列都由 \ 符号和一个字母字符组 成。

由转义字符序列表示的非图形字符如下表所示。

#### 表 **2-2** 转义字符序列列表

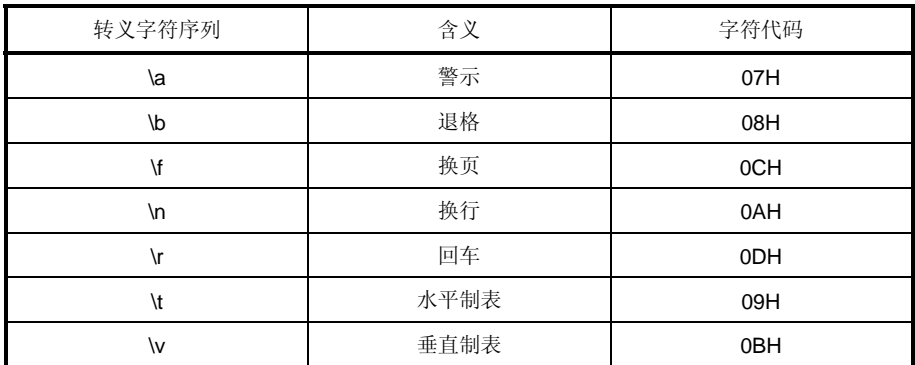

# <span id="page-33-0"></span>**2.1.3** 三字符序列

当源文件中包含下表中左列的三字符时(称为"三字符"序列),这些列出的三字符将被转换为在右列中的单个字 符。

# 表 **2-3** 三字符序列列表

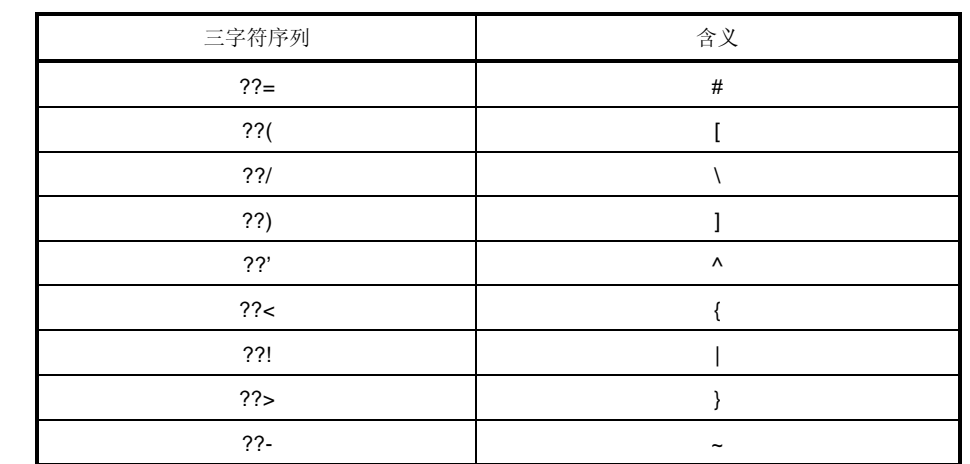

# <span id="page-34-0"></span>**2.2** 关键字

# **2.2.1 ANSI-C** 关键字

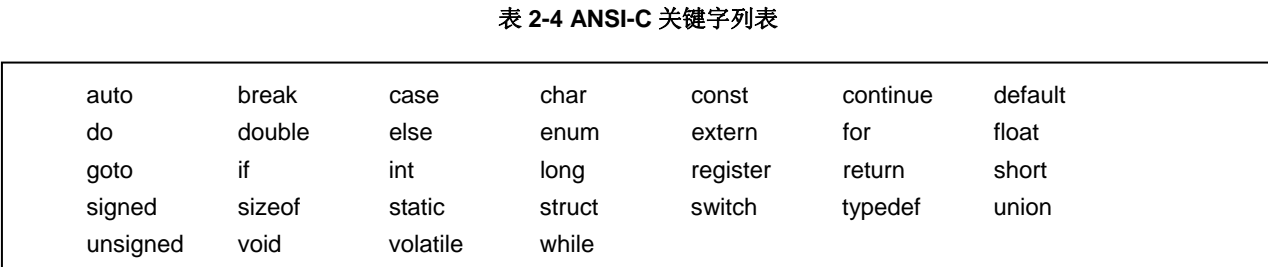

以下标记在本 C 编译器中用作关键字, 因此不可用作标签或变量名。

# **2.2.2 CC78K0** 增加的关键字

在本 C 编译器中, 增加了以下标记作为关键字, 来实施其扩展的功能。(当包含大写字母时, 此标记将不被视为关 键字)这些标记不可用作标签或变量名,**ANSI C** 对这些标记不兼容。

不是以"\_\_"开始的关键字可以通过指定(**-ZA**)选项使其失效,(**-ZA**)选项仅允许 **ANSI-C** 语言规范。

callf, \_\_callf、\_\_banked 1 ~ 15、 \_\_rtos\_interrupt 及 \_\_interrupt\_brk 是用作关键字的标记, 以便与 CC78K0 兼 容。

## 表 **2-5 CC78K0** 追加的关键词列表

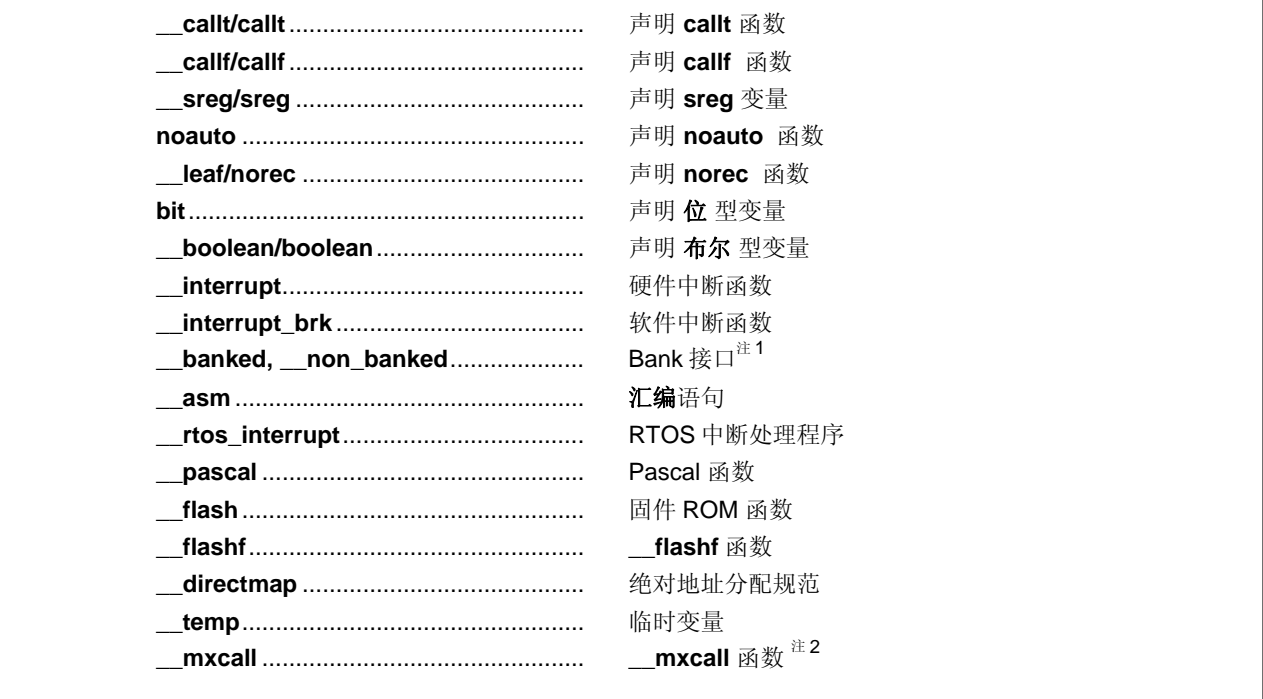

注 1.这是为函数信息文件保留的关键词。不要在 C 源程序中使用该关键词。 2. 用于与 MX 接口的保留关键字。用户不能使用该关键字。

# <span id="page-35-0"></span>**2.3** 标识符

标识符是用于以下变量的名称:

表 **2-6** 标识符列表

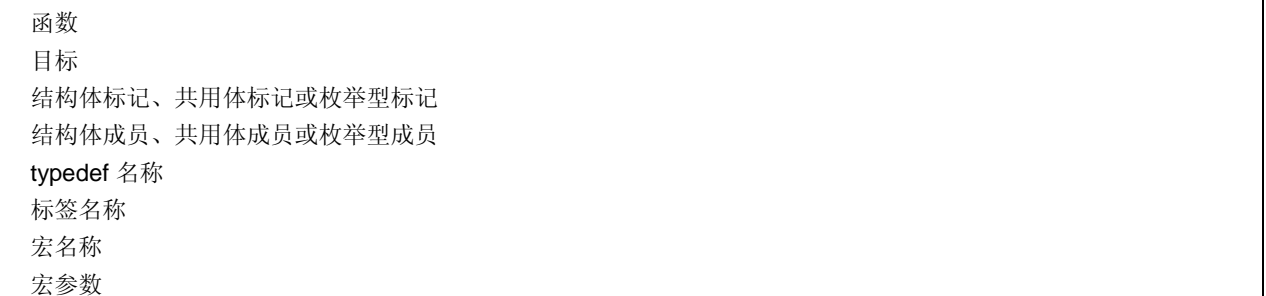

每个标识符都可以由大写字母、小写字母、数值字符和下划线组合而成。以下字符可以用作标识符。

标识符的最大长度没有限制。不过,在本编译器中,只能识别前 249 个字符。

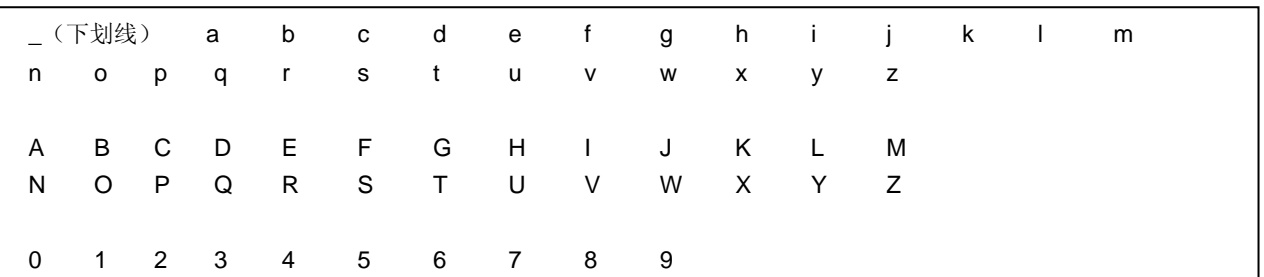

表 **2-7** 标识符可以使用的数字和字符

所有的标识符都必须以非数值字符开始(即,以字母或下划线开始),且不得与任何关键字重名。

# **2.3.1** 标识符的作用范围

标识符的有效作用域取决于标识符声明的位置。标识符的作用域分为以下四种类型。

- 函数作用域
- 文件作用域
- 块作用域
- 函数原型作用域
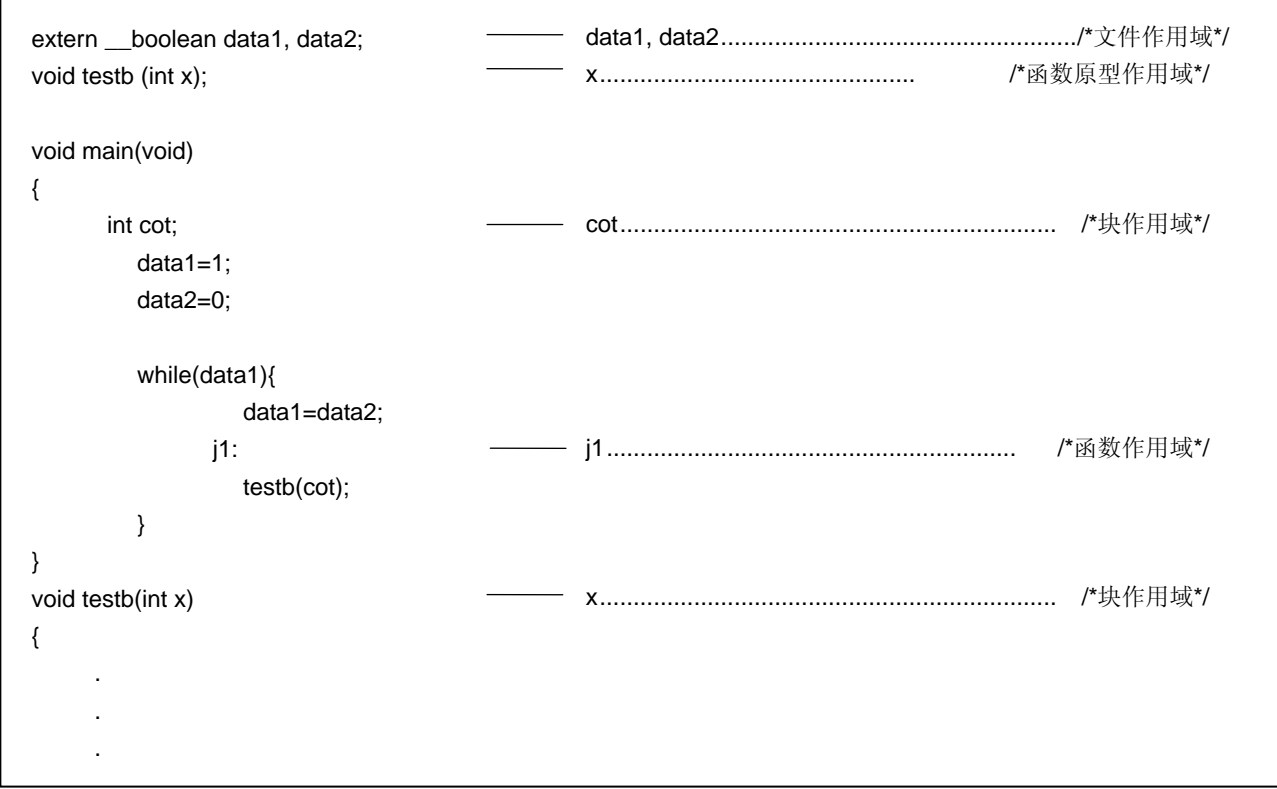

## **(1)** 函数作用域

函数作用域指的是函数内的所有位置。具有函数作用域的标识符可以从指定的函数内的任何地方进行引用。 具有函数作用域的标识符只有标签名称。

# **(2)** 文件作用域

文件作用域指翻译(编译)单元内的整体。在块的外部或参数列表之外声明的标识符的有效范围为文件作用域。具 有文件作用域的标识符可以在程序内的任何地方引用。

# **(3)** 块作用域

块作用域指一个块的范围(由一对花括号括起来的声明和语句序列,开始于左括号,结束于右括号)。 在块或参数列表内声明的标识符均具有块作用域。具有块作用域的标识符的有效范围是从定义位置直到包含标识符 声明最内层的一对括号闭合为止。

# **(4)** 函数原型作用域

函数原型作用域是指一个声明的函数从头至尾的范围。在函数原型的参数列表中声明的所有标识符都具有函数原型 作用域。具有函数原型作用域的标识符在指定的函数内均有效。

## **2.3.2** 标识符的连接

标识符的连接是指标识符可以作为相同的对象或函数来引用,要求是在不同作用域声明一次以上的同一标识符,或在 同一作用域声明一次以上的同一标识符。通过相互连接,多个标识符可以被视为同一个标识符。可以使用以下三种不同 的方法将标识符连接起来:外部连接、内部连接和无连接。

## **(1)** 外部连接

外部连接是指作为翻译(编译)单元进行连接的标识符,标识符构成了整个程序,并组成一系列的库的集合。 下面给出了具有外部连接的标识符示例:

- 已经声明却未指定存储类型的函数标识符
- 已经声明为 **extern** 却未指定存储类型的对象或函数的标识符
- 具有文件作用域却未指定存储类型的对象标识符

# **(2)** 内部连接

内部连接是指在一个翻译(编译)单元内将要进行连接的标识符。 下面给出了具有内部连接的标识符示例:

• 具有文件作用域且指定存储类型为 **static** 的对象或函数的标识符

# **(3)** 无连接

与其他标识符没有任何连接的标识符,本身就是一个实体。 没有连接的标识符示例如下:

- 不引用数据对象或函数的标识符
- 被声明为函数参数的标识符
- 在块内未指定存储类型 **extern** 的对象的标识符

## **2.3.3** 标识符名字空间

所有的标识符可以归入以下的"名字空间"。

- 标签名 ............................................................... 由一个标签声明来标识
- 结构体、共用体或枚举的标记名........................ 由关键字 **struct**,**union** 或 **enum** 来标识
- 结构体或共用体的成员名................................... 由点(.)运算符或箭头(->)运算符来标识。
- 普通标识符(上述情况以外的标识符) ............. 声明为普通标识符或枚举型常量

## **2.3.4** 对象的生存期

每个对象都有一个决定其生存期的生存期(它在内存中存在的时间)。生存期分为以下两类:静态存储和自动存储。

## **(1)** 静态存储生存期

在执行具有静态存储的目标程序前,为存储的对象和值保留一个区域,并进行初始化。在整个程序的执行过程中都 持续存在并保持最后存储的值。

具有静态存储生命期的对象如下所示。

- 具有外部连接的对象
- 具有内部连接的对象
- 由存储类别修饰词 **static** 声明的对象

# **(2)** 自动存储生存期

对于具有自动生存期的对象,当这些对象进入他们被声明的程序块时,将为其保留一个区域。 如果规定了初始化,当这些对象从进入程序块的开头处要进行初始化。在这种情况下,如果有任何对象进入程序块 的方式是从外部跳转到程序块内的标签,则该对象不进行初始化。 对于具有自动存储周期的对象,当声明的程序块执行完毕时,保留的区域将无法保证。 具有自动存储生命期的对象如下所示。

- 无连接的对象
- 在程序块内声明,但没有加存储类修饰词 **static** 的对象

# **2.4** 数据类型

数据类型决定存储在各个对象中的值的含义,分为以下三类。

- 对象类型....................................................... 表示具有大小信息的对象的类型
- 函数类型....................................................... 表示函数的类型
- 不完全类型 ................................................... 表示不具有大小信息的对象的类型

这些类型的分类如下所示。

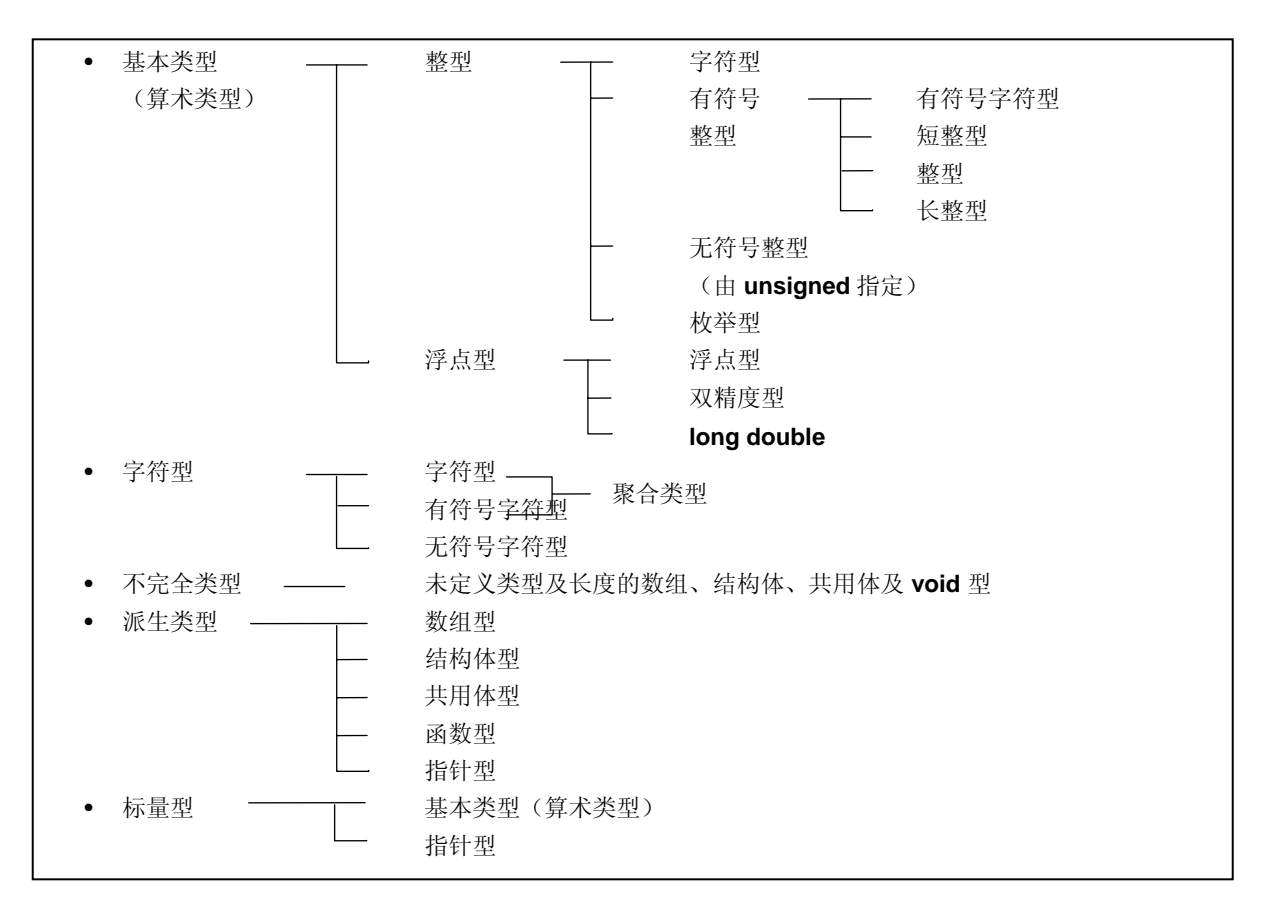

图 **2-1** 类型的划分

# **2.4.1** 基本类型

基本数据类型也称为"算术类型"。算术类型由整型和浮点型组成。

### **(1)** 整型

整型数据类型又分为四类。每一类都有二进制数 0 和 1 表示的值。

- 字符型(**char**)
- 有符号字符型(**signed char**)
- 无符号字符型(**unsigned char**)
- 枚举型(**enumeration**)

## **(a) char** 型

字符型具有足够的长度来存储执行字符集中的任何基本字符。存储在 **char** 型对象中的字符的值将成为正 值。非字符数据将作为无符号整数处理。但是,如果在此情况下发生溢出,溢出的部分将被忽略。

# **(b)** 有符号整型

有符号整型将进一步分为以下四种类型:

- 有符号字符型(**signed char**)
- 短整形(**short int**)
- 整形(**int**)
- 长整形(**long int**)

声明为 **signed char** 型的对象,其存储区与无修饰词的 **char** 型大小相同。 无修饰词的 **int** 型对象的大小与执行环境的 CPU 体系结构相适应。每个有符号整型数据都有其对应的无 符号整型数据。两者的存储区域大小相同。大于零的有符号整型数据是无符号整型数据的一个子集。

### **(c)** 无符号整型

无符号整型数据用关键字 **unsigned** 来定义。 任何涉及无符号整型数据的计算都不会发生溢出。原因在于,如果无符号整型数据参与计算的结果是一个 不能用整型表示的值,则该值将被除,除数就是无符号整型可表示的最大值加 1,并用相除的结果中余数 来代替原值。

## **(d)** 枚举型

枚举就是一个集合,或是已知的整型常数列表。枚举型由一组或多组枚举数据组成。

**(2)** 浮点型

浮点型又细分为三类。

- **float**
- **double**
- **long double**

在该编译器中,将 **double** 、**long double** 型及 **float** 型都作为单精度标准化数的浮点表达式,标准化的具体 内容由 **ANSI/IEEE 754-198** 规定。因此,**float** 、 **double** 、 **long double** 型的值具有相同的范围。

| 类型                 | 值的范围                              |
|--------------------|-----------------------------------|
| (signed) char      | $-128 - 127$                      |
| unsigned char      | $0 - 255$                         |
| (signed) short int | $-32768 - +32767$                 |
| unsigned short int | $0 - 65535$                       |
| (signed) int       | $-32768 - +32767$                 |
| unsigned int       | $0 - 65535$                       |
| (signed) long int  | $-2147483648 - +2147483647$       |
| unsigned long int  | $0 - 4294967295$                  |
| float              | 1.17549435E-38F ~ 3.40282347E+38F |
| double             | 1.17549435E-38F ~ 3.40282347E+38F |
| long double        | 1.17549435E-38F ~ 3.40282347E+38F |

表 **2-8** 基本数据类型列表

- **signed** 关键字可以省略。不过,对于 **char** 型,具体将被作为 **signed char** 还是 **unsigned char** 来处 理,要根据编译时的条件决定。
- **short int** 数据和 **int** 数据将作为值范围相同、但具有不同类型的数据来处理。
- **unsigned short int** 数据和 **unsigned int** 数据将作为值范围相同、但具有不同类型的数据来处理。
- **float**,**double** 和 **long double** 数据将作为值范围相同、但具有不同类型的数据来处理。
- **float**,**double** 和 **long double** 类型的值范围都是绝对的。

## **(a)** 浮点数(**float** 型)规范

• 格式

浮点数的格式如下所示。

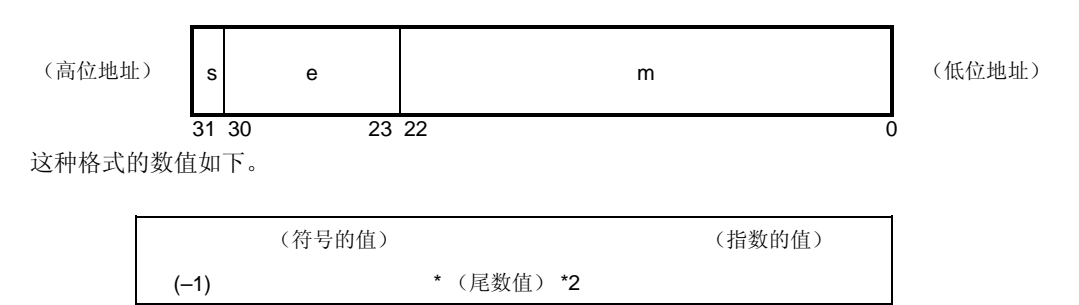

s: 符号 (1位) 0 表示正数,1 表示负数。

e: 指数(8 位)

以底数为 2 的指数表示一个 1 字节的整数(在负数情况下,用 2 的补码表示), 并在增加 7FH 偏 移量后使用。这些关系如下表 2-9 所示。

| 指数(十六进制)  | 指数的值   |
|-----------|--------|
| <b>FE</b> | 127    |
|           |        |
| 81        | 2      |
| 80        | 1      |
| 7F        | 0      |
| 7E        | -1     |
|           |        |
| 01        | $-126$ |

表 **2-9** 指数关系

m:尾数(23 位)

尾数以绝对值形式表示,其第22位至0位相当于二进制数的第1位至23位。除非浮点值是0,否 则指数值总是进行调整, 使尾数在 1~2 的范围内(标准化)。结果 1 的位置(即值 1) 始终是 1, 并在此格式下忽略表示。

• 0 的表示

当指数为 0,尾数为 0 时, ±0 的表示如下。

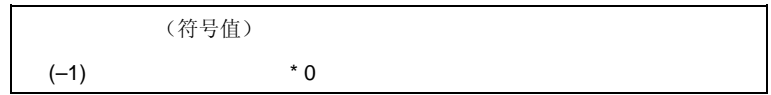

• 无穷大的表示

当指数为 FFH,尾数为 0 时, ±∞表示如下。

(符号值)  $(-1)$  \* ∞

• 非标准化的值

当指数为 0,尾数不为 0 时,非标准化的值表示如下。

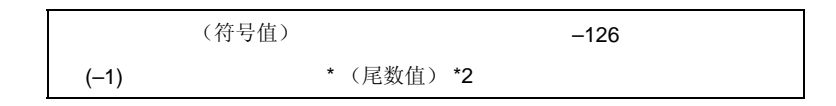

备注 这里的尾数是一个小于1的值,因此尾数的 22 至 0 位表示为 十进制的第 1 至 23 位。

- 非数值 (NaN) 表示 当指数为 FFH, 尾数不为 0 时, 无论符号是多少, 均表示为 NaN。
- 运算结果舍入 数值被舍入至最接近的偶数。如果运算结果不能用上述的浮点格式表示,则舍入至最接近的可以表示 的数。 如果舍入前的值有两个不同的值都可以表示,则舍入至一个偶数(二进制最低位为 0 的数)。
- 运算异常 有5种运算异常,如下表所示。

## 表 **2-10** 运算异常列表

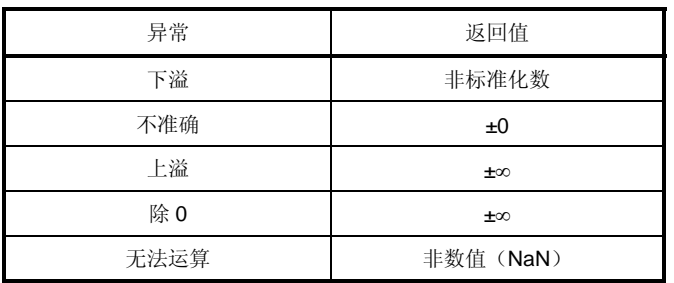

当发生异常时,调用 **matherr** 函数会导致出现警告。

## **2.4.2** 字符类型

字符数据类型包括以下三种。

- 字符型(**char**)
- 有符号字符型(**signed char**)
- 无符号字符型(**unsigned char**)

## **2.4.3** 不完全类型

不完全数据类型包括以下四种。

- 未指定类型及大小的数组
- 结构体
- 共用体
- **void** 型

## **2.4.4** 派生类型

派生类型分为以下三种。

- 数组类型
- 结构体型
- 共用体型
- 函数型
- 指针型

### **(1)** 聚合类型

# 聚合类型又细分为两类。 数组类型和结构体类型。聚合类型数据是一组成员对象的集合,成员对象将被顺序提取。

### **(a)** 数组类型

数组类型连续分配一组成员对象,成员对象此处被称为元素类型,成员对象均具有相同大小的存储区。数 组类型指定数组的元素类型及元素数量。不能创建不完全类型的数组。

### **(b)** 结构体类型

结构体类型连续分配成员对象,每个对象的大小可以不同。指定各个成员对象需要给定一个名称。

## **(2)** 共用体举型

共用体类型是一组共用内存的成员对象。这些成员对象在大小和名称上均可以不同,并可以单独指定。

## **(3)** 函数类型

函数类型表示一个具有指定返回值的函数。函数类型数据指定了返回值的类型、参数个数以及参数类型。如果 返回值的类型是 T, 该函数被称为是一个返回 T 的函数。

### **(4)** 指针类型

指针类型是从一个被称为引用类型的函数型对象类型中创建的,也可以由不完全类型创建的。指针类型表示一 个对象。对象指示的值用来指向被引用类型的实体。 由被引用的类型 T 创建的指针型数据被称为指向 T 的指针。

## **2.4.5** 标量类型

算术类型(基本类型)及指针类型总称为标量类型。标量类型包括以下数据类型:

- **char** 型
- 有符号整型(Signed integral type)
- 无符号整型 (Unsigned integral type)
- 枚举型 (Enumeration type)
- 浮点型 (Floating-point type)
- 指针型 (Pointer type)

### **2.4.6** 兼容类型

如果两个类型相同,则说它们是兼容的或者具有兼容性。例如,如果在不同的翻译(编译)单元中声明的两个结构 体、共用体或枚举型具有相同的成员数量,相同的成员名称及兼容的成员类型,则它们拥有兼容的类型。在此情况 下,两个结构体或共用体的单个成员必须具有相同的顺序,两个枚举型的单个成员(枚举的常量)必须具有相同的 值。

与同一对象或函数有关的所有声明必须具有兼容的类型。

## **2.4.7** 复合类型

复合类型是从两个兼容类型中创建的。复合类型的规则如下。

- 如果两种类型中的任一个是具有已知类型大小的数组,则复合类型就是一个具有相同大小的数组。
- 如果这两个类型中仅有一个是带有参数类型列表(用原型声明)的函数类型,则复合类型是一个具有参数类型 列表的函数原型。
- 如果两个类型都有参数类型列表(即有原型的函数),则复合类型就具有如下原型:包括从这两个原型中提取 的所有信息。

[复合原型示例]

假设有以下两个声明具有文件作用域。

int f(int(\*)(),double(\*)[3]); int f(int(\*)(char \*),double(\*)[ ]);

在此情况下,函数的复合类型成为:

int f(int(\*)(char \*),double(\*)[3]);

# **2.5** 常量

常量是一个在程序执行过程中其值不会发生变化的变量,该值必须预先设置。每个常量的类型根据为该常量指定的格 式和值来决定。常量的类型有如下四种。

- 浮点型常量(Floating-point constants)
- 整型常量 (Integer constants)
- 枚举型常量(Enumeration constants)
- 字符型常量(Character constants)

# **2.5.1** 浮点型常量

一个浮点型常量由有效的数字部分、指数部分和浮点后缀组成。

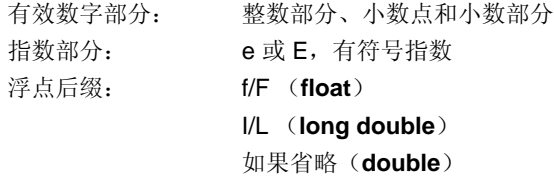

指数部分的带符号指数和浮点后缀可以省略。 无论整数部分还是小数部分都必须包括在效数字。而且,小数点还是指数部分不可或缺(例如:1.23F, 2e3)。

## **2.5.2** 整型常量

整型常量以一个数字开始,不包括小数点或指数部分。可以在整型常量后添加一个无符号后缀,以表明该整型常量是 无符号的。可以在整型常量后添加一个长整型后缀,以表明该整型常量是长整型的。 共有以下三种整型常量。

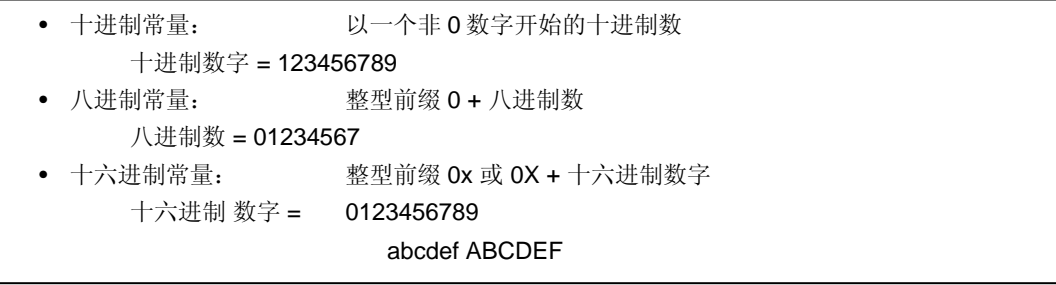

无符号后缀 u U 长整型后缀 l L

### **(1)** 十进制常量

十进制常量是一个以 10 为底数(基数)的整数,该数必须以非 0 的数值开始,其后跟随的数字可以是从 0 至 9 的 任何数字(例如:56U)。

## **(2)** 八进制常量

八进制常量是一个以 8 为底数(基数)的整数,该数必须以 0 开始,其后跟随的数字可以是从 0 至 7 的任何数字 (例如:034U)。

## **(3)** 十六进制常量

十六进制常量是一个以 16 为底数(基数)的整数,该数必须以 0x 或 0X 开始, 其后跟随的数字可以是从 0 至 9、 a 至 f 或 A 至 F 的数的任何数字, a 至 f 或 A 至 F 表示从 10 至 15 的数 (例如: 0xF3)。

这个类型的整型常量被视为首选的"可表示类型",如下所示。 在该编译器中,根据编译的条件(选项),无下标的常量类型可以更改为 **char** 或 **unsigned char**。

#### 表 **2-11** 整型常量和可表示的类型

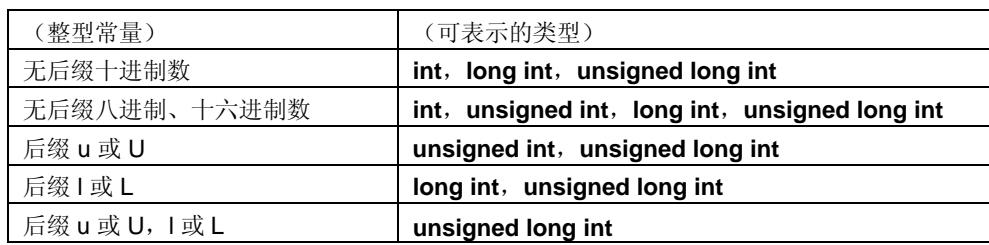

### **2.5.3** 枚举常量

枚举常量用于表示枚举型变量的一个元素,即枚举型变量的值只能是特定值,此特殊值由标识符给定。 枚举型(enum)可以是以下列出的三种类型的任何一种,可以表示所有的枚举常量。枚举常量由标识符表示。

- 有符号字符型(**signed char**)
- 无符号字符型(**unsigned char**)
- 有符号整型 (**signed int**)

它的描述方法是"**enum** 枚举型{枚举常量列表}"。

### 示例: enum months{January=1,February,March,April,May};

当使用 = 指定整数时,枚举变量具有整数值,且其后的枚举变量值为上述整数值顺序 +1。在上述示例 中, 枚举变量的值分别为 1, 2, 3, 4, 5。当没有"= 1"的标识时, 每个常量的值分别为 0, 1, 2, 3,4, 5。

# **2.5.4** 字符常量

字符常量是括在单引号对中的单个字符或多个字符串, 如'X'或'ab'。 字符常量不包括单引号(')、反斜线(¥或\)和换行符(¥n)。要表示这些字符,需要使用由转义字符序列。有以 下三种转义字符序列。

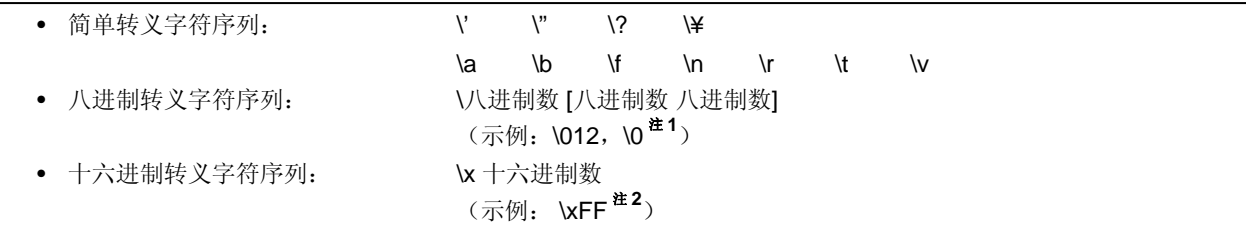

### 注 1. 空字符

 2. 在该编译器中,**\xFF** 表示**–1**。不过,如果增加了将 char 视为 unsigned char 的条件(选项),它表示的值 就是**+255** 。

# **2.6** 字符串文字

字符串文字是放在双引号对中的零个或更多个字符(例如: "xyz")。 单引号(')可以由单引号本身来表示, 或者由转义字符序列\'表示, 而双引号(")则由 转义序列\'来表示。 数组元素可以是 char 型的字符串文字, 并由给定的标记进行初始化(例如: char array [ ] = "abc";)。

# **2.7** 运算符

运算符如下所示。

表 **2-12** 运算符列表

 $[] \qquad () \qquad . \qquad \rightarrow$  ++ -- & \* + – ~ ! sizeof /  $\%$  << >> < > <= >= == !=  $\wedge$  | && || ? : = \*= /= %= += -= <<= >>=  $&=-\infty$   $\leq$   $\leq$   $\leq$ ,  $\#$   $\#$ #

[ ]、( )和?:运算符必须成对使用。

一个表达式必须在方括号"[ ]"、圆括号"( )"或"?"和":"之间描述。

# 和 ##运算符只能用于在预处理指令中定义宏。(有关介绍,请参阅第 **5** 章运算符与表达式。)

# **2.8** 定界符

定界符是一个具有独立的句法或意义的符号。但是它绝不会产生一个值。 在 C 语言中使用的定界符如下所示。

 $[$   $[$   $]$   $[$   $]$   $[$   $]$   $[$   $]$   $[$   $]$   $[$   $]$   $[$   $]$   $[$   $]$   $[$   $]$   $[$   $]$   $[$   $]$   $[$   $]$   $[$   $]$   $[$   $]$   $[$   $]$   $[$   $]$   $[$   $]$   $[$   $]$   $[$   $]$   $[$   $]$   $[$   $]$   $[$   $]$   $[$   $]$   $[$   $]$   $[$   $]$   $[$   $]$   $[$   $]$ 

一个表达式声明或语句可以在方括号"[ ]"、圆括号"( )"或花括号"{ }"中进行描述。这些定界符必须如上述所示的那样 成对使用。 定界符 ##只能用于预处理指令。

# **2.9** 头文件名

头文件名表示一个外部源文件的名称。该名只能在预处理指令"**#include**"中使用。

下面是一个头文件名的 **#include** 指令的示例。关于各个 **#include** 指令的详细情况,请参阅 **9.2** 节 源文件包含指 令。

#include <header name> #include "header name"

# **2.10** 注释

注释是指包括在 C 源程序模块中提供信息的语句。它以"/\*"开始,以"\*/"结束。也可以使用 **-ZP** 选项将"//"后至换行符 之间的所有标识作为注释语句处理。

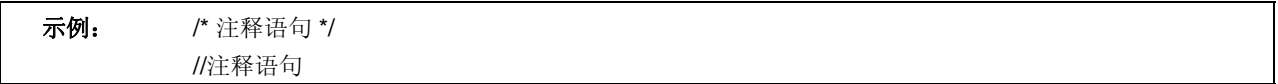

# 第 **3** 章数据类型与存储类的声明

本章介绍如何声明 C 中使用的数据(变量)或函数,以及每个数据或函数的作用域。声明是对一个标识符或一组标 识符的解释或属性进行的说明。通过声明可以为标识符命名的对象或函数保留一个适当的存储区,被称为"定义"。

下面是一个声明的示例。

### 表 **3-1** 数据类型与存储类的声明示例

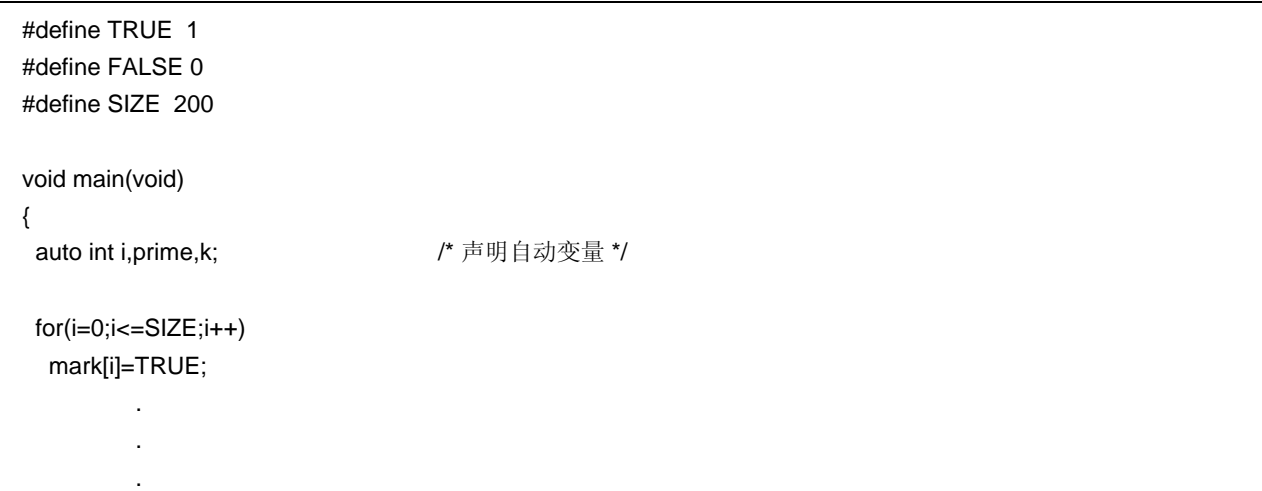

声明由存储类声明符、类型声明符、初始化声明符等组成。存储类声明符及类型声明符将会指定由声明符所定义的实 体的连接、存储生存期及类型。初始化声明符列表会列出所有的声明符,之间由逗号分开。每个声明符都可以有附加的 类型信息或一个初始化符,或者二者兼有。

如果一个对象的标识符声明它无连接,则该对象的类型必须是恰当的(对象具有大小相关的信息),位置处于声明符 或初始化声明符(如果有的话)尾部。

## **3.1** 存储类声明符

存储类声明符指定对象的存储类别。它说明对象的作用域和对象具有的值的存储位置。在一个声明中,只能说明一个 存储类声明符。共有以下 5 个存储类声明符可供使用。

• **typedef** • **extern** • **static**

- **auto**
- **register**

## **(1) typedef**

**typedef** 声明符声明一个指定的类型的替代名。关于 **typedef** 声明符的详细情况,请参阅第 **3.6** 节 **typedef** 声明 符。

#### **(2) extern**

extern 声明符说明(告诉编译器)在紧随该声明符之后的这个变量是在其他程序中声明的(即,一个外部变 量)。

## **(3) static**

**static** 声明符说明对象具有静态存储生存期。对于具有静态存储生存期的对象,在程序执行前就会为其保留一个存 储区,且待存储的值只初始化一次。对象存在于程序的整个执行过程中,并保持其最后存储的值。

## **(4) auto**

**auto** 声明符说明对象具有自动存储生存期。

对于具有自动存储生存期的对象,当这些对象进入一个其声明语句所在的程序块时,将为其保留一个存储区。 从开始进入这个包含声明语句的程序块时,如果有指定的话,对象将进行初始化。如果对象是通过调转到程序块内 的一个标签的方式进入程序块时,该对象将不进行初始化。

当声明语句所在的程序块执行完毕时,为自动存储生存期的对象所保留的存储区将无法保证。

### **(5) register**

**register** 声明符将一个对象指定分配给 CPU 的寄存器。对于该 C 编译器,它将被分配到 CPU 的寄存器或 **saddr** 区域。关于寄存器变量的详细情况,请参阅第 **11** 章 扩展函数。

# **3.2** 类型声明符

类型声明符指定(或表示)一个对象的类型。有以下的类型声明符可供使用。

- **void(**空类型**)**
- **char(**字符型**)**
- **short(**短整型**)**
- **int(**整型**)**
- **long(**长整型**)**
- **float(**浮点型**)**
- **double(**双精度型**)**
- **long double(**长精度型**)**
- **signed(**有符号型**)**
- **unsigned(**无符号型**)**
- **Structure or union specifier(**结构体或共用体指定符**)**
- **Enumeration specifier(**枚举声明符**)**
- **typedef** 名称

在该 C 编译器中, 增加了以下类型声明符。

## • **bit**/**boolean**/**\_\_boolean**

下面是对每个类型声明符的含义以及在本 C 编译器中可以表示的极限值(圆括号中的值)加以说明。对于浮点运 算,由于本编译器只支持 IEEE Std 754-1985 标准的单精度,因此 **double** 和 **long doublefloat** 数据被认为具有与 **float** 数据相同的格式。

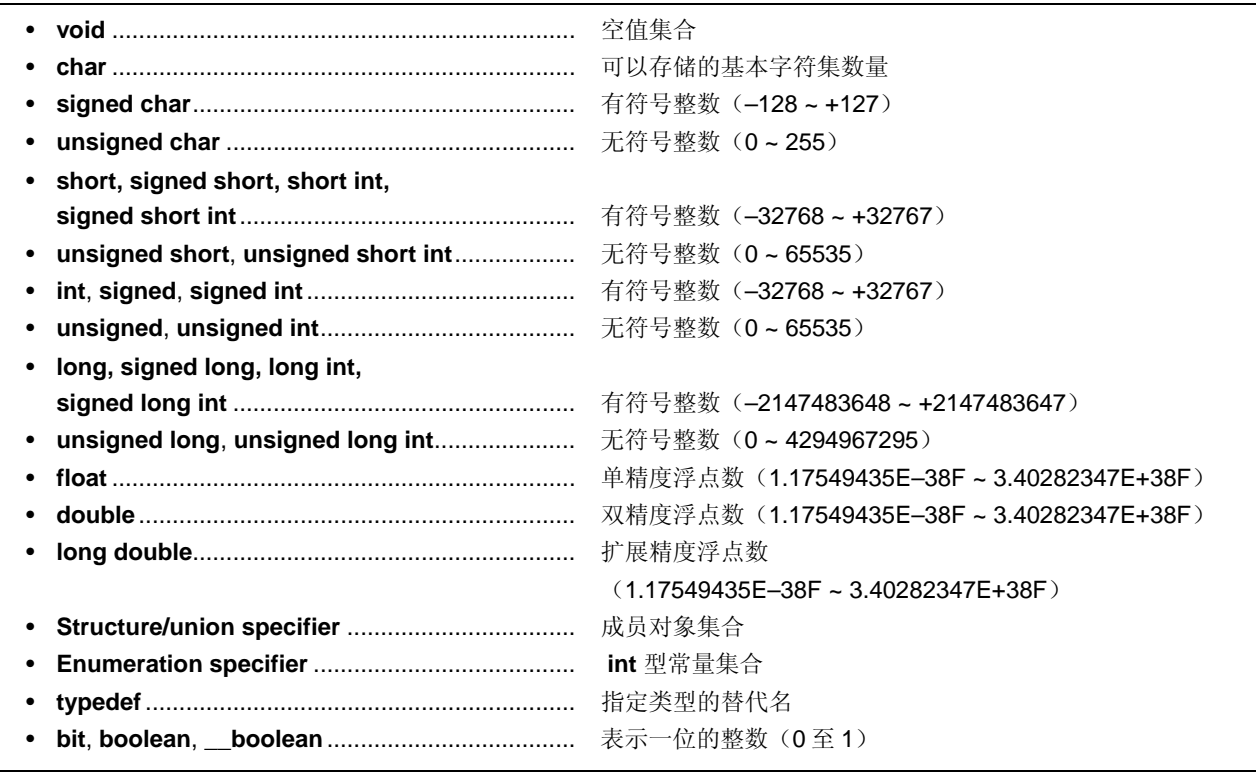

用斜线分开的声明符具有相同大小。

注 绝对值范围。

## **3.2.1** 结构体指定符与共用体指定符

结构体指定符和共用体指定符均说明一组命名的成员(对象)。这些成员对象的类型可以互不相同。

## **(1)** 结构体指定符

结构体指定符将两个或多个不同类型的一组变量声明为一个对象。每个类型的对象称为一个成员,并可以为其赋予 一个名称。并为成员按照声明顺序保留连续的存储区。

不过,由于 78K/0 系列具有如下限制: 字数据不能从奇地址中读取,也无法将字数据写入奇地址。默认情况下代码 大小优先级更高,可以插入对齐数据以确保 2 字节或多字节的成员被分配到偶地址。由于对齐数据的原因,在成员 之间可能会产生间隙。

可以指定 **-RC** 选项来禁止插入对齐数据,以便使得结构更加紧凑。在这种情况下,尽管减小了数据的大小,但 是,分配到奇地址 2 字节或多字节的成员是通过使用单字节读/写代码来实现读/写的,这样会增加代码的大小。 结构体的声明如下。但是,并不会为声明分配内存地址,因为它没有结构体变量列表。关于结构体变量的定义,请

### 参阅第 **7** 章结构体与共用体。

struct 标识符 {成员声明列表};

## 结构体声明示例

struct tnode{ int count; struct tnode \*left,\*right;

};

## **(2)** 共用体指定符

共用体指定符将两个或多个不同类型的一组变量声明为一个对象。 每个类型的对象称为一个成员,并可以为其赋予一个名称。 共用体的成员在存储区上是互相重叠的,即它们共用相同的存储空间。 共用体的声明如下。但是,并不会为声明分配内存地址,因为它没有共用体变量列表。关于共用体变量的定义,请 参阅第 **7** 章结构体与共用体。

共用体标识符{成员声明列表};

### 共用体声明示例

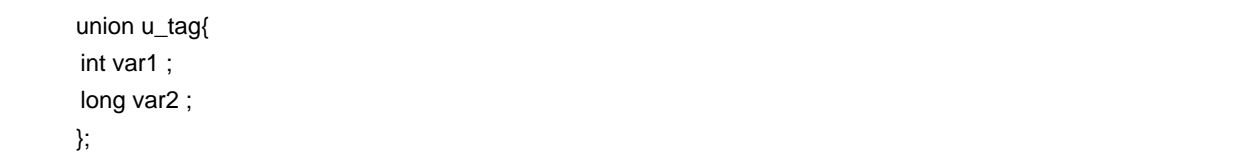

每个成员对象可以是任意类型,不完全类型和函数类型除外。成员可以用规定的位数来声明。具有指定的位数的成 员称为位域。

本编译器中增加了与位域声明有关的扩展函数。详细情况,请参阅 **11.5 (15)** 位域声明。

## **(3)** 位域

位域是一个整型区域,由指定数量的位组成。可以在位域中指定 **int** 型、 **unsigned int** 型及 **signed int** 型的数据注 **1** 。

无修饰词的 **int** 域的最高有效位或 **signed int** 域的最高有效位将被认定为符号位注 **<sup>2</sup>** 。

如果存在两个或多个位域,只要在指定的这个内存单元中有足够的空间,则第二个及后续的位域将被压缩到相邻的 位位置。通过放置具有零宽度的未命名位域,则下一个位域将不被压缩到相同内存单元内的空间中。未命名的位域 没有声明符,仅声明一个冒号和宽度。

单目运算符&(取地址)不能应用到位域对象。

- 注 **1.** 在本编译器中,还可以指定 **char** 型、 **unsigned char** 型及 **signed char** 型。它们均被视为 **unsigned** 型,因为本编译器不支持 signed 型位域。
	- **2.** 在本编译器中,可以使用编译器选项 **-RB** 来更改位域分配的方向(详细情况,请参阅第 **11** 章扩展功 能)。

下面是一个位域示例。

 struct data{ unsigned int a:2; unsigned int b:3; unsigned int c:1; }no1;

### **3.2.2** 枚举声明符

枚举型声明符是按顺序放置的对象列表。用 **enum** 声明符声明的对象将被声明为 **int** 型的常量。 枚举型声明符的声明如下所示。

enum 标识符{成员列表}

对象使用枚举符列表进行声明。并为列表中的所有对象按照它们的声明顺序定义一个值,方法是:为第一个对象赋予 0 值,第二个及后续对象的值等于前一个对象的值加 1。还可以使用"="指定一个常量值。

在下面的例子中,"**hue**"被假设为枚举的标记名,"**col**"为具有该(**enum**)类型的一个对象,"**cp**"为指向该类型对象 的指针。在该声明中,枚举的值变为"{0,1,20,21}"。

 enum hue{ chartreuse, burgundy, claret=20, winedark }; enum hue col,\*cp; void main(void) { col=claret; cp=&col ; /\*...\*/ (\*cp!=burgundy) /\*...\*/ . .

.

## **3.2.3** 标记

标记是为结构体、共用体或枚举型指定的一个名称。标记具有一个已声明的数据类型,可以使用标记声明相同类型的 对象。

以下声明中的标识符是一个标记名。

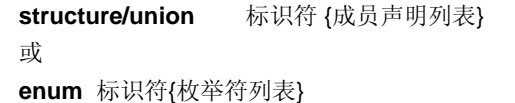

标记包含结构体/共用体或枚举的内容,其中已经定义了成员变量。在后续的声明中,结构体、共用体或枚举型的结 构变得与标记的列表结构相同。在具有相同作用域的后续声明中,括号中的列表必须省略。下面的类型声明符未定义其 内容,因此,结构体或共用体为不完全类型。

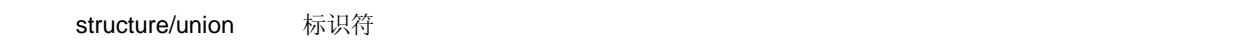

仅当对象大小无需指定时,才可以使用标记指定该类型声明符的类型。原因在于,在相同作用域内定义标记的内容 时,类型说明将变得不完全。

在下面的例子中,"tnode"标记指定了一个结构体,其中包含一个整数指针及两个同类型的对象。

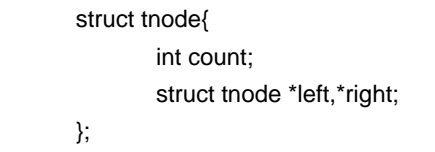

下例将"s"声明为一个由标记(tnode)指定类型的对象,将"sp"声明为指向此类对象的指针,这个对象由标记来说明 其类型。通过这种声明,表达式"sp → left"表示指向"sp"所指对象左侧的"struct tnode"指针; "s.right → count"表示 "count", 它是"s"右侧"struct tnode"的一个成员。

```
 typedef struct tnode TNODE; 
struct tnode{ 
       int count; 
       struct tnode *left,*right; 
}; 
TNODE s *sp; 
void main(void){ 
  sp->left=sp->right; 
 s.right->count=2;
}
```
## **3.3** 类型修饰词

有两个类型修饰词可供使用:**const** 及 **volatile**。这两个修饰词只影响左侧的值。

使用非 **const** 型修饰词的左侧值不能更改 **const** 型修饰词定义的对象。使用非 **volatile** 型修饰词的左侧值不能引用 **volatile** 型修饰词定义的对象。

一个用 **volatile** 修饰词定义的对象可能会被编译器无法识别的方法更改,或者具有其他不易注意的副作用。因此,引 用该对象的表达式必须对该对象严格求解,必须符合 C 语言程序抽象调整执行的顺序规则。此外在每个序列点,最后存 储在对象中的值必须与程序决定的值一致,除非出现上述的编译器无法识别的因素引起的更改。

如果使用类型修饰词指定了一个数组类型,则修饰词适用于数组元素,而非数组本身。在指定函数类型时不能包括类 型修饰词。不过,在 **2.2** 关键字中提到的本编译器特有的类型修饰词 **callt**, **\_\_ callt**, **callf**, **\_\_ callf**, **noauto**, **norec**, **\_\_ leaf**, **\_\_ interrupt**, **\_\_ interrupt\_brk**, **\_\_rtos\_interrupt**, **\_\_pascal** 都可以作为修饰词来修饰函数类型。

**sreg**, **\_\_sreg**, **\_\_directmap** 和 **\_\_temp** 也是类型修饰词。

在下面的例子中,"real\_time\_clock"可以被硬件更改,但是诸如赋值、递增、递减等运算则无法更改其值。

extern const volatile int real\_time\_clock;

使用类型修饰词更改聚合类型数据的示例如下。

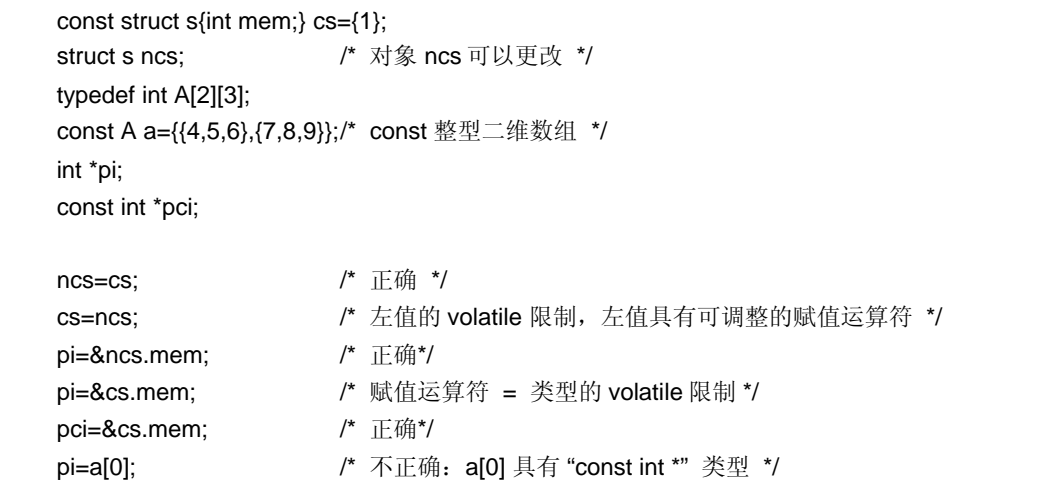

## **3.4** 声明符

声明符用于说明一个标识符。这里主要讨论指针声明符、数组声明符和函数声明符。声明符可以决定标识符的作用 域,也可以决定函数或对象的存储生存期和类型。

下面对各种声明符依次进行介绍。

### **3.4.1** 指针声明符

指针声明符表示待声明的标识符是一个指针。指针指向(指示)一个值的存储位置。指针声明如下所示。

\* 类型修饰词列表 标识符

通过该声明,标识符成为指向 T1 的指针。

以下两个声明分别表示一个指向常量值的变量指针,一个指向一个变量值的常量指针。

 const int \*ptr\_to\_constant; int \*const constant\_ptr;

第一个声明表示指针"ptr\_to\_constant"所指的常量"const int"的值不能更改;但是指针"ptr\_to\_constant"本身可以更改 以指向另一个"const int"型常量。同样, 第二个声明表示指针"constant\_ptr"所指的变量"int"的值可以更改; 但是指针 "constant\_ptr"本身则永远指向相同的位置。

通过添加指向整型数据的指针类型的定义,可以使得常量指针"constant\_ptr"的声明有所不同。 下例将"constant\_ptr"声明为一个对象,该对象是具有 **const** 修饰词并指向 **int** 型的指针类型。

 typedef int \*int\_ptr; const int\_ptr constant\_ptr;

### **3.4.2** 数组声明符

数组声明符向编译器说明要声明的标识符是一个数组类型的对象。 数组声明的方式如下所示。

类型 标识符 [常量表达式]

通过该声明,标识符成为具有声明类型的数组。常量表达式的值指定数组的元素个数。常量表达式必须是一个其值大 于 0 的整型常量表达式。在声明数组时,如果未指定一个常量表达式,则数组将变为不完全类型。

在下面的例子中,声明了由 11 个元素组成的 **char** 型数组"a[ ]",还声明了有 17 个元素组成的 **char** 型指针数组 "ap[ ]"。

#### char a[11],\*ap[17];

在以下两个声明的例子中,第一个声明中的"x"指定一个指向 **int** 型数据的指针,第二个声明中的"y"指定一个 **int** 型的 数组,该数组没有指定大小,需要在程序中的其他地方声明。

 extern int \*x; extern int y[];

## **3.4.3** 函数声明符(包括原型声明)

函数声明符声明引用的函数返回值和参数的类型,以及待引用的函数的参数值类型。 函数声明如下所示。

类型 标识符(参数列表或标识符列表)

通过该声明,标识符变为一个函数,该函数具有参数类型列表指定的参数,函数返回值的类型就是在标识符之前声明 的类型。函数的参数由参数标识符列表来指定。通过这些列表,就指定了一个标识符,它用来表示参数及其类型。在头 文件"**stdarg.h**"中定义的宏将括号(, ...)中描述的列表转换为参数。对于没有参数说明的函数,参数列表将变为 "**void**"。

# **3.5** 类型名

类型名就是数据类型的名称,用于说明函数或对象的大小。从句法上讲,它是一个去掉标识符的函数或对象声明。

下面给出了类型名的示例。

- int ................................................... 指定 **int** 型
- int \*................................................. 指定一个指向 **int** 型变量的指针。
- int \*[3]............................................. 指定一个数组,该数组有三个指向 **int** 型变量的指针。

明。

- int (\*) [3].......................................... 指定一个指针,该指针指向一个数组,该数组具有三个 **int** 型变量元素。
- int \*( ) ............................................ 指定一个函数,该函数返回一个指向 **int** 型变量的指针,该函数没有参数说
	-
- int (\*) (void)..................................... 指定一个指向函数的指针,该函数返回一个 **int** 型的值,该函数没有参数说 明。

# • int (\*const [ ]) (unsigned int, ...) ... 指定一组指向函数的指针, 函数的变量名是大小未定的常量数组, 这些数组中 的函数具有一个 **unsigned int** 型的参数,还有一个指向各个的函数的常量指

针,函数会返回一个 **int** 型值。

### **3.6 typedef** 声明

**typedef** 关键字定义一个标识符,该标识符与指定的类型具有相同的使用方法。被定义的标识符成为 **typedef** 名称。 **typedef** 名称的句法如下所示。

 **typedef** 类型 标识符;

在下面的例子中,"**distance**"是一个 **int** 型,"**metricp**"的类型是一个指向一个函数的指针,该函数返回一个没有参数 说明的 **int** 型值。"**z**"的类型是一个指定的结构体,"**zp**"是一个指向该结构体的指针。

 typedef int MILES,KLICKSP(); typedef struct{long re,im} complex; /\*...\*/ MILES distance; extern KLICKSP \*metricp; complex z,\*zp;

在下面的例子中,指定用 **typedef** 名 **t** 代表有符号整型,用 **typedef** 名 **plain** 代表整型,并声明了一个具有三个位域 成员的结构体。位域成员如下所示。

- 位域成员名称为 **t** ,值为 0 ~ 15
- 位域成员没有名称 ,**const** 限定的值为–16 ~ +15(如果访问)
- 位域成员名称为 **r** ,值为 –16 ~ +15

 typedef signed int t; typedef int plain; struct tag{ unsigned t:4; const t:5; plain r:5; };

在本例中,这两个位域声明的差别在于,第一个位域声明有 unsigned 作为类型声明符(因此,**t** 成为结构体成员的名 称),第二个位域声明有 **const** 作为类型声明符(修饰词 **t** 可以被称为 **typedef** 名)。在此声明之后,如果发现有在有 效范围内,则函数 f 被声明为"具有一个参数并返回 signed int 型值的函数",函数的这个参数被声明为"指向函数的指针 类型,该函数具有一个参数并返回 **signed int** 型值"。标识符 **t** 被声明为 **long** 型。.

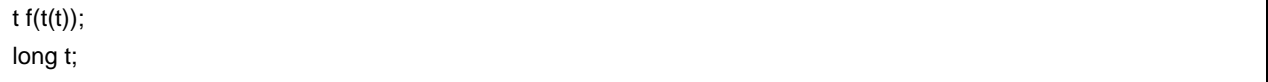

**typedef** 名有助于程序的阅读。例如,**signal** 函数的以下三个声明都一样效果,指定的函数和未使用 **typedef** 的第 一种函数声明方法相同。

 typedef void fv(int); typedef void (\*pfv)(int);

 void(\*signal(int,void(\*)(int)))(int); fv \*signal(int,fv \*); pfv signal(int,pfv);

# **3.7** 初始化

初始化指的是为对象中预先设置一个值。初始化符完成对象的初始化。 初始化的执行如下所示。

对象 = {初始化符列表}

初始化符列表必须包含待初始化的各个对象需要使用的初始化符。

对于具有静态存储生存期的对象以及具有聚合类型或共用体类型的对象来说,其初始化符中的所有表达式或初始化符 列表都必须使用常量表达式。

声明其作用域为块作用域,但具有外部或内部连接的标识符不能初始化。

## **3.7.1** 具有静态存储生存期的对象的初始化

如果未对具有静态存储生存期的算术型对象进行初始化处理,则对象的值将隐性地被初始化为 0。 同样地,具有静态存储生存期的指针型对象将被默认初始化为一个 **null** 空指针常量。

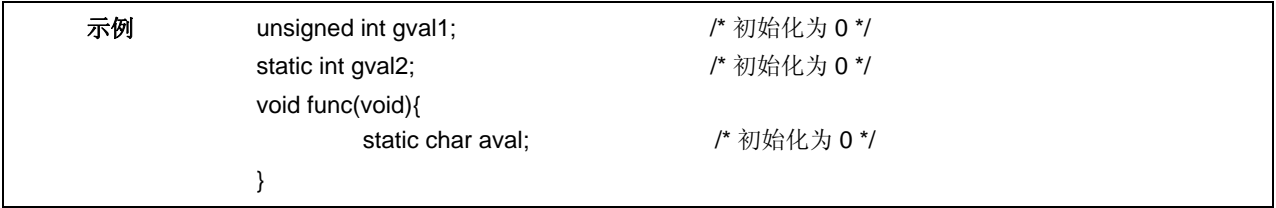

# **3.7.2** 具有自动存储生存期的对象的初始化

如果未进行初始化处理,则具有自动存储生存期的对象的值将变得不确定,并且无法保证。

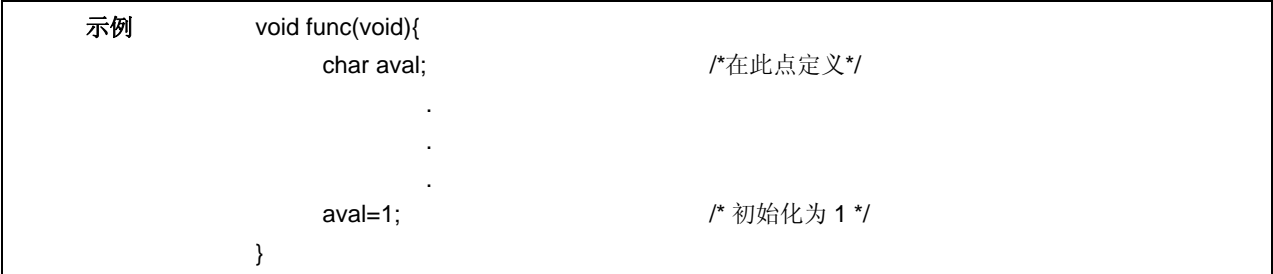

## **3.7.3** 字符数组的初始化

字符数组可以用字符串文字进行初始化(包含在""中的字符串)。同样地,一系列字符串形式的文字可以用来对数 组的成员或元素进行初始化。

在下面的例子中,定义了无类型修饰词的数组对象"**s**"和"**t**",并使用字符串文字来初始化每个数组的元素。

char s[]="abc",t[3]="abc";

下面的例子如上面的数组初始化示例作用相同。

 char s[]={'a','b','c','\0'}, t[]={'a','b','c'};

下面的例子定义 p 为"指向 char 型变量的指针",且成员用字符串文字进行初始化,所以长度指示一个"char 数组" 型对象。

char \*p="abc";

## **3.7.4** 聚合或共用体型对象的初始化

• 聚合型

聚合类型的对象用初始化符列表来进行初始化,这些初始化符按照下标顺序或成员的描述顺序进行。待指定的 初始化符列表必须用括号括起来。

如果列表中的初始化符的数量少于聚合成员的数量,则未被初始化符覆盖到的成员将隐式地被初始化,默认被 当作是具有静态存储生存期的对象。

对于大小未知的数组,元素的数量由初始化符的数量控制,且数组将不再是一个完全的类型。

• 共用体型 用括号中的第一个成员作为初始化符来进行共用体型对象的初始化处理过程。

在下面的例子中,大小未知的数组"x"将变为一维数组,该数组初始化后有三个元素。

### int x[]={1,3,5};

下面的例子显示了一个完整的定义,其中初始化符被括在花括号中。"{1, 3, 5}"初始化数组对象"y[0]"的第一个行中 的"y [0] [0]", "y [0] [1]"和"y [0] [2]"。同样,在第二行中,数组对象"y [1]"和"y [2]"的元素被初始化。"y[3]"的初始值 是 0, 因为未指定它的值。

 char y[4][3]={ {1,3,5}, {2,4,6}, {3,5,7}, };

下面的例子产生同上例相同的结果。

 char z[4][3]={ 1,3,5,2,4,6,3,5,7 };

在下面的例子中,"z"中第一行的元素被初始化为指定的值,其余的元素被初始化为 0。

char  $z[4][3] = \{$  {1}, {2}, {3}, {4} };

在下面的示例中,一个三维数组被初始化。

q[0] [0] [0] 初始化为 1, q[1] [0] [0]初始化为 2, q[1] [0] [1]初始化为 3。q[2] [0] [0], q[2] [0] [1] 和 q[2] [1] [0]分别被 初始化为 4,5,6。其余的元素均被初始化为 0。

short  $q[4][3][2] = \{$  {1}, {2, 3}  ${4, 5, 6}$ };

下面的例子如上面的三维数组初始化产生相同的结果。

short  $q[4][3][2] = \{$  1, 0, 0, 0, 0, 0, 2, 3, 0, 0, 0, 0, 4, 5, 6 };

下面的例子使用花括号显示了上面初始化的完整的定义。

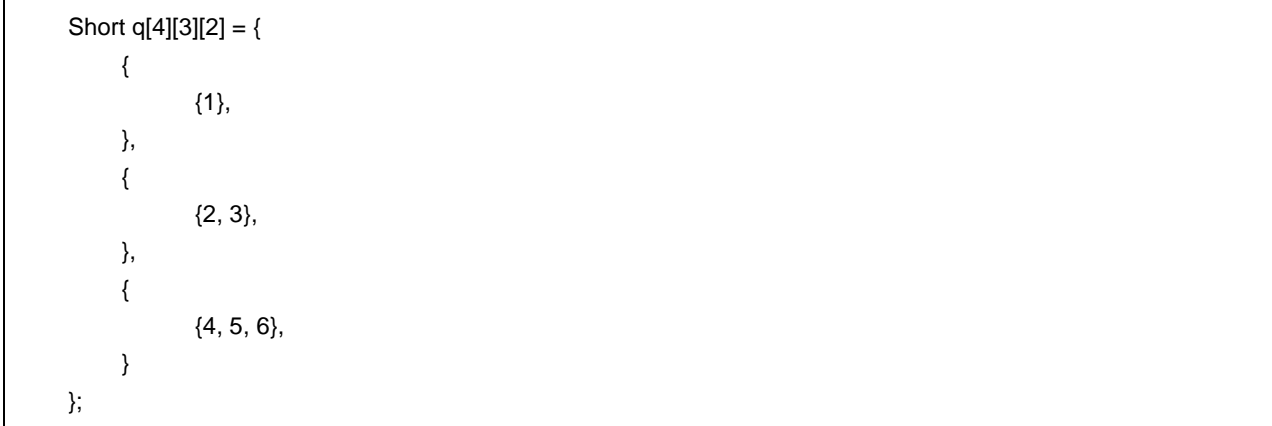
# 第 **4** 章类型转换

如果在一个表达式中参与运算的两个运算数的类型不同,则编译器将自动执行类型转换操作。这种类型转换与使用类 型转换运算符得到的结果类似。这种自动类型转换叫做隐式类型转换。本章将详细介绍这种隐式类型转换。

类型转换运算包括常见的算术转换、涉及截断/舍入的转换以及涉及符号变化的转换。表 4-1 给出了一个类型转换的 列表。

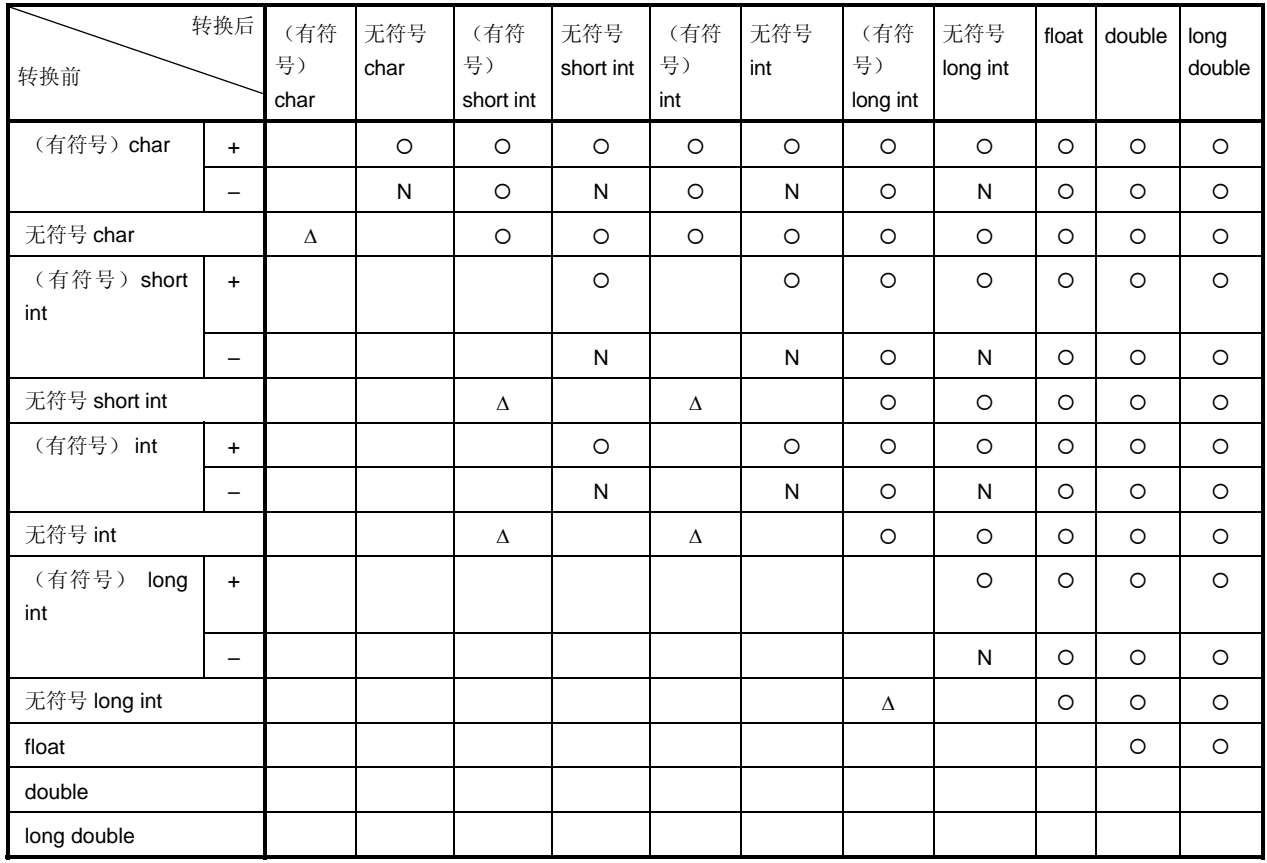

# 表 **4-1** 类型转换列表

- 备注 **1. signed** 关键字可以省略。但是,对于 **char** 型数据,它将被视为 **signed char** 或 **unsigned char** 型, 具体情况要根据编译时的条件(选项)决定。
	- **2.** 约定
		- {: 可以正常执行类型转换
		- \: 不可以执行类型转换
		- N: 不会产生正确的值。(数据类型将会被视为一个无符号 int 型数据。)
		- Δ: 数据类型不会以位映像方式转换。但是,如果一个正数不足以表示它,将不会产生一个正确的 值。(被视为一个无符号整数)
		- 空白: 转换结果中的溢出将被截断。根据转换后的类型,数据的 + 或 符号可能会被改变。

#### **4.1** 算术运算数

#### **(1)** 字符与整数(一般整型提升)

如果 **char**、**short int** 与 **int** 型位域的数据类型(无论是有符号的还是无符号的)或者枚举型对象的数据类型将被 转换为 **int** 型,前提是他们的值的范围在 int 型可以表示的范围内。如果不在其范围内,则它们将被转换为 **unsigned int** 型。这种隐式的转换称为"一般整型提升"。所有其他的算术类型都不会受此一般整型提升的影响,也 不会进行转换。

一般整型提升将保留原始数据类型的值及符号。

在本编译器中,无类型修饰词的 **char** 型数据通常被当作 **signed char** 型数据处理。它还可以使用选项来作为 **unsigned char** 型数据处理。

#### **(2)** 有符号整数与无符号整数

当一个整型数据被转换为另一种数据时,如果其值可以用整型转换后的类型来表示,则该值不会更改。

当一个有符号整数被转换为一个具有相同或更大长度的无符号整数时,其值将不改变,除非有符号整数是小于零的 负值。如果有符号整数的值是负的,且无符号整数的长度大于有符号整数的长度,则有符号整数将被扩展,符号位 的扩展将保证有符号整数具有与无符号整数相同的长度,然后为其加上无符号整数可表示的最大值加 1,这样才完 成有符号整数向无符号值的转换。

当一个整型值被转换为一个具有较小长度的无符号整型值时,转换结果是一个非负余数,且这个余数是该整型值除 以极限值得到的,极限值等于被转换后无符号整数所能表示的最大值加 1。当一个整型值被转换为一个具有较小长 度的有符号整型值时,或者当一个无符号整数被转换为一个具有相同长度的有符号整数时,如果转换后的值无法表 示,则溢出的值将被忽略。有关转换模式,请参见表 **4-1** 类型转换列表。

下面的表 4-2 列出了从有符号整型向无符号整型之间的转换运算。

#### 表 **4-2** 从有符号整型向无符号整型之间的转换

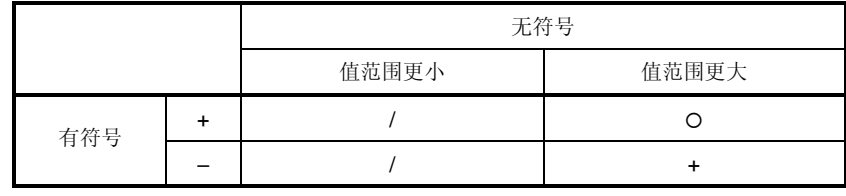

O: 可以正常进行类型转换

+: 数据将被转换为一个正数。

/: 转换结果是该整数值取模得到的余数,原整数值除以(被转换的类型所能表 示的最大值加 1)。

#### **(3)** 常见算术类型转换

对算术型数据进行运算得到类型可以有各种值。 运算结果的类型转换方法介绍如下。

- 如果运算数中有任一个是 long double 型, 则另一个将被转换为 long double 型。
- 如果运算数中有任一个是 double 型, 则另一个将被转换为 double 型。
- 如果运算数中有任一个是 **float** 型,则另一个将被转换为 **float** 型。

对于其他情况,将根据以下规则对两个运算数进行通用整数扩展。 图 4-1 给出了这些规则。

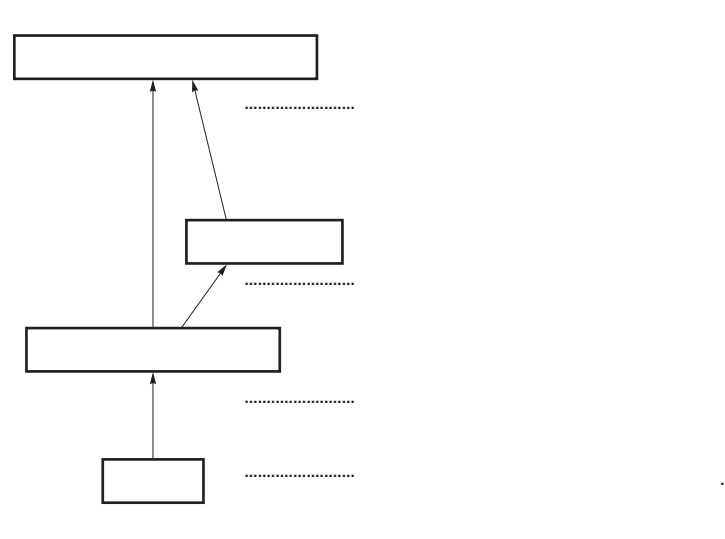

图 **4-1** 通常算术类型转换

在本编译器中,可以使用编译条件(优化选项)禁止向 **int** 型的转换(详细情况,请参阅 **CC78K0 C** 编译器操作篇 **(U17200E)** 第 **5** 章 编译选项)。

 $\mathcal{R}$ , and the set of the set of the set of the set of the set of the set of the set of the set of the set of the set of the set of the set of the set of the set of the set of the set of the set of the set of the set o

#### **4.2** 其他运算数

#### **(1)** 左值与函数定位符

左值是指定一个对象的表达式(是除对象类型或 **void** 型以外的不完全类型)。

不包括数组类型、不完全类型或 **const** 修饰词类型的左值,以及没有加 **const** 修饰词类型成员的结构体或共用体 都是"可更改的左值"。

不包括数组类型的左值将被转换为一个存储在待指定的对象中的值,除非该值是 **sizeof** 运算符、单目 & 运算符、 ++ 运算符或 - - 运算符的一个运算数,或一个运算符的左运算数或赋值运算符的运算数。通过转换,它将不再是一 个左值。

具有不完全类型而非数组类型的左值的行为将得不到保证。

具有除字符数组以外的"数组"类型的左值将被转换为一个具有"指向 ...的指针"类型的表达式。这种表达式将不再是 一个左值。

函数定位符是一个具有函数类型的表达式。除了 **sizeof** 运算符或单目 & 运算符的运算数之外,具有"返回 ...的函数 型"的函数定位符将被转换为一个"指向返回的函数的指针型"的表达式。

#### **(2) void**

**void** 表达式(即具有 void 类型的表达式)的值(不存在)不能以任何方式使用。无论隐式还是显式的排除 void 的转换都不能应用于该表达式。如果另一种类型的表达式出现在需要 **void** 表达式的地方,则表达式或说明符的值 将被假定为不存在。

#### **(3)** 指针

**void** 指针可以被转换为指向任何不完全类型的指针或对象类型的指针。反过来,一个指向任何不完全类型或对象 类型的指针也可以被转换为 **void** 型指针。在这两种情况下,结果值都必须等于原始指针的值。

一个值为 0 且被转换为 void \* 型的整型常量表达式被成为"空指针常量"。如果用另一种指针来替代,或赋值,或与 空指针常量比较,则空指针常量将被转换为该指针类型。

# 第 **5** 章运算符与表达式

本章介绍 C 语言中使用的运算符和表达式。

C 语言支持大量用于算术、逻辑和其他运算的运算符。其丰富的运算符集合还包括那些位运算和地址运算的运算符。 表达式是运算符和一个或多个运算数组成的字符串,或者说是其组合。运算符定义对运算数执行的操作动作,比如计

算一个值, 操作对象或调用函数的指令, 同时产生副作用(设计意图之外的结果)或这些操作的组合。

下面给出了运算符示例。

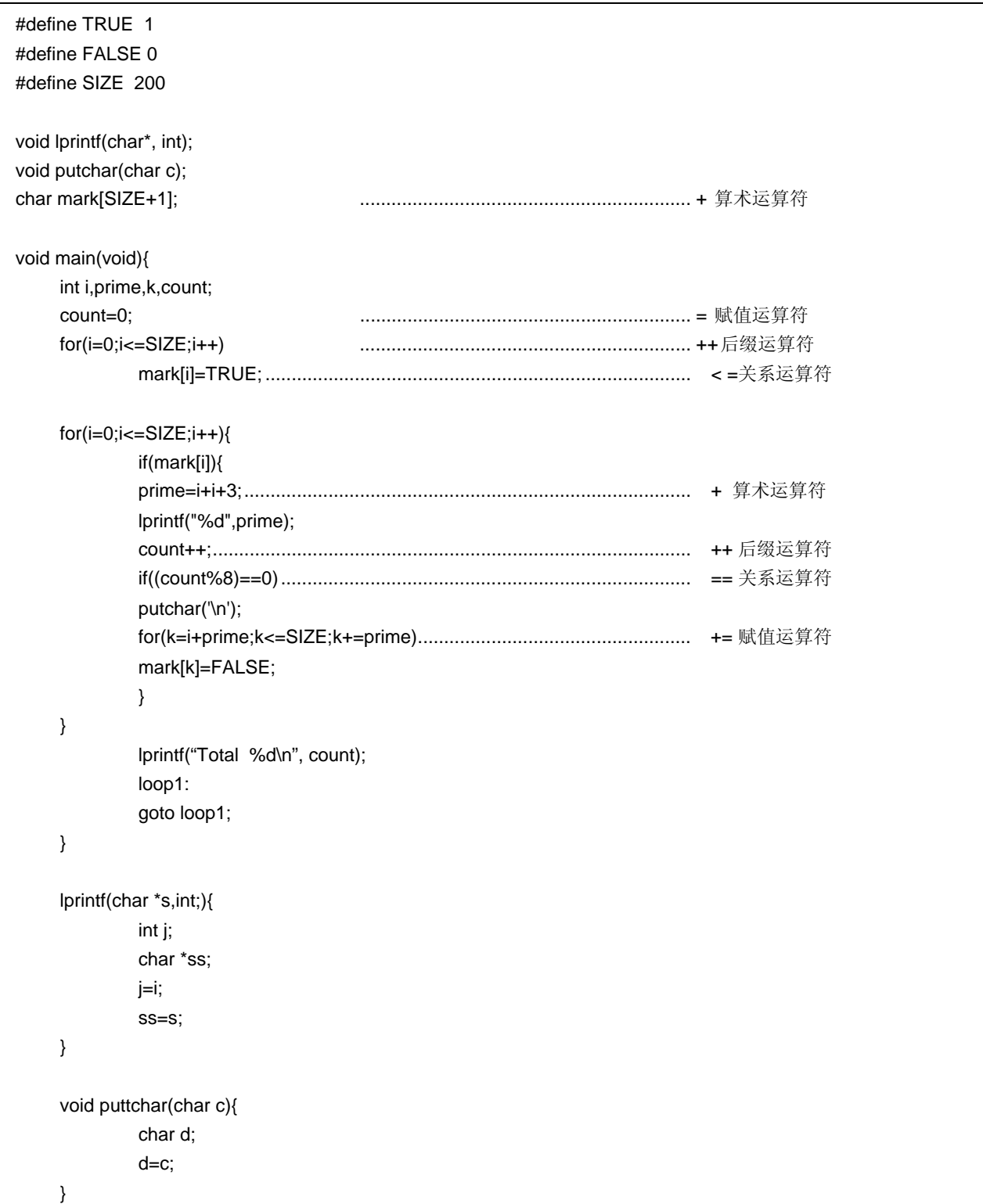

表 5-1 给出了 C 中使用的运算符的计算优先级。

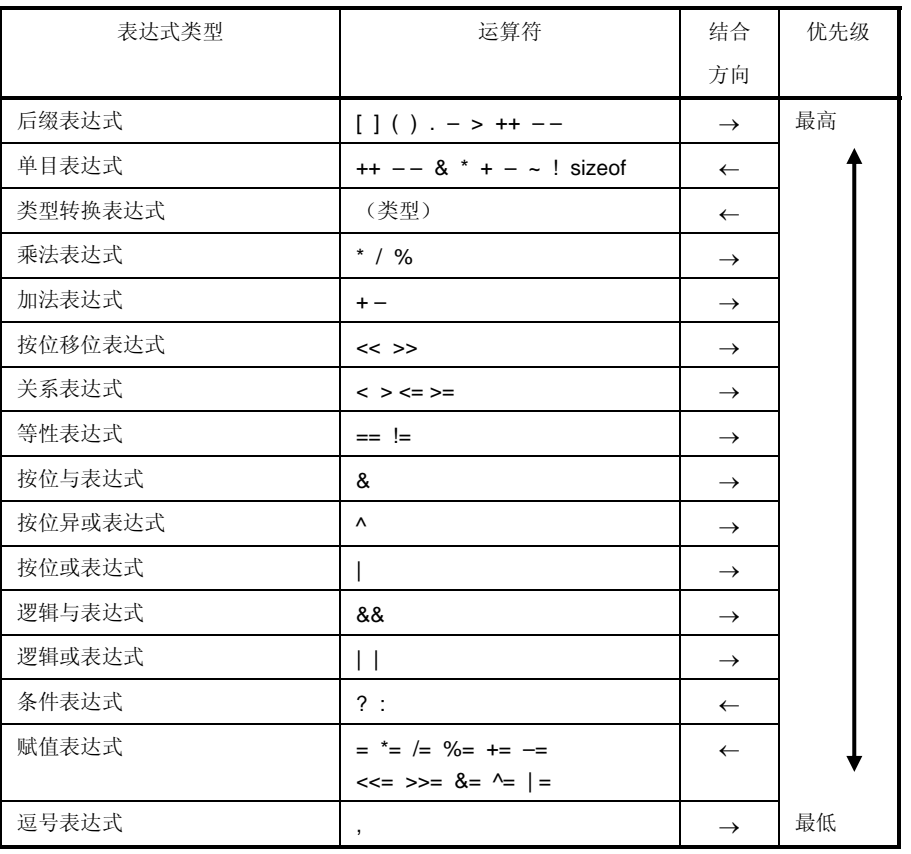

#### 表 **5-1** 运算符计算优先级

同一行内的操作运算具有相同的优先级。

结合方向列中的箭头(→ 或 ←)表示, 当一个表达式包含两个或多个具有相同优先级的运算符时, 则按箭头"→" (从左向右)或"←"(从右向左)指示的方向进行组合然后运算。

#### **5.1** 基本表达式

基本表达式包括以下几种。

- 声明为对象或函数的标识符 (标识符基本表达式)
- 常量(常量基本表达式)
- 字符串文字(常量基本表达式)
- 括在圆括号中的表达式 (括号表达式)

如果声明了一个对象,则成为基本表达式的标识符是表达式的左值;如果声明了一个函数,则成为基本表达式的标识 符是一个函数定位符。正如在第 **2.5** 节常量中介绍的那样,常量的数据类型取决于为该常量指定的值。字符串文字成 为左侧值,其具有的数据类型在第 **2.6** 节字符串文字中详细介绍。

# **5.2** 后缀运算符

后缀运算符是出现在对象或函数的后面的运算符。 下文中将介绍基本表达式。

- 下标运算符
- 函数调用运算符
- 结构体与共用体成员
- 后缀自增**/**自减运算符

# **5.2.1** 下标运算符

#### 语法

#### 后缀运算符 **[**下标运算符**]**

# 功能

下标说明符[ ]指定或引用数组对象的某个元素。对数组或表达式"E1 [E2]"的评估求解就是把它当成"(\*(E1+(E2)))"来 进行的。换句话说,E1 的值是指向数组第一个元素的指针,E2(假设它是整数)则指示E1(从 0 开始计数)的第 E2 个元素。对于多维数组,下标运算符的数量必须与维数相等。 在下面的例子中,x 是一个 3\*5 的 **int** 型数组。换句话说,x 是一个具有三个成员的数组,每个成员由五个 **int** 型元 素组成。

#### int x[3][5];

可以通过连接下标运算符来指定一个多维数组。假设 E 是一个由 i\*j\*...\*k 组成的 n 维数组(其中 n 2), 则可以 使用 n 个下标运算符来指定该数组。在这种情况下, E 成为一个指向(n - 1)维数组的指针, 数组元素由 j\*...\*k 组 成。

## 注

后缀表达式必须有一个"指向对象的....指针"。数组的下标表达式必须使用整型数据来指定。表达式的结果将变成 "....."型。

#### **5.2.2** 函数调用运算符

语法

#### 后缀表达式 **(**函数表达式列表**)**

#### 功能

后缀运算符()用于调用一个函数。待调用的函数用后缀表达式来指定,传递给函数的参数在括号()中指定。 与该函数相关的描述包括函数原型声明、函数定义(函数体)及函数调用。函数原型声明指定函数的返回值、函数 的参数类型及存储类型。

如果在函数调用中没有引用函数原型声明,则各个参数将使用一个通用整数来扩展。这称为"默认实参扩展"。执行 函数原型声明可以避免默认实参扩展,并能检测类型错误、参数数量是否匹配及返回值的类型。

如果调用的函数既未指定存储类型也没有说明数据类型,如"标识符();", 则将被解释为调用一个具有外部对象 的函数,并返回一个没有参数信息的 **int** 型值。换句话说,以下的声明将会隐含进行。

extern int identifier ();

#### **[**函数调用示例**]**

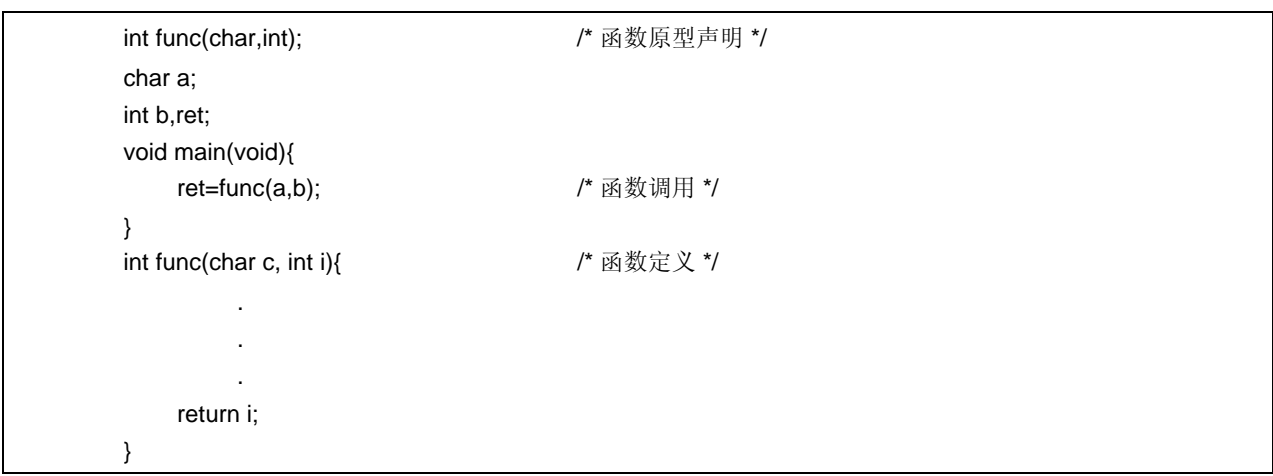

#### 注

使用该运算符,调用的函数其返回值必须是非数组类型。后缀表达式必须是一个指向该函数的指针类型。 在包括原型的函数调用时,调用的参数类型必须是能够兼容定义中的参数类型。参数的数量也必须一致。

#### **5.2.3** 结构体与共用体成员

<1> **.** (点)运算符

# 语法

后缀表达式 **.** 标识符

#### 功能

**.** (点)运算符(也称为成员运算符)指定结构体或共用体中的某个单个成员。后缀表达式是指定的结构体或共用 体的名称,标识符是成员的名称。

<2> -> (箭头)运算符

#### 语法

#### 后缀表达式 **->** 标识符

# 功能

 ->(箭头)运算符(也称为间接成员运算符)指定结构体或共用体的某个单个成员。后缀表达式是指向特定结构体 或共用体的指针的名称,标识符是成员的名称。

# **['.'**,**'->'**运算符示例**]**

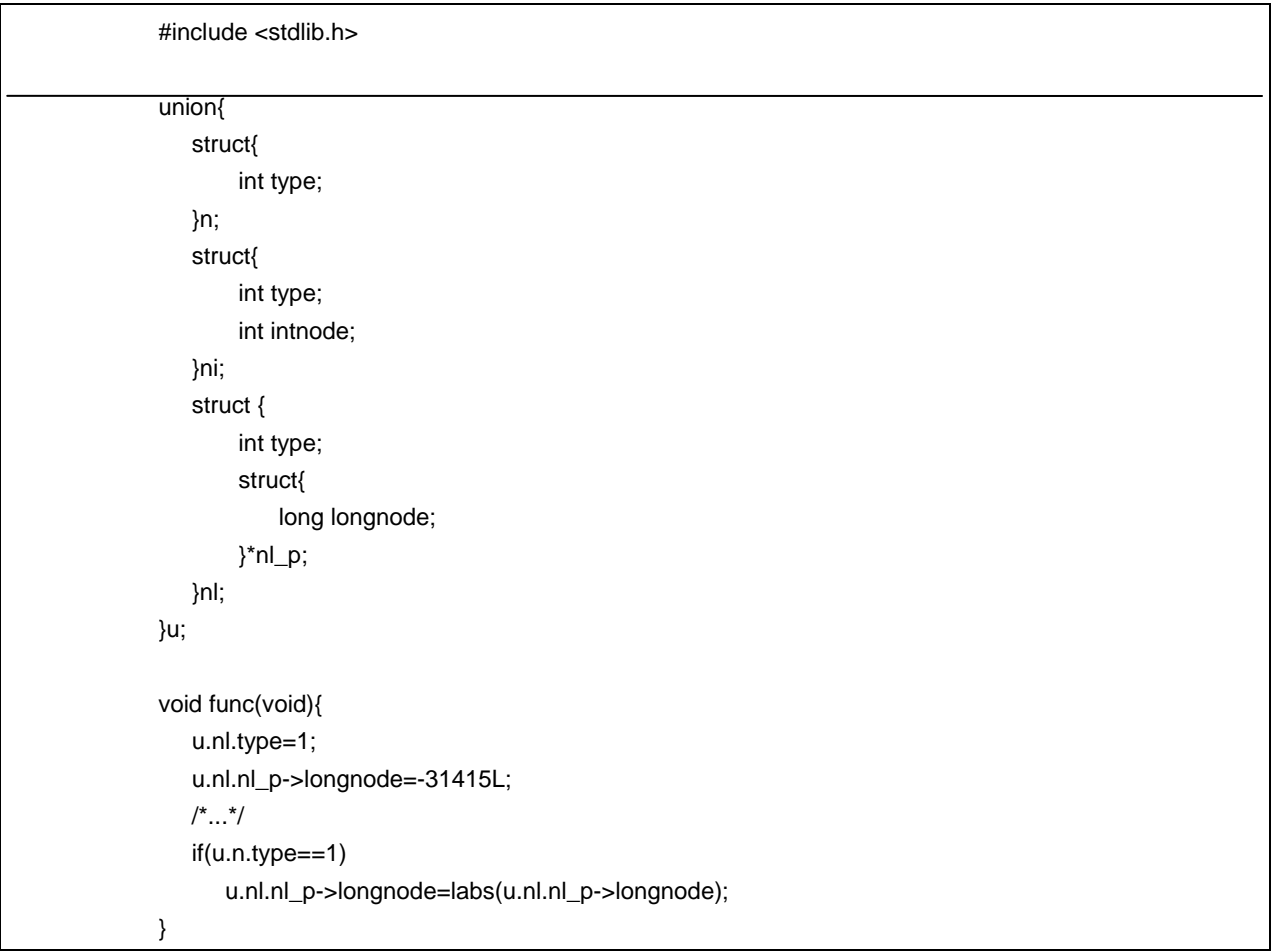

#### **5.2.4** 后缀自增**/**自减运算符

<1> 后缀自增运算符

# 语法

后缀表达式 **++** 

#### 功能

后缀自增运算符将对象的值增加 1。这种自增运算在执行时会根据对象的数据类型而自动调整。

<2> 后缀自减运算符

#### 语法

后缀表达式**– –** 

#### 功能

后缀自减运算符将对象的值减去 1。这种自减运算在执行时会根据对象的数据类型而自动调整。

# 注 后缀自增或自减运算符的运算数必须是一个可更改的左值(说明的或隐含的)。

# **5.3** 单目运算符

单目运算符会对一个对象或参数(即运算数)进行运算。支持的单目运算符有以下几种。

- 前缀自增和自减运算符++ –
- 地址和间接运算符 & \*
- 单目算术运算符 + ~ !
- **sizeof** 运算符 sizeof

单目运算符将在随后内容中详细介绍。

# **5.3.1** 前缀自增**/**自减运算符

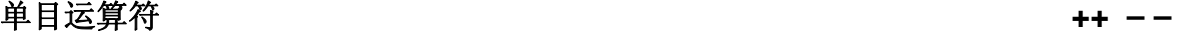

<1> 前缀自增运算符

# 功能

前缀自增运算符会将对象的值增加 1。前缀自增运算符的表达式"++E"产生的效果与以下表达式相同。

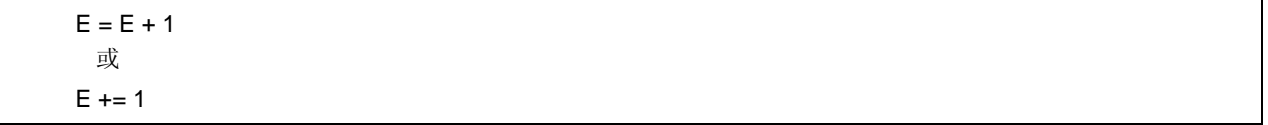

#### 语法

++前缀表达式

<2> 前缀自减运算符

#### 功能

前缀自减运算符将对象的值减 1。前缀自减运算符的表达式"– –E"产生的效果与以下表达式相同:

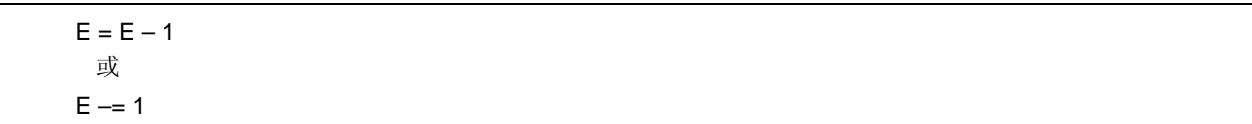

语法

– – 单目表达式

# **5.3.2** 地址和间接运算符

# 单目运算符 **& \***

<1> 单目 &运算符

#### 功能

单目 & 运算符返回指定对象的指针(即,其后所描述的变量的地址)。

# 语法

& 运算数

<2> 单目 \* 运算符

#### 功能

单目 \* 运算符返回特定指针所指示的值(即,取其后描述的变量的实际值,并将该值用作内存中信息的地址)。

#### 语法

\* 运算数

注

单目 & 运算符的运算数必须是一个左值,该左值所引用的对象不支持使用寄存器存储类说明符进行声明。函数定位 符及位域均不能用作该单目运算符的运算数。 单目 \* 运算符的运算数必须有一个指针类型。

**5.3.3** 单目算术运算符(**+ – ~ !**)

# 单目运算符 + - ~ !

#### 功能

+ (单目加)运算符对其运算数执行正整型提升。

– (单目减)运算符对其运算数执行负整型提升。

~(否定号)运算符是一个按位求补的运算符,它将运算数字中的所有位取反。

如果运算数是 1, ! 非或逻辑取反运算符返回 0, 否则, 返回 1。换句话说, 该运算符将 0 变为 1, 将 1 变为 0。

# 语法

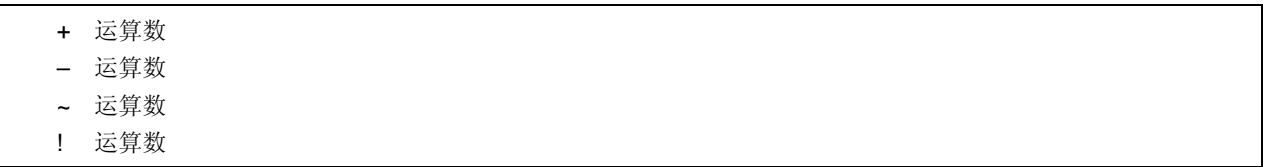

# **5.3.4 sizeof** 运算符

# 单目运算符 **sizeof** 运算符

#### 功能

**sizeof** 运算符以字节为单位返回指定对象所占的大小。返回值由对象的数据类型控制,对象本身的值和此返回值 无关。

执行了 **sizeof** 运算的 **unsigned char** 或 **signed char** 对象(包括其限定的类型)返回的值是 1。对于数组型对 象,返回值是数组中的字节总数。对于结构体或共用体对象,返回值是对象占有的字节的总数,其中包括填充邻接 对象之间的对齐边界所需要的字节。

**sizeof** 运算结果的类型是整型,其名称是 size\_t。该名称在 **<stddef.h>** 头文件中有定义。**sizeof** 运算符主要用于 分配内存单元,以及与 I/O 系统之间传输数据。

# 语法

**sizeof** 单目表达式 **sizeof** (类型名)

#### 示例

下面的示例通过一个元素的大小除数组中的总字节数来求得数组中包含的元素数。结果是 5。

```
 int num; 
 char array[]= {0, 1, 2, 3, 4}; 
 void func(void){ 
    num = sizeof array / sizeof array [0]; 
 } 
 char array[]=
```
注:

如果表达式具有函数类型或不完全类型,并且左值引用位域对象,则该表达式不能用作该操作符的运算数。

# **5.4** 类型转换运算符

类型转换运算符是一个特殊的运算符,它强制将一个数据从某种类型转换为另一种数据类型。类型转换运算符主要用 于转换指针类型。

有下列几种类型转换运算符可以使用。

(类型名)表达式

# **5.4.1** 类型转换运算符(类型名称)

# 功能

类型转换运算符将另一个对象(或另一个表达式的结果)的数据类型转换为括号()中指定的类型。

# 语法

(类型名)表达式

# 示例

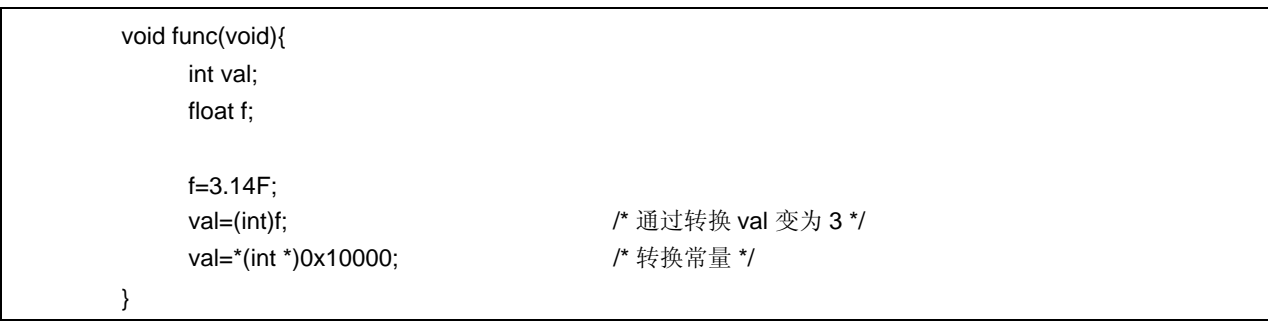

#### **5.5** 算术运算符

算术运算符分为乘法运算符和加法运算符,其中乘法运算符的优先级高于加法。乘法运算符可以求两个运算数的乘 积、商及余数。加法运算符求两个运算数的和与差。

- 乘法运算符 \* / %
- 加法运算符 + + +

表 **5-2** 除号**/**求余运算结果符号

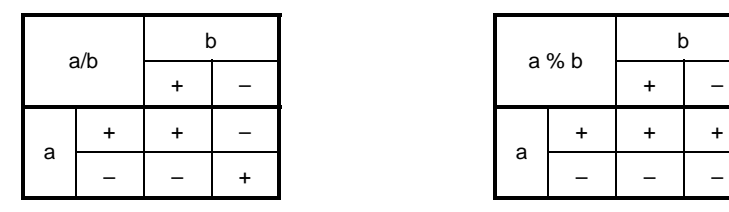

| b |  |       |  |  |  |  |
|---|--|-------|--|--|--|--|
|   |  | a % b |  |  |  |  |
|   |  | a     |  |  |  |  |
|   |  |       |  |  |  |  |

备注 a 和 b 表示运算数。

除法是通过正常的算术转换对两个去掉符号(如果有)的整数进行的,必要时,结果会尽量向 0 靠拢截取。同样,求 余或取模运算是对两个整数进行的,这两个整数的符号(如果有)会通过正常的算术转换去掉。表 5-2 分别以符号给出 了两个运算数进行除法和求余运算的计算结果。下面介绍乘法和加法运算符。解释语法中的 E1 和 E2 表示运算数或表 达式。

# **5.5.1** 乘法运算符(**\* / %**)

<1> \* 运算符

# 功能

\* 运算符对两个运算数执行正常的乘法操作,并返回乘积。

# 语法

## E1 \* E2

<2> / 运算符

# 功能

/ 运算符对两个运算数执行通常的除法,并返回商。

# 语法

## E1 / E2

<3> % 运算符

# 功能

% 运算符对两个运算数执行求余(或取模)运算,并返回结果中的余数。

# 语法

E1 % E2

#### **5.5.2** 加法运算符

<1> + 运算符

# 功能

+ 运算符对两个运算数执行加法运算,并返回两个数的和。

# 语法

 $E1 + E2$ 

<2> – 运算符

# 功能

– 运算符对两个运算数执行减法运算,并返回两个数的差(第一个运算数减去第二个运算数)。

# 语法

 $E1 - E2$ 

#### **5.6** 移位运算符

移位运算符将第一个(左侧)运算数按运算符指定的方向(向左或向右)移动指定位数,移动多少次由第二个运算数 决定。共有以下两个移位运算符。

• 移位运算符 << >>

表 **5-3** 移位运算

| a < b |  | 注<br>b |   | a>>b | 注 |
|-------|--|--------|---|------|---|
| a     |  |        |   |      |   |
|       |  |        | a |      |   |

注 该表说明了当右操作数大于左操作数中的位数,或当移位运算时发生溢出的情况。 如果右操作数是一个负数,则其值将被作为一个无符号正数处理。

备注 a 和 b 表示运算数。

5.6.1 移位运算符 (<< >>)

<1> 左移运算符(<<)

#### 功能

 << 运算符将左操作数向左移动,右操作数指定移动的位数,并将空出的位置填 0。如果在"E1 << E2"中左操作数 E1 是无符号类型, 则结果的值就是 E1 乘以 2 的 E2 次幂。

#### 语法

 $E1 \ll E2$ 

<2> 右移运算符((>>)

# 功能

>> 运算符将左操作数向右移动,右操作数指定移动的位数。如果左操作数是无符号型的,则空出的位将被填充 0 (逻辑移位)。如果左操作数是带符号型的,则将符号位填充到移动后空出的位中。

如果在"E1 >> E"中左操作数 E1 是无符号, 或 E1 是带符号型的且是一个非负值, 则结果的值就是 E1 除以 2 的 E2 次幂。

# 语法

 $E1 >> E2$ 

# **5.7** 关系运算符

有两种运算符可以表示两个运算数之间的关系:"关系运算符"和"等式运算符"。 关系运算符表示两个运算数之间的值的关系,如大于、小于。等式运算符表示两个运算数是否相等。 关系运算符和等式运算符如下所示。

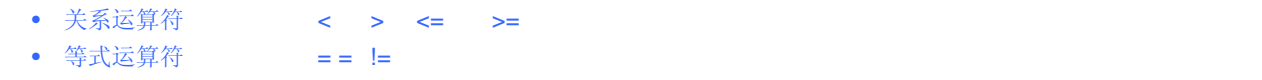

关系运算符所比较的两个指针之间的值的关系大小,由指针指示的对象在地址空间中的相对位置来决定。

在本编译器中,如果指定的关系是真,则关系运算符和等式运算符产生一个"1";如果为假,则产生一个"0"。 得到的 结果是 int 型的。

下文中将介绍关系运算符和等式运算符。其中的 E1 和 E2 表示运算数或表达式。

#### **5.7.1** 关系运算符(**< > <= >=**)

<1> < (小于)运算符

# 功能

如果左操作数小于右操作数, < 运算符返回 1; 否则, 返回 0。

# 语法

 $E1 < E2$ 

<2> > 大于运算符

#### 功能

如果左操作数大于右操作数, > 运算符返回 1; 否则, 返回 0。

# 语法

 $E1 > E2$ 

<3> <= (小于或等于)运算符

#### 功能

如果左操作数小于或等于右操作数, <= 运算符返回 1; 否则, 返回 0。

#### 语法

 $E1 \le E2$ 

<4> >=(大于或等于)运算符

#### 功能

如果左操作数大于或等于右操作数, >= 运算符返回 1; 否则, 返回 0。

# 语法

 $E1 = E2$ 

# **5.7.2** 等式运算符(**= = !=**)

<1> = = (等于) 运算符

# 功能

如果两个运算数相等, = = 运算符返回 1; 否则, 返回 0。

# 语法

 $E1 == E2$ 

<2> !=(不等于) 运算符

# 功能

如果两个运算数不相等, != 运算符返回 1; 否则, 返回 0。

# 语法

 $E1 = E2$ 

# **5.8** 按位逻辑运算符

按位逻辑运算符以位为单位,对象的值会被执行指定的逻辑运算。按位逻辑表达式包括按位与(&)、按位异或 (^)及按位或( | )。

每个逻辑运算由下面的运算符来说明。

```
 • 按位与运算符 & 
• 按位异或运算符 \
 • 按位或运算符 |
```
下面将介绍按位逻辑运算符。其中的 E1 和 E2 表示运算数或表达式。

## **5.8.1** 按位与运算符(**&**)

#### 功能

& 运算符是一个按位与运算符, 它返回一个整数值, 该整数值在两个运算数均为"1"的位置上的值为"1", 在其他位 置上的值均为"0"。

按位与运算符必须使用"&"运算符来说明。

# 表 **5-4** 按位与运算符

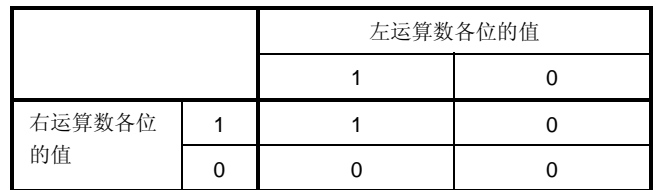

语法

E1 & E2

#### **5.8.2** 按位异或运算符(**^**)

#### 功能

^ (插入记号)运算符是一个按位异或运算符, 它返回一个整数值, 该整数值在两个运算数仅有一个为"1 的位置上 的值为"1",在两个运算数均为"1"或均为"0"的位置上的值得到 0。

#### 表 **5-5** 按位异或运算符

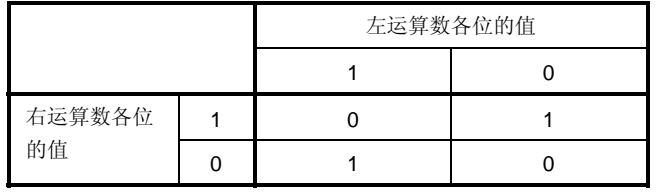

语法

E1 ^ E2

# **5.8.3** 按位或运算符(**|**)

# 功能

| (运算符是一个按位或运算符, 它返回一个整数值, 该整数值在两个运算数至少有一个为"1"的位置上的值为 "1",在两个运算数均为"0"的位置上的值得到 0。

# 表 **5-6** 按位或运算符

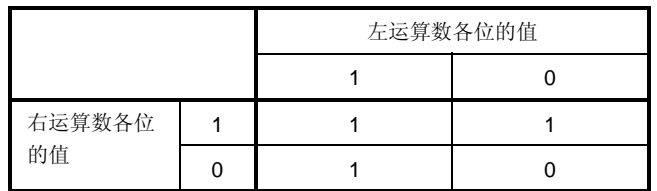

语法

E1 | E2

# **5.9** 逻辑运算符

逻辑运算符执行逻辑或及逻辑与运算。逻辑或运算用一个逻辑或运算符"||"来说明,逻辑与运算用一个逻辑与运算 符"&&"来说。各个运算符介绍如下。

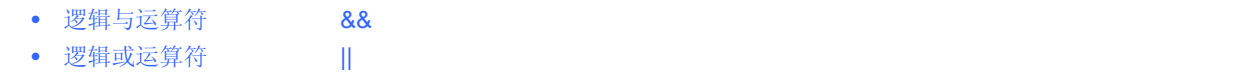

两种运算符的每个运算数均返回 int 型值"0"或"1"。 下面详细介绍各个逻辑运算符。其中的 E1 和 E2 表示运算数或表达式。

# **5.9.1** 逻辑与运算符(**&&**)

## 功能

8& 运算符对两个运算数执行逻辑与运算,如果两个运算数的值均非 0, 则返回一个"1"; 否则, 返回 0。返回结果 的类型是 **int** 型。

#### 表 **5-7** 逻辑与运算符

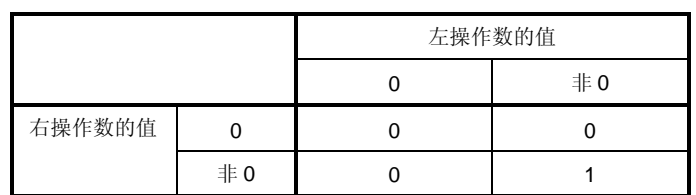

# 语法

#### E1 && E2

#### 注

该运算符始终从左向右对运算数进行求解。如果左操作数的值为"0",则右侧的运算数将不再进行计算。
## **5.9.2** 逻辑或运算符(**| |**)

## 功能

||运算符对两个运算数执行逻辑或运算,如果两个运算数的值均为 0,则返回一个"0";否则,返回 1。返回结果的 类型是 int 型。

#### 表 **5-8** 逻辑或运算符

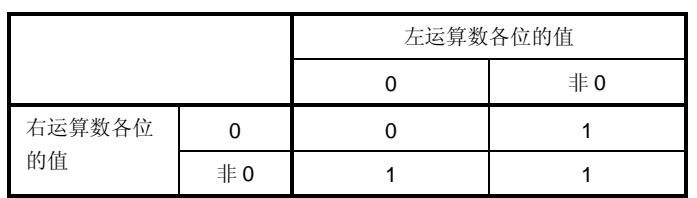

# 语法

## E1 || E2

## 注

该运算符始终从左向右对运算数进行求解。如果左操作数的值为非 0, 则右侧的运算数将不再进行计算。

# **5.10** 条件运算符

条件运算符根据第一个运算数的值判断下一步将要执行的操作。条件运算符用"?"和":"来进行判断。下面介绍条件运 算符。

条件运算符? :

#### **5.10.1** 条件运算符(**? :**)

## 功能

如果第一个运算数的值非 0, 则计算冒号前的第二个运算数。如果第一个运算数的值为 0, 则计算冒号后的第三个 运算数。整个条件表达式的值为第二个或第三个运算数的值。

## 语法

第一运算数 ? 第二运算数 : 第三运算数

## 示例

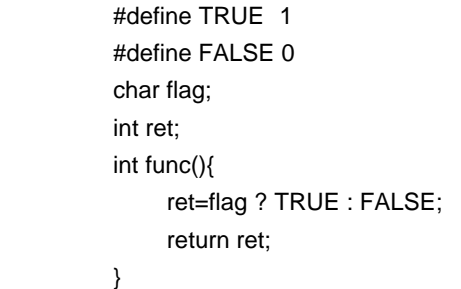

## 注

如果第二个及第三个运算数类型均是算术类型,则执行常规的算术类型转换,使它们成为通用类型。结果的类型是 通用类型。如果两种运算数类型均是结构体或共用体,则结果变为这两种类型。如果两种运算数类型均 **void** 型, 则结果变为 **void** 型。

# **5.11** 赋值运算符

赋值运算符包括将右操作数存储到左操作数中的简单赋值运算符,也包括将两个右运算数的运算结果存储到左操作数 中的复合赋值运算符。

赋值运算符如下所示。

- 简单赋值运算符 (=)
- 复合赋值运算符 (\*=/=%=+=-=<<=>>=&=^=|=)

下面将介绍赋值运算符。其中的 E1 和 E2 表示运算数或表达式。

#### **5.11.1** 简单赋值运算符(**=**)

#### 功能

= 运算符将右操作数(表达式)转换为左操作数的类型,然后将其值存储到左侧对象中。

在下面的例子中,从函数返回的 **int** 型值将通过简单赋值表达式的类型转换被转换为 **char** 型,结果中的溢出将被 截断。当值被转换回 int 型后,将该值与"-1"进行比较。如果变量"c"在声明时未加修饰词,则不会认为 c 是 unsigned char 型, 变量的结果将不会变为负值, 且它与"-1"的比较将永远不会产生相等的结果。在此情况下, 变 量"c"必须用 **int** 型进行声明,以确保完全的可移植性。

int f(void);

char c;

/\*...\*/ ((c=f())==-1) /\*...\*/

## 语法

 $E1 = E2$ 

#### **5.11.2** 复合赋值运算符(**\*= /= %= += –= <<= >>= &= ^= |=**)

## 功能

复合赋值运算符对两个运算数执行指定的运算,并将结果保存到左侧的对象中。保存到左侧对象中的值的类型将被 转换为和左侧对象的类型一致。复合赋值表达式"E1 op = E2"(其中 op 表示一个适当的二目运算符)等效于简单赋 值表达式"E1 = E1 op (E2)", 只是左侧的运算数(E1)只计算了一次。下面的复合赋值表达式将产生与右侧各自的 简单赋值表达式相同的结果。

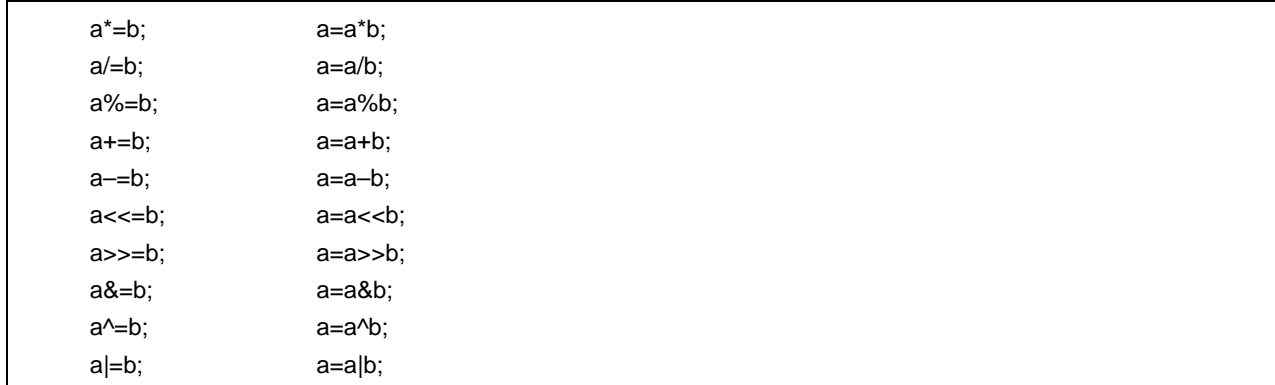

#### 语法

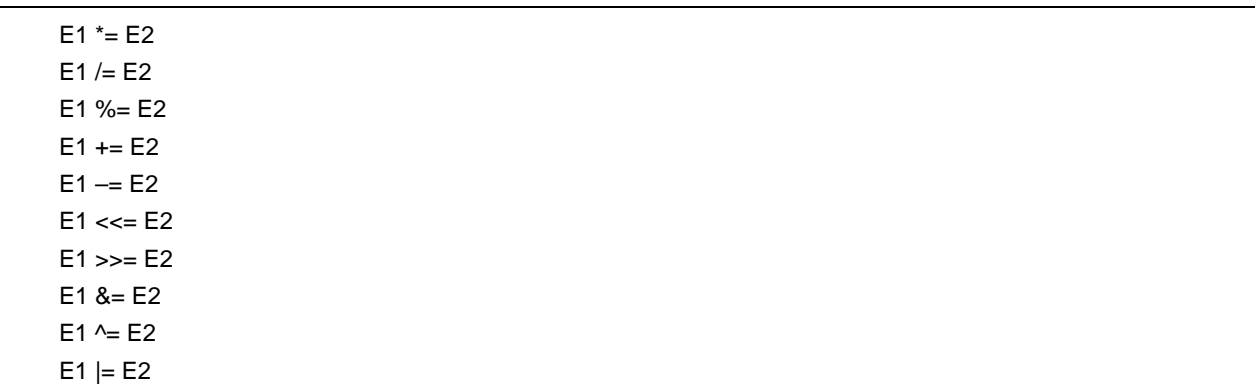

# **5.12** 逗号运算符

逗号运算符的类型如下所示。

逗号运算符,

## 5.12.1 逗号运算符(,)

## 功能

逗号运算符将左操作数作为 **void** 型来计算(即忽略其值),然后计算右操作数。逗号表达式结果的类型和值就是 右操作数的类型和值。

如果逗号有其他含义(如在函数参数列表或变量初始化列表中),则必须将逗号表达式括在括号中。换句话说,在 本章中介绍的逗号运算符不会出现在这样的列表中。

在下面的例子中, 逗号运算符求解函数"f ()"的第二个参数的值。第二个参数的值变为 5。

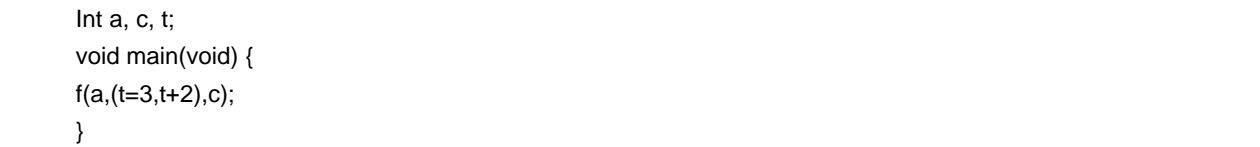

## 语法

E1 , E2

## **5.13** 常量表达式

常量表达式包括一般的整型常量表达式、算术常量表达式、地址常量表达式和初始化常量表达式。 这些常量表达式 大多数可以在编译器翻译时进行计算,而不是执行时才计算。

以下的运算符不能用于常量表达式中,除非当它们出现在 sizeof 表达式中。

- 赋值运算符
- 自增运算符
- 自减运算符
- 函数调用运算符
- 逗号运算符

#### **(1)** 一般整型常量表达式

一般整型常量表达式的类型一般都是整型。可以使用以下的运算数。

- 整型常量
- 枚举型常量
- 字符型常量
- **sizeof** 表达式
- 浮点型常量

#### **(2)** 算术常量表达式

算术常量表达式为整型。可以使用以下的运算数。

- 整型常量
- 枚举型常量
- 字符型常量
- **sizeof** 表达式
- 浮点型常量

## **(3)** 地址常量表达式

地址常量表达式是一个指针,指向具有静态存储生存期的对象,或指向一个函数定位符。这样的表达式必须使用一 个单目 & 运算符显式地进行创建,或者使用一个数组型或函数型的表达式进行隐式地创建。可以使用以下的运算 数。

- 数组下标运算符 [ ]
- . (点)运算符
- -> (箭头)运算符
- & 地址运算符
- \* 间接运算符
- 指针类型转换

## 第 **6** 章 **C** 语言的控制结构

本章描述 C 语言的程序控制结构,以及要在 C 语言源程序中执行的语句。

一般说来,不管过程有多复杂,都可以分为三种基本控制结构。这三种控制结构是:顺序、选择和迭代。另外还有一 种控制结构:分支,它用来强制改变程序的流程。

#### **(1)** 顺序处理

根据在程序中的叙述顺序由上而下逐条执行程序中的语句。

## **(2)** 条件控制(选择)处理

根据程序执行的状态,选择并执行下一条可执行语句。选择条件在控制语句中指定,控制语句在两个备选分支语句 中决定谁将获准执行,多通道(两个或以上)备选语句中也同样由控制语句决定执行哪一条语句。

## **(3)** 循环(迭代)处理

相同的处理过程被执行两次或更多次。当处于控制语句的状态条件满足时,可执行语句会重复执行,执行的次数由 控制语句决定。

#### **(4)** 分支处理

当前程序流被强制中断,控制转移到指定标签处。程序从指定标签的下一条语句处开始执行。

在 C 语言中使用如下六类语句。

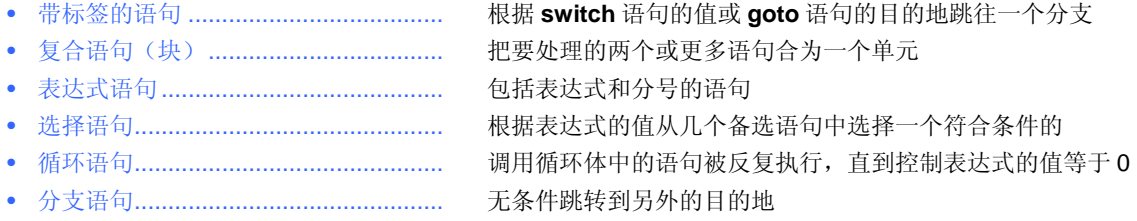

下面是这些语句的一个说明示例。

# **[**说明示例**]**

```
#define SIZE 10 
#define TRUE 1 
#define FALSE 0 
extern void putchar(char); 
extern void lprintf(char *, int); 
char mark [SIZE+1]; 
void main(void){ 
    int i, prime, k, count; 
   count = 0;
    for(i = 0 ; i <= SIZE ; i++) /* for ............................ 循环语句 */ 
       mark [i] = TRUE ;
    for(i = 0 ; i <= SIZE ; i++) { / * for ........................... 循环语句 */ 
        if(mark[i]){ / * if ............................. 条件语句 */ 
           prime = i + i + 3;
            lprintf("%d", prime); 
            if((count%8) == 0) / * if ............................. 条件语句 * / 
              putchar('\n'); 
           for(k = i + prime; k \leq SIZE; k += prime)
              mark [k] = FALSE; 
        } 
    } 
    lprintf("Total %d\n", count); 
loop1; / * loop1:................................. 带标签语句 * / 
    goto loop1; / * goto ................................... 分支语句 * / 
}
```
# **6.1** 带标签的语句

带标签语句指定 **switch** 或 **goto** 语句的跳转目的地。由控制表达式从 **switch** 语句包含的两个(或更多)选项语句中 选择指定的语句。带标签语句变成 **switch** 语句中包含的执行语句的标签。**goto** 语句会从正常处理流程无条件跳转到对 应的标签。

带标签语句的语法如下所述。

 **case** 标签  **default** 标签

#### **6.1.1 case** 标签

# 功能

**case** 标签只在 **switch** 语句的内部使用,用来枚举 **switch** 语句的控制表达式可能值。

## 语法

**case** 常量表达式 : 语句

# 例 **1**

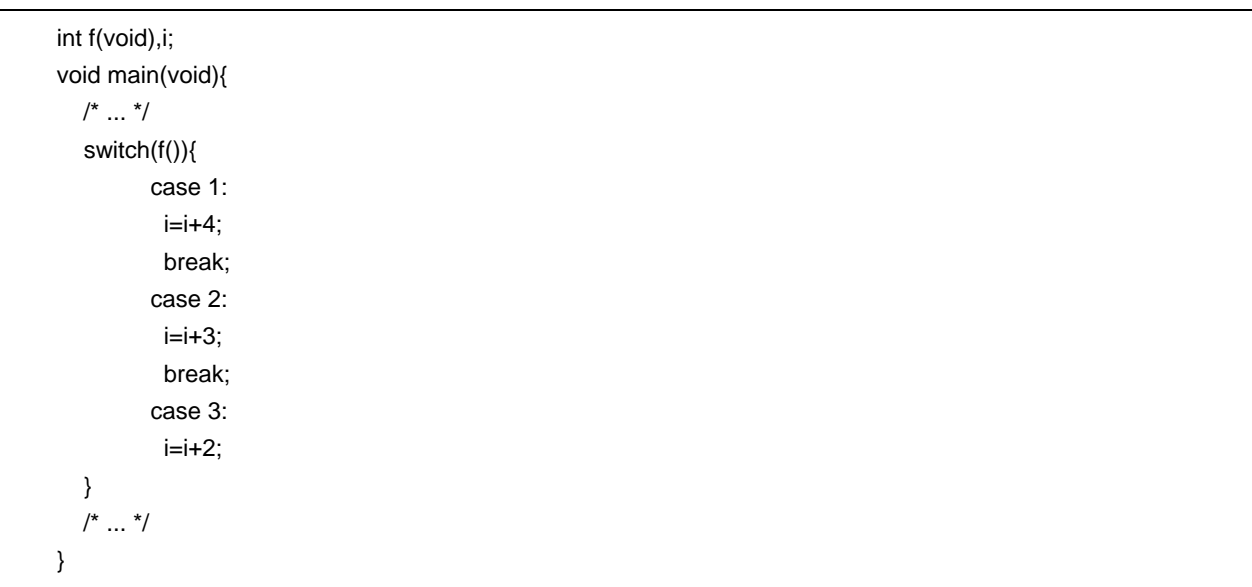

### 说明

在例 1 中, 如果 f( )的返回值为 1, 那么就会选择第一个 case 分支(语句), 执行表达式"i=i+4"。与此类似, 如果 f( )的返回值为 2 或 3,那么就会分别选择第二或第三条 **case** 语句。上面例子中的各个 **break** 语句可以用来退出 **switch** 语句。

如本例所示,在包含两个(或更多)选项时使用 **case** 标签。

# 例 **2**

 int i ; void main (void){  $/\!$   $\ldots$   $\,$   $\!/$  $i = 2;$  switch(i) { case 1:  $i = i + 4$ ; case 2:  $i = i + 3$  ; case 3:  $i = i + 2;$  }  $/^*$  ...  $*/$ }

### 说明

在例 2 中,由于 i 的值等于 2,所以在第二条 case 语句处开始处理。因为 case 语句中没有包含 break 语句,所以 继续顺序执行第三条语句。因此,如果 **case** 语句中的常量表达式和控制表达式匹配,那么随后的程序会顺序执 行。**break** 语句用来从 **switch** 语句退出。

### **6.1.2 default** 标签

## 功能

**default** 标签是仅用于 **switch** 语句内部的特殊情况标签。在控制表达式的值和所有 **case** 常量都不匹配时,**default** 标签指定 C 语言源程序要执行的处理内容。

# 语法

default: 语句

### 例

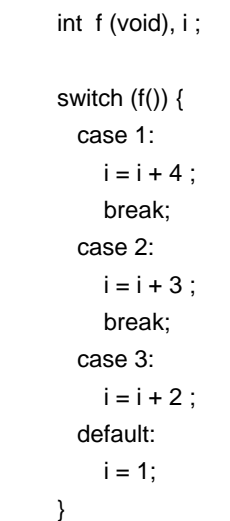

## 说明

在上面的例子中,如果 f( )的返回值为 1、2 或 3, 那么就会选择相应的 case 分句(语句),执行 case 标签之后 的表达式。上面例子中的各 **break** 语句用来退出 **switch** 语句。如果 f( )的返回值不是 1、2 或 3,那么就会执行 **default** 标签之后的表达式。在这种情况下,i 的值变为 1。

# **6.2** 复合语句或块

复合语句包含两个或更多的语句群,语句群都位于花括号内,在语法上作为一个执行单元。换句话说,只要在花括号 中写入零个或更多声明,那么在程序需要执行单个语句时,花括号内的这些语句可以在需要单个居于出现的位置作为一 个复合语句进行处理。

# **6.3** 表达式语句和空语句

表达式语句包括一个表达语句和分号。空语句只包含分号,在需要有语句但不需要任何具体内容的情况下,或者空循 环中用作标签。

下面是表达式语句和空语句的说明示例。

在下面的例子中,以表达式语句形式被调用的函数仅仅用来演示对应的过程效果,其返回值的值可以用 cast 表达式 去除。

 int p(int) ; void main(void){  $/$ \* ... \*/  $(void)p(0)$ ; }

空语句可以当作循环语句的循环体使用,如下所示。

```
 char *s ; 
 void main(void){ 
  /\,^*...^*/while (*s++ != '0') ;
    /*...*/ 
 }
```
此外,它还可以用来在复合语句结束处的花括号(})前放置标签,如下所示。

```
 void func(void){ 
        /*...*/ 
    while(loop1){ 
       /^*...^*/ while(loop2){ 
            /*...*/ 
            if(want_out) 
                 goto end_loop1; 
           /^{*}...^{*}/ } 
    end_loop1:; 
    } 
 }
```
## **6.4** 条件控制语句

条件控制(选择)语句包括 **if** 和 **switch** 语句。根据括号中的控制表达式的值,**if** 或 **switch** 语句让程序能够在几组 备选语句中选择其中一组执行。

有下列条件控制语句类型可以使用。

 if 和 if ... else 语句 switch 语句

**if** 和 **switch** 语句的控制流程如下面的图 6-1 所示。

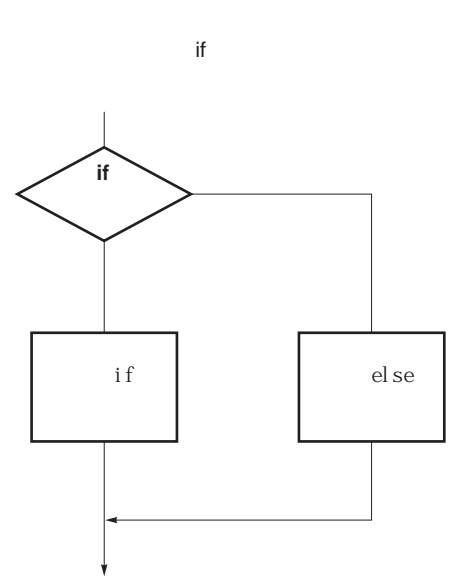

图 **6-1** 条件控制语句的控制流程

switch

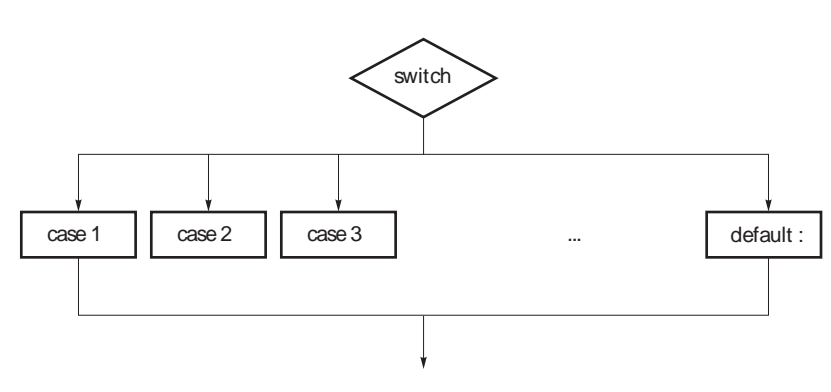

#### **6.4.1 if** 和 **if ... else** 语句

## 功能

如果控制表达式的值非零,那么 **if** 语句会执行紧随在控制表达式之后的括号内的语句。

**if ... else** 语句,如果控制表达式的值非零,那么就执行紧随在控制表达式之后的语句-1;如果控制表达式的值为 零,就执行 **else** 后面的语句-2。

## 语法

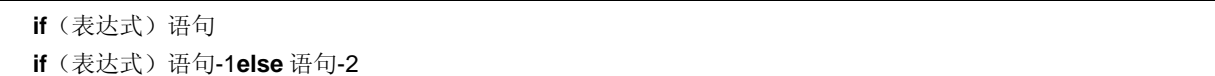

## 例

 unsigned char uc; void func (void){ if(  $uc < 10$  ){ /\* 111 \*/ } else{ /\* 222 \*/ } }

#### 说明

在上面的例子中,根据 if 语句中的控制表达式, 如果 uc 的值小于 10, 那么就会执行"{/\* 111 \*/}"块中的内容。如果 其值大于10, 就会执行"{/\* 222 \*/}"块中的内容。

#### 注

当 **if** 语句/**if...else** 语句后面的处理内容没有被放在"{ }"中时,只会把 **if** 语句/**if...else** 语句后面的第一行作为执行 体。

#### **6.4.2 switch** 语句

## 功能

**switch** 语句具有多路分支结构,根据括号中控制表达式的值把控制权交给 switch 语句体中多个具有 **case** 标签的 其中一组语句,要求这组语句的 case 标签值等于控制表达式的值。如果不存在控制表达式值的对应 **case** 标签, 那么就会执行 **default** 标签后面的语句。如果所有 **case** 标签都不符合控制表达式的值,也不存在 **default** 标签, 那么就不会执行任何语句。

## 语法

switch (表达式) 语句

### 例

 extern void func(void); unsigned char mode; void main(void){ switch(mode){ case 2: mode=8; break; case 4: mode=2; break; case 8: func(); }

# 注

}

**switch** 语句中的各个 **case** 标签的值不能相等。**switch** 语句中只能有一个 **default** 标签。

## **6.5** 循环语句

只要括号中控制表达式的值为真(非零),循环(迭代)语句就会反复执行循环体中的一组语句。C 语言规范中有下 列三种类型的循环语句。

• **while** 语句

- **do** 语句
- **for** 语句

各类循环语句的控制流程如下面的图 6-2 所示。

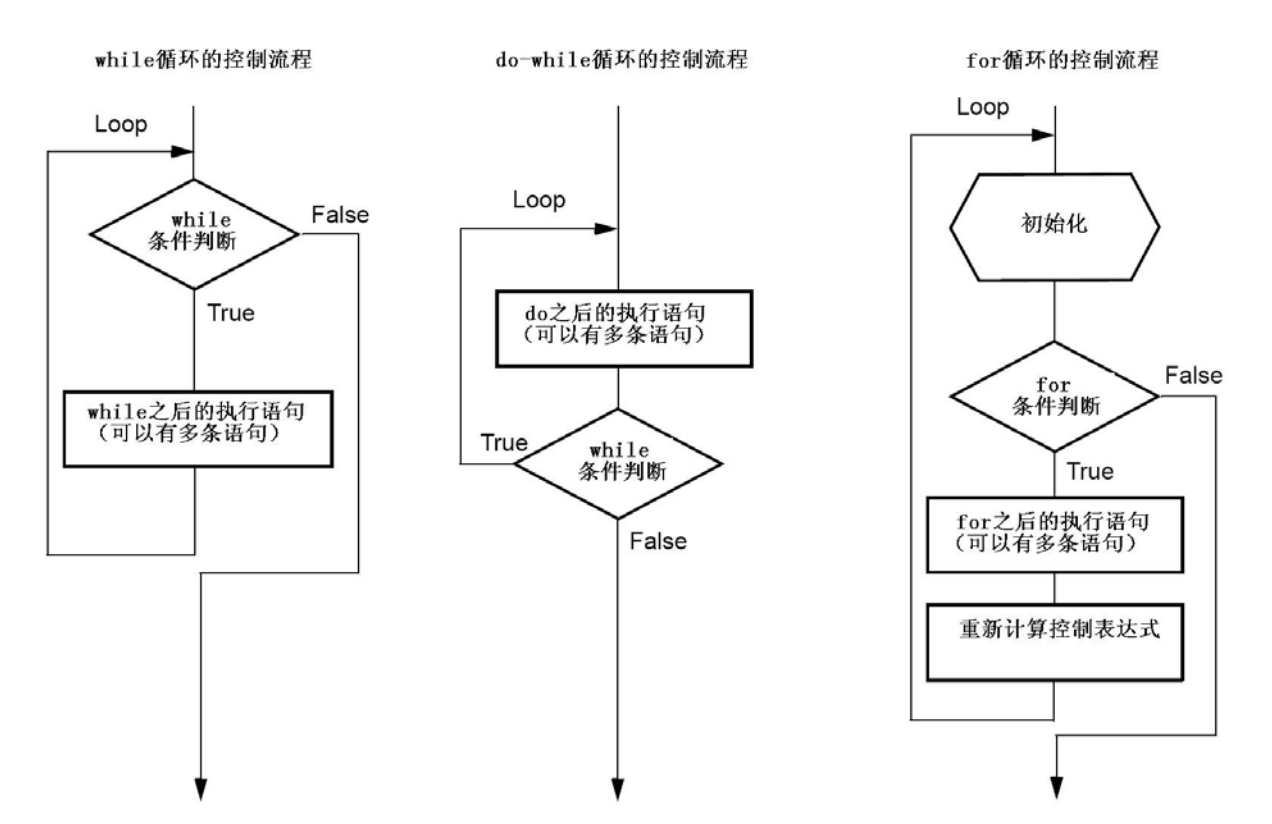

图 **6-2** 循环语句的控制流程

#### **6.5.1 while** 语句

## 功能

只要括号中控制表达式的值为真(非零),**while** 语句就会反复多次执行一个(或更多)语句(**while** 循环体)。 **while** 语句在执行循环体之前先计算控制表达式的值。

## 语法

**while**(表达式)语句

## 例

```
 int i, x ; 
   void main (void){ 
     i=1, x=0;while(i < 11){
             x += i ; i++ ; 
      } 
 }
```
## 说明

上面的例子得到从 1 到 10 的整数之和,并赋给 x。花括号中的两个语句是这个 **while** 循环的主体。如果 i 的值变为 11, 那么控制表达式"i<11"返回 0。由于这个原因, 只要 i 的值小于 11 (在 1 到 10 之间), 就会重复执行循环体。 "**while**(1) {语句}"用来无休止地执行循环语句。

### **6.5.2 do** 语句

## 功能

**do** 语句先执行循环体,然后检查括号中控制表达式,确定其值是否为真(非零)。**do** 语句在执行其循环体之后才 计算控制表达式的值。

## 语法

**do** 语句 **while**(表达式);

例

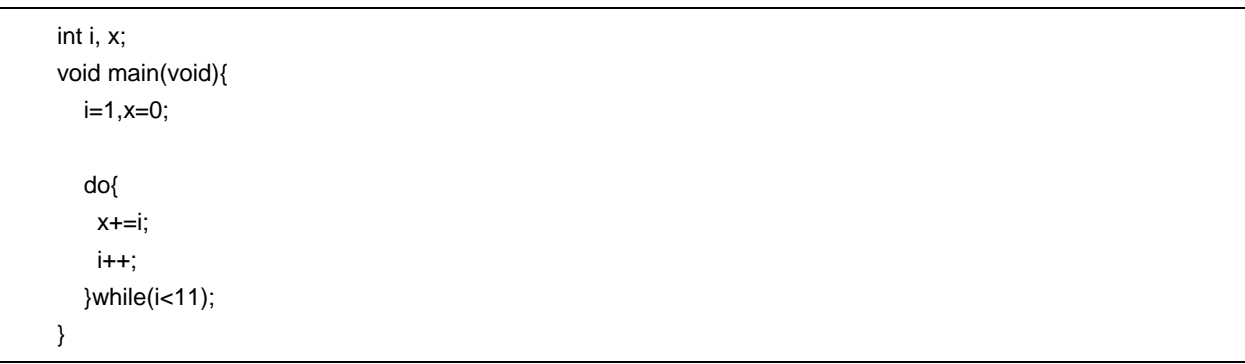

#### 说明

上面的例子得到从 1 到 10 的整数之和,并赋给 x。花括号中的两个语句是这个 **do ...while** 循环的循环体。如果 i 的值变为 11, 那么控制表达式"i<11"返回 0。由于这个原因, 只要 i 的值小于 11 (在 1 到 10 之间), 就会重复执 行循环体。由于 **do** 语句在执行之后才计算控制表达式,所以循环体至少会执行一次。

#### **6.5.3 for** 语句

## 功能

只要控制表达式的值非零(真),**for** 语句就会将 **for** 循环体内的语句执行若干次,执行的次数也是由 **for** 语句指 定。括号中用分号隔开的三个表达式中,第一个表达式是初始化语句,对某个用作计数器的变量进行初始化,此表 达式只在循环开始时执行一次;第二个是用来检查控制表达式的计数值;第三个是在每次循环末尾执行的步进语 句,会对变量进行重新计算。

#### 语法

for (第一表达式; 第二表达式; 第三表达式)语句

#### 例

int  $i, x=0$ ;

for(i=1;i<11;++i)

 $x+=i$ ;

#### 说明

上面的例子得到从 1 到 10 的整数之和,并赋给 x。"x+=i"是这个 for 循环的循环体。如果 i 的值变为 11,那么控制 表达式"i<11"返回 0。由于这个原因,只要 i 的值小于 11(在 1 到 10之间), 就会反复执行循环体。

注

如果 **for** 语句后面的处理内容没有被放在"{ }"中,只会把 **for** 语句后面的第一行当作 **for** 语句的循环体。**for** 语句的 第一和第三表达式可以省略。当第二表达式被省略时,它会由一个非 0 常量替代。"**for (; ;)** 语句"用来永不停息地执 行循环体。

# **6.6** 分支语句

分支语句用来从当前控制流程中退出,并把控制权转移到程序的其它地方。分支语句共有下列四种表达语句。

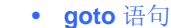

- **continue** 语句
- **break** 语句
- **return** 语句

各类分支语句的控制流程如图 6-3 所示。

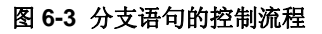

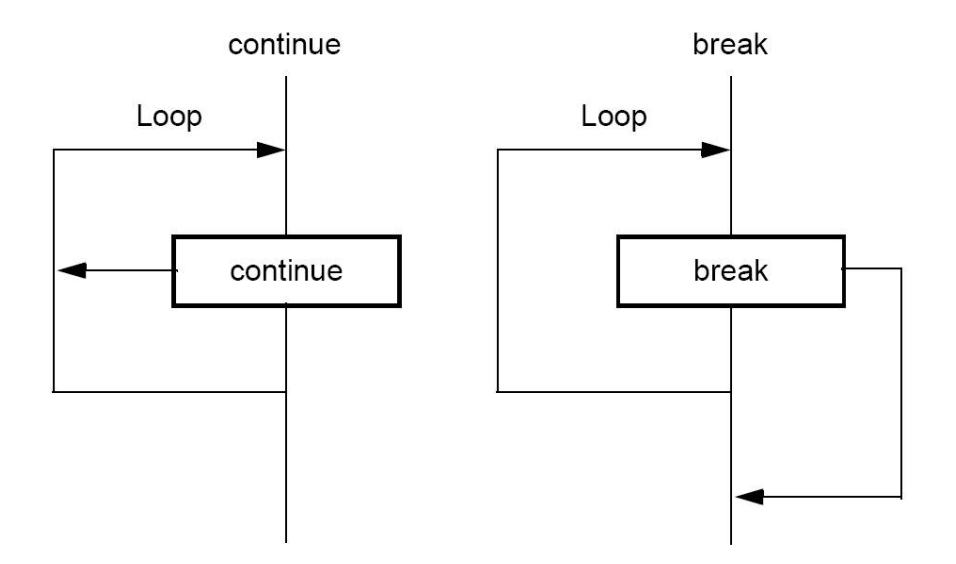

#### **6.6.1 goto** 语句

# 功能

**goto** 语句导致程序从当前函数中无条件跳转 **goto** 语句指定的标签名称处。

## 语法

**goto** 标识符;

## 例

```
 do{ 
      /*...*/ 
       goto point ; 
      /*...*/ 
 }while(/*...*/) ; 
      /*...*/ 
 point: ;
```
## 说明

在上面的例子中,当程序执行到 **goto** 语句时,C 语言无条件地跳出当前 **do ... while** 循环的处理,并把控制转到 "point"标签之后的语句处。

# 注

在 **goto** 语句指定的标签名称(分支目的地)必须已经在包含 **goto** 语句的当前文件中指定过。换句话说,**goto** 只 能从当前函数中跳转到某个标签位置,而不能从一个函数转到另一个函数。

#### **6.6.2 continue** 语句

# 功能

**continue** 语句用在循环语句的循环体中。**continue** 将控制转到循环体的末尾,从而结束一轮循环。当 **continue** 语句包含在不止一层的循环体中时,它会跳转到包含它的最小循环体的末尾。

# 语法

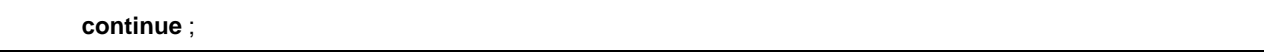

例

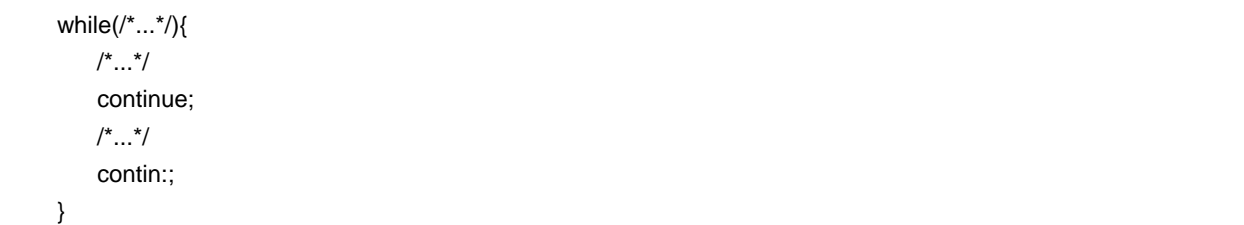

## 说明

在上面的例子中,当 C 语言对 **while** 循环的处理到达 **continue** 语句位置时,C 语言会无条件跳转到"contin"标签。 "contin"标签指明了跳转目的地,是可以省略的。用"**goto** contin ;"也可以实现同样的跳转操作。

## 注

**continue** 语句只能用在循环体中。

## **6.6.3 break** 语句

## 功能

**break** 语句可能出现在循环语句或 **switch** 语句中,会导致控制转移到循环语句或 **switch** 语句之后的语句位置。

语法

**break** ;

例

```
 int i; 
 unsigned char count, flag; 
 void main(void){ 
   /*...*/ 
  for(i = 0; i < 20; i++){
     switch(count){ 
        case 10: 
          flag = 1;
           break; /* 退出 switch 语句 */ 
        default: 
           func() ; 
     } 
     if (flag) 
        break; /*退出 for 循环 */ 
   } 
 }
```
## 说明

在上面的例子中,使用 **break** 语句的目的是使得在 **switch** 语句体中无需进行冗余的额外计算。如果在 **switch** 语 句时发现相应的 **case** 标签,那么 **case** 标签之后的 **break** 语句会让 C 语言从 **switch** 语句中退出。

注

**break** 语句只能用在循环体或 switch 语句内。

#### **6.6.4 return** 语句

# 功能

**return** 语句退出当前函数并将控制转到对此函数发起调用的位置,然后返回 **return** 语句表达式的值作为函数调用 表达式的值。一个函数中可以出现两个或更多个 **return** 语句。在函数末尾使用结束花括号"}"与执行不带表达式的 纯 **return** 语句具有相同的结果。

# 语法

**return** 表达式 ;

例

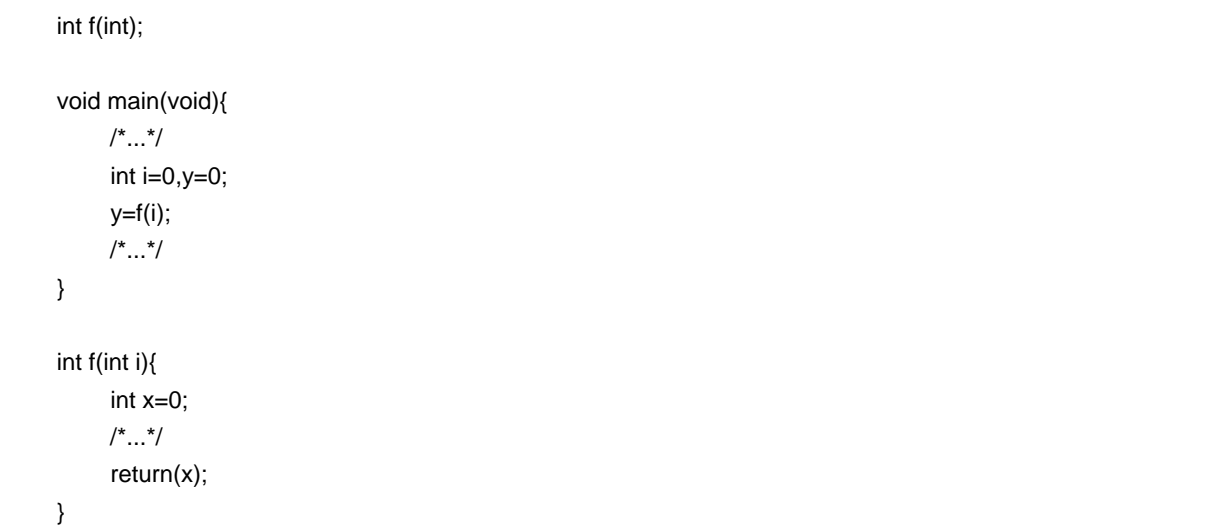

#### 说明

在上面的例子中,当控制传到 **return** 语句时,函数 **f()** 将一个值返回给 **main** 函数。因为变量"x"的值作为返回值返 回,所以赋值运算符会导致变量"y"的值被变量"x"的值替换。

注

对于 **void** 类函数来说,**return** 语句是不能带有返回值的,返回值表达式不能在 **return** 语句中使用。

## 第 **7** 章结构体和共用体

结构体或共用体都是不同类型成员对象的集合,这些对象以群组方式存在于一个给定名称的集合中。结构体的成员对 象连续分配到存储空间中,而共用体的成员对象共享同一块存储空间。

### **7.1** 结构体

如前所述,结构体是连续分配到存储空间中的成员对象的集合。

## **(1)** 结构体和结构体变量的声明

结构体声明列表及结构体变量均要用关键字 **struct** 进行声明。结构体声明列表中可放入任何标记名。 在声明之后,就可以使用该标记名声明这种结构体的结构体变量。

## **[**结构体的声明**]**

**struct** 标记名 {结构体声明列表} 变量名;

在下面的例子中,在第一个 **struct** 声明当中,指定了标记名为"data"的 **int** 类型数组,包括"code"和 **char** 类型数组 **name**、**addr**、**tel** 四项成员,且声明 **no1** 为拥有这种结构的结构体变量。在第二个声明中,声明了结构体变量 **no2**、**no3**、**no4** 和 **no5**,与 **no1** 具有相同的结构。

## **[**例**]**

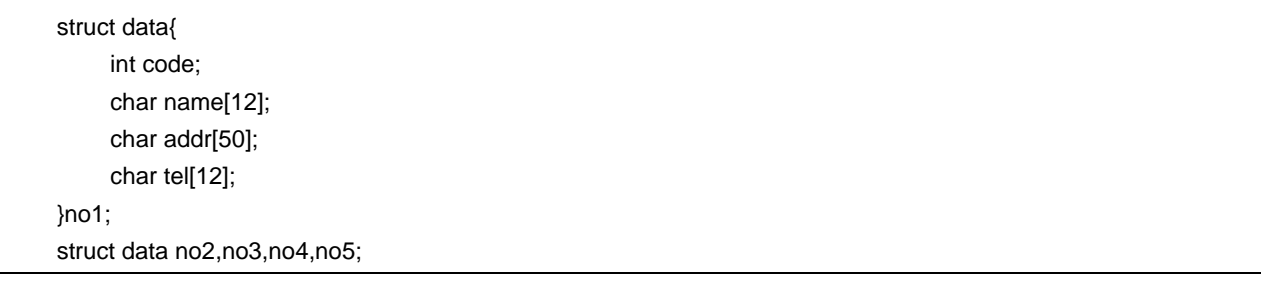

#### **(2)** 结构体声明列表

结构体声明列表指定要声明的结构体类型的内在结构。结构体声明列表中的每个单独元素都是可以被调用的成员, 按照声明的次序给其中各个成员分配存储区。在下面的 [结构体声明列表举例] 中,按照变量 a、数组 b、二维数组 c 的次序分配存储区。

成员的类型不能指定为不完整类型(未知长度的数组)或函数类型。因此,结构体本身不能被包含在结构体声明列 表中。

各成员的对象类型可以是除上述两种类型之外的任何类型。还可以用位域方式来指定各成员的位数。

如果变量取二进制值"0"或"1",则位域所需的最少位数指定为 1。通过这种对位域所需最少位数的指定,可在一个 整型区域中存储两个(或更多)成员。

# **[**结构体声明列表举例**]**

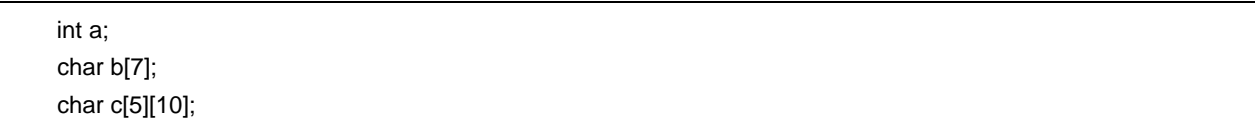

# **[**位域声明举例**]**

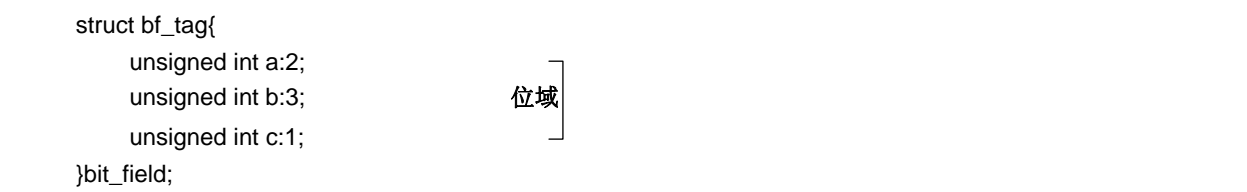

# **(3)** 数组和指针

结构体变量可以声明为数组,也可以用指针进行引用。

## **[**结构体数组**]**

结构体数组的声明方式与其它对象相同。

```
 struct data{ 
       char name[12]; 
       char addr[50]; 
       char tel[12]; 
 }; 
 struct data no[5];
```
## **[**结构体指针**]**

指向结构体的指针会具有指针所指的结构体的特性。换句话说,如果前移结构体指针,就会将结构体的整体长度加 到指针,这样才能指向下一个结构体。

在下面的例子中, "dt\_p"为指向"struct data"类型值的指针。此时, 如果指针"dt\_p"前移(增加), 则指针与"&no[1]" 的值相同。

 struct data no[5]; struct data \*dt\_p=no;

## **(4)** 如何引用结构体成员

结构体成员(或结构体元素)可用两种方式引用:一种是利用结构体变量,一种是利用指向变量的指针。

## **[**用结构体变量进行引用**]**

在利用结构体变量引用结构体成员时,用到 . (点)操作符。

 struct data{ char name[12]; char addr[50]; char tel[12]; }no[5]={"NAME","ADDR","TEL"};\*data\_ptr=no; void main(){ char c ; c=no[0].name[1]; }

## **[**用指向结构体变量的指针进行引用**]**

在利用指向变量的指针引用结构体成员时,用到 (箭头)操作符。

 struct data{ char name[12]; char addr[50]; char tel[12]; }no[5]={"NAME","ADDR","TEL"},\*data\_ptr=no; void main(){ char c; data\_ptr->tel[3]='E';

}

# **7.2** 共用体

如前所述,共用体是共享同一个存储空间(或在存储空间中重叠)的成员的集合。

#### **(1)** 共用体和共用体变量的声明

共用体声明列表及共用体变量用关键字 union 进行声明。任何可以被称为标记的名称都可以放在共用体声明列表 中。之后就可以使用该标记名对同一个共用体的共用体变量进行声明。

#### **[**共用体的声明**]**

#### **union** 标记名 {共用体声明列表} 变量名;

在下面的例子中,在第一个 **union** 声明当中,指定了标记名"data"的 **char** 类型数组,包括"name"、"addr"、"tel"三 项成员,并将"no1"声明为同类共用体变量。在第二个 **union** 声明中,共用体变量"no2、no3、no4、no5"所属的共 用体与"no1"声明的共用体相同。

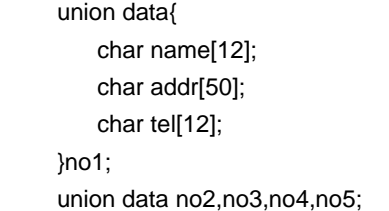

## **(2)** 共用体声明列表

共用体声明列表指定要声明的共用体类型的内在结构。共用体声明列表中的每个单独元素都是可以被调用的成员, 存储区按照声明的次序分配给其中各成员。在下面的 [共用体声明列表举例] 中,给"c"分配的存储区是成员中最大 的。不会为其它成员分配新存储区,而是使用同一块区域。 不完整类型(未知长度的数组)或函数类型均不能被指定为共用体声明列表中各成员的类型。 各成员的对象类型可以是除上述两种类型之外的任何类型。

#### **[**共用体声明列表**]**

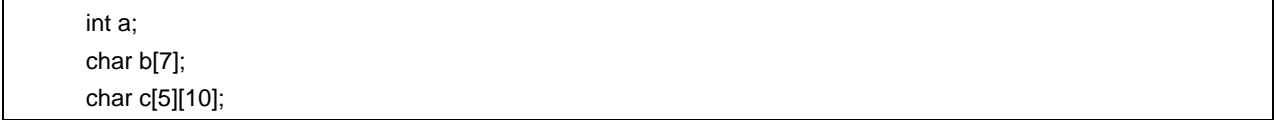

#### **(3)** 共用体数组和指针

共用体变量可以声明为数组,也可以用指针(与结构体数组和指针大致相同)进行引用。

# **[**共用体数组**]**

共用体数组声明方法与其它对象相同。

 union data{ char name[12]; char addr[50]; char tel[12]; }; union data no[5];

#### **[**共用体指针**]**

指向共用体的指针会具有该指针指示的共用体的特性。换句话说,若前移共用体指针,则会在指针上加上共用体的 长度,这样才能够指向下一个共用体。

在下面的例子中,"dt p"为指向"union data"类型值的指针。

 union data no[5]; union data \*dt\_p=no;

### **(4)** 如何引用共用体成员

共用体成员(或共用体元素)可用两种方式进行引用:一种是利用共用体变量,一种是利用指向变量的指针。

#### **[**利用共用体变量进行引用**]**

在利用共用体变量引用共用体成员时,用到. (点)操作符。

```
 union data{ 
     char name[12]; 
     char addr[50]; 
     char tel[12]; 
 }no[5]={"NAME","ADDR","TEL"}; 
 void main(void){
```
no[0].addr[10]='B';

 . . . }

#### **[**用指向共用体变量的指针进行引用**]**

在利用指向共用体变量的指针引用共用体成员时,用到 (箭头)操作符。

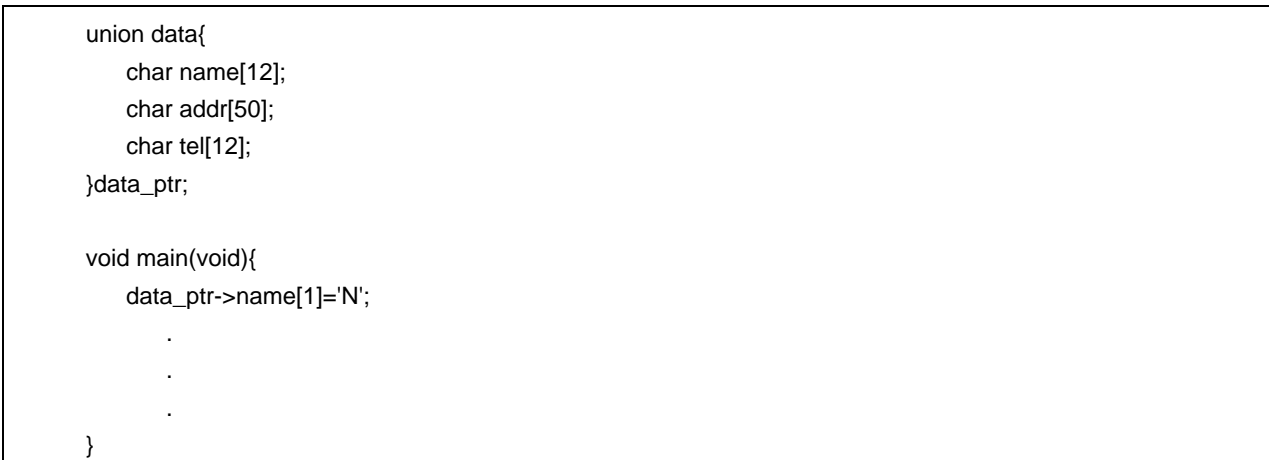
### 第 **8** 章外部定义

在程序中,外部声明列表位于预处理语句之后。这些声明被称为"外部声明",因为表面看来它们处于函数外部而且有 效范围可以跨越文件范围。

用标识符给外部对象命名的声明,或者保证函数存储类型的声明都称为外部定义。如果有标识符用外部连接声明,又 在表达式中被使用(除 **sizeof** 运算符的运算对象外),那么在整个程序中的某处必定存在该标识符的一个外部定义。 外部定义的语法如下所示。

 #define TRUE 1 #define FALSE 0 #define SIZE 200 void printf(char\*,int); void putchar(char c); char mark[SIZE+1]; <br>  $\longrightarrow$  /\* 外部对象定义 \*/ main() { int i,prime,k,count; count=0;  $for(i=0;i=$  mark[i]=TRUE;  $for(i=0;i=SIZE;i++)$ { if(mark[i]){ prime=i+i+3; printf("%d",prime); count++;  $if((count\%8)=0)$  putchar('\n'); for(k=i+prime;k<=SIZE;k+=prime) mark[k]=FALSE; } } printf("Total %d\n",count); loop1: goto loop1; }

### **8.1** 函数定义

函数定义是以函数声明开头的外部定义。如果在声明中省略了存储类说明符,则默认定义为 **extern**。外部函数定义 意味着定义的函数可能会从其它文件被引用。例如,在包含两个或更多个文件的程序中,如果在某个文件中引用另一个 文件中的函数,则该函数必须是外部定义的。

外部函数的存储类说明符为 **extern** 或 **static**。若函数声明为 **extern**,则该函数可以从另一个文件引用。若函数声明 为 static, 则该函数不能从另一个文件来引用。

在下面的例子中,存储类说明符为"extern",类型说明符为"int"。这两个都是缺省值,因此可以省略。函数声明部分 为"max(int a, int b)", 函数体为"{return a>b?a:b;)"。

**[**函数定义举例**]** 

 extern int max(int a, int b) { return  $a > b$  ?  $a : b$ ; }

因为此函数定义在函数声明中指定了参数类型,所以编译器对参数类型会进行强制转换。这种类型转换可以用参数的 标识符列表的形式进行描述。如下所示为类型转换标识符列表的示例。

 extern int max(a, b) int a, b; { return  $a > b$  ?  $a : b$ ; }

函数地址可以在函数调用中作为参数传递。使用表达式中的函数名,可以生成指向该函数的指针。

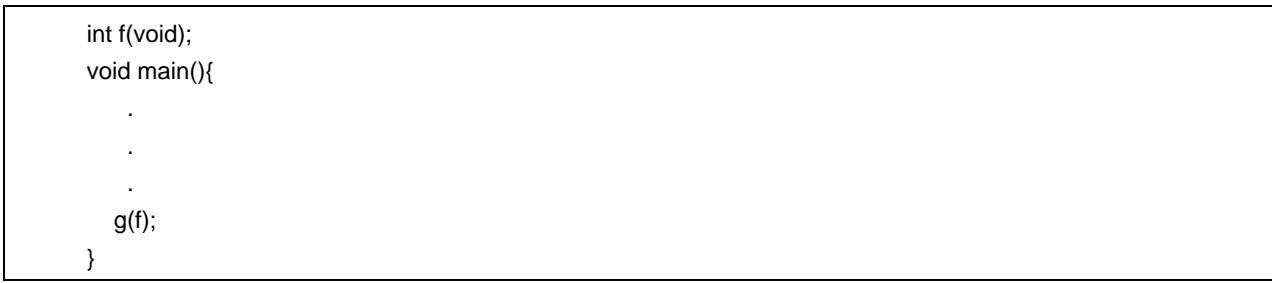

在上面的例子中,函数 **g** 被指向函数 **f** 的指针传递给函数 **f**。函数 **g** 只能以下列两种方式之一进行定义。

 void g(int(\*funcp)(void)) { (\*funcp)(); /\* or funcp( );\*/ } 或 void g(int func(void)) { func(); /\* or (\*func) ( );\*/ }

# **8.2** 外部对象定义

外部对象定义引用对象标识符的声明,该声明具有文件作用域或有对应的初始化。如果对象标识符的声明有文件作用 域而无对应初始化,且无存储类说明或存储类为 **static**,则该对象定义被认为是临时的,因为该声明的文件作用域初始 为 0。

如下所示为外部对象定义的示例。

# **[**外部对象定义示例**]**

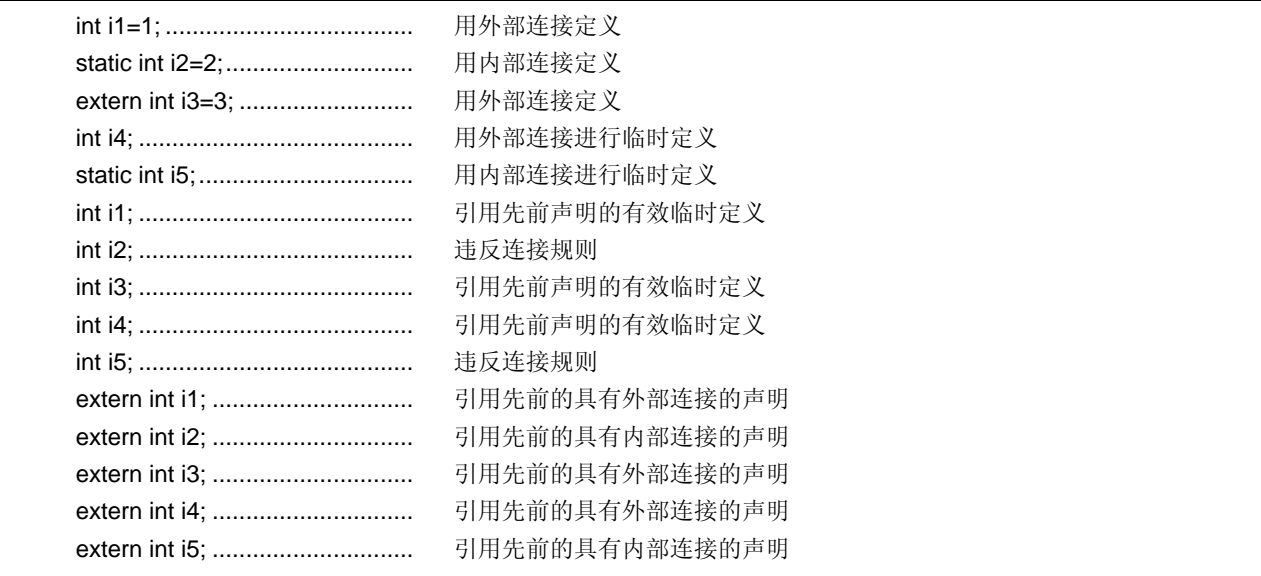

### 第 **9** 章预处理指令(编译器指令)

预处理指令是位于 # 预处理记号和换行符之间的一串预处理记号。

在预处理记号字符串之间的空白字符只能是空格和横向制表符。

预处理指令指定源文件编译前进行的处理工作。预处理指令包括的操作有:根据条件的判定来处理或跳过部分源文 件、从其它源文件获取代码、将原来的源代码替换为其它文本(与宏扩展相同)。预处理指令在下文中进行详细说明。

### **9.1** 条件编译

条件编译根据常量表达式的值跳过部分源文件。如果由条件编译指令指定的常量表达式的值为 0, 那么指令后面的语 句不会进行转换(编译)。在任何条件编译指令的常量表达式中都不能使用 **sizeof** 操作符、**cast** 操作符或枚举类型常 量。

条件编译指令的类型如下

**#if** 指令 **#elif** 指令 **#ifdef** 指令 **#ifndef** 指令 **#else** 指令 **#endif** 指令

在预处理指令中可以使用下列单目表达式(称为定义表达式)。

**defined** 标识符 **defined** (标识符)

若已经用**#define** 预处理指令定义了标识符,则单目表达式返回 1,若标识符没有定义或其定义已被取消,则返回 0。

# **[**例**]**

在本例中,因为 SYM 已定义,所以单目表达式返回 1,并对**#if** 和**#endif** 之间的内容进行编译(关于**#if** 到**#endif** 的说明,请参见后文的说明)。

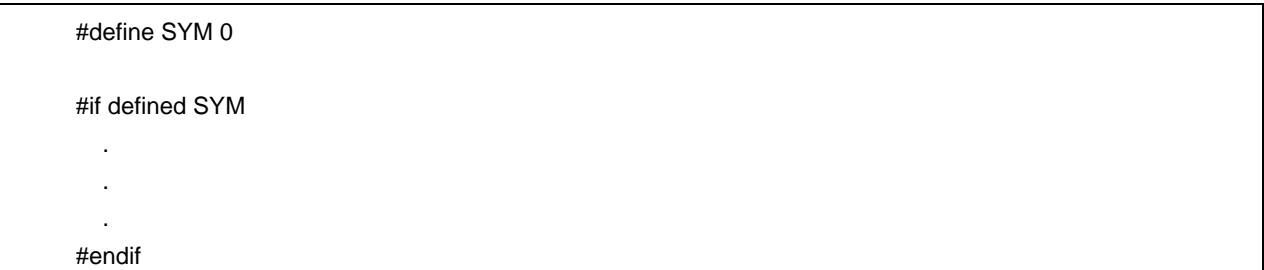

#### **9.1.1 #if** 指令

### 功能

#if 指令在常量表达式的值为 0 的情况下, 使 C 编译器在翻译阶段中跳过(丢弃)一段源代码。

### 语法

**#if** 常量表达式 换行 [组]

#### 例

 #if FLAG==0 . . . #endif

# 说明

在上面的例子中,通过计算常量表达式"FLAG == 0"是否成立,以此来确定是否在翻译阶段中使用**#if** 和**#endif** 之间 的若干语句(即源代码)。如果"FLAG"的值为非零,则**#if** 和**#endif** 之间的源代码会被丢弃。如果值为零,则**#if** 和**#endif** 之间的源代码会被翻译。

#### **9.1.2 #elif** 指令

### 功能

**#elif** 指令通常跟在**#if** 指令之后。如果**#if** 指令的常量表达式的值为 0,则会计算**#elif** 指令的常量表达式。若**#elif** 指令的常量表达式为 0,则 C 编译器在翻译阶段将跳过(丢弃)**#elif** 和**#endif**.之间的语句(一段源代码)。

### 语法

**#elif** 常量表达式 换行 [组]

### 例

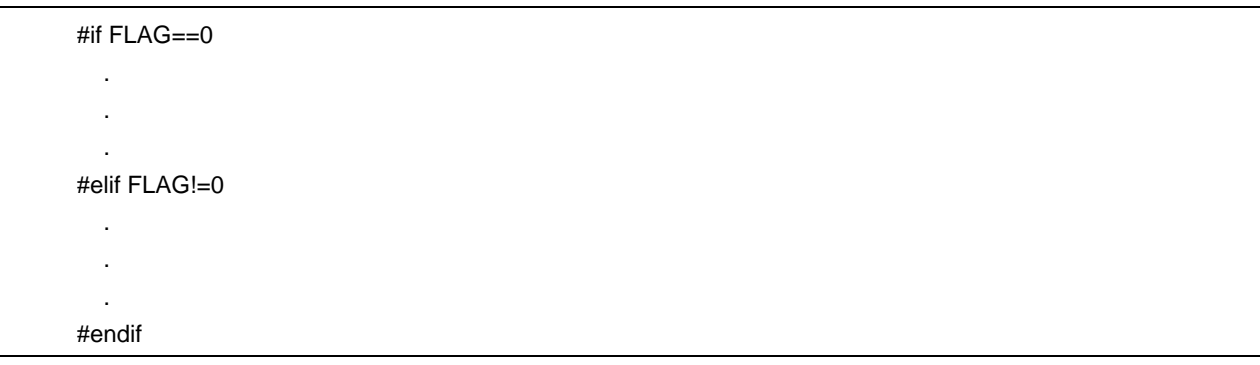

#### 说明

在上面的例子中,计算常量表达式"FLAG==0"或"FLAG!=0",以此来确定在翻译阶段内是否用到**#if** 后面的一组语句 及**#elif** 后面的另一组语句。如果"FLAG"的值为零,则会对**#if** 和**#elif** 之间的源代码进行翻译。如果值为非零,则会 对**#elif** 和**#endif** 之间的源代码进行翻译。

#### **9.1.3 #ifdef** 指令

# 功能

**#ifdef** 指令等于: **#if defined** (标识符)

如果已用**#define** 指令定义了标识符,则会翻译**#ifdef** 和**#endif** 之间的语句。如果从未定义该标识符或其定义已取 消,则在翻译阶段内会跳过**#ifdef** 和**#endif** 之间的源代码。

### 语法

**#ifdef** 标识符 换行 [组]

例

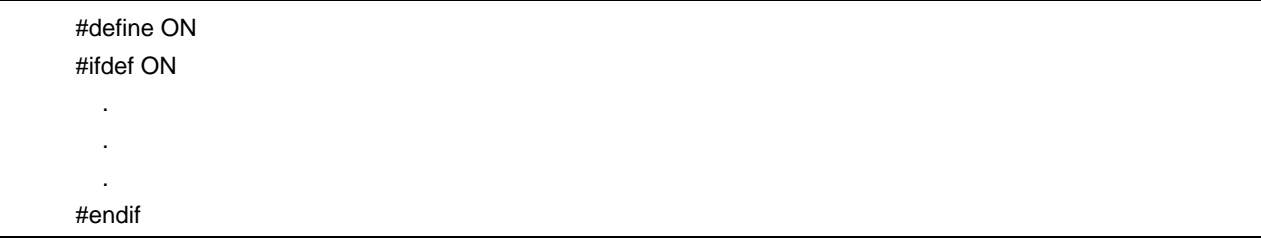

# 说明

在上面的例子中,已用**#define** 指令定义了标识符"ON"。因此,会翻译 **#ifdef** 和 **#endif** 之间的源代码。若从未定 义标识符"ON",则**#ifdef** 和**#endif** 之间的源代码会被丢弃。

### **9.1.4 #ifndef** 指令

### 功能

**#ifndef** 指令等同于: **#if !defined** (标识符) 如果从未用**#define** 指令定义该标识符,则不会翻译**#ifndef** 和**#endif** 之间的源代码。

# 语法

**#ifndef** 标识符 换行 [组]

### 例

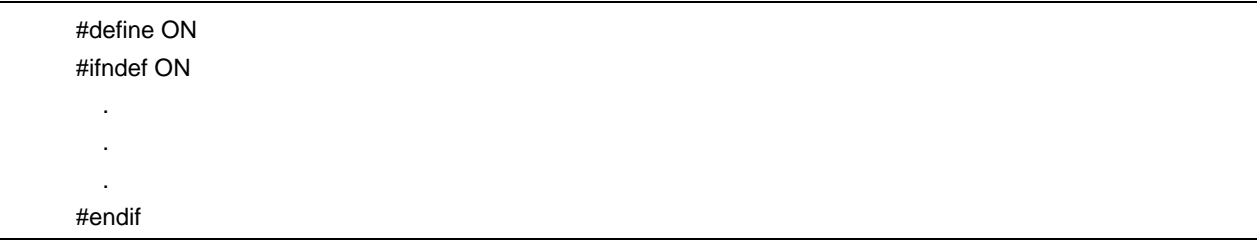

# 说明

在上面的例子中,已用**#define** 指令定义了标识符"ON"。因此,不会翻译**#ifndef** 和**#endif** 之间的程序。若从未定 义标识符"ON",则会翻译**#ifndef** 和**#endif** 之间的程序。

#### **9.1.5 #else** 指令

### 功能

在前面的条件编译指令的标识符为非零的情况下,**#else** 指令使 C 编译器在翻译阶段时丢弃**#else** 后面的一段源代 码。

**#if**、**#elif**、**#ifdef** 或**#ifndef** 指令可能位于**#else** 指令之前。

### 语法

**#else** 换行 [组]

例

 #define ON #ifdef ON . . . #else . . . #endif

### 说明

在上面的例子中,已用**#define** 指令定义了标识符"ON"。因此,会翻译**#ifndef** 和**#endif** 之间的源代码。若从未定 义标识符"ON",则会翻译**#else** 和**#endif** 之间的源代码。

### **9.1.6 #endif** 指令

## 功能

**#endif** 指令指示**#ifdef** 块的结尾。

# 语法

**#endif** 换行

# 例

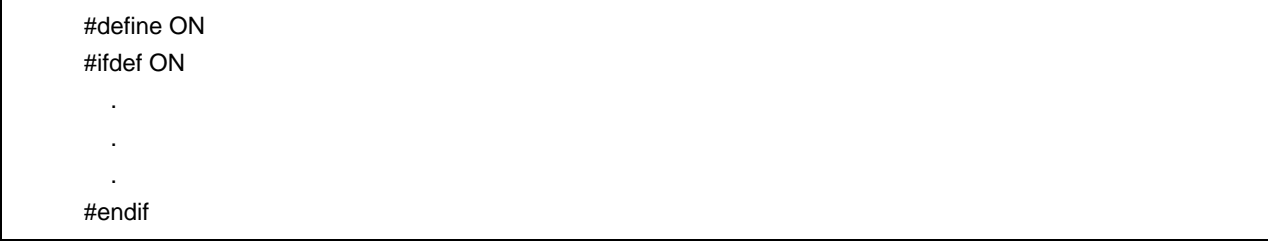

## 说明

在上面的例子中,**#endif** 指示**#ifdef** 块(**#ifdef** 指令的有效范围)的结尾。

### **9.2** 源文件包含指令

预处理指令**#include** 搜索指定的头文件,并用该头文件的全部内容来替换**#include** 指令语句。**#include** 指令在包含 其它源文件时可能会采用下列三种形式之一。

- **#include <**文件名**>**
- **#include "**文件名**"**
- **#include** 预处理记号字符串

**#include** 指令可以出现在由**#include** 得到的源程序中。但是,在本编译器中对**#include** 指令的嵌套层数是有限制 的。关于具体的限制情况,请参见"表 **1-1** 该 **C** 编译器的最佳性能特性"。

备注 预处理记号字符串: 由**#define** 指令定义的字符串

#### **9.2.1 #include < >** 指令

# 功能

若指令格式如 **#include** < >,则 C 编译器会在相关目录中搜索尖括号中指定的头文件,这些目录包括编译器选项**-i** 指定的目录、INC78K 环境变量指定的目录和注册表中注册的目录\NECTools32\INC78K0S 目录,用指定文件的全 部内容来替换**#include** 指令行语句。

### 语法

 **#include** <文件名> 换行

#### 例

#include <stdio.h>

#### 说明

在上面的例子中,C 编译器在 INC78K 环境变量指定的目录和在注册表中注册的目录\NECTools32\INC78K0S 中搜 索文件 **stdio.h**,用指定文件 **stdio.h** 的全部内容来替换指令行**#include <stdio.h>**。

备注 上面所述的目录可能会因安装方法的不同而有所差异。

#### **9.2.2 #include " "**指令

### 功能

若指令形如#include"",则首先在当前工作目录下搜索双引号内指定的头文件。如果没有找到,则会在编译器选 项**-i** 指定的目录、INC78K 环境变量指定的目录和注册库中注册的目录\NECTools32\INC78K0S 中进行搜索。然 后,编译器用搜索到的指定文件的全部内容来替换**#include** 指令行。

### 语法

**#include** "文件名" 换行

### 例

#include "myprog.h"

#### 说明

在上面的例子中, C 编译器在当前工作目录、 INC78K 环境变量指定的目录、注册库中注册的目录 \NECTools32\INC78K0S 中搜索双引号中指定的文件 **myprog.h**,用指定文件 **myprog.h** 的全部内容来替换指令行 **#include "myprog.h"**。

备注 上面所述的目录可能会因安装方法的不同而有所差异。

#### **9.2.3 #include** 预处理记号字符串指令

### 功能

若指令形式为"**#include** 预处理记号字符串",则要搜索的头文件由宏替换指定,用指定文件的全部内容替换 **#include** 指令行。

# 语法

**#include** 预处理记号字符串 换行

#### 例

 #define INCFILE "myprog.h" #define INCFILE

### 说明

在用"**#include** 预处理记号字符串"的形式包含其它源文件时,必须用宏替换将指定的"预处理记号字符串"替换为< 文件名>或"文件名"。若用<文件名>替换记号字符串,则 C 编译器在编译器选项**-i** 指定的目录、INC78K 环境变量指 定的目录、注册库中注册的目录 \NECTools32\INC78K0S 中搜索指定文件。若用"文件名"替换记号字符串, 则首 先搜索当前工作目录。如果未能找到指定文件,则会在编译器选项**-i** 指定的目录、INC78K 环境变量指定的目录和 注册库中注册的目录\NECTools32\INC78K0S 中进行搜索。

备注 上面所述的目录可能会因安装方法的不同而有所差异。

### **9.3** 宏替换

宏替换指令#define 和#undef 用"替换列表"来替换标识符指定的字符串(宏名)。#define 指令有两种形式: 对象格 式和函数格式:

 • 对象格式 **#define** 指令

 • 函数格式 **#define**()指令

#### **(1)** 实参替换

函数调用时的实际参数替换,必须在标识了函数形式宏调用的参数之后执行的。如果替换列表中的参数没有前缀**#** 或**##**预处理记号,或如果**##**预处理记号之后未跟在任何此类参数,那么列表中的所有宏在替换为对应宏参数前都会 进行扩展。

#### **(2) #** 操作符

#预处理记号将对应宏参数替换为 **char** 字符串处理记号。换句话说,如果替换列表中的参数前有该预处理记号,则 对应宏参数将被翻译为字符或字符串。

### **(3) ##** 操作符

**##** 预处理记号将**##** 符两侧的两个记号连接成一个记号。连接将在下一个宏扩展前进行,**##** 预处理记号将在连接之 后被删除。由此连接产生的记号在遇到宏名时就会进行宏扩展。

[**##** 操作示例]

上面的宏替换指令将进行如下的扩展。

```
 printf("x""1""=%d,x""2""=%s",x1,x2);
```
连接后的 **char** 字符串像这样。

printf("x1=%d,x2=%s",x1,x2);

 #include <stdio.h> #define debug(s, t) printf("x"#s"=%d, x"#t"=%s", x##s, x##t);

 void main(){ int x1, x2; debug (1, 2);

}

#### **(4)** 重扫描和再替换

由列表中宏参数的替换而产生的预处理记号字符串将会被再次扫描,以及源文件中所有剩余的预处理记号一起被扫 描。当前替换的宏名(不包括源文件中剩余的预处理记号),即使在扫描替换列表时再次发现,也不会进行替换。

### **(5)** 宏定义的作用域

宏定义(**#define** 指令)会持续进行宏替换,直至遇到对应的**#undef** 指令为止。

#### **9.3.1 #define** 指令

# 功能

**#define** 指令会用最简单的形式将指定标识符替换为给定替换列表的对应内容,且对源代码中此指令定义后出现的 相同标识符都进行相同操作。

# 语法

**#define** 标识符 替换列表 换行

### 例

#define PAI 3.1415

# 说明

在上面的例子中,标识符"PAI"只要在源代码中指令定义位置之后出现,都会被替换为"3.1415"。

### **9.3.2 #define ( )**指令

# 功能

函数形式的**#define** 指令将指定标识符替换为给定替换列表的对应内容,只要相同标识符在源代码中该指令定义位 置之后出现,就会进行替换。函数形式宏替换还包括对参数的替换。

# 语法

**#define** 标识符 ( [标识符表] ) 替换列表 换行

### 例

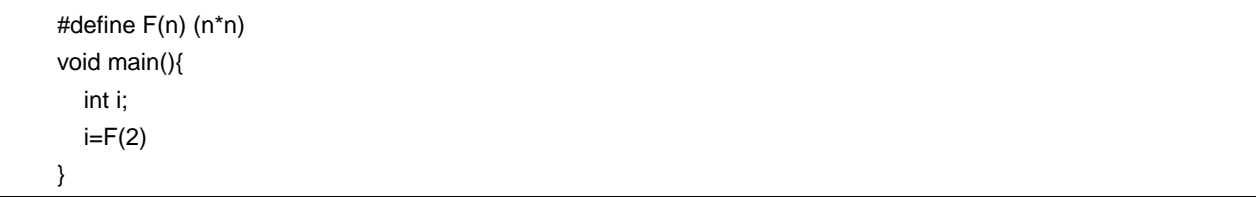

### 说明

在上面的例子中, #define 指令将用"(2\*2)"替换"F(2)",因此 i 的值将为 4。为安全起见, 一定要将替换列表放在括 号当中,因为此函数形式的宏与函数定义不同,仅仅用来替换字符序列。

### **9.3.3 #undef** 指令

### 功能

**#undef** 指令终止由对应**#define** 指令设置的标识符作用域。

### 语法

**#undef** 标识符 换行

### 例

 #define F(n) (n\*n) . . . #undef F

# 说明

在上面的例子中,**#undef** 指令将使先前由"**#define** F(n) (n\*n)"指定的标识符"F"无效。

### **9.4** 行控制

行控制预处理指令**#line** 将 C 编译器要在翻译中用到的行号替换为该指令指定的数字。如果随同数字一起还给出了字 符串,则该指令还会将 C 编译器的源文件名称替换为指定字符串。

#### **(1)** 更改行号

要想更改行号,应进行如下的指定。0 和大于 32767 的数都无法指定。

#line 数字字符串 换行

### **[**例**]**

#line 10

#### **(2)** 更改行号和文件名

要想更改行号和文件名,应进行如下指定。

#line 数字字符串 "字符串" 换行

### **[**例**]**

#line 10 "file1.c"

#### **(3)** 用预处理程序记号字符串进行更改

除上述指定外,还可以进行如下的指定。在这种情况下,指定的预处理记号字符串在所有替换之后的结果必须属于 上述两例中的其中一种。

#line 预处理记号字符串 换行

### **[**例**]**

 #define LINE\_NUM 100 #line LINE\_NUM

### **9.5 #error** 预处理指令

#error 预处理指令输出信息,信息中包括已指定的预处理记号,并使编译过程不完全终止。此预处理用来终止编译。 此预处理指令的说明如下。

#error "预处理记号字符串" 换行

### **[**例**]**

在本例中使用了指示本编译器设备系列的宏名称**\_\_K0S \_\_**。若设备为 78K/0 系列,则编译**#if** 和**#else** 之间的程 序。在其它情况下,编译**#else** 和**#endif** 之间的程序,但**#error** 指令会终止编译并输出错误信息"not for 78K0S (不适用 78K0S)"。

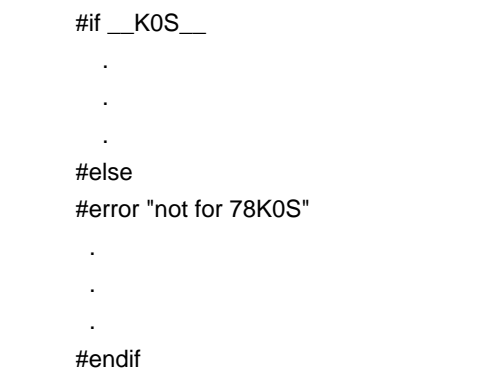

# **9.6 #pragma** 指令

**#pragma** 指令是使用编译器定义方法来指示编译器进行操作的指令。在本编译器中有若干个用来使产生的代码适应 78K/0 系列的**#pragma** 指令(关于**#pragma** 指令的详情请参见 第 **11** 章扩展函数)。

# **[**例**]**

在本例中,**#pragma NOP** 指令使该描述语句能在 C 源程序中直接输出 **NOP** 指令语句。

#pragma NOP

# **9.7** 空指令

仅包含 **#** 字符及空白的源程序行称为空指令。空指令在预处理时会被直接丢弃。换句话说,这些指令对编译器没有 影响。空指令的语法如下所示。

**#** 换行

### **9.8** 预定义的宏名

在本 C 编译器中已经定义了下列宏名。

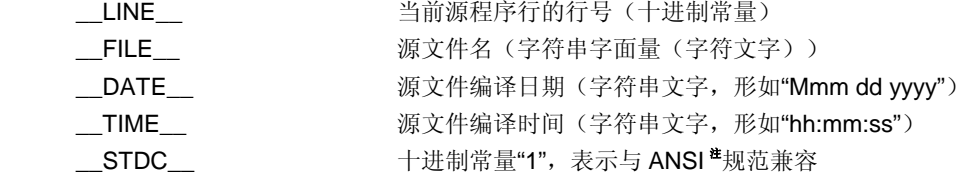

注 ANSI 是美国国家标准协会的缩略词。

绝对不能用**#define** 或**#undef** 预处理指令定义这些宏名或者将其定义为标识符。所有编译器定义的宏名都以下划线 开头,跟着是一个大写字符或第二个下划线。

除上述宏名之外,还会根据开发中所用的设备提供用于指示设备序列和指示具体设备名称的宏名。要想针对目标设备 输出目标码,必须通过选项在编译时刻指定宏名,或由 C 源程序中的处理器类型指定宏名。

• 指示设备序列的宏名

'\_\_K0S\_\_'

• 指示设备名称的宏名 在设备类型名称前添加了'\_\_',名称后添加了'\_' 英语字符为大写

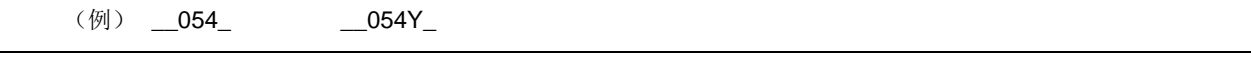

备注 设备类型名称与-C 选项指定的类型名称相同。关于设备类型名称,请参见设备文件相关的参考资料。

C 编译器具有指示存储模型的宏名。 • 当指定静态模型时,定义如下

#define \_\_STATIC\_MODEL\_\_ 1

通过在命令行中加入下列内容可指定编译的目标设备类型 '-c 设备类型名'

(例)

cc78ks –c054Y prime.c

不需要在编译时指定设备类型,可以在 C 源程序的开头进行指定。

'#pragma PC (设备类型)'

 . . .

### (Example)

#pragma PC(054Y)

但是,下列内容可以在 '#pragma PC (设备类型)' 之前进行描述。

- 注释语句
- 不会产生对变量或函数的定义/引用的预处理指令。

### 第 **10** 章 库函数

在 C 语言中, 没有专门的指令用于和外部源(外围器件和设备)进行传输(输入输出)数据的指令。这是因为 C 语 言的设计者希望这种函数的个数尽可能保持最少。但是,对于实际系统开发来说,I/O 操作是必须的。因此, C 语言中 必定会含有进行 I/O 操作的库函数。

该 C 编译器中含有的库函数如 I/O 函数、字符/存储器操作函数、程序控制函数和数学函数等。本章介绍该编译器所 提供的库函数。

#### **10.1** 函数之间的接口

要想使用库函数,必须进行调用。对库函数的调用需要通过调用指令来完成。函数的参数和返回值分别由栈和寄存器 进行传递。但是,如果没有在正常模式中指定老版本函数接口支持选项(-ZO)时,第一参数也会尽可能的通过寄存器 传递。此外,在静态模式中,所有的参数都会被寄存器传递。

关于**-ZO** 选项,请参见 **CC78K0 C** 编译器操作用户手册(**U17200E**)**"**第五章 编译选项**"**。

#### **10.1.1** 参数

把参数放入堆栈中的操作,或从堆栈中移除参数的操作都是由调用方(发起调用的函数)进行的。被调用方(被别的 函数调用的函数)只引用参数值。但是,当参数由寄存器传递时,被调用方会直接引用寄存器,如果必要的话,还会将 参数值复制到另一个寄存器中。另外,当指定了函数调用接口自动 **pascal** 函数选项**-ZR** 时,如果参数是通过堆栈进行 传递的,那么从堆栈中移除参数的操作是由被调用方完成的。

如果参数通过堆栈传递,那么参数在堆栈中的存放是自底至顶逐个降序进行的。

可以放入堆栈的最小数据单位是 16 位。大于 16 位的数据类型从其最高有效位(MSB)开始以 16 位为单位逐个放入 堆栈中。8 位类型的数据在入栈时扩展为 16 位类型的数据。

对于静态模式来说,所有参数都通过寄存器传递。 最多可传递 3 个参数,总共可传递 6 字节。不支持对浮点、双精度及结构体参数的传递。 参数传递的列表如下所示。在正常模式中,第二个及其后的参数通过堆栈进行传递。 标准库的函数接口(参数传递及返回值存储)与普通函数相同。

**170** 用户手册 U17200CA1V0UM

# 表 **10-1** 第一参数传递列表(正常模式)

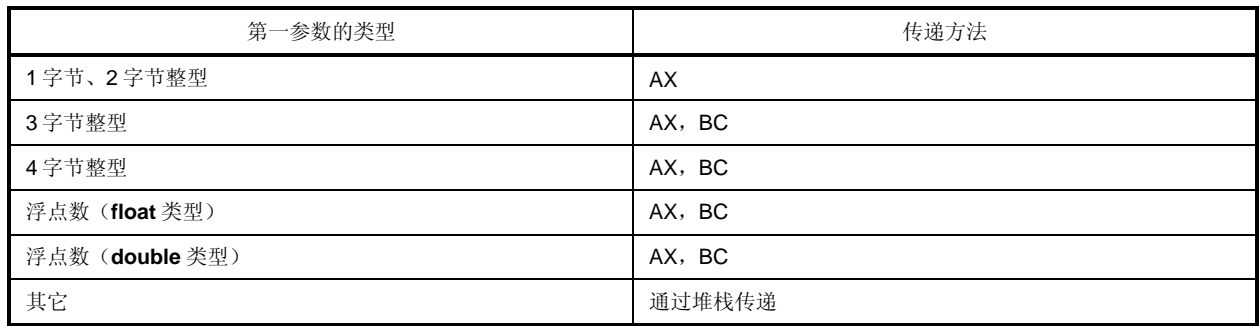

备注 在上述类型中,1 到 4 字节整型中包括结构体和共用体。

# 表 **10-2** 参数传递列表(静态模式)

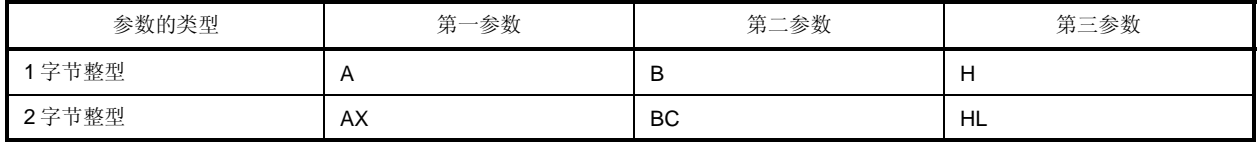

备注 如果参数共有4字节,那么部分参数会分配给 AX 和 BC, 其余分配给 HL 或 H。 1 至 4 字节整型不包括结构体和共用体。

#### **10.1.2** 返回值

函数的返回值从它的最低有效位(LSB)开始以 16 位为单位进行存储,顺序是从寄存器 BC 到寄存器 DE。当返回结 构体时,结构体的首地址储存在寄存器 BC 中。当返回指针时,结构体的首地址储存在寄存器 BC 中。 返回值存储的列表如下所示,返回值的存储方法与普通函数相同。

# **(1)** 正常模式

# 表 **10-3** 返回值存储列表(正常模式)

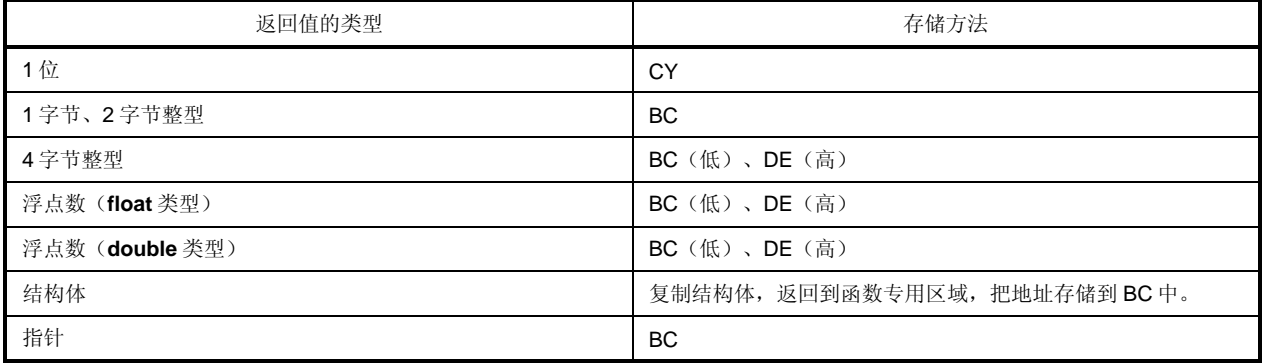

### **(2)** 静态模式

### 表 **10-4** 返回值存储列表(静态模式)

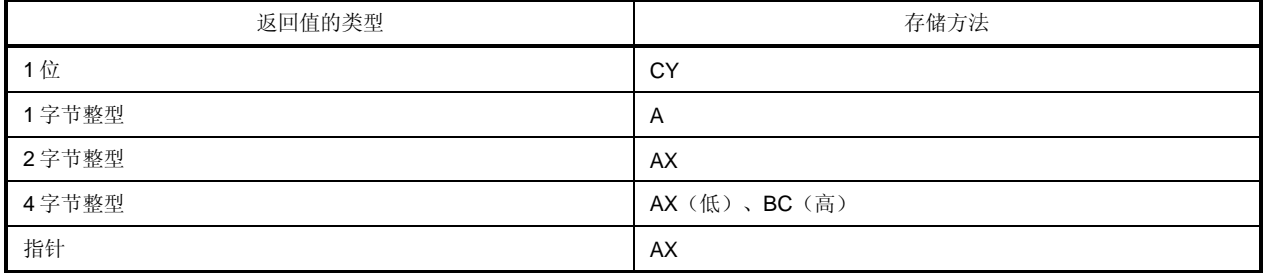

### **10.1.3** 保存单独库(**Individual Libraries**)所用的寄存器

使用 HL(正常模式)和 DE(静态模式)的库,把使用的寄存器保存到堆栈中。 使用 saddr 区域的库, 把使用的 saddr 区域地址保存到堆栈中。堆栈区被各个库当作工作区使用。

### **(1)** 未指定**-ZR** 选项

传递参数和返回值的步骤如下所示。

被调用函数 "long func(int a, long b, char \*c);"

- <a> (由调用方)把参数放入栈中 参数"c"和"b"的高 16 位及参数"b"的低 16 位按照命名的顺序放入栈中。参数"a"由 AX 寄存器传递。
- <b> (由调用方)通过 **call** 指令调用 **func** 返回地址在堆栈中的位置处于参数"b"的低 16 位之后,控制流程转移到函数 **func**。
- <c> (由被调用方)保存在函数中要使用的寄存器 如果要使用寄存器 HL, 那么 HL 原来的值就被压入堆栈中。
- <d> (由被调用方)把由寄存器传递的第一个参数放入堆栈中。
- <e> (由被调用方)处理 **func** 并把返回值存储在寄存器中。 返回值"long"的低 16 位存储在 BC 中, 返回值的高 16 位存储在 DE 中。
- <f> (由被调用方)恢复存储的第一个参数
- <g> (由被调用方)恢复保存的寄存器
- <h> (由被调用方)通过 **ret** 指令把控制权返回给调用方
- <i> (由调用方)从堆栈中移除参数 参数的字节数(以2字节为单位)添加到堆栈指针中。在图 10-1 所示的例子当中,添加了 6。

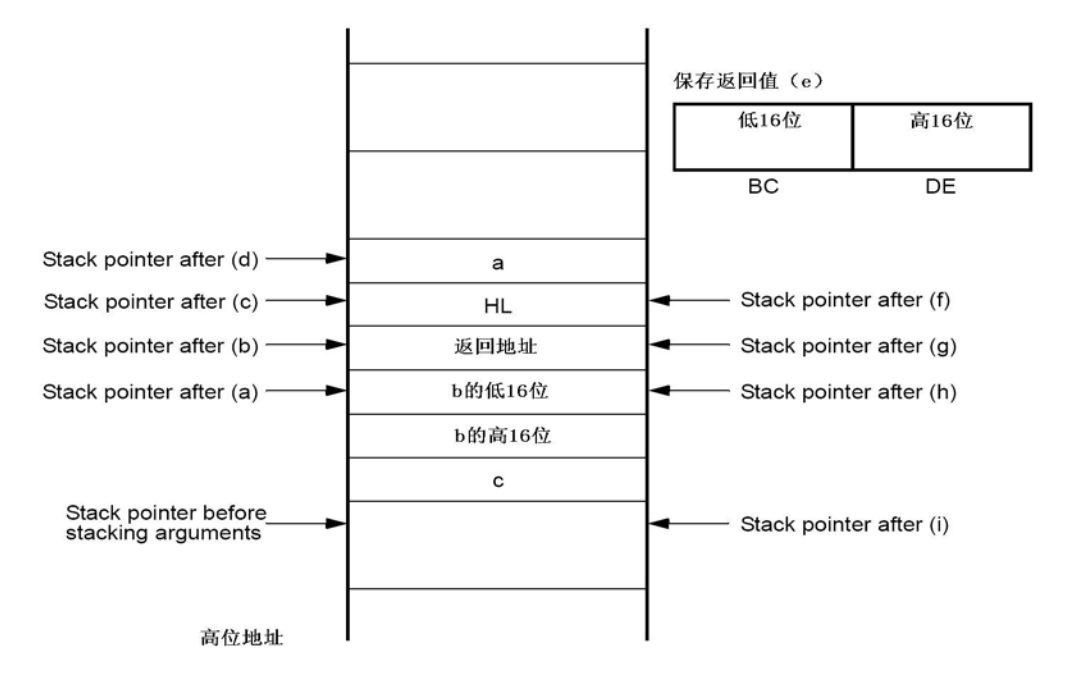

#### 图 **10-1** 函数被调用时的栈区(未指定**-ZR**)

#### **(2)** 已指定**-ZR** 选项

下面的例子展示了在指定 **ZR** 选项时传递参数和返回值的步骤。

被调用函数 "long func(int a, long b, char \*c);"

<1> (由调用方)把参数放入栈中

参数"c"和"b"的高 16 位及参数"b"的低 16 位以该顺序放入栈中。参数"a"由 AX 寄存器传递。

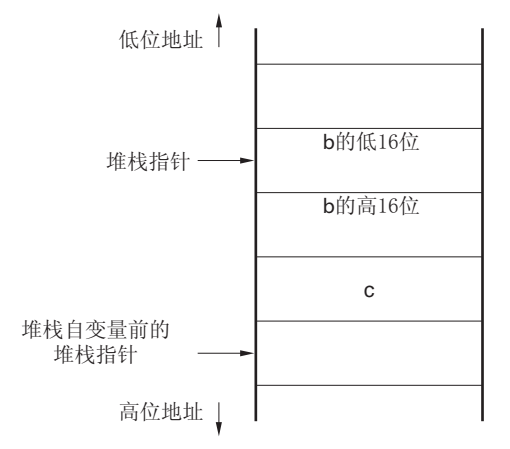

<2> (由调用方)通过 **call** 指令调用 **func** 当堆栈处于如下所示的状态时,控制权转移到函数 **func**。

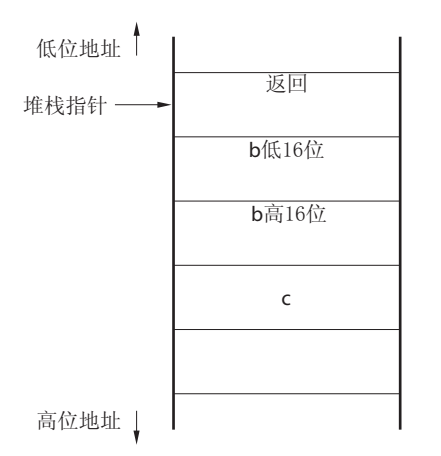

<3> (由被调用方)保存使用的寄存器

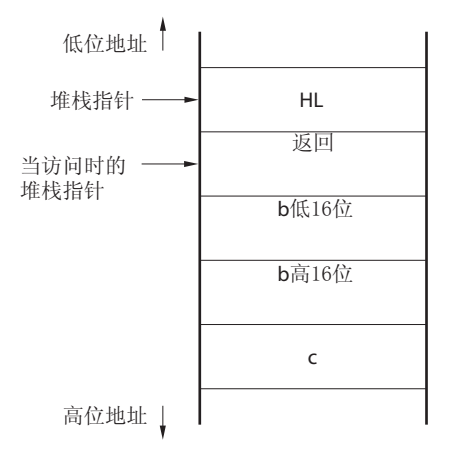

<4> 由寄存器调用的第一参数放入栈中。

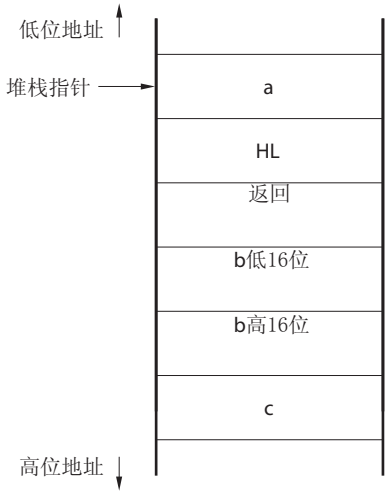

<5> (由被调用方)进行对函数 **func** 的处理,把返回值存储在寄存器中。 返回值的低 16 位存储在 BC 中, 高 16 位存储在 DE 中。

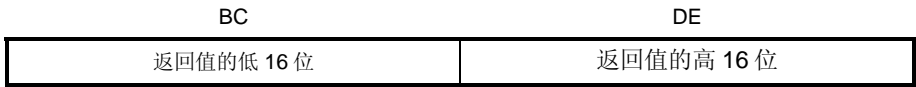

<6> (由被调用方)恢复第一个放置的参数

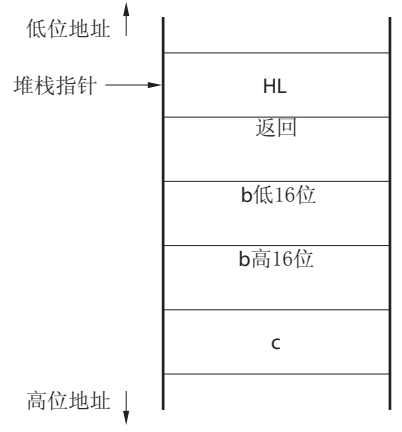

<7> (由被调用方)恢复保存的寄存器

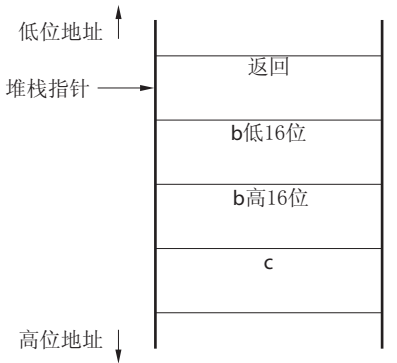

<8> 把返回地址存储在寄存器中,并将堆栈指针移动到放置参数之前的位置,则可以从堆栈中移除参数。

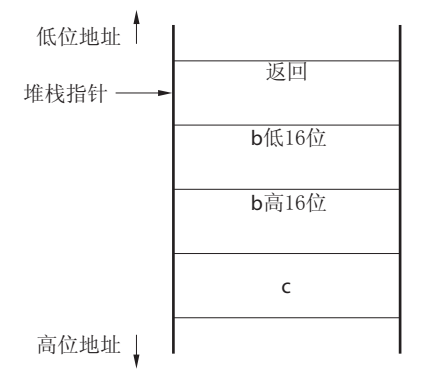

<9> (由被调用方)恢复存储在寄存器中的返回地址。

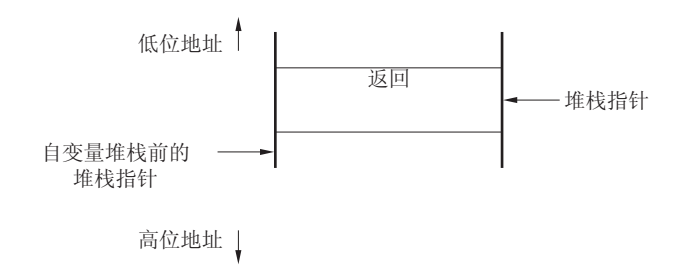

<10> (由被调用方)通过 **ret** 指令将控制权返回给调用方的函数

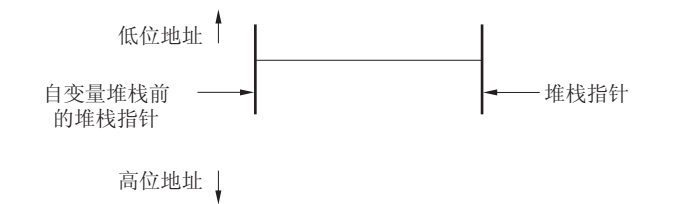

#### **10.1.4** 对 **bank** 区域的支持

当使用 bank 函数(-MF)时, 函数指针的大小是 4 个字节。于是在处理函数指针和地址时有如下限制:

- (1) 需要处理为指针的函数 sprintf, sscanf, printf, scanf, vprintf, vsprintf 当函数指针被用作参数时,操作结果无法保证。
- (2) 需要处理为地址的函数

setjmp

- 在选定 bank 中的信息无法保存。 对于分配在 bank 区域的函数不要使用 setjmp 由于在使用 longjmp 时 bank 信息无法恢复, 操作结果无法保证。
- (3) 把函数指针用作参数的函数

bsearch, qsort, atexit 无法使用四个字节的函数指针。

在使用 bank 函数(-MF)的同时,不要使用这些函数。

### **10.2** 头文件

本 C 编译器具有 13 个头文件。每个头文件对标准库函数、数据类型名和宏名称进行定义或声明。 本 C 编译器的头文件如下所示。

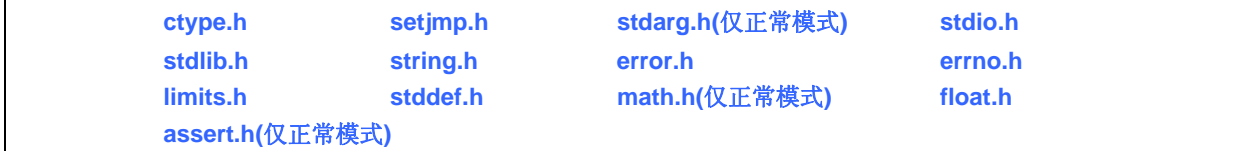

# 注意事项 支持的函数随存储模式(正常模式和静态模式)的不同而有所差异。而且,在普通模式中函数的操作会随**-ZI** 和**-ZL** 选项而有所不同。对于因**-ZI** 和**-ZL** 选项而无法正常工作的函数,会输出报警信息**"**未进行原型声明**"**。

### **(1) ctype.h**

此头文件用来定义字符函数和字符串函数。在此标准头文件中定义了下列库函数。

但是,在指定了编译选项**-ZA**(此选项禁止使用不符合 ANSI 规范的函数,允许使用符合 ANSI 规范的一部分函 数)时,**\_toupper** 和**\_tolower** 将不会被定义,定义了 **tolow** 和 **toup** 作为替代。当未指定**-ZA** 时,**tolow** 和 **toup** 不做定义。声明的函数随选项和指定模式的不同而有所差异。

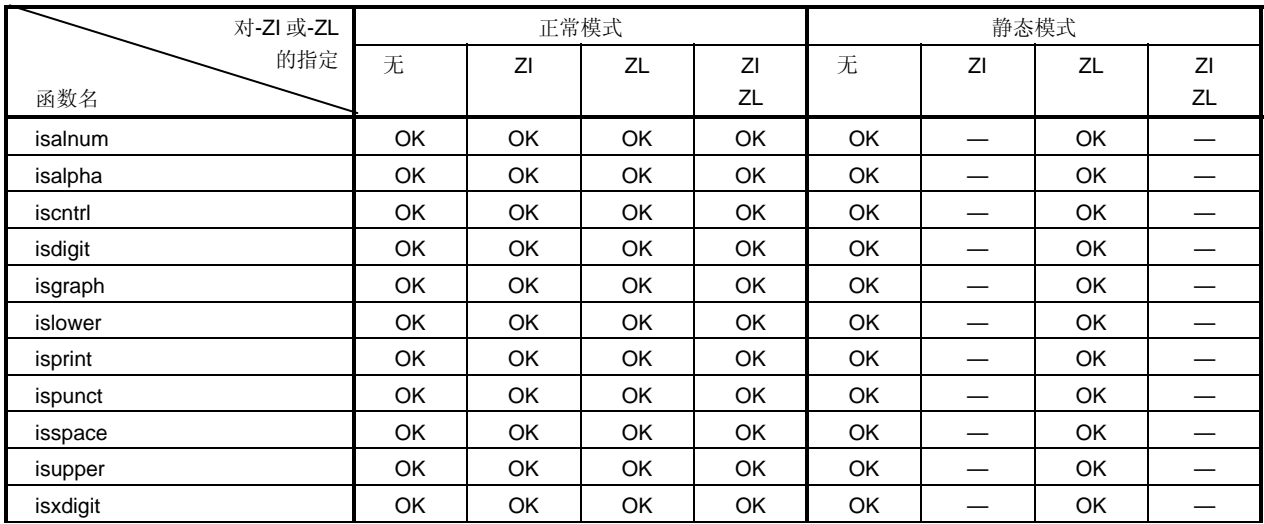

## 表 **10-5 ctype.h** 的内容
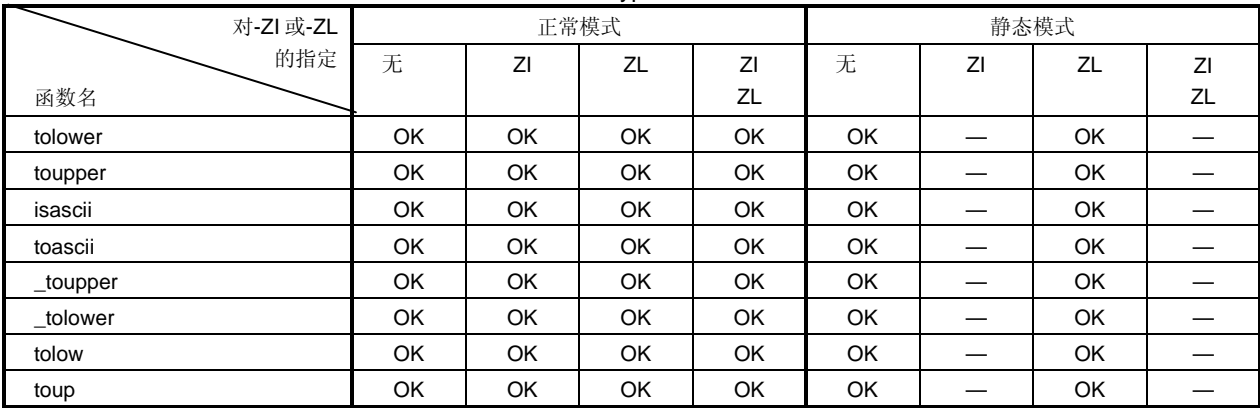

#### 表 10-5 ctype.h 的内容

OK: 支持

—: 不支持

### **(2) setjmp.h**

此头文件用来定义程序控制函数。在此头文件中定义了下列函数。将要声明的函数随选项和指定模式的不同而有所 差异。

### 表 **10-6 setjmp.h** 的内容

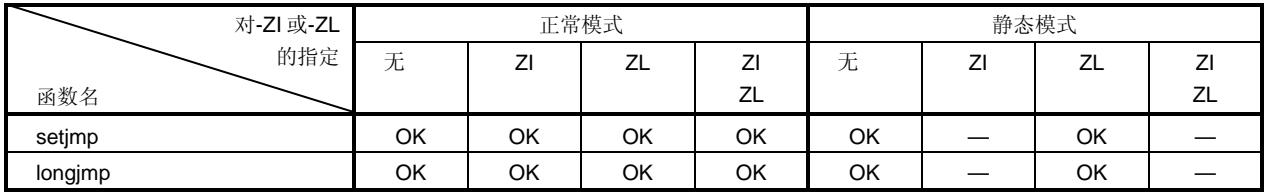

OK: 支持

—: 不支持

在头文件 **setjmp.h** 中定义了下列对象。

[对 **int** 数组类型 **jmp\_buf** 的声明]

• 正常模式

typedef int jmp\_buf[11];

• 静态模式

typedef int jmp\_buf[3];

### **(3) stdarg.h** (仅正常模式)

此头文件用来定义特殊函数。在此头文件中定义了下列三个函数。

#### 表 **10-7 stdarg.h** 的内容

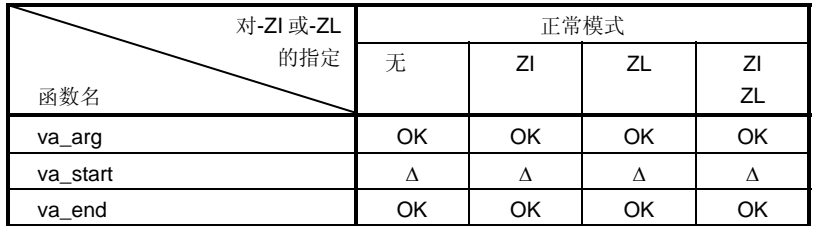

OK: 支持

Δ: 操作可以保证,但有某些限制

在头文件 **stdarg.h** 中声明了下列对象。

[把 **char** 声明为指针类型 **va\_list**]

typedef char \*va\_list;

#### **(4) stdio.h**

此头文件用来定义 I/O 函数。在此头文件中定义了下面的函数。 将要声明的函数随选项和指定模式的不同而有所差异。

## 表 **10-8 stdio.h** 的内容

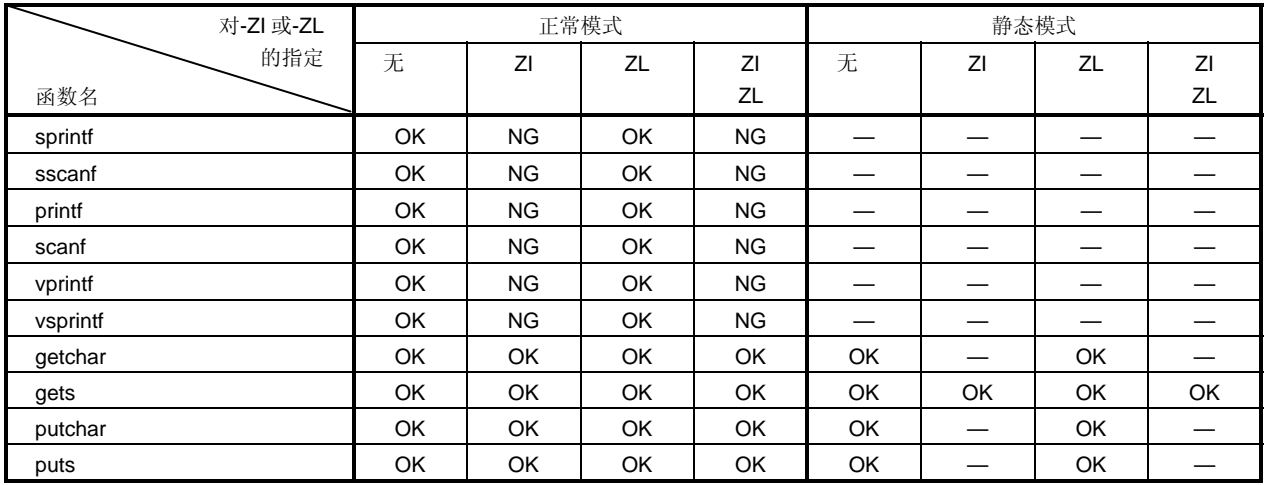

OK:支持

NG:操作无法保证

—: 不支持

声明了下列宏名称。

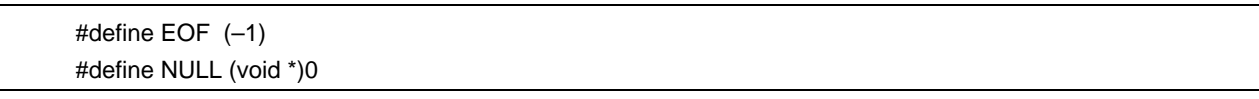

### **(5) stdlib.h**

此头文件用来定义字符函数和字符串函数、存储器函数、程序控制函数、数学函数及特殊函数。在此标准头文件中 定义了下列库函数。

但是,在指定了编译选项**-ZA**(此选项禁止使用不符合 ANSI 规范的函数,允许使用符合 ANSI 规范的一部分函 数)时,**brk**、**sbrk**、**itoa**、**ltoa**、**ultoa** 无定义。定义 **strbrk**、**strsbrk**、**stritoa**、**strltoa** 和 **strultoa** 作为替代。 当未指定**-ZA** 时,这些函数不作定义。

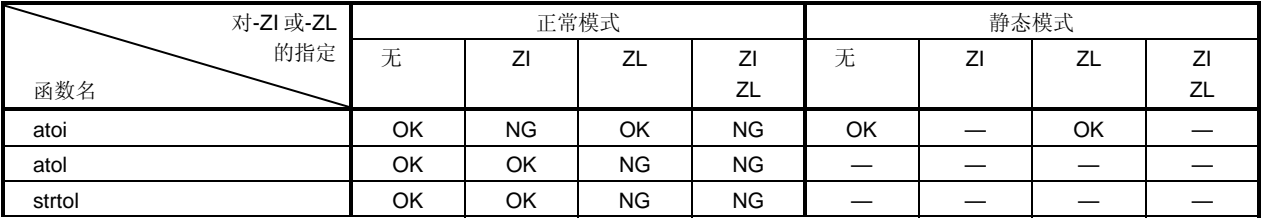

#### 表 **10-9 stdlib.h** 的内容

| 对-ZI 或-ZL | 正常模式 |           | 静态模式                           |                                |                          |                                |                          |                          |
|-----------|------|-----------|--------------------------------|--------------------------------|--------------------------|--------------------------------|--------------------------|--------------------------|
| 的指定       | 无    | ZI        | ZL                             | ΖI                             | 无                        | ΖI                             | ZL                       | ΖI                       |
| 函数名       |      |           |                                | ZL                             |                          |                                |                          | ZL                       |
| strtoul   | OK   | OK        | <b>NG</b>                      | <b>NG</b>                      |                          |                                | $\overline{\phantom{0}}$ |                          |
| calloc    | OK   | OK        | OK                             | OK                             | <b>OK</b>                | —                              | <b>OK</b>                | $\overline{\phantom{0}}$ |
| free      | OK   | OK        | OK                             | OK                             | OK                       | $\overline{\phantom{0}}$       | OK                       |                          |
| malloc    | OK   | OK        | OK                             | OK                             | OK                       | —                              | OK                       |                          |
| realloc   | OK   | OK        | OK                             | OK                             | OK                       | $\qquad \qquad -$              | OK                       |                          |
| abort     | OK   | OK        | OK                             | OK                             | OK                       | OK                             | OK                       | OK                       |
| atexit    | OK   | OK        | OK                             | OK                             | OK                       | —                              | OK                       | —                        |
| exit      | OK   | OK        | OK                             | OK                             | OK                       | $\qquad \qquad \longleftarrow$ | OK                       |                          |
| abs       | OK   | OK        | OK                             | OK                             | OK                       |                                | OK                       |                          |
| div       | OK   |           | OK                             | $\overline{\phantom{0}}$       |                          | —                              |                          |                          |
| labs      | OK   | OK        | <b>NG</b>                      | <b>NG</b>                      | $\equiv$                 | $\overline{\phantom{0}}$       | $\overline{\phantom{0}}$ |                          |
| Idiv      | OK   | OK        | $\qquad \qquad \longleftarrow$ | $\qquad \qquad -$              |                          | —                              | $\overline{\phantom{0}}$ |                          |
| brk       | OK   | OK        | OK                             | OK                             | OK                       |                                | OK                       |                          |
| sbrk      | OK   | OK        | OK                             | OK                             | OK                       |                                | OK                       |                          |
| atof      | OK   | OK        | OK                             | OK                             |                          |                                | —                        |                          |
| strtod    | OK   | OK        | OK                             | OK                             |                          |                                |                          |                          |
| itoa      | OK   | OK        | OK                             | OK                             | OK                       | $\qquad \qquad -$              | OK                       |                          |
| Itoa      | OK   | OK        | $\overline{\phantom{0}}$       | $\overline{\phantom{m}}$       |                          |                                | $\overline{\phantom{0}}$ |                          |
| ultoa     | OK   | OK        | $\overline{\phantom{0}}$       |                                |                          | $\overline{\phantom{0}}$       |                          |                          |
| rand      | OK   | <b>NG</b> | OK                             | <b>NG</b>                      |                          |                                |                          |                          |
| srand     | OK   | OK        | OK                             | OK                             | $\overline{\phantom{0}}$ | $\overline{\phantom{0}}$       | —                        | —                        |
| bsearch   | OK   | OK        | OK                             | OK                             |                          | —                              |                          |                          |
| qsort     | OK   | OK        | OK                             | OK                             |                          | —                              |                          |                          |
| strbrk    | OK   | OK        | OK                             | OK                             | OK                       | $\overline{\phantom{0}}$       | OK                       | —                        |
| strsbrk   | OK   | OK        | OK                             | OK                             | OK                       | $\overline{\phantom{0}}$       | OK                       |                          |
| stritoa   | OK   | OK        | OK                             | OK                             | OK                       |                                | OK                       |                          |
| stritoa   | OK   | OK        |                                | $\qquad \qquad \longleftarrow$ |                          | $\overline{\phantom{0}}$       | —                        |                          |
| strultoa  | OK   | OK        |                                |                                |                          |                                |                          |                          |

表 10-9 stdlib.h 的内容

OK:支持

NG:操作无法保证

—: 不支持

在头文件 **stdlib.h** 中定义了下列对象。

[对结构体类型 div\_t 进行声明, 其成员 quot 和 rem 为 int 类型(静态模式除外)]

 typedef struct{ int quot; int rem; }div\_t;

[对结构体类型 ldiv\_t 进行声明, 其成员 quot 和 rem 为 long int 类型(在静态模式和正常模式中指定了-ZL 时除外) ]

 typedef struct{ long int quot; long int rem; }ldiv\_t;

[对宏名称 **RAND\_MAX** 的定义]

#define RAND\_MAX 32767

[对宏名称的定义]

 define EXIT\_SUCCESS 0 define EXIT\_FAILURE 1

#### **(6) string.h**

此头文件用来定义字符函数和字符串函数、存储器函数及特殊函数。在此头文件中定义了下列函数。定义的函数随 选项和指定模式的不同而有所差异。

#### 表 **10-10 string.h** 的内容

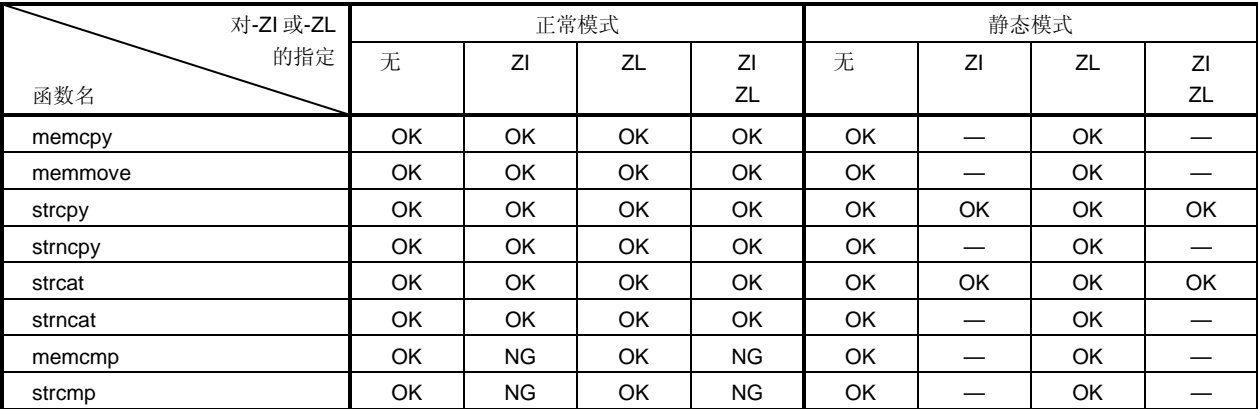

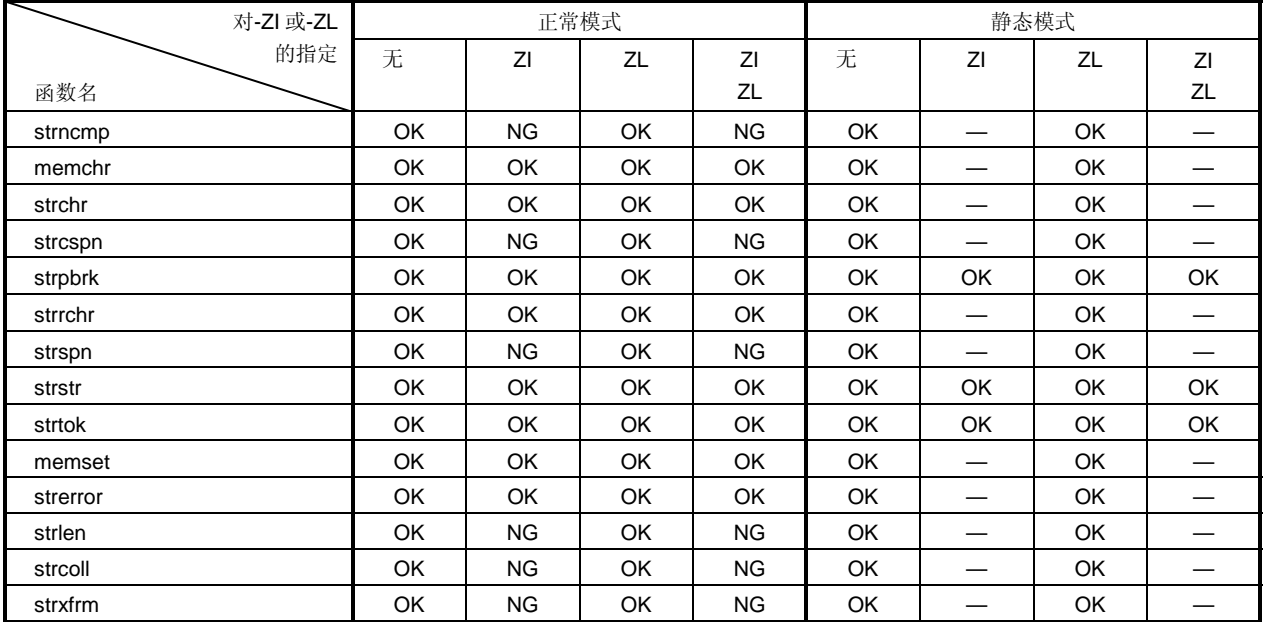

OK:支持

NG:操作无法保证

—: 不支持

# **(7) error.h**

**error.h** 包含 **errno.h**.

### **(8) errno.h**

在此头文件中定义了下列对象。

[对宏名称"EDOM"、"ERANGE"、"ENOMEM"的定义]

 #define EDOM 1 #define ERANGE 2 #define ENOMEM 3

[对 **volatile int** 类型外部变量 **errno** 的声明]

extern volatile int errno;

#### **(9) limits.h**

在此头文件中定义了下列宏名称。

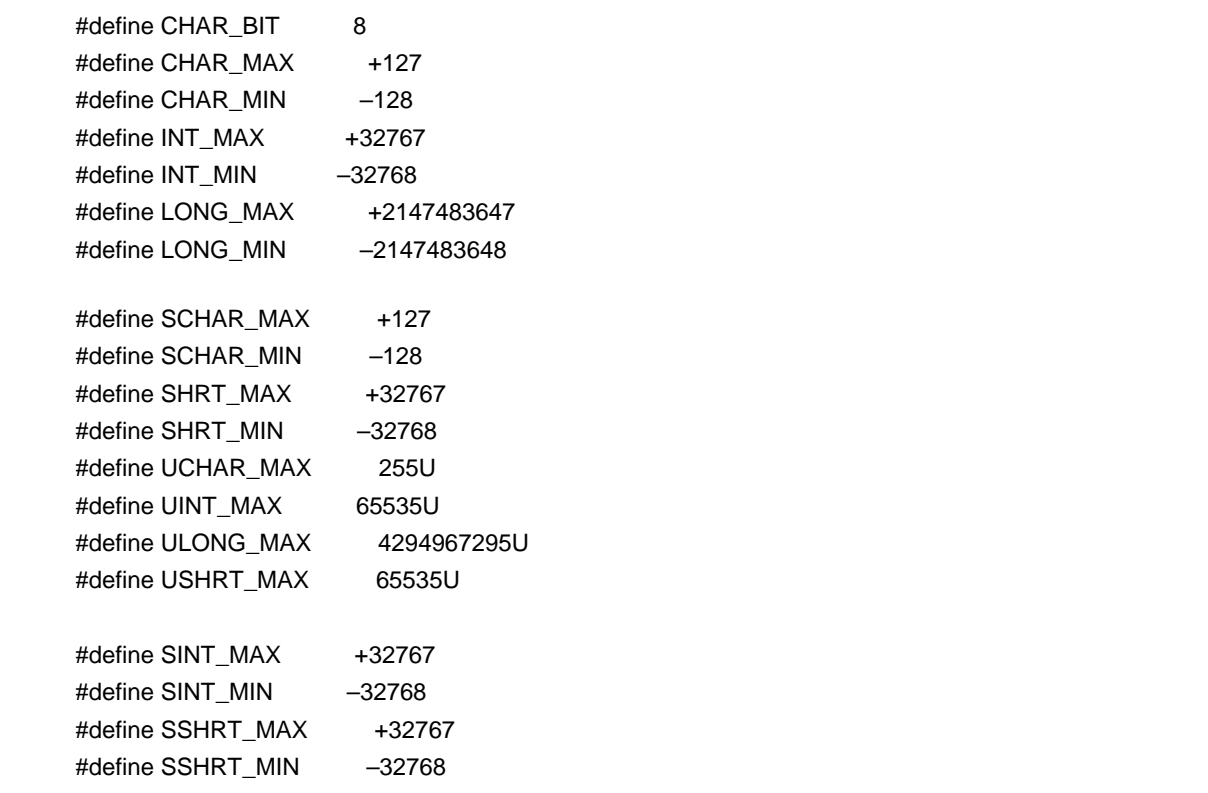

但是,当指定了**-QU** 选项(它把未指定修饰词的 **char** 当作 **unsigned char**)时,通过由编译器声明的宏 **\_CHAR\_UNSIGNED\_\_**,可以对 CHAR\_MAX 和 CHAR\_MIN 以下列方式进行声明。

 #define CHAR\_MAX (255U) #define CHAR\_MIN (0)

当编译选项中指定了**-ZI** 选项(**int** 和 **short** 类型被当作 **char** 类型,**unsigned int** 和 **unsigned short** 类型被当作 **unsigned char** 类型)时,通过编译器声明的宏**\_\_FROM\_INT\_TO\_CHAR\_\_**,可以对 **INT\_MAX**、**INT\_MIN**、 **SHRT\_MAX** 、 **SHRT\_MIN** 、 **SINT\_MAX** 、 **SINT\_MIN** 、 **SSHRT\_MAX** 、 **SSHRT\_MIN** 、 **UINT\_MAX** 和 **USHRT\_MAX** 进行如下声明。

 #define INT\_MAX CHAR\_MAX #define INT\_MIN CHAR\_MIN #define SHRT\_MAX CHAR\_MAX #define SHRT\_MIN CHAR\_MIN #define SINT\_MAX SCHAR\_MAX #define SINT\_MIN SCHAR\_MIN #define SSHRT\_MAX SCHAR\_MAX #define SSHRT\_MIN SCHAR\_MIN #define UINT\_MAXUCHAR\_MAX #define USHRT\_MAX UCHAR\_MIN

当编译选项中指定了**-ZL** 选项(**long** 类型被当作 **int** 类型,**unsigned long** 类型被当作 **unsigned int** 类型)时, 通过编译器声明的宏**\_\_FROM\_LONG\_TO\_INT\_\_**,可以对 **LONG\_MAX**、**LONG\_MIN** 和 **ULONG\_MAX** 进行如下 的声明。

 #define LONG\_MAX (+32767) #define LONG\_MIN (-32768) #define ULONG\_MAX (65535U)

#### **(10) stddef.h**

在此头文件中声明和定义了下列对象。

[将 **int** 类型声明为 **ptrdiff\_t**]

typedef int ptrdiff\_t;

[将 **unsigned int** 类型声明为 **size\_t**]

typedef unsigned int size\_t;

[对宏名称 **NULL** 的定义]

#define NULL (void\*)0;

[对宏名称 **offsetof** 的定义]

#define offsetof(type, member) ((size\_t)&(((type\*)0)->member))

• offsetof (类型, 成员说明符)

**Offsetof** 扩展为普通整型常量表达式,此表达式包含有 **size\_t** 类型,其值是以字节为单位的偏移值,从结构体 (由这个类型指定)开始处向结构体成员(由成员指定符来进行定义)顺序查找。

当声明了"**static** type **t;**"时,成员说明符必须使得"该表达式& (t. 成员说明符)"的计算结果为地址常量。当指定的 成员为位域时,操作无法保证。

# **(11) math.h** (仅正常模式)

**math.h** 定义了下列函数。

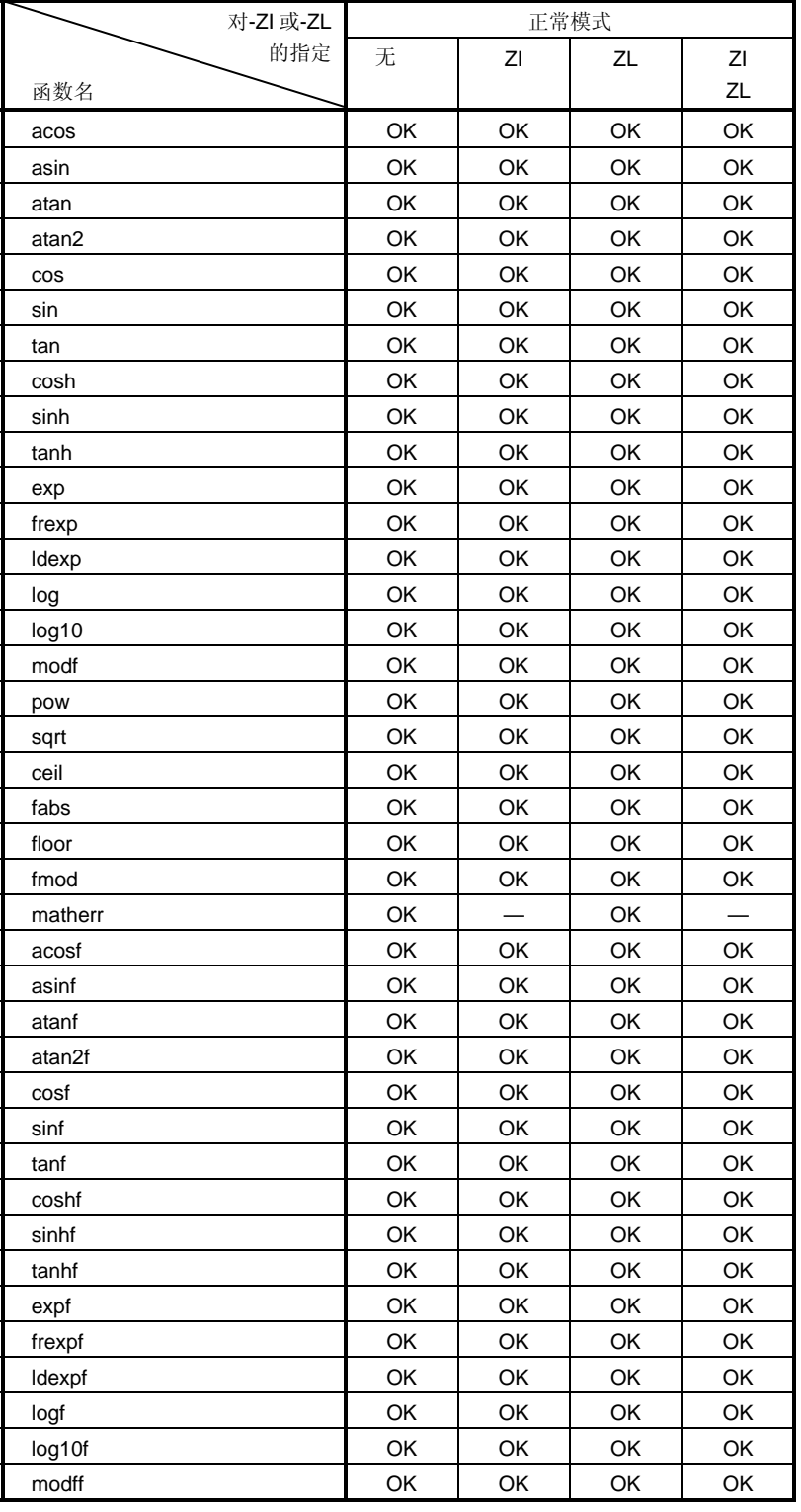

### 表 **10-11 math.h** 的内容

OK: 支持

—: 不支持

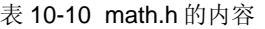

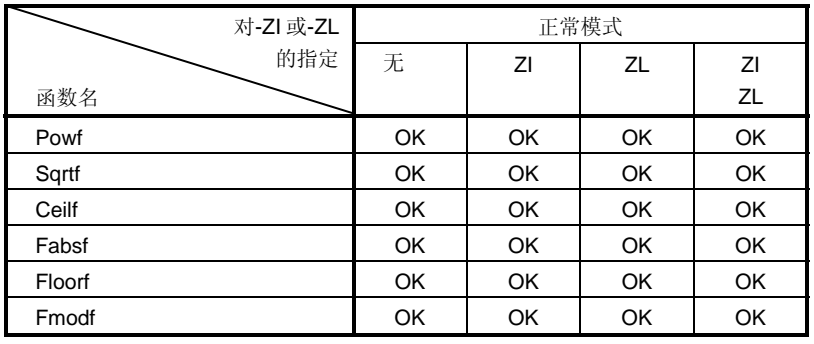

OK:支持

定义了下列对象。

[对宏名称 **HUGE\_VAL** 的定义]

#define HUGE\_VAL DBL\_MAX

# **(12) float.h**

**float.h** 定义了下列对象。

当 **double** 类型的长度为 32 位时,由编译器声明的宏**\_\_DOUBLE\_IS\_32BITS\_\_**将对要定义的宏进行排序。

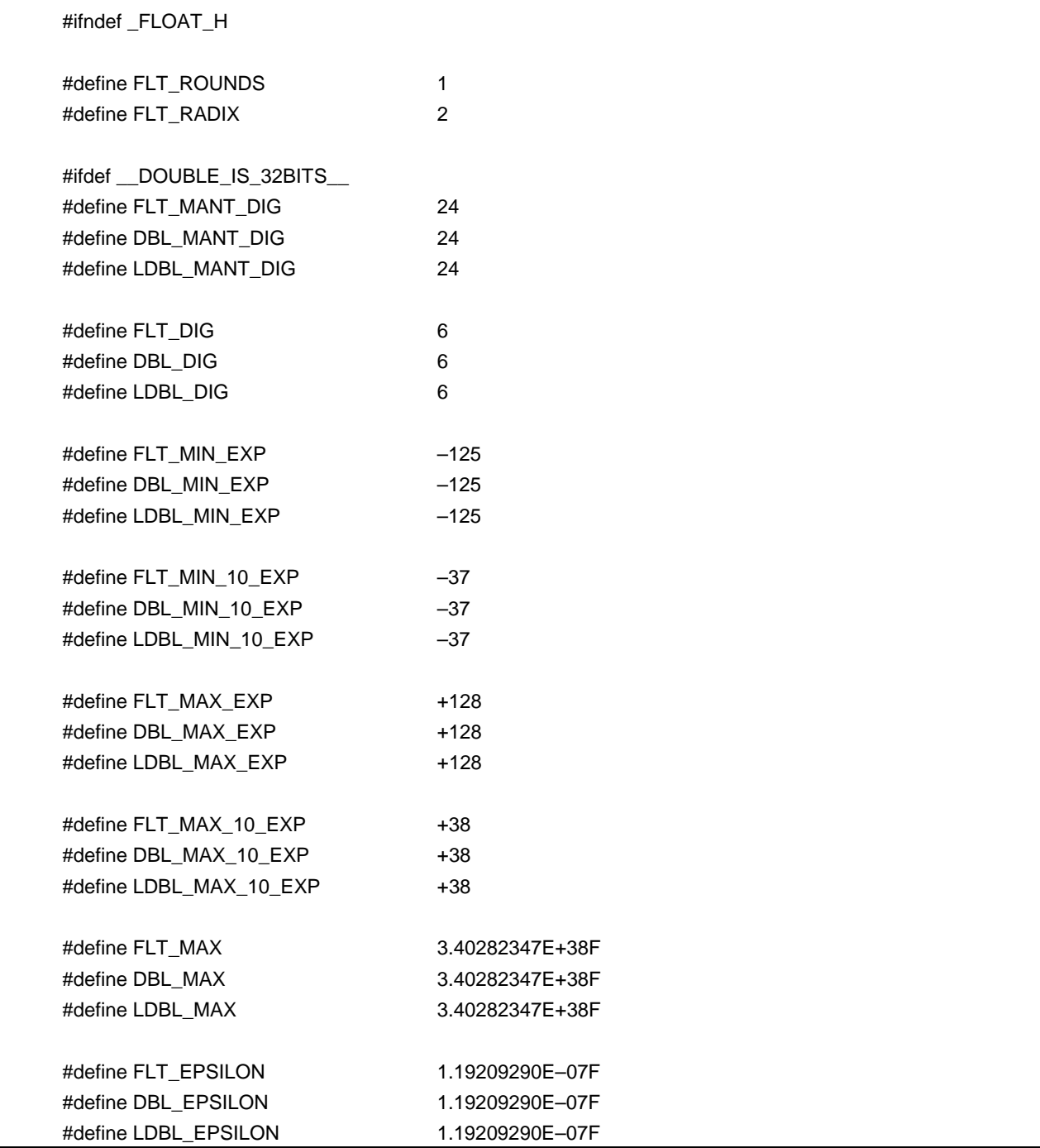

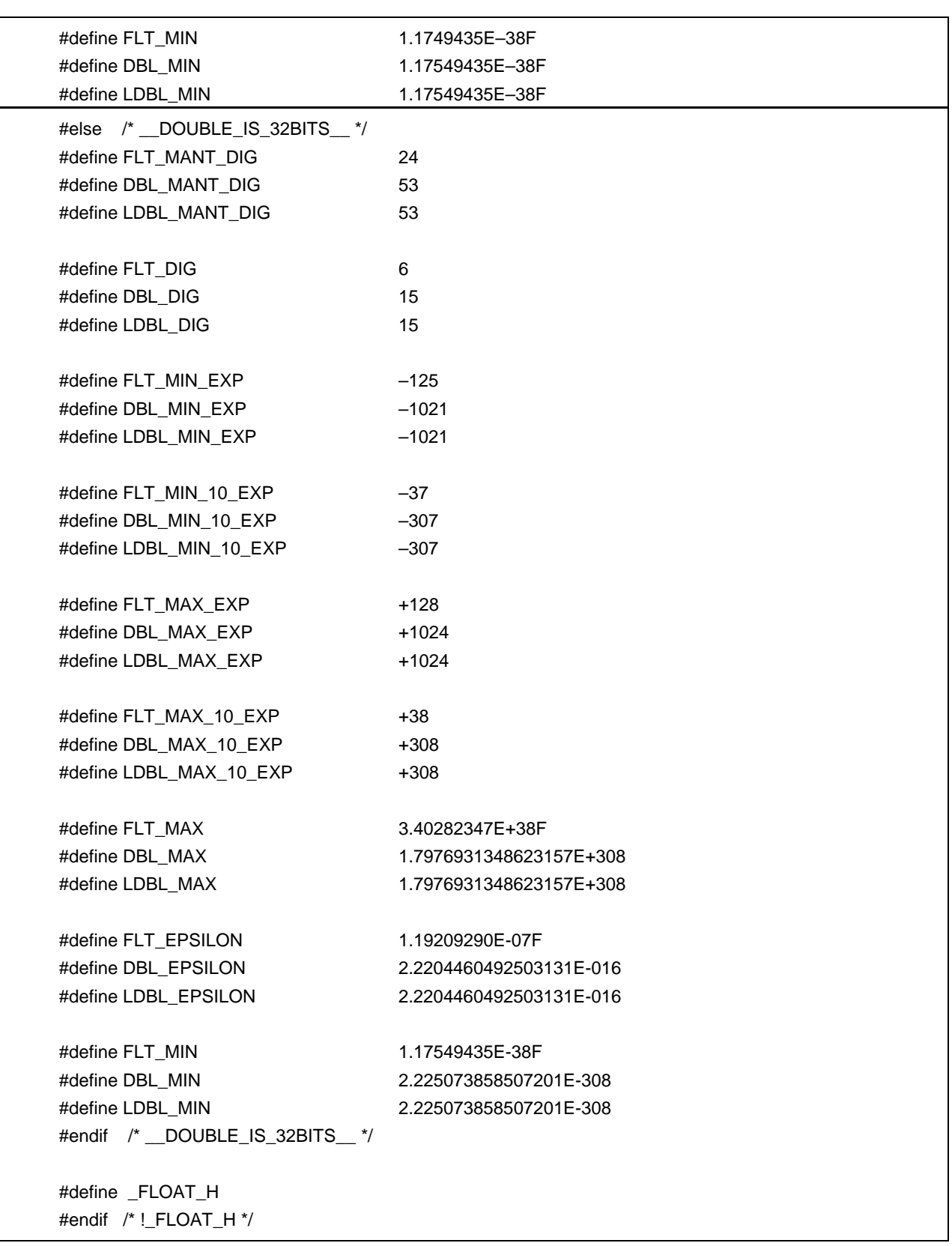

### **(13) assert.h** (仅正常模式)

| 对-ZI 或-ZL  |    |    | 正常模式 |    |
|------------|----|----|------|----|
| 的指定        | 无  |    |      |    |
| 函数名        |    |    |      |    |
| assertfail | OK | ОK | ОK   | ОK |
|            |    |    |      |    |

表 **10-12 assert.h** 的内容

OK:支持

**assert.h** 定义了下列对象。

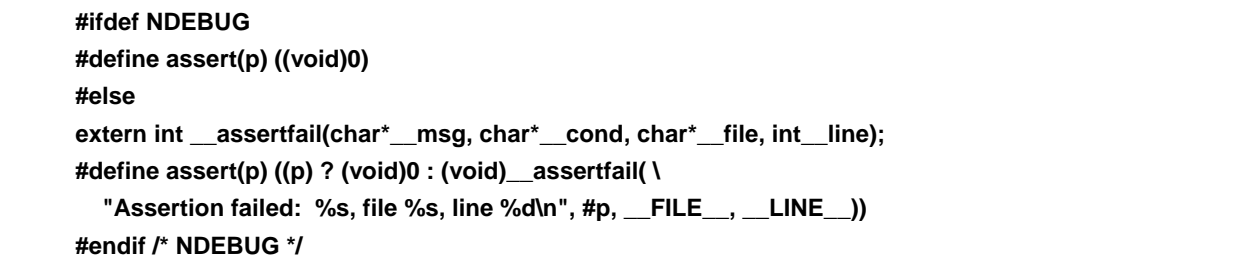

但是,如果 assert.h 头文件引用另一个宏 NDEBUG(此宏名称不在 assert.h 头文件中定义), 如果当 assert.h 被 加载到源文件时, NDEBUG 被定义为宏,那么 **assert.h** 头文件就会简单地对 assert 宏做如下声明,为未定义 **\_\_assertfail**。

#define assert(p) ((void)0)

### **10.3** 可重入性(**re-entrantability**)(仅适用于正常模式)

重入(re-entrant)是一种状态, 指由一个程序调用的函数能够被另一个程序继续调用。

本编译器的标准库不使用静态区,从而具有可重入性。因此,函数所使用的存储区内的数据不会因为另一程序的调用 而被破坏。

但是,在(1) 至 (3) 中所示的函数是不可重入的。

#### **(1)** 不可重入的函数

**setjmp**、 **longjmp**、 **atexit**、 **exit** 

**(2)** 下列函数所使用的区域在启动例程中被特意保留 **div**、 **ldiv**、 **brk**、 **sbrk**、 **rand**、 **srand**、 **strtok** 

#### **(3)** 处理浮点数的函数

**sprintf**、 **sscanf**、 **printf**、 **scanf**、 **vprintf**、 **vsprintf** 注、 **atof**、 **strtod**、所有数学函数

注 在 **sprintf**、**sscanf**、**printf**、**scanf**、**vprintf** 和 **vsprintf** 中,不支持浮点数的函数都是可重入的。

### **10.4** 标准库函数

本节按照下列函数分类方式说明本 C 编译器的标准库函数。即使在指定了**-ZF** 参数时也支持所有的标准库函数。

| 函数类型                                         | 函数                                     |  |  |
|----------------------------------------------|----------------------------------------|--|--|
|                                              | istoupper                              |  |  |
| <b>Character &amp; String Functions</b>      | tolower                                |  |  |
| (字符函数和字符串函数)                                 | toascii                                |  |  |
|                                              | toupper/toup, _tolower/tolow           |  |  |
| <b>Program Control Functions</b><br>(程序控制函数) | setjmp, longjmp                        |  |  |
|                                              | va_start (normal model only)           |  |  |
|                                              | va_starttop (normal model only)        |  |  |
| <b>Special Functions</b>                     | va_start_banked (normal model only)    |  |  |
| (特殊函数)                                       | va_starttop_banked (normal model only) |  |  |
|                                              | va_arg (normal model only)             |  |  |
|                                              | va_end (normal model only)             |  |  |
|                                              | sprintf (normal model only)            |  |  |
|                                              | sscanf (normal model only)             |  |  |
|                                              | printf (normal model only)             |  |  |
|                                              | scanf (normal model only)              |  |  |
| I/O Functions                                | vprintf (normal model only)            |  |  |
| (I/O 函数)                                     | vsprintf (normal model only)           |  |  |
|                                              | getchar                                |  |  |
|                                              | gets                                   |  |  |
|                                              | putchar                                |  |  |
|                                              | puts                                   |  |  |

表 **10-13** 标准库函数列表

| 函数类型                               | 函数                                   |
|------------------------------------|--------------------------------------|
|                                    | atoi, atol                           |
|                                    | strtol, strtoul                      |
|                                    | calloc                               |
|                                    | free                                 |
|                                    | malloc                               |
|                                    | realloc                              |
| <b>Utility Functions</b><br>(应用函数) | abort                                |
|                                    | atexit, exit                         |
|                                    | abs, labs                            |
|                                    | div (normal model only)              |
|                                    | Idiv (normal model only)             |
|                                    | brk, sbrk                            |
|                                    | atof, strtod                         |
|                                    | itoa, Itoa (normal model only)       |
|                                    | ultoa (normal model only)            |
|                                    | rand, srand                          |
|                                    | bsearch (normal model only)          |
| <b>Utility Functions</b><br>(应用函数) | qsort (normal model only)            |
|                                    | strbrk                               |
|                                    | strsbrk                              |
|                                    | stritoa, stritoa (normal model only) |
|                                    | strultoa (normal model only)         |

表 10-13 标准库函数列表

| 函数类型                                                    | 函数                        |  |  |
|---------------------------------------------------------|---------------------------|--|--|
|                                                         | memcpy, memmove           |  |  |
|                                                         | strcpy, strncpy           |  |  |
|                                                         | strcat, strncat           |  |  |
|                                                         | memcmp                    |  |  |
|                                                         | strcmp, strncmp           |  |  |
|                                                         | memchr                    |  |  |
|                                                         | strchr, strrchr           |  |  |
| <b>Character String/Memory Functions</b><br>(字符串/存储器函数) | strspn, strcspn           |  |  |
|                                                         | strpbrk                   |  |  |
|                                                         | strstr                    |  |  |
|                                                         | strtok                    |  |  |
|                                                         | memset                    |  |  |
|                                                         | strerror                  |  |  |
|                                                         | strlen                    |  |  |
|                                                         | strcoll                   |  |  |
|                                                         | strxfrm                   |  |  |
|                                                         | acos (normal model only)  |  |  |
|                                                         | asin (normal model only)  |  |  |
|                                                         | atan (normal model only)  |  |  |
|                                                         | atan2 (normal model only) |  |  |
| <b>Mathematical Functions</b><br>(数学函数)                 | cos (normal model only)   |  |  |
|                                                         | sin (normal model only)   |  |  |
|                                                         | tan (normal model only)   |  |  |
|                                                         | cosh (normal model only)  |  |  |
|                                                         | sinh (normal model only)  |  |  |

表 10-13 标准库函数列表

表 10-13 标准库函数列表

| 函数类型                          | 函数                          |
|-------------------------------|-----------------------------|
|                               | tanh (normal model only)    |
|                               | exp (normal model only)     |
|                               | frexp (normal model only)   |
|                               | Idexp (normal model only)   |
|                               | log (normal model only)     |
|                               | log10 (normal model only)   |
|                               | modf (normal model only)    |
|                               | pow (normal model only)     |
|                               | sqrt (normal model only)    |
|                               | ceil (normal model only)    |
|                               | fabs (normal model only)    |
|                               | floor (normal model only)   |
|                               | fmod (normal model only)    |
|                               | matherr (normal model only) |
|                               | acosf (normal model only)   |
| <b>Mathematical Functions</b> | asinf (normal model only)   |
| (数学函数)                        | atanf (normal model only)   |
|                               | atan2f (normal model only)  |
|                               | cosf (normal model only)    |
|                               | sinf (normal model only)    |
|                               | tanf (normal model only)    |
|                               | coshf (normal model only)   |
|                               | sinhf (normal model only)   |
|                               | tanhf (normal model only)   |
|                               | expf (normal model only)    |
|                               | frexpf (normal model only)  |
|                               | Idexpf (normal model only)  |
|                               | logf (normal model only)    |
|                               | log10f (normal model only)  |
|                               | modff (normal model only)   |
|                               | powf (normal model only)    |
|                               | sqrtf (normal model only)   |

表 10-13 标准库函数列表

| 函数类型                          | 函数                             |  |  |
|-------------------------------|--------------------------------|--|--|
|                               | ceilf (normal model only)      |  |  |
| <b>Mathematical Functions</b> | fabsf (normal model only)      |  |  |
| (数学函数)                        | floorf (normal model only)     |  |  |
|                               | fmodf (normal model only)      |  |  |
| Diagnostic Functions (诊断函数)   | assertfail (normal model only) |  |  |

### **10.4.1** 字符和字符串函数

(**1**) **is-**

# 功能

**is-** 判断字符的类型。

# 头文件

**ctype.h**,用于所有字符函数

# 函数原型

**int is-(int c)**;

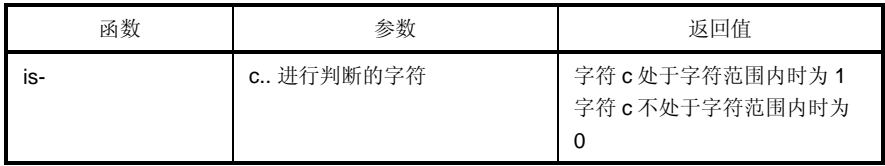

说明

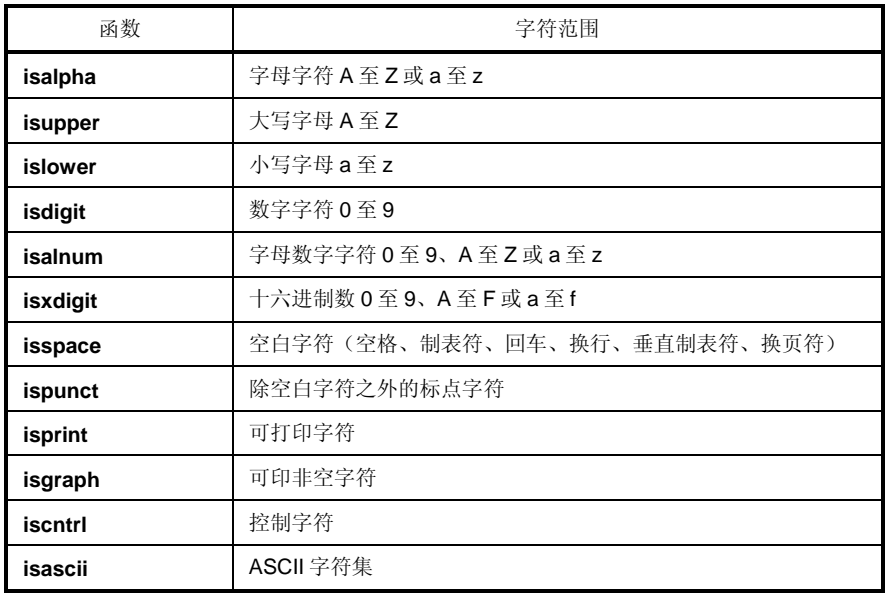

#### (**2**) **toupper**,**tolower**

#### 功能

字符函数 **toupper** 和 **tolower** 的作用都是将一种类型的字符转换成另一种类型。 若 c 为小写字母, 则 toupper 函数会返回对应 c 的大写字母。 若 c 为大写字母,则 **tolower** 函数会返回对应 c 的小写字母。

# 头文件

**ctype.h**

## 函数原型

**int to-**(**int c**);

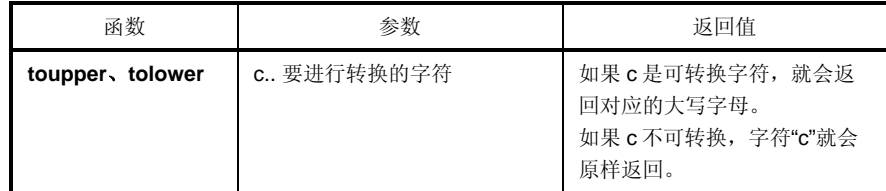

### 说明

#### **toupper**

• **toupper** 函数检查参数是否为小写字母,如果是,则将该字母转换成对应的大写字母。

### **tolower**

• **tolower** 函数检查参数是否为大写字母,如果是,则将该字母转换成对应的小写字母。

# (**3**) **toascii**

# 功能

字符函数 **toascii** 将"c"转换成 ASCII 码。

# 头文件

**ctype.h**

# 函数原型

**int toascii**(**int c**);

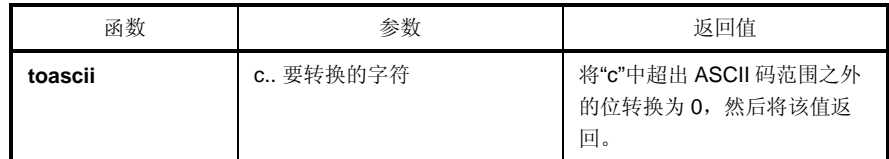

### 说明

toascii 函数将"c"在 ASCII 码范围(0至6位)之外的位(7至15位)转换为"0"并返回转换后的位值。

## (**4**) **\_toupper/toup**,**\_tolower/tolow**

## 功能

字符函数**\_toupper**/**toup** 从"c"中减去"a"再加上"A"得到结果。 字符函数**\_tolower**/**tolow** 从"c"中减去"A"再加上"a"得到结果。 (**\_toupper** 与 toup 完全相同,**\_tolower** 与 tolow 完全相同)

备注 a: 小写;A: 大写

# 头文件

ctype.h

## 函数原型

**int \_to-(int c);** 

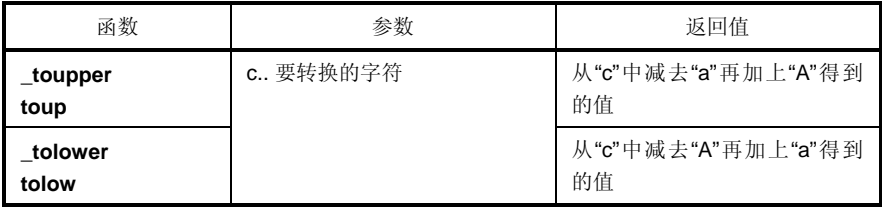

备注 a: 小写;A: 大写

#### 说明

\_**toupper**

• \_**toupper** 函数与 **toupper** 类似,只是它不检查参数是否为小写字母。

# \_**tolower**

• \_**tolower** 函数与 **tolower** 类似,只是它不检查参数是否为大写字母。

## **10.4.2** 程序控制函数

### (**1**) **setjmp**,**longjmp**

### 功能

程序控制函数 **setjmp** 在被调用时会保存环境信息(程序的当前状态)。 程序控制函数 **longjmp** 恢复由 **setjmp** 保存的环境信息。

# 头文件

**setjmp. h**

#### 函数原型

**int setjmp**(**jmp\_buf env**);

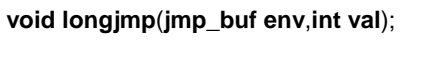

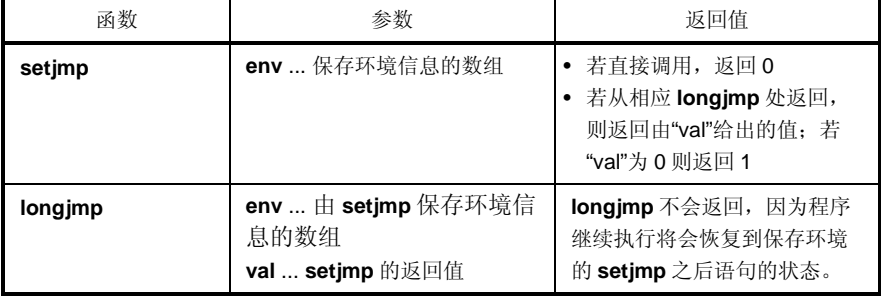

### 说明

### **setjmp**

• 在直接调用时,**setjmp** 将 **saddr** 区域、**SP** 及函数的返回地址(作为 **HL** 寄存器或寄存器变量使用)保存到 **env** 中并返回 0。

### **longjmp**

• **longjmp** 将保存过的环境恢复到 **env**(**saddr** 区域,作为 **HL** 寄存器或寄存器变量使用的 **SP**)中。程序继续执 行,就好像对应的 **setjmp** 返回了 **val** 一样(但是,如果 **val** 为 0,则返回 1)。

#### **10.4.3** 特殊函数

**(1) va\_start** (仅正常模式),**va\_starttop** (仅正常模式) **va\_start\_banked** (仅正常模式),**va\_starttop\_banked** (仅正常模式)  **va\_arg** (仅正常模式),**va\_end** (仅正常模式)

### 功能

**va\_start** 函数(宏)用来启动变量参数列表。 **va\_starttop** 函数(宏)用来设置可变参数的数量处理。 **va\_start\_banked** 函数(宏)用来设置可变参数的数量处理。 **va\_starttop\_banked** 函数(宏)用来设置可变参数的数量处理。 **va\_arg** 函数(宏)从变量参数列表获得参数的值。 **va\_end** 函数(宏)指明已到达变量参数列表的末尾。

## 头文件

**stdarg. h**

### 函数原型

**void va\_start**(**va\_list ap**,**parmN**); **va\_starttop** (**va\_list ap**,**parmN**); **va\_start\_banked** (**va\_list ap**,**parmN**); **va\_starttop\_banked** (**va\_list ap**,**parmN**); **type va\_arg**(**va\_list ap**,**type**); **void va\_end**(**va\_list ap**);

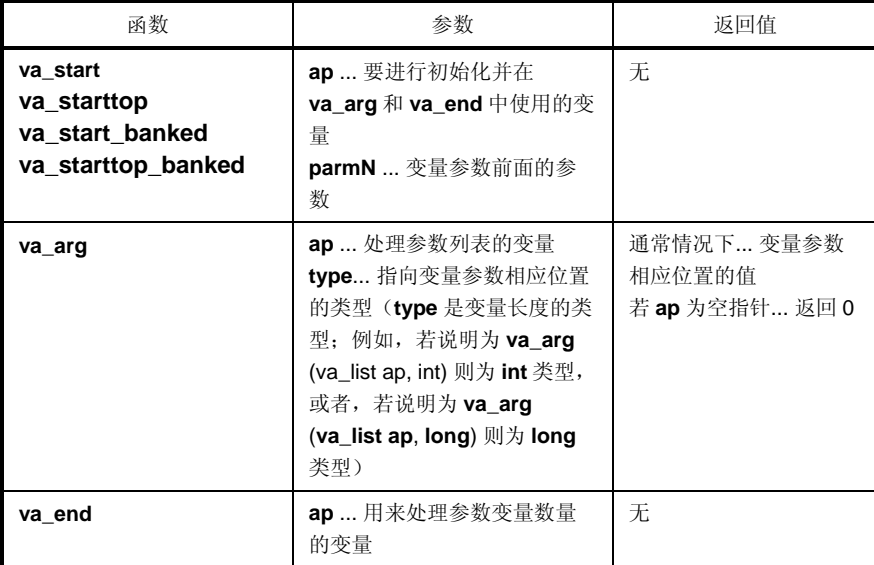

# 说明

#### **va\_start**,**va\_start\_banked**

- 在 **va\_start** 和 **va\_start\_banked** 宏中,参数 **ap** 必须是 **va\_list** 类型(**char**\*类型)的对象。
- 指向 **parmN** 中下个参数的指针存储在 **ap** 中。
- **parmN** 是函数原型中指定的最后一个(最右侧)参数的名称。
- 如果 **parmN** 具有 **register** 存储类特征,那么就无法保证此函数的正确操作。
- 如 果 **parmN** 是第一个参数,这个函数的正常操作无法保证,这种函数可以使用 **va\_starttop** 或 **va\_start\_banked**。
- **va\_start\_banked** 可以用于那些通过 bank 函数调用例程来发起调用的函数。

#### **va\_start\_banked**

• **va\_start** 不能用于那些通过 bank 函数调用例程来发起调用的函数,这种函数请使用 **va\_start\_banked**。

#### **va\_starttop**,**va\_starttop\_banked**

- 不能指定 **va\_starttop** 和 **va\_starttop\_banked** 函数的第一个参数,因为第一个参数通过寄存器传递。
- 使用下列宏
	- (i) 当指定第一个参数时使用 **va\_starttop** 或 **va\_starttop\_banked** 宏。
	- (ii) 当指定第二个及以后的参数时,使用 **va\_starttop** 或 **va\_starttop\_banked** 宏。

#### **va\_starttop\_banked**

• **va\_starttop** 不能用于那些通过 bank 函数调用例程来发起调用的函数, 针对这种函数请使用 **va\_starttop \_banked**。

#### **va\_arg**

- 在 **va\_arg** 宏中,参数 **ap** 必须与和 **va\_start** 初始化所使用的 **va\_list** 类型对象相同(否则无法保证正常操 作)。
- **va\_arg** 在变量参数相应位置返回一个 **type** 类型的值。 此处所指的相应位置就是紧跟在 **va\_start** 之后的第一个变量参数以及之后的每个 **va\_arg**。
- 如果参数指针 ap 为空指针, 那么 va\_arg 就返回 0 (type 类型) 。

#### **va\_end**

• **va\_end** 宏在参数指针 **ap** 中设置一个空指针,通知宏处理器变量参数列表中的所有参数都已经处理完毕。

#### **10.4.4 I/O** 函数

### (**1**) **sprintf**(仅正常模式)

### 功能

**sprintf** 函数根据格式将数据写入字符串(数组)中。

### 头文件

**stdio.h**

### 函数原型

**int sprintf**(**char \*s**,**const char \*format**,**...**);

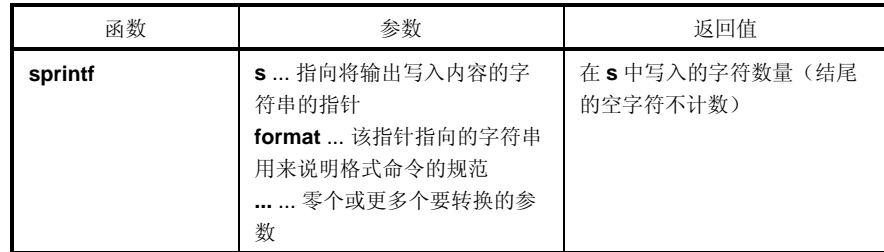

说明

- 如果实际的参数数量少于格式中所定义的数量,那么就无法保证操作。如果实际的参数数量多于格式中所定义 的数量,那么只会对多余的实际参数进行评估并忽略。
- 根据由 **format** 指定的格式命令,**sprintf** 对 **format** 后面的零个(或更多)参数进行转换,并将其写入(复制 到)字符串 **s** 中。
- 可能会使用零个(或更多)格式命令。普通字符(除了以%字符开头的格式命令之外)照原样输出到字符串 **s** 中。每个格式命令取得 **format** 之后的零个(或更多)参数并将其输出到字符串 **s** 中。

• 每个格式命令都以一个%字符开头,后面跟的内容可以是: (i) 零个(或更多)标志(以后说明),这些标志可以修改格式命令的含义。 (ii) 可选的十进制整数,指定最小字段宽度 如果转换后输出的宽度小于这个最小字段宽度,该说明符就会用零在其左侧进行填充。(如果在%后面有左对齐 标记"-"(负号)符,那么就会在输出宽度的右侧填充零。) 默认用空格进行填充。若要用 0 对输出进行填充,则应在字段宽度说明符之前放一个 0。如果此数字或字符串大 于最小字段宽度,那么仍然会完整打印出来,不会因为指定了最小字段宽度而被截取。

• 可选精度(小数位数)说明 (**.**整数)

用 **d**、**i**、**o**、**u**、**x** 和 **X** 类型说明符指定最小位数。用 **s** 类型说明符可以指定最大字符数(最大字段宽度)。对 e、E、f 转换指定输出的小数点后的位数。对 g 和 G 转换指定最大有效位数。此精度说明必须采用(.整数)的形 式。若省略整数部分,则假定已指定为 0。由此精度说明指定的填充字符的数量优先于由字段宽度指定产生的填 充字符。

• 可选的 **h**、**I** 和 **L** 修饰词

**h** 修饰词要求 **sprintf** 函数以短整型或无符号短整型类型来进行此修饰词后面的 **d**、 **i**、 **o**、 **u**、 **x** 或 **X** 类型的转 换。**h** 修饰词要求 **sprintf** 函数用短整型指针进行此修饰词后面的 **n** 类型转换。

I修饰词要求 sprintf 函数以长整型(long int)或无符号长整型(unsigned long int)类型进行此修饰词后面 的 **d**、 **i**、 **o**、 **u**、 **x** 或 **X** 类型的转换。**h** 修饰词要求 **sprintf** 函数用长整型指针进行此修饰词后面的 n 类型转 换。

其它类型说明符, **h**、**I** 或 **L** 修饰词均被忽略。

• 对转换进行指定的字符(后文说明)

在对最小字段宽度或精度(小数位数)的指定中,可以用 \*来代替整型字符串。在这种情况下,整型值将由 **int** 参数给出(在参数转换前)。由此产生的负字段宽度都会被解释为-(负号)标志之后的正字段。忽略所有负精 度。

下列标志用来修饰格式命令:

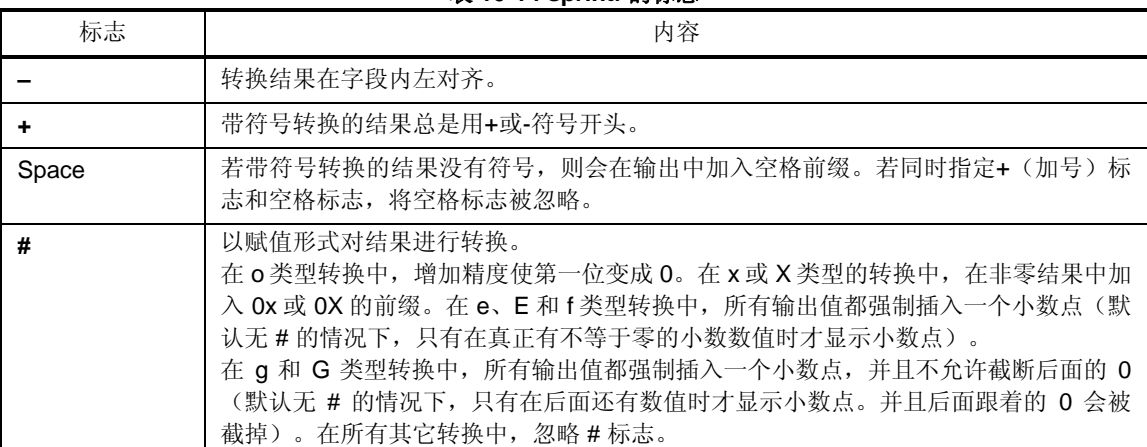

表 **10-14 sprintf** 的标志

对输出转换说明的格式码如下所示。

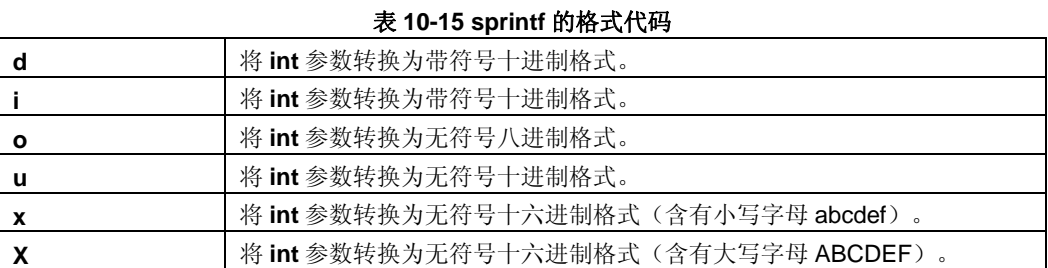

用 **d**、**i**、**o**、**u**、**x** 和 **X** 类型说明符指定结果的最小位数(最小字段宽度)。若输出小于最小字段宽度,则用零填 充。如果没有指定精度,则假定默认指定为1。若用 0 精度转换 0, 则什么也看不到。

| f | 用[-] dddd.dddd 格式将 double 型参数作为带符号值进行转换。                |
|---|---------------------------------------------------------|
|   | dddd 为一个(或更多)十进制数。小数点之前的数位由该数的绝对值决定,小数                  |
|   | 点之后的位数由所需的精度决定。当省略精度时,默认精度为 6。                          |
| е | 将 double 型参数用"[-] d.dddd e [符号] ddd"格式作为带符号值进行转换。 d 为一个 |
|   | 十进制数,dddd 为一个(或更多)十进制数。ddd 肯定为三位十进制数,其符号为               |
|   | +或-。当省略精度时,默认精度为 6。                                     |
| Е | 与 e 相同的格式,只是在指数之前添加的是 E 而不是 e。                          |
| g | 根据指定的精度, 在对 double 型参数进行转换时使用 f 或 e 格式中较短的格式。只          |
|   | 有当数值的指数小于—4 或大于由精度指定的数时才会使用 e 格式。                       |
|   | 后面的 0 被截掉,并且只有当有一个(或更多)数位小数时才会显示小数点。                    |
|   |                                                         |
| G | 与g相同的格式, 只是在指数之前添加的是 E 而不是 e。                           |
| C | 将整型参数转换为无符号字符型并将结果写为单个字符。                               |
| s | 相关参数是一个指向字符串的指针,其中的字符会持续写入,直到遇到终止空字符                    |
|   | (但不包含在输出当中)为止。若指定了精度,就会在末尾截断超出最大字段宽度                    |
|   | 的字符。在未指定精度或精度大于该数组时,该数组必须包含一个空字符。                       |
| р | 相关参数为一个指向 void 的指针,指针值以十六进制 4 位显示 (小于 4 位的指针            |
|   | 值加 0 前缀)。若存在精度指定,将被忽略。                                  |
| n | 相关参数为整型指针,其中放置已经写入字符串"s"中的字符数量。不进行任何转                   |
|   | 换。                                                      |

表 **10-16 sprintf** 的精度代码

- 无效的转换说明符在操作时无法保证。
- 当实际参数为共用体或结构体或指向它们的指针(% s 转换中的字符类型数组或% p 转换中的指针除外)时, 操 作也无法保证。
- 即使没有字段宽度或字段宽度较小,转换结果也不会被截断。换句话说,如果转换结果的字符数大于字段宽 度,则字段会扩展到包含转换结果的宽度。
- 在%f, %e, %E, %g, %G 转换中特殊的输出字符串的格式如下所示。

非数值 → "(NaN)"

- $+\infty$  → "(+INF)"
- $-\infty$  → "(–INF)"

**sprintf** 在字符串 **s** 的末尾会自动写入一个空字符。(该字符包含在返回值计数中) **format** 命令的语法如图 10-2 所示。

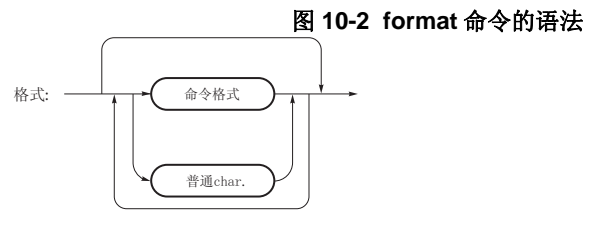

᱂䗮ᄫヺ: 䰸%ⱘᄫヺ

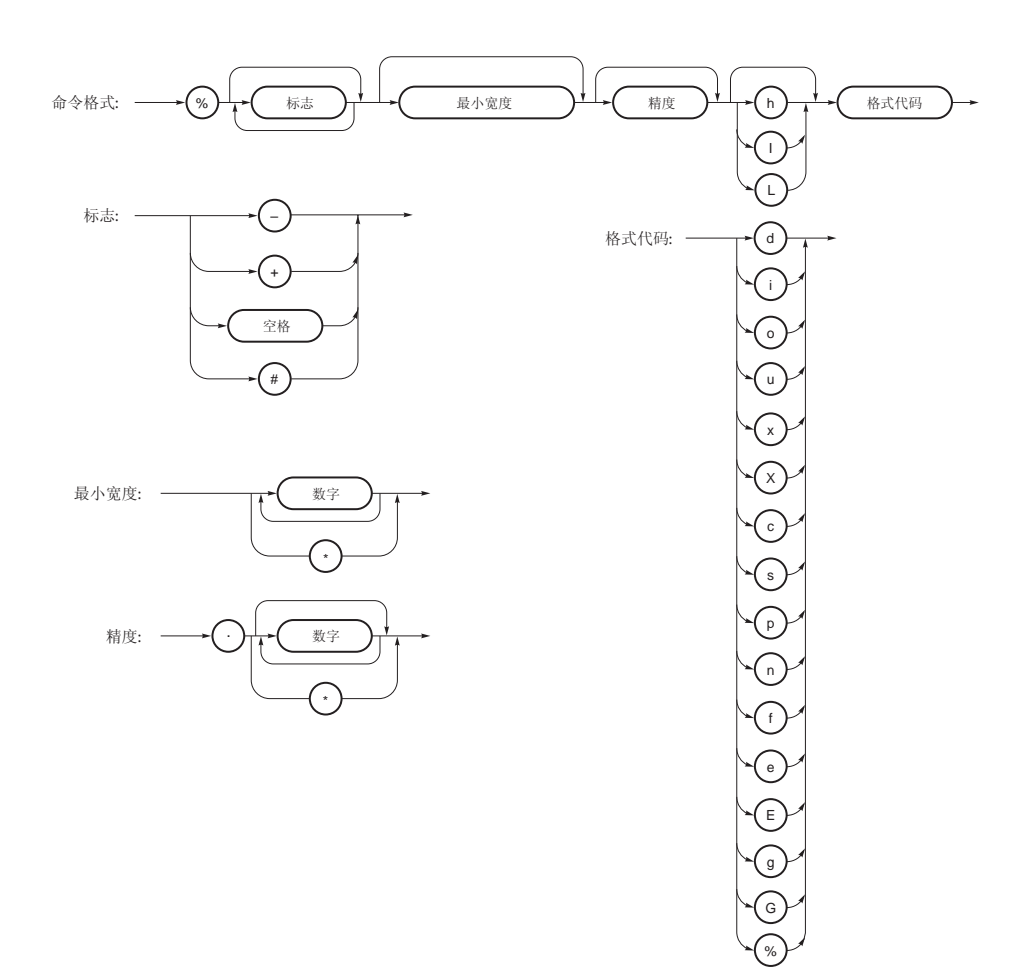

#### (**2**) **sscanf** (仅正常模式)

### 功能

**sscanf** 函数根据格式从字符串(数组)中读取数据。

#### 头文件

**stdio.h**

#### 函数原型

**int sscanf**(**const char \*s**,**const char \*format**,**...**);

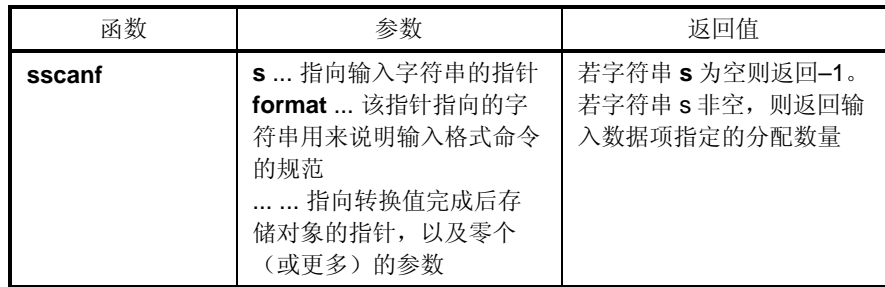

说明

- **sscanf** 从 **s** 所指的字符串输入数据。由 **format** 所指的字符串才可以被指定为允许进行输入的字符串。**format** 后面的零个(或更多)参数用作指向对象的指针。**format** 指定如何从输入字符串进行数据的转换。
- 如果参数的数量少于由 **forma**t 所指向的格式命令,那么就无法保证编译器的正确运行。 如果参数的数量多于由 **forma**t 所指向的格式命令,对于多余的参数来说,会进行表达式评估但不会有数据输 出。
- 由 **format** 指向的控制字符串由零个(或更多)格式命令组成,可分为下列三类。
- (1) 空白字符(使 **isspace** 为真的一个或更多个字符)
- (2) 非空白字符(% 除外)

(3) 格式说明符

- 各格式说明符都以 % 字符开头,后面跟着下列内容:
	- (i) 可选的 \* 字符,会限制向相应参数分配数据
	- (ii) 可选的十进制整数,指定最大字段宽度
	- (iii) 可选的 h、I 或 L 修饰词, 说明接收端的目标对象大小
	- 如果 **h** 在 **d**、**i**、**o** 或 **x** 格式说明符之前,那么参数就不是指向 **int** 的指针,而是指向 **short int** 的指针。
	- 若 **I** 在所有的格式说明符之前,那么参数就是指向 **long int** 的指针。
	- 同样,若 **h** 在 **u** 格式说明符之前,则参数就是指向 **unsigned short int** 的指针。
	- 若 **I** 在 **u** 格式说明符之前,则参数就是指向 **unsigned long int** 的指针。
- 若 **I** 在转换说明符 **e**、**E**、**f**、**g**、**G** 之前,则参数就是指向 **double** 的指针(在没有 **I** 的情况下为指向 **float** 的指 针)。若 **L** 在前面,则会忽略。

备注 转换说明符:用来说明相应转换类型的字符(见后文描述)

**sscanf** 依次执行在"format"中的格式命令,若有格式命令失败则终止函数。

(1)控制字符串中有空白字符时,sscanf 会读取任何数量(包括零)的空白字符,直到第一个非空白字符(此字符不 读取)为止。如果未遇到非空白字符,则此空白字符命令失败。

(2) 非空白字符使得 sscanf 读取并丢弃正在匹配检测的字符。如果未发现指定字符,此命令失败。

(3) 格式命令为每个类型说明符定义一组输入流集合(见后文)。格式命令按照下列步骤执行。

• 跳过输入的空白字符(由 isspace 指定),当类型说明符为**[**、**c** 或 **n** 时除外。

• 从字符串"s"中读取输入数据项,当类型说明符为 **n** 时除外。输入数据项的被定义为类型说明符所说明的字符串的第 一部分流的最长输入流(但若这样指定,则不能超过最大字段宽度)。紧随输入数据项之后的那个字符被认为尚未读 取。若输入数据项的长度为 0, 则格式命令执行失败。

• 输入数据项(对应类型说明符 **n** 的输入字符的个数)转换为由类型说明符指定的类型(类型说明符 % 除外)。若 输入数据项和指定类型不匹配,则命令执行失败。除非由 \* 对分配进行限制,转换结果都存储在由第一参数(该参数在 "format"之后,且尚未收到转换结果)所指向的对象中。

可用下列类型说明符:

| 转换指定符         | 内容                                    |
|---------------|---------------------------------------|
| d             | 转换十讲制整数(可能带符号)。对应参数必须是指向整数的指针。        |
|               | 转换整数(可能带符号)。若数字前面有 0x 或 0X,则该数被当作十六进制 |
|               | 整数。若数字前面有 0,则该数被当作八进制整数。其它数字被当作十进制    |
|               | 整数。对应参数必须是指向整数的指针。                    |
| $\mathbf{o}$  | 转换八进制整数(可能带符号)。对应参数必须是指向整数的指针。        |
| u             | 转换无符号十讲制整数。                           |
|               | 对应参数必须是指向无符号整数的指针。                    |
| x             | 转换十六讲制整数 (可能带符号)                      |
| e, E, f, g, G | 浮点数值包含可选的符号(+或-)、一个(或更多)包含小数点的连续十     |
|               | 进制数、可选的指数(e 或 E)及下列可选的带符号整数值。当转换结果溢   |
|               | 出时,或当转换结果为 + ∞而出现下溢时,转换结果就会是一个非标准化数   |
|               | 或±0。对应参数为指向 float 的指针。                |

表 **10-17 sscanf** 的转换指定符

| 转换指定符 | 内容                                                 |
|-------|----------------------------------------------------|
| s     | 输入由非空白字符串组成的字符串。对应参数为指向整型的指针。可以在第一个                |
|       | 十六进制整数前放置 Ox 或 OX。对应参数必须是指向数组的指针, 该数组必须有           |
|       | 足够的长度容纳该字符串外加一个空的字符串结束符。字符串结束符会自动添                 |
|       | 加。                                                 |
| ſ     | 输入由期望字符群(称为 scanset)组成的字符串。对应参数必须是一个指向数            |
|       | 组首元素字符的指针,该数组必须有足够的长度容纳该字符串并含有一个字符串                |
|       | 结束符。字符串结束符会自动添加。格式命令从此字符处继续,直到右方括号                 |
|       | (1) 为止。方括号中的字符串(称为扫描列表 scanlist)构成了 scanset,但当     |
|       | 左方括号后紧跟的字符为音调符号 (^) 时除外。                           |
|       |                                                    |
|       | 当该字符为音调符号时,在音调符号和右方括号之间除 scanlist 之外的所有字符          |
|       | 构成 scanset。但是, 当 scanlist 以[ ]或[^]开头时, 此时右方括号也被包含在 |
|       | scanlist 中, 而遇到的下一个右方括号会变成该 scanlist 的结束。          |
|       |                                                    |
|       | 如果指定连字符(-)的范围内左侧字符的 ASCII 码不小于右侧字符, 则除             |
|       | scanlist 最左端或最右端之外的连字符(—)被认为是标点符号中的连字符。            |
|       |                                                    |
| C     | 输入字符串中的字符数量由字段宽度指定。(如果省略对字段宽度的指定,就假                |
|       | 定为 1。)对应参数必须是一个指向数组首字符的指针,该数组必须有足够的长               |
|       | 度容纳该字符串。不会添加字符串结束符。                                |
| p     | 读取无符号十六进制整数。对应参数必须是指向 void 的指针。                    |
| n     | 不从字符串 s 接收输入。对应参数必须是指向整数的指针。由该函数从字符串               |
|       | "s"中读取且已经存储到由该指针指向的对象当中的字符数量。%n 格式命令不包             |
|       | 含在返回值赋值计数中。                                        |
| %     | 读取 % 符号。既不进行转换,也不进行赋值。                             |

表 10-17 sscanf 的转换指定符

若格式说明符无效,则格式命令执行失败。

若输入流中出现字符串结束符,则会 **sscanf** 终止。

若在整型转换(利用 **d**、**i**、**o**、**u**、**x** 或 **p** 格式说明符)中出现上溢,则会根据转换后数据类型的位数截断高位。 输入 **format** 命令的语法如下所示。

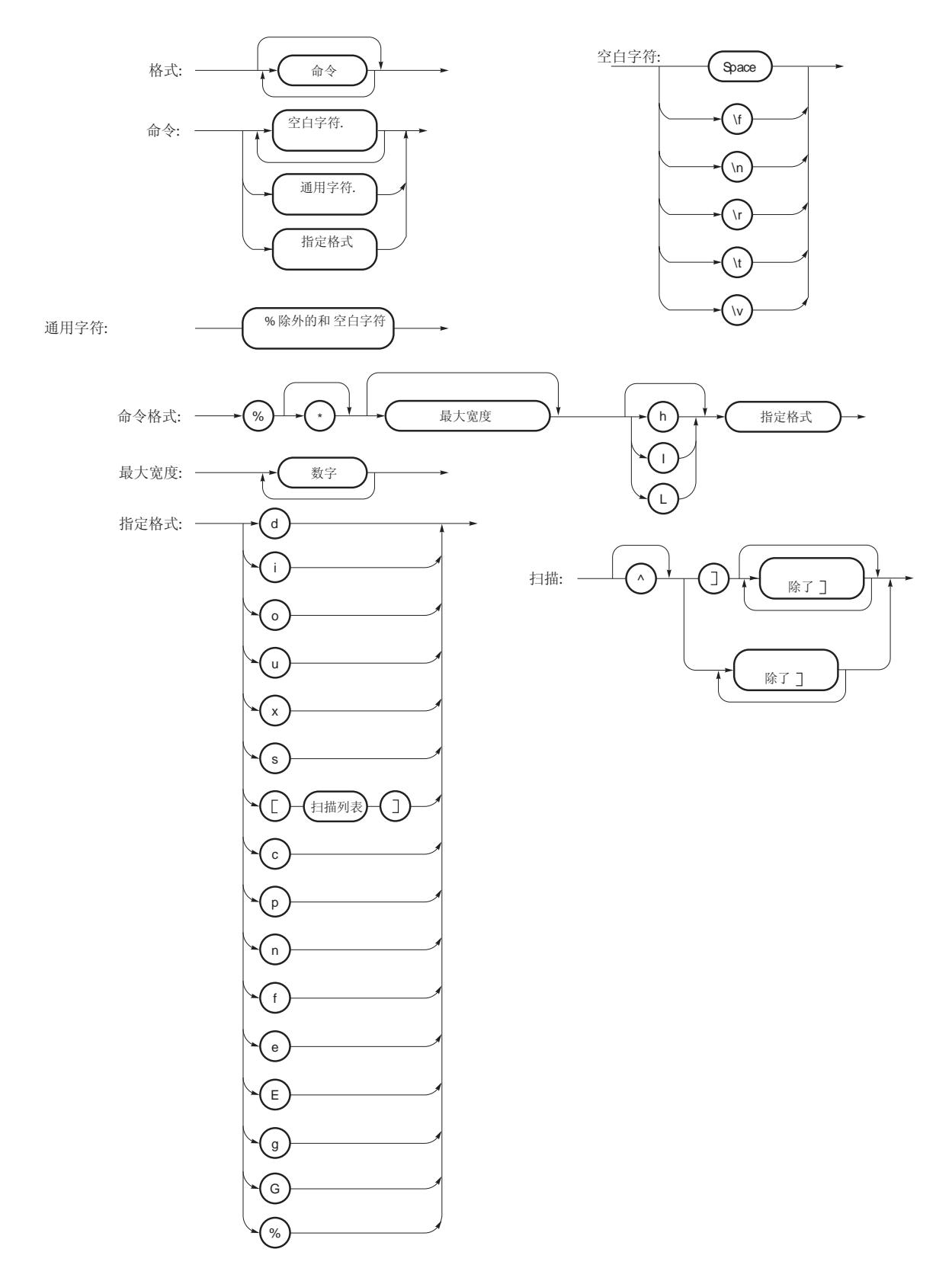

# 图 **10-3** 输入 **format** 命令的语法

## (**3**) **printf** (仅正常模式)

# 功能

**printf** 根据格式输出数据到 **SFR** 中。

# 头文件

**stdio.h** 

### 函数原型

**int printf**(**const char \*format**, **...**);

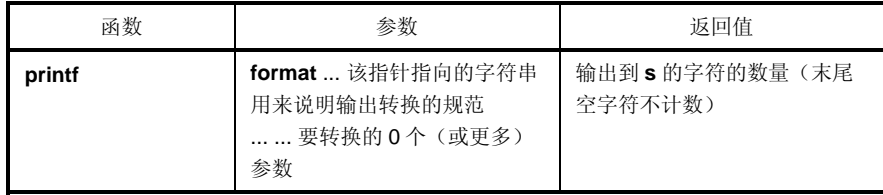

### 说明

- 根据在格式中指定的输出转换说明,利用 **putchar** 函数转换并输出符合该格式的(0 个或更多)参数。
- 输出转换说明为 0 个或更多指令。标准字符(除以 % 开头的转换说明外)由 **putchar** 函数输出。通过提取并转 换后面的(0 个或更多)参数利用 **putchar** 函数对转换说明进行输出。
- 各转换说明与 **sprintf** 函数的情况相同。

### (**4**) **scanf** (仅正常模式)

# 功能

**scanf** 按照格式从 **SFR** 中读取数据。

## 头文件

**stdio.h**

### 函数原型

**int scanf**(**const char \*format, ...**);

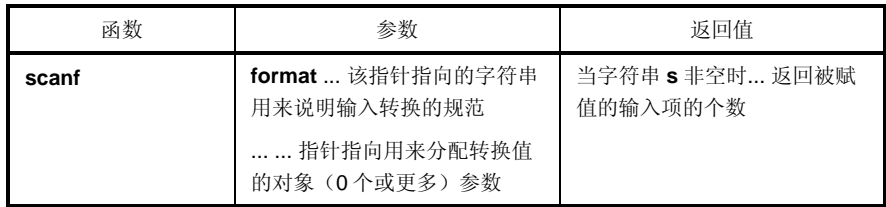

说明

- 用 **getchar** 函数进行输入。指定由 **format** 指示的字符串所许可的输入字符串。用 **format** 之后的参数作为指向 对象的指针。**format** 指定如何由输入字符串进行转换。
- 当没有足够的参数供 **format** 使用时,无法保证正常操作。当参数个数过剩时,会对表达式评估但不会有实际输 入。
- **format** 由 0 个或更多指令组成。其指令如下。

(1) 一个(或更多)空字符(使 isspace 为真的字符) (2) 标准字符(除 % 之外) (3) 转换指示

• 若转换末尾的输入字符与指定的输入字符相冲突,则冲突的输入字符被向下舍去。转换的各种指示与 **sscanf** 函 数的相同。
# (**5**) **vprintf** (仅正常模式)

# 功能

**vprintf** 根据格式输出数据到 **SFR** 中。

# 头文件

**stdio.h** 

## 函数原型

**int vprintf**(**const char \*format**,**va\_list p**);

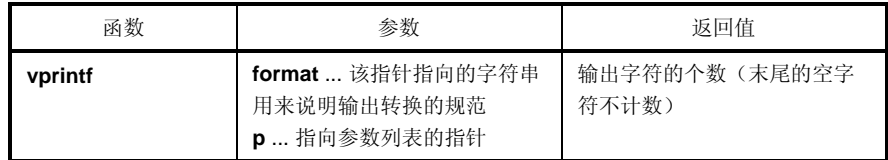

- 按照格式规范中的输出转换说明,用 **putchar** 函数转换并输出参数列表中的指针所指参数。
- 各转换说明与 **sprintf** 函数的情况相同。

# (**6**) **vsprintf** (仅正常模式)

# 功能

**vsprintf** 按照格式将数据写入字符串中。

# 头文件

**stdio.h**

### 函数原型

**int vsprintf**(**char \*s**,**const char \* format**,**va\_list p**);

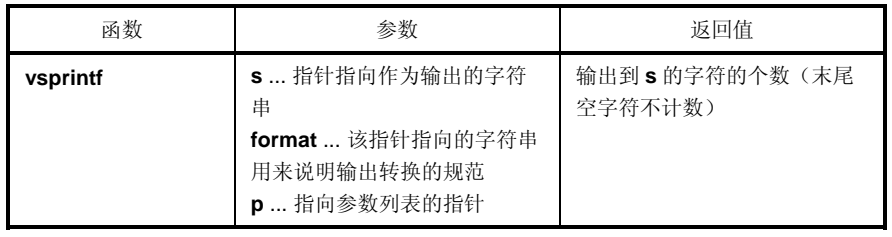

- 按照由 **format** 指定的输出转换说明,将参数列表的指针所指的参数写入到 **s** 所指的字符串中。
- 输出说明与 **sprintf** 函数的情况相同。

(**7**) **getchar** 

# 功能

**getchar** 从 **SFR** 中读取一个字符

# 头文件

**stdio.h**

# 函数原型

**int getchar**(**void**);

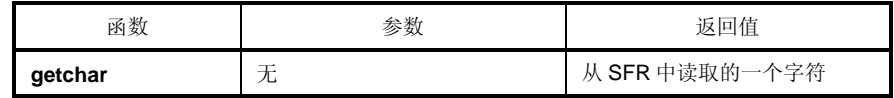

- 返回从 SFR 的 P0(端口 0)处读取的值。
- 不进行与读取有关的错误校验。
- 要想改变在 SFR 中的读取位置,必须将改变的源重新注册到库中,或者由用户创建一个新的 **getchar** 函数。

# (**8**) **gets**

# 功能

**gets** 读取一个字符串。

# 头文件

**stdio.h**

### 函数原型

**char \*gets**(**char \*s**);

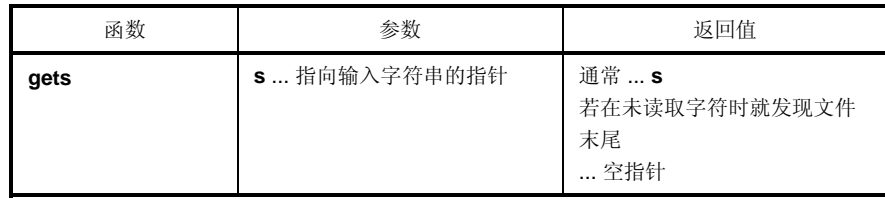

- 用 **getchar** 函数读取字符串并存储在 **s** 指示的数组中。
- 当检测到文件末尾(**getchar** 函数返回-1)或读到换行符时,结束对字符串的读取。读取的换行符会丢弃,在数 组存储的最后一个字符末尾写入一个空的字符串结束符。
- 当返回值正常时,返回 **s**。
- 当检测到文件末尾且数组中未读取字符时,数组的内容保持不变,返回一个空指针。

### (**9**) **putchar**

# 功能

**putchar** 输出一个字符到 **SFR** 中。

# 头文件

**stdio.h** 

## 函数原型

**int putchar**(**int c**);

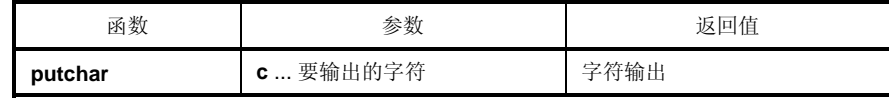

- 把 **c** 指定的字符写入到 SFR 符 P0(端口 0)中(转换为 **unsigned char** 类型)。
- 不进行写入有关的错误校验。
- 要想改变在 SFR 中的写入位置,必须将改变的源重新注册到库中,或者由用户创建一个新的 **putchar** 函数。

# (**10**) **puts**

# 功能

**puts** 输出一个字符串。

# 头文件

**stdio.h** 

### 函数原型

**int puts**(**const char \*s**);

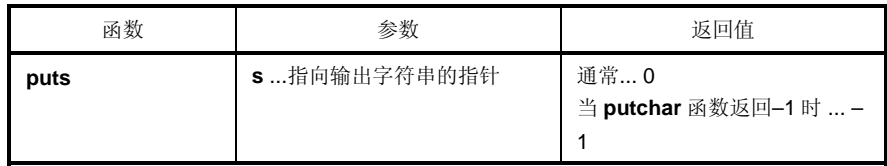

- 用 **putchar** 函数将 **s** 指示的字符串内容写入,在输出末尾添加一个换行符。
- 不在字符串末尾写空的字符串结束符。
- 当返回值正常时,返回 0;当 **putchar** 函数返回–1 时,返回–1。

#### **10.4.5** 应用函数

### (**1**) **atoi**,**atol**

### 功能

字符串函数 **atoi** 将十进制整数字符串的内容转换为 **int** 值。 字符串函数 **atol** 将十进制整数字符串的内容转换为 **long int** 值。

# 头文件

**stdlib.h** 

### 函数原型

**int atoi**(**const char \*nptr**);

**long int atol**(**const char \*nptr**);

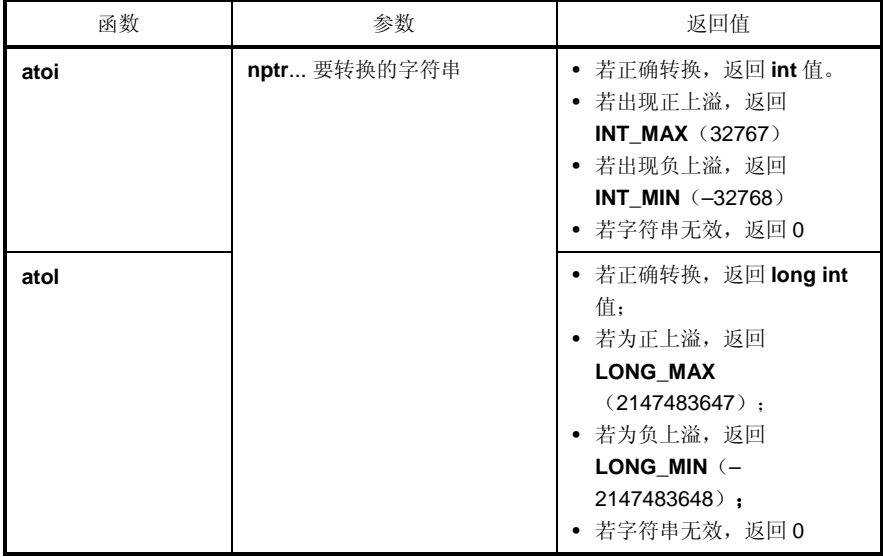

# 说明

#### **atoi**

- **atoi** 函数将 **nptr** 指针指向的字符串的第一部分转换为 **int** 值。
- **atoi** 函数跳过字符串开头的零个或更多个空白字符(使 **isspace** 为真),从空白字符之后的下一个字符起将字 符串转换为整型(直到字符串中出现非数字符号或空字符串结束符为止)。如果在字符串中未发现可以转换的 数字符号, 那么函数就会返回 0。若出现上溢, 在正上溢情况下函数返回 INT\_MAX(32767), 在负上溢情况 下函数返回 **INT\_MIN**(-32768)。

**atol** 

- **atol** 函数将 **nptr** 指针指向的字符串的第一部分转换为 **long int** 值。
- **atol** 函数跳过字符串开头的零个或更多个空白字符(使 **isspace** 为真),从空白字符之后的下一个字符起将字 符串转换为整型(直到字符串中出现非数字符号或空字符串结束符为止)。如果在字符串中未发现可以转换的 数字符号,那么函数就会返回 0。若出现上溢,在正上溢情况下函数返回 LONG\_MAX (2147483647), 在负 上溢情况下函数返回 **LONG\_MIN**(–2147483648)。

#### (**2**) **strtol**,**strtoul**

### 功能

字符串函数 **strtol** 将字符串转换为 **long** 整型。 字符串函数 **strtoul** 将字符串转换为 **unsigned long** 整型。

## 头文件

**stdlib.h**

### 函数原型

**long int strtol**(**const char \*nptr**,**char \*\*endptr**,**int base**); **unsigned long int strtoul**(**const char \*nptr**,**char \*\*endptr**,**int base**);

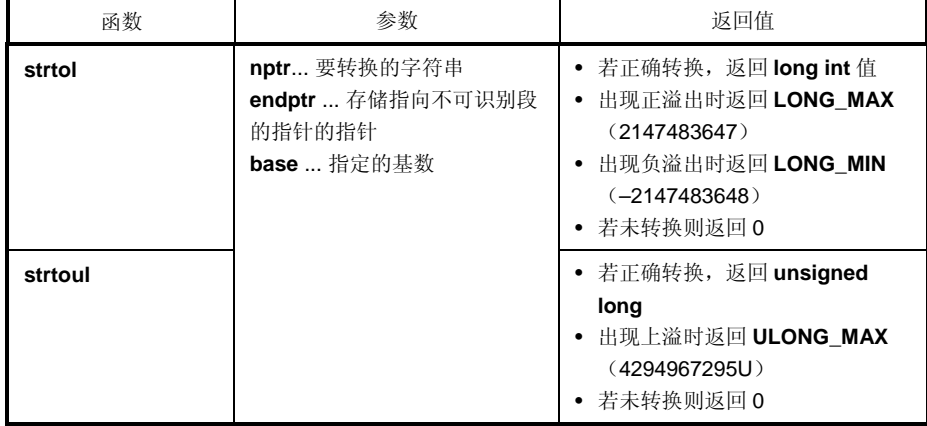

### 说明

### **strtol**

• **strtol** 函数将 **nptr** 指针指向的字符串拆分为下列三个部分。

(1) 空白字符串,可能为空(由 **isspace** 来判定)

(2) 以由 base 值确定的基来表示的整型

(3) 无法识别的一个或多个字符组成的字符串(包括空字符串结束符)

strtol 函数将字符串的第(2)部分转换为整型, 返回该整型值。

- 若 **base** 为 0,表示 **base** 应由字符串中靠前的数位决定。0x 或 0X 在前表示是十六进制数;以 0 开头的数字表 示八进制数;其它情况下,该数被认为是十进制数。(在这种情况下,此数可能带符号)。
- 若 **base** 为 2 至 36,则从 a 至 z 或 A 至 Z 的字母集可以作为数字的部分(这个数字可能带符号),这些基被用 来代表 10 至 35。若基为 16, 则会忽略在前的 0x 或 0X。
- 若 **endptr** 不是空指针,则指向该字符串第(3)部分的指针存储在 **endptr** 指向的对象中。
- 若正确的值引起了上溢,则根据符号,在正上溢情况下函数返回 LONG MAX (2147483647), 在负上溢情况 下返回 **LONG\_MIN**(-2147483648),并将 **errno** 设置给 **ERANGE (2)**。
- 若字符串(2)为空或字符串(2)的首个非空白字符在给定的基下不适合当作整型使用,则函数不进行转换并返回 0。在这种情况下,**nptr** 字符串的值存储在由 **endptr** 指向的对象中(如果不是非空字符串的话)。这一点适用 于 **bases** 0 及 2 至 36。

**strtoul**

• **strtoul** 函数将 **nptr** 指针指向的字符串拆分为下列三个部分。

(1) 空白字符串,可能为空(由 **isspace** 来判定)

(2) 以由 **base** 值确定的基来表示的整型

(3) 无法识别的一个或多个字符组成的字符串(包括空字符串结束符)

**strtoul** 函数将此字符串的第(2)部分转换为无符号整型,并返回该无符号整型的值。

- 若 base 为 0, 表示 base 应由字符串中靠前的数位决定。0x 或 0X 在前表示是十六进制数;以 0 开头的数字表 示八进制数;其它情况下,该数被认为是十进制数。
- 若 **base** 为 2 至 36,则从 a 至 z 或 A 至 Z 的字母集可以作为数字的部分(这个数字可能带符号),这些基被用 来代表 10 至 35。 若 base 为 16, 则会忽略在前的 0x 或 0X。
- 若 **endptr** 不是空指针,则指向字符串第(3)部分的指针存储在 **endptr** 指向的对象中。
- 若正确的值引起了上溢,则函数返回 **ULONG\_MAX**(4294967295U)并将 **errno** 设置给 **ERANGE** (2)。
- 若字符串(2)为空或字符串(2)的首个非空白字符在给定的基下不适合当作整型使用,则函数不进行转换并返回 0。在这种情况下,**nptr** 字符串的值存储在由 **endptr** 指向的对象中(如果不是非空字符串的话)。这一点适用 于 **bases** 0 及 2 至 36。

#### (**3**) **calloc**

# 功能

存储器函数 **calloc** 为某个数组分配区域,并将该区初始化为 0。

# 头文件

**stdlib.h**

### 函数原型

**void \*calloc**(**size\_t nmemb**,**size\_t size**);

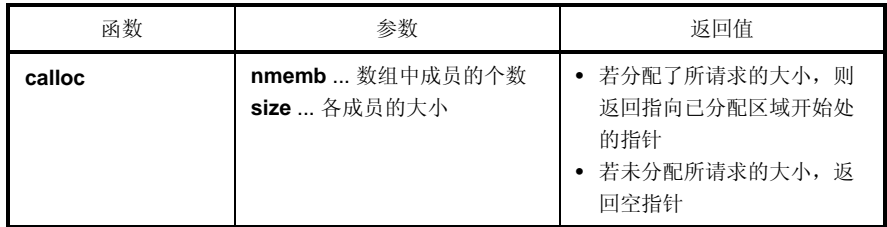

- **calloc** 函数给数组分配存储区,并将该区初始化为零,此数组由 n 个成员(由 **nmemb** 指定)组成,各成员所 占用的字节数由 **size** 指定。
- 若分配了所请求的大小,则返回指向已分配区域开始处的指针。
- 若未能分配所请求的大小,则返回空指针。
- 存储器的分配从间断值处开始,紧邻所分配空间的下一个地址将成为新的间断值。存储器函数 **brk** 的间断值设 置见 **10.4.5** 应用函数 (**11**)**brk, sbrk**。

# (**4**) **free**

# 功能

存储器函数 **free** 会释放已分配的存储块。

# 头文件

**stdlib.h**

# 函数原型

**void free**(**void \*ptr**);

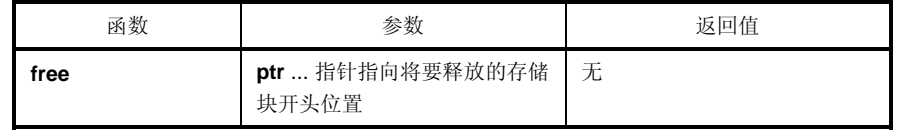

- **free** 函数释放由 **ptr** 指向的分配空间(在间断值前)。(在 **free** 之后调用 **malloc**、**calloc** 或 **realloc** 函数将从 **ptr** 中分配空间。)
- 若 **ptr** 未指向已分配空间,则 **free** 不会有任何效果。(通过将 **ptr** 设置为新的间断值,对已分配的空间进行释 放。)

# (**5**) **malloc**

# 功能

存储器函数 **malloc** 分配存储块。

# 头文件

**stdlib.h**

### 函数原型

**void \*malloc**(**size\_t size**);

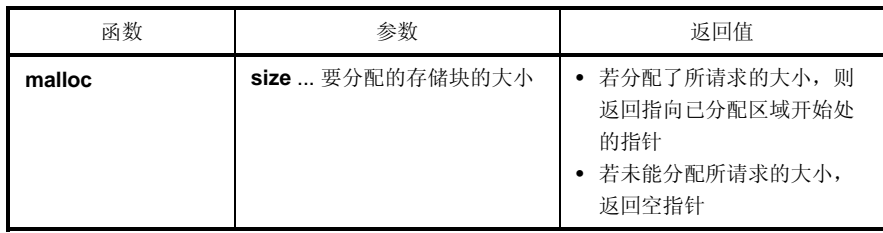

- **malloc** 函数会分配一个存储块,其大小由 **size** 指定的字节数决定,并返回一个指向已分配区域首字节的指针。
- 若无法分配存储器,则函数返回空指针。
- 存储器的分配从间断值处开始,紧邻所分配空间的下一个地址将成为新的间断值。存储器函数 **brk** 的间断值设 置见 **10.4.5** 应用函数 (**11**)**brk, sbrk**。

#### (**6**) **realloc**

# 功能

存储器函数 **realloc** 重新分配存储块(即,改变已分配存储区的大小)。

## 头文件

**stdlib.h** 

#### 函数原型

**void \*realloc(void \*ptr,size\_t size);** 

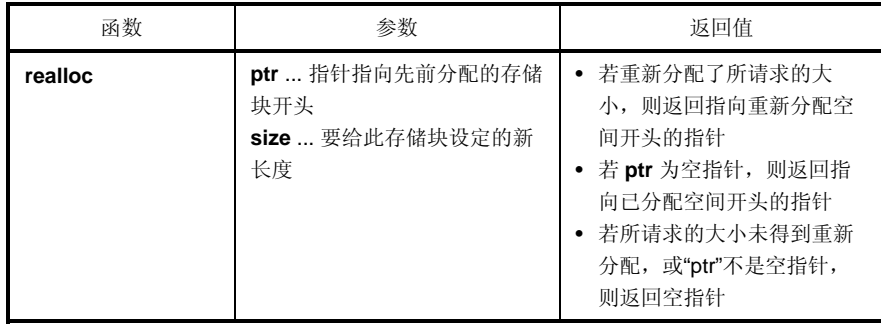

- **realloc** 函数将 **ptr** 指向的分配空间(在中断值前)的大小改变为由 **size** 指定的值。若 **size** 的值大于已分配空 间的大小,那么在原长度之内的已分配空间的内容会保持不变。**realloc** 函数仅对增加的空间进行分配。如果长 度值小于已分配空间的大小,那么函数会释放已分配空间中减少的空间。
- 若 **ptr** 为空指针,则 **realloc** 函数会重新分配一块指定 **size** 的存储块(与 malloc 相同)。
- 如果 **ptr** 不指向先前分配的存储块或如果无法分配存储块,那么该函数就无法执行,返回空指针。
- 重新分配的方式为,将 **ptr** 的地址加上 **size** 指定的字节数设置为新的间断值。

# (**7**) **abort**

# 功能

程序控制函数 **abort** 会立即造成程序的异常终止。

# 头文件

**stdlib.h**

## 函数原型

**void abort**(**void**);

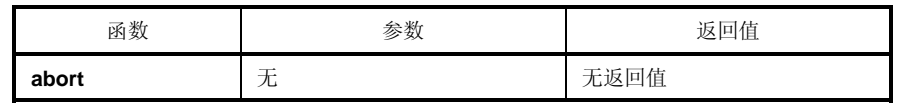

- **abort** 函数循环运行,永远无法返回到其调用方。
- 用户必须创建 **abort** 处理例程。

#### (**8**) **atexit**,**exit**

# 功能

**atexit** 对在正常终止时调用的函数进行注册。 **exit** 使程序终止。

### 头文件

**stdlib.h**

# 函数原型

**int atexit**(**void**(**\*func**)(**void**)); **void exit**(**int status**);

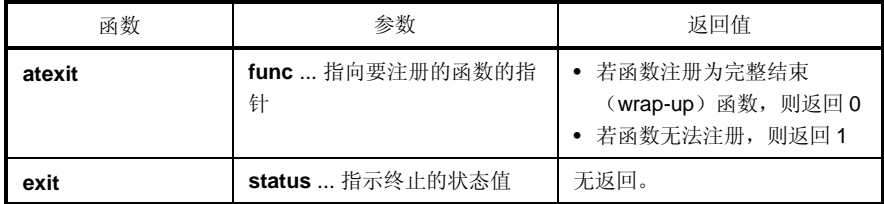

### 说明

#### **atexit**

- **atexit** 函数注册由 **func** 指向的完整结束函数,该函数可以在正常程序终止时无参数调用,正常程序终止可以是 调用 **exit** 或从 **main** 返回而引起的。
- 可建立最多 32 个完整结束函数。若完整结束函数可以注册,则 **atexit** 返回 0。若因已注册满了 32 个完整结束 函数而不能再注册更多完整结束函数,则函数返回 1。

#### **exit**

- **exit** 函数会立即造成程序的正常终止。
- 该函数调用完整结束函数,调用顺序与用 **atexit** 注册时相反。
- **exit** 函数循环运行,永远无法返回其调用方。
- 用户必须创建 **exit** 处理例程。

## (**9**) **abs**,**labs**

# 功能

数学函数 **abs** 返回其 **int** 类型参数的绝对值。 数学函数 **labs** 返回其 **long** 类型参数的绝对值。

# 头文件

**stdlib.h** 

# 函数原型

**int abs**(**int j**); **long int labs**(**long int j**);

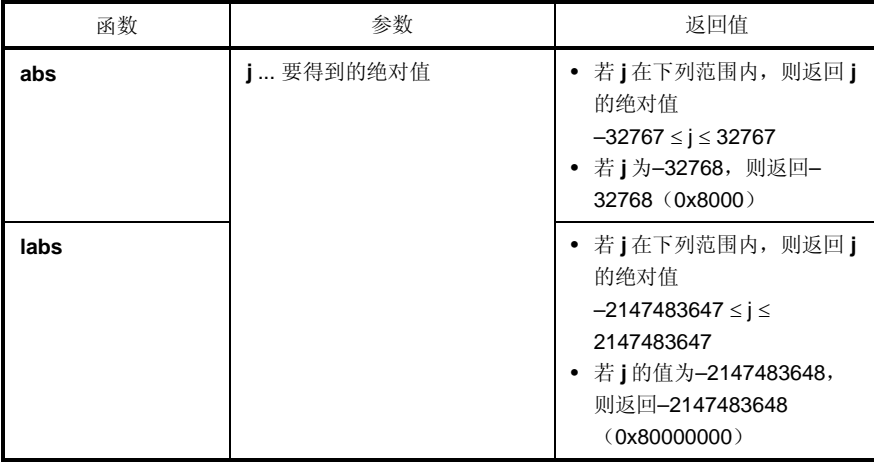

# 说明

**abs**

- **abs** 返回其 **int** 类型参数的绝对值。
- 若 j 为-32768, 函数返回-32768。

#### **labs**

- **labs** 返回其 **long** 类型参数的绝对值。
- 若 **j** 的值为–2147483648,则函数返回–2147483648。

(**10**) **div** (仅正常模式),**ldiv** (仅正常模式)

#### 功能

数学函数 **div** 进行用分子除以分母的整数除法。 数学函数 **ldiv** 进行用分子除以分母的长整数除法。

### 头文件

**stdlib.h**

## 函数原型

**div\_t div**(**int numer**,**int denom**);

**ldiv\_t ldiv**(**long int numer**,**long int denom**);

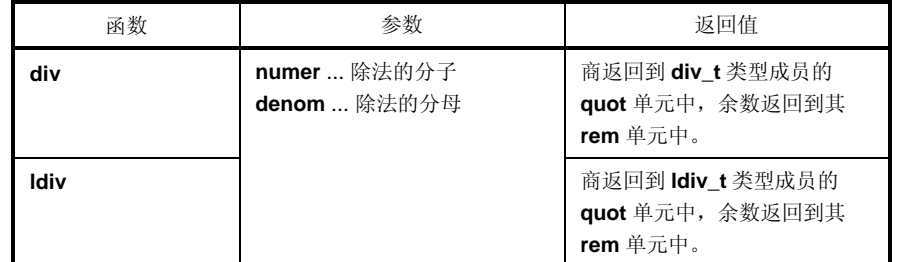

# 说明

#### **div**

- **div** 函数进行分子除以分母的整数除法。
- 商的绝对值定义为,不大于 **numer** 的绝对值除以 **denom** 的绝对值所得的最大整数。余数的符号总是与除法结 果相同(若 **numer** 和 **denom** 符号相同则为正;否则为负)。
- 余数为 **numer denom**\*商的值。
- 若 denom 为 0, 则商为 0, 余数为 numer。
- 若 **numer** 为–32768 且 denom 为–1,则商为-32768,余数为 0。

#### **ldiv**

- **ldiv** 函数进行分子除以分母的长整数除法。
- 商的绝对值定义为,不大于 **numer** 的绝对值除以 **denom** 的绝对值所得的最大 long int 类型整数。余数的符号 总是与除法结果相同(若 **numer** 和 **denom** 符号相同则为正;否则为负)。
- 余数为(numer denom 乘以商)的值。
- 若 **denom** 为 0,则商为 0,余数为 **numer**。
- 若 **numer** 为–2147483648 且 **denom** 为–1,则商为–2147483648,余数为 0。

# (**11**) **brk**,**sbrk**

## 功能

存储器函数 **brk** 设置中断值。 存储器函数 **sbrk** 增加或减小设置的中断值。

# 头文件

**stdlib.h**

# 函数原型

**int brk**(**char \*endds**); **char \*sbrk**(**int incr**);

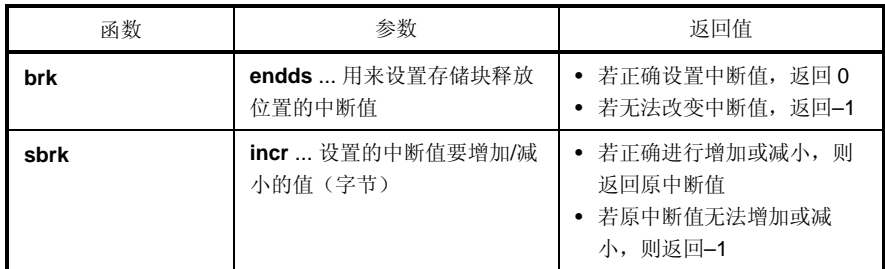

## 说明

## **brk**

- **brk** 函数将 **endds** 给出的值设置为中断值(紧邻已分配存储块末尾地址的下一个地址)。
- 若 **endds** 在许可的地址范围之外,则函数不设置中断值并将 **errno** 设置给 **ENOMEM** (3)。

**sbrk** 

- **sbrk** 函数用 **incr** 指定的字节数增加或减小设置的中断值。(增加还是减小,由 **incr** 的正负号决定。)
- 若增加或减小后的中断值处于许可地址范围之外,则函数不改变原中断值,并将 **errno** 设置给 **ENOMEM (3)**。

### (**12**) **atof**,**strtod**

# 功能

字符串函数 **atof** 将十进制整数字符串的内容转换为 **double** 值。 字符串函数 **strtod** 将字符串的内容转换为 **double** 值。

## 头文件

**stdlib.h**

# 函数原型

**double atof**(**const char \*nptr**);

**double strtod**(**const char \*nptr, char \*\*endptr**);

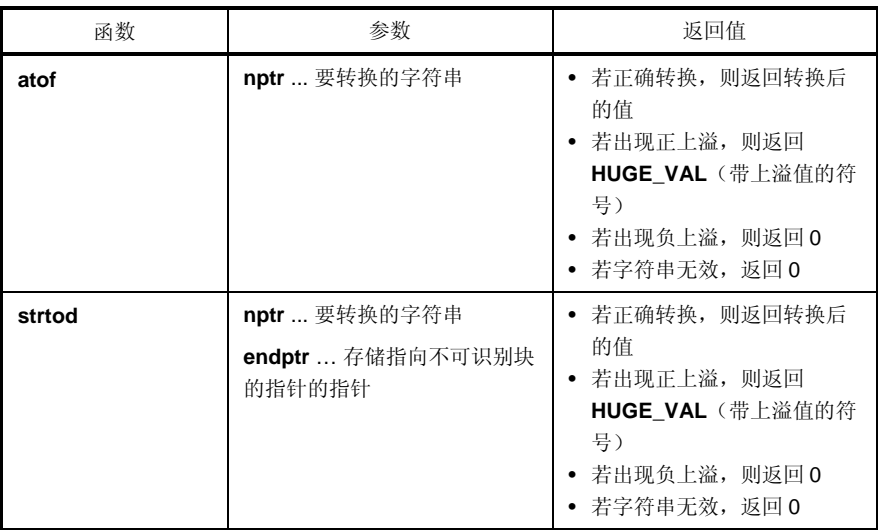

## 说明

**atof**

- **atof** 函数将指针 **nptr** 指向的字符串转换为 **double** 值。
- **atof** 函数从字符串开头起跳过零个或更多个空白字符(使 **isspace** 为真)并从空白字符之后的下一个字符起将 该字符串转换为浮点数(直到字符串中出现非数字符号或空字符串结束符)。
- 当正确转换时返回一个浮点数。
- 如果在转换时出现上溢,则会返回带上溢值符号的 HUGE\_VAL 且 ERANGE 设置给 errno。
- 如果由于下溢或上溢而删除了有效位,那么分别会返回非标准数和±0,且 ERANGE 设置给 errno。
- 如果转换无法进行,则返回 0。

#### **strtod**

- **strtod** 函数将 **nptr** 指针指向的字符串转换为 **double** 值。
- **strtod** 函数从字符串开头起跳过零个或更多个空白字符(使 **isspace** 为真)并从空白字符之后的下一个字符起 将该字符串转换为浮点数(直到字符串中出现非数字符号或空字符串结束符)。
- 当正确转换返回一个浮点数。
- 如果在转换时出现上溢,则会返回带上溢值符号的 HUGE\_VAL 且 ERANGE 设置给 errno。
- 如果由于下溢或上溢而删除了有效位,那么分别会返回非规格化数和±0,且 ERANGE 设置给 errno。并且此时 endptr 存储的指针指向下一个字符串。
- 如果转换无法进行,则返回 0。

(**13**) **itoa**,**ltoa** (仅正常模式),**ultoa** (仅正常模式)

## 功能

**itoa** 字符串函数将 **int** 整数转换为对应的字符串。 字符串函数 **ltoa** 将 **long int** 整数转换为对应的字符串。 字符串函数 **ultoa** 将 **unsigned long** 整数转换为对应的字符串。

# 头文件

**stdlib.h**

#### 函数原型

**char \*itoa**(**int value**,**char \*string**,**int radix**);

**char \*ltoa(long value,char \*string,int radix);** 

**char \*ultoa(unsigned long value,char \*string,int radix);** 

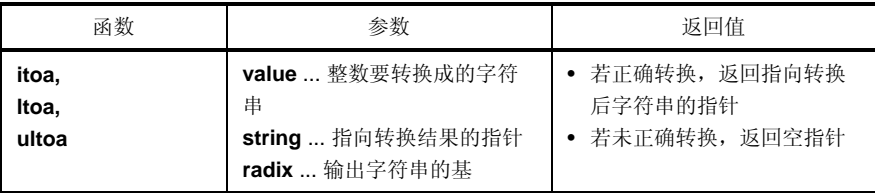

#### 说明

#### **itoa, ltoa, ultoa**

- **itoa**、**ltoa** 和 **ultoa** 函数均将由 **value** 指定的整数值转换为对应的字符串(该字符串用空字符终止)并将结果存 储在由"string"指向的区域中。
- 输出字符串的基由 **radix** 决定,**radix** 必须在 2 至 36 范围内。各函数均按照指定的 **radix** 进行转换,返回指向 转换后字符串的指针。若指定的基数不在 2 至 36 范围内, 则函数不进行转换, 并返回空指针。

#### (**14**) **rand**,**srand**

## 功能

数学函数 **rand** 生成伪随机数序列。 数学函数 srand 对由 rand 生成的序列进行初始值(seed)设置。

# 头文件

**stdlib.h**

# 函数原型

**int rand**(**void**);

**void srand**(**unsigned int seed**);

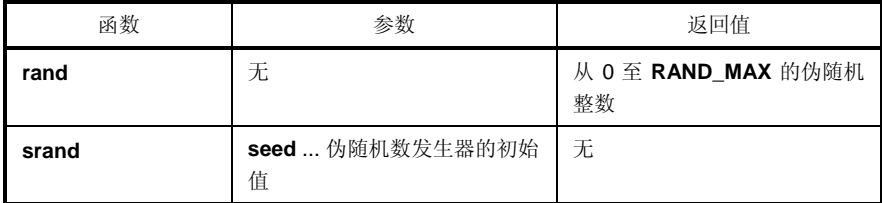

### 说明

#### **rand**

• 每次调用 **rand** 函数时,它都会返回 0 至 **RAND\_MAX** 范围内的一个伪随机整数。

**srand**

- **srand** 函数为随机数序列设置初始值。**seed** 用来设置随机数计算过程的起点,也是调用 **rand** 时的返回值。如 果使用了相同的 seed 值, 那么在再次调用 srand 时会得到相同的伪随机数序列。
- 在使用 **srand** 设置 seed 之前调用 **rand**,与在调用 **srand** 之后且 **seed** = 1 时再调用 **rand** 相同。(默认 **seed** 为 1)

(**15**) **bsearch** (仅正常模式)

# 功能

**bsearch** 函数进行二分检索。

# 头文件

**stdlib.h**

#### 函数原型

**void \*bsearch**(**const void \*key**,**const void \*base**,**size\_t nmemb**,

**size\_t size**,**int** (**\*compare**)(**const void \***,**const void \***));

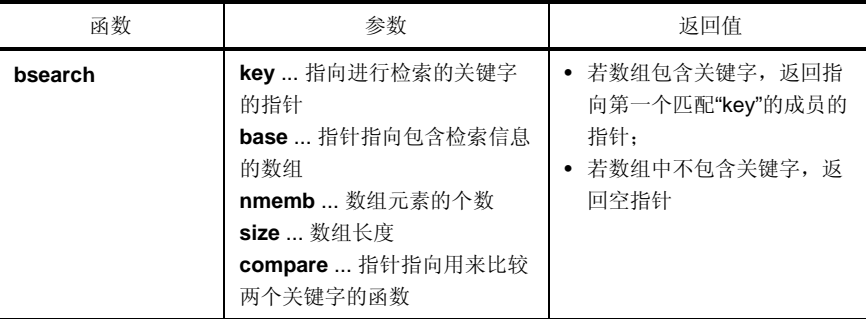

- **bsearch** 函数对 **base** 指向的排序数组进行二分检索,返回的指针指向匹配 **key** 关键字的首个成员。**base** 指向 的数组必须由 **nmemb** 个数成员组成,各成员具有由 **size** 指定的长度且,且必须按升序排列。
- **compare** 指向的函数取得两个参数(第一参数为 **key** ,第二参数为数组元素)进行比较,并返回:
	- 若第一参数小于第二参数,返回负值。
	- 若两参数相等,返回 0
	- 若第一参数大于第二参数,返回正整数。
- 当指定了**-ZR** 选项时,被转递给 **bsearch** 函数参数的函数类型必须是 pascal 函数。

#### (**16**) **qsort** (仅正常模式)

# 功能

**qsort** 函数用 **quicksort** 算法对指定数组的成员进行排序。

## 头文件

**stdlib.h**

### 函数原型

**void qsort**(**void \*base**,**size\_t nmemb**,**size\_t size**,

 **int** (**\*compare**)(**const void \***,**const void \***));

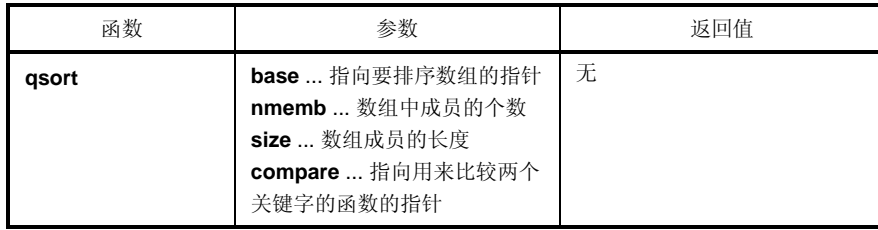

### 说明

- qsort 函数对 **base** 指向的数组成员进行升序排序。由 **base** 指向的数组由 **nmemb** 个数成员组成,各成员的长 度由 **size** 指定。
- compare 指向的函数取出两个参数(数组元素 1 和 2)进行比较, 返回情况如下:
- 返回数组元素 1 作为第一参数,数组元素 2 作为第二参数。

若第一参数小于第二参数,返回负值。 若两个参数相等,返回 0。 若第一参数大于第二参数,返回正整数。

- 若两个数组元素相等,则会把靠近数组顶部的元素排在前面。
- 当指定了**-ZR** 选项时,被转递给 **qsort** 函数参数的函数类型必须为 pascal 函数。

(**17**) **strbrk** 

# 功能

**strbrk** 设置中断值。

# 头文件

**stdlib.h**

# 函数原型

**int strbrk**(**char \*endds**);

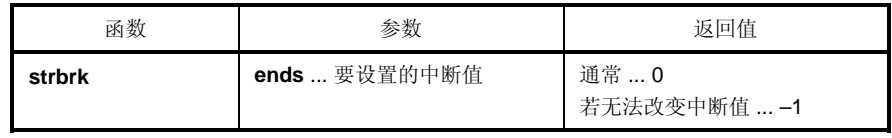

- 将 **endds** 给出的值设置为中断值(位于要分配区域末尾地址后面的地址)。
- 当 endds 超过许可范围时, 不会改变中断值。ENOMEM(3) 设置给 errno, 返回-1。

# (**18**) **strsbrk**

# 功能

**strsbrk** 增大/减小中断值。

# 头文件

**stdlib.h** 

## 函数原型

**char \*strsbrk**(**int incr**);

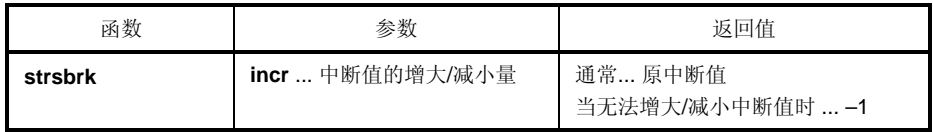

- **incr** 字节增大/减小中断值(根据 incr 的符号)。
- 若中断值在增大/减小后超出许可范围,则中断值不会改变。ENOMEM(3) 设置给 errno, 返回-1。

(**19**) **stritoa**,**strltoa** (仅正常模式),**strultoa** (仅正常模式)

## 功能

**stritoa** 将 **int** 转换为字符串。 **strltoa** 将 **long** 转换为字符串。 **strultoa** 将 **unsigned long** 转换为字符串。

# 头文件

**stdlib.h**

#### 函数原型

**char \*stritoa**(**int value**,**char \*string**,**int radix**);

**char \*strltoa**(**long value**,**char \*string**,**int radix**);

**char \*strultoa**(**unsigned long value**,**char \*string**,**int radix**);

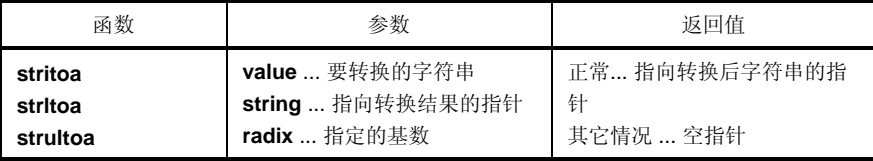

### 说明

#### **stritoa**、**strltoa**、**strultoa**

- 将指定的数值 **value** 转换为以空字符串结束符结尾的字符串,并将结果存储在由字符串 **string** 指定的区域中。 进行转换时, 使用指定的 radix, 返回的指针会指向转换后字符串。
- **radix** 必须在 2 至 36 范围内。在其它情况下,不会进行转换,并返回空指针。

#### **10.4.6** 字符串**/**存储器函数

#### (**20**) **memcpy**,**memmove**

#### 功能

存储器函数 **memcpy** 将指定数量的字符从存储器的源区域拷贝到存储器的目的区域。 存储器函数 **memmove** 与 **memcpy** 相同,只是它允许源区域和目的区域之间的重叠。

# 头文件

**string.h**

#### 函数原型

**void \*memcpy** (**void \*s1**, **const void \*s2**, **size\_t n**); **void \*memmove** (**void \*s1**, **const void \*s2**, **size\_t n**);

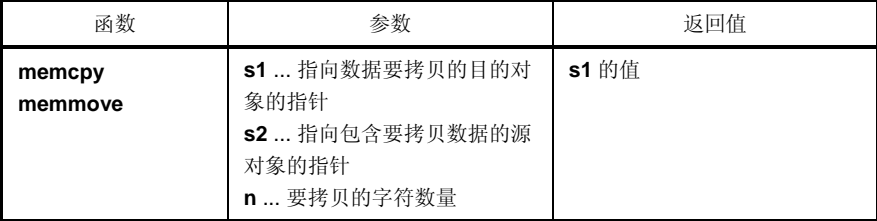

#### 说明

#### **memcpy**

- **memcpy** 函数从 **s2** 所指向的对象中将 **n** 个连续字节拷贝到 **s1** 指向的对象中。
- 若 **s2<s1<s2+n**(**s1** 和 **s2** 重叠),则 **memcpy** 的存储器拷贝操作无法得到保证(因为拷贝从区域开头处开始 按顺序进行)。

#### **memmove**

- **memmove** 函数也从 **s2** 指向的对象中将 **n** 个连续字节拷贝到 **s1** 指向的对象中。
- 即使 **s1** 和 **s2** 重叠,该函数也能正确进行拷贝。

### (**21**) **strcpy**,**strncpy**

## 功能

字符串函数 **strcpy** 用来将一个字符串的内容拷贝到另一个字符串中。 字符串函数 **strncpy** 用来将不超过指定数量的字符从一个字符串拷贝到另一个字符串中。

### 头文件

**string.h**

# 函数原型

**char \*strcpy** (**char \*s1**, **const char \*s2**);

**char \*strncpy** (**char \*s1**, **const char \*s2**, **size\_t n**);

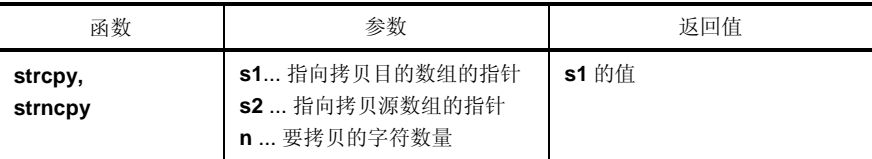

# 说明

### **strcpy**

- strcpy 函数将 **s2** 指向的字符串内容拷贝到 **s1** 指向的数组中(包括终止字符)。
- 若 s2 < s1 ≤ (s2 + 要拷贝的字符数量), 则无法保证 strcpy 的行为(由于拷贝是从头开始, 而不是从指定的 字符串按顺序开始进行)。

#### **strncpy**

- **strncpy** 函数从 **s2** 指向的字符串中将不超过 **n** 数量的字符拷贝到 **s1** 指向的数组中。
- 若 s2 < s1 ≤ (s2 + 要拷贝的字符长度或 s2 的最小值+ n 1), 则无法保证 strncpy 的行为 (由于拷贝是从开 头而不是从指定的字符串按顺序开始进行)。
- 如果 **s2** 指向的字符串长度小于指定的 **n**,那么就会在 **s1** 的末尾添加空字符直到拷贝了 **n** 个字符为止。若 **s2** 指 向的字符串长度大于 **n** 个字符,则得到的 **s1** 指向的字符串就不会以空字符终止。

#### (**22**) **strcat**,**strncat**

#### 功能

字符串函数 **strcat** 将一个字符串连接到另一个字符串。 字符串函数 **strncat** 将不超过指定数量的字符从一个字符串连接到另一个字符串。

### 头文件

**string.h**

### 函数原型

**char \*strcat** (**char \*s1**, **const char \*s2**);

**char \*strncat** (**char \*s1**, **const char \*s2**, **size\_t n**);

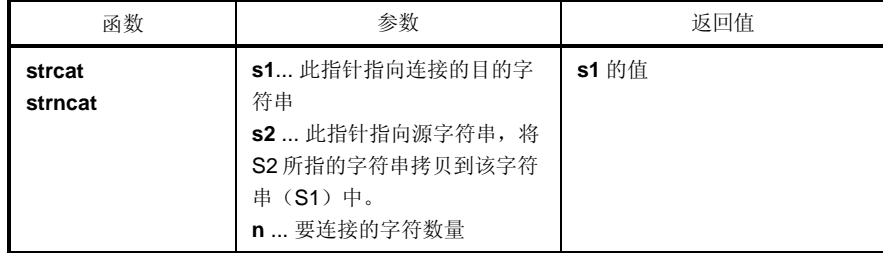

# 说明

### **strcat**

- **strcat** 函数将 **s2** 指向的字符串拷贝到(包括空终结符)**s1** 指向的字符串中。原先在 **s1** 末尾的空终结符被 **s2** 的第一个字符覆盖。
- 当拷贝对象相互重叠时,操作无保证。

#### **strncat**

- **strncat** 函数将 **s2** 指向的字符串中不超过 **n** 个字符(不包括空终结符)连接到 **s1** 指向的字符串。原先 **s1** 末尾 的空终结符被 **s2** 的第一个字符覆盖。
- 如果 **s2** 指向的字符串字符数小于 **n** 指定的值,则 **strncat** 函数在连接字符串时会自动添加空终结符。如果字符 数大于 n 指定的值, 则从顶部开始拷贝 n 个字符。
- 空终结符一定会添加。
- 当拷贝对象相互重叠时,操作无保证。

#### (**23**) **memcmp**

## 功能

存储器函数 **memcmp** 将两个数据对象进行比较,只关心位置靠前的给定字符数量。

### 头文件

**string.h** 

#### 函数原型

**int memcmp** (**const void \*s1**, **const void \*s2**, **size\_t n**);

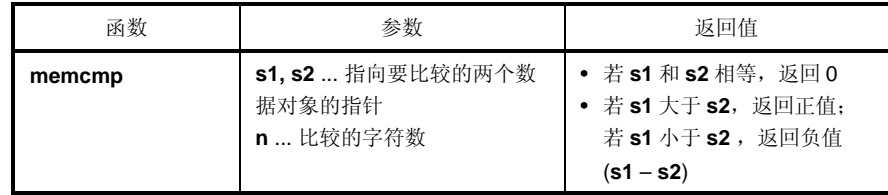

- **memcmp** 函数就 **n** 指定的字节数,将 **s1** 指向的数据对象和 **s2** 指向的数据对象进行比较。
- 如果两个对象相等,则函数返回 0。
- 若对象 s1 大于对象 s2, 函数返回正值, 若 s1 小于 s2, 返回负值。

#### (**24**) **strcmp**,**strncmp**

### 功能

字符串函数 **strcmp** 对两个字符串进行比较。 字符串函数 **strncmp** 对来自两个字符串不超过指定数量的字符进行比较。

# 头文件

**string.h**

### 函数原型

**char \*strcmp** (**char \*s1**, **const char \*s2**);

**char \*strncmp** (**char \*s1**, **const char \*s2**, **size\_t n**);

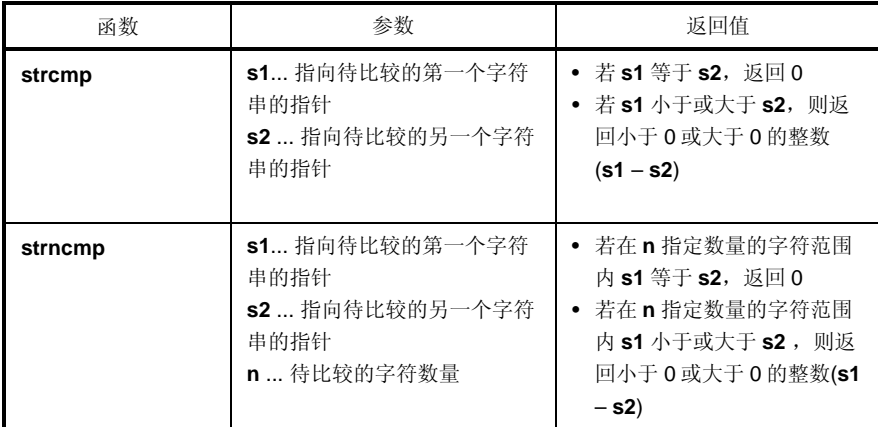

### 说明

**strcmp**

- **strcmp** 函数对 **s1** 和 **s2** 分别指向的两个以空字符结尾的字符串进行比较。
- 若 **s1** 等于 **s2**,函数返回 0。如果 **s1** 小于或大于 **s2**,则函数返回小于 0 的整数(负数)或大于 0 的整数(正 数)(**s1** – **s2**)。

#### **strncmp**

- **strncmp** 函数对 **s1** 和 **s2** 分别指向的两个以空字符结尾的字符串中的不超过 **n** 个字符进行比较。
- 若在指定字符范围内 s1 等于 s2, 函数返回 0。如果在指定字符范围内 s1 小于或大于 s2, 则函数返回小于 0 的 整数(负数)或大于 0 的整数(正数)(**s1** – **s2**)。

#### (**25**) **memchr**

### 功能

存储器函数 **memchr** 将指定字符转换为 **unsigned char**,在对象给定长度中进行搜索,并返回指针指向首次出现 的该字符。

# 头文件

**string.h**

### 函数原型

**void \*memchr** (**const void \*s**, **int c, size\_t n**);

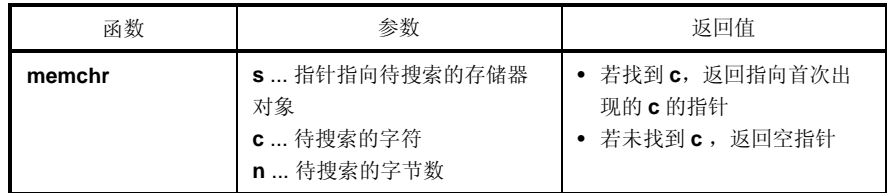

- **memchr** 函数首先将 **c** 指定的字符转换为无符号字符型(**unsigned char**),然后返回一个指针,指向 **s** 指针 所指的对象中从开头起 **n** 个字节范围内首次出现的该字符。
- 若未找到该字符,函数返回空指针。

#### (**26**) **strchr**,**strrchr**

## 功能

字符串函数 strchr 返回一个指针, 指向字符串中首次出现的指定字符。 字符串函数 **strrchr** 返回一个指针,指向字符串中最后出现的指定字符。

# 头文件

**string.h**

## 函数原型

**char \*strchr** (**const char \*s**, **int c**); **char \*strrchr** (**const char \*s**, **int c**);

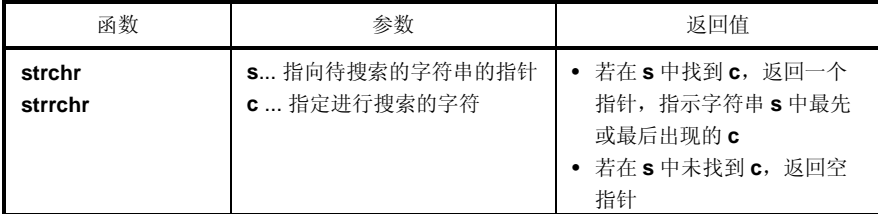

#### 说明

### **strchr**

- **strchr** 函数在 **s** 指针所指向的字符串中搜索 **c** 指定的字符,返回指向该字符串中首次出现的 **c** (转换为 **char** 类 型)的指针。
- 空终结符被当作字符串的一部分。
- 如果在字符串中没有找到指定字符,则函数返回空指针。

#### **strrchr**

- **strrchr** 函数在 **s** 指针所指向的字符串中搜索 **c** 指定的字符,返回指向该字符串中最后出现的 **c** (转换为 **char** 类型)的指针。
- 空终结符被当作字符串的一部分。
- 如果在字符串中未找到匹配项,则函数返回空指针。

#### (**27**) **strspn**,**strcspn**

### 功能

字符串函数 **strspn** 返回一个字符串的初始子串的长度,在另一个字符串中包含的字符仅由该子串组成。 字符串函数 **strcspn** 返回一个字符串的初始子串的长度,在另一个字符串中包含的字符仅由该子串组成。

### 头文件

**string.h**

# 函数原型

**size\_t strspn** (**const char \*s1**, **const char \*s2**); **size\_t strcspn** (**const char \*s1**, **const char \*2**);

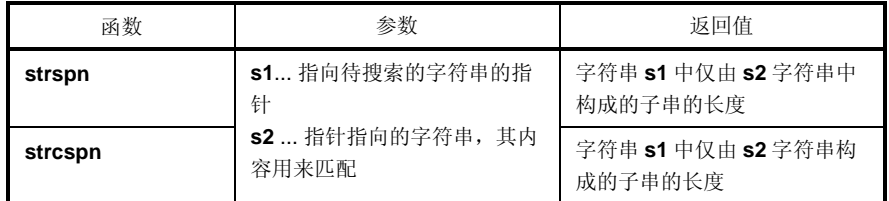

### 说明

#### **strspn**

- **strspn** 函数返回 **s1** 指针所指向的字符串内包含的子串长度,该子串仅由 **s2** 指针所指向的字符串中的字符组 成。换句话说,如果 s1 字符串和 s2 中指定的任何一个字符都不符合,该函数返回字符串 **s1** 中第一个字符的索 引位置。
- **s2** 的空终结符不计入 **s2** 的长度。

#### **strcspn**

- **strcspn** 函数返回 **s1** 指针所指向的字符串内包含的子串长度,该子串仅由 **s2** 指针所指向的字符串中未包含的 字符组成。换句话说,如果 s1 字符串中的字符和 s2 中指定的任何一个字符相符的话,该函数返回字符串 **s1** 中 第一个匹配字符的索引位置。
- **s2** 的空终结符不计入 **s2** 的长度。

# (**28**) **strpbrk**

## 功能

字符串函数 strpbrk 返回一个指针,如果待搜索的字符串的内容和指定字符串中任意字符相匹配,该指针指向待搜 索的字符串中匹配的第一个字符。

## 头文件

**string.h**

# 函数原型

**char \*strpbrk** (**const char \*s1**, **const char \*s2**);

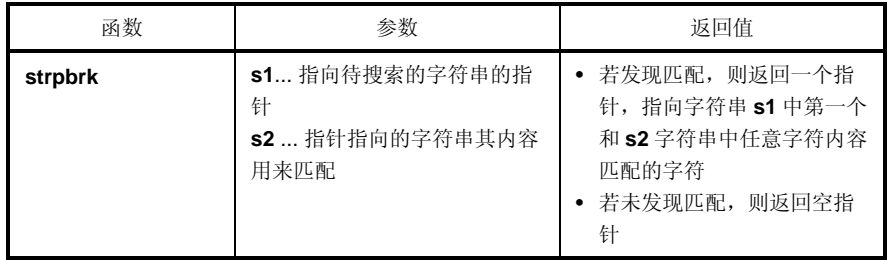

- **strpbrk** 函数返回一个指针,指向 **s1** 指针所指向的字符串中第一个和 **s2** 字符串中任意字符匹配的字符。
- 如果在 **s1** 字符串中未发现 **s2** 字符串中的任何字符,则函数返回空指针。
(**29**) **strstr** 

## 功能

strstr 字符串函数返回一个指针, 指向在字符串中搜索到的首次出现的指定字符串。

### 头文件

**string.h**

#### 函数原型

**char \*strstr** (**const char \*s1**, **const char \*s2**);

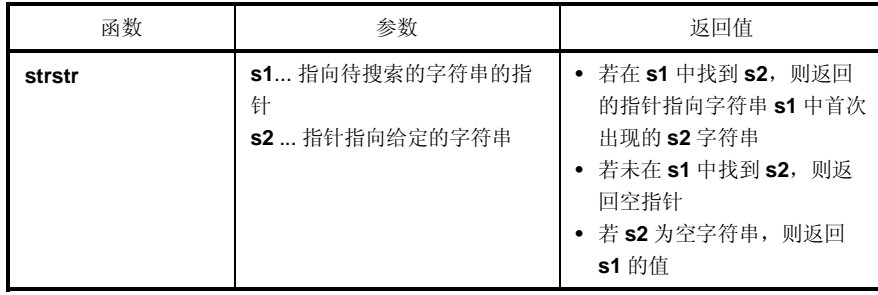

- **strstr** 函数返回一个指针,指向 **s1** 指针所指向的字符串中首次出现的 **s2** 字符串(除 **s2** 的空终结符之外)。
- 如果在字符串 **s1** 中未找到字符串 **s2**,则函数返回空指针。
- 若字符串 **s2** 为空字符串,则函数返回 **s1** 的值。

#### (**30**) **strtok**

### 功能

字符串函数 **strtok** 返回的指针指向字符串中取出的记号(将其反汇编为字符串,该字符串中不包含分界符)。

### 头文件

**string.h**

### 函数原型

**char \*strtok** (**char \*s1**, **const char \*s2**);

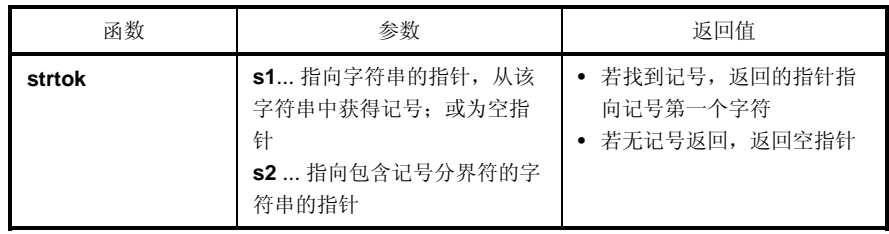

- 记号为字符串,包含指定字符串中除分界符之外的字符。
- 如果 **s1** 为空指针,则在先前的 **strtok** 调用中保存下来的指针所指向的字符串将被反汇编。但是,若保存的指针 为空指针,则函数不进行任何操作,返回空指针。
- 若 **s1** 不是空指针,则 **s1** 指向的字符串会被反汇编。
- **strtok** 函数在 **s1** 指针所指向的字符串中搜索 **s2** 字符串不包含的字符。如果未找到字符,函数会将保存的指针 更改为空指针并返回该空指针。如果找到字符,该字符就会成为记号的第一个字符。
- 如果找到记号的第一个字符,那么函数就会在记号的第一个字符之后搜索字符串 **s2** 包含的任一字符。如果这些 字符都未找到,那么函数就将保存的指针更改为空指针。如果找到任一字符,则该字符被空字符覆盖,且指向 下个字符的指针将会被保存起来作为保存的指针。
- 函数返回的指针指向记号的第一个字符。

#### (**31**) **memset**

### 功能

存储器函数 **memset** 用指定字符对存储器对象的指定字节数进行初始化。

# 头文件

**string.h**

### 函数原型

**void \*memset** (**void \*s**, **int c**, **size\_t n**);

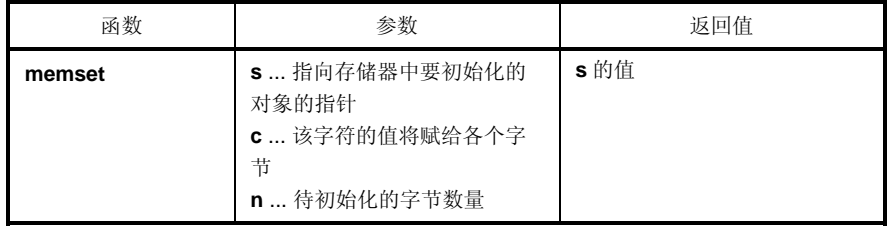

### 说明

• memset 函数首先将 c 指定的字节转换为 unsigned char, 然后将该字符的值从 s 指针所指向的对象开始位置 起连续赋给 **n** 个字节。

#### (**32**) **strerror**

## 功能

函数返回一个指针,所指向的位置处存储的字符串用来描述错误信息,并附带有给定的错误编号。

# 头文件

**string.h**

## 函数原型

**char \*strerror** (**int errnum**);

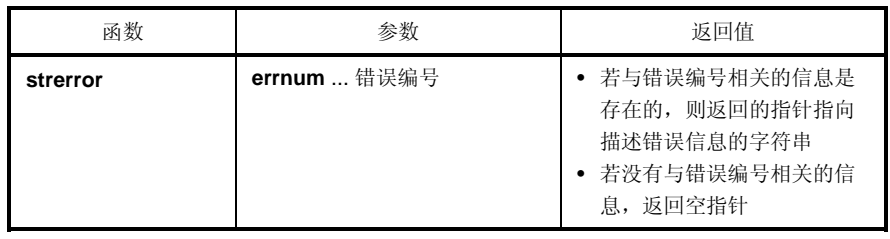

### 说明

• **strerror** 函数返回一个指针,指向与 **errnum** 值相关的下列字符串之一。

0....................... "错误 0"

1 (EDOM)......... "参数过大"

2 (ERANGE) .... "结果过大"

3 (ENOMEM) ... "存储空间不够"

其它情况下,函数返回空指针。

(**33**) **strlen** 

# 功能

字符串函数 **strlen** 返回字符串的长度。

# 头文件

**string.h**

### 函数原型

**size\_t strlen** (**const char \*s**);

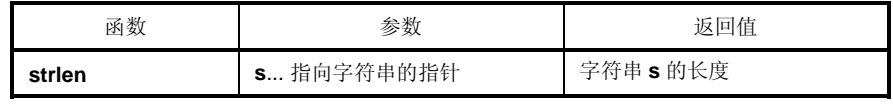

### 说明

• **strlen** 函数返回 **s** 指针所指向的以空字符结尾的字符串长度。

### (**34**) **strcoll**

# 功能

**strcoll** 根据区域的特定信息对两个字符串进行比较。

## 头文件

**string.h** 

### 函数原型

**int strcoll** (**const char \*s1**, **const char \*s2**) ;

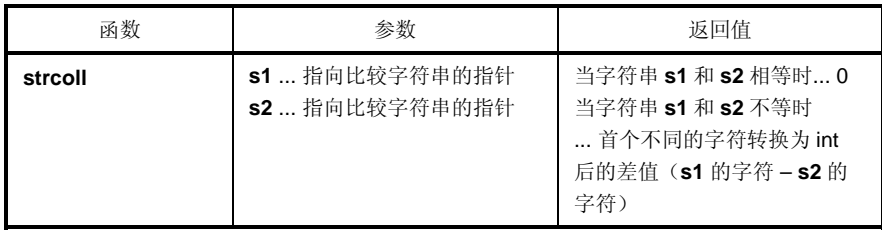

#### 说明

• 本编译器不支持文化领域(特殊字符)的特定操作。与 **strcmp** 操作相同。

#### (**35**) **strxfrm**

## 功能

**strxfrm** 根据区域的特定信息对字符串进行转换。

# 头文件

**string.h**

### 功能

**size\_t strxfrm** (**char \*s1**, **const char \*s2**, **size\_t n**) ;

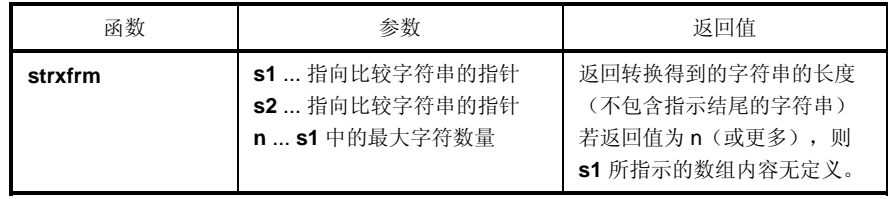

### 说明

•本编译器不支持文化领域(特殊字符)的特定操作。与下列函数操作相同。

**strncpy** (**s1**, **s2**, **c**) ; **return** (**strlen** (**s2**)) ;

### **10.4.7** 数学函数

#### (**1**) **acos** (仅正常模式)

## 功能

**acos** 计算反余弦。

### 头文件

**math.h**

## 函数原型

**double acos** (**double x**) ;

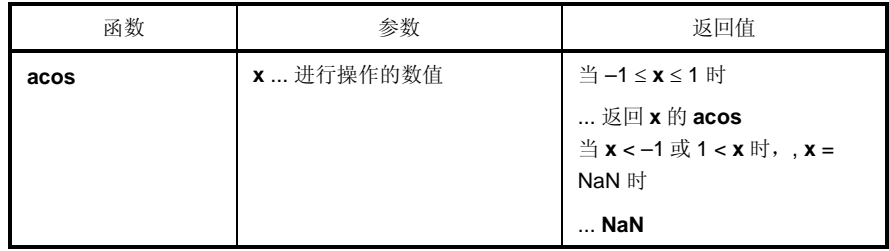

- 计算 **x** 的 **acos** (从 0 到 p 范围内)。
- 若 x 非数值, 返回 NaN 。
- 当出现 x < -1、1 < x 的定义域错误时, 返回 NaN, 设置 EDOM。

### (**2**) **asin** (仅正常模式)

### 功能

**asin** 计算反正弦。

# 头文件

**math.h**

### 函数原型

**double asin** (**double x**) ;

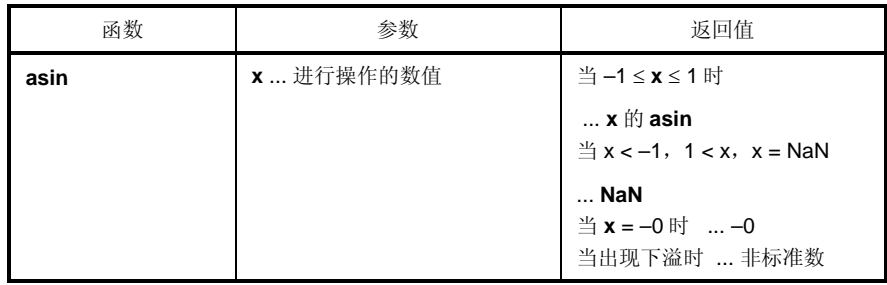

- 计算 **x** 的 **asin** 值(在–π/2 和+π/2 之间)。
- 当出现 **x** < –1、1 < **x** 的定义域错误时,返回 **NaN**,**EDOM** 设置给 **errno**。
- 当 x 非数值时, 返回 NaN。
- 当 x 为-0 时, 返回-0。
- 若转换后产生下溢,则返回非标准数。

### (**3**) **atan** (仅正常模式)

### 功能

**atan** 计算反正切。

# 头文件

**math.h**

### 函数原型

**double atan** (**double x**) ;

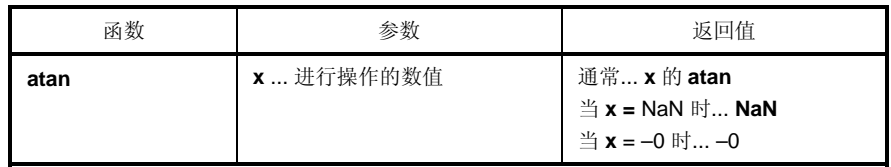

- 计算 **x** 的 **atan** 值 (在–π/2 到+π/2 范围内)。
- 当 **x** 非数值时,返回 **NaN**。
- 当 x 为-0 时, 返回-0。
- 若转换后产生下溢,则返回非标准数。

(**4**) **atan2** (仅正常模式)

### 功能

**atan2** 计算 y/x 的反正切。

# 头文件

**math.h**

### 函数原型

**double atan2** (**double y**, **double x**) ;

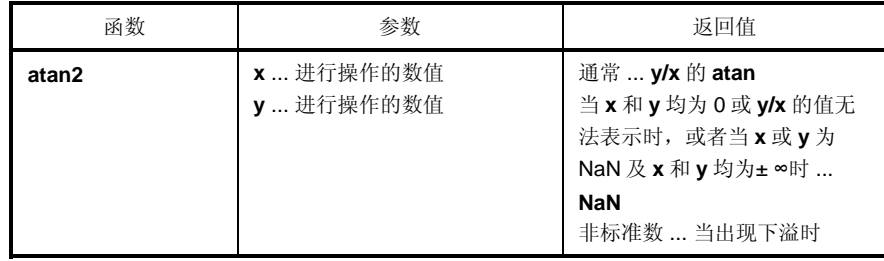

- $\bullet$ 计算 y/x 的 atan (在- $\pi$ 到+ $\pi$ 范围内)。如果 x 和 y 均为 0 或 y/x 的值无法表示, 或当 x 和 y 均为无穷大时, 返 回 **NaN** ,且将 **EDOM** 设置给 **errno**。
- ●如果 x 或 y 为非数值, 则返回 NaN。
- •若操作结果产生下溢,则返回非标准数。

### (**5**) **cos** (仅正常模式)

### 功能

**cos** 计算余弦值。

# 头文件

**math.h**

### 函数原型

**double cos** (**double x**) ;

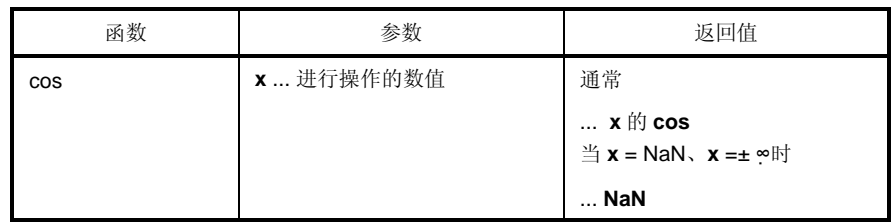

- 计算 **x** 的 **cos** 。
- 若 **x** 为非数值,返回 **NaN**。
- 若 **x** 为无穷大,则返回 **NaN** 且将 **EDOM** 设置给 **errno**。
- 若 **x** 的绝对值极大,则操作结果的值几乎无意义。

### (**6**) **sin** (仅正常模式)

### 功能

**sin** 计算正弦值。

# 头文件

**math.h**

### 函数原型

**double sin** (**double x**) ;

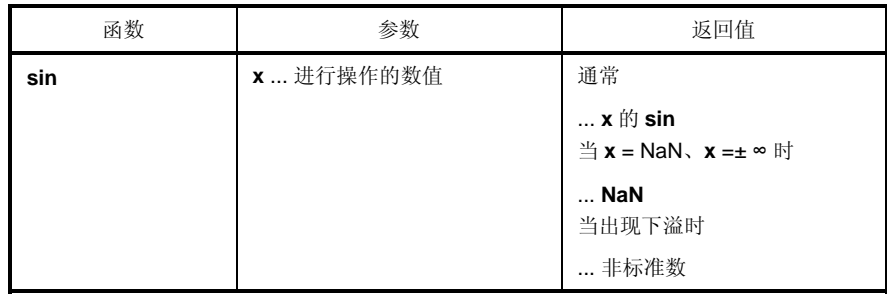

- 计算 **x** 的 **sin**。
- 若 x 为非数值, 返回 NaN。
- 若 **x** 为无穷大,则返回 **NaN** 且将 **EDOM** 设置给 **errno**。
- 若操作结果产生下溢,则返回非标准数。
- 若 **x** 的绝对值极大,则操作结果的值几乎无意义。

### (**7**) **tan** (仅正常模式)

### 功能

**tan** 计算正切值。

# 头文件

**math.h**

### 函数原型

**double tan** (**double x**) ;

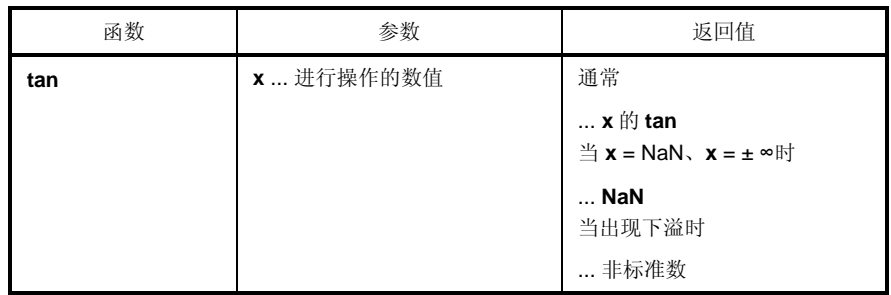

- 计算的 **tan(x)** 的值。
- 若 x 为非数值, 返回 NaN。
- 若 **x** 为无穷大,则返回 **NaN** 且将 **EDOM** 设置给 **errno**。
- 若操作结果产生下溢,则返回非标准数。
- 若 **x** 的绝对值极大,则操作结果的值几乎无意义。

(**8**) **cosh** (仅正常模式)

### 功能

**cosh** 计算双曲余弦。

# 头文件

**math.h**

### 函数原型

**double cosh** (**double x**) ;

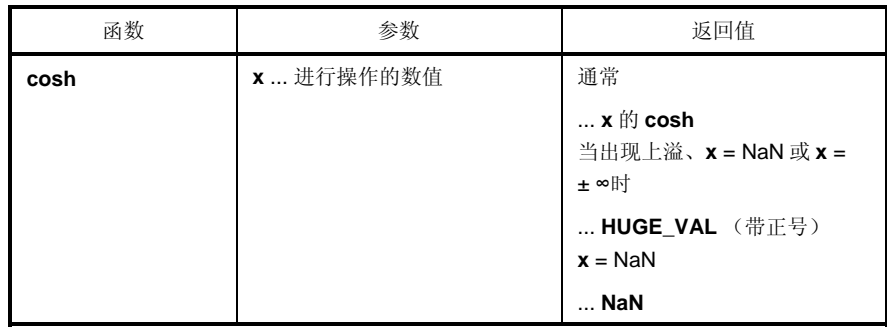

- 计算 **x** 的 **cosh** 。
- 若 **x** 为非数值,返回 **NaN**。
- 若 **x** 为无穷大,返回正无穷大的值。
- 如果由于操作产生了上溢,则返回带正号的 **HUGE\_VAL**,且将 **ERANGE** 设置给 **errno**。

### (**9**) **sinh** (仅正常模式)

## 功能

**sinh** 计算双曲正弦。

# 头文件

**math.h**

### 函数原型

**double sinh** (**double x**) ;

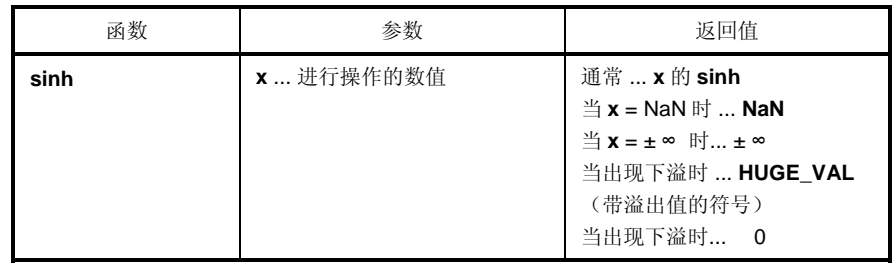

- 计算 **x** 的 **sinh** 。
- 若 x 非数值, 返回 NaN。
- 若 x 为±∞, 返回±∞。
- 如果由于操作产生了上溢,则返回带有溢出值符号的 **HUGE\_VAL**,且将 **ERANGE** 设置给 **errno**。
- 若由于操作产生了下溢, 返回±0。

(**10**) **tanh** (仅正常模式)

### 功能

**tanh** 计算双曲正切。

# 头文件

**math.h**

### 函数原型

**double tanh** (**double x**) ;

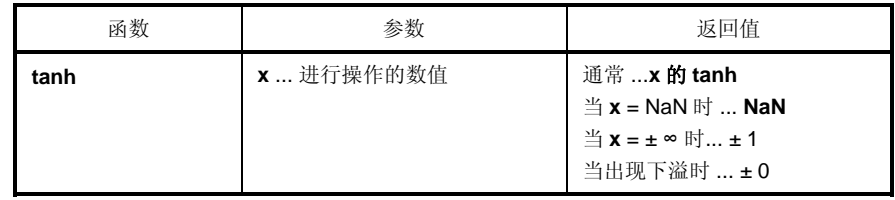

- 计算 **x** 的 tanh 。
- 若 **x** 为非数值,返回 **NaN**。
- 若 x 为±∞, 返回±1。
- 若由于操作产生了下溢,返回±0。

### (**11**) **exp** (仅正常模式)

## 功能

**exp** 计算指数函数。

# 头文件

**math.h**

### 函数原型

**double exp** (**double x**) ;

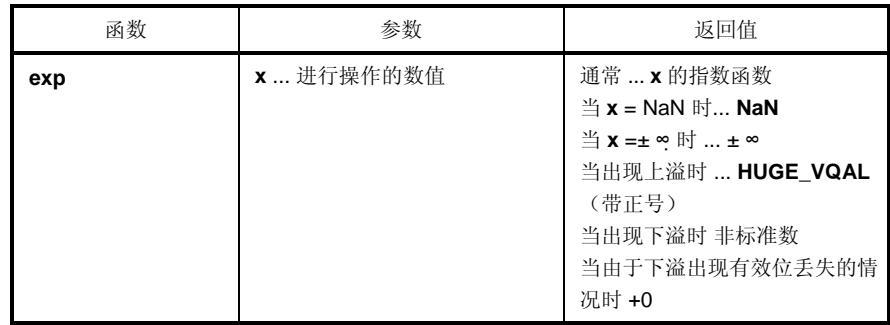

- 计算 **x** 的指数函数。
- 若 **x** 为非数值,返回 NaN。
- 若 x 为±∞, 返回±∞。
- 若操作结果产生下溢,则返回非标准数。
- 若由于操作产生的下溢导致有效位丢失,则返回+0。
- 如果由于操作产生了上溢,则返回带正号的 **HUGE\_VAL**,且将 **ERANGE** 设置给 **errno**。

(**12**) **frexp** (仅正常模式)

### 功能

**frexp** 计算尾数和指数部分。

## 头文件

**math.h**

#### 函数原型

**double frexp** (**double x**, **int \*exp**) ;

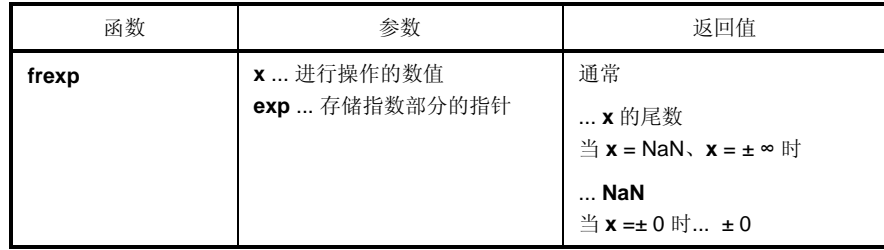

- 将浮点数 x 分解为尾数 m 和指数 n, 形如 x = m\*2^n, 返回尾数 m。
- 指数 **n** 存储的内容就是指针 **exp** 所指示的。但是,**m** 的绝对值大于等于 0.5 小于 1.0。
- 若 x 为非数值, 返回 NaN 且\*exp 的值为 0。
- 若 **x** 为无穷大,则返回 **NaN**,将 **EDOM** 设置给 **errno** ,且**\*exp** 的值为 0。
- 若 **x** 为**±0**,则返回**±0** 且**\*exp** 的值为 0。

### (**13**) **ldexp** (仅正常模式)

## 功能

**ldexp** 计算 x\*2^exp。

# 头文件

**math.h**

### 函数原型

**double ldexp** (**double x**, **int exp**) ;

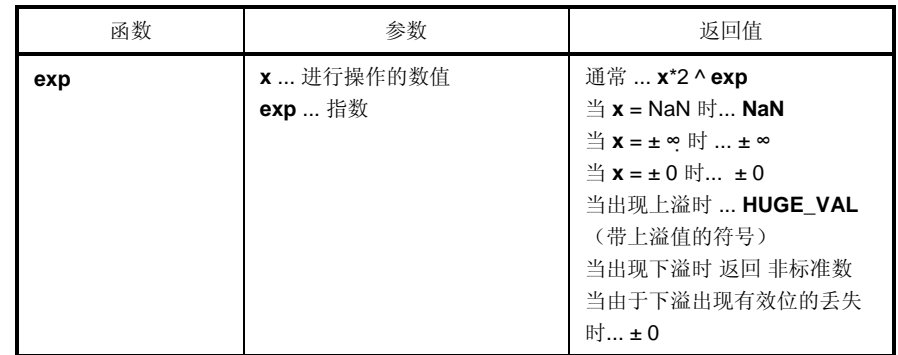

- 计算 **x**\*2^**exp**。
- 若 **x** 为非数值,返回 **NaN**。
- 若 x 为 ,返回 。
- 若 **x** 为 0,返回 0。
- 若操作结果出现上溢,则返回带上溢值符号的 **HUGE\_VAL**,且将 **ERANGE** 设置给 **errno**。
- 若操作结果产生下溢,则返回非标准数。
- 若由于操作引起的下溢导致有效位的丢失,则返回±0。

(**14**) **log** (仅正常模式)

### 功能

**log** 计算自然对数。

# 头文件

**math.h**

### 函数原型

**double log** (**double x**) ;

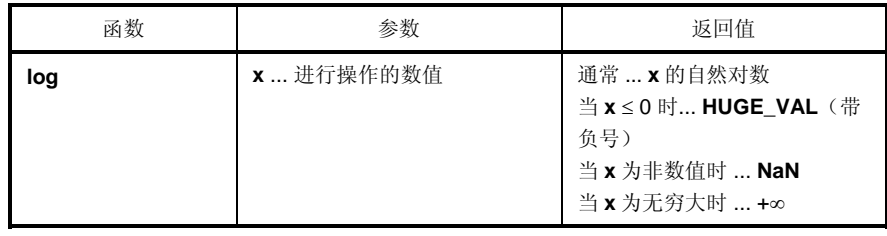

- 计算 **x** 的自然对数。
- 若 x 为非数值, 返回 NaN。
- 若 x 为+∞, 返回+∞。
- 出现 **x** < 0 的定义域错误时,返回带负号的 **HUGE\_VAL** 且将 **EDOM** 设置给 **errno**。
- 若 **x** = 0,返回带负号的 **HUGE\_VAL** 且将 **ERANGE** 设置给 **errno**。

### (**15**) **log10** (仅正常模式)

## 功能

**log10** 计算以 10 为底的对数。

# 头文件

**math.h**

### 函数原型

**double log10** (**double x**) ;

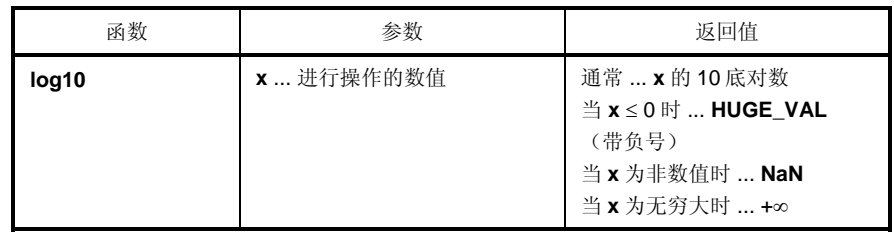

- 计算 **x** 的 10 底对数。
- 若 x 为非数值, 返回 NaN。
- 若 x 为+∞, 返回+∞。
- 当出现 **x** < 0 的定义域错误时,返回带负号的 **HUGE\_VAL** 且将 **EDOM** 设置给 **errno**。
- 若 **x** = 0,返回带负号的 **HUGE\_VAL** 且将 **ERANGE** 设置给 **errno**。

(**16**) **modf** (仅正常模式)

### 功能

**modf** 计算小数部分和整数部分。

### 头文件

**math.h**

#### 函数原型

**double modf** (**double x**, **double \*iptr**) ;

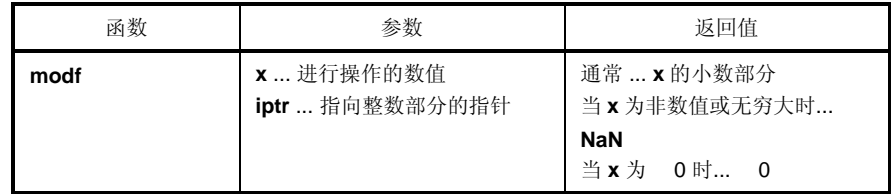

- 将浮点数 **x** 分成小数部分和整数部分
- 返回与 **x** 符号相同的小数部分,将整数部分存储在指针 **iptr** 指示的位置。
- 若 **x** 为非数值,则返回 **NaN** 并将其存储在指针 **iptr** 指示的位置。
- 若 **x** 为无穷大,返回 **NaN** 并将其存储在指针 **iptr** 指示的位置,将 **EDOM** 设置给 **errno**。
- 若**x** = 0,则将 0存储在指针**iptr**指示的位置。

### (**17**) **pow** (仅正常模式)

## 功能

**pow** 计算 **x** 的 **y** 次幂。

# 头文件

**math.h**

### 函数原型

**double pow** (**double x**, **double y**) ;

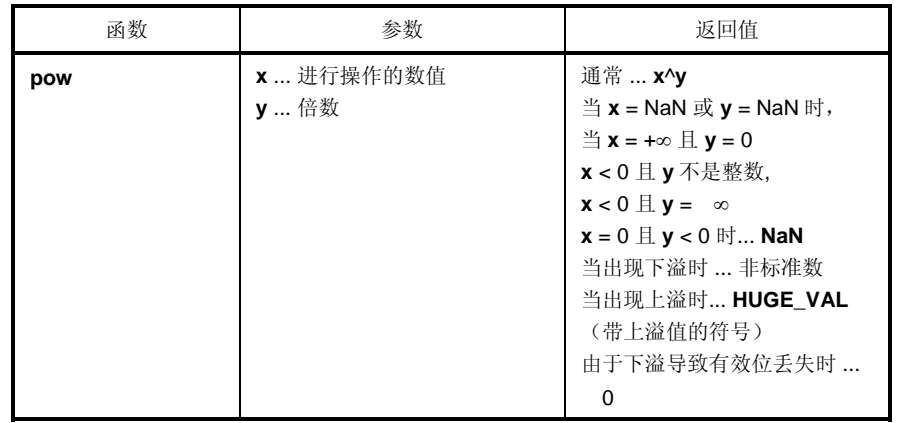

- 计算 **x**^**y**。
- 若操作结果导致上溢,则返回带上溢值的 **HUGE\_VAL**,且将 **ERANGE** 设置给 **errno**。
- 当 $x = NaN$  或  $y = NaN$  时, 返回  $NaN$ .
- 当 **x** = +∞ 且 **y** = 0 时,或 **x** < 0 且 **y** 不是整数时,或 **x** < 0 且 **y** = ∞,或 **x** = 0 且 **y** ≤ 0 时,返回 **NaN** 且将 **EDOM** 设置给 **errno**。
- 若出现下溢,返回非标准数。
- 若由于下溢导致有效位丢失,返回 0。

(**18**) **sqrt** (仅正常模式)

### 功能

**sqrt** 计算平方根。

# 头文件

**math.h**

### 函数原型

**double sqrt** (**double x**) ;

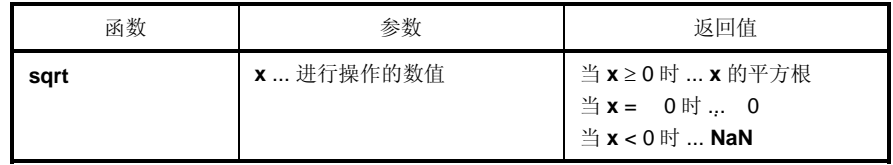

- 计算 **x** 的平方根。
- 在 **x** < 0 定义域错误的情况下,返回 0 且将 **EDOM** 设置给 **errno**。
- 若 **x** 为非数值,返回 **NaN**。
- 若 **x** 为±0,返回±0。

### (**19**) **ceil** (仅正常模式)

## 功能

**ceil** 计算不小于 x 的最小整数。

# 头文件

**math.h**

### 函数原型

**double ceil** (**double x**) ;

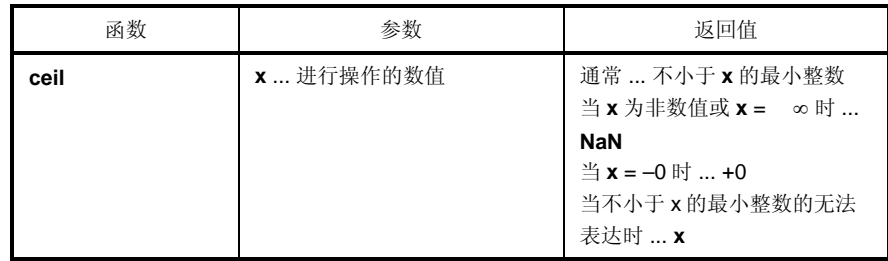

- 计算得到不小于 **x** 的最小整数。
- 若 **x** 为非数值,返回 **NaN**。
- 若 **x** 为–0,返回+0。
- 若 **x** 为无穷大,则返回 **NaN** 且将 **EDOM** 设置给 **errno**。
- 当不小于 **x** 的最小整数的无法表达时,返回 **x**。

(**20**) **fabs** (仅正常模式

### 功能

**fabs** 返回浮点数 x 的绝对值。

# 头文件

**math.h**

### 函数原型

**double fabs** (**double x**) ;

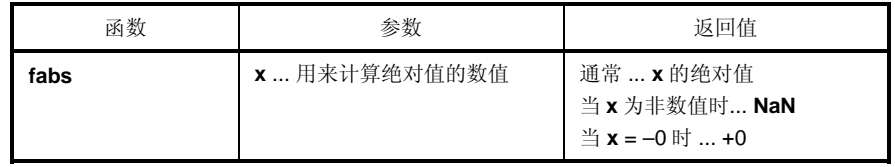

- 计算 **x** 的绝对值。
- 若 x 为非数值, 返回 NaN。
- 若 **x** 为–0,返回+0。

## (**21**) **floor** (仅正常模式)

# 功能

**floor** 计算不大于 **x** 的最大整数。

# 头文件

**math.h**

### 函数原型

**double floor** (**double x**) ;

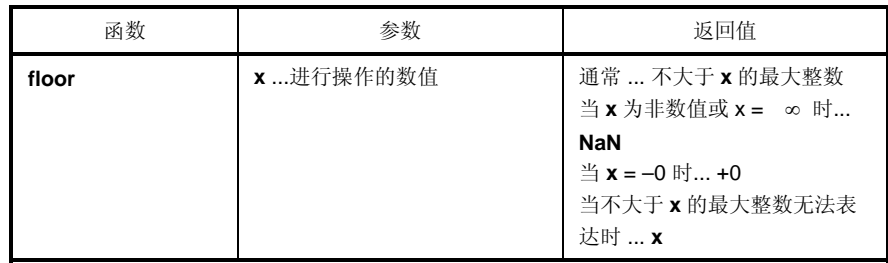

- 计算不大于 **x** 的最大整数。
- 若 **x** 为非数值,返回 **NaN**。
- 若 **x** 为–0,返回+0。
- 若 **x** 为无穷大,则返回 **NaN** 且将 **EDOM** 设置给 **errno**。
- 若不大于 **x** 的最大整数无法表达,则返回 **x**。

(**22**) **fmod** (仅正常模式)

### 功能

**fmod** 计算 **x/y** 的余数。

### 头文件

**math.h**

#### 函数原型

**double fmod** (**double x**, **double y**) ;

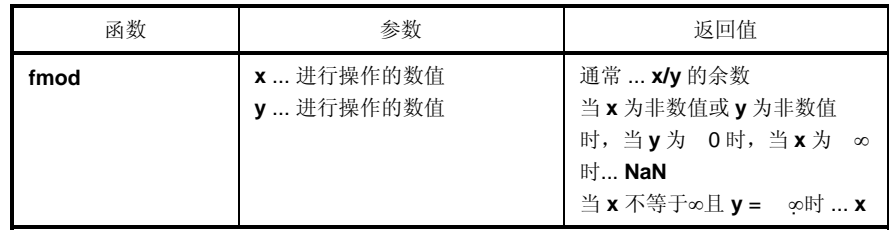

- 计算 **x/y** 的余数并表达为 **x** i\***y**。i 为整数。
- 若 **y** 不等于 0,则返回值的符号与 **x** 相同,且其绝对值小于 **y** 的绝对值。
- 若 **y** 为 0 或 **x** = ∞,则返回 **NaN** 且将 **EDOM** 设置给 **errno**。
- 若 **x** 为非数值或 **y** 为非数值,返回 **NaN**。
- 若 **y** 为无穷大,则返回 **x**(除非 **x** 也为无穷大)。

#### (**23**) **matherr** (仅正常模式)

## 功能

**matherr** 对浮点数操作库进行异常处理。

# 头文件

**math.h** 

### 函数原型

**void matherr** (**struct exception \*x**) ;

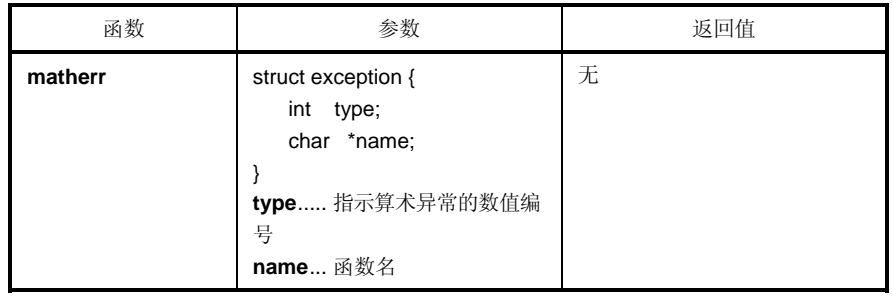

#### 说明

- 出现异常时, 在标准库和运行时刻库中自动调用 matherr, 用来处理浮点数。
- 当从标准库调用时,将 **EDOM** 和 **ERANGE** 设置给 **errno**。 如下所示为算术异常类型和 **errno** 之间的关系。

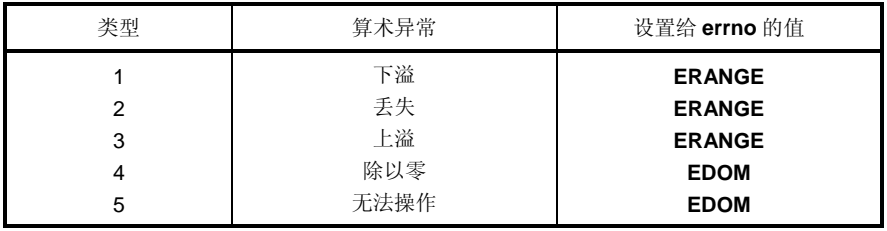

通过更改或创建 matherr, 可以进行原始错误处理。

(**24**) **acosf** (仅正常模式)

### 功能

**acosf** 计算反余弦。

# 头文件

**math.h** 

### 函数原型

**float acosf** (**float x**) ;

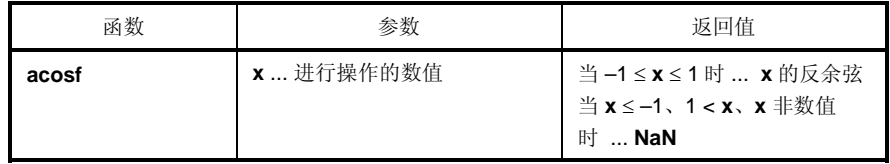

- 计算 **x** 的反余弦(在 0 到 <sup>π</sup>范围内)。
- 若 **x** 为非数值,返回 **NaN**。
- 在出现 **x** ≤ –1、1 ≤ **x** 的定义域错误情况下,返回 **NaN** 且将 **EDOM** 设置给 **errno**。

### (**25**) **asinf** (仅正常模式)

# 功能

**asinf** 计算反正弦。

# 头文件

**math.h**

### 函数原型

**float asinf** (**float x**) ;

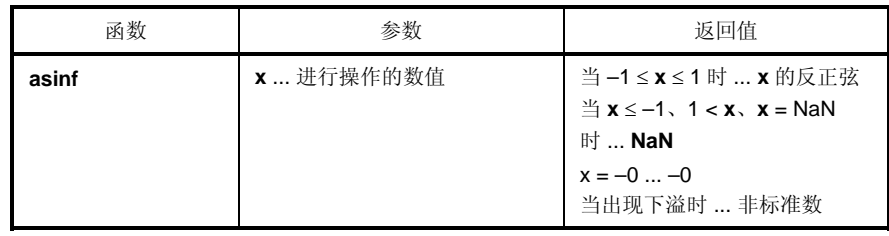

- **•** 计算 x 的反正弦(在- $\pi$ /2 到+ $\pi$ /2 范围内)。
- 若 **x** 为非数值,返回 **NaN**。
- 在出现 **x** ≤ –1、1 ≤ **x** 的定义域错误情况下,返回 **NaN** 且将 **EDOM** 设置给 **errno**。
- 若 **x** = –0,返回–0。
- 若操作结果产生下溢,则返回非标准数。

(**26**) **atanf** (仅正常模式)

### 功能

**atanf** 计算反正切。

# 头文件

**math.h**

### 函数原型

**float atanf** (**float x**) ;

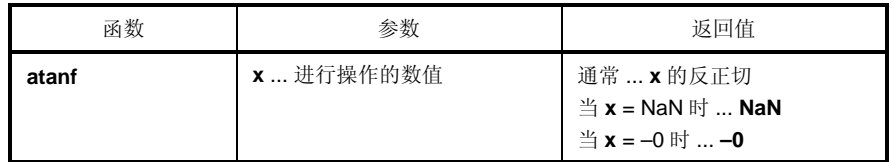

- 计算 **x** 的反正切(在–π/2 到+π/2 范围内)。
- 若 x 为非数值, 返回 NaN。
- 若 **x** = –0,返回–0。
- 若操作结果产生下溢,则返回非标准数。

### (**27**) **atan2f** (仅正常模式)

# 功能

**atan2f** 计算 **y/x** 的反正切。

# 头文件

**math.h**

### 函数原型

**float atan21** (**float y**, **float x**) ;

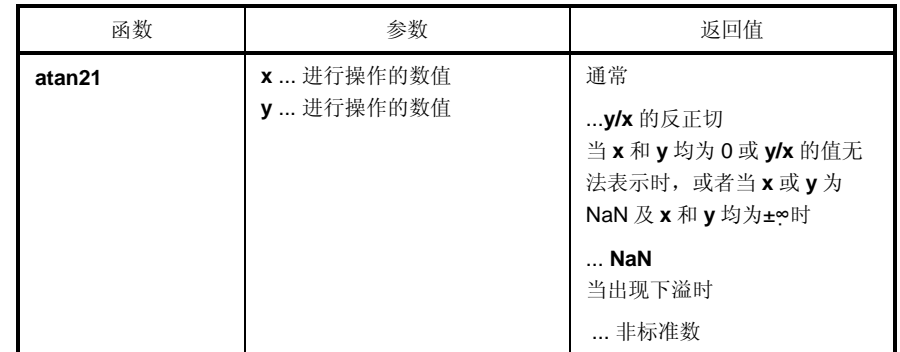

- 计算 y/x 的反正切(在- $\pi$ 到+ $\pi$ 范围内)。当 x 和 y 均为 0 或 y/x 的值无法表达时, 或当 x 和 y 均为无穷大时, 返回 **NaN** 且将 **EDOM** 设置给 **errno**。
- 当 **x** 或 **y** 为非数值时,返回 **NaN**。
- 若操作结果产生下溢,则返回非标准数。

(**28**) **cosf** (仅正常模式)

### 功能

**cosf** 计算余弦。

# 头文件

**math.h**

### 函数原型

**float cost** (**float x**) ;

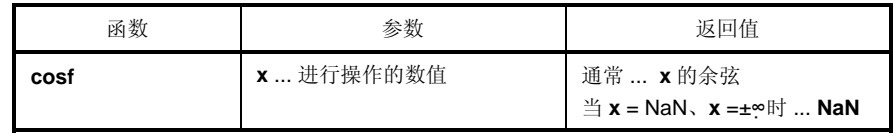

- 计算 **x** 的余弦。
- 若 **x** 为非数值,返回 **NaN**。
- 若 **x** 为无穷大,则返回 **NaN** 且将 **EDOM** 设置给 **errno**。
- 若 **x** 的绝对值极大,则操作结果的值几乎无意义。

# (**29**) **sinf** (仅正常模式)

### 功能

**sinf** 计算正弦。

# 头文件

**math.h**

### 函数原型

**float sinf** (**float x**) ;

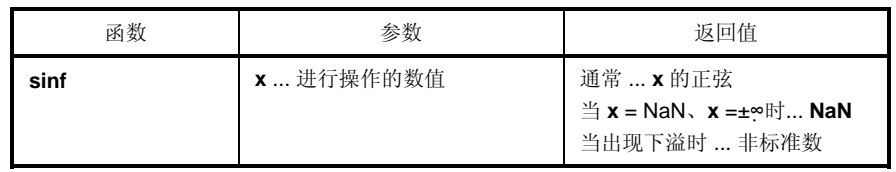

- 计算 **x** 的正弦。
- 若 x 为非数值, 返回 NaN。
- 若 **x** 为无穷大,则返回 **NaN** 且将 **EDOM** 设置给 **errno**。
- 若操作结果产生下溢,则返回非标准数。
- 若 **x** 的绝对值极大,则操作结果的值几乎无意义。
(**30**) **tanf** (仅正常模式)

### 功能

**tanf** 计算正切。

# 头文件

**math.h**

### 函数原型

**float tanf** (**float x**) ;

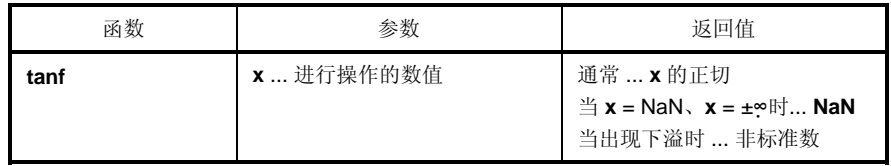

- 计算 **x** 的正切。
- 若 x 为非数值, 返回 NaN。
- 若 **x** 为无穷大,则返回 **NaN** 且将 **EDOM** 设置给 **errno**。
- 若操作结果产生下溢,则返回非标准数。
- 若 **x** 的绝对值极大,则操作结果的值几乎无意义。

### (**31**) **coshf** (仅正常模式)

## 功能

**coshf** 计算双曲余弦。

## 头文件

**math.h**

### 函数原型

**float coshf** (**float x**) ;

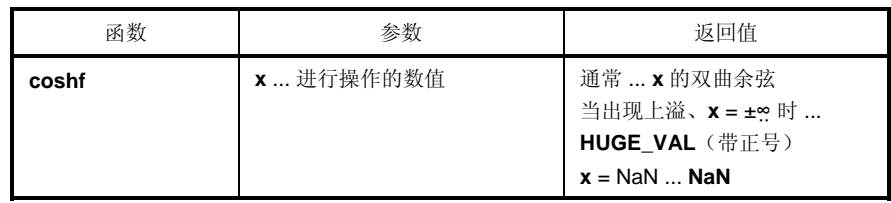

- 计算 **x** 的双曲余弦。
- 若 **x** 为非数值,返回 **NaN**。
- 若 **x** 为无穷大,返回正无穷大值。
- 如果由于操作产生了上溢,则返回带正号的 **HUGE\_VAL**,且将 **ERANGE** 设置给 **errno**。

(**32**) **sinhf** (仅正常模式)

### 功能

**sinhf** 计算双曲正弦。

# 头文件

**math.h** 

### 函数原型

**float sinhf** (**float x**) ;

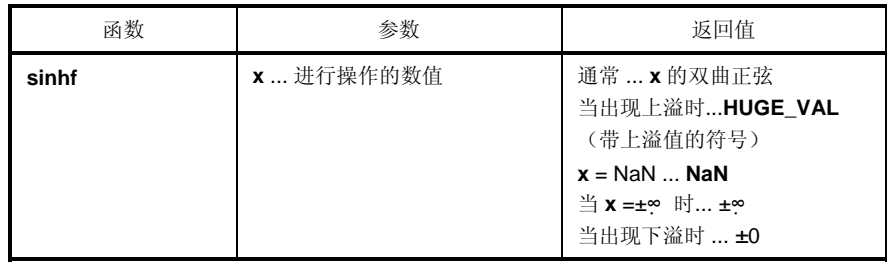

- 计算 **x** 的双曲正弦。
- 若 **x** 为非数值,返回 **NaN**。
- 若 x 为±∞, 返回±∞。
- 如果由于操作产生了上溢,则返回带上溢值符号的 **HUGE\_VAL**,且将 **ERANGE** 设置给 **errno**。
- 若由于操作产生了下溢, 返回±0。

# (**33**) **tanhf** (仅正常模式)

## 功能

**tanhf** 计算双曲正切。

## 头文件

**math.h**

### 函数原型

**float tanhf** (**float x**) ;

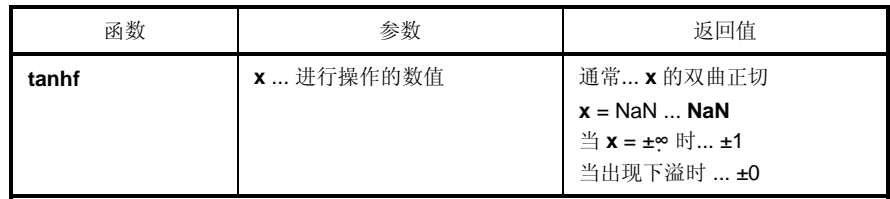

- 计算 **x** 的双曲正切。
- 若 **x** 为非数值,返回 **NaN**。
- 若 x 为±∞, 返回±1。
- 若由于操作产生了下溢,返回±0。

(**34**) **expf** (仅正常模式)

### 功能

**expf** 计算指数函数。

## 头文件

**math.h**

### 函数原型

**float expf** (**float x**) ;

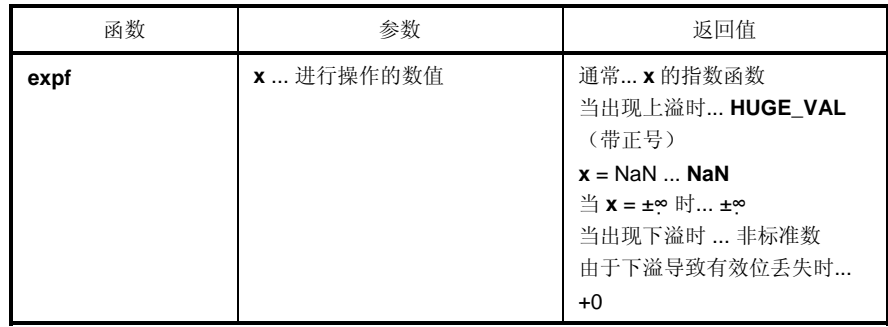

- 计算 **x** 的指数函数。
- 若 **x** 为非数值,返回 **NaN**。
- 若 x 为±∞, 返回±∞。
- 如果由于操作产生了上溢,则返回带正号的 **HUGE\_VAL**,且将 **ERANGE** 设置给 **errno**。
- 若操作结果产生下溢,则返回非标准数。
- 若由于操作引起的下溢导致有效位的丢失,则返回+0。

### (**35**) **frexpf** (仅正常模式)

## 功能

**frexpf** 计算尾数和指数部分。

### 头文件

**math.h**

### 函数原型

**float frexpf** (**float x**, **int \*exp**) ;

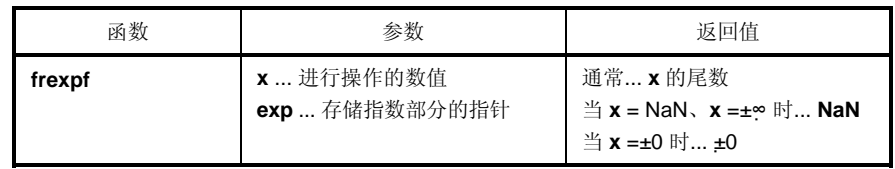

- 将浮点数 **x** 分成尾数 **m** 和指数 **n**,如 **x** = **m**\*2^**n**,返回尾数 **m**。
- 指数 **n** 存储在指针 **exp** 指示的位置。但是,**m** 的绝对值大于等于 0.5 小于 1.0。
- 若 x 为非数值, 返回 NaN 且\*exp 值为 0。
- 若 **x** 为±∞,返回 NaN 且将 **EDOM** 设置给 errno,**\*exp** 的值为 0。
- 若 **x** 为±0,则返回±0 且\***exp** 的值为 0。

(**36**) **ldexpf** (仅正常模式)

### 功能

**ldexpf** 计算 **x**\*2^**exp**。

### 头文件

**math.h**

#### 函数原型

**float ldexpf** (**float x**, **int exp**) ;

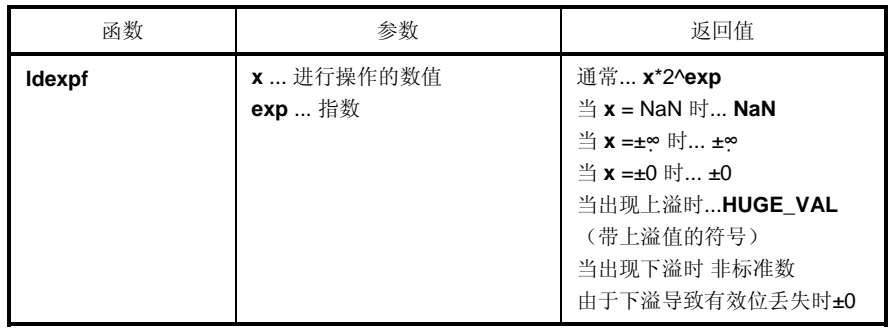

- 计算 **x**\*2^**exp**。
- 若 x 为非数值, 返回 NaN。若 x 为±∞, 返回±∞。 若 x 为±0, 返回±0。
- 如果由于操作产生了上溢,则返回带上溢值符号的 **HUGE\_VAL**,且将 **ERANGE** 设置给 **errno**。
- 若操作结果产生下溢,则返回非标准数。
- 若由于操作引起的下溢导致有效位的丢失,则返回±0。

## (**37**) **logf** (仅正常模式)

## 功能

**logf** 计算自然对数。

## 头文件

**math.h**

### 函数原型

**float logf** (**float x**) ;

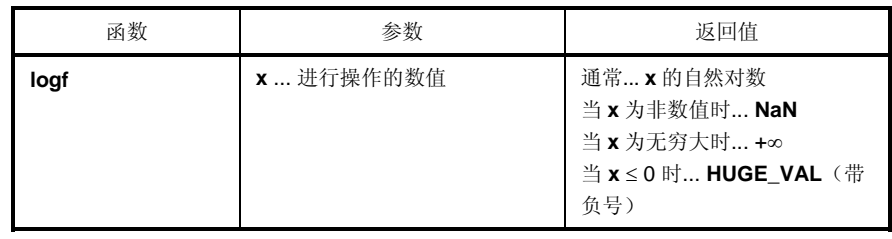

- 计算 **x** 的自然对数。
- 若 x 为非数值, 返回 NaN。
- 若 x 为+∞, 返回+∞。
- 在 **x** < 0 的域错误情况下,返回带负号的 **HUGE\_VAL**,且将 **EDOM** 设置给 **errno**。
- 若 **x** = 0,返回带负号的 **HUGE\_VAL** 且将 **ERANGE** 设置给 **errno**。

(**38**) **log10f** (仅正常模式)

### 功能

**log10f** 计算 10 底对数。

## 头文件

**math.h**

### 函数原型

**float log10f** (**float x**) ;

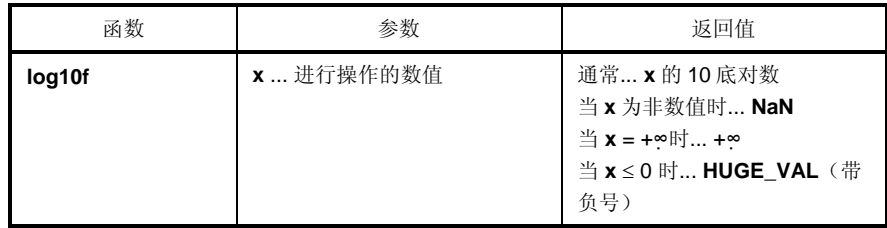

- 计算 **x** 的 10 底对数。
- 若 **x** 为非数值,返回 **NaN**。
- 若 x 为 + ∞, 返回 + ∞。
- 在 **x** < 0 的域错误情况下,返回带负号的 **HUGE\_VA**L,且将 **EDOM** 设置给 **errno**。
- 若 **x** = 0,返回带负号的 **HUGE\_VAL** 且将 **ERANGE** 设置给 **errno**。

### (**39**) **modff** (仅正常模式)

## 功能

**modff** 计算分数部分和整数部分。

### 头文件

**math.h** 

### 函数原型

**float modff** (**float x**, **float \*iptr**) ;

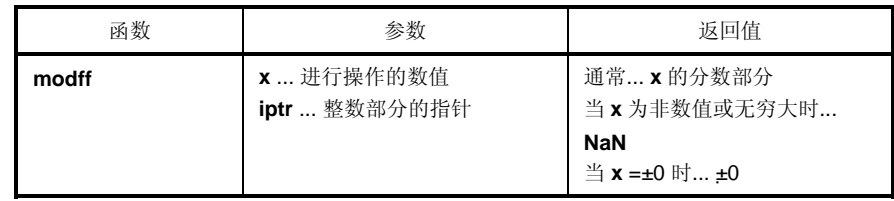

- 将浮点数 **x** 分成分数部分和整数部分。
- 返回与 **x** 符号相同的分数部分,并将整数部分存储在指针 **iptr** 指示的位置。
- 若 **x** 为非数值,返回 **NaN** 并将其存储在 **iptr** 指针指示的位置。
- 若 **x** 为无穷大,返回 **NaN** 并将其存储在指针 **iptr** 指示的位置,并将 **EDOM** 设置给 **errno**。
- 若 **x** = ±0,则返回±0 并将其存储在指针 **iptr** 指示的位置。

(**40**) **powf** (仅正常模式)

### 功能

**powf** 计算 x 的 y 次幂。

# 头文件

**math.h**

#### 函数原型

**float powf** (**float x**, **float y**) ;

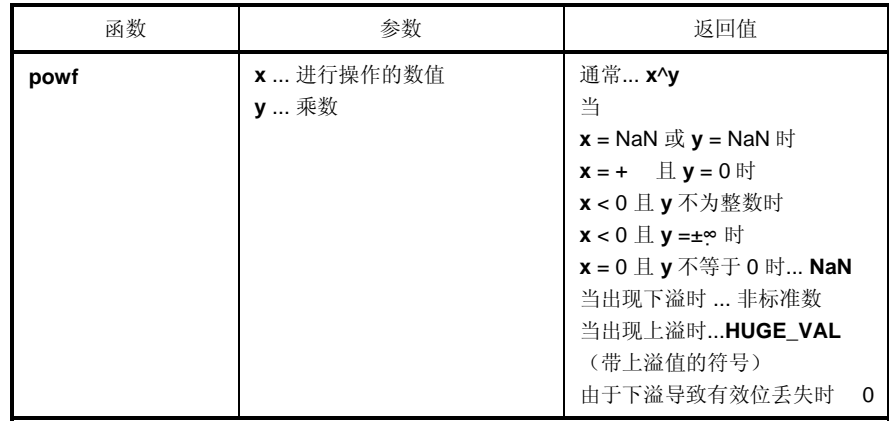

- 计算 **x**^**y**。
- 如果由于操作产生了上溢,则返回带上溢值符号的 **HUGE\_VAL**,且将 **ERANGE** 设置给 **errno**。
- 当  $x =$  **NaN** 或  $y =$  **NaN** 时, 返回 **NaN**。
- 当 **x** = +∞ 且 **y** = 0、或 **x** < 0 且 **y** 不为整数时、或 **x** < 0 且 **y** =±∞ 时 或 **x** = 0 且 **y** ≤ 0 时,返回 **NaN** 且将 EDOM 设置给 errno。
- 若出现下溢,返回非标准数。
- 若由于下溢导致有效位丢失,返回 0。

# (**41**) **sqrtf** (仅正常模式)

## 功能

**sqrtf** 计算平方根。

## 头文件

**math.h**

### 函数原型

**float sqrtf** (**float x**) ;

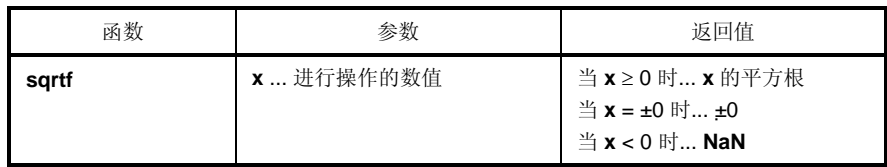

- 计算 **x** 的平方根。
- 在 **x** < 0 的域错误情况下,返回 0 且将 **EDOM** 设置给 **errno**。
- 若 **x** 为非数值,返回 **NaN**。
- 若 **x** 为±0,返回±0。

(**42**) **ceilf** (仅正常模式)

### 功能

**ceilf** 计算不小于 **x** 的最小整数。

# 头文件

**math.h** 

### 函数原型

**float ceilf** (**float x**) ;

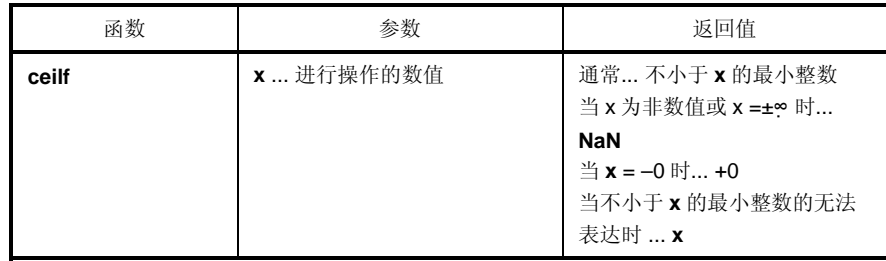

- 计算不小于 **x** 的最小整数。
- 若 **x** 为非数值,返回 **NaN**。
- 若 **x** 为–0,返回+0。
- 若 **x** 为无穷大,则返回 **NaN** 且将 **EDOM** 设置给 **errno**。
- 当不小于 **x** 的最小整数无法表达时,返回 **x**。

# (**43**) **fabsf** (仅正常模式)

## 功能

**fabs** 返回浮点数 **x** 的绝对值。

## 头文件

**math.h**

### 函数原型

**float fabsf** (**float x**) ;

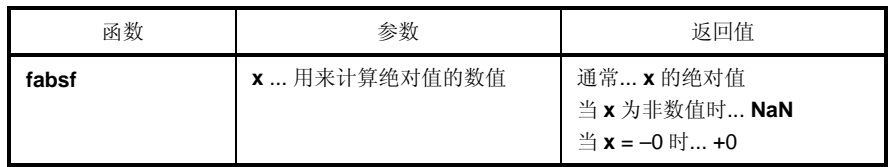

- 计算 **x** 的绝对值。
- 若 **x** 为非数值,返回 **NaN**。
- 若 **x** 为–0,返回+0。

(**44**) **floorf** (仅正常模式)

### 功能

**floorf** 计算不大于 **x** 的最大整数。

# 头文件

**math.h**

### 函数原型

**float floorf** (**float x**) ;

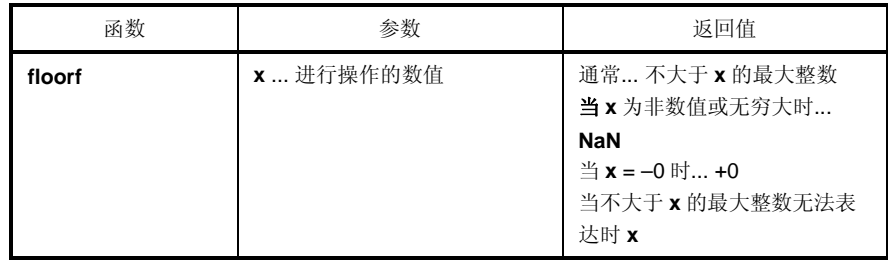

- 计算不大于 **x** 的最大整数。
- 若 **x** 为非数值,返回 **NaN**。
- 若 **x** 为–0,返回+0。
- 若 **x** 为无穷大,则返回 **NaN** 且将 **EDOM** 设置给 **errno**。
- 若不大于 **x** 的最大整数无法表达,返回 **x**。

### (**45**) **fmodf** (仅正常模式)

## 功能

**fmodf** 计算 **x/y** 的余数。

## 头文件

**math.h**

### 函数原型

**float fmodf** (**float x**, **float y**) ;

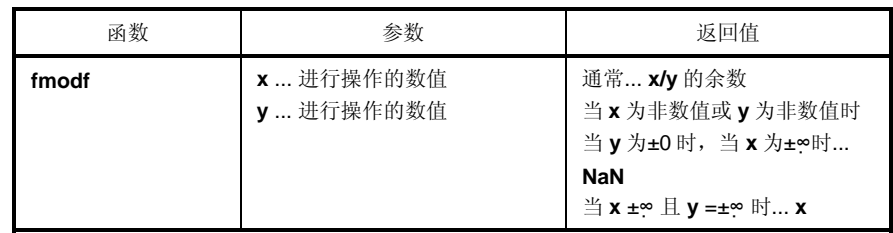

- 计算 x/y 的余数, 表达为 x i\*y, i 为整数。
- 若 **y** 不等于 0,则返回值的符号与 **x** 相同,且其绝对值小于 **y** 的绝对值。
- 若 **y** 为±0 或 **x** =±∞,则返回 **NaN** 且将 **EDOM** 设置给 **errno**。
- 若 **x** 为非数值或 **y** 为非数值,返回 **NaN**。
- 若 **y** 为无穷大,则返回 **x**(除非 **x** 也为无穷大)。

#### **10.4.8** 诊断函数

(**1**) **\_\_assertfail** (仅正常模式)

### 功能

**\_\_assertfail** 支持 **assert** 宏。

#### 头文件

**math.h** 

## 函数原型

**int \_\_assertfail** (**char\*\_\_msg**, **char\*\_\_cond**, **char\*\_\_file**, **int\_\_line**) ;

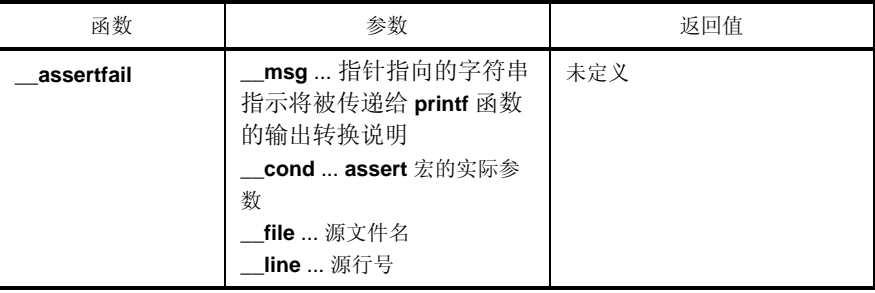

- **\_\_assertfail** 函数接收来自 **assert** 宏的信息(参见 **10.2** 头文件 **(13) assert.h**),调用 **printf** 函数,输出信息, 再调用 **abort** 函数。
- **assert** 宏给程序添加诊断功能。当执行 **assert** 宏时,若 **p** 为假(等于 0),则 **assert** 宏会将导致 **p** 值为假的 特定调用相关的信息(信息中包括实际参数文本、源文件名、源行号,其余两个是宏**\_\_FILE\_\_**和**\_\_LINE\_\_**的 值)传递给**\_\_assertfail** 函数。

### **10.5** 更新启动例程及库函数的批处理文件

本编译器具有用来更新部分标准库函数和启动例程的批处理文件。BAT 目录下的批处理文件如下表 10-18 所示。

## 注意事项 **BAT** 目录下的 **d002.78k** 和 **d014.78k** 文件用来在批处理文件激活期间更新库,而不是用于开发。在开发 系统时,必须相关的设备文件(另外单独提供)。

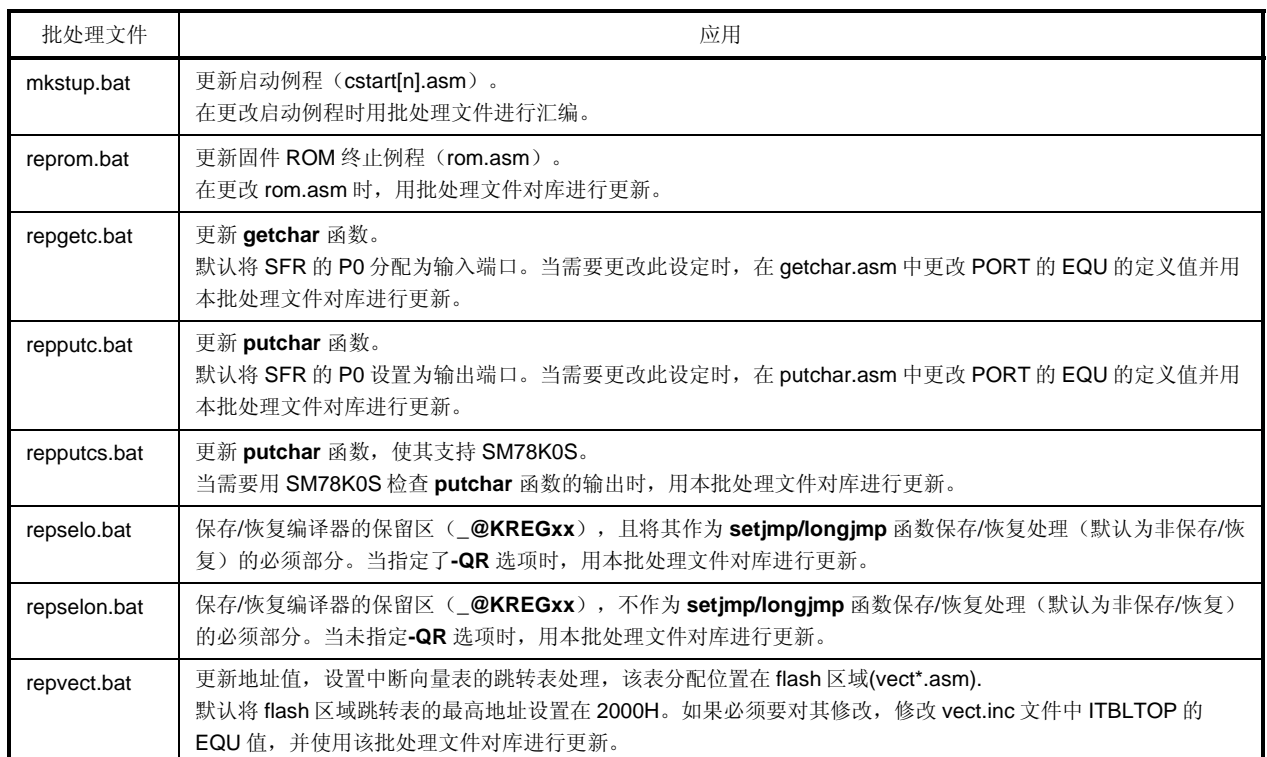

#### 表 **10-18** 更新库函数的批处理文件

#### **10.5.1** 使用批处理文件

使用 BAT 子目录下的批处理文件。因为这些文件是用来激活汇编器和库管理程序的批处理文件,所以需要的环境必 须能够运行汇编程序包 RA78K0S Ver.1.30 或更高版本。在使用批处理文件前,应用环境变量 PATH 设置包含 RA78K0S 执行格式文件的目录。

创建一个与批处理文件 BAT 同级的子目录(LIB),将汇编后文件放在此子目录下。如果 C 启动例程或库被安装在 BAT 同级的子目录 LIB 下时, 这些文件就会被覆盖。

要使用批处理文件,应将当前目录移动到子目录 BAT 下并执行各个批处理文件。这时需要下列参数。

产品类型 = 芯片类型 (目标芯片的分类)

054 ··· PD78054 等

如下所示为使用各批处理文件方法。

各处使用的批处理文件:

#### **(1)** 启动例程

mkstup 芯片类型

例 mkstup 054

#### **(2)** 固件 **ROM** 例程的更新

reprom 芯片类型 乘/除法指令存在

例 reprom 054

#### **(3) getchar** 函数的更新

repgetc 芯片类型乘/除法指令存在

例 repgetc 054

#### **(4) putchar** 函数的更新

repputc 芯片类型乘/除法指令存在

例 repputc 054

### **(5) putchar** 函数(支持 **SM78K0S**)的更新

repputcs 芯片类型乘/除法指令存在

例 repputcs 054

#### **(6) setjmp/longjmp** 函数的更新(带恢复**/**保存处理)

repselo 芯片类型乘/除法指令存在

例 repselo 054

### **(7) setjmp/longjmp** 函数的更新(不带恢复**/**保存处理)

repselon 芯片类型乘/除法指令存在

例 repselon 054

#### **(8)** 中断向量表的更新

repvect 芯片类型乘/除法指令存在

例 repvect 054

#### 第 **11** 章 扩展函数

本章介绍了该 C 编译器特有的扩展函数,这些扩展函数在 **ANSI**(美国国家标准学会)**C** 语言标准中未做说明。

该 C 编译器的扩展函数用于生成代码,可以帮助用户高效使用 78K/0 系列目标设备。并非所有扩展函数始终有效。 因此,建议用户根据使用目的来选择最有效的扩展函数。为了有效使用这些扩展函数,请结合本章参阅第 **13** 章**"**有效利 用编译器**"**。

通过使用 C 编译器的这些扩展函数创建的 C 源程序可以更好的利用 K0S 微控制器的特有功能。有关 C 源程序面向其 他微控制器的可移植性,他们在 C 语言上是兼容的。因此,使用这些扩展函数开发的 C 源程序可以方便的移植到其他 微控制器上,并且易于修改,

备注 在本章介绍过程中, "RTOS"表示 78K/0 系列实时操作系统。

#### **11.1** 宏名称

该 C 编译器具有两种类型的宏名称: 一类表示目标设备的系列名称, 而另一类表示设备名称(处理器类型)。这些 宏名称根据编译过程中的选项指定,或者在 C 源程序中指定处理器类型, 针对指定的目标设备来进行编译生成输出目标 代码。在以下示例中,指定了**\_\_K0S\_\_**和**\_\_054\_**。

如需有关宏名称的详细信息,请参阅 **9.8** 编译器保留定义的宏名称。

### **[**示例**]**

>CC78K0 -C054 prime.c …

指定设备类型:

编译选项

#pragma pc $(054)$ 

## **11.2** 关键字

以下的标记已经被作为关键字添加到该 C 编译器中用来实现扩展函数。与 ANSI-C 关键字一样,这些标记不能用作 标签或变量名称。所有关键字必须以小写字母形式出现,因为 C 编译器不会把对应的大写字母解释为关键字。

以下展示了被添加到该编译器的关键字列表。对于这些关键字,可以通过指定严格意义的 ANSI-C 语言规范选项(**- ZA**)来禁用那些没有以"\_\_"开始的关键字(有关 ANSI-C 关键字信息,请参阅 **2.2** 关键字)。

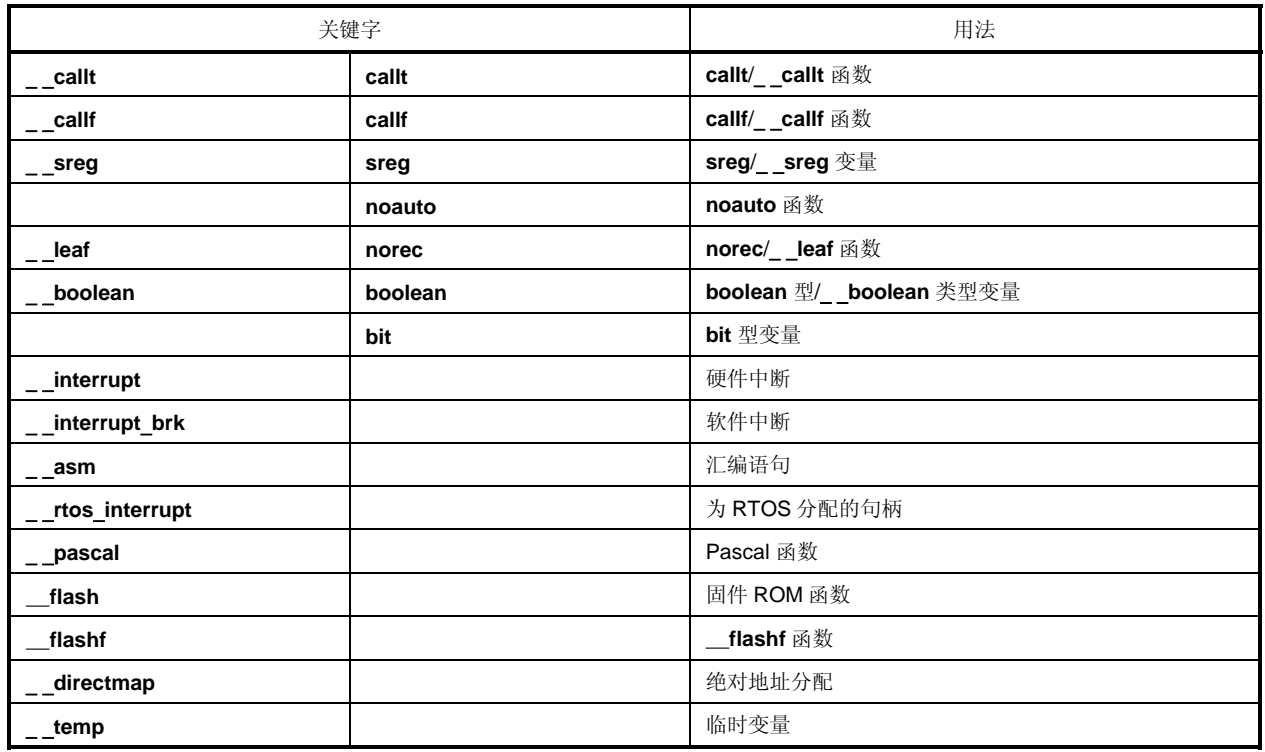

#### 表 **11-1.** 添加的关键字列表

(1) 函数

关键字 **callt** , **\_\_callt** , **callf** , **\_\_callf** , **noauto** , **norec** , **\_\_leaf** , **\_\_interrupt** , **\_\_interrupt\_brk** , **\_\_rtos\_interrupt, \_\_flash, \_\_flashf** 以及**\_\_pascal** 都是属性修饰词。 必须在函数声明之前描述这些关键字。每个属性修饰词的格式如下所示。

属性修饰词 通用说明符 函数名称(参数类型列表/标识符列表)

#### **[**示例**]**

\_\_callt int func (int);

属性修饰词规范仅限于以下所列各项。(noauto 和 norec/\_\_leaf 修饰词不能同时指定。)将 callt 和\_\_callt、callf 和 \_\_callf,norec 和\_\_leaf 看作相同规范。然而,即使在指定了-ZA 选项时,也可以继续使用以'\_\_'作为名称开始的属性修 饰词。

- **callt**
- **callf**
- **noauto**
- **norec**
- **callt noauto**
- **callt norec**
- **noauto callt**
- **norec callt**
- **callf noauto**
- **callf norec**
- **noauto callf**
- **norec callf**
- • **\_\_interrupt**
- **\_\_interrupt\_brk**
- **\_\_rtos\_interrupt**
- **\_\_pascal**
- **\_\_pascal noauto**
- **\_\_pascal callt**
- **\_\_pascal callf**
- **noauto \_\_pascal**
- **callt \_\_pascal**
- **callt \_\_pascal**
- **\_\_flash**
- **\_\_flashf**

(2)变量

- 适用于 **sreg** 或**\_\_sreg** 规范的规则对 C 语言中寄存器同样有效(如需详细信息,请参阅 **11.5**(**3**) 如何使用 **saddr** 区域)。
- 适用于 **bit**、**boolean** 或**\_\_boolean** 规范的规则对 C 语言中的 **char** 或 **int** 型说明符同样有效。 然而,这些类型只能用来指定函数外部定义的变量(外部变量)。
- 适用于**\_\_directmap** 规范的规则对 C 语言中有关类型修饰词同样有效(如需详细信息,请参阅 **11.5**(**44**) 绝对 地址分配规范)。
- 适用于**\_\_temp** 规范的规则对 C 语言中有关类型修饰词同样有效(如需详细信息,请参阅 **11.5**(**46**) 临时变 量)。

### **11.3** 存储器

存储模式由目标设备的存储空间决定。

(1)存储模式

因为存储空间最大为 64 KB, 该模式为由代码部和数据部组合而成的 64 KB。通过使用 bank 函数代码划分可能得 到大于 64K 的存储器空间。

(2)寄存器组

• 启动时寄存器组被设置为"RB0"(在该编译器的启动例程中进行相关设定)。因为这个设定,默认一直使用寄存器 组 0。

• 指定的寄存器组可以在中断函数的开始处设置,用来说明寄存器组的改变。

(3)存储空间

该 C 编译器使用存储空间的描述如下。

(a)正常模式(默认)

#### 图 **11-1** 存储空间的利用(正常模式)

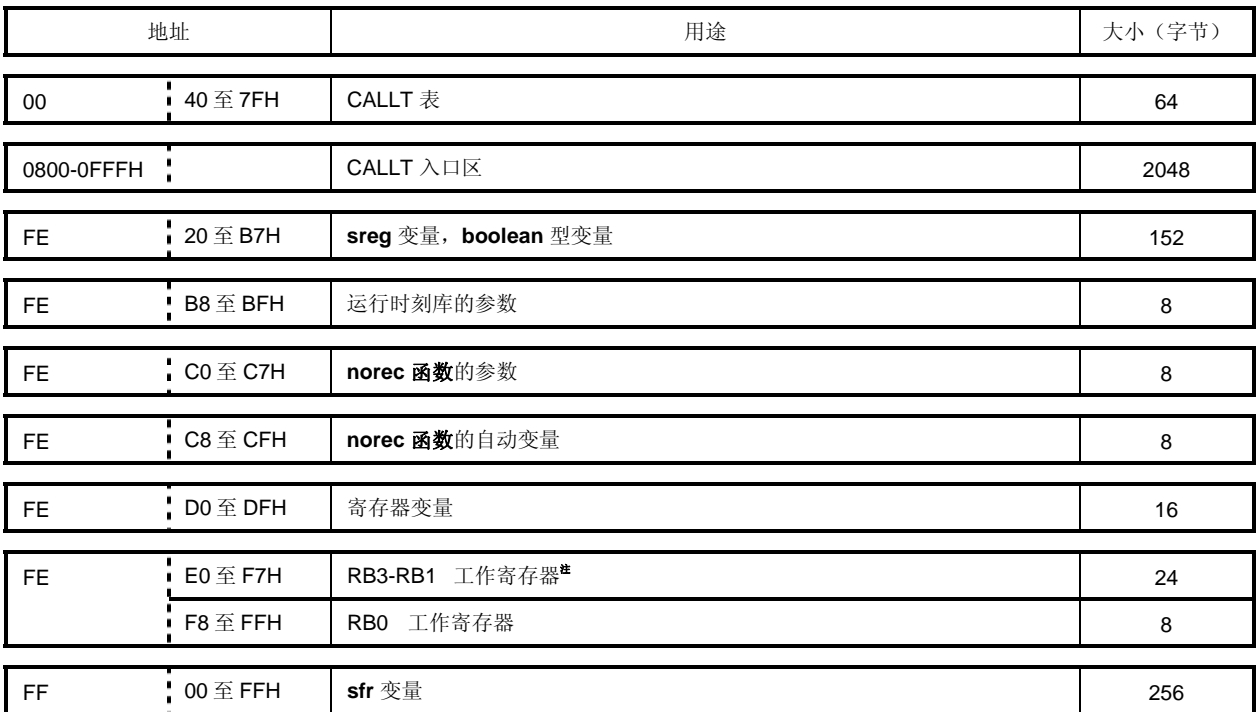

注 仅当指定了该组寄存器时才会使用。

(b)静态模式(以-SM16 规范)

### 图 **11-2** 存储空间的利用(静态模式)

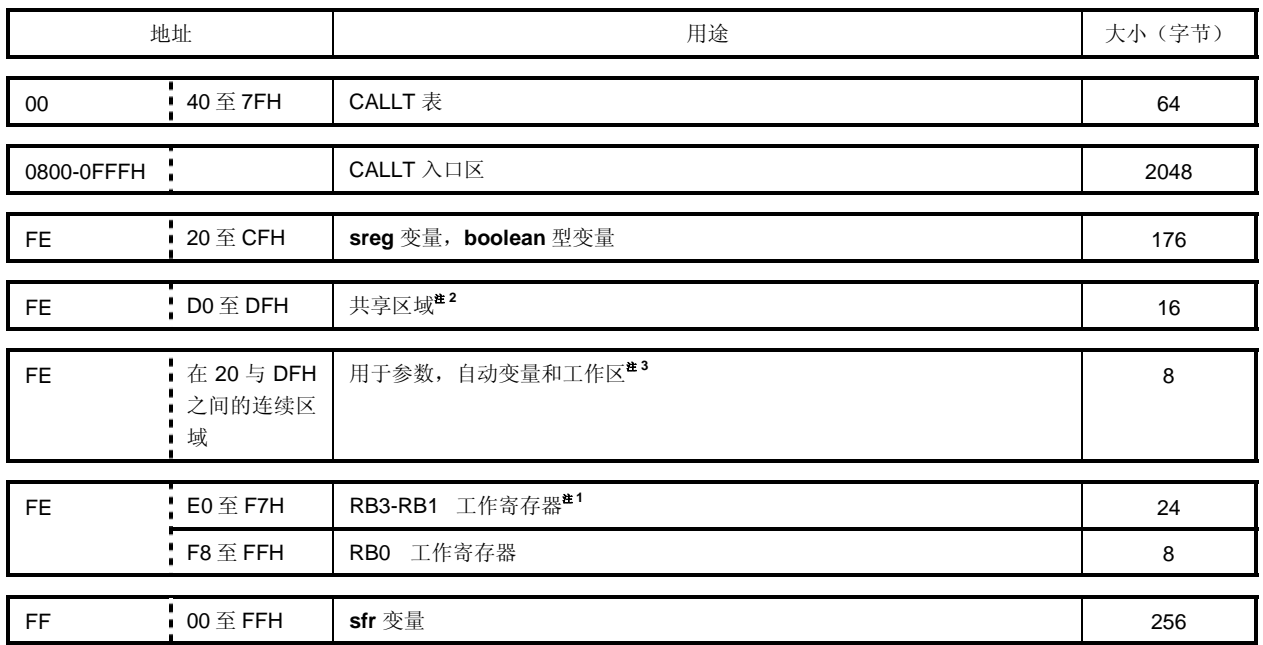

注 1. 仅当指定了该组寄存器时才会使用。

- 2. 编译器使用的区域根据–SM 选项指定的参数会有所变化。存放共享数据之后剩余的区域用来存放 sreg 变量 和 boolean 型变量。
- 3. 仅当指定静态模式扩展说明选项(-ZM)时有效。

### **11.4 #pragma** 指令

**#pragma** 指令是 **ANSI** 支持的预处理指令之一。**#pragma** 指令取决于**#pragma** 关键字之后的字符串,通知编译器 使用它自己的方法翻译。如果编译器不支持**#pragma** 指令,则忽略**#pragma** 指令并继续编译。如果通过该指令添加了 某个关键字, 则如果 C 源程序中出现该新添的关键字, 那么会输出错误。为了避免出现这种情况, 应该删除 C 源程序 中的该关键字,或用**#ifdef** 指令对其分类处理。

该 C 编译器支持以下**#pragma** 指令,借助这些指令可以实现扩展函数。 **#pragma** 之后指定的关键字用大写或小写字母均可。 有关使用**#pragma** 指令的扩展函数,请参阅 **11.5** 如何使用扩展函数。

### 表 **11-2 #pragma** 指令列表

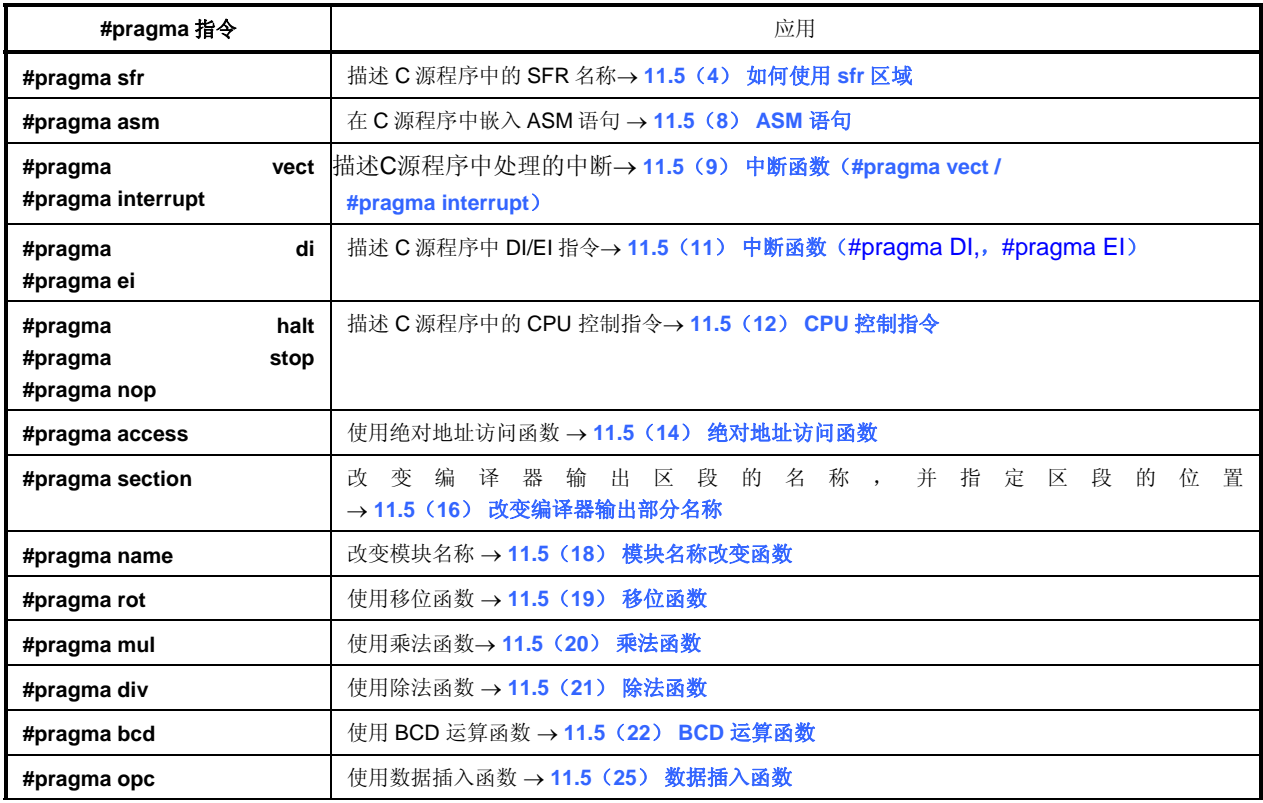

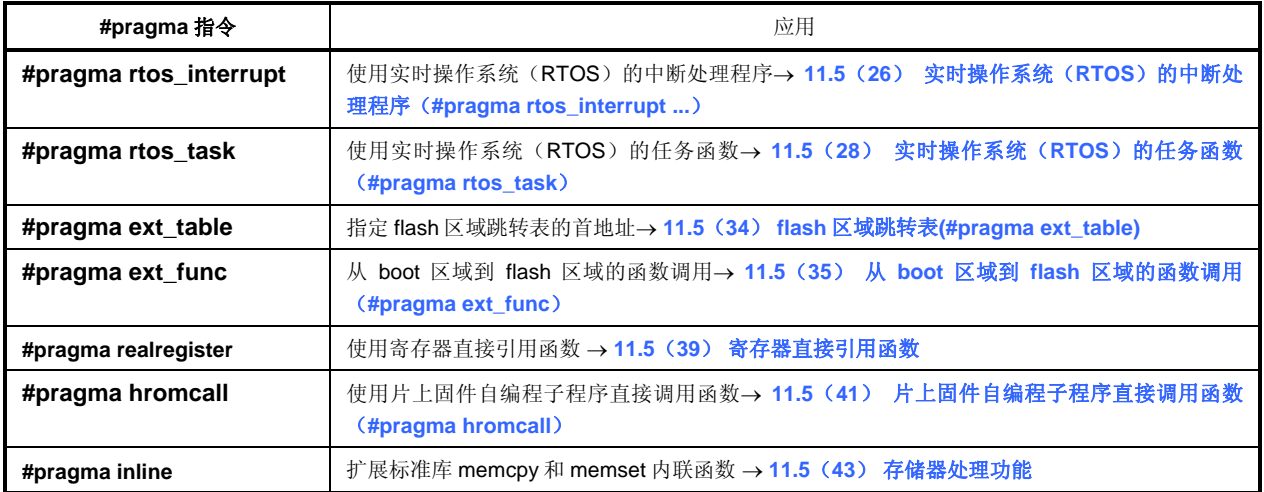

#### **11.5** 如何使用扩展函数

本节按以下形式介绍了每一种扩展函数。

- **(1) callt**函数**(callt / \_\_callt)**
- **(2)** 寄存器变量**(register)**
- **(3)** 如何使用**saddr**区域**(sreg / \_\_sreg)**
- **(4)** 如何使用**sfr**区域**(sfr)**
- **(5) noauto**函数**(noauto)**
- **(6) norec**函数**(norec)**
- **(7)** 位变量与布尔型变量**(bit / boolean / \_\_boolean)**
- **(8) ASM** 语句 **(#asm #endasm / \_\_asm)**
- **(9)** 中断函数**(#pragma vect / #pragma interrupt)**
- **(10)** 中断函数修饰词**(\_\_interrupt, \_\_interrupt\_brk)**
- **(11)** 中断函数**(#pragma DI, #pragma EI)**
- **(12) CPU**控制指令**(#pragma HALT / STOP / BRK / NOP)**
- **(13) callf**函数 **(callf / \_\_callf)**
- **(14)** 绝对地址访问函数**(#pragma access)**
- **(15)** 位域声明
- **(16)** 更改编译器输出区名称的函数**(#pragma section ... )**
- **(17)** 二进制常量描述函数**(Binary constant 0bxxx)**
- **(18)** 模块名更改函数**(#pragma name)**
- **(19)** 循环移位函数**(#pragma rot)**
- **(20)** 乘法函数**(#pragma mul)**
- **(21)** 除法函数**( #pragma div)**
- **(22)** BCD操作函数**(#pragma bcd)**
- **(23)** Bank函数
- **(24)** 常量地址上的Bank函数
- **(25)** 数据插入函数**(#pragma opc)**
- **(26)** 实时操作系统(RTOS)的中断处理程序**(RTOS) (#pragma rtos\_interrupt ...)**
- **(27)** 实时操作系统(RTOS)的中断处理程序修饰词**(RTOS) (\_\_rtos\_interrupt)**
- **(28)** 实时操作系统(RTOS)的任务函数**(#pragma rtos\_task)**
- **(29)** 静态模式
- **(30)** 类型更改**(-ZI)**
- **(31) Pasca**l函数**(\_\_pascal)**
- **(32)** 函数调用接口的自动pascal函数化**(-ZR)**
- **(33)** Flash区域分配方法**(-ZF)**
- **(34)** Flash区域跳转表**(#pragma ext\_table)**
- **(35)** 从boot区域到flash区域的函数调用**(#pragma ext\_func)**
- **(36)** 固件ROM函数**(\_\_flash)**
- **(37)** 参数/返回值的 **int** 扩展限制方法**(-ZB)**
- **(38)** 数组偏移量计算简化方法**(-QW2 / -QW3)**
- **(39)** 寄存器直接引用函数**(#pragma realregister)**
- **(40)** [HL+B]基址变址寻址使用方法**(-QE)**
- **(41)** 片上固件自编程子程序直接调用函数**(#pragma hromcall)**
- **(42) \_\_flashf**函数**(\_\_flashf)**
- **(43)** 内存操控函数**(#pragma inline)**
- **(44)** 绝对地址分配规范**(\_\_directmap)**
- **(45)** 静态模式展开规范**(-ZM)**
- **(46)** 临时变量**(\_\_temp)**
- **(47)** 支持序言/尾声的库**(-ZD)**

本节按照如下格式对每个扩展函数进行描述说明。

- 功能:对可以通过扩展函数实现的功能进行概述。
- 效果:介绍了扩展函数带来的效果。
- 用法:介绍了如何使用扩展函数。
- 示例:给出了扩展函数的应用示例。
- 限制:介绍了扩展函数使用的限制(如果存在的话)。
- 说明: 对以上应用示例进行详细说明。
- 兼容性: 介绍了该编译器的兼容性, 对由其他 C 编译器开发的 C 源程序是否可以通过该 C 编译器的编译。

#### **(1) callt** 函数(**callt/**\_ \_**callt**)

#### 功能

- **callt** 指令会将被调用函数的地址存储在称作 **callt** 表的区域[40H 至 7FH]中,于是使用更短的代码来调用该函 数,比直接调用该函数使用的代码更小。
- 要调用由 **callt**(或\_\_ **callt**)(称作 callt 函数)声明的函数,在使用的函数名称之前需要加?前缀。要调用该函 数,请使用 **callt** 指令。
- 要调用的函数与普通函数并无不同之处。

#### 效果

可以缩短目标代码。

#### 用法

给要调用的函数(开始时描述)添加 **callt/\_\_callt** 属性,方法如下所示。

 callt extern type-name function-name \_\_callt extern type-name function-name

#### 示例

```
__callt void func1 (void);
  __callt void func1 (void) {
 . 
 . 
 . 
        /* 函数体 */ 
 . 
 . 
 . 
   }
```
#### 限制

- 每个有 **callt/\_\_ callt** 关键字声明的函数,其地址将会在链接目标模块时被分配到 **callt** 表中。因此,在汇编源代 码模块中使用这个 **callt** 表时,要创建的例程必须用符号说明为"可重定位"型。
- 链接时会检查 **callt** 函数的数量。
- 指定**-ZA** 选项时, **\_\_callt** 函数可用, **callt** 函数不可用。
- **callt** 表的范围为 40H 至 7FH。
- 当 **callt** 表中的 callt 属性函数数量超出允许范围时,将出现编译错误。
- 指定**-QL** 选项才能够使用 **callt** 表。因此,每个加载模块所允许的 callt 属性数和链接模块中允许的总数量如表 11-4 所示。
- 当支持序言/结尾的的库选项(**-ZD** 选项)被指定时,不能使用**-QL4** 选项。同样,因为正常模式下序言/结尾库 需要使用两个 callt 入口, 在静态模式下序言/结尾库需要使用的 callt 入口高达十个。所以正常模式下可用的 **callt** 入口的数量会减少两个,和静态模式下可用的 **callt** 入口的数量会减少,减少数量不超过十个。

#### 表 **11-3** 指定**-QL** 选项时可以使用的 **callt** 属性函数的数量

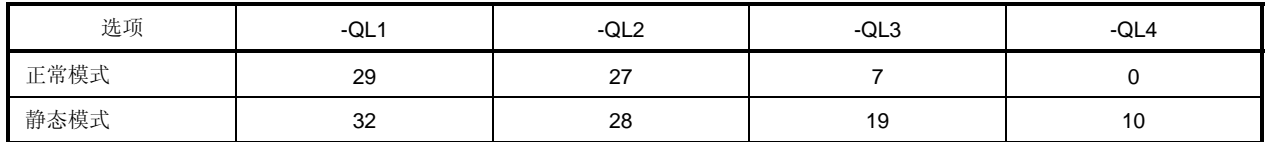

• 其中不使用**-QL** 选项的默认选项如下所示。

#### 表 **11-4 callt** 函数用法的限制

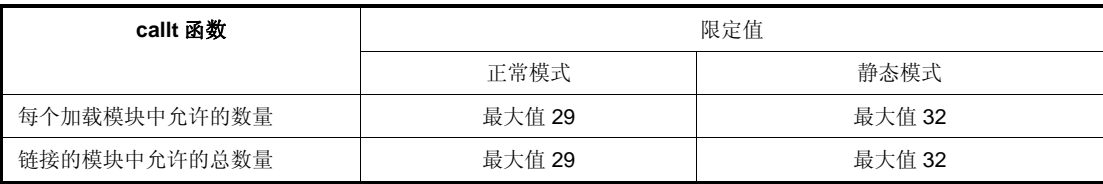

备注 指定正常模式时,bank 函数调用库会占用 3 个 callt 表。关于 bank 函数的具体细节,敬请参阅"(**23**) **bank** 函数"

示例

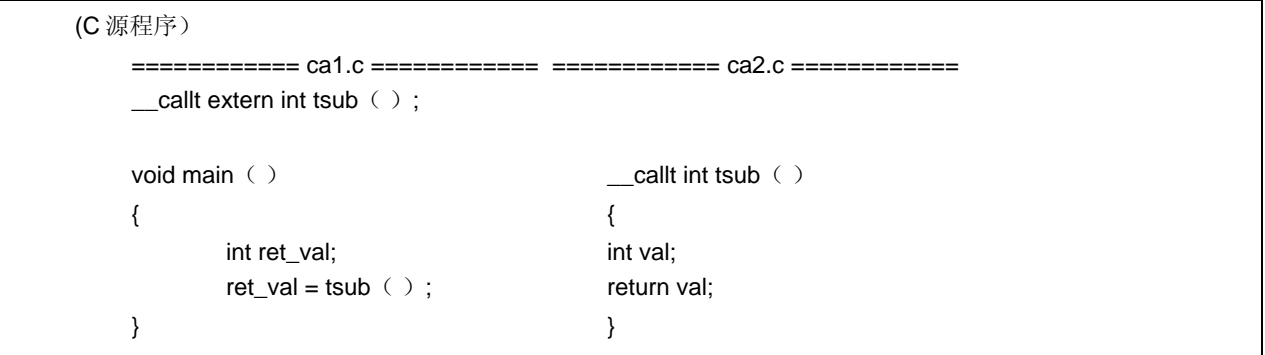

#### **<**编译器的输出目标**>**

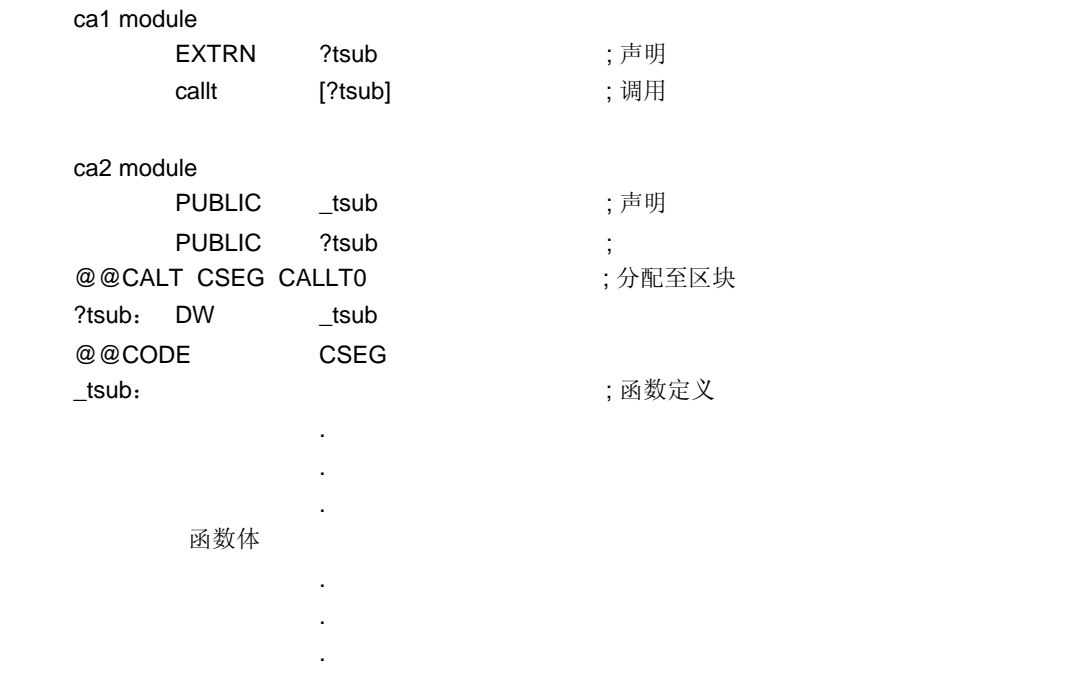

### 说明

• 函数 **tsub()** 被添加了 **callt** 属性,使其可以储存在 **callt** 表中。

#### 兼容性

<从另一种 C 编译器至该 C 编译器>

- 如果不使用关键字 **callt**/\_\_ **callt**,则不需要修改 C 源程序。
- 要将函数改变成 **callt** 属性函数,请注意以上 用法 中所描述的程序。

<从该 C 编译器至另一种 C 编译器>

• 必须使用**#define**。如需详细信息,请参阅 **11.6 C** 源程序的修改。

#### **(2)** 寄存器变量(**register**)

#### 功能

- 将声明的变量(包括函数参数)分配到寄存器(**HL**)和 **saddr** 区域(**\_@KREG00** 至**\_@KREG15**)。在声明寄 存器的模块的预处理/后处理期间对寄存器或 **saddr** 区域进行保存和恢复。
- 根据引用的次数来进行分配。因此,不能确定定义的寄存器变量被分配到哪个寄存器或 **saddr** 区域中的具体哪 个位置。
- 如需寄存器变量分配的详细信息,请参阅 **11.7** 函数调用接口。
- 在如下所示的编译条件时,寄存器变量会被分配到不同区域(如需有关每个选项的信息,请参阅 **CC78K0 C** 编 译器 操作篇)。
	- (i). 在正常模式情况下,寄存器变量根据引用次数被分配到寄存器 **HL** 或 **saddr** 区域[FED0H 至 FEDFH]。如果 不存在堆栈帧,则寄存器变量分配到寄存器 **HL**。仅当指定了**-QR** 选项时,寄存器变量才会被分配到 **saddr** 区域。
	- (ii). 在静态模式情况下,寄存器变量根据引用次数分配到**-SM** 选项参数保留的寄存器 **DE** 或**\_@KREGxx**。仅当指 定**-ZM2** 选项时,寄存器变量分配到**\_@KREGxx**。如需**-ZM2** 选项的详细信息,请参阅 **11.5**(**45**) 静态模式 扩展规范(**-ZM**)。

#### 效果

• 分配到寄存器或 saddr 区域的变量的操作指令的代码长度通常比较短,短于分配到存储器的变量的操作指令代 码长度。这有助于缩短目标代码,且还提高程序运行速度。

#### 用法

如下用 register 存储类型符声明变量。

register 类型-名称 变量-名称

#### 示例

void main (void) { register unsigned char c ; . . }

#### 限制

- 如果寄存器变量的使用频率并不是很高,则目标代码可能会增加(取决于源代码的大小和内容)。
- 寄存器变量声明可以指定为 **char/int/short/long/float/double/long double** 和 **pointer data** 型。

### **(**正常模式)

- **char** 占用的空间只有其他类型(整型)的一半。**long/float/double/long double** 使用整型两倍的区域。在 **char** 型变量之间存在字节界限,而在其他情况下,存在字界限。
- 在 **int/short** 和 pointers 情况下,每个函数最多可用 8 个寄存器变量。从第 9 个寄存器变量起就被分配到普通存 储空间。
- 在函数无需堆栈帧的情况下, 对于 int/short 和 pointers 来说, 每个函数最多可用 8 个寄存器变量。从第 9 个寄 存器变量起就被分配到普通存储空间。

### **(**静态模式)

- **char** 型占用的空间只有其他类型(整型)的一半。
- 在 **int/short** 和 pointers 情况下,每个函数最多可用 1 个寄存器变量。
- 从第 2 个变量起,寄存器变量被分配到普通存储空间。
- 对于 long/float/double/long double 型, 不能声明为寄存器变量。

#### 表 **11-5** 使用寄存器变量的限制

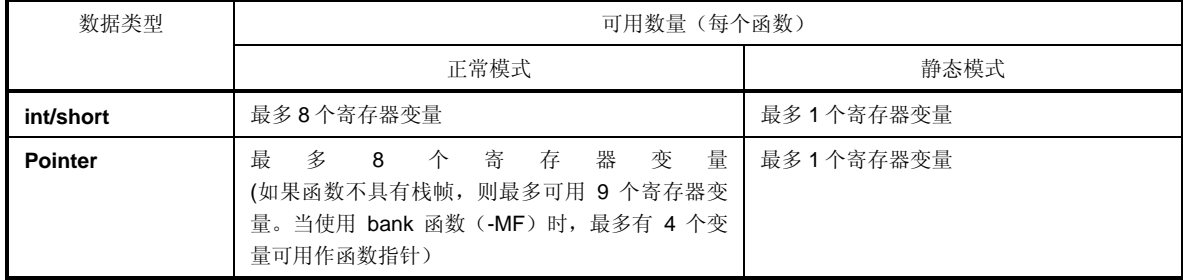

#### 示例

#### **(C** 源代码)

```
void func();
void main ()
 { 
          register int i, j;i = 0; j = 1;i += j;
          func();
 }
```
• 当未指定**-SM** 选项时(寄存器变量分配到寄存器 **HL** 和 **saddr** 区域的示例)

下列标签由启动例程来声明(请参阅附录 **A saddr** 区域的标签列表)。

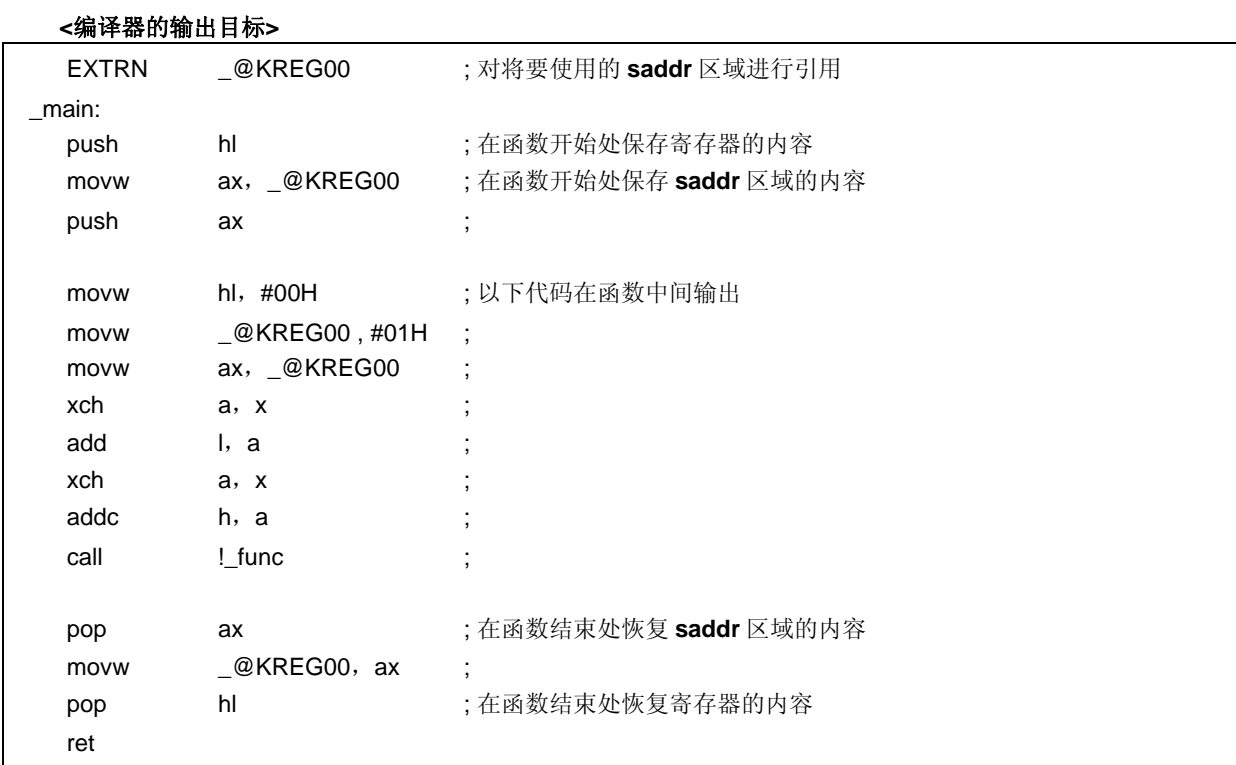

• 当指定**-SM** 选项时(寄存器变量分配到寄存器 **DE** 的示例)

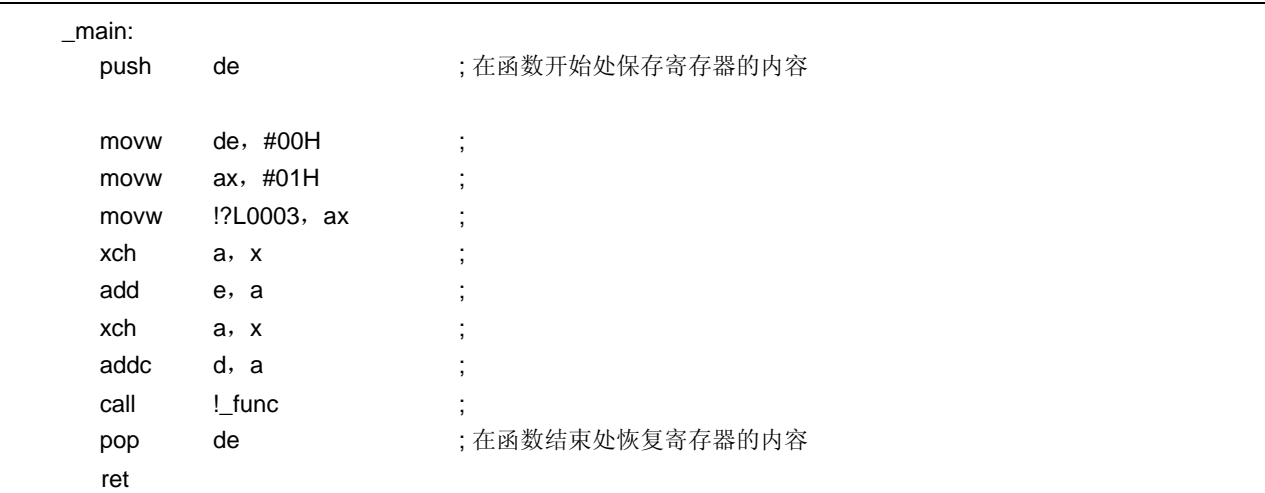
# 说明

- 要使用寄存器变量,仅需要用 register 存储类型标志识符进行声明。
- 在库中用 **PUBLIC** 声明的模块中的标签诸如**\_@KREG00**,会附加到该 C 编译器的输出文件中。

# 兼容性

<从另一种 C 编译器至本 C 编译器>

- 如果另一种 C 编译器支持 **register** 声明,则无需修改 C 源程序。
- 要改为 **register** 变量,在到程序中添加变量的 **register** 声明。

<从本 C 编译器至另一种 C 编译器>

- 如果另一种编译器支持 **register** 声明,则无需修改 C 源程序。
- 可以使用多少寄存器变量以及将其分配到哪个区域取决于另一种 C 编译器的具体实现情况。

## **(3)** 如何使用 **saddr** 区域(**sreg/\_\_sreg**)

## (**a**)**sreg** 声明的使用方法

# 功能

- 以关键字 **sreg** 或**\_\_sreg** 声明的外部变量和函数内 **static** 变量(称作 **sreg** 变量)自动分配到 **saddr** 区域 [FE20H 至 FEB7H](正常模式)和[FE20H 至 FECFH](静态模式),并且可以重定位。当这些变量超出以上区 域范围时,出现编译错误。
- **sreg** 变量的处理方式和 C 源代码中的普通变量处理方式相同。
- 用 **sreg** 关键字声明的 **char**、**short**、**int** 和 **long** 型变量的每一位都会自动变为 **boolean** 型变量。
- 声明的 **sreg** 变量如果未赋初值,则自动将 0 作为初值赋给 **sreg** 变量。
- 汇编源代码中,声明的 **sreg** 变量可以引用的范围包括整个 **saddr** 区域[FE20H 至 FEFFH]。该范围[FEB8H 至 FEFFH](正常模式)和[FED0H 至 FEFFH](静态模式)由编译器使用,因此必须谨慎处理(请参阅表 **11-2** 存 储空间的利用)。

## 效果

• **saddr** 区域的指令代码长度通常短于普通存储器的代码长度。这有助于缩短目标代码并可以提高程序执行速度。

#### 使用方法

• 在模块中或函数内部用关键字 **sreg** 和\_ \_**sreg** 对变量进行声明。函数内部只有静态存储类型的变量可以成为 **sreg** 变量。

 sreg 类型-名称 变量-名称 / sreg static 类型-名称 变量-名称 \_\_sreg 类型-名称 变量-名称 / \_\_sreg static 类型-名称 变量-名称

• 在引用 **sreg** 外部变量的模块内部声明以下变量,它们也可以在函数内部描述。

extern sreg 类型-名称 变量-名称 / extern \_\_sreg 类型-名称 变量-名称

#### 限制

- 如果函数被指定为 const 型, 或为函数指定了 sreg/\_\_sreg 类型, 则输出一个警告消息并忽略 sreg 声明。
- **char** 占用的空间只有其他类型(整型)的一半。**long/float/double/long double** 使用整型两倍的区域。
- 在 **char** 型变量之间存在字节界限,而在其他情况下,存在字界限。
- 当指定**-ZA** 时,仅启用**\_\_sreg** 同时禁用 **sreg** 标识。
- 在 **int/short** 和 pointers 情况下,每个加载模块最多可使用 92 个变量(当使用 **saddr** 区域[FE20H 至 FED7H] 时)。注意可使用的变量数量会减少,在使用 **bit** 型和 **boolean** 型变量、寄存器变量或 **norec** 和 **noauto** 函数 时可使用的变量数量会减少(正常模式)。
- 在 int/short 和 pointers 情况下, 每个加载模块最多可使用 104 个变量 (当使用 saddr 区域[FE20H 至 FEEFH] 时)。注意可使用的变量数量在使用 **bit** 型和 **boolean** 型变量和共享区域时会减少(静态模式)。

下表说明每个加载模块最多可用的 **sreg** 变量数量。

#### 表 **11-6** 使用 **sreg** 变量的限制

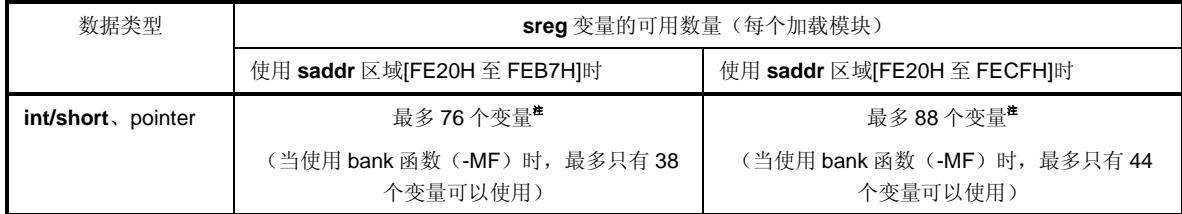

注 使用 **bit** 和 **boolean** 型变量时,可用的变量数量减少。

# 示例

## **(C** 源代码)

 extern sreg int hsmm0; extern sreg int hsmm1; extern sreg int \*hsptr; void main  $( )$  {  $h_s = h_s = 1$ ; }

以下示例展示了由用户创建的 **sreg** 变量的定义代码。如果未在 C 源代码中作出 **extern** 声明,C 编译器会输出以下 代码。在此情况下,将 **ORG** 伪指令无法输出。

**<**汇编源程序**>** 

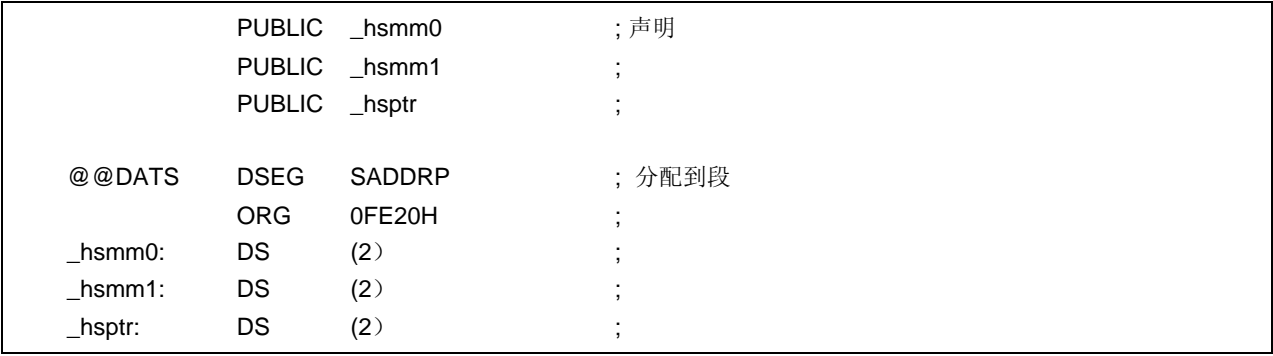

在函数中输出以下代码。

# **<**编译器的输出目标**>**

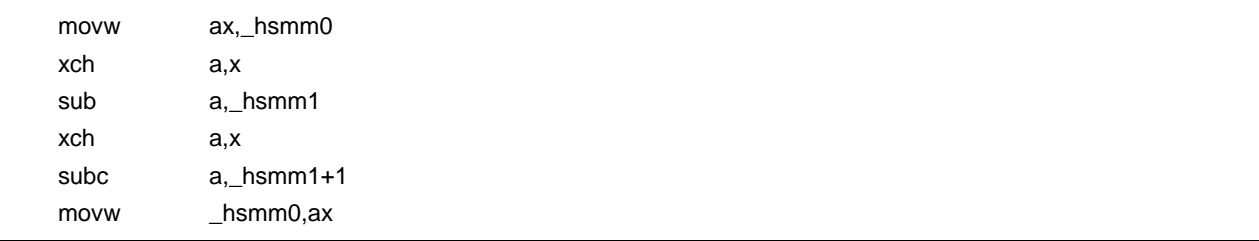

# 兼容性

<从另一种 C 编译器至本 C 编译器>

• 如果另一种编译器不使用关键字 **sreg**/**\_\_sreg**,则不需要修改。 要改为 **sreg** 变量,则根据以上所示方法进行修改。

<从本 C 编译器至另一种 C 编译器>

• 通过**#define** 进行修改。如需详细信息,请参阅 **11.6 C** 源代码的修改。这些修改使 **sreg** 变量的处理方法和普通 变量的处理方法相同。

# (**b**) 外部变量**/**外部静态变量的 **saddr** 自动分配选项的使用方法(**-RD**)

# 功能

- 不管是否有 **sreg** 声明,外部变量/外部 **static** 变量(除 **const** 型)自动分配到 **saddr** 区域。
- 取决于 n 的值以及是否指定 M,外部变量和外部 **static** 变量的分配可以如表所示。

# 表 **11-7** 通过**-RD** 选项分配到 **saddr** 区域的变量

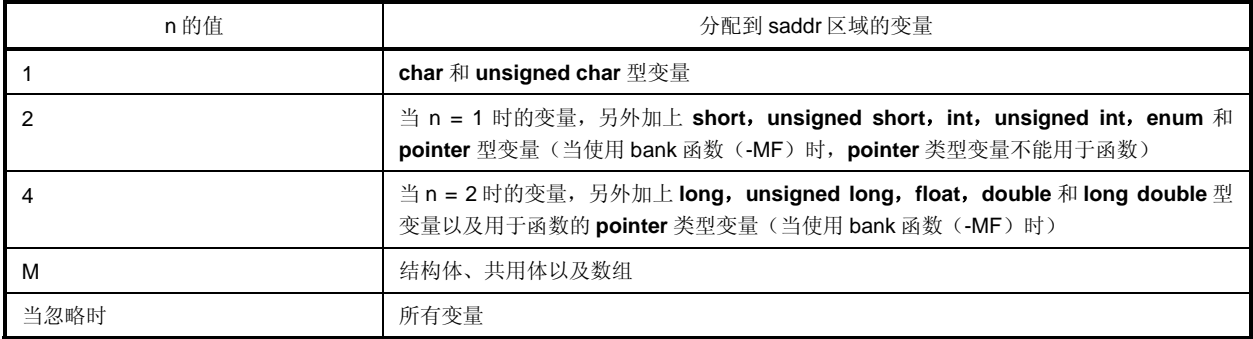

- 不管以上规范如何,以关键字 **sreg** 声明的变量必定会分配到 **saddr** 区域。
- 以上规则还适用于 **extern** 声明引用的变量,则处理过程内容相同,效果和这些变量被分配到 saddr 区域一 样,。
- 通过此选项分配到 saddr 区域的变量, 和 sreg 变量的处理方法相同。这些变量的函数和限制在(a)中描述。

# 指定方法

指定**-RD [n][M]**(**n**:1、2 或 4)选项。

#### 限制

• 在**-RD [n][M]**选项中,指定不同 **n, M** 值的模块之间不能彼此连接。

# (**c**) 内部静态变量 **saddr** 自动分配选项的使用方法(**-RS**)

# 功能

- 将内部静态变量(除 **const** 型)自动分配到 **saddr** 区域,而不管是否作出 **sreg** 声明。
- 取决于 n 的值以及是否指定 M,具体内部静态变量的分配情况如下所示。

## 表 **11-8** 通过**-RS** 选项分配到 **saddr** 区域的变量

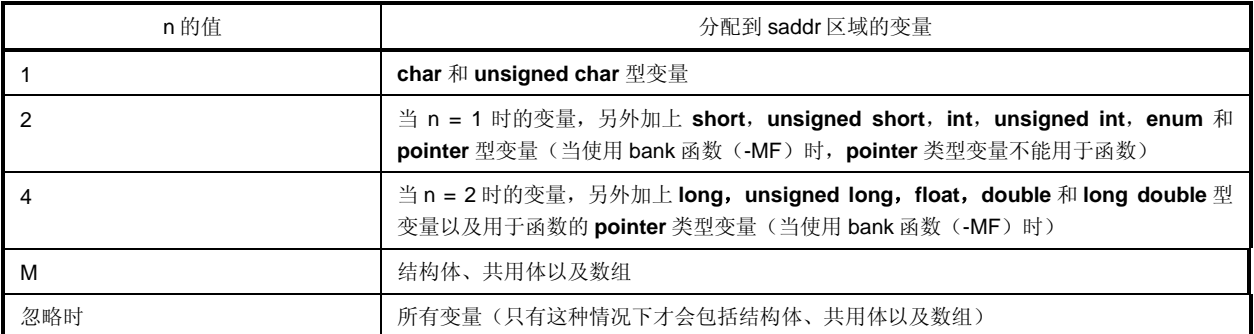

• 不管以上规范如何,以关键字 **sreg** 声明的变量总会被分配到 **saddr** 区域。

• 通过此选项分配到 **saddr** 区域的变量其处理方法和 **sreg** 变量相同。这些变量的函数和限制如(1)所述。

# 规范方法

指定-RS [n][M] (n: 1, 2 或 4)选项。

备注 在**-RS [n][M]**选项中,指定不同 **n,M** 值的模块之间可以彼此连接。

# (**d**) 参数**/**自动变量的 **saddr** 自动分配选项的使用方法(**-RK**)

## 功能

- 参数和自动变量(除 **const** 型)自动分配到 **saddr** 区域,而不管是否有 **sreg** 声明。
- 取决于 n 的值以及是否指定 M, 可以分配到 saddr 区域的参数和自动变量类型的具体分配情况如下所示。

## 表 **11-9** 通过**-RK** 选项分配到 **saddr** 区域的变量

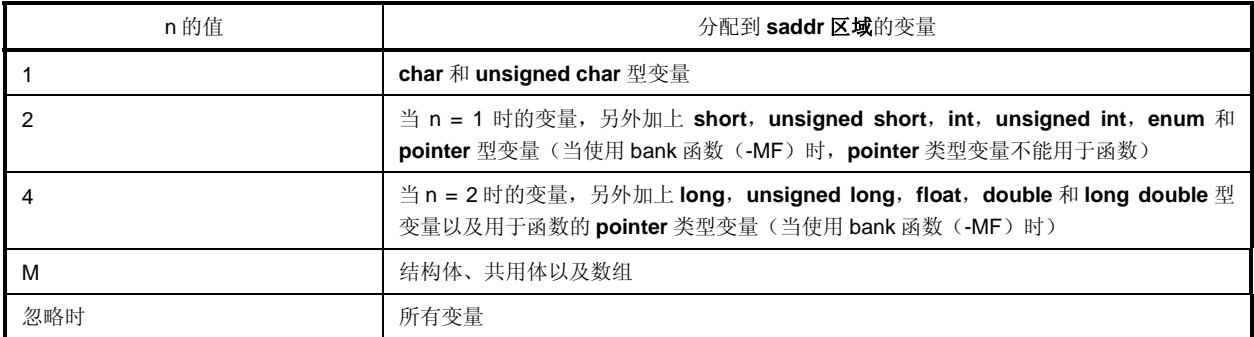

• 不管以上规范如何,以关键字 **sreg** 声明的变量总会被分配到 **saddr** 区域。

• 通过此选项分配到 **saddr** 区域的变量其处理方法和 **sreg** 变量相同。这些变量的函数和限制如(1)所述。

# 使用方法

• 指定-RK [n] [M]选项 (其中 n 为 1、2 或 4) 。 备注在**-RS [n][M]**选项中,指定不同 **n,M** 值的模块之间可以彼此连接。

# 限制

- 仅支持静态模式。当未指定**-SM** 选项时,输出警告消息,自动分配无法进行。
- 已声明为寄存器变量的参数/变量不分配到 **saddr** 区域。
- 当同时还指定**-QV** 选项时,优先分配到寄存器 **DE**。

# 示例

#### **<C** 源代码**>**

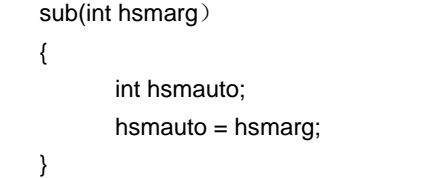

# **<**编译器的输出目标**>**

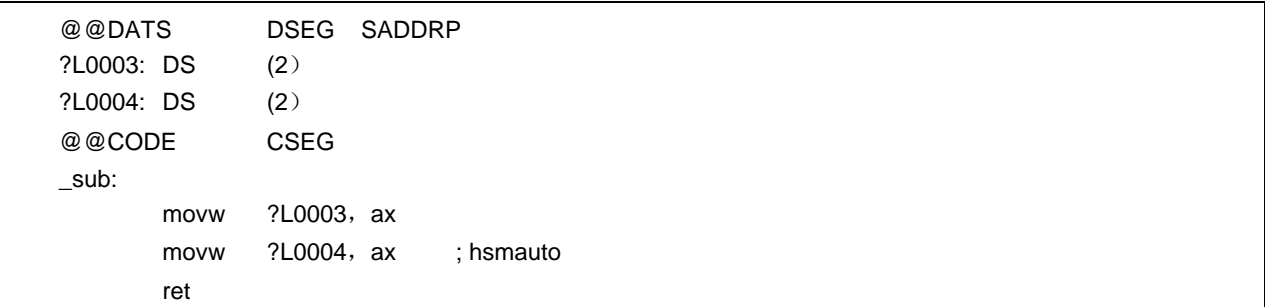

## **(4)** 如何使用 **sfr** 区域(**sfr**)

# 功能

- **sfr** 指的是一组特殊函数寄存器,比如 78K/0 系列微控制器中各种外围设备的模式寄存器和控制寄存器。
- 通过声明使用 **sfr** 名称,对 **sfr** 区域的操作可以直接在 C 源代码中进行描述。
- **sfr** 变量是外部变量,不具有初始值(未定义)。
- 对只读 **sfr** 变量进行写入检查。
- 对只写 **sfr** 变量进行读取检查。
- 将数据非法分配到 **sfr** 变量将会导致编译错误。
- 可以使用的 **sfr** 名称都分配在地址 FF00H 至 FFFFH 组成的范围内。

## 效果

- 对 **sfr** 区域的操作可以在 C 源代码中直接描述。
- 对 **sfr** 区域操作的指令在长度上短于对内存操作的指令。这有助于缩短目标代码并能提高程序执行的速度。

#### 使用方法

• 以#**pragma** 预处理指令声明在 C 源代码中使用 **sfr** 名称,如下所示(关键字 **sfr** 可以用大写或小写字母表 示。):

#pragma sfr

• #**pragma sfr** 指令必须在 C 源代码行的开始处说明。然而,如果指定了**#pragma PC**(处理器型),则 **#pragma sfr** 指令应该紧随其后。

以下语句和指令可以放在#**pragma sfr** 指令之前:

(i) 注释语句

(ii) 预处理指令,其中没有变量或函数的定义,也没有引用变量或函数

• 在 C 源程序中,对 **sfr** 名称的描述按照设备原有的名称进行(不改变)。在此情况下,无需声明 **sfr**。

#### 限制

• 所有 **sfr** 名称必须以大写字母表示。以小写字母表示的 sfr 会按普通变量进行处理。

# 示例

**< C** 源代码**>** 

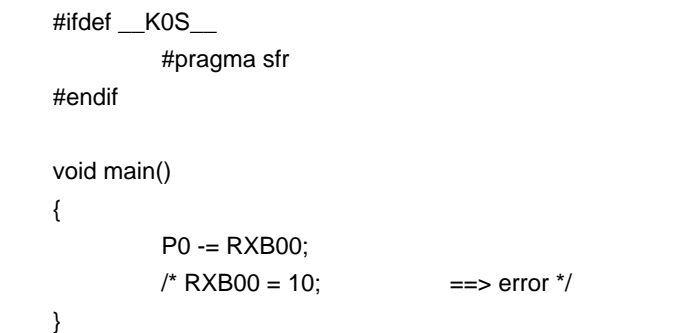

不输出有关声明的代码,且会有以下代码在函数中输出。

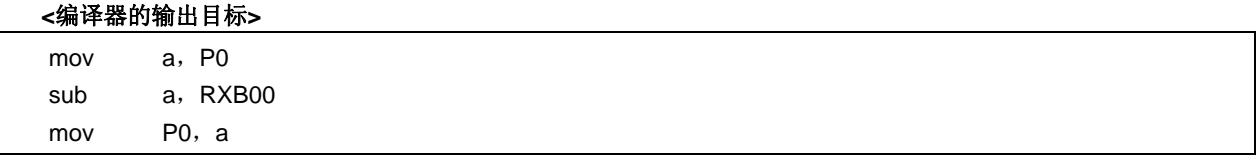

# 兼容性

<从另一种 C 编译器至本 C 编译器>

• C 源程序中,和设备或编译器无关的部分无需修改。

<从本 C 编译器至另一种 C 编译器>

• 删除#**pragma sfr** 声明或通过**#ifdef** 排序以及添加原来为 **sfr** 变量的变量声明。示例如下所示。

```
 #ifdef __K0S__ 
                #pragma sfr 
          #else 
          /* Declaration of variables */ 
          unsigned char P0; 
          #endif 
          void main(void) { 
                    P0 = 0; }
```
• 对于使用 **sfr** 或其替代功能的设备,必须创建专用库来访问该区。

# **(5) noauto** 函数(**noauto**)

# 功能

- **noauto** 函数对自动变量加以限制,不输出预处理/后处理代码(生成堆栈帧)。
- 所有参数分配到寄存器或 **saddr** 区域(FEDCH 至 FEDFH)用作寄存器变量。如果有参数不能分配到寄存器, 则会出现编译错误。
- 只有在参数分配完成之后,所有的自动变量都能够分配到寄存器或 **saddr** 区域内时,才可以使用自动变量,用 作寄存器变量。
- **noauto** 函数将参数分配到 sadd 区以当作寄存器变量使用,使用 **noauto** 必须在编译期间指定**-QR** 选项时。
- 除分配到寄存器的参数之外的参数会被 **noauto** 函数存储在 **saddr** 区域用作寄存器变量,且将参数按升序存储 (请参阅附录 **A saddr** 区域标签列表)。
- 调用 **noauto** 函数时输出的代码和调用普通函数的输出代码相同。
- 当指定**-SM** 选项时,警告消息仅输出首次描述 **noauto** 的行号,然后所有的 **noauto** 函数按普通函数进行处理。

## 效果

• 可以缩短目标代码,并改善运行速度。

# 使用方法

在函数声明时,在函数前加上 **noauto** 关键字就为函数加上了 **noauto** 属性,如下所示。

noauto 类型-名称 函数-名称

#### 限制

- 当指定**-ZA** 选项时,**noauto** 函数被禁止。
- **noauto** 函数的参数和自动变量的类型和数量有一定限制。以下展示 **noauto** 函数内可以使用的参数类型。除 **long/signed long/unsigned long**,**float/double/long double** 之外的参数被分配到寄存器 **HL**。

#### • **Pointer**

- **char/signed char/unsigned char**
- **int/signed int/unsigned int**
- **short/signed short/unsigned short**
- **long/signed long/unsigned long**
- **float/double/long double**
- 可以使用的参数和自动变量的总大小最多 6 个字节。
- 编译时会对这些限制进行检查。
- 如果用 **register** 声明参数,则忽略 **register** 声明。

# 示例

当指定**-QR** 选项时

# **< C** 源代码**>**

```
noauto short nfunc(short a, short b, short c);
short l, m;
void main() 
{ 
              static short ii, jj, kk;
              l = nfunc(ii, jj, kk);} 
noauto short nfunc(short a, short b, short c)
{ 
              m = a + b + c;
              return(m);
}
```
# **<**编译器的输出目标**>**

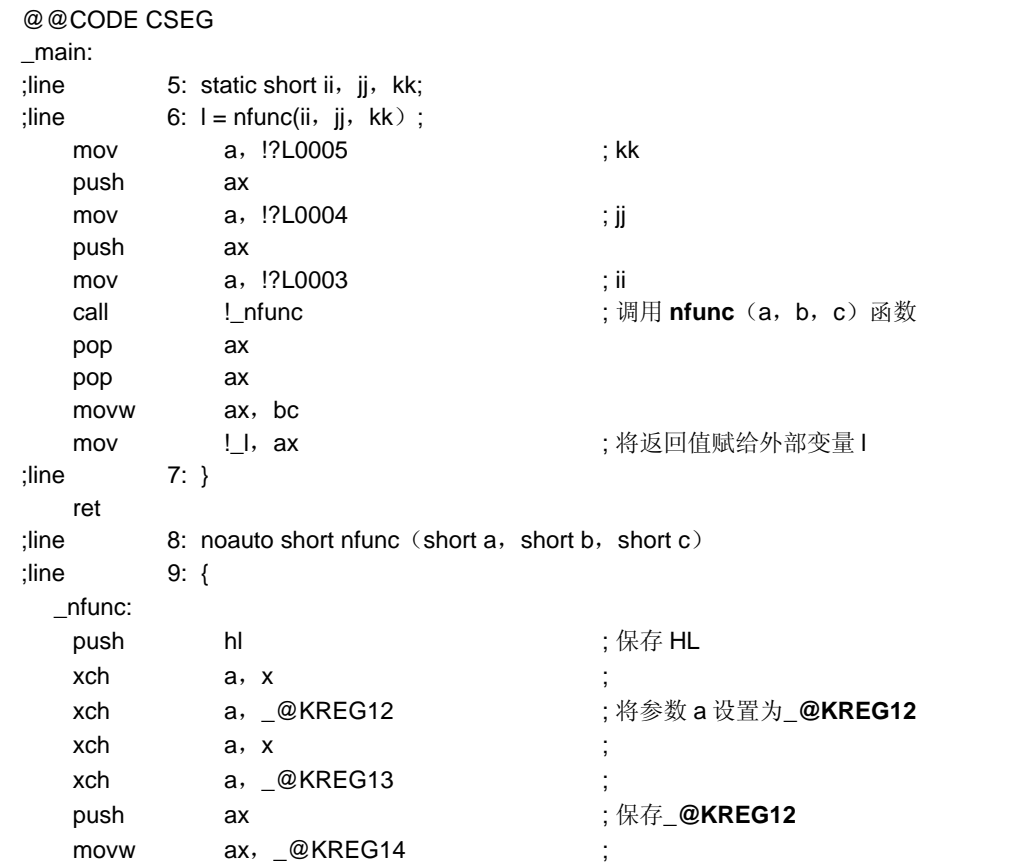

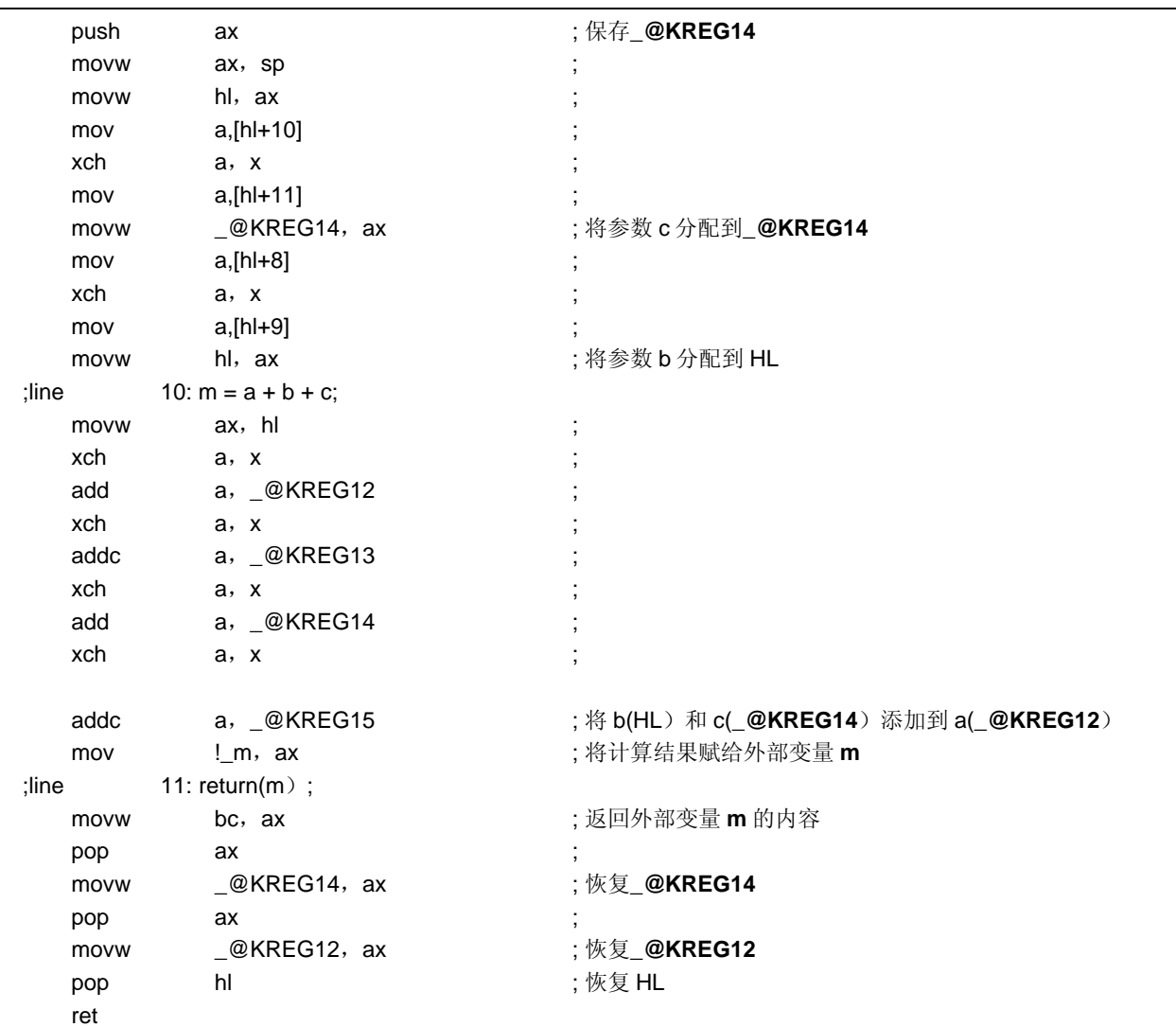

# 说明

• 在以上示例中,**noauto** 属性标志符加在 C 源代码的函数之前位置。 声明 **noauto** 且不执行堆栈帧格式。

# 兼容性

- <从另一种 C 编译器至本 C 编译器>
- 如果不使用关键字 **noauto**,则无需修改 C 源程序。
- 要将变量改为 **noauto** 变量,请根据以上使用方法中描述的程序修改程序。

<从本 C 编译器至另一种 C 编译器>

• 必须使用**#define**。如需详细信息,请参阅 **11.6 C** 源代码的修改。

#### **(6) norec** 函数(**norec**)

# 功能

- 如果函数自身不调用另一函数,可以改为 **norec** 函数。
- 通过 **norec** 函数,不输出预处理和后处理(栈帧格式)代码。
- **norec** 函数的参数分配到寄存器和 **saddr** 区域(FEC0H 至 FEC7H)。
- 如果参数不能分配到寄存器和 **saddr** 区域,则出现编译错误。
- 参数存储在寄存器或 **saddr** 区域(FEC0H 至 FEC7H)中,并调用 **norec** 函数。
- 自动变量分配到 saddr 区域(FEC8H 至 FECFH), 寄存器变量同样处理。
- 当编译期间指定**-QR** 选项时,不能分配到 **saddr** 区域。
- 如果使用 **long/float/double/long double** 型之外的参数,则第一个参数存储在寄存器 **AX** 中,第二个参数存储 在寄存器 **DE**,第三个参数及随后的参数存储在 **saddr** 区域。请注意,不管参数的类型如何,寄存器 **AX** 和 **DE** 中只能存储一个参数。
- 如果在 **norec** 函数开始时,寄存器 **DE** 中没有存储 **norec** 传递的参数,则将存储在寄存器 **AX** 中的参数复制到 寄存器 **DE**。如果寄存器 **DE** 中已经存储了参数,则存储在 **AX** 中的参数被复制到**\_@RTARG6** 和**\_@RTARG 7**。
- 如果使用了 **long/float/double/long double** 型之外的自动变量,则分配之后剩余的参数按声明的顺序存储到 **DE**,**\_@RTARG6** 和**\_@RTARG 7**,**\_@NRARG0**,**\_@NRARG 1**... 如果使用 **long/float/double/long double** 型的自动变量,则分配之后剩余的参数按声明的顺序存储到 **\_@NRARG0**,**1**...

剩余参数按声明的顺序存储在 **saddr** 区域(请参阅附录 **A saddr** 区域标签列表)。

# 效果

• 可以缩短目标代码并改善程序执行的速度。

## 使用方法

在函数声明时,在函数前加上 **norec** 关键字就为函数加上了 **norec** 属性,如下所示。

norec 类型-名称 函数-名称

• **\_\_ leaf** 可以代替 **norec** 来描述。

## 限制

- 从 **norec** 函数不可以调用其他函数。
- 可以在 **norec** 函数中使用的参数和自动变量的类型和数量有一定限制。
- 当指定**-ZA** 时,禁用 **norec** 且启用**\_\_leaf**。
- 当指定**-SM** 选项时,警告消息仅输出首次描述 **norec** 的行号,然后所有的 **norec** 函数按普通函数进行处理。
- 编译时对参数和自动变量的限制进行检查,如果不满足则会出现错误。
- 如果以寄存器声明参数和自动变量,则忽略寄存器声明。
- 以下展示可以在 **norec** 函数中使用的参数和自动变量的类型。 如果类型为 char/signed char/unsigned char, 则 norec 函数连续分配到 saddr 区域, 然而如果使用了其他类 型,以两字节为单元进行分配。
- **Pointer**
- **char/signed char/unsigned char**
- **int/signed int/unsigned int**
- **short/signed short/unsigned short**
- **long/signed long/unsigned long**
- **float/double/long double**

#### (当未指定**-QR** 选项时)

- 如果不是 **long/float/double/long double** 型,则在 **norec** 函数中可以使用的参数数量为 2 个变量。参数不能用 **long/float/double/long double** 型。
- 保留区域的总字节数大小由各种类型组合决定,自动变量可以使用其中参数未使用的剩余空间。如果使用 **long/float/double/long double** 之外的类型,则自动变量可以使用最多 4 个字节。参数不能用 **long/float/double/long double** 型。

(当指定**-QR** 选项时)

- 如果使用 **long/float/double/long double** 之外的类型,则参数数量为 6 个变量,且如果使用 **long/float/double/long double** 型, 则为2个变量。
- 由使用的各种数据类型决定的总字节数大小以及 saddr 区域保留字节数量,自动变量可以使用其中参数未使用的 剩余空间,也可以使用 **saddr** 区域保留但未使用的剩余空间。如果使用 **long/float/double/long double** 之外的 类型,则自动变量可以使用最多 20 个字节, 如果使用 long/float/double/long double 型, 则自动变量可以使 用最多 16 个字节。
- 编译时会检验这些限制,且如果不满足这些限制条件,则出现错误。

# 示例

**< C** 源代码**>**  norec int rout (int  $a$ , int  $b$ , int  $c$ ); int i,  $j$ ; void main ( ) { int k, l, m;  $i = 1 + \text{rout}(k, l, m) + ++k$ ; } norec int rout (int  $a$ , int  $b$ , int  $c$ ) { int x, y; return  $(x + (a < 2))$ ; }

# 当指定**-QR** 选项时

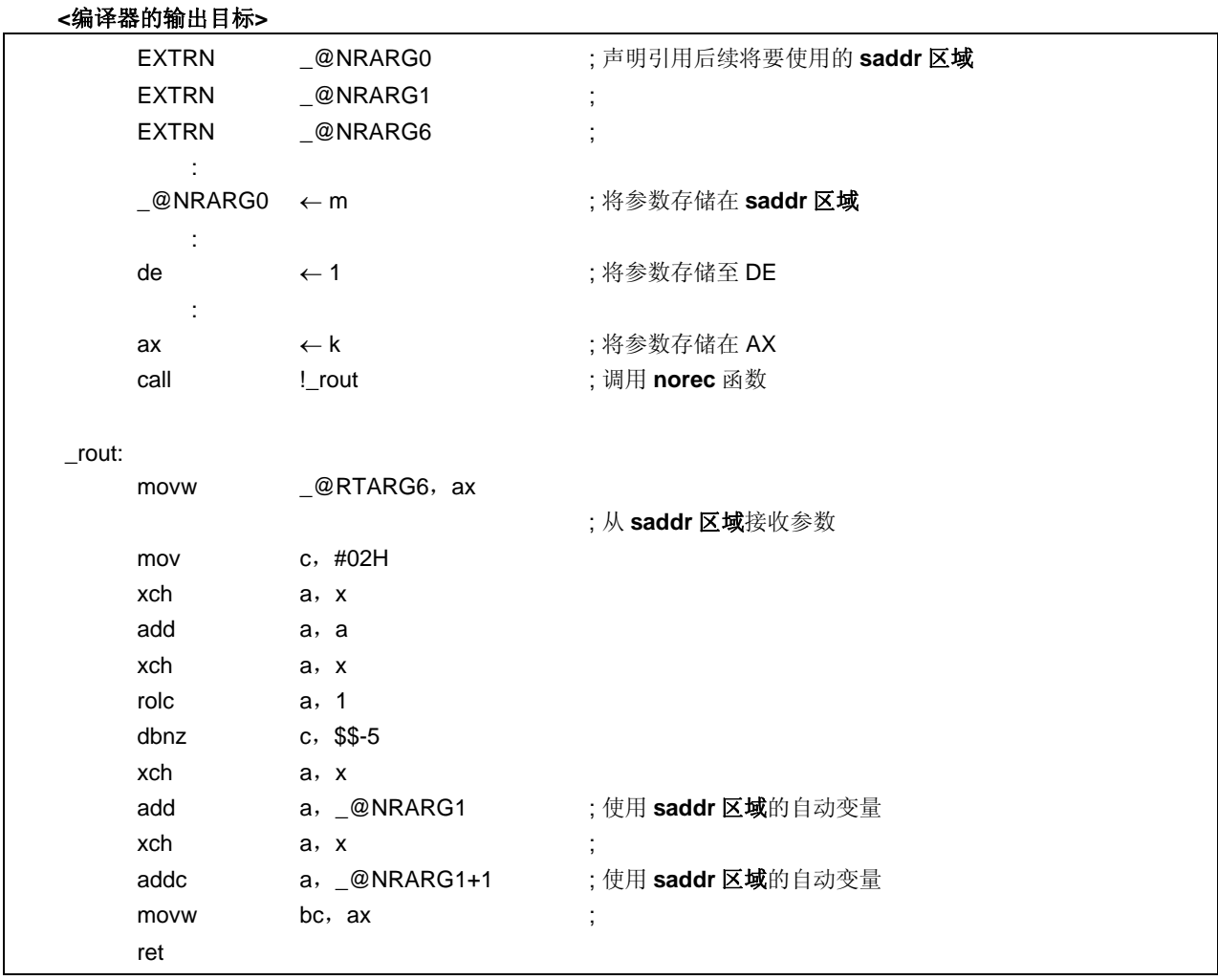

# 说明

在以上示例中,还为在 **rout** 函数的定义添加了 **norec** 属性,以声明该函数为 **norec** 函数。

# 兼容性

<从另一种 C 编译器至本 C 编译器>

- 如果不使用关键字 **norec**,则无需修改 C 源程序。
- 要将变量改为 **norec** 变量,则根据以上所描述的使用方法程序修改程序。

<从本 C 编译器至另一种 C 编译器>

• 必须使用**#define**。如需详细信息,请参阅 **11.6 C** 源代码的修改。

### **(7) bit** 型变量,**boolean** 型变量(**bit/ Boolean/\_\_boolean**)

# 功能

- **bit** 或 **boolean** 型变量按 1 位数据进行处理,并分配到 saddr 区域。
- 这些变量的处理方法和无初值(或具有未知的值)的外部变量处理方式相同。
- C 编译器输出以下这些位操作指令。

MOV1,AND1,OR1,XOR1,SET1, CLR1, NOT1, BT, BF 指令

#### 效果

• 可以在 C 语言中执行基于汇编源代码级的程序,且能够以位为单位访问 **saddr** 和 **sfr** 区域。

## 使用方法

- 在要使用 bit 或 boolean 型变量的模块内声明 bit 或 boolean 型, 如下所示:
- **\_\_boolean** 还可以替代 **bit** 进行说明。

 bit 变量-名称 boolean 变量-名称 \_\_boolean 变量-名称

• 在要使用 bit 或 boolean 型变量的模块内声明 bit 或 boolean 型, 如下所示。

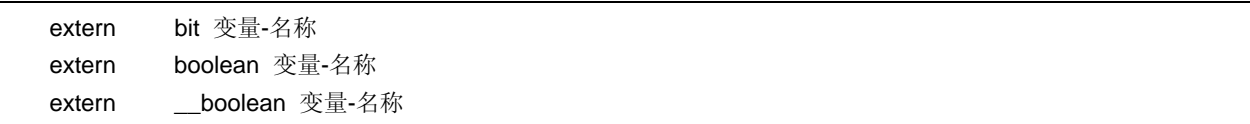

• **char**,**int**,**short** 和 **long** 型 **sreg** 变量(除数组元素和结构成员)以及 8-位 **sfr** 变量可以自动当作 **bit** 型变量。

变量-名称.n(其中 n = 0 至 31)

#### 限制

- 使用 CY(溢位)标志位来操作两个 **bit** 或 **boolean** 型变量。 出于此原因,不能保证语句之间的进位标志的内容。
- 不能定义位数组,也不能被数组引用。
- **bit** 或 **boolean** 型变量不能用作结构体或共用体的成员。
- 此类型变量不能用作函数的参数。
- **bit** 型变量不能用作自动变量(除非是静态模式)。
- 仅使用 bit 型变量, 每个加载模块最多可以使用 1472 个变量(当使用 saddr 区域[FE20H 至 FEB7H]时)(正 常模式)。
- 仅使用 bit 型变量,每个加载模块最多可以使用 1664 个变量(当使用 saddr 区域[FE20H 至 FECFH]时)(静 态模式)。
- 位变量声明时不能赋初值。
- 如果连同 **const** 关键字一起声明变量,则忽略 **const** 声明。
- 如表 11-11 所示,仅可以用 0 和 1 进行操作符和常数的操作。
- \*,&(指针引用、地址引用)以及 **sizeof** 都不能执行。
- 当指定**-ZA** 选项时,仅启用**\_\_boolean**。

# 表 **11-10** 仅使用常数 **0** 或 **1** 的操作符(通过 **Bit** 型变量)

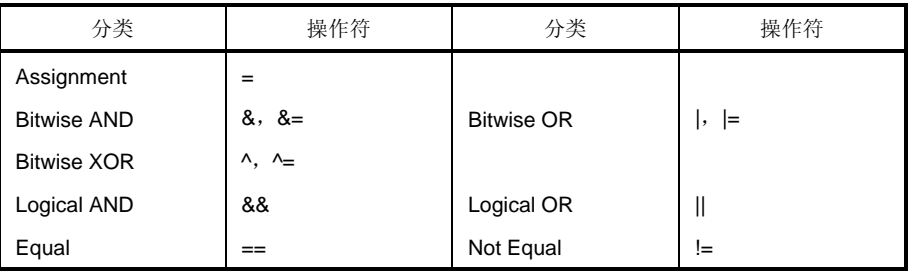

备注 如果使用 **sreg** 变量,或指定了**-RD**,**-RS** 和**-RK**(**saddr** 自动分配选项)选项,则可用的 bit 型变量数 量减少。

示例

**< C** 源代码**>** 

```
#define ON 1 
#define OFF 0 
extern bit data1; 
extern bit data2; 
void main() 
{ 
             data1 = ON;data2 = OFF; while(data1) { 
                      data1 = data2;
                       testb(); 
              } 
              if(data1 && data2){ 
                       chgb(); 
              } 
}
```
此示例中的内容是当用户为 **bit** 型变量编写了定义代码的情况。如果未添加 **extern** 声明,则在编译器输出以下代 码。此时不输出 ORG 伪指令。

**<**汇编源程序**>**

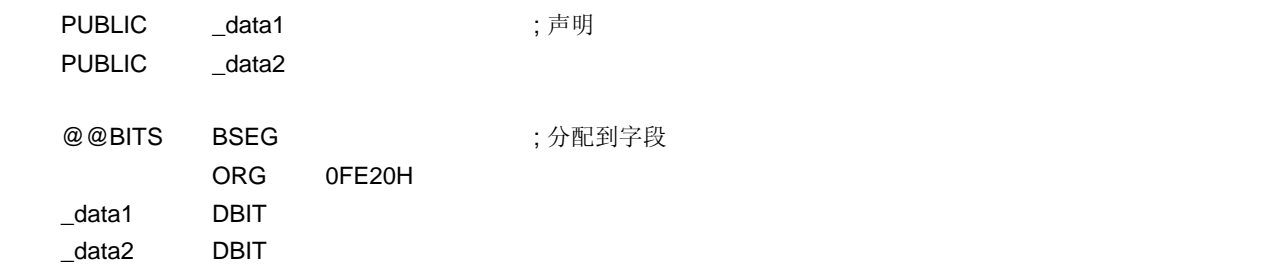

函数中输出以下代码。

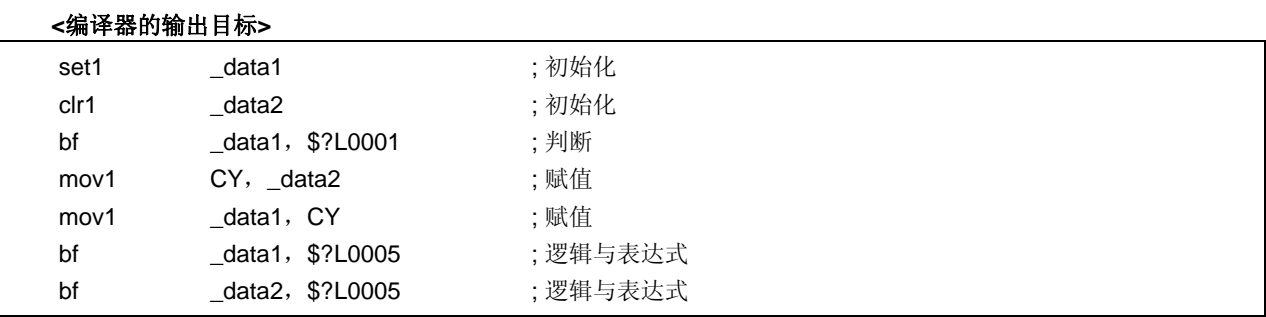

# 兼容性

<从另一种 C 编译器至本 C 编译器>

- 如果未使用关键字 bit, boolean 或\_\_boolean, 则无需修改 C 源程序。
- 要将变量改为 **bit** 或 **boolean** 型变量,请根据以上使用方法中所描述的程序修改程序。

<从本 C 编译器至另一种 C 编译器>

• 必须使用**#define**。如需详细信息,请参阅 **11.6 C** 源代码的修改(此情况的结果是,**bit** 或 **boolean** 型变量按 普通变量进行处理。)。

#### **(8) ASM** 语句(**#asm**,**#endasm/ \_\_asm**)

# 功能

#### **(a**) **#asm - #endasm**

- 通过使用预处理指令 **#asm** 和**#endasm** 可以将用户编写的汇编源代码程序嵌入由本 C 编译器输出的汇编源 代码文件中。
- **#asm** 和**#endasm** 行不作输出。

#### **(b**)**\_\_asm**

• 汇编指令将汇编代码描述输出为字符串文字,并嵌入汇编源文件。

### 效果

- C 源代码的全局变量可以在汇编源代码中操作。
- 可以补充某些无法以 C 源代码来完成的函数。
- 由 C 编译器产生的汇编源代码可以进行手动优化,并嵌入 C 源代码(以获得有效的目标对象)。

# 使用方法

# **(a**) **#asm - #endasm**

• 以**#asm** 指令指示汇编源代码开始且以**#endasm** 指令指示汇编源代码结束。在**#asm** 与**#endasm** 之间进行 汇编源代码的描述。

#asm

.

. /\*汇编源程序\*/

## .

#### #endasm

- **(b**)**\_\_asm**
	- 如需使用**\_\_asm**,要在 **ASM** 语句出现的模块开始处用#**pragma asm** 规范进行声明(**#pragma** 以后的关键 字区分大写字母和小写字母)。
	- 以下各项可以在**#pragma asm** 之前进行说明。
		- 注释
		- 其他**#pragma** 指令
		- 既未定义又未引用变量或函数的预处理指令
	- **ASM** 声明在 C 源代码中以下列格式说明。

# \_\_asm(字符串文字);

• 字符串文字的说明方法符合 ANSI 规范, 且使用转义字符(\n: 换行, \t: 制表键)或¥可以使一行连续, 也可以 连接字符串。

# 限制

- **#asm** 指令不允许嵌套。
- 如果使用 **ASM** 语句,则不创建目标模块文件。而是创建汇编源代码文件。
- **\_\_asm** 只能用小写字母来说明。如果**\_\_asm** 以大小写字符混合的方式来说明,则编译器将其看作用户函数。
- 当指定**-ZA** 选项时,仅启用**\_\_asm**。
- **#asm #endasm** 和**\_\_asm** 仅可以在 C 源代码的函数内说明。因此,汇编源代码输出到段名称为**@@ CODE** 的 **CSEG**。

# 示例

**(a**) **#asm - #endasm** 

## **<C** 源代码**>**

```
void main ( ) {
  #asm 
  callt [init] 
  #endasm 
 }
```
由用户编写的汇编源代码输出到汇编源代码文件。

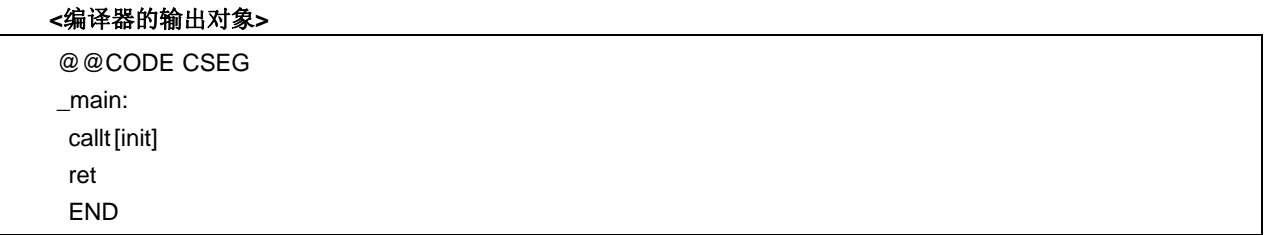

# 说明

• 在以上示例中,在**#asm** 与**#endasm** 之间的语句将作为汇编源代码程序输出到汇编源代码文件。

# **(b**)**\_\_asm**

# **<C** 源代码**>**

```
 #pragma asm 
 int a, b; 
void main ( ) {
 \frac{1}{2} asm("\tmovw ax, \frac{1}{2}a\t;ax <- a");
 \_\_ asm("\tmovw _b, ax\t;b <- ax");
 }
```
# **<**汇编源程序**>**

```
 @@CODE CSEG 
 _main: 
       movw ax, -a;ax \le amovw _b, ax;b \leq ax ret 
        END
```
# 兼容性

- 如果 C 编译器支持**#asm**,可以根据 C 编译器指定的格式对程序进行修改。
- 如果目标设备不同,则修改程序的汇编源代码部分。

#### **(9)** 中断函数(**#pragma vect/#pragma interrupt**)

# 功能

- 所描述的函数名称地址被注册到对应于特定中断请求名称的中断向量表中。
- 中断函数会输出代码在函数的开始和结束处的堆栈对以下数据(除用于 **ASM** 声明)进行保存或恢复(如果指定 了寄存器组,在该代码之后)
	- (1) 寄存器
	- (2) 寄存器变量的 **saddr** 区域
	- (3) **norec** 函数参数/自动变量的 **saddr** 区域(不管使用参数还是变量)
	- (4) 运行时刻库的 **saddr** 区域(仅正常模式)

注这些具体内容是否执行取决于中断函数的规范或状态,保存/恢复分别进行,如下所示。

- 如果指定"不改变",则不管是否使用这些代码,改变寄存器组的代码或者对 **saddr** 区域内容进行保存/恢复的代 码不作输出。
- 如果指定了另外的寄存器组,用来选择寄存器组的代码输出在中断函数的开始处,于是,不对寄存器的内容保 存/恢复。
- 但是,如果未指定"不改变"且在中断函数中调用函数,则不管是否指定使用寄存器,对整个寄存器区域进行保存 或恢复。

(正常模式)

- 如果编译时未指定-QR 选项, 则 norec 函数中寄存器变量的 saddr 区域和参数/自动变量的 saddr 区域不使 用;因此,保存/恢复的代码不作输出。 如果保存代码的大小小于恢复代码的大小,则输出恢复代码。
- 表 **11-12** 总结了以上内容并展示了和保存/恢复区。

#### 表 **11-11** 当使用中断函数时保存**/**恢复区域

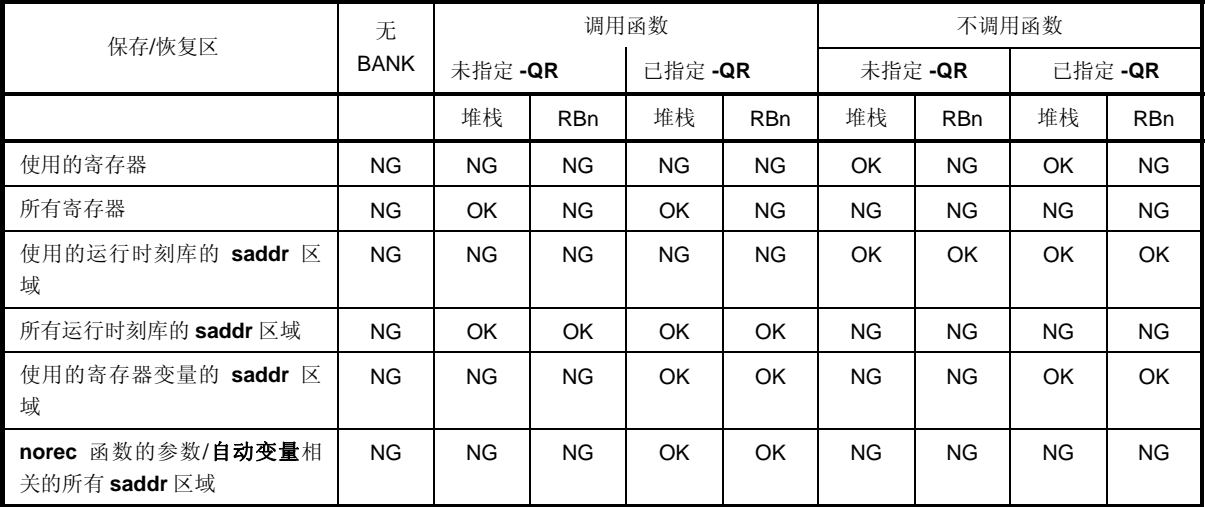

堆栈:指定使用堆栈

RBn:指定寄存器组

OK: 保存

NG: 不保存

# (静态模式)

• 当编译期间指定**-SM** 选项时,寄存器变量的 **saddr** 区域、自动变量或 **norec** 函数参数的 **saddr** 区域和运行时刻 库的 saddr 区域都不使用, 所以保存和恢复代码区域的情况如下所示。

# 表 **11-12** 当使用中断函数时保存**/**恢复区域(静态模式)

| 保存/恢复区域 | 无 BANK | 调用函数 |            | 不调用函数 |            |
|---------|--------|------|------------|-------|------------|
|         |        | 堆栈   | <b>RBn</b> | 堆栈    | <b>RBn</b> |
| 使用的寄存器  | ΝG     | ΝG   | <b>NG</b>  | OK    | <b>NG</b>  |
| 所有寄存器   | ΝG     | OK   | <b>NG</b>  | NG.   | <b>NG</b>  |

堆栈:指定使用堆栈

RBn:指定寄存器组

OK: 保存

NG: 不保存

但是,当指定的 **leafwork 1** 至 **16** 时,在堆栈中保存和恢复 **leafwork** 指定字节数量的代码,在中断函数的开始 和结束处从共享区的高端地址输出(请参阅 **11.5**(**29**)当未指定**-ZM** 选项时的静态模式,以及 **11.5**(**45**)当指 定**-ZM** 选项时的静态模式扩展规范)。

注意事项 如果中断函数中存在 ASM 语句,且在此 ASM 语句中使用了为编译器的寄存器所保留的区域,则该区域 的内容必须由用户自行保存。

# 效果

• 可以用 C 源代码进行中断函数的描述。

因为寄存器组可以改变,则不再输出保存寄存器的代码;于是,可以缩小目标代码并改善执行速度。

• 无需知道向量表的地址,就可以识别中断请求名称。

## 使用方法

- 使用#**pragma** 指令来指定中断请求名称、函数名称、堆栈开关、寄存器以及是否保存/恢复 **saddr** 区域。在 C 源代码的开始处加上#**pragma** 指令描述(关于中断请求的具体名称,请参阅使用的目标设备的用户手册),关 于软件中断 **BRK**,需要描述 **BRK\_I** 。
- 说明**#pragma PC**(处理器类型)的语句要在中断相关的**#pragma** 指令之前。以下各项可以在此**#pragma** 指令 之前进行说明。
	- 注释语句
	- 既未定义又未引用变量或函数的预处理指令

# <正常模式时>

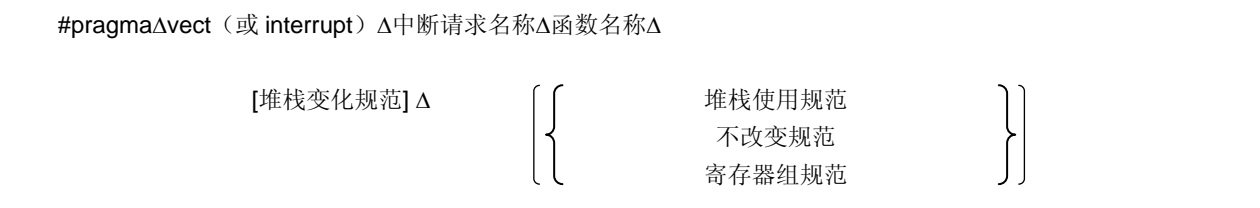

## <静态模式时>

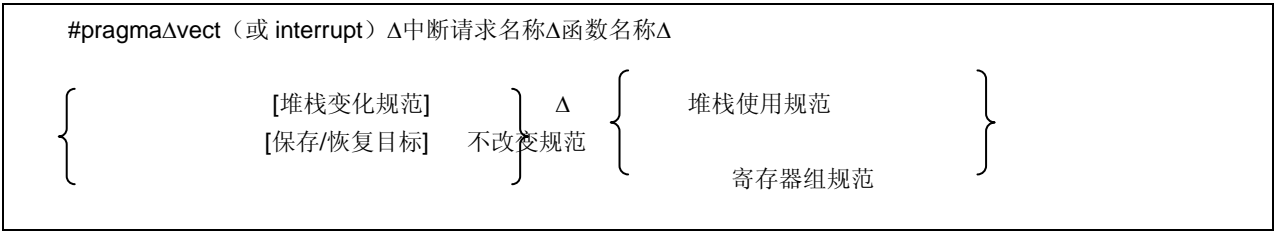

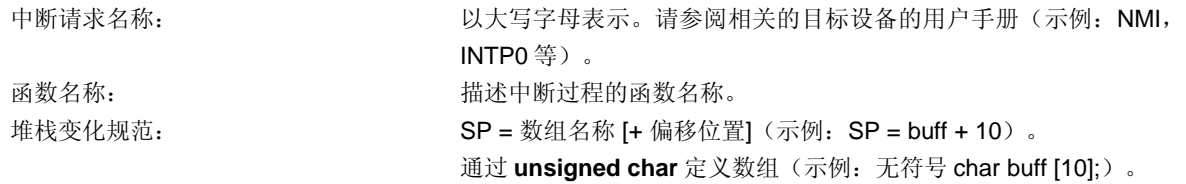

堆栈使用规范: TACK(默认) 不改变规范: NOBANK 寄存器组规范: RB0/ RB1/ RB2/ RB3 共享区 保存/恢复规范: **leafwork 1** 至 **16**(当指定**-SM** 选项时) 保存/恢复目标: SAVE\_R 保存/恢复限制于寄存器的目标 SAVE\_RN 保存/恢复限制于寄存器和**\_@NRATxx** 的目标(当指定**-SM**,**-ZM** 选项时)  $\Delta$ :  $\qquad \qquad \qquad$ 

#### 限制

- 中断请求名称必须以大写字母表示。
- 在一个模块内将对中断请求名称进行双重检验。
- 在如下三个条件满足时,寄存器的内容也可能会发生变化,但是编译器无法检验这个错误。 如果指定要改变寄存器组,自行设置寄存器组保证它们不回相互重叠。如果寄存器组发生重叠,控制它们的 中断来防止重叠。当指定 NOBANK("不改变"规范)时, 寄存器不做保存。于是, 控制寄存器保证他们的内容 不会丢失。
	- (i) 如果发生两个或更多的中断。
	- (ii) 如果发生的两个或更多的中断还同时使用了相同的 BANK。
	- (iii) 如果在#pragma interrupt 语句的描述中指定了 NOBANK 或寄存器组。
- callt/ callf/noauto/norec/\_\_callt/\_\_callf/\_\_leaf/\_\_rtos\_interrupt/\_\_pascal/\_\_flash/\_\_flashf/函数不能被指定为中 断函数。
- 因为中断函数不能带参数或返回值,所以指定具有 **void** 型的中断函数(示例:**void** func(**void**);)。
- 即使在中断函数中有 ASM 语句, 保存所有寄存器和变量区域的代码也不作输出。因此, 如果为编译器所保留的 区在中断函数的 **ASM** 语句中被使用,或在 **ASM** 语句中进行了函数调用,则用户必须自行保存寄存器和变量 区。
- 如果在未指定**-SM** 选项时指定 **leafwork** 为 **1** 至 **16**,则输出警告,且忽略共享区的保存/恢复规范。
- 当指定堆栈变化时,堆栈指针就被改为数组名称符号加偏移量的位置。数组名称的范围不通过#**pragma** 指令保 留。数组需要作为全局 **unsigned char** 型数组单独定义。
- 改变堆栈指针的代码放于函数开始处,且设置堆栈指针返回的代码放在函数结束处。
- 当关键字 **sreg/\_\_sreg** 添加到数组用于堆栈变化时,假定定义了两个或两个以上具有不同属性和相同名称的变 量 ,且出现编译错误。可能通过**-RD** 选项将其中一个数组分配于 **saddr** 区域中,但无法改善代码大小和执行效 率,因为数组被用作堆栈。不建议将 **saddr** 区域作为堆栈使用。
- 在"不改变"的情况下不能同时指定堆栈变化。如果这样指定,则会出现错误。
- 堆栈改变必须在堆栈使用规范之前说明。如果在堆栈使用规范之后说明堆栈改变,则出现错误。
- 如果某函数被指定为"不改变"、不在同一模块中定义的寄存器组或堆栈就被作为**#pragma vect/ #pragma interrupt** 规范的保存目的地,则输出警告消息且忽略堆栈变化。在此情况下,使用默认堆栈。

# 示例

• 指定了寄存器组时

#### **< C** 源代码 **1>**

}

#pragma interrupt NMI inter rb1 void inter() { /\* 处理 NMI 引脚引起的中断 \*/

#### **<**编译器输出对象**>**

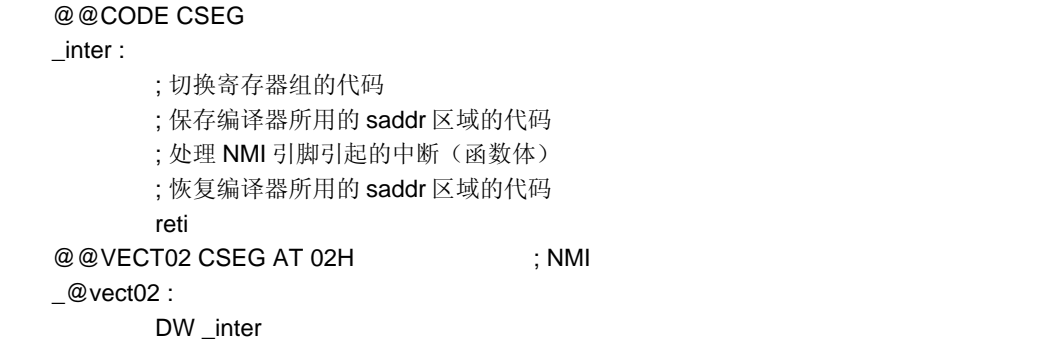

• 指定堆栈和寄存器组的改变

# **< C** 源代码 **2>**

```
#pragma interrupt INTP0 inter sp = buff + 10 rb2 
unsigned char buff [ 10 ] ; 
void func ( ) ; 
void inter ( ) 
{ 
func ( ) ;
}
```
# **<**编译器输出对象**>**

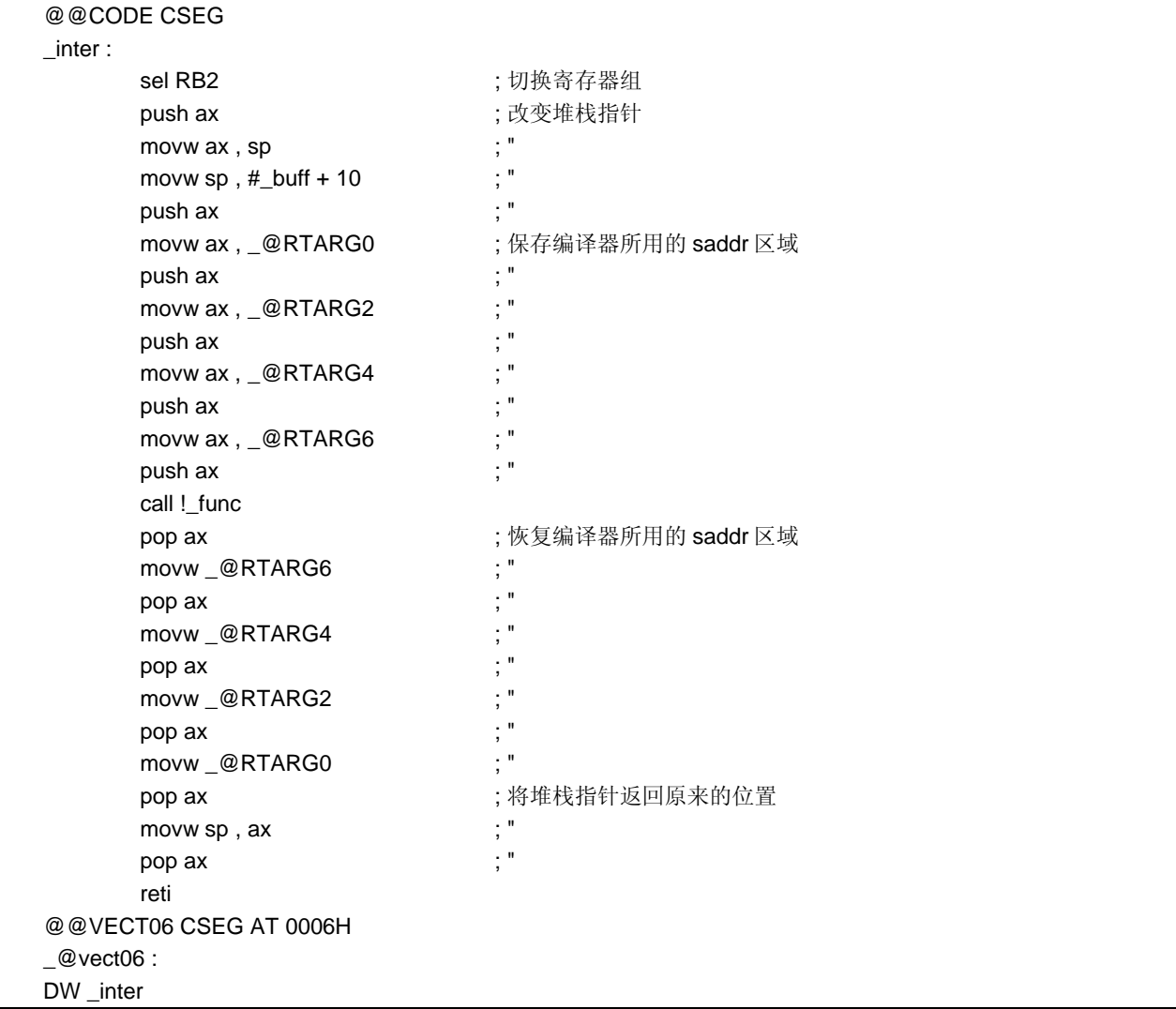

• 指定共享区域保存/恢复(仅静态模式)

# **< C** 源代码 **3>**

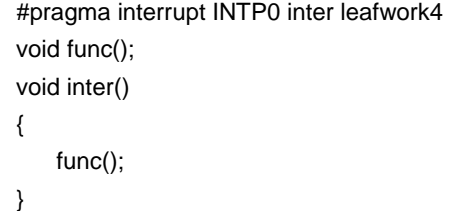

# **<**编译器输出对象**>**

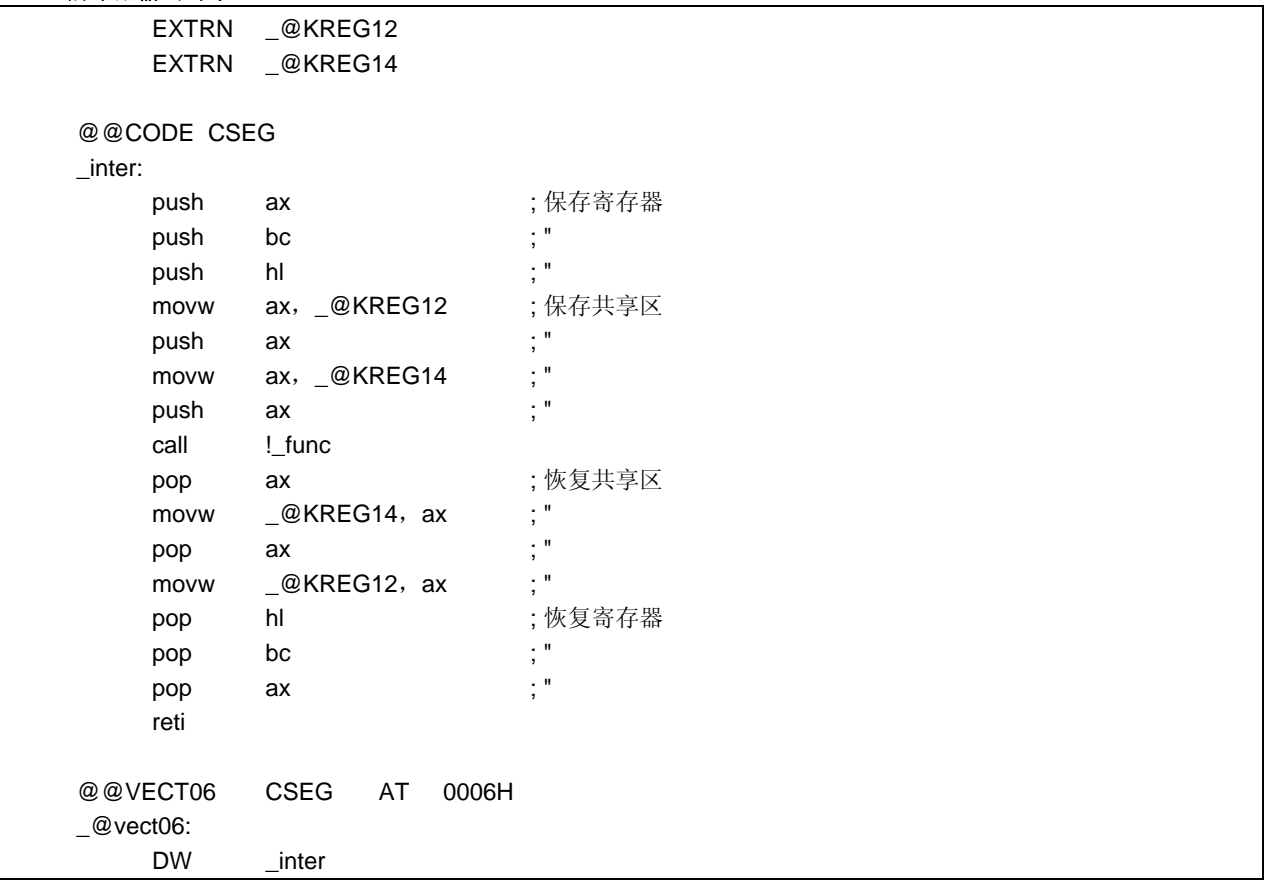

# 兼容性

<从另外某个 C 编译器至本 C 编译器>

- 如果根本不使用中断函数,则无需修改 C 源程序。
- 要将普通函数改为中断函数,根据以上使用方法中描述的过程来修改程序。

<从本 C 编译器至另外某个 C 编译器>

- 通过删除**#pragma vect** 或**#pragma interrupt** 指令,中断函数可以用作普通函数。
- 当普通函数要用作中断函数时,根据每个编译器的具体规范来改变程序。

#### **(10)** 中断函数修饰词(**\_\_ interrupt, \_\_ interrupt\_brk**)

# 功能

- 以**\_\_ interrupt** 修饰词声明的函数被视为硬件中断函数,且不可屏蔽/可屏蔽中断函数的返回指令 RETI 可以返 回。
- 以**\_\_interrupt\_brk** 修饰词声明的被视为软件中断函数,软件中断函数可以用返回指令 RETB 返回。
- 以该修饰词声明的被函数视为(不可屏蔽/可屏蔽)中断函数,并将寄存器和变量区(1)以及(4)以下保存/恢 复到堆栈,其用作编译器的工作区。

但是如果在此函数中出现函数调用,则所有变量区保存到堆栈。

(1)寄存器

- (2)寄存器变量所用的 **saddr** 区域
- (3) **norec** 函数的参数/自动变量的 **saddr** 区域(不管是否使用)
- (4)运行时刻库的 **saddr** 区域
- 备注 如果编译时未指定**-QR** 选项(默认),则不输出保存/恢复代码,因为不使用(2)和(3)区。如果编译 时指定-SM 选项, 则不输出保存/恢复代码, 因为不使用(2), (3) 和(4)区。

## 效果

• 通过此修饰词来声明函数,向量表和中断函数定义的设置可以不放在同一个文件中说明。

## 使用方法

• 将**\_\_ interrupt** 描述为中断函数的修饰词。

(对于不可屏蔽/可屏蔽中断函数)

\_\_ interrupt void func() {processing}

#### (对于软件中断函数)

\_\_ interrupt\_brk void func() {processing}

#### 限制

• callt/ callf/noauto/norec/\_\_callt/\_\_callf/\_\_leaf/\_\_rtos\_interrupt/\_\_pascal/\_\_flash/\_flashf/函数不能被指定为中 断函数。

#### 注意事项

- 仅通过用此修饰词声明,无法设定向量地址。向量地址必须通过使用**#pragma vect/ interrupt** 指令或汇编描述 来单独设置。
- **Saddr** 区域和寄存器都保存到堆栈。
- 即使通过**#pragma vect**(或 **interrupt**)设置了向量地址或改变保存目的地,如果相同文件中不存在对应的函数 定义,则忽略保存目的地的变化,且使用默认堆栈。
- 要将相同文件的中断函数定义为#**pragma vect**(或 **interrupt**)规范,即使未加此修饰词,由**#pragma vect** (或 **interrupt**)指定的函数名称也会被判定为中断函数(如需**#pragma vect/interrupt** 的详细信息,请参阅 **11.5**(**9**)中断函数)。

#### 示例

按以下格式声明或定义中断函数。设置向量地址的代码通过**#pragma interrupt** 生成。

#pragma interrupt INTP0 inter RB1 /\* 中断请求名称\*/

```
#pragma interrupt BRK_I inter_b RB2 /* 软件中断使用"BRK_I" */
```
\_\_interrupt void inter ( ) ; /\*原型声明\*/

\_\_interrupt\_brk void inter\_b (); /\*原型声明\*/

\_\_interrupt void inter ( ) { processing } ; /\*函数体\*/

\_\_interrupt\_brk void inter\_b ( ) { processing } ; /\*函数体\*/

# 兼容性

<从另外某个 C 编译器至本 C 编译器>

- 除非支持中断函数,否则无需修改 C 源程序。
- 若需要,请根据以上使用方法中描述的过程对中断函数进行修改。

<从本 C 编译器至另外某个 C 编译器>

- 必须使用**#define** 以使得中断修饰词能够按普通函数进行处理。
- 要将中断修饰词用作中断函数,请根据每个编译器的具体规范修改程序。

## **(11)** 中断函数(**#pragma DI**,**#pragma EI**)

## 功能

- **DI** 和 **EI** 代码输出到对象,并创建一个目标文件。
- 如果忘记了**#pragma** 指令,则 **DI( )**和 **EI( )**被视为普通函数。
- 如果"**DI( )**;"在函数的开始处说明(除自动变量、注释和预处理指令的声明),则在函数预处理之前输出 **DI** 对应 的代码(函数名称标签之后立即进行)。
- 要函数预处理之后输出 **DI** 对应的代码,请在说明"**DI( )**;"之前开辟新块(以'{'对此块划分界限)。
- 如果"**EI( )**;"在函数结束处说明(除注释和预处理指令),则在函数后处理最后输出 **EI** 对应的代码(代码 **RET** 之后立即进行)。
- 要在函数后处理之前输出 **EI** 对应的代码,请在说明"**EI( )**;"之后关闭新块(以'{'对此块划分界限)。

#### 效果

• 创建的函数可以禁止中断。

#### 使用方法

- 在 C 源代码开始处说明**#pragma DI** 和**#pragma EI** 指令。但是以下各项可以放在**#pragma DI** 和**#pragma EI** 指 令之前。
	- (i) 注释语句
	- (ii) 其他**#pragma** 指令
	- (iii) 既未定义又未引用变量或函数的预处理指令
- 在源代码中说明 **DI( )**;或 **EI( )**; 的方式和函数调用相同。
- **DI** 和 **EI** 可以在**#pragma** 之后用大写字母或小写字母表示均可。

#### 限制

- 当使用这些中断函数时,**DI** 和 **EI** 不能用作函数名称。
- **DI** 和 **EI** 必须用大写字母表示。如果用小写字母表示,则将其按普通函数进行处理。

# 示例

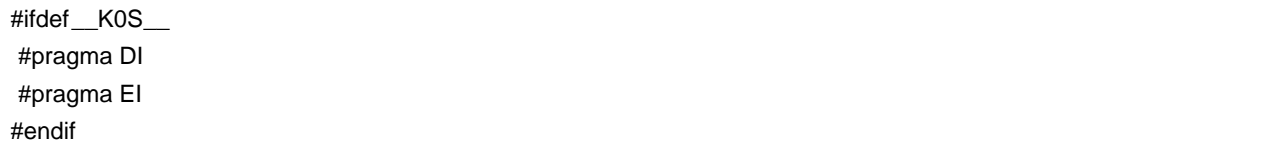

# **< C** 源代码 **1>**

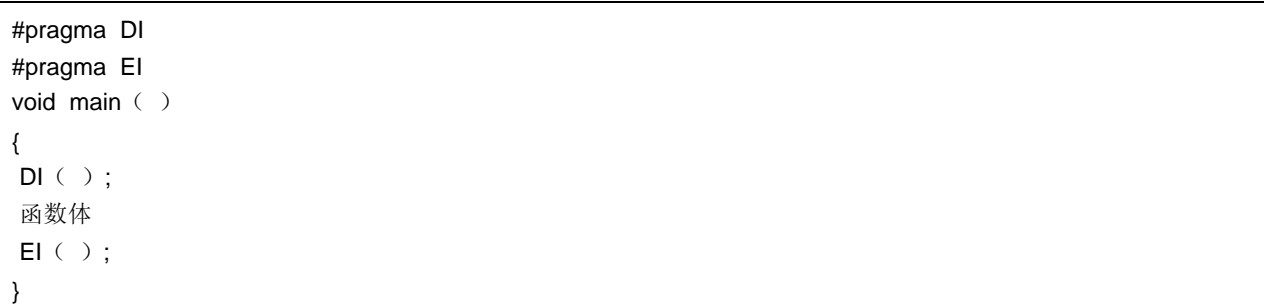

# **<**编译器的输出对象**>**

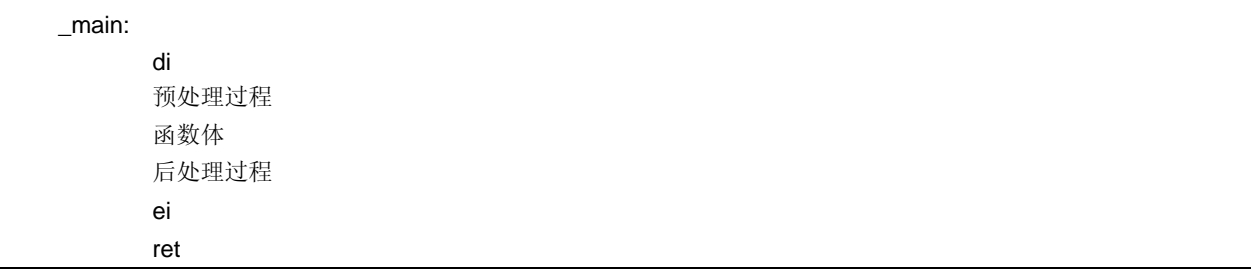

<要在预处理/后处理之后和之前输出 **DI** 和 **EI** >

# **< C** 源代码 **2>**

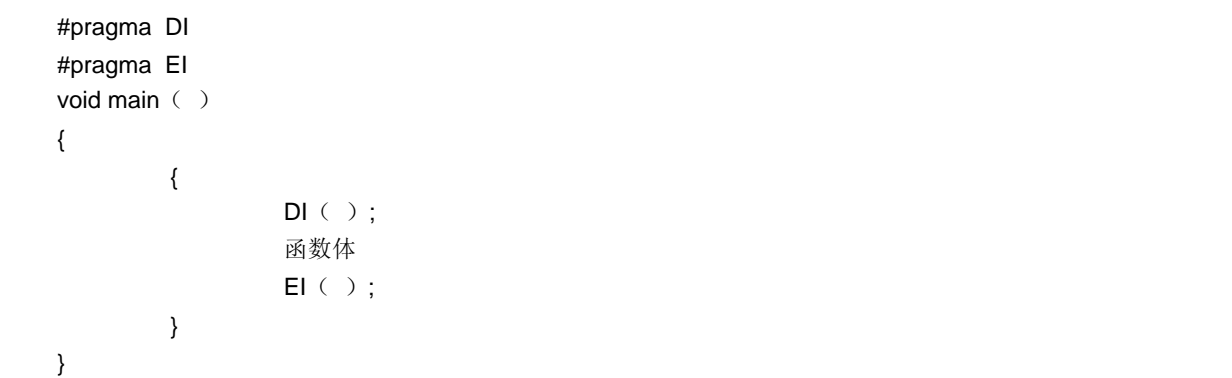

# **<**编译器的输出对象**>**

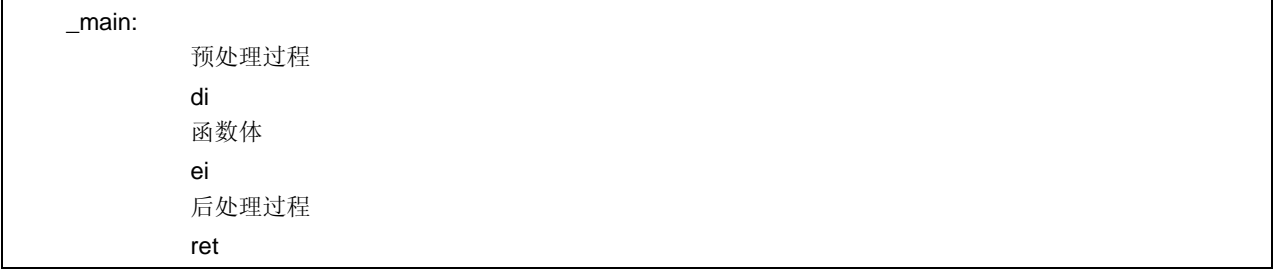
# 兼容性

- <从另外某个 C 编译器至本 C 编译器>
- 如果根本不使用中断函数,则无需修改 C 源程序。
- 要将普通函数改为中断函数,请根据以上使用方法中描述的过程对程序进行修改。

- 通过删除#**pragma DI** 和**#pragma EI** 指令或以**#ifdef** 进行删除,**DI** 和 **EI** 可以用作普通函数名称(示例: **#ifdef\_\_K0S\_\_ ... #endif**)。
- 要将普通函数用作中断函数,请根据每个编译器的具体规范修改程序。

#### **(12) CPU** 控制指令(**#pragma HALT/STOP/BRK/NOP**)

# 功能

• 以下代码输出到该对象以创建一个目标文件。

(1) HALT 操作指令(HALT)

- (2) STOP 操作指令(STOP)
- (3) BRK 指令
- (4) NOP 指令

#### 效果

- 微控制器的待机函数可以通过 C 程序使用。
- 可以产生软件中断。
- 在没有 CPU 运行的情况下时钟可以继续运行。

## 使用方法

- 在 C 源代码开始处说明#**pragma HALT**,**#pragma STOP#pragma NOP** 和**#pragma BRK** 指令。
- 以下各项可以在#**pragma** 指令之前说明。

(i) 注释语句

(ii) 其他**#pragma** 指令

(iii) 既未定义又未引用变量或函数的预处理指令

- **#pragma** 以后的关键字可以用大写或小写字母表示。
- 在 C 源代码中用大写字母描述, 和函数调用的格式相同, 如下表示。

# (1) HALT( );

- (2) STOP( );
- (3) BRK( );
- (4) NOP( );

#### 限制

- 当使用此函数时,**HALT( )**,**STOP( )**,**BRK( )**和 **NOP( )**不能用作函数名称。
- HALT, STOP, BRK 和 NOP 用大写字母表示。如果将其用小写字母表示, 则其按普通函数进行处理。

# 示例

**< C** 源代码**>** 

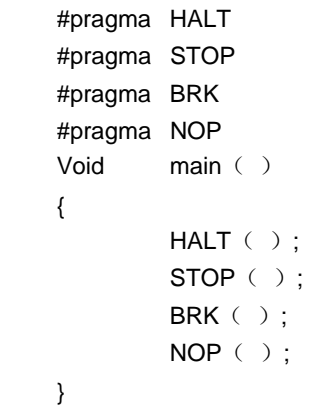

# **<**编译器的输出对象**>**

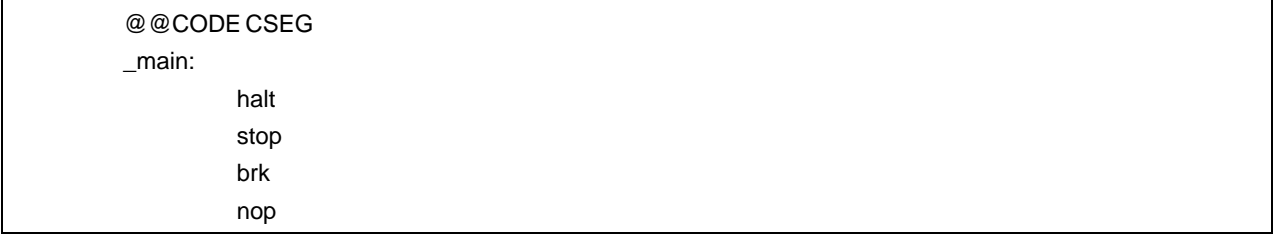

# 兼容性

<从另外某个 C 编译器至本 C 编译器>

- 如果不使用 CPU 控制指令,则无需修改 C 源程序。
- 当使用 CPU 控制指令时根据以上使用方法所描述的过程对程序进行修改。

- **•** 删除"**#pragma HALT**"、"**#pragma STOP**"、 "**#pragma BRK**"和"**#pragma NOP**" 语句之后或用**#ifdef** 进行屏 蔽,**HALT**,**STOP**,**BRK** 和 **NOP** 可以用作函数名称。
- **•** 要将这些指令用作 CPU 控制指令,请根据每个编译器的具体规范修改程序(诸如 **#asm**,**#endasm** 和 **asm()**;)。

#### **(13) callf** 函数(**callf/\_\_callf**)

# 功能

- **callf** 指令会将函数体存储在称作 **callf** 表区域,这样可以得到比普通 call 指令更短的代码。
- 如果要调用 **callf** 区域中的函数却没有函数的原型声明,该函数只能通过普通的 **call** 指令来调用。
- 被调用的函数(被别的函数调用)与普通函数并无不同之处。

#### 效果

可以缩短目标代码。

# 用法

给要调用的函数(开始时描述)添加 **callf/\_\_callf** 属性,方法如下所示。

 callf extern 类型名称 函数名称 \_\_callf extern 类型名称 函数名称

#### 限制

- 用 **callf/\_\_ callf** 关键字声明的函数分配在 **callf** 入口区域内,每个函数在该区域内的具体地址将会在链接目标模 块时决定。因此, 在汇编源代码模块中使用 callf 函数时, 要创建的例程必须用符号说明为"可重定位"型。
- 链接时会检查 **callf** 函数的数量。
- **callf** 入口区域的范围为 800H 至 FFFH。
- 可以声明为 **callf** 属性的函数数量没有限制。
- 指定**-ZA** 选项时, **\_\_callf** 函数可用。
- 指定**-ZA** 选项时,**callf** 函数不可用,如果有此定义,则发生错误。

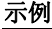

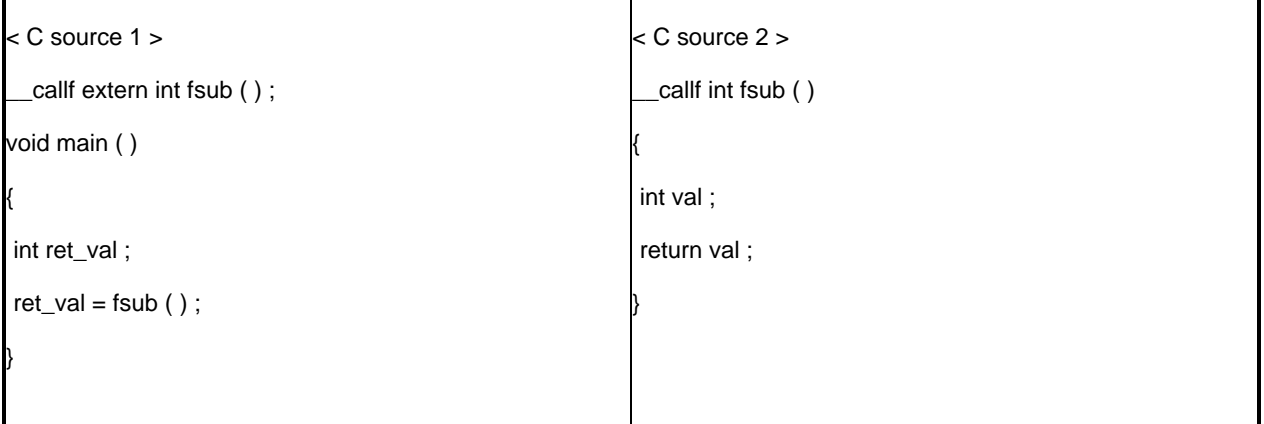

# **<**编译器的输出目标**>**

```
< C source 1 > 
   EXTRN _fsub ; Declaration 
   callf !_fsub ; Call 
< C source 2 > (将会被分配到 callf 入口区域) 
   PUBLIC_fsub ; Declaration
@@CALF CSEG FIXED 
_fsub : ; Function definition 
   : 
   ; function body 
   :
```
## 兼容性

<从另一种 C 编译器至该 C 编译器>

- 如果不使用关键字 **callf**/\_\_ **callf**,则不需要修改 C 源程序。
- 要将函数改变成 **callf** 属性函数,请注意以上使用方法中所描述的程序。

<从该 C 编译器至另一种 C 编译器>

• 必须使用#define 来允许将 **callf** 函数被当做普通函数来处理。

#### **(14)** 绝对地址访问函数(**#pragma access**)

#### 功能

- 访问普通 RAM 空间的代码输出到目标,通过直接内联扩展而不是通过函数调用方式,且可以创建目标文件。
- 如果未说明#**pragma** 指令,则访问绝对地址的函数被视为普通函数。

#### 效果

• 普通存储空间中的特定地址可以很方便的地通过 C 语言描述来访问。

# 使用方法

- 在 C 源代码开始处说明#**pragma access** 指令。
- 在源文件中说明该指令的方式和函数调用的格式相同。
- 以下各项可以在**#pragma access** 之前说明。
	- (i) 注释语句
	- (ii) 其他**#pragma** 指令
	- (iii) 既未定义又未引用变量或函数的预处理指令
- **#pragma** 以后的关键字可以用大写或小写字母表示。

以下四个函数名称在绝对地址访问过程中可用。

peekb, peekw, pokeb, pokew

#### **[**绝对地址访问函数表**]**

(**a**) **unsigned char peekb (addr); unsigned int addr;**

返回 1 个字节地址 **addr** 的内容。

(**b**) **unsigned int peekw (addr); unsigned int addr;**

返回 2 个字节地址 **addr** 的内容。

(**c**) **void pokeb (addr**,**data); unsigned int addr; unsigned char data;**

将 1 个字节的数据内容写入由地址 **addr** 指示的位置。

(**d**)**void pokew (addr**,**data); unsigned int addr; unsigned int data;**

将 2 个字节的数据内容写入由地址 **addr** 指示的位置。

# 限制

- 不要随便使用绝对地址访问的函数名称。
- 以小写字母表示绝对地址访问的函数。以大写字母表示的函数按普通函数进行处理。

# 示例

# **< C** 源代码**>**

```
 #pragma access 
 char a; 
 int b; 
void main ( )
 { 
        a = peekb(0x1234);
        a = peekb (0xfe23);
        b = peekw(0x1256);
        b = peekw (0xfe68);
        pokeb (0x1234, 5);
        pokeb (0xfe23, 5);
        pokew (0x1256, 7);
        pokew (0xfe68, 7);
 }
```
**<**输出汇编源程序**>** 

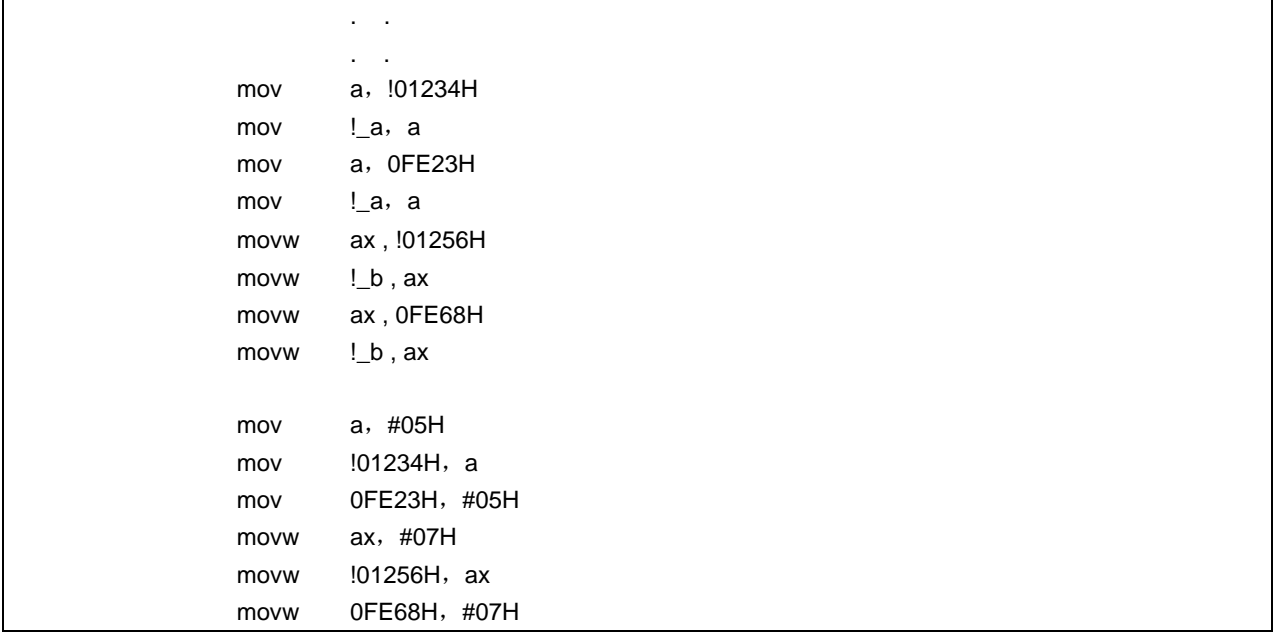

# 兼容性

<从另外某个 C 编译器至本 C 编译器>

- 如果不使用绝对地址访问的函数,则无需修改源程序。
- 如果使用绝对地址访问的函数,则根据以上使用方法描述的过程对程序进行修改。

<从此编译器至另外某个 C 编译器>

- 删除"**#pragma access**"声明或用**#ifdef** 进行屏蔽,绝对地址访问的函数名称可以用作函数名称。
- 要使用绝对地址访问的函数,请根据每个编译器的具体规范修改程序(**#asm**,**#endasm**,**asm** 等)。

# **(15)** 位域声明

#### (**a**) 类型说明符的扩展

## 功能

- **unsigned char** 型位域不可跨字节界限进行分配。
- **unsigned int** 型位域不可跨字界限进行分配,而可以跨字节界限进行分配。
- 相同类型的位域分配在同一个字节单元(或字单元)中。如果类型不同,则位域分配在不同字节单元(或字单 元)中。

# 效果

• 可以保存内存的内容,可以缩短目标代码且可以提高运行速度。

## 使用方法

• 作为位域类型说明符,除 **unsigned int** 型之外可以指定 **unsigned char** 型。如下声明。

```
 struct tag-name { 
      unsigned char Field name: bit width; 
      unsigned char Field name: bit width; 
 . 
 . 
      unsigned int Field name: bit width; 
    };
```
#### 示例

```
 struct tag name { 
           unsigned char A: 1; 
           unsigned char B: 1; 
 . 
 . 
           unsigned int C: 2; 
           unsigned int D: 1; 
 .
```
## 兼容性

<从另外某个 C 编译器至本 C 编译器>

• 无需修改源程序。

.

• 改变类型说明符以将 **unsigned char** 用作类型说明符。

- 如果 **unsigned char** 不用作类型说明符,则无需修改源程序。
- 如果用作类型说明符,则将 **unsigned char** 改为 **unsigned int**。

# (**b**) 位域的分配方向

# 功能

- 改变要分配的位域的方向,当指定**-RB** 选项时从 MSB 端开始分配位域。
- 如果未指定**-RB** 选项,则从 LSB 端分配位域。

# 使用方法

- 在编译时指定的**-RB** 选项可以从 MSB 端开始分配位域。
- 不指定该选项以从 LSB 端开始分配位域。

# 示例 **1**

# **<**位域声明**>**

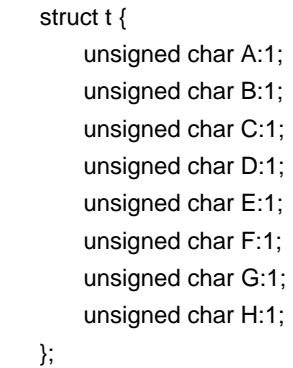

# 说明

因为 A 到 H 为 8 位或更少, 所以可以其分配在同一个字节单元中。

# 图 **11-3** 通过位域声明的位分配(示例 **1**)

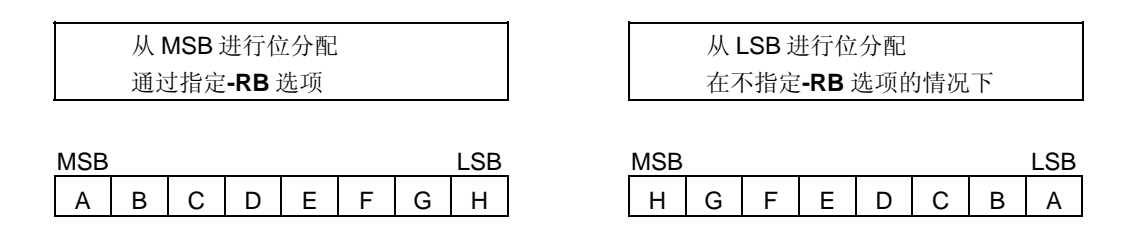

# 示例 **2**

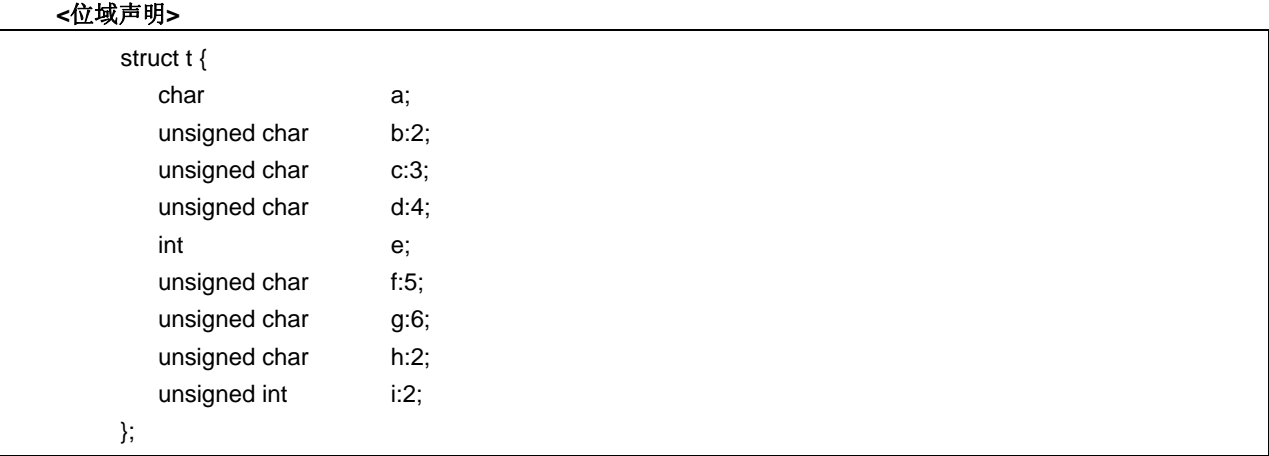

说明

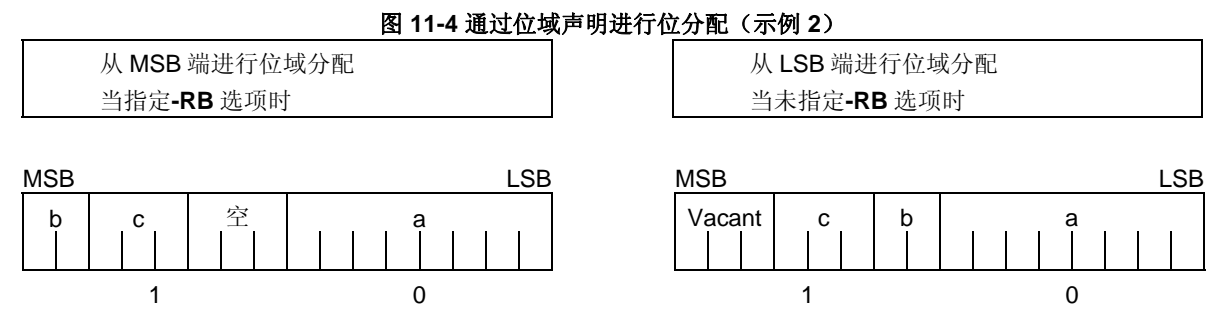

char 型的成员 a 分配到第一字节单元, unsigned char 成员 b 和 c 分配到随后第二个的字节单元中。如果 a 字节单 元没有足够空间来容纳 **char** 类型成员,则该成员将分配到后面的字节单元。在此情况下,如果在第二字节单元中 仅存在 3 位空间且成员 d 有四位, 则其将分配到第三个字节单元。

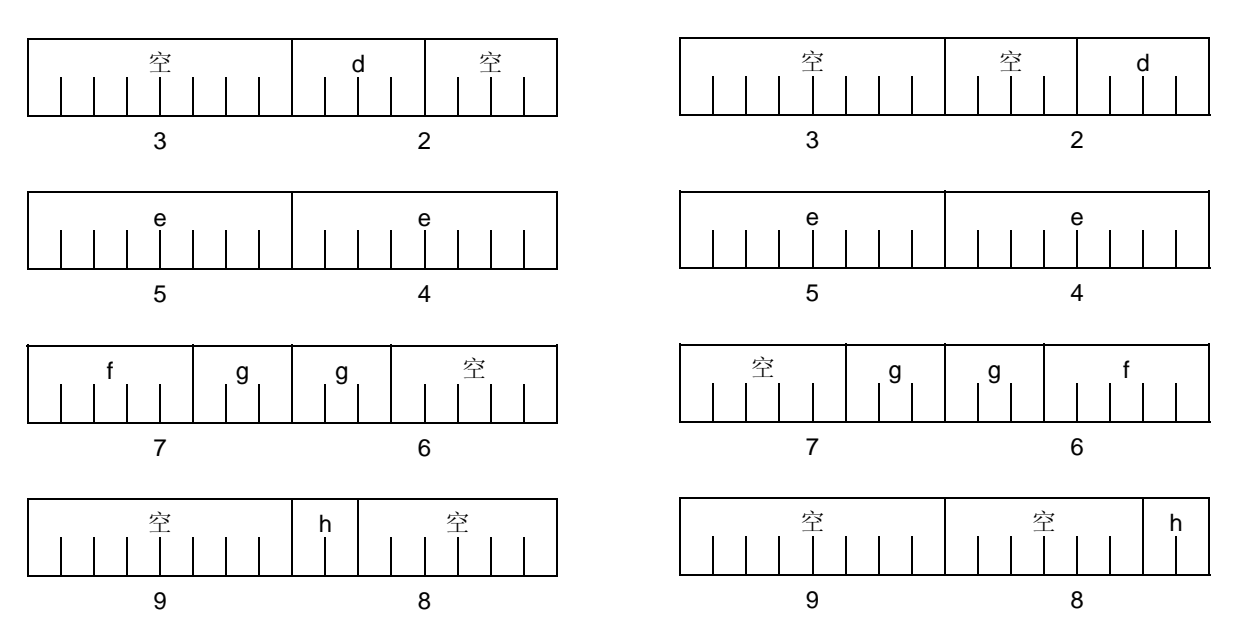

因为成员 g 为 unsigned int 型的位域, 所以可以跨字节界限进行分配。因为 h 为 unsigned char 型的位域, 所以 其不能和 **unsigned int** 型的 g 位域分配在相同的字节单元中,而是分配在下一字节单元。

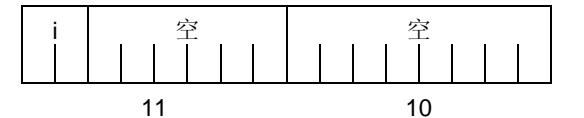

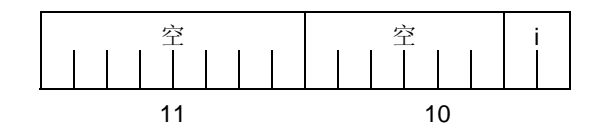

因为 i 为 unsigned int 型的位域, 所以其分配在下一字单元。 当指定**-RC** 选项时(以封装结构成员),以上位域成为以下形式。

图 **11-5** 位域声明决定的位分配(指定了**-RC** 选项)

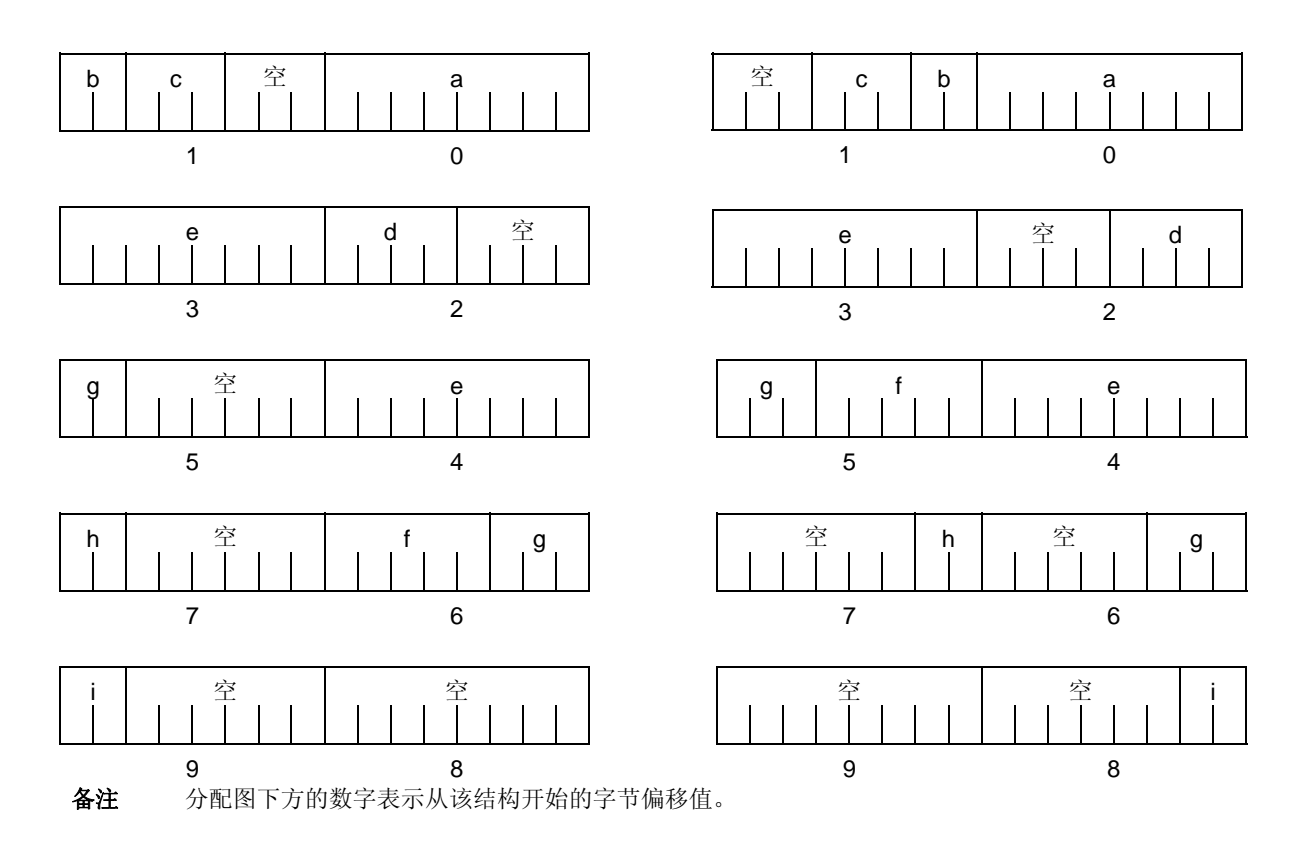

# 示例 **3**

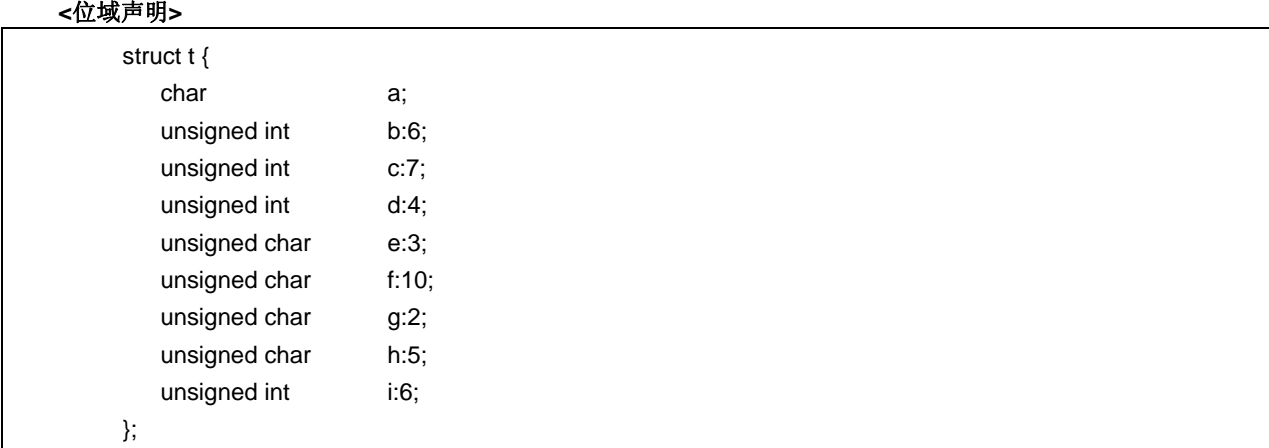

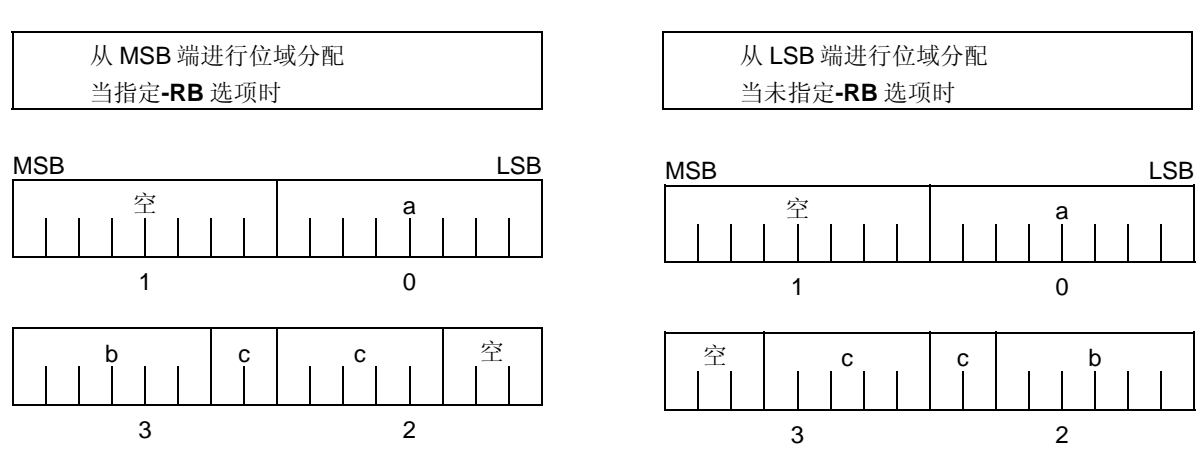

# 图 **11-6** 根据位域声明分配位(示例 **3**)

因为 b 和 c 为 unsigned int 型的位域, 所以其从下一字单元分配。 因为 d 也是 unsigned int 型的位域, 所以其从下一字单元分配。

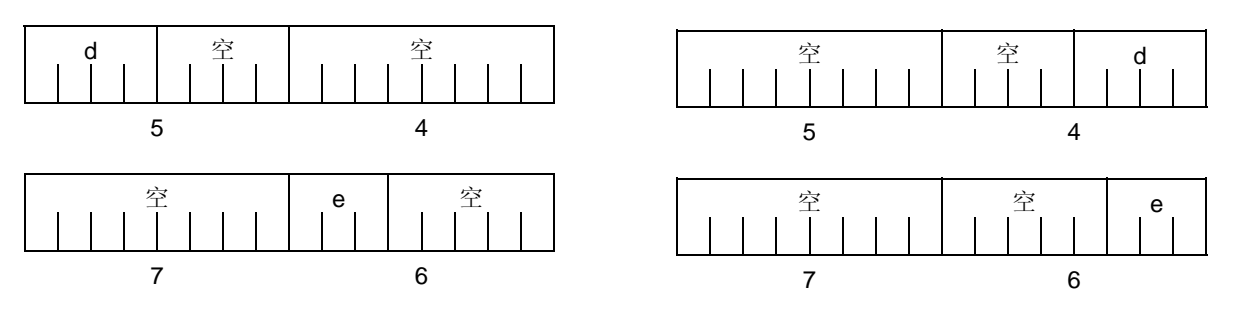

因为 e 为 unsigned char 型的位域, 所以其分配到下一字节单元。

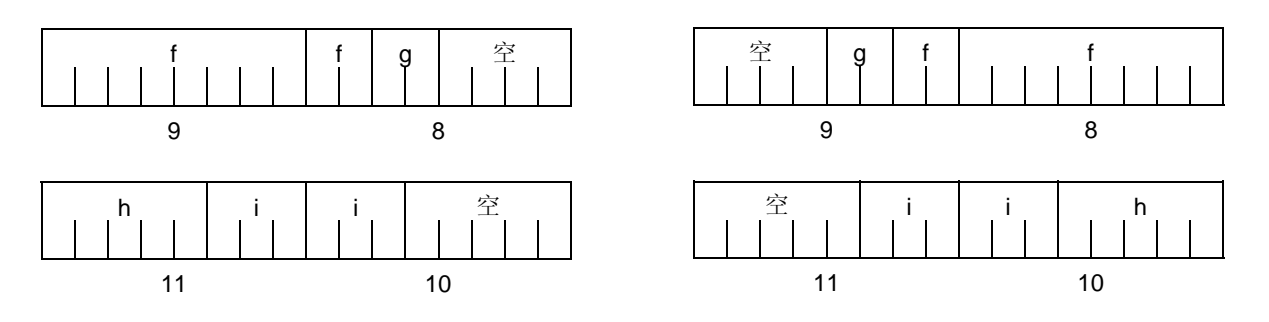

f 和 g、和 h 和 i 每一者分配到单独的字单元。

当指定**-RC** 选项时(对结构成员进行封装),以上位域变为如下形式。

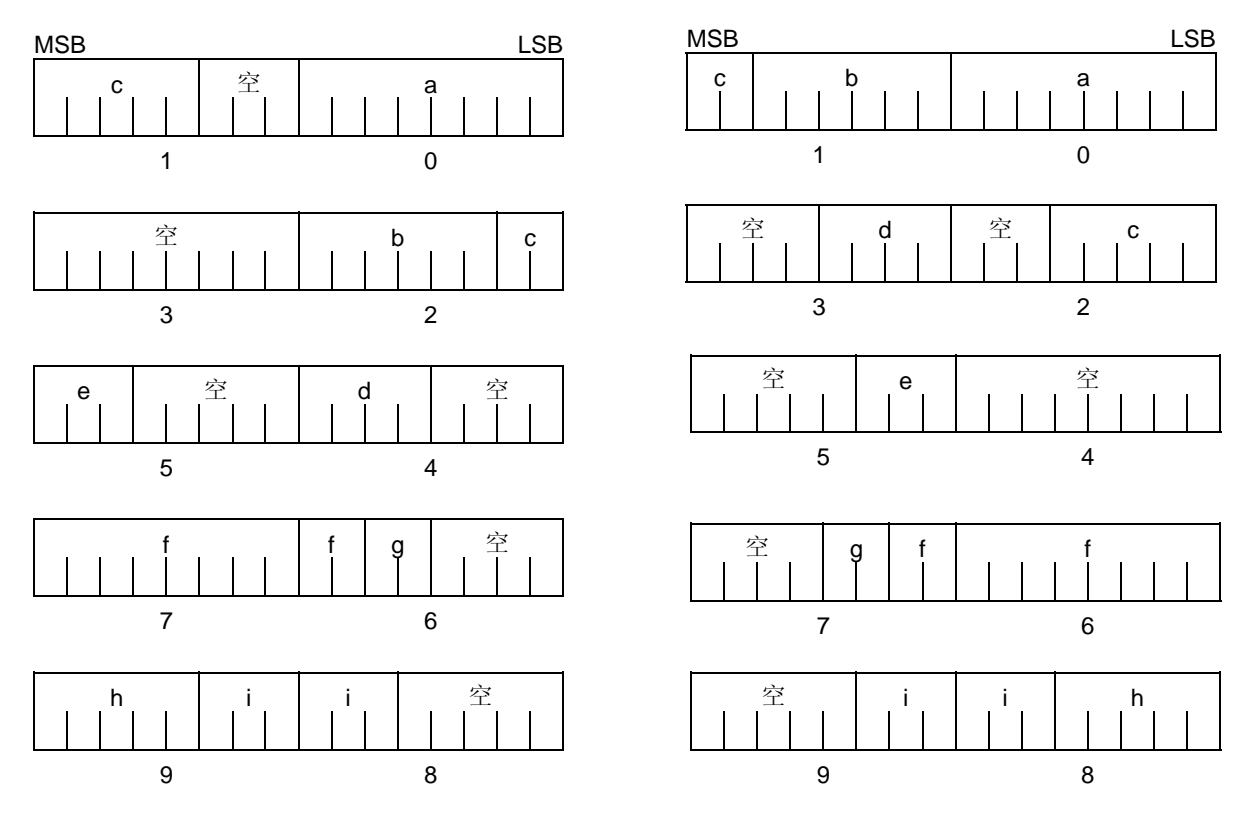

# 图 **11-7** 根据位域声明分配位(示例 **3**)(指定了**-RC** 选项)

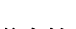

备注 分配图下方的数字表示从该结构开始的字节偏移值。

# 兼容性

<从另外某个 C 编译器至本 C 编译器>

• 无需修改源程序。

<从本 C 编译器至另外某个 C 编译器>

• 如果使用了**-RB** 选项,且代码和位域分配序列配合进行,则必须修改源程序。

#### **(16)** 改变编译器输出区段名称(**#pragma section…**)

## 功能

- 改变编译器输出区段名称并指定起始地址。如果省略起始地址,则按照默认办法分配。有关编译器输出区段名 称和默认位置的详细信息,请参阅附录 **B** 字段名称表。此外,这些区段的位置可以通过省略起始地址,在连接 时使用连接指令文件指定。如需有关连接指令的详细信息,请参阅 **RA78K0S** 汇编包用户操作手册。
- 要以指定的 **AT** 起始地址改变该区段名称**@@CALT**,**callt** 函数必须在源文件中的另一函数之前或之后说明。
- 如果在#**pragma** 指令之后进行数据说明,则该数据位于改变后的区段中。可以用指令进行再次,以便如果在重 新改变指令之后进行数据说明,则该数据处于重新改变的区段中。如果在改变之前定义的数据又在改变之后被 重定义,则其位于重新改变区段的中。此外,对于 **static** 变量(函数内)以相同方式同样有效。

#### 效果

• 在一个文件中重复改变编译器输出区段,可以使每一区段的位置相互独立,以使得数据可以分配到所希望的数 据单元中。

#### 使用方法

- 通过使用如下的**#pragma** 指令去指定要改变的区段名称,新区段名称和该区段的起始地址。
- 在 C 源代码开始处说明此**#pragma** 指令。
- 在**#pragma PC**(处理器类型)之后说明此**#pragma** 指令。
- 以下各项可以在此**#pragma** 指令之后说明. (i) 注释语句 (ii) 既未定义又未引用变量或函数的预处理指令

但是,在 **BSEG** 和 **DSEG** 中的所有区段,和 **CSEG** 中的**@@CNST** 区段都可以在 C 源代码任意处说明,且可以重 复执行改变指令。要返回到原始区段名称,在改变的区段中说明编译器输出区段名称。

在文件开始处如下声明。

**#pragma section** 编译器输出区段名称 区段新名称 [**AT** 起始地址]

- 有关在**#pragma** 之后要说明的关键字,请确保以大写字母表示编译器输出区段名称。**Section** 和 **AT** 可以用大 写或小写字母或其组合来表示。
- 其中要说明新区段名称的格式必须符合汇编程序规范(字段名称最多可以使用八个字母)。
- 仅可以使用 C 语言的十六进制数和汇编程序的十六进制数来说明起始地址。

# **[C** 语言的十六进制数**]**

 0xn / 0xn...n 0Xn / 0xn...n  $(n = 0, 1, 2, 3, 4, 5, 6, 7, 8, 9, A, B, C, D, E, F)$ 

### **[**汇编程序的十六进制数**]**

 nH/n...nH nh/n...nh  $(n = 0, 1, 2, 3, 4, 5, 6, 7, 8, 9, A, B, C, D, E, F)$ 

- 十六进制数必须以数字开始。 示例: 要以十六进制数表达值为 255 的一个数值,请在 F 之前加零。因此其为 0FFH。
- 对于 CSEG 中除@@CNST 之外的区段,也就是函数所处的区段,此#pragma 指令只能在 C 源代码开始处(说 明 C 文本之后) 说明; 否则此指定将会导致错误。
- 如果此#pragma 指令在 C 文本说明之后, 则创建汇编源代码文件而不创建目标模块文件。
- 如果此**#pragma** 指令在 C 文本说明之后,则仅有此**#pragma** 指令且没有 C 文本(包括变量和函数的外部引用 声明)的文件不能作为头文件被包含。这将会导致错误(请参阅示例 1 中的错误说明)。
- **#include** 语句不能在某文件中出现,因为该文件在 C 文本说明之后执行此**#pragma** 指令。如果有此情况发生, 则导致错误。(请参阅示例 2 中的错误说明)。
- 如果**#include** 语句在 C 文本之后,则此**#pragma** 指令不能出现在此语句之后。如果有此情况发生,则导致错误 (请参阅示例 3 中的错误说明)。

#### 示例 **1**

区段名称**@@CODE** 改为 CC1 且地址 2400H 指定为起始地址。

# **< C** 源代码**>**

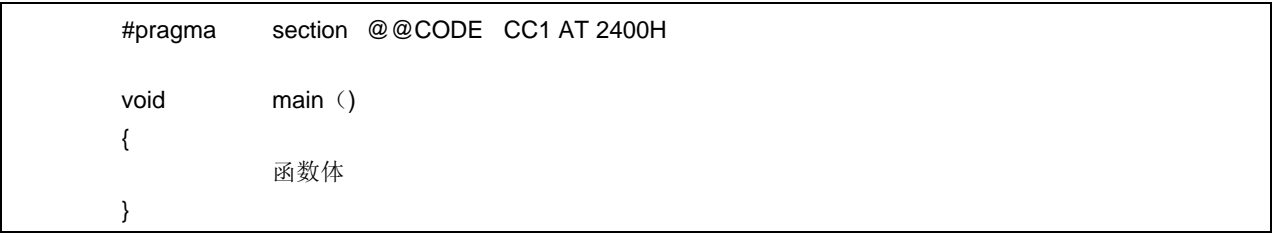

# **<**输出对象**>**

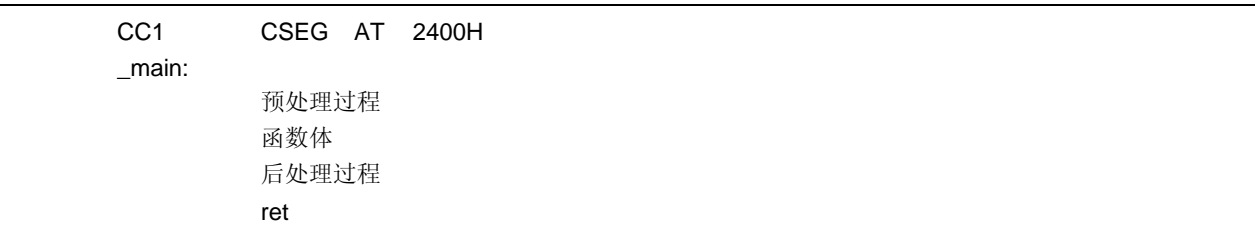

## 示例 **2**

以下为其中主程序 C 代码程序之后的**#pragma** 指令的代码示例。内容分配在 "//"之后的区段。

```
#pragma section @@DATA ??DATA 
         int a1; // ??DATA 
        sreg int b1; // @ @DATS
        int c1 = 1; \# @ @INIT 和 @ @ R_INIT
        const int d1 = 1; \qquad // @ @ CNST
#pragma section @@DATS ??DATS 
         int a2; // ??DATA 
        sreg int b2; // ??DATS
        int c2 = 1; \# \mathcal{Q} \otimes \text{INIT} \; \hat{\#} \mathcal{Q} \otimes \text{R} INIT
        const int d2 = 1; // @ @ CNST
#pragma section @@DATA ??DATA2 
         // ??DATA 自动关闭且??DATA2 生效
         int a3; // ??DATA2 
        sreg int b3; // ??DATS
        int c3 = 3; \frac{1}{2} // @ @INIT 和 @ @ R_INIT
        const int d3 = 3; \frac{1}{2} \emptyset @ CNST
#pragma section @@DATA @@DATA 
         // ??DATA2 关闭,且处理过程返回到默认@@DATA 
#pragma section @@INIT ??INIT 
#pragma section @@R_INIT ??R_INIT 
        // ROMization 无效,除非两个名称(@@INIT 和@@R_INIT)都被改变。
         //这是用户的责任。
         int a4; // ??DATA 
        sreg int b4; // ??DATS
        int c4 = 1; \frac{1}{2} // ??INIT 和??R_INIT
        const int d4 = 1; \mathcal{U} \otimes \mathbb{Q} CNST
#pragma section @@INIT @@INIT 
#pragma section @@R_INIT @@R_INIT 
         // ??INIT 和??R_INIT 关闭,且处理程序返回到默认设置
#pragma section @@BITS ??BITS 
         __boolean e4; // ??BITS 
#pragma section @@CNST ??CNST 
        char*const p = "Hello"; // p 和"Hello"均是??CNST
```
# 示例 **3**

```
#pragma section @@INIT ??INIT1 
#pragma section @@R_INIT ??R_INIT1 
#pragma section @@DATA ??DATA1 
       char c1; 
      int i2; 
#pragma section @@INIT ??INIT2 
#pragma section @@R_INIT ??R_INIT2 
#pragma section @@DATA ??DATA2 
      char c1; 
     int i2 = 1;
#pragma section @@DATA ??DATA3 
#pragma section @@INIT ??INIT3 
#pragma section @@R_INIT ??R_INIT3 
    extern char c1; \sqrt{2} // ??DATA3
    int i2; \sqrt{2} // ??INIT3 和??R_INIT3
#pragma section @@DATA ??DATA4 
#pragma section @@INIT ??INIT4 
#pragma section @@R_INIT ??R_INIT4
```
当此**#pragma** 指令在主程序 C 代码之后指定时,所受的限制在以下编码错误示例中说明。

# 编码错误示例 **1**

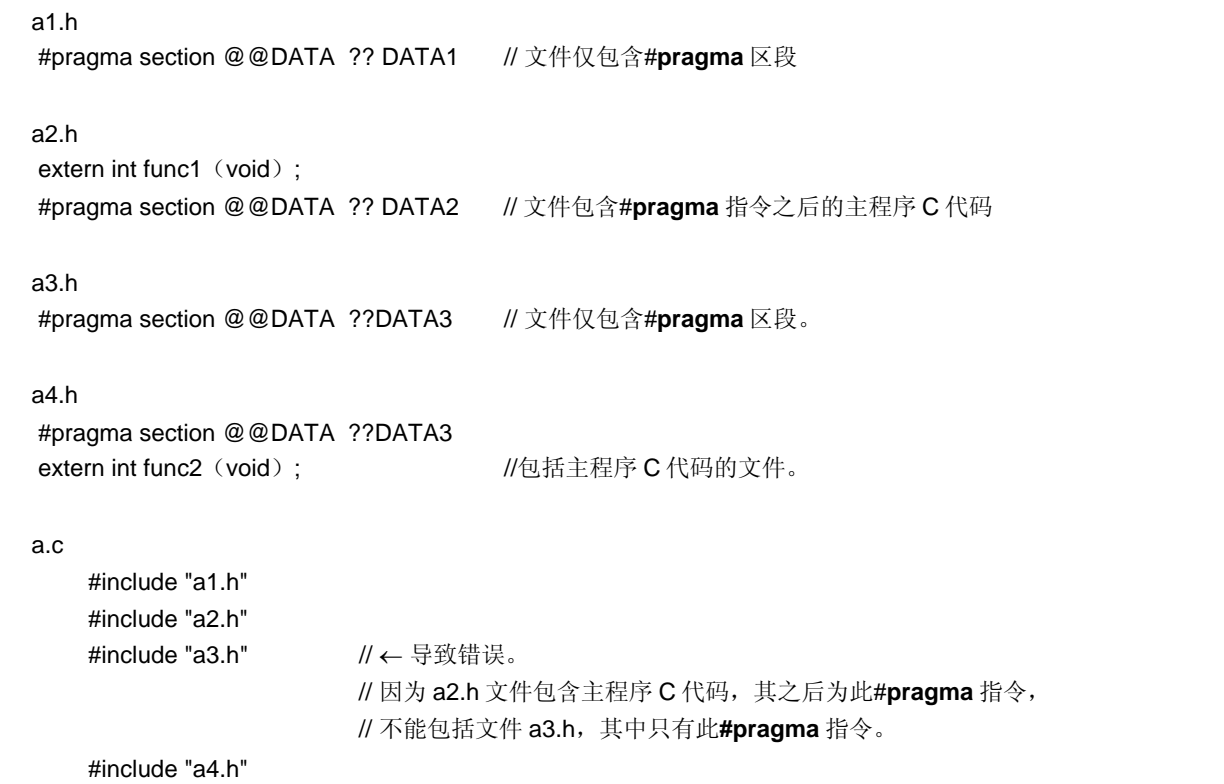

# 编码错误示例 **2**

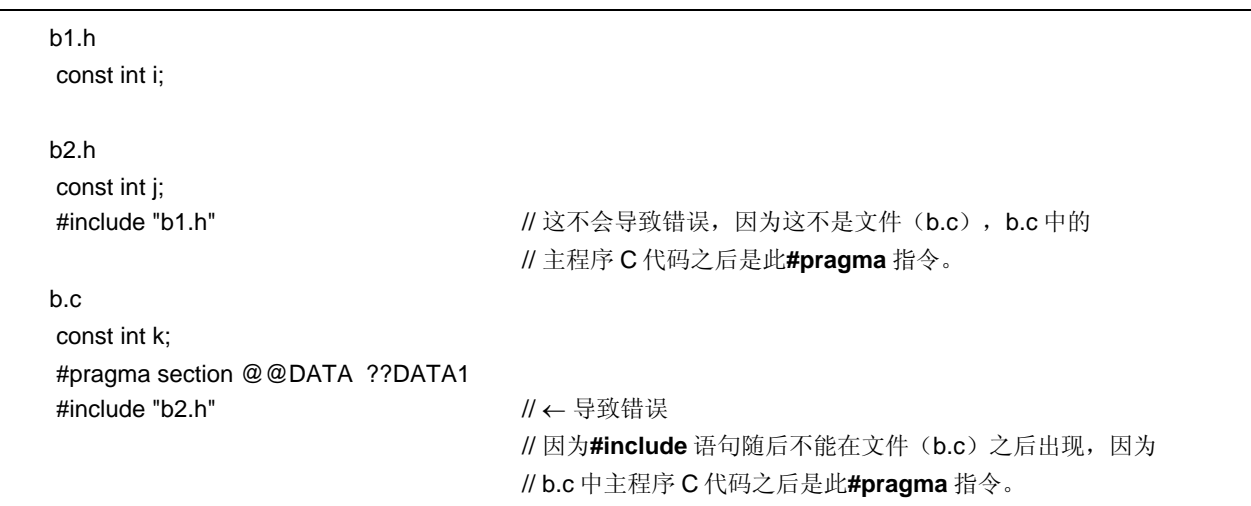

# 编码错误 示例 **3**

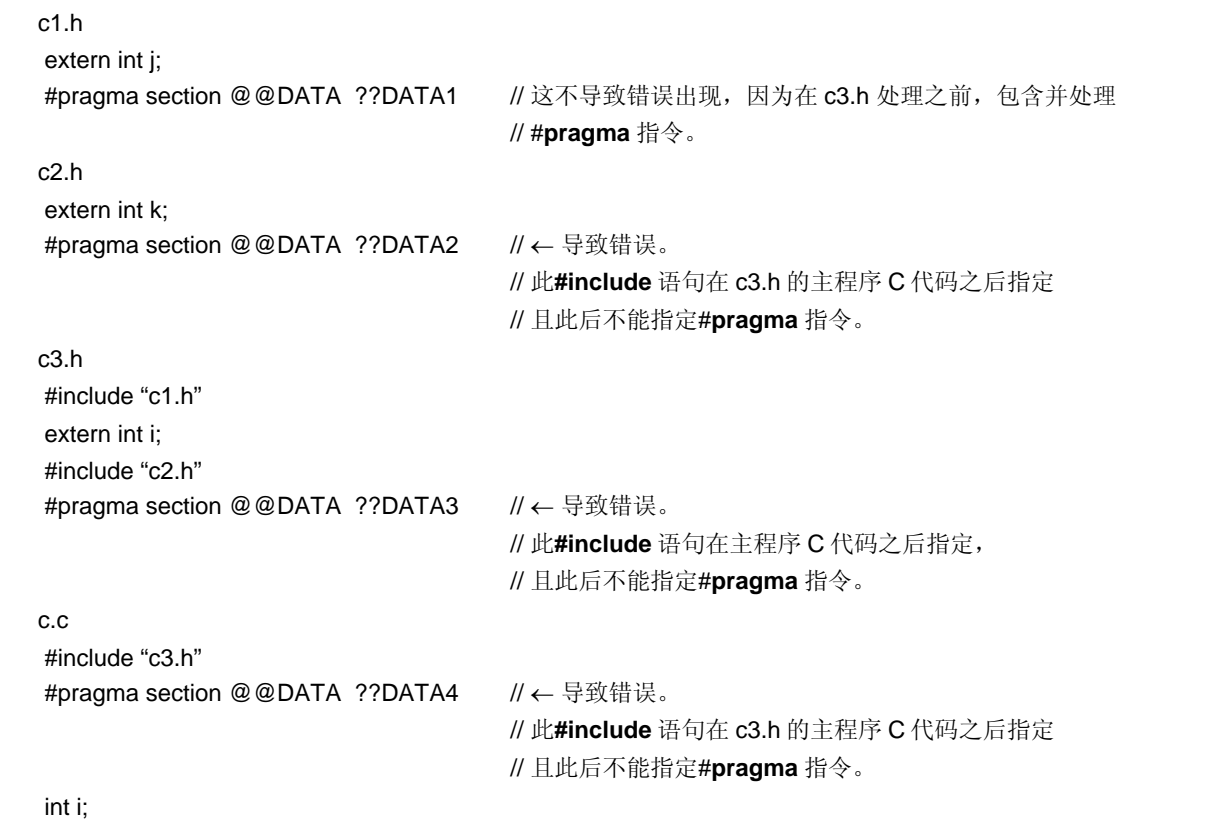

# 兼容性

<从另外某个 C 编译器至本 C 编译器>

- 如果不支持区段名称改变函数,则无需修改源程序。
- 要改变区段名称,请根据以上使用方法中描述的过程对源程序进行修改。

- 删除**#pragma section**...或以**#ifdef** 将其隔离。
- 要改变区段名称,请根据每个编译器的具体规范修改程序。

# 限制

- 无法改变给出了向量表相关的字段(例如,**@@VECT02** 等)区段名称。
- 如果在于另一文件中出现具有相同名称的两个或两个以上区段,其中某个区段用 **AT** 指定了起始地址,则出现链 接错误。
- 用来指示该区段用于 bank 函数的区段名称(@@BANK1 等)不能改变。
- 当改变编译器输出区段名称**@@DATS**,**@@BITS** 和**@@INIS** 时,指定地址的范围限制在 0FE20H 至 0FEB7H 内。

#### 注意事项

- 区段(section)等于汇编程序的字段(segment)。
- 编译器不检验新区段名称是否被和另一符号同名。因此,用户必须自行检验以查看汇编输出汇编表是否复制区 段名称。
- 如果使用**#pragma section** 改变了 ROMization 相关的区段名称(\*),则用户必须自行改变启动例程,且职责 自负。

当指定-ZF 选项时,每个区段名称都被改变,第二个" @"符号会被"E"替换。

(\*)ROMization-相关区段名称

@@R\_INIT,@@R\_INIS,@@INIT,@@INIS

要改变 ROMization 相关的区段,需要使用启动例程,下文将描述一个改变结束模块的示例。

#### **[**通过启动例程改变 **ROMization** 相关区段名称的示例**]**

下文为改变 ROMization 相关的区段名称, 并需要相应改变来改变启动例程(cstart.asm 或 cstartn.asm)和结束 模块(rom.asm)的示例。

#### (**C** 源代码)

 #pragma section @@R\_INIT RTT1 #pragma section @@INIT TT1

如果通过以上所示的**#pragma section** 已经改变存储具有初值的外部变量的区段名称,则用户必须在启动例程中添 加存储到新区段的外部变量的初始化处理程序。

因此,如下所示,将以下两项添加到启动例程:新区段第一个标志声明和拷贝初值的部分,并将结束标签的声明添 加到结束模块。

**RTT1\_S** 和 **RTT1\_E** 为区段 **RTT1** 的开始和结束标签名称,且 **TT1\_S** 和 **TT1\_E** 为区段 **TT1** 的开始和结束标签名 称。

# (**a**)改变启动例程 **cstartx.asm** 的示例

<i> 添加标签的声明,指示改变名称的区段的结束

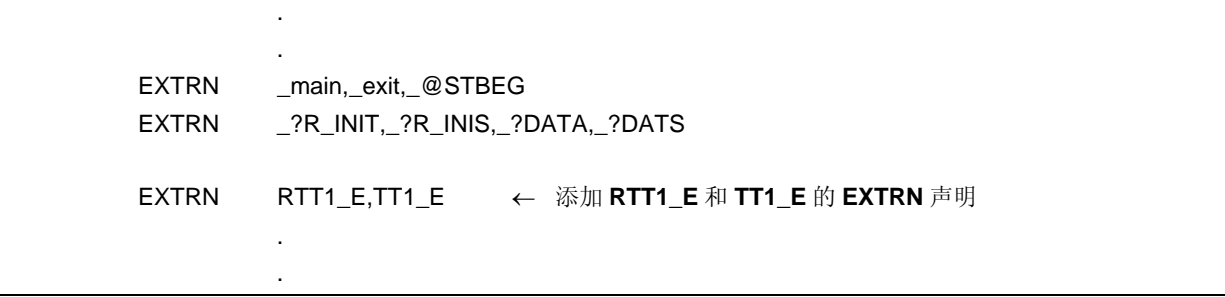

<ii> 添加将初值从已改变名称的 **RTT1** 区段复制到 **TT1** 区段的程序代码

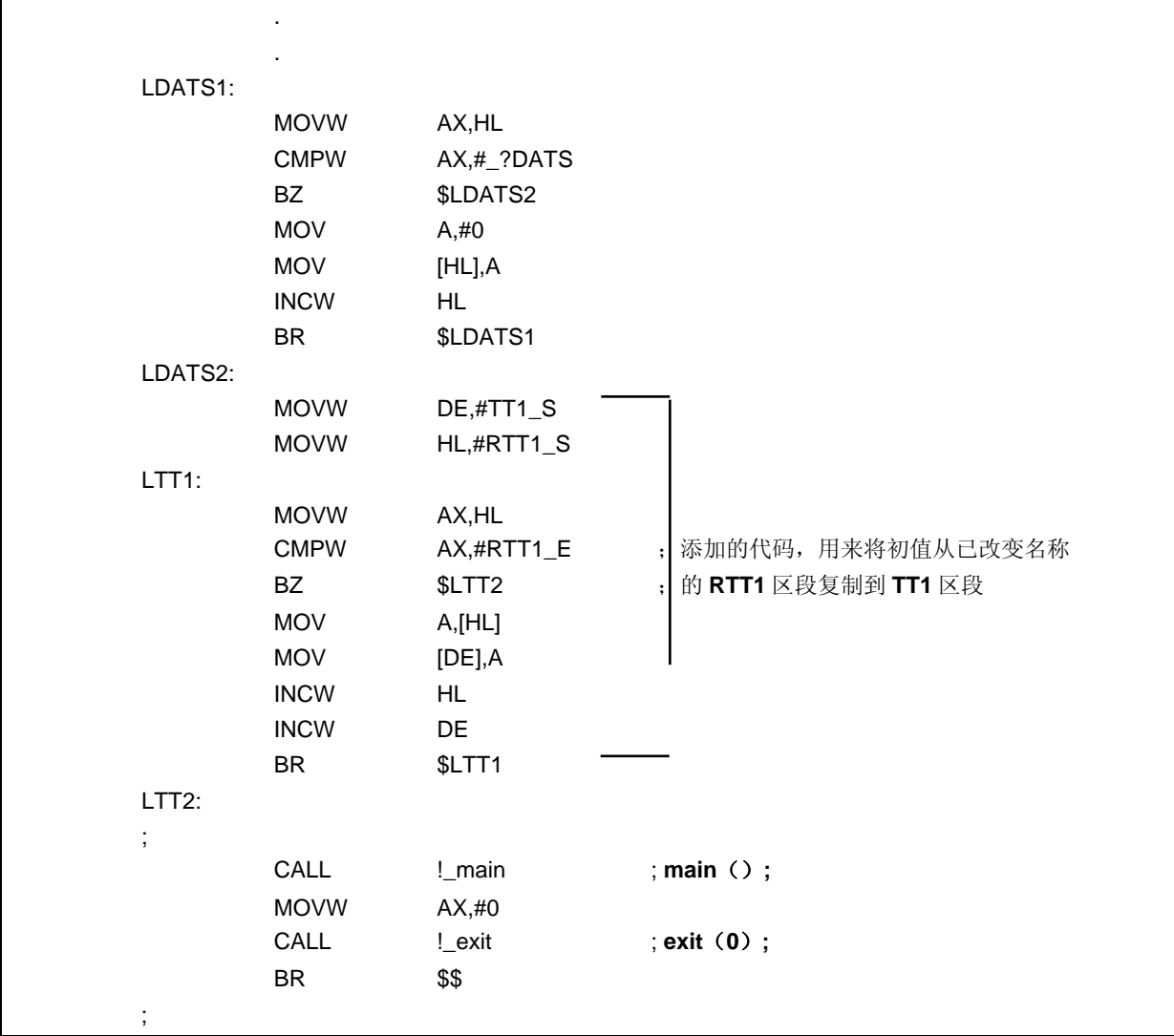

<iii>设置已改变名称的区段开始标签

 . . @@R\_INITCSEGUNITP  $\_@R$  INIT : @@R\_INISCSEGUNITP  $\_@R$ \_INIS : @@INITDSEGUNITP  $\sqrt{\omega}$ INIT : @@DATA DSEGUNITP  $\textcolor{red}{\mathsf{\_}}@$ DATA : @@INIS DSEG SADDRP  $\_@$  INIS : @@DATS DSEG SADDRP  $\angle$ @DATS : RTT1 CSEG UNITP ;指示 RTT1 区段的开始 RTT1\_S: ; 添加标志设定 TT1 DSEG UNITP ; 指示 TT1 区段的开始 TT1\_S: **Formal Contract Contract Contract Contract Contract Contract Contract Contract Contract Contract Contract Contract Contract Contract Contract Contract Contract Contract Contract Contract Contract Contract Contract** @@CALTCSEGCALLT0 @@CALFCSEGFIXED @@CNST CSEGUNITP @@BITS BSEG END

# (**b**)改变结束模块 **rom.asm** 的示例

(i)添加标签声明,表示已改变名称的区段的结束

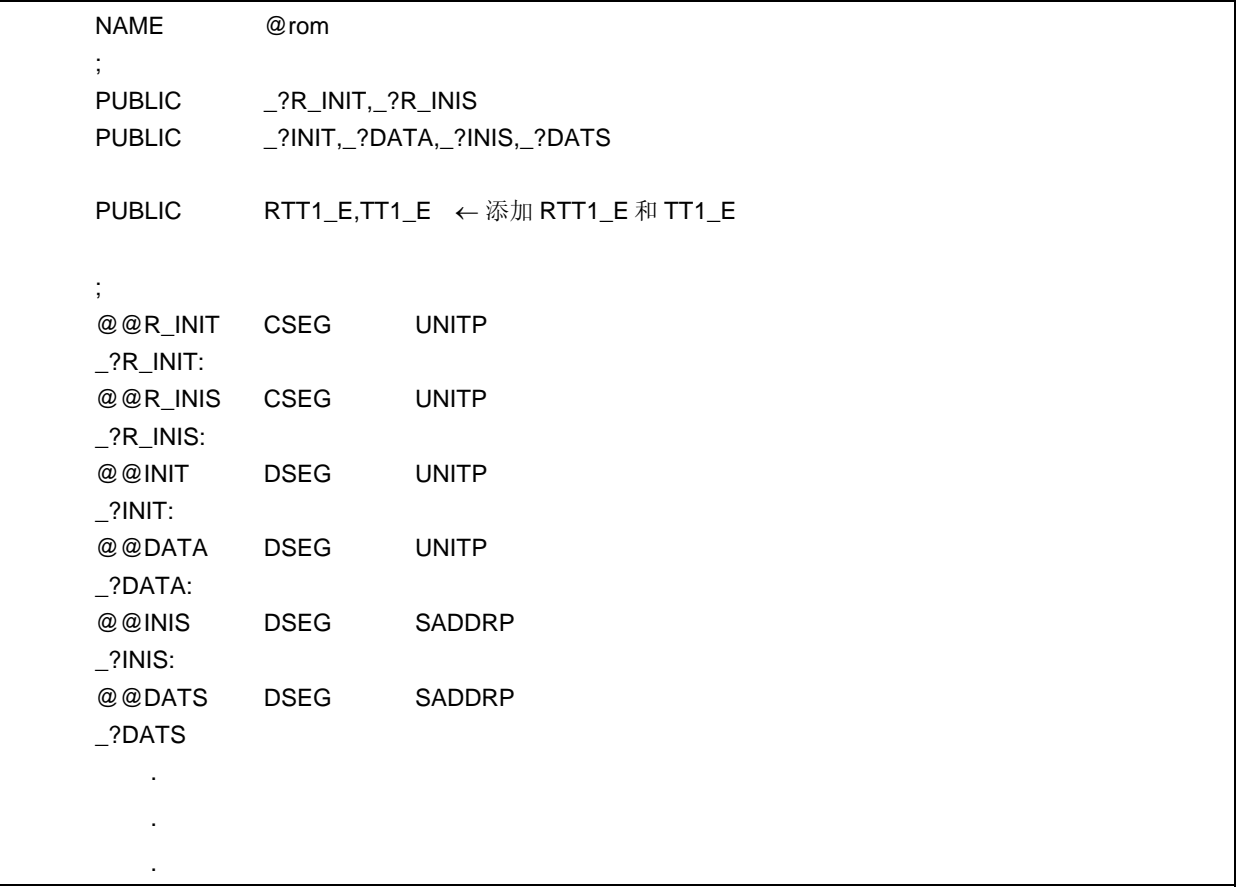

(ii)设置指示结束的标签

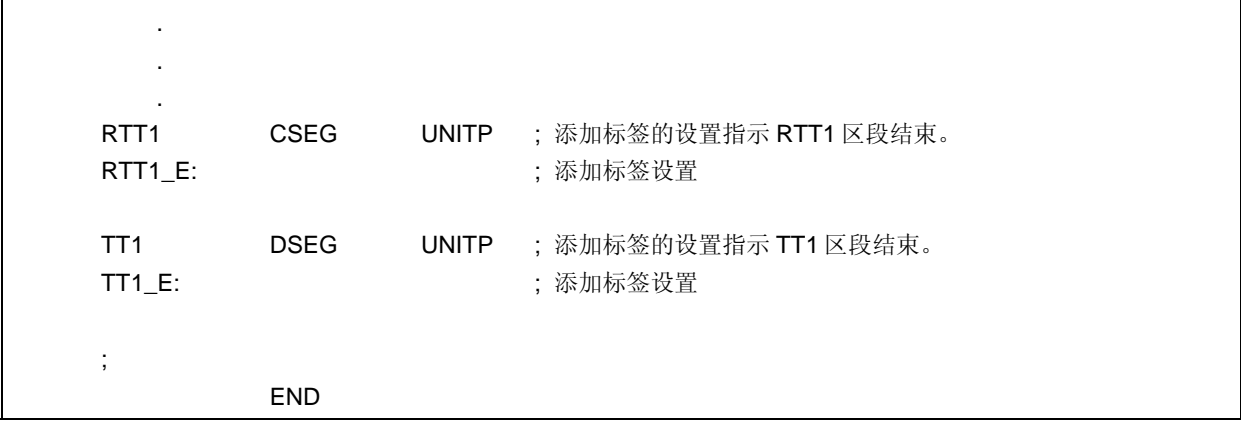

#### **(17)** 二进制常量(二进制常量 **0bxxx**)

# 功能

• 在可以用整数常量描述的位置使用二进制常量。

## 效果

• 常量可以用二进制位字符串说明,而不用八进制或十六进制数替换。同时还提高了可读性。

## 使用方法

• 说明 C 源代码中的二进制常量。以下展示二进制常量的使用方法。

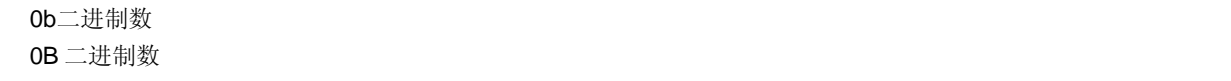

#### 备注 二进制数: '0'或'1'

- 二进制常量以 0b 或 0B 开始,且随后是数 0 或 1 的表。
- 二进制常量的值以 2 为基进行计算。
- 二进制常量的类型为可以在下表中表示的值的第一个。

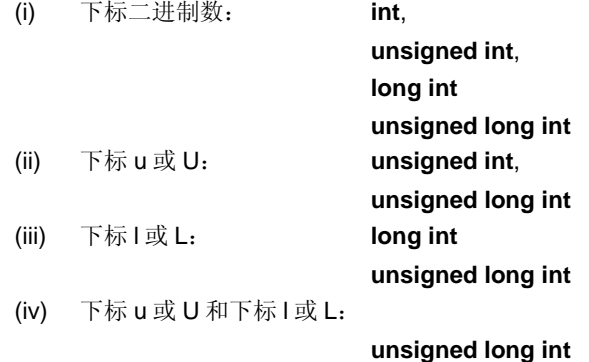

# 示例

## **<C** 源代码**>**

 unsigned i;  $i = 0$ b11100101; 编译器的输出对象与下列语句的效果相同。 unsigned i;  $i = 0 \times 5$ ;

# 兼容性

<从另外某个 C 编译器至本 C 编译器>

• 无需修改。

- 如果编译器支持二进制常量,则需要修改以满足各编译器的具体规范。
- 如果编译器不支持二进制常量,则需要修改为其他整数格式,诸如八进制、十进制或十六进制。

#### **(18)** 模块名称改变函数(**#pragma name**)

# 功能

- 将指定模块名称的前八个字母输出到目标模块文件的符号信息表。
- 当指定了**-G2** 选项,将指定的模块名称的前八个字母输出到汇编表文件作为符号信息(**MOD\_NAM**),且当指 定**-NG** 选项时作为 **NAME** 伪指令。
- 如果模块名称指定了九个或九个以上字母,则输出警告消息。
- 如果描述中出现未经认可的字母,则出现错误且处理程序异常终止。
- 如果存在一个以上的这种**#pragma** 指令,则不管稍后描述了哪条指令都会被启用,且输出警告消息。

# 效果

• 对象的模块名称可以改为任何名称。

## 使用方法

• 以下展示说明方法。

#pragma name 模块名称

模块名称必须由 OS 授权为文件名称的字符组成,除'(')'之外。区分大写和小写字母。

#### 示例

#pragma name module1

#### 兼容性

 . .

<从另外某个 C 编译器至本 C 编译器>

- 如果编译器不支持模块名称改变函数,则无需修改。
- 要改变模块名称, 请根据以上使用方法中描述的过程对源程序进行修改。

- 删除**#pragma name** . . .或以**#ifdef** 将其屏蔽。
- 要改变模块名称,请根据每个编译器的具体规范修改程序。

### **(19)** 循环移位函数(**#pragma rot**)

# 功能

- 输出对表达式值进行移位的代码到目标中,通过直接内联展开而不是函数调用,并生成对象文件。
- 如果没有对应的**#pragma** 指令,则循环移位函数被视为普通函数。

### 效果

• 即使未对移位的处理过程进行描述,循环移位函数还是可以通过 **C** 源代码或 **ASM** 语句来实现。

#### 使用方法

• 在源文件中描述的方法和函数调用的格式相同。循环移位函数可使用以下四个函数名称。

rorb, rolb, rorw, rolw

### **[**循环移位函数表**]**

(**a**)**unsigned char rorb**(**x**,**y**)**; unsigned char x ; unsigned char y ;** 

将 **x** 向右移位 **y** 次。

(**b**)**unsigned char rolb**(**x**,**y**)**; unsigned char x ; unsigned char y ;** 

将 **x** 向左移位 **y** 次。

(**c**)**unsigned int rorw**(**x**,**y**)**; unsigned int x ; unsigned char y ;** 

将 **x** 向右移位 **y** 次。

(**d**)**unsigned int rolw**(**x**,**y**) **unsigned int x ; unsigned char y ;** 

将 **x** 向左移位 **y** 次。

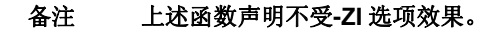

- 通过模块的**#pragma rot** 指令声明循环移位函数的使用方法。 然而,以下各项可以在**#pragma rot** 之前说明。 (i) 注释 (ii) 其他**#pragma** 指令 (iii) 既未定义又未引用变量或函数的预处理指令
- **#pragma** 之后的关键字可以用大写或小写字母表示。

# 示例

#### **<C** 源代码**>**

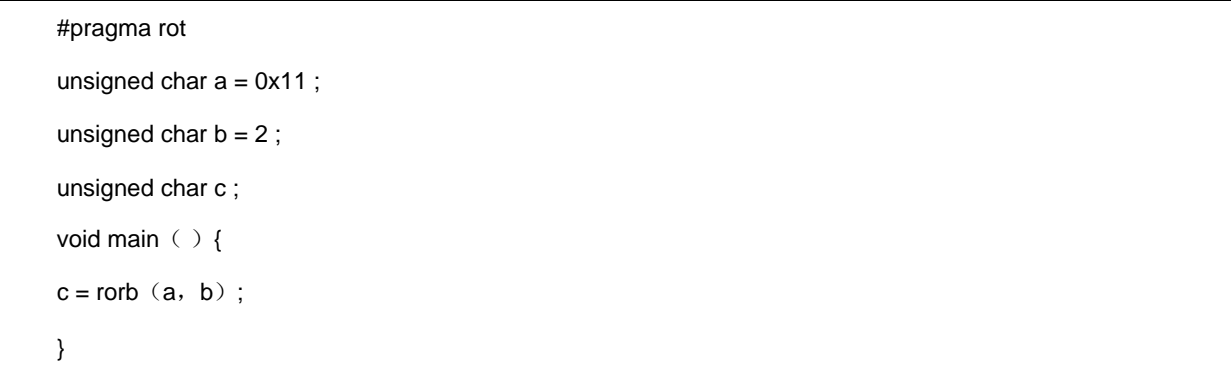

# **<**输出的汇编源程序**>**

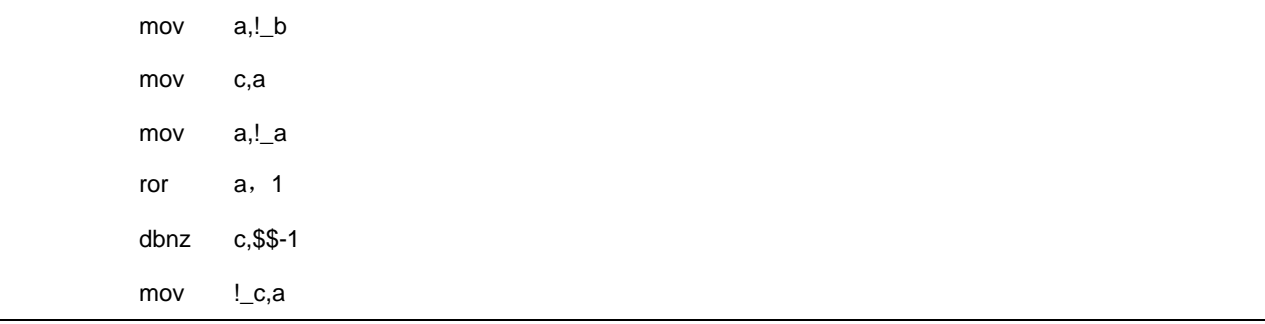

# 限制

- 循环移位函数名称不能用作函数名称。
- 循环移位函数名称必须用小写字母表示。如果循环移位函数用大写字母表示,则其作为普通函数进行处理。

# 兼容性

- <从另外某个 C 编译器至本 C 编译器>
- 如果编译器不使用循环移位函数,则无需修改。
- 要改为循环移位函数,请根据以上使用方法描述的过程对源程序进行修改。

- 删除#**pragma rot** 声明或以**#ifdef** 将其屏蔽。
- 要用作循环移位函数,请根据每个编译器的具体规范(**#asm**,**#endasm** 或 **asm()**; 等)修改程序。

#### **(20)** 乘法函数(**#pragma mul**)

# 功能

- 输出表达式的值乘以对象的代码到目标中,通过直接内联展开而不是函数调用,并生成对象文件。
- 如果没有对应的**#pragma** 指令,则乘法函数被视为普通函数。

## 效果

• 生成的代码会自动对应乘法指令输入输出的数据类型大小。因此,生成的代码执行速度会比较快,而且代码量 小于普通乘法表达式表达式生成的代码。

## 使用方法

• 在源文件中描述的方法和函数调用的格式相同。

mulu

# **[**乘法函数表**]**

**unsigned int mulu**(**x**,**y**)**; unsigned char x ; unsigned char y ;** 

进行 x 和 y 的无符号乘法。

- 通过模块的#**pragma mul** 指令声明乘法函数的使用方法。 然而,以下各项可以在**#pragma mul** 之前说明。 (i) 注释 (ii) 其他**#pragma** 指令 (iii) 既未定义又未引用变量或函数的预处理指令
- **#pragma** 之后的关键字可以用大写或小写字母表示。

# 限制

- 乘法函数的调用通过由库的调用实现,如果目标设备不支持乘法指令。
- 为乘法专用函数名称不能作为函数名称(已经使用**#pragma mul** 进行声明)
- 乘法函数必须用小写字母描述,如果使用大写字母描述,会被当做普通函数处理。

# 示例

# **<C** 源代码**>**

```
 #pragma mul 
unsigned char a = 0x11;
unsigned char b = 2;
 unsigned int i ; 
void main ()
 { 
        i = mulu(a, b); }
```
# **<**编译器的输出对象**>**

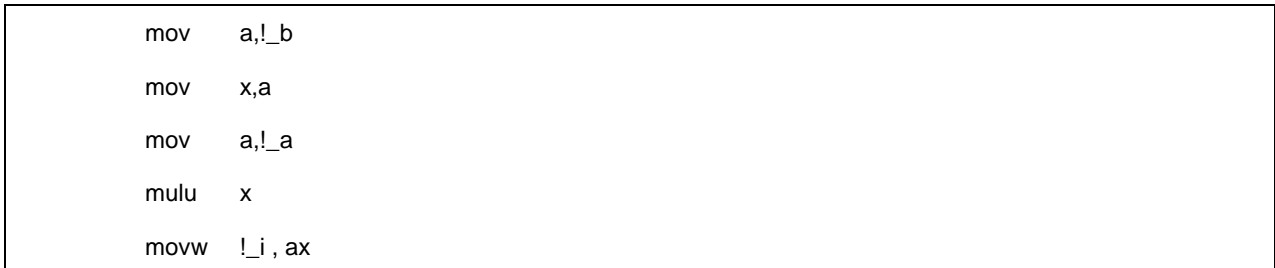

#### 兼容性

<从另外某个 C 编译器至本 C 编译器>

- 如果编译器不使用乘函数,则无需修改。
- 要改为乘法函数, 请根据以上使用方法描述的过程对源程序进行修改。

- 通过删除#**pragma mul** 声明或以**#ifdef** 将其屏蔽,乘法函数名称可以用作函数名称。
- 要用作乘法函数,请根据每个编译器的具体规范修改程序(**#asm**,**#endasm** 或 **asm()**;等)。

#### **(21)** 除法函数(**#pragma div**)

# 功能

- 输出从对象除以表达式值的代码,通过直接内联展开而不是函数调用,并生成对象文件。
- 如果没有对应的**#pragma** 指令,则乘法函数被视为普通函数。

### 效果

• 生成的代码会自动对应除法指令输入输出的数据类型大小。因此,生成的代码执行速度会比较快,而且代码量 小于普通乘法表达式表达式生成的代码。

# 使用方法

• 在源文件中描述的方法和函数调用的格式相同。以下两个函数名称可用于除法。

divuw, moduw

# 除法函数表

(**a**)**unsigned int divuw**(**x**,**y**)**; unsigned int x ; unsigned char y ;** 

进行 **x** 和 **y** 的无符号除法并返回商。

(**b**)**unsigned char moduw**(**x**,**y**)**; unsigned int x ; unsigned char y ;** 

运算 **x** 和 **y** 的无符号除法并返回余数。

- 备注 上述函数声明不受**-ZI** 选项影响。
- 通过模块化的#**pragma div** 指令声明除法函数的使用方法。 然而,以下各项可以在**#pragma div** 之前说明。 (i) 注释 (ii) 其他**#pragma** 指令 (iii) 既未定义又未引用变量或函数的预处理指令
- **#pragma** 之后的关键字可以用大写或小写字母表示。

# 限制

- 除法函数的调用通过由库的调用实现,如果目标设备不支持除法指令。
- 为除法专用函数名称不能作为函数名称(已经使用**#pragma mul** 进行声明)
- 除法函数必须用小写字母描述,如果使用大写字母描述,会被当做普通函数处理。

## 示例

# **<C** 源代码**>**

```
 #pragma div 
unsigned int a = 0x1234;
unsigned char b = 0x12;
 unsigned char c ; 
 unsigned int i ; 
void main () {
        i = divuw (a, b);
        c = moduw(a, b);
 }
```
#### **<**编译器的输出对象**>**

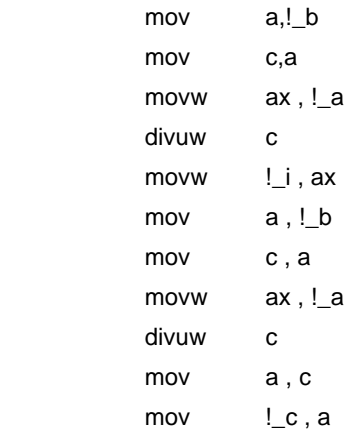

# 兼容性

<从另外某个 C 编译器至本 C 编译器>

- 如果编译器不使用除法函数,则无需修改。
- 要改为除法函数,请根据以上使用方法描述的过程对源程序进行修改。

- 通过删除#**pragma div** 声明或以**#ifdef** 将其屏蔽,除法函数名称可以用作函数名称。
- 要用作除法函数,请根据每个编译器的具体规范修改程序(**#asm**,**#endasm** 或 **asm()** ; 等)。

#### **(22) BCD** 运算函数(**#pragma bcd**)

## 功能

- 输出对象中的表达式的值执行 BCD 操作的代码,通过直接内联展开而不是函数调用,并生成对象文件。 但是,**bcdtob, btobcd, bcdtow, wtobcd** 和 **bbcd** 函数没有对应的内联形式。
- 如果没有对应的**#pragma** 指令,则 **BCD** 操作函数被视为普通函数。

### 效果

• 即使未对 **BCD** 运算的过程进行描述,**BCD** 运算函数也可以通过 C 源代码或 **ASM** 语句来实现。

# 使用方法

• 在源文件中描述的方法和函数调用的格式相同。存在 BCD 运算的 13 类函数名称,如下列出。如需更多信息, 请参阅本章稍后介绍的 **BCD** 运算函数表。

adbcdb, sbbcdb, adbcdbe, sbbcdbe, adbcdw, sbbcdw, adbcdwe, sbbcdwe, bcdtob, btobcde, bcdtow, wtobcd, btobcd

- 除法函数的用法通过模块的 **#pragma bcd** 指令声明。 然而,以下各项可以在**#pragma bcd** 之前编码。
	- 注释
	- 其他**#pragma** 指令
	- 既未定义又未引用变量或函数的预处理指令
- 可以在**#pragma** 之后用大写或小写字母作为关键字来说明。

#### 限制

- **BCD** 运算函数名称不能用作函数名称。
- **BCD** 运算函数用小写字母编码。如果使用大写字母,则这些函数被视为普通函数。
- 静态模式不支持 **adbcdwe** 和 **sbbcdwe**。

# 示例

**<C** 源代码**>**

```
#pragma bcd 
unsigned char a = 0x12;
unsigned char b = 0x34;
unsigned char c ; 
void main ( )
{ 
    c = adbcdb(a, b);c =sbbcdb(b, a);
}
```
#### **<**输出汇编源程序**>**

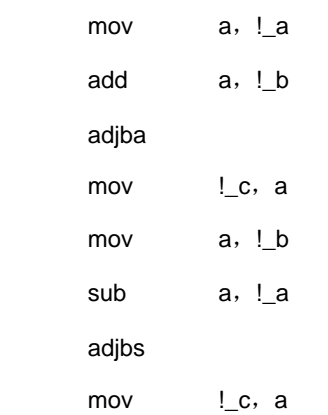

## **[BCD** 运算函数表**]**

```
(1)unsigned char adbcdb(x,y);
```
**unsigned char x ; unsigned char y ;**  通过 **BCD** 调整指令实现十进制加法运算。

```
(2)unsigned char sbbcdb(x,y);
```
**unsigned char x ; unsigned char y ;**  通过 **BCD** 调整指令实现十进制减法运算。

# (**3**)**unsigned int adbcdbe**(**x**,**y**)**;**

```
unsigned char x ; 
unsigned char y ; 
通过 BCD 调整指令实现十进制加法(带结果展开)运算。
```
(**4**) **unsigned int sbbcdbe**(**x**,**y**)**; unsigned char x ; unsigned char y ;**  通过 BCD 调整指令实现十进制减法(带结果展开)运算。如果出现借位,则更高的位设定为 0x99。 (**5**)**unsigned int adbcdw**(**x**,**y**)**; unsigned int x ; unsigned int y ;**  通过 BCD 调整指令实现十进制加法运算。 (**6**)**unsigned int sbbcdw**(**x**,**y**)**; unsigned int x ; unsigned int y ;**  通过 BCD 调整指令实现十进制减法运算。 (**7**)**unsigned long adbcdwe**(**x**,**y**)**; unsigned int x ; unsigned int y ;**  通过 BCD 调整指令实现十进制加法(带结果展开)运算。 (**8**) **unsigned long sbbcdwe**(**x**,**y**)**; unsigned int x ; unsigned int y ;**  通过 BCD 调整指令实现十进制减法(带结果展开)运算。如果出现借位,则更高的位设定为 0x9999。 (**9**)**unsigned char bcdtob**(**x**)**. unsigned char x ;**  十进制数转换成二进制数。 (**10**)**unsigned int btobcde**(**x**)**; unsigned char x ;**  二进制数转换成十进制数。 (**11**)**unsigned int bcdtow**(**x**)**;** 

#### **unsigned int x ;**

十进制数转换成二进制数。

#### (**12**)**unsigned int wtobcd**(**x**)**;**

**unsigned int x ;** 

十进制数转换成二进制数。然而,如果 x 的值超过 10000, 则返回 0xffff。
(**13**)**unsigned char btobcd**(**x**)**;** 

## **unsigned char x ;**

十进制数转换成二进制数。然而,舍弃溢位。

备注 上述函数声明不受-ZI 和-ZL 选项影响。

### 兼容性

- <从另外某个 C 编译器至本 C 编译器>
- 如果不使用 **BCD** 运算函数,则无需修改。
- 要将另一函数改为 **BCD** 运算函数函数,请根据以上使用方法描述的过程对源程序进行修改。

- 通过删除#**pragma bcd** 声明或以**#ifdef** 将其屏蔽,**BCD** 运算函数名称可以用作函数名称。
- 要将**#pragma bcd** 用作 **BCD** 运算函数,请根据每个编译器的具体规范修改程序(**#asm**,**#endasm** 或 **asm()**; 等)。

## **(23) bank** 函数

## 功能

- 使用函数信息文件指定选项-MF 来说明函数分配在 bank 区域还是 common 区域。
- 分配在 bank 区域的函数在调用时都是通过 bank 函数调用库实现的。
- 分配在 common 区域的函数其调用方式和普通函数调用方式相同。
- 当函数信息文件不含有源文件中的函数信息时(源文件中的函数被分配在 common 区域),使用函数信息文件 指定选项-MF 向函数信息文件中添加相关信息。
- 静态(static)函数的调用方式和普通函数相同。
- 为了调用常量地址上的 bank 函数,使用\_\_BANK0,\_\_BANK1,... , \_\_BANK15,这些函数都适合引用常量地 址上的 bank 函数。

敬请参阅"(24)常量地址上的 Bank 函数"。

- 所有待连接的源文件都应使用同一个函数信息文件。如果有某个输出文件使用的函数信息文件和别的文件连接 时使用的函数信息文件不同,则在连接时会发生错误。
- 函数信息文件中指定的输出目标和未在函数信息文件中指定的目标相连接时,会发生错误。

## 效果

• 可以分配到代码块中的函数可以大于 64KB。

## 使用方法

- 使用函数信息文件指定选项-MF 为所有待连接的源文件指定函数信息文件。
- 如果指定的函数信息文件不存在,则会新建一个函数信息文件。
- 当指定的函数信息文件不含有某个源文件中的函数信息时,将相关函数信息添加到指定的函数信息文件中。该 源文件中的函数被分配在 common 区域。
- 如果连接时发生分配错误,编辑函数信息文件将某些文件重新定位到 bank 区域。
- 只有分配的变化会反映到源文件。
- 关于如何编辑函数信息文件,请参阅"CC78K0 C 编译器操作篇用户手册"。

# **<**函数信息文件**>**

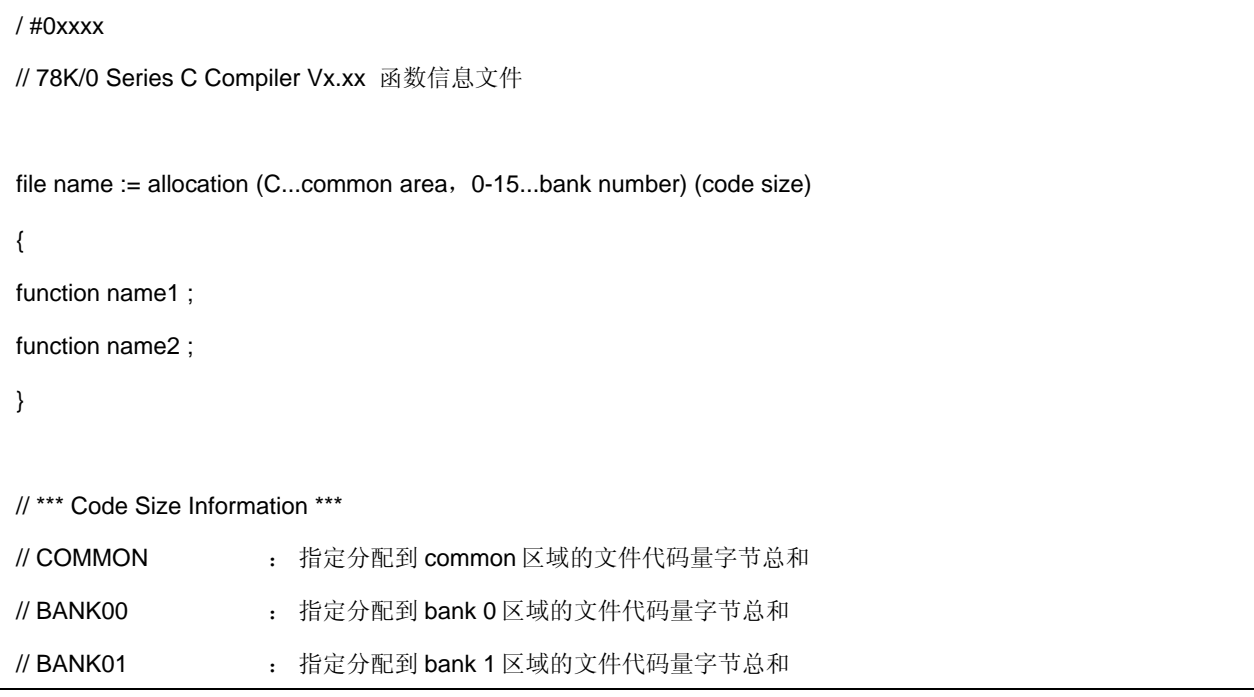

# 示例

• 使用函数信息文件指定选项-MF 指定函数信息文件来编译源文件。

```
<a.c>
```

```
extern int func1 ( );
extern int func2 ( );
int func3 ( ) ; 
int a = 0, b;
void func ( ) 
{ 
     b = func1 (a);
     : 
     b = func2(a);: 
     b = func3 (a);
} 
int func3 ( int a ) 
{ 
     : 
}
```
**<b.c>** 

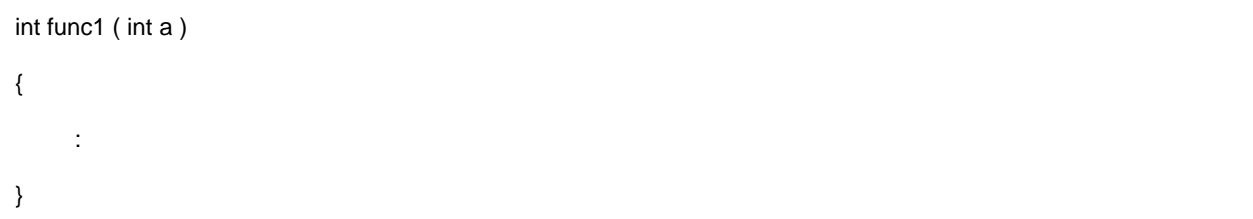

**<c.c>** 

```
int func2 ( int a ) 
{ 
: 
}
```
将会创建一个函数信息文件,如下所示

## **<**函数信息文件**>**

```
#0xxxx 
// 78K/0 Series C Compiler Vx.xx Function Information File 
a.c := C (3000) <- a.c 文件被分配到 common 区域
{ 
func ; 
func3 ; 
} 
b.c := C (1000) \qquad \qquad \qquad <- b.c 文件被分配到 common 区域
{ 
func1 ; 
} 
c.c := C (2500) <- c.c 文件被分配到 common 区域
{ 
func2 ; 
} 
// *** Code Size Information *** 
// COMMON : 6500 byte 
// BANK00 : 0 bytes 
// BANK01 : 0 bytes 
// BANK02 : 0 bytes
```
在初次创建的函数信息文件中,所有的文件都分配到 common 区域。 如果所有的文件无法全都分配到 common 区域,连接时会发生错误。通过参考函数信息文件中的输出代码量信 息,可以编辑函数信息文件使得某些源文件重新分配到 bank 区域。

## **<**函数信息文件**>**

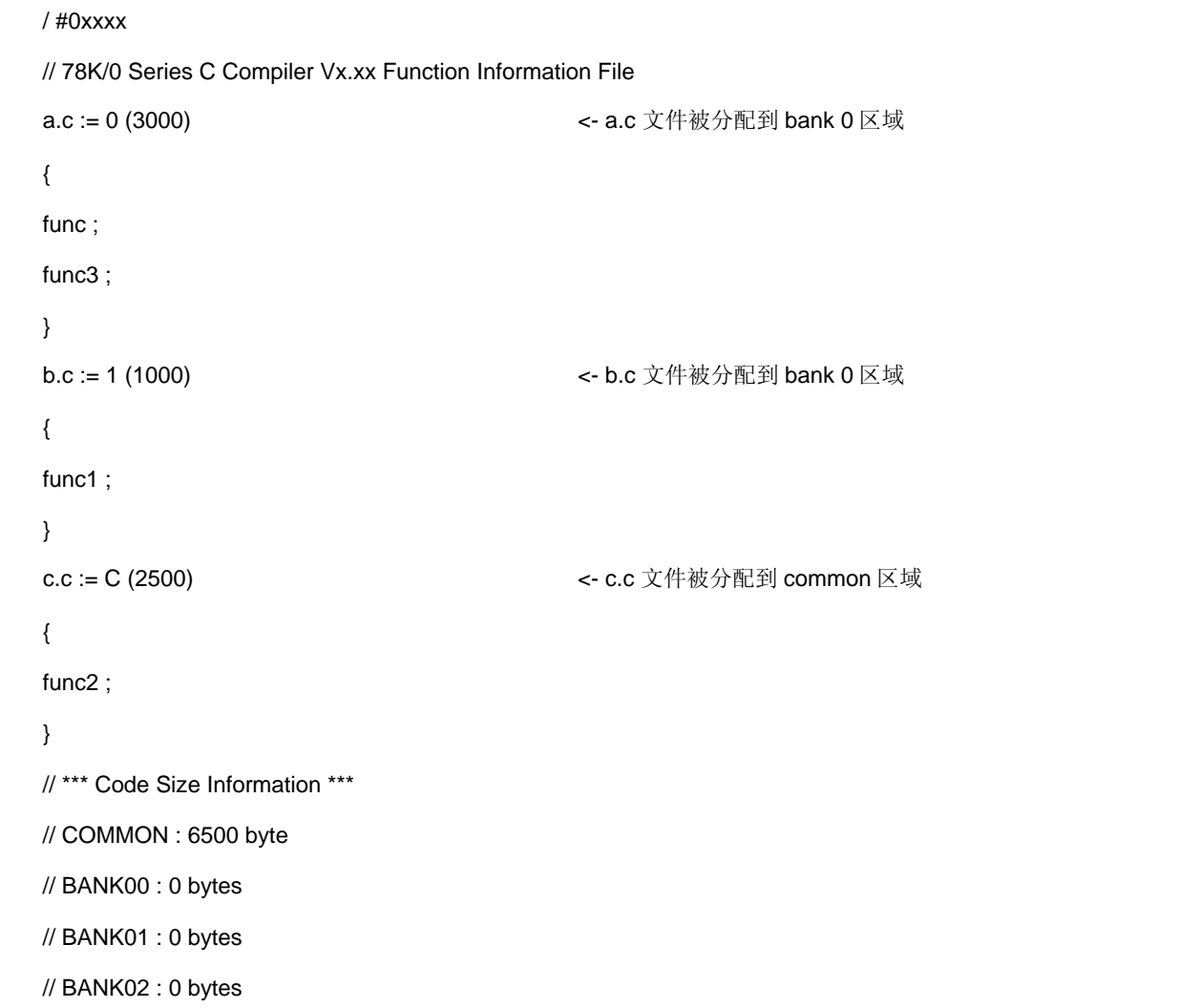

重定位的结果就是函数的代码量有所改变。 使用函数信息文件指定选项-MF 来指定被编辑的函数信息文件,并重新编译。 编译器输出目标,于是根据函数信息文件的内容每个文件被分配到 common 区域或 bank 区域中。 输出的代码如下所示。

## **<**编译器的输出目标**>**

```
@@BANK0 CSEG BANK0 
_func : 
    : 
    push hl 
    movw hl , #_func1 
    mov e , #BANKNUM _func1 
    callt [ @@bcall ] 
    pop hl 
    : 
    call !_func2 
    : 
    push hl 
    movw hl , #_func3 
    callt [ @@bcals ] 
    pop hl 
   : 
_func3 :
   : 
@@BANK1 CSEG BANK1 
_func1 :
   : 
@@CODE CSEG 
_func2 :
   :
```

```
下面是编译器调用的 bank 函数调用例程
@@CALT CSEG CALLT0 
@@bcall : DW ?@bcall 
@@bcals : DW ?@bcals 
@@bcsub : DW ?@bcsub 
@@LCODE CSEG 
?@bcall : 
     xch a , e 
      xch a , BANK 
      push ax 
      mov a , e 
      callt [ @@bcsub ] 
      pop ax 
      mov BANK , a 
      ret 
?@bcals : 
      push de 
      callt [ @@bcsub ] 
      pop ax 
      ret 
?@bcsub : 
      push hl 
      ret
```
### 限制

- 只有函数体被分配到 bank 区域,数据无法分配到该区域。
- 同一个文件中的所有函数被分配到同一个 bank 中。
- callt, callf, noauto, norec, \_\_callt, \_\_callf, \_\_leaf, \_\_interrupt, \_\_interrupt\_brk, \_\_rtos\_interrupt, \_\_pascal, \_\_flash, 和 \_\_flashf 不能被指定为 bank 函数。
- 如果指定了-MF 选项, 则-SM 选项无效。 静态模式无法使用。
- 如果指定了-MF 选项, 则-ZR 选项无效。 Pascal 函数接口无法使用。
- 在函数信息文件中只能编辑源文件的分配情况。
- 函数信息文件中的输出代码量不包括 ASM 语句的代码大小。
- 函数信息文件中不能添加注释。
- 当某个函数被分配到 bank 区域, 调用该函数的 block 的输出代码以及被调用函数所在的 block 的输出代码都会 改变。当某个源文件被重定位, 在上述两个 block 中的文件都要重新编译。
- 当某个文件中的函数大小超过了 bank 区域的容量,该函数不能被成功分配到 bank 区域中。

如下函数不能被分配到 bank 区域。

- 启动例程
- 库
- 中断函数, RTOS 的中断函数, RTOS 的任务函数
- callt 和 callf 函数
- noauto, norec 和 pascal 函数

## 兼容性

- <从另外某个 C 编译器至本 C 编译器>
- 该 C 源程序无需修改。

<从本 C 编译器至另外某个 C 编译器>

• 该 C 源程序无需修改。

## 注意事项

- 当使用 bank 函数(-MF)时, 函数指针大小为 4 字节。
- 分配在 common 区域的函数调用速度要快于分配在 bank 区域的函数调用。
- 分配在 bank 区域的函数调用速度较慢,是因为需要通过 bank 函数调用例程来实现调用过程。
- 同一个 bank 中的函数调用速度要快于跨 bank 进行的函数调用。
- 将不被调用的函数改为静态函数,静态函数的调用速度和 common 区域的函数调用速度同样快。

### **(24)** 常量地址上的 **bank** 函数

## 功能

- 创建的代码用来引用常量地址上的 bank 函数。
- 只有当设备支持 bank 函数是可用。

## 效果

• 可以调用常量地址上的 bank 函数

#### 使用方法

- 格式和函数调用类型,bank 函数在源文件中使用大写字母描述。
- 因为常量地址上的 bank 函数的函数名称是\_\_BANK0, \_\_BANK1, ..., 和\_\_BANK15。

## **[**引用常量地址上的 **bank** 函数的函数**]**

- unsigned long \_\_BANK0 ( unsigned int addr ) ; unsigned long \_\_BANK1 ( unsigned int addr ) ; unsigned long \_\_BANK2 ( unsigned int addr ) ; unsigned long \_\_BANK3 ( unsigned int addr ) ; unsigned long \_\_BANK4 ( unsigned int addr ) ; unsigned long \_\_BANK5 ( unsigned int addr ) ; unsigned long \_\_BANK6 ( unsigned int addr ) ; unsigned long \_\_BANK7 ( unsigned int addr ) ; unsigned long \_\_BANK8 ( unsigned int addr ) ; unsigned long \_\_BANK9 ( unsigned int addr ) ; unsigned long \_\_BANK10 ( unsigned int addr ) ; unsigned long \_\_BANK11 ( unsigned int addr ) ; unsigned long \_\_BANK12 ( unsigned int addr ) ; unsigned long \_\_BANK13 ( unsigned int addr ) ; unsigned long \_\_BANK14 ( unsigned int addr ) ;
- unsigned long \_\_BANK15 ( unsigned int addr ) ;

addr 用来指定所获得的最低 2 个字节用来存放 2 字节常量的值; 倒数第三个低字节获取 bank 编号;最高的字节获 得常量 1, 代表 bank 是函数, 按照这个格式存入 4 字节数据。

只有常量可以用作参数(addr)描述, addr 是 CPU 地址。

#### 限制

- 支持 bank 函数的设备不能使用函数名称来引用常量地址上的 bank 函数。
- 不支持 bank 函数的设备中, 即使描述了某个函数来引用常量地址上的 bank 函数, 也只会被当做普通函数处 理。
- \_\_BANK0, \_\_BANK1, ..., and \_\_BANK15 必须以大写字母表示。如果其以小写字母表示, 则将其作为普通函数 进行处理

# 示例

#### **<C** 源程序**>**

```
#define FUNC_CALL (addr) ((void (*)()) (addr)) ()
#define FUNC_ADDR ( addr ) ( void ( * ) ( ) ) ( addr ) 
void ( *fp ) ( ) ; 
void func ( ) 
{ 
     fp = FUNC_ADDR ( __BANK1 ( 0x8000 ) ) ; 
     FUNC_CALL (0x2000); <br>
<del>/</del>*普通函数调用 */
     FUNC_CALL ( __BANK2 ( 0x9000 ) ) ; /* Bank 函数调用 */ 
}
```
## **<**编译器输出目标**>**

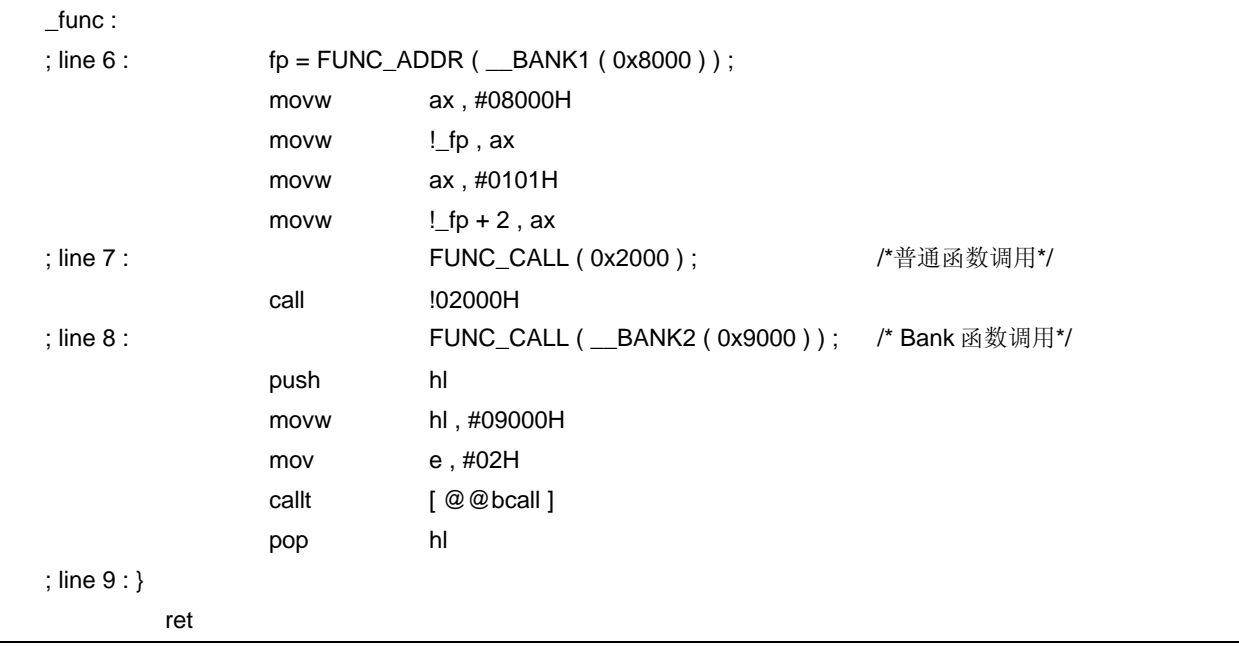

## 兼容性

<从另外某个 C 编译器至本 C 编译器>

- 如果不使用函数引用常量地址上的 bank 函数,则无需修改。
- 要使用函数来引用常量地址上的 bank 函数,请根据以上描述的过程对源程序进行修改。

- 引用常量地址上的 bank 函数的函数名称可以被用作普通函数名称。
- 要使用函数来引用常量地址上的 bank 函数,请根据每个 C 编译器的具体规范修改程序。

### **(25)** 数据插入函数(**#pragma opc**)

## 功能

- 将数据常量插入到当前地址。
- 当没有对应的**#pragma** 指令时,数据插入函数被视为普通函数。

### 效果

• 专用数据和指令可以插入到代码区域而不使用 **ASM** 声明。 当 **ASM** 使用时,不通过汇编器就无法获得对象,但是如果使用数据插入函数,则对象可以在不通过汇编器的情 况下获得。

## 使用方法

- 在源文件中使用大写字母描述,其描述方法和函数调用的格式相同。
- 数据插入的函数名称为**\_\_OPC**。

### **[**数据插入函数表**]**

**void \_\_OPC**(**unsigned char x,…**)**;** 将参数中描述的常量值插入到当前地址。 参数只能使用常量。

• 通过**#pragma opc** 指令声明数据插入函数的用法。

然而,以下各项可以在**#pragma opc** 之前说明。

- 注释
- 其他**#pragma** 指令
- 既未定义又未引用变量或函数的预处理指令
- **#pragma** 之后的关键字可以用大写或小写字母表示。

#### 限制

- 数据插入函数名称不能用作函数名称(当指定**#opc** 时)。
- **\_\_OPC** 必须以大写字母表示。如果其以小写字母表示,则将其作为普通函数进行处理。

### 示例

#### **<C** 源代码**>**

```
 #pragma opc 
void main ( ) {
      \_ OPC (0xBF);
       __OPC(0xA1,0x12); 
       __OPC(0x10,0x34,0x12); 
 }
```
**<**编译器的输出对象**>**

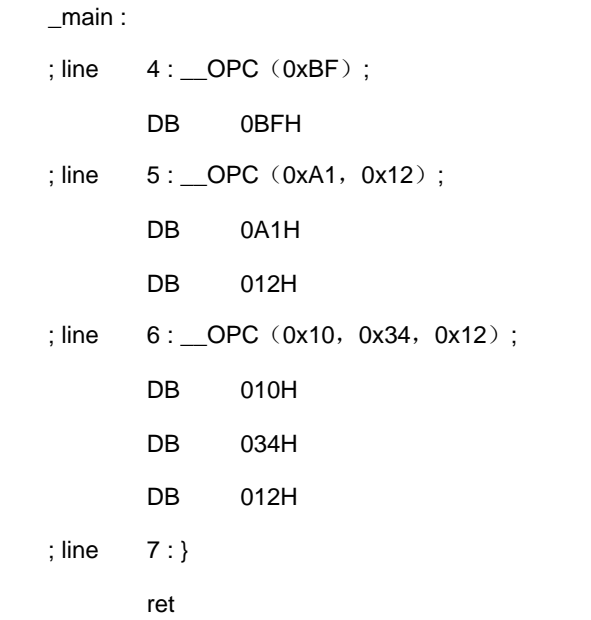

# 兼容性

<从另外某个 C 编译器至本 C 编译器>

- 如果编译器不使用数据插入函数,则无需修改。
- 要改为数据插入函数, 请根据以上使用方法描述的过程对源程序进行修改。

- 通过删除#**pragma opc** 声明或以**#ifdef** 将其屏蔽,数据插入函数名称可以用作函数名称。
- 要用作数据插入函数,请根据每个 C 编译器的具体规范修改程序(**#asm**,**#endasm** 或 **asm()**; 等)。

## **(26)** 实时操作系统(**RTOS**)的中断函数(**#pragma rtos\_interrupt ...**)

## 功能

- 将#pragma rtos\_interrupt 指令指定的函数名称当作 78K0 系列 RTOS (实时操作系统) RX78K0 的中断函 数。将数据常量插入到当前地址。
- 将所描述的函数名称的地址注册到中断向量表中作为指定的中断请求名称。
- 当指定有堆栈改变,堆栈指针改变的位置为指定数组名称符号加上偏移量得到。数组名称的区域不能由 **#pragma** 指令来保留。它需要被单独定义为全局无符号字符型数组。
- 可以在中断函数中为 RTOS 调用两个系统调用函数 **ret\_int/ret\_wup**(关于系统调用函数的具体细节,请参阅下 文中出现的**[**系统调用函数列表**]**)
- 如果原形声明或 ret\_int/ret\_wup 的实体定义, 在 RTOS 的中断函数之外, 且 ret\_int/ret\_wup 在中断函数之外 的地方被调用,都会有错误发生。
- 两个系统调用函数 **ret\_int/ret\_wup** 用无条件跳转指令来调用。
- 如果在 RTOS 的中断函数中既没有 **ret\_int** 也没有 **ret\_wup** 系统调用函数,会有错误发生。
- 如果中断请求名称被忽略,则只有两个函数 **ret\_int/ret\_wup** 可用。
- RTOS 的中断函数按照如下顺序产生代码。

## (1) 保存所有的寄存器

- (2) 保存编译器使用的 **saddr** 区域
- (3) 改变堆栈指针(只有在指定了改变堆栈时)
- (4) 保留本地变量区域(只有当本地变量存在时)
- (5) 函数体
- (6) 释放本地变量区域(只有当本地变量存在时)
- (7) 恢复堆栈指针(只有在指定了改变堆栈时)
- (8) 恢复编译器使用的 **saddr** 区域
- (9) 恢复所有的寄存器
- (10) 返回(RETI)

如果在该函数中出现 ret\_int/ret\_wup, 则每次在无条件跳转指令之前马上产生(6)项和(7)项的代码。 如果 ret\_int/ret\_wup 位于函数的最后, 不产生(8)项至(10)项的代码

### 效果

• 可以用 C 源文件来描述 RTOS 的中断函数。 因为中断请求名称已经被识别,中断向量表的地址就可以不出现。

## 使用方法

- 用**#pragma** 指令来指定中断请求名称、函数名称以及堆栈的改变。
- **#pragma** 指令在 C 源文件的开头处描述。 当**#pragma PC**(设备类型)描述之后,在**#pragma PC** 之后描述主要的**#pragma** 指令。 以下各项可以在**#pragma** 指令之前说明。
	- 注释
	- 既未定义又未引用变量或函数的预处理指令

#pragma △ rtos\_interrupt [△中断请求名称△函数名称△[堆栈改变规范]]

备注 堆栈改变规范: SP = 数组名称[+ 偏移位置]

• **#pragma** 之后描述的关键字,中断请求名称必须大写。其他的关键字可以使用大写或小写均可。

## **[RTOS** 系统调用函数列表**]**

(1) void ret\_int ( ) ;

调用RTOS系统调用函数**ret\_int**

(2) void ret\_wup  $(x)$ ;

unsigned char \*x ;

调用 RTOS 系统调用函数 **ret\_wup**,x 作为参数

### 限制

- 中断请求名称必须用大写字母来描述。
- 不能为软件中断和不可屏蔽中断指定中断请求名称(已经被固定),如果有这样的指定,则会发生错误。
- 一个模块单元中的中断请求要进行双重检验。
- 在向量中断处理期间再次发生中断(同名或者另一个中断)会根据中断优先级标志寄存器、中断屏蔽寄存器 等。。控制寄存器的值来决定。如果指定了堆栈改变,堆栈的内容被更新,这可能会导致问题。但是编译器无 法检测到这种错误,所以请必须小心。
- **callt/callf/noauto/norec/\_\_callt/\_\_callf/\_\_leaf/\_\_interrupt/\_\_interrupt\_brk/\_\_pascal/\_\_flash/\_\_flashf** 不能 被指定为 RTOS 的中断函数。

RTOS 系统调用函数名称 **ret\_int/ret\_wup** 不能被用作函数名称。

- 如果函数使用#pragma rtos\_interrupt 指定了堆栈变化,但是未在同一模块中定义,则会输出警告信息并且堆栈不 做改变。
- 静态模式中不支持 RTOS 的中断函数。

用户手册 U17200CA1V0UM **409**

# 示例

(a)没有指定堆栈改变

# **<C** 源代码**>**

```
#pragma rtos_interrupt INTP0 intp 
int i ; 
void intp ( ) { 
       int a ; 
      a = 1;
      if ( i == 1 ) {
      ret_int ( ) ; 
      }
```
}

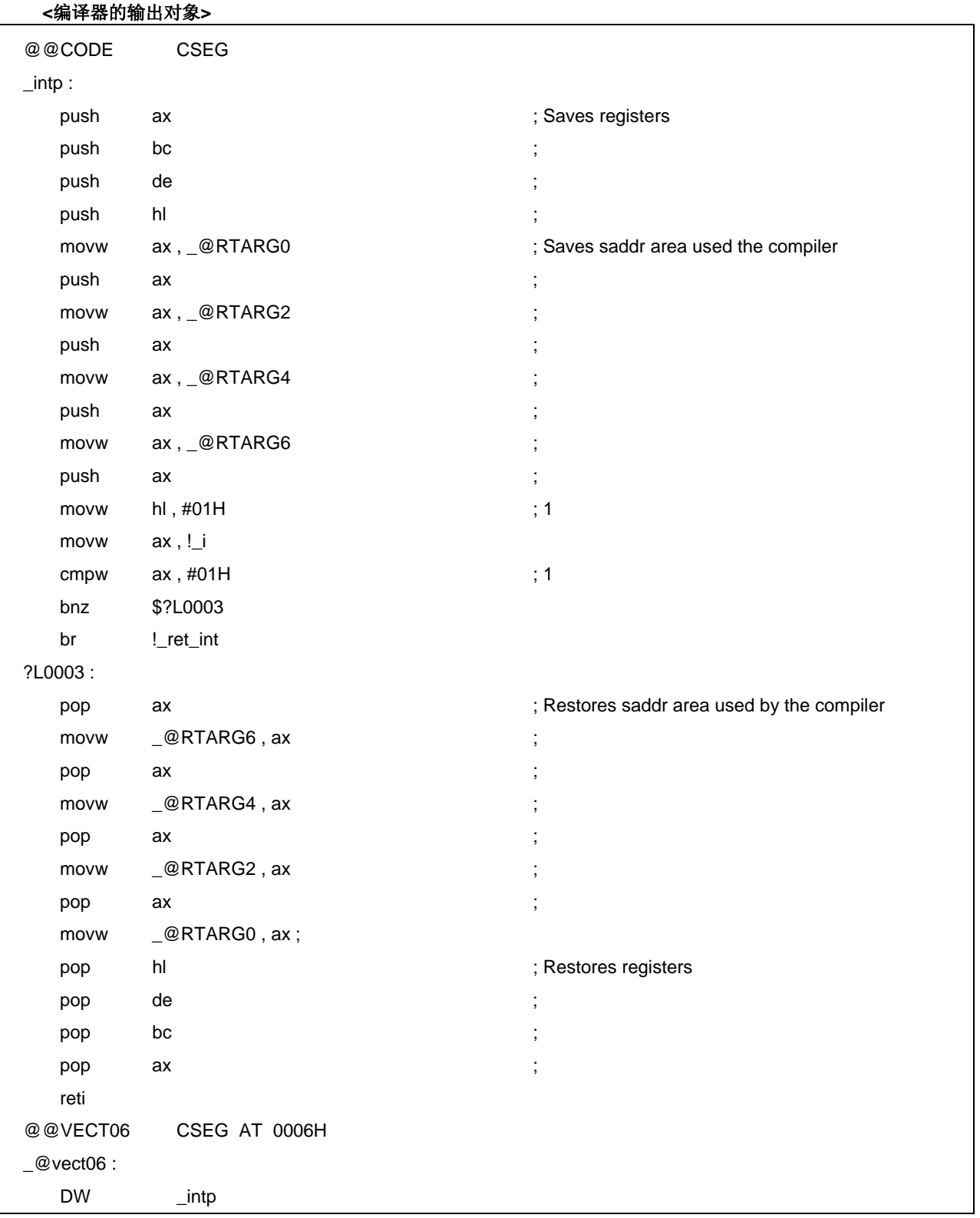

(b)指定了堆栈改变

## **<C** 源代码**>**

```
#pragma rtos_interrupt INTP0 intp sp = buff + 10 
int i ; 
unsigned char buff [10] ; 
extern unsigned char TaskID1 ; 
void intp ( ) { 
                  int a ; 
                 a = 1;
                 if ( i == 1 ) {
                  ret_wup ( &TaskID1 ) ; 
                  } 
}
```
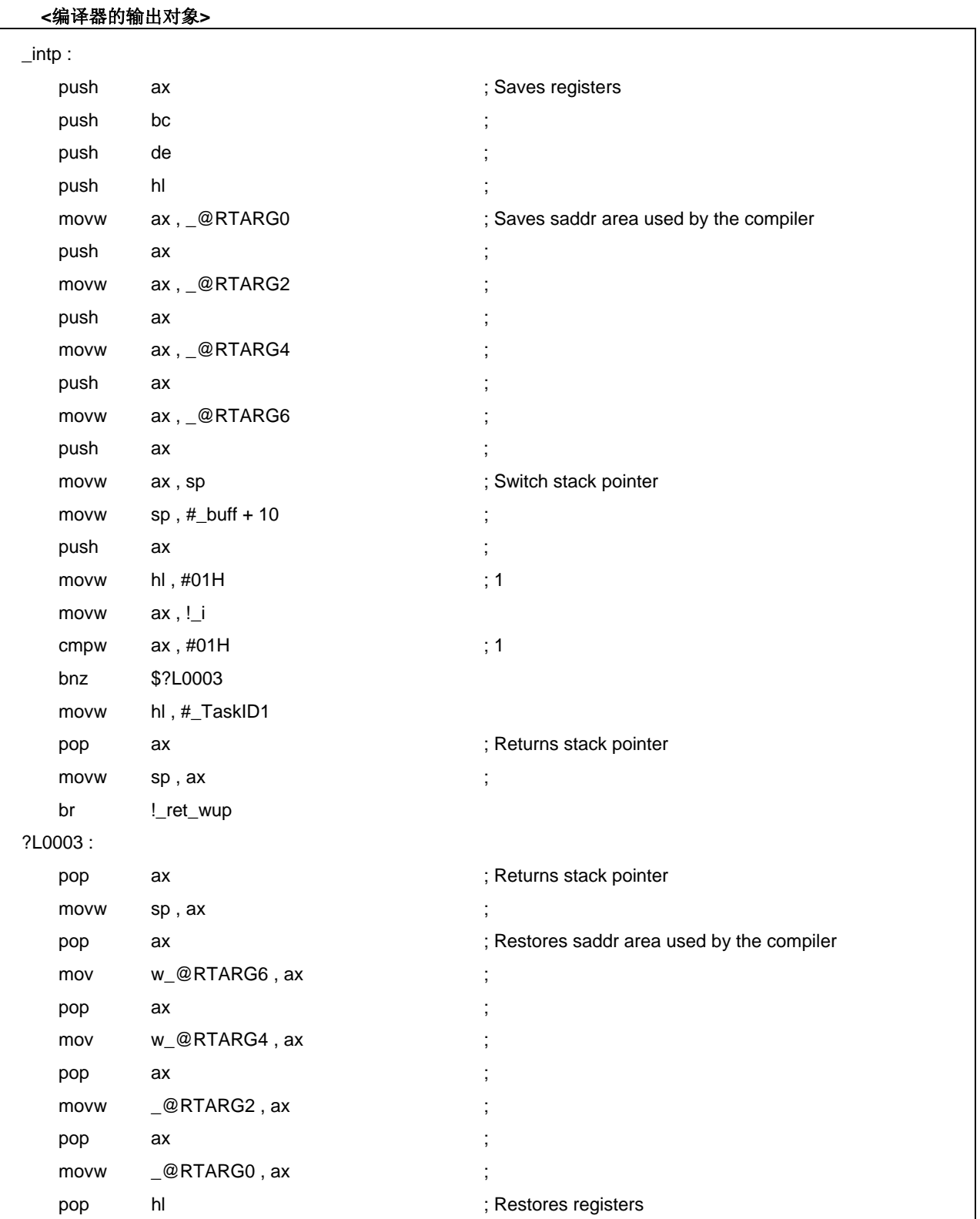

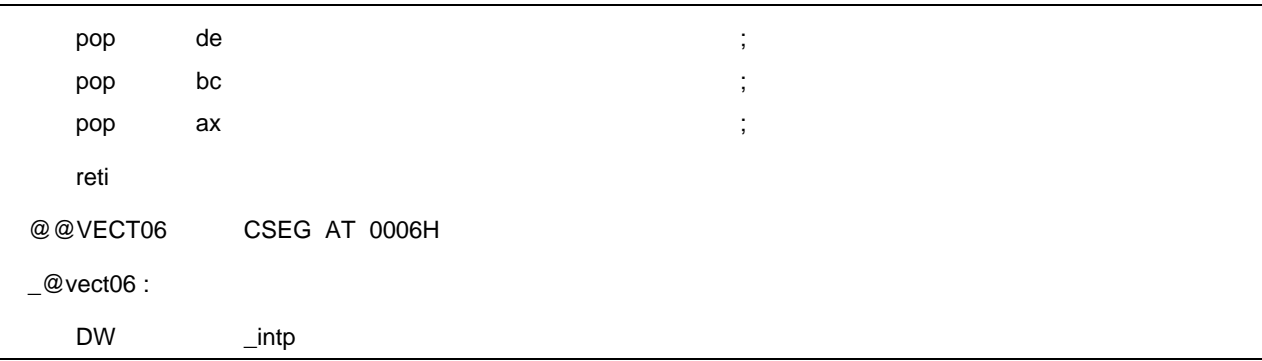

## 兼容性

<从另外某个 C 编译器至本 C 编译器>

- 如果编译器不支持 RTOS 中断函数,则无需修改。
- 要改为 RTOS 中断函数,请根据以上使用方法描述的过程对源程序进行修改。

- 通过删除#**pragma opc** 声明,函数名称可以用作函数名称。
- 要用作 RTOS 中断函数使用,请根据每个 C 编译器的具体规范修改程序。

### **(27)** 实时操作系统(**RTOS**)的中断函数修饰词(**\_\_rtos\_interrupt ...**)

## 功能

- 使用**\_\_rtos\_interrupt** 修饰词声明的函数被视为 RTOS(实时操作系统)的中断函数。
- 在使用**\_\_rtos\_interrupt** 修饰词声明的函数中可以调用两个系统调用函数 **ret\_int/ret\_wup**(关于系统调用函数 **ret\_int/ret\_wup** 的具体细节,请参阅下文中出现的**[**系统调用函数列表**]**)。
- 如果原形声明或 **ret\_int/ret\_wup** 的实体定义,在 RTOS 的中断函数之外,且 **ret\_int/ret\_wup** 在中断函数之外 的地方被调用,都会有错误发生。
- 两个系统调用函数 **ret\_int/ret\_wup** 用无条件跳转指令来调用。
- 如果在 RTOS 的中断函数中既没有 **ret\_int** 也没有 **ret\_wup** 系统调用函数,会有错误发生。

## 效果

• 中断向量表的设置和 RTOS 的中断函数的定义可以在不同的文件中描述。

# 使用方法

• 在 RTOS 的中断函数时添加**\_\_rtos\_interrupt** 修饰词。

\_\_rtos\_interrupt void func ( ) { Processing }

## **[RTOS** 系统调用函数列表**]**

(a) void ret\_int ( ) ;

调用RTOS系统调用函数**ret\_int**

(b) void ret\_wup ( x ) ;

```
 unsigned char *x ; 
      调用 RTOS 系统调用函数 ret_wup,x 作为参数
```
## 限制

- **callt/callf/noauto/norec/\_\_callt/\_\_callf/\_\_leaf/\_\_interrupt/\_\_interrupt\_brk/\_\_pascal/\_\_flash/\_\_flashf** 不能 被指定为 RTOS 的中断函数。
- RTOS 系统调用函数名称 **ret\_int/ret\_wup** 不能被用作函数名称。
- 静态模式中不支持**\_\_rtos\_interrupt** 修饰词。此时会出现警告信息并指向首次出现**\_\_rtos\_interrupt** 修饰词的位 置,**\_\_rtos\_interrupt** 修饰词被忽略,该函数被当作普通函数处理。

## 注意事项

- 向量地址不能只靠声明该修饰词来设置。 向量地址的设置必须用另外的#**pragma** 语句或相应的汇编语句来进行。
- 如果在同一个文件中出现了**#pragma rtos\_interrupt ...**语句,也有 RTOS 中断函数定义,使用**#pragma rtos\_interrupt** 指定的函数名称被判定为 RTOS 的中断函数,即使没有修饰词也同样判定。

## 兼容性

- <从另外某个 C 编译器至本 C 编译器>
- 如果编译器不支持 RTOS 中断函数,则无需修改。
- 要改为 RTOS 中断函数, 请根据以上使用方法描述的过程对源程序进行修改。

- 必须使用**#define** 以使得中断修饰词能够按普通函数进行处理(如需详细信息,请参阅 **11.6 C** 源代码 **C** 源程序 的修改)。
- 要用作 RTOS 中断函数使用,请根据每个 C 编译器的具体规范修改程序。

### **(28)** 实时操作系统(**RTOS**)的任务函数(**#pragma rtos\_task**)

### 功能

- 使用**#pragma rtos\_task** 指定的函数被视为 RTOS(实时操作系统)的任务函数。
- 如果指定了函数名称,但是在同一个文件中没有发现实体定义,则会有错误发生。
- 对 RTOS (实时操作系统)的任务函数的预处理不会为帧指针/寄存器变量保存相关寄存器,后处理不做输出。
- 有下列的系统调用函数可用

## **[RTOS** 系统调用函数**]**

(a) void ext\_tsk(void) ;

调用RTOS系统调用函数**ext\_tsk**。

但是,如果 ext tsk 在 ext tsk 原形声明和实体定义、中断函数、RTOS 中断函数中调用,则会有错误发生。

- 系统调用函数 **ext\_tsk** 用无条件跳转指令来调用,如果 **ext\_tsk** 在函数之后出现,后处理不做输出。
- 如果在 RTOS 的任务函数中没有 ext\_tsk,并且指定了-W2 报警等级,则会有警告信息发生。

#### 效果

- 可以用 C 源文件来描述 RTOS 的任务函数。
- 帧指针/寄存器变量相关的寄存器保存和后处理不做输出,所以代码效率可以提升。

### 使用方法

• 使用下列**#pragma** 指令来指定函数名称

#pragma △rtos\_task [△任务函数名称 ]

• **#pragma** 指令在 C 源文件的起始位置开始描述。

但是,以下各项可以在**#pragma** 指令之前编码。

- 注释
- 既未定义又未引用变量或函数的预处理指令

• **#pragma** 之后的关键字可以用大写或小写字母说明。

#### 限制

•

**callt/callf/noauto/norec/\_\_callt/\_\_callf/\_\_leaf/\_\_interrupt/\_\_interrupt\_brk/\_\_rtos\_interrupt\_\_pascal/\_\_fla sh/\_\_flashf** 不能被指定为 RTOS 的任务函数。

- 不能使用普通函数的调用方式来调用 RTOS 的任务函数。 RTOS 系统调用函数名称 **ext\_tsk** 不能被用作函数名称。
- 静态模式中不支持 RTOS 的任务函数。

## 示例

```
<C 源代码> 
#pragma rtos_task func 
int i ; 
void main ( ) 
{ 
       int a ; 
       a = 1;
        ext_tsk ( ) ; 
} 
void func ( ) 
{ 
        register int r ; 
       int x ; 
       x = 1;
       r = 2;
        ext_tsk ( ) ; 
 }
```
## **<**编译器的输出对象**>**

```
@@CODE CSEG 
_main : 
    push hl 
    movw hl , #01H ; 1 
    br !_ext_tsk ;结尾程序不做输出
_func : 
    push ax 
    push ax ; 帧指针没有保存
    movw ax , sp 
    movw hl, ax
    movw ax , #01H ; 1 
    mov [h+1], a; xxch a , x 
    mov [ hl ], a; xmovw ax , #02H ; 2 
    mov [hl + 3], a; r
    xch a , x 
    mov [ hl + 2 ] , a ; r 
    br !_ext_tsk ; 结尾程序不做输出
```
## 兼容性

<从另外某个 C 编译器至本 C 编译器>

- 如果编译器不支持 RTOS 任务函数,则无需修改。
- 要改为 RTOS 任务函数,请根据以上使用方法描述的过程对源程序进行修改。

- 通过删除#**pragma rtos\_task** 声明,RTOS 任务函数当作普通函数处理。
- 要用作 RTOS 任务函数使用,请根据每个 C 编译器的具体规范修改程序。

### **(29)** 静态模式

## 功能

- 所有参数通过寄存器传输(请参阅 **11.7.5** 静态模式函数调用接口)。
- 通过寄存器传输的函数参数,并将其分配在函数-特定的静态区域。
- 自动变量分配到函数-特定的静态区域。
- 在使用 **leaf** 函数注 情况下,参数和自动变量分配到 **saddr** 区域内 0FEDFH 以下的位置,按照描述顺序从高位地 址开始存放。因为 **saddr** 区域通常被所有模块中的 **leaf** 函数使用,所以此区称作共享区。共享区的最大尺寸通 过**-SM** 选项的参数来指定。

-SM  $[nn]$ :  $nn = 0$  to 16

 Nn 个字节分配给共享区,剩余部分分配到函数-专用静态区。如果指定 nn = 00 或忽略此指定,则不使用共享 区。

### 注 对于函数体内部未调用函数的情况,不需要说明 norec/\_\_leaf,因为编译器会自动执行判定。

- 可以将 **sreg/\_\_sreg** 关键字添加到函数参数和自动变量之前。被声明为 **sreg/\_\_sreg** 的函数参数和自动变量会 被分配到 saddr 区域。结果,可以很方便的进行位处理。
- 通过指定**-RK** 选项,函数参数和自动变量(除函数的静态变量)分配到 **saddr** 且可移进行位处理(请参阅 **11.5** (**3**) 如何使用 **saddr** 区域)。
- 编译器自动执行以下宏定义。

#### #define\_\_STATIC\_MODEL\_\_ 1

### 效果

- 通常情况下,访问静态区域的指令比访问静态帧的指令更短、更快。因此可已在缩短对象代码量的同时并改善 运行速度。
- 不执行自动变量和变量(中断函数的寄存器变量、**norec** 函数参数/自动变量、运行时库参数)的保存/恢复操 作,而使用 **saddr** 区域来保存/恢复,结果,可以提高中断处理的速度。
- 因为数据区通常由几个 **leaf** 函数使用,所以可以节约存储空间。

### 使用方法

• 编译期间指定**-SM** 选项。 静态模式调用在此情况下的对象,而正常模式调用不具有**-SM** 选项规范的对象。

# 示例

**-SM4** 规范的示例如下所示。

## **<C** 源代码**>**

```
void sub (char, char, char);
void main ()
{ 
        char i = 1;
        char j, k;
        j = 2 ;k = i + j;sub(i, j, k);
} 
void sub (char p1, char p2, char p3){ 
        char a1, a2;
        a1 = 1 \le p1;
        a2 = p2 + p3;
}
```
# **<**编译器的输出对象**>**

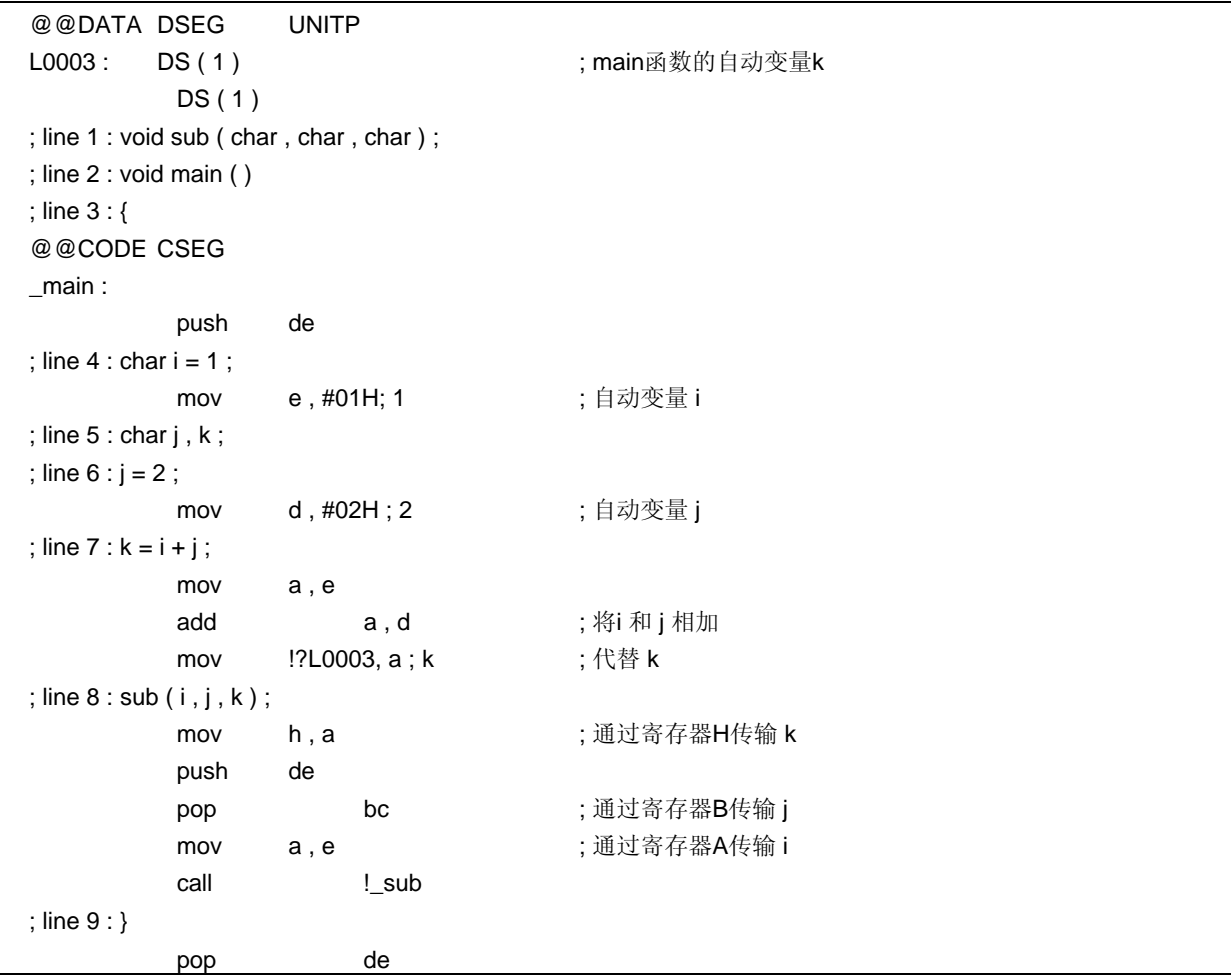

**<**编译器的输出对象 **…**接上页**>** 

```
 ret 
; line 10 : void sub ( char p1 , char p2 , char p3 ) 
; line 11 : { 
\_sub:
       mov 1.a ; 将第一个参数分配到 l
        mov a , h 
       mov _ _ @KREG15, a _ _ _ ; 将第三个参数分配到共享区
; line1 2 : char a1, a2 ; 
; line1 3 : a1 = 1 \le p1;
       mov a , l a content i 第一个参数 p1
        mov c , a 
        mov a , #01H 
        dec c 
        inc c 
        bz $?L0006 
        add a , a 
        dbnz c , $$ - 2 
?L0006 : 
        mov _@KREG14 , a; a1 ; 自动变量 a1 处于共享区
; line 14 : a2 = p2 + p3;
       mov a, b ; 第二个参数 p2
       add a, @KREG15 ; p3 ; 添加第三个参数 p3
       mov @KREG13, a; a2 ; 自动变量 a2 处于共享区
; line 15 : } 
        ret
```
#### 限制

- 静态模式模块不能与正常模式的模块连接。但是即使共享区的最大尺寸不同,静态模式模块也可以彼此连接。
- 不支持浮点数。如果出现 **float** 和 **double** 关键字,则出现致命错误。
- 参数限制为最多 3 个参数,总共 6 个字节。
- 因为不通过堆栈传输参数, 所以不能使用可变长度参数。使用可变长度参数导致错误。
- 不能使用结构体/共用体的参数和返回值。这种类型的参数和返回值会导致错误。
- 不能使用 **noauto/norec/\_\_leaf** 函数。输出警告消息且忽略说明(请参阅 **11.5**(**5**) **noauto** 函数,**11.5**(**6**) **norec** 函数)。
- 不能使用递归函数。因为函数参数和自动变量区域是静态保留的,所以不能使用递归函数。编译器可以检测递 归函数,并产生错误。
- 不能省略原型声明。如果既没有函数的真实定义也没有原型声明,则不管是否存在函数调用,都会产生错误。
- 由于参数的限制,以及不能使用递归函数,因此某些标准库无法使用。
- 如果未指定**-ZL** 选项,则输出警告并且处理过程和指定了**-ZL** 选项一样。因此 **long** 型始终视为 **int** 型(请参阅 **11.5**(**30**)类型调整(**-ZI**))。

## 兼容性

<从另外某个 C 编译器至本 C 编译器>

- 当创建正常模式对象时,除非指定**-SM** 选项,否则无需修改源文件。
- 要创建静态模式对象,根据以上使用方法描述的过程对源程序进行修改。

<从本 C 编译器至另外某个 C 编译器>

• 如果由另一编译器进行重新编译,则无需修改源文件。

## 注意事项

- 因为参数/自动变量保留为静态,所以可能破坏递归函数中参数/自动变量的内容。当函数自身直接调用时,出现 错误。但是,因为编译器无法检测此过程,所以在调用其他函数之后又进行函数自身调用时,不出现错误报 警。
- 中断期间,如果通过中断服务(中断函数和在中断服务函数中调用的函数)调用处理的函数,则可能破坏参数/ 自动变量的内容。
- 中断期间,即使处理中的函数正在使用共享区时,也不进行共享区保存/恢复。

## **(30)** 类型调整(**-ZI**)

## (**a**) 从 **int/short** 型改为 **char** 型

## 功能

- **int** 和 **short** 型视为 **char** 型。换句话说,**int** 和 **short** 描述等于 **char** 描述。
- 下文给出了类型调整的详细内容(某些受**-QU** 选项效果)。

## 表 **11-13.** 类型调整的详细信息(从 **int** 和 **short** 型改为 **char** 型)

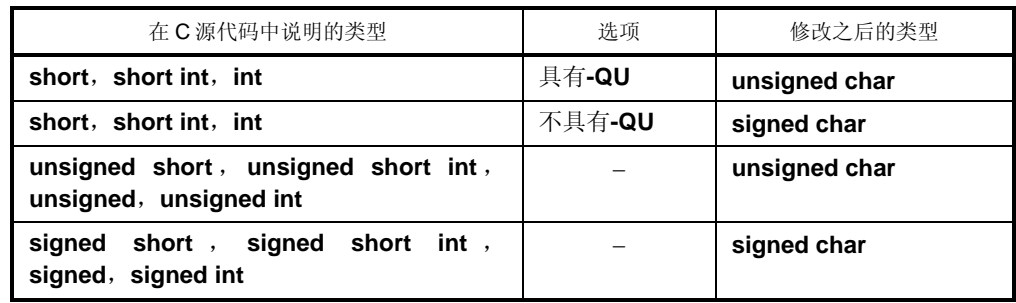

- 警告消息会指向 **int** 或 **short** 关键字在 C 源代码中第一次出现的行号。
- 不管是否指定,**-QC** 选项都会有效。当未进行**-QC** 选项规范时,输出警告消息且**-QC** 选项变得有效。
- 如果同时指定**-ZA** 选项(诸如**-ZAI** 选项),输出警告消息(仅当指定**-W2** 警告等级时)。
- 以下类型的语句可以通过类型声明符说明,如果没有特别声明,即被视为 **char** 型。 (i) 函数的自动变量和返回值 (ii) 类型声明符忽略变量/函数声明
- 编译器自动执行以下宏定义。

### #define\_\_FROM\_INT\_TO\_CHAR\_\_ 1

• 某些标准库不能使用。

## 使用方法

• 指定**-ZI** 选项。

#### 限制

• 指定的**-ZI** 和未指定的**-ZI** 模块无法连接。

## (**b**) 从 **long** 型改为 **int** 型

## 功能

- **long** 型视为 **int** 型。换句话说,**long** 描述等于 **int** 描述。
- 下文给出了类型调整的详细内容。

## 表 **11-14.** 类型调整的详细内容(从 **long** 型改为 **int** 型)

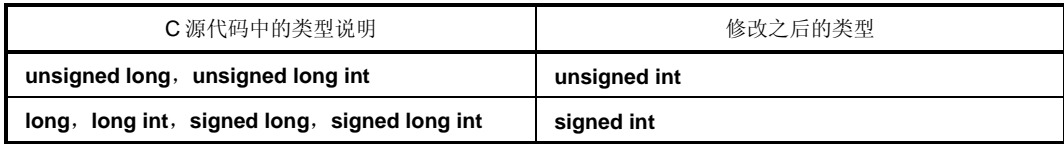

- 警告消息会指向 **long** 关键字在 C 源代码中第一次出现的行号。
- 如果同时指定**-ZA** 选项(**-ZAL**),则输出警告消息(仅当指定**-W2** 警告等级时)。
- 编译器自动执行以下宏定义。

#define\_\_FROM\_LONG\_TO\_INT\_\_ 1

• 某些标准库不能使用。

## 使用方法

• 指定**-ZL** 选项。

### 限制

• 指定的**-ZL** 和未指定的**-ZL** 模块无法连接。

## **(31) Pascal** 函数(**\_\_pascal**)

## 功能

• 函数调用期间生成将参数放入堆栈的代码由被调用方产生,而不是由发起函数调用的一方负责。

### 效果

• 如果在程序中多次出现函数调用,则可以缩短目标代码。

## 使用方法

• 当声明函数时,将**\_\_pascal** 属性修饰词添加到开始处。

#### 限制

- **pascal** 函数不支持可变长度参数。如果定义可变长度参数,则输出警告并忽略**\_\_pascal** 关键字。
- 在 **pascal** 函数中不能指定关键字 **norec/\_\_interrupt/\_\_interrupt\_brk/\_\_rtos\_interrupt/\_\_flash/\_\_flashf**。如 果出现了这些关键字,在 **norec** 关键字情况下,忽略**\_\_pascal** 关键字;在**\_\_interrupt/ \_\_interrupt\_brk/ \_\_rtos\_interrupt/ \_\_flash/ \_\_flashf** 关键字情况下,会输出错误。
- 如果原型声明不完整,则不能正常操作,因此当 **pascal** 函数缺少定义或原型声明缺失时,输出警告消息。
- 当指定(-SM)静态模式选项时,不支持 Pascal 函数。如果当使用 pascal 函数时又同时指定了-SM 选项, 则 输出的警告消息指向\_\_ **pascal** 关键字第一次出现的位置,且忽略输入文件中的\_\_ **pascal** 关键字。

### 说明

• 指定**-ZR** 选项,使所有函数都变成 pascal 函数。但是,如果 pascal 函数被调用的次数很少,则可能增加目标代 码。

## 示例

**<C** 源代码**>**

```
\_pascal int func (int a, int b, int c);
void main () 
{ 
      int ret_val; 
      ret_val = func (5, 10, 15);
} 
_pascal int func (int a, int b, int c);
{ 
      return(a + b + c);
}
```
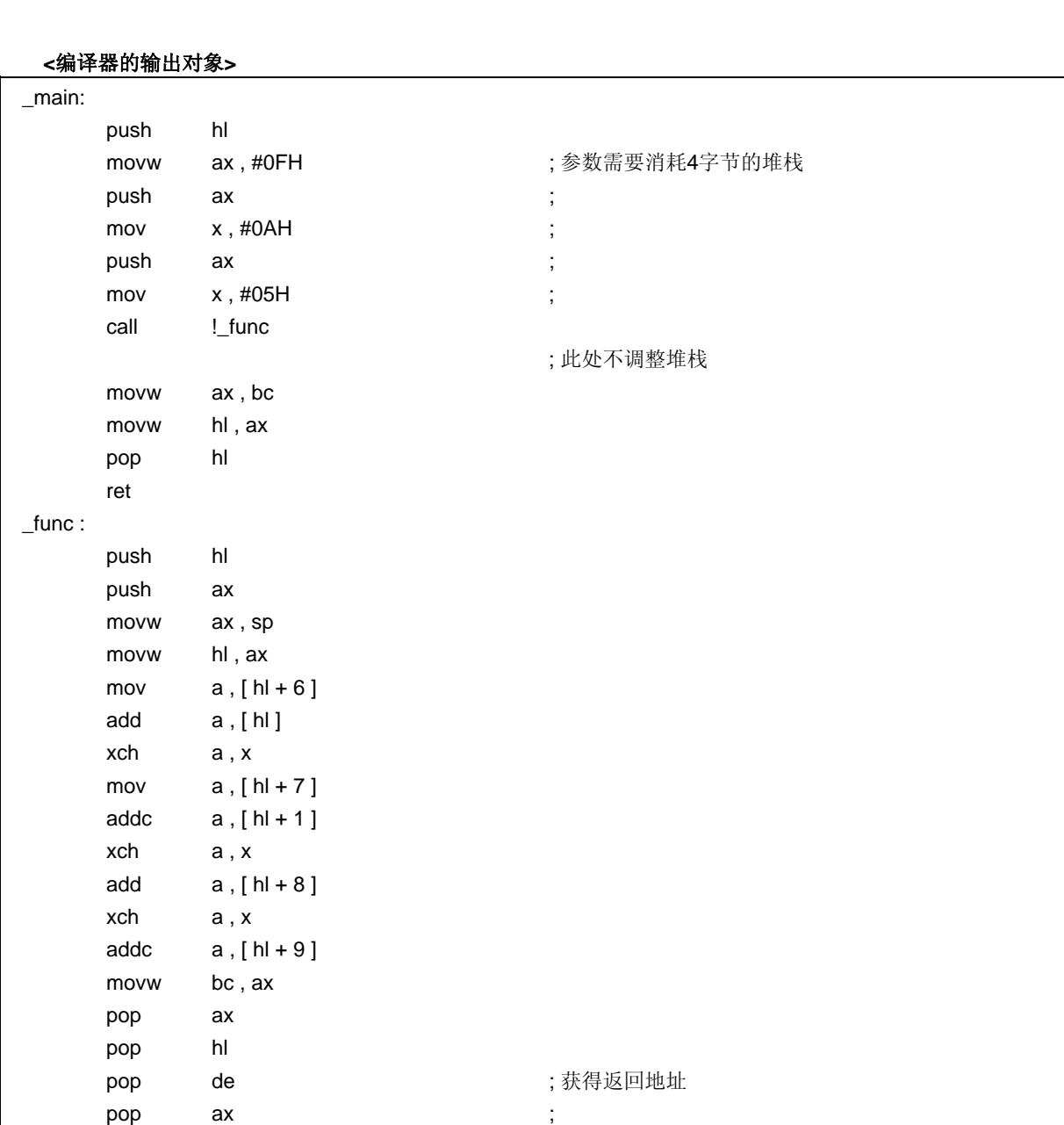

# 兼容性

ret

<从另外某个 C 编译器至本 C 编译器>

- 如果不使用保留字\_\_ pascal, 则无需修改。
- 要改为 **Pascal** 函数,请根据以上使用方法描述的过程对源程序进行修改。

push de the contract to the contract of the set of the contract of the contract of the contract of the contract

pop ax ax the content ax the content of pop ax axis, 调用方所消耗的4字节堆栈在此调整

- 使用**#define** 保持兼容性。
- 通过这样转换,**pascal** 函数被视为普通函数。

### **(32)** 函数调用接口的自动 **pascal** 功能化(**-ZR**)

## 功能

• 除了 norec/\_\_interrupt/\_\_interrupt\_brk/\_\_rtos\_interrupt/\_\_flash/\_\_flashf 可变长度参数函数,所有函数都 被添加**\_\_pascal** 属性。

## 使用方法

• 编译期间指定**-ZR** 选项。

#### 限制

- 指定了**-ZR** 选项的模块和其中未指定**-ZR** 选项的模块无法连接。如果进行链接,则导致链接错误。
- 静态模式规范选项(-SM)和-ZR 选项不能同时指定。如果同时指定,则输出警告消息并且忽略-ZR 选项。
- 因为数学函数标准库不支持 pascal 函数,所以当使用数学函数标准库时, -ZR 选项无法使用。

备注 如需 pascal 函数调用接口的详细信息,请参阅 **11.7.6 Pascal** 函数调用接口。

## **(33) Flash** 区域分配方法(**-ZF**)

当设备不具有 flash 区域自写入功能时, 请勿使用本 flash 函数, 如果使用, 操作无法保证。 本函数用来使能设备写入 flash 存储器的功能。

## 功能

- 生成的代码分配在 flash 区域内。
- flash 区域中的外部变量不能在 boot 区域中被引用。
- boot 区域中的外部变量不能在 flash 区域中被引用。
- 在 boot 区域中的程序和 flash 区域中的程序不能定义同名的外部变量, 也不能定义同名的全局函数。

## 效果

- 可以把程序分配在 flash 区域。
- 不使用-ZF 选项就可以使能函数和 boot 区域目标连接。

## 使用方法

• 编译时指定**-ZF** 选项。

## 限制

• 对 flash 区域使用启动例程或库。

#### **(34) Flash** 区域跳转表(**#pragma ext\_table**)

当设备不具有 flash 区域自写入功能时, 请勿使用本 flash 函数, 如果使用, 操作无法保证。 本函数用来使能设备写入 flash 存储器的功能。

#### 功能

- 决定启动例程跳转表的首地址,或者中断函数跳转表的首地址,或者从 boot 区域调用 flash 区域的函数调用跳 转表的首地址。
- 跳转表首地址开始的前 32 个地址专用于中断函数(包括启动和例程函数),每个占用 3 字节空间。普通函数的 跳转表一般分配的位置在"跳转表首地址 + 3\*32"之后。在设备支持 bank 函数时, 跳转表中每项占用 8 字节空 间;设备不支持 **bank** 函数则跳转表中每项占用 3 字节空间。
- 在设备支持 **bank** 函数时,跳转表中各项占用的位置是 3\*32 + 8\*(**ext\_\_func** 最大 ID 值 + 1)字节。当设备不 支持 **bank** 函数时,跳转表中各项占用的位置是 3\*(32 + **ext\_\_func** 最大 ID 值 + 1)字节。 关于 **ext\_\_func** 最大 ID 值,请参阅"(**35**)从 **boot** 区域到 **flash** 区域的函数调用(**#pragma ext\_func**)"。

#### 效果

- 启动例程和中断函数可以分配在 flash 区域。
- 可以从 boot 区域调用 flash 区域的函数。

#### 使用方法

• 下列**#pragma** 指令指定 flash 区域跳转表的首地址。

#pragma ext\_table 跳转表首地址

**#pragma** 指令在 C 源文件的开始处描述。

- 然而,以下各项可以在**#pragma** 指令之前说明。 (i) 注释
	- (ii) 除 **#pragma ext\_func, #pragma vect** (同时指定了 **-ZF** 选项) **, #pragma interrupt** 或 **#pragma rtos\_interrupt** 之外的其他**#pragma** 指令。

(iii) 既未定义又未引用变量或函数的预处理指令

#### 限制

- 跳转表被分配到 flash 区域的首地址
- 如果**#pragma ext\_table** 之前出现了**#pragma ext\_func, #pragma vect**(同时指定了**-ZF** 选项)**, #pragma interrupt 或#pragma rtos\_interrupt**, 则会发生错误。
- 跳转表的首地址应该位于 80H 到 0FF80H 之间,即使设备支持 **bank** 函数,跳转表还是无法被分配到 **bank** 区 域中。但是首地址值必须和-ZB 连接选项指定的 flash 起始地址相匹配, 如果地址不匹配, 则会导致连接错误。
- 为了配合指定的跳转表首地址,必须为中断向量(**\_@vect00** 到**\_@vect3e**)重新配置库。中断向量库中默认是 2000H,为了指定 2000H 之外的地址,按照下列描述来对库进行重新配置。
- (i) 在\NECTools32\src\cc78k0\src 目录下的 vect.inc 文件中,有 ITBLTOP EQU 2000H 语句,在该语句中改变 H 寄存器的位置。
- (ii) 在 DOS 提示符下运行/NECTools32\src\cc78k0\bat\目录下的 repvect.bat 文件,并且通过汇编程序对库进行更 新。拷贝更新后的库\NECTools32\src\cc78k0\lib to \NECTools32\lib78k0 用于连接。

备注 根据安装方法的不同,上述的目录可能有所差异。

#### 兼容性

<从另外某个 C 编译器至本 C 编译器>

- 如果不使用**#pragma ext\_table**,则无需修改。
- 要指定 flash 区域跳转表的首地址, 请根据以上使用方法中描述的过程来改变地址。

<从本 C 编译器至另外某个 C 编译器>

- 删除#pragma ext\_table, 或用#ifdef 将其屏蔽。
- 要指定 flash 区域跳转表的首地址,必须进行如下改变。

### 示例

• 要在地址 2000H 之后生成跳转表,并放置中断函数。

#### **<C** 源程序**>**

#pragma ext\_table 0x2000 #pragma interrupt INTP0 intp void intp ( ) {

}

(a) 将中断函数放置在 boot 区域(未指定**-ZF** 选项)

### **<**输出代码**>**

 PUBLIC \_intp PUBLIC \_@vect06 @@CODE CSEG \_intp : reti @@VECT06 CSEG AT 0006H \_@vect06 : DW \_intp

• 在中断向量表中设置中断函数的首地址。
(b) 将中断函数放置在 flash 区域(指定了**-ZF** 选项)

### **<**输出代码**>**

PUBLIC \_intp

@ECODE CSEG

 $\mathsf{intp}$ :

reti

### @EVECT06 CSEG AT 02009H

br !\_intp

• 在跳转表中设置中断函数的首地址。

• 跳转表的地址值是 2000H + 3\* (0006H/2), 由于跳转表的首地址是 2000H, 并且中断向量地址(2字节) 是 0006H。

• 中断向量库会在中断向量表中将地址设置为 20009H。

**<**中断向量 **06** 的库**>** 

PUBLIC \_@vect06

@@VECT06 CSEG AT 0006H

 $\textcircled{a}$  vect06 :

DW 2009H

#### **(35)** 从 **boot** 区域到 **flash** 区域的函数调用(**#pragma ext\_func**)

当设备不具有 flash 区域自写入功能时, 请勿使用本 flash 函数, 如果使用, 操作无法保证。 本函数用来使能设备写入 flash 存储器的功能。

# 功能

- 从 boot 区域到 flash 区域的函数调用是通过 flash 区域的跳转表来执行的。
- 对 flash 区域中来说,可以直接调用 boot 区域内的函数。

#### 效果

• 可以从 boot 区域调用 flash 区域中的函数。

#### 使用方法

• 下列**#pragma** 指令指定函数名称以及 boot 区域调用的 flash 区域 ID 值。

#pragma ext\_func 函数名称 ID 值

**#pragma** 指令在 C 源文件的开始处描述。但是,以下各项可以在**#pragma** 指令之前说明。

(i) 注释

(ii) 既未定义又未引用变量或函数的预处理指令

## 限制

- ID 值得范围是 0 到 255(0xFF)。
- 如果**#pragma ext\_table** 之前出现了**#pragma ext\_func**,则会发生错误。
- 如果相同的函数有了不同的 ID 值, 或者不同的函数有了相同的 ID 值, 则会发生错误。下面所列的(a) 和 (b)都是错误的。
- (a) **#pragma ext\_func f1 3 #pragma ext\_func f1 4**

(b) **#pragma ext\_func f1 3** 

- **#pragma ext\_func f2 3**
- 如果从 boot 区域对 flash 区域进行了函数调用,在 flash 中没有对应的函数定义,则连接器无法执行检查。这属 于用户的责任。
- **callt** 和 **callf** 函数只能存放在 boot 区域。如果在 flash 区域出现 **callt** 和 **callf** 函数定义(指定了**-ZF** 选项),则 导致错误。

# 兼容性

<从另外某个 C 编译器至本 C 编译器>

- 如果不使用**#pragma ext\_func**,则无需修改。
- 要执行从 boot 区域到 flash 区域的函数调用,请根据以上使用方法中描述的过程来对源程序进行修改。

<从本 C 编译器至另外某个 C 编译器>

- 删除#pragma ext\_func,或用#ifdef 将其屏蔽。
- 要执行从 boot 区域到 flash 区域的函数调用,必须进行如下改变。

#### 示例

要在地址 2000H 之后生成跳转表,从 boot 区域调用 flash 区域的函数 f1 和 f2。

# **<C** 源文件:设备不支持 **bank** 函数**>**

(1) Boot 区域方面

```
#pragma ext_table 0x2000 
#pragma ext_func f1 3 
#pragma ext_func f2 4 
extern void f1 ( void );
extern void f2 ( void );
void func ( ) 
{ 
         f1();
          f2();
}
```
(2) Flash 区域方面

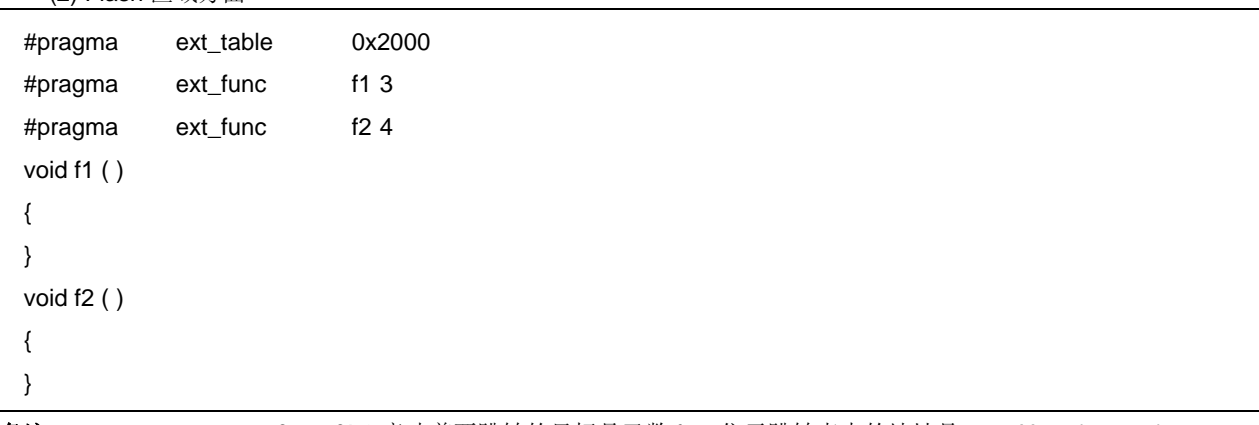

备注 1. **#pragma ext\_func f1 3** 意味着要跳转的目标是函数 f1,位于跳转表中的地址是 2000H + 3\*32 + 3\*3。

备注 **2. #pragma ext\_func f2 4** 意味着要跳转的目标是函数 **f2**,位于跳转表中的地址是 **2000H + 3\*32 + 3\*4**。

备注 **3.** 跳转表开始的 **3\*32** 个字节专用于中断函数(包括启动例程)。

# **<C** 源文件:设备支持 **bank** 函数**>**

(1) Boot 区域方面

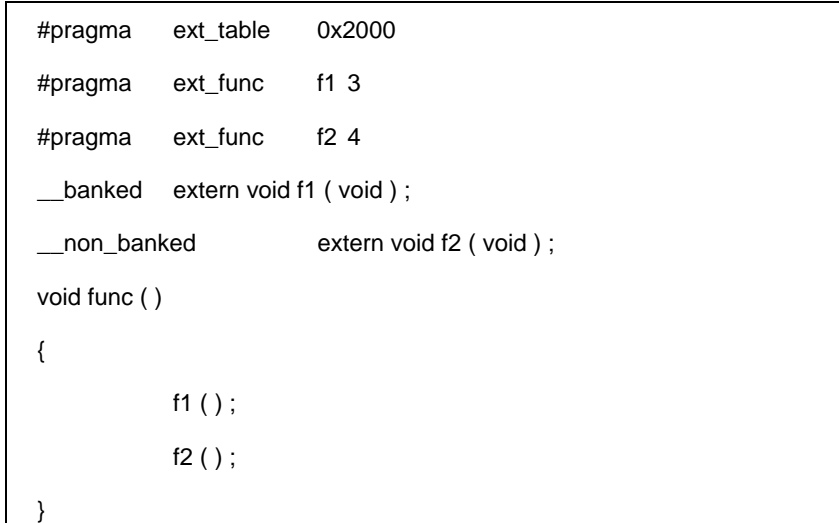

(2) Flash 区域方面

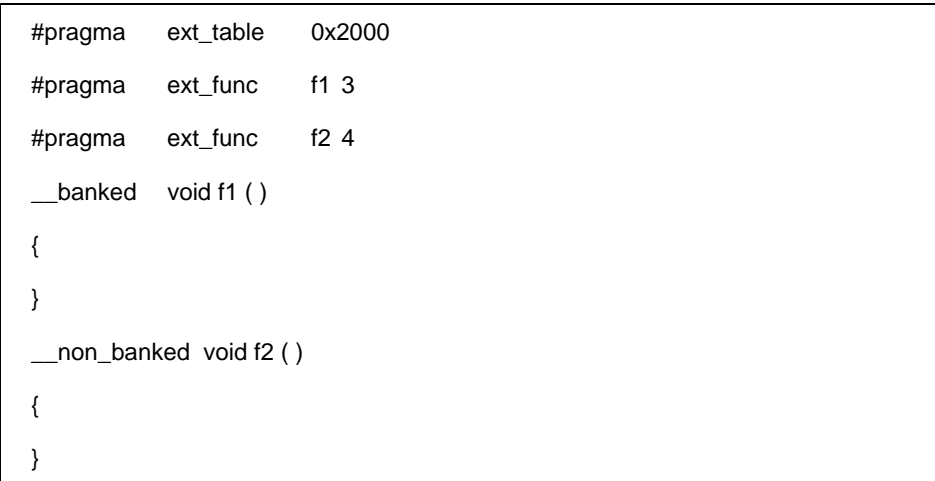

备注 4. **#pragma ext\_func f1 3** 意味着要跳转的目标是函数 f1,位于跳转表中的地址是 2000H + 3\*32 + 8\*3。

备注 5. **#pragma ext\_func f2 4** 意味着要跳转的目标是函数 f2,位于跳转表中的地址是 2000H + 3\*32 + 8\*4。

备注 6. 跳转表开始的 3\*32 个字节专用于中断函数(包括启动例程)。

# **<**编译器输出目标:设备不支持 **bank** 函数**>**

(1) Boot 区域方面(未指定-ZF 选项)

@@CODE CSEG  $_$ func :

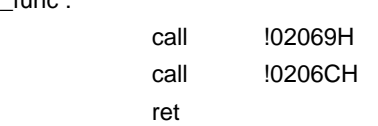

(2) Flash 区域方面(指定了-ZF 选项)

```
@ECODE CSEG 
_f1 :
       ret 
\_f2 :
       ret 
@EXT03 CSEG AT 02069H 
            br !_f1 
            br !_f2
```
# **<**编译器输出目标:设备支持 **bank** 函数**>**

(1) Boot 区域方面(未指定-ZF 选项)

@@CODE CSEG \_func : push hl call !02078H pop hl call !02080H ret

(2) Flash 区域方面(指定了-ZF 选项)

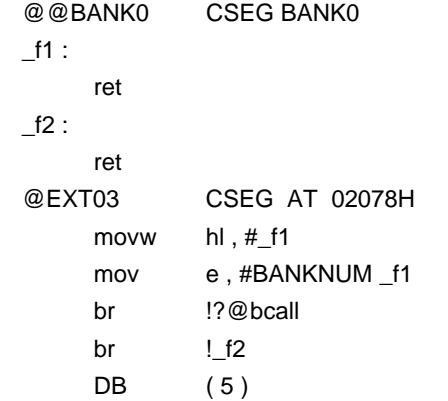

### **(36)** 固件 **ROM** 函数(**\_\_flash**)

当设备不具有 flash 区域自写入功能时, 请勿使用本 flash 函数, 如果使用, 操作无法保证。 本函数用来使能设备写入 flash 存储器的功能。

#### 功能

• 本函数调用固件 ROM 函数, 通过位于固件 ROM 函数和 C 语言函数之间的接口库来自写入 flash 存储器。

• 在接口库调用接口中,第一个参数被传递到寄存器,第二个及以后的参数被传递到堆栈。第一个参数所用的寄存 器如下所示。

1-2 字节 数据 AX 4 字节 数据 AX(低端), BC(高端) 必须设置接口库来返回计算值,按照返回值的类型大小存放在对应的寄存器中 1-2 字节 数据 BC

指针 BC

4字节 数据 BC(低端), DE(高端)

#### 效果

• 可以用 C 源程序来描述固件 ROM 函数的相关操作。

#### 使用方法

• 在声明接口库原形时,在顶端添加**\_\_flash** 属性。

#### 限制

- 不支持通过函数指针进行的函数调用。
- 当函数定义时带有**\_\_flash**,则导致错误。
- 指定了静态模式时,不支持 4 字节的数据。

#### 兼容性

<从另外某个 C 编译器至本 C 编译器>

- 如果不使用**\_\_flash** 保留字,则无需修改。
- 要改变固件 ROM 函数,请根据以上使用方法中描述的过程来对源程序进行修改。

<从本 C 编译器至另外某个 C 编译器>

- 可能使用**#define**(如需详细信息,请参阅 **11.6 C** 源程序的修改)。
- 如果 CPU 支持固件 ROM 函数或替代函数,用户必须创建一个专用库来读写这个区域。

### **(37)** 参数**/**返回值的 **int** 展开限制方法(**-ZB**)

# 功能

- 当函数返回值的类型定义为 **char/unsigned char** 时,不生成返回值的 **int** 展开代码。
- 函数参数的原型已经定义为 **char/unsigned char** 时,不生成参数的 **int** 展开代码。

# 效果

• 因为不生成 **int** 展开代码,可以缩短目标代码并提高运行速度。

## 使用方法

• 编译期间指定**-ZB** 选项。

# 示例

## **<C** 源代码**>**

```
unsigned char func1 (unsigned char x, unsigned char y);
unsigned char c, d, e;
void main ()
{ 
           c = func1 (d, e);
           c = func2(d, e);} 
unsigned char func1 (unsigned char x, unsigned char y)
{ 
           return x + y;
}
```
当指定**-ZB** 时。

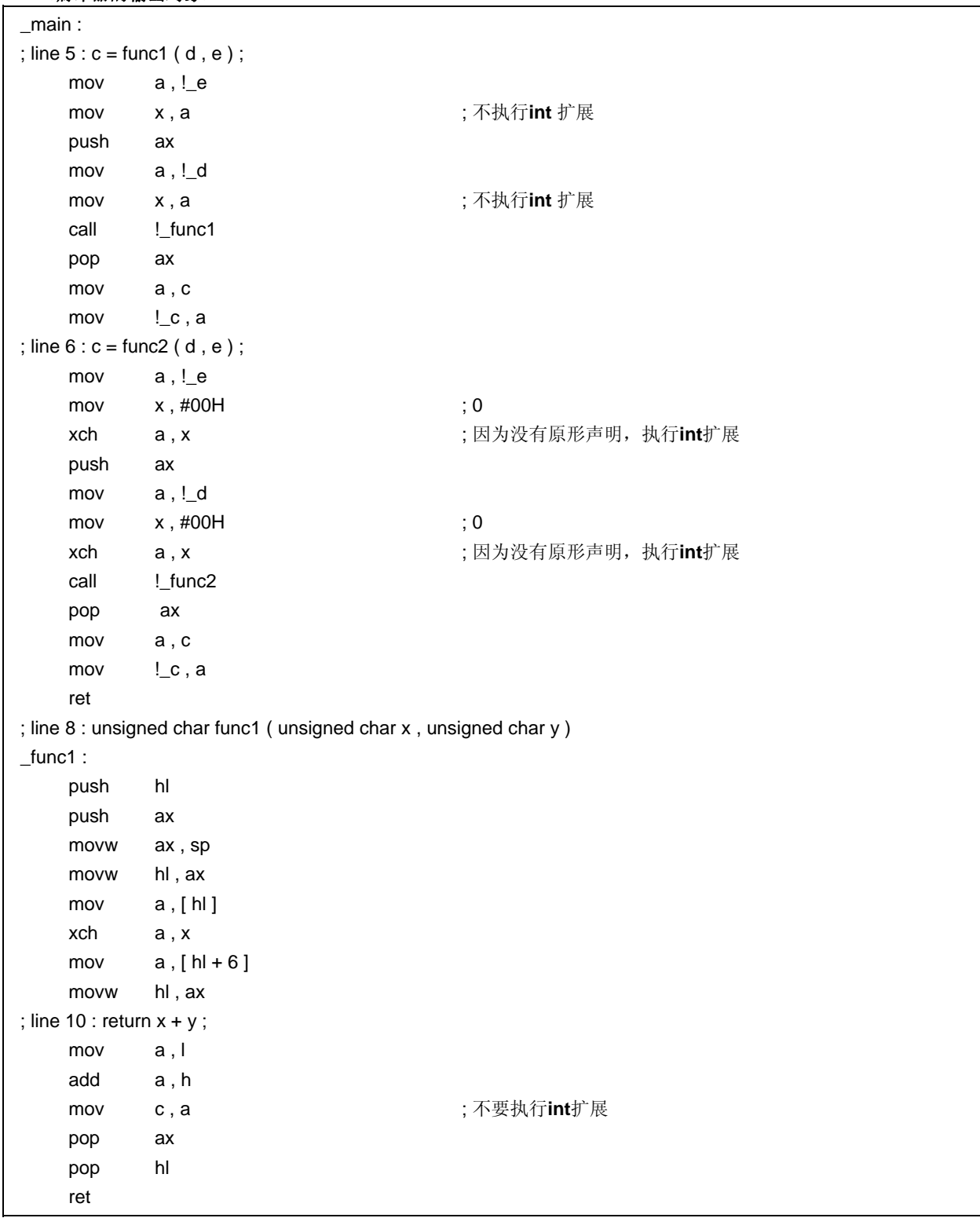

# 限制

• 如果此函数的函数体定义与原型声明不同,则程序可能错误操作。

# 兼容性

<从另外某个 C 编译器至本 C 编译器>

• 如果所有函数体定义的原型声明都无法正确运行,则进行校正原型声明。或者,不指定**-ZB** 选项。

<从本 C 编译器至另外某个 C 编译器>

• 无需修改。

### **(38)** 数组偏移量计算简化方法(**-QW2**,**-QW3**,**-QW4**,**-QW5**)

## 功能

- 当计算 **char/unsigned char/unsigned int/short/unsigned short** 型数组的偏移量,且索引为 **unsigned char**-型变量时,生成的代码仅对低位字节进行计算,默认为不存在进位。
- 当指定**-QW2** 选项时,仅当使用 **unsigned char** 变量引用 **saddr** 区域配置序列时,生成的代码仅对低位字节进 行计算来产生偏移量。
- 当指定**-QW3** 选项时,不管配置区域如何,都使用 **unsigned char** 变量引用序列时,生成的代码仅对低位字节 进行计算来产生偏移量。

# 效果

• 因为简化了偏移量计算的代码,所以实现目标代码的缩减和运行速度的提高。

## 使用方法

• 编译期间指定**-QW2** 和**-QW3** 选项。

# 示例

## **<C** 源代码**>**

unsigned char c ; unsigned char ary [10] ; sreg unsigned char sary [10] ; void main () { unsigned char a ;  $a = ary[c]$ ;  $a = \text{sary} [c]$ ; }

# 当指定**-QW3** 时

#### **<**编译器对象的输出**>**

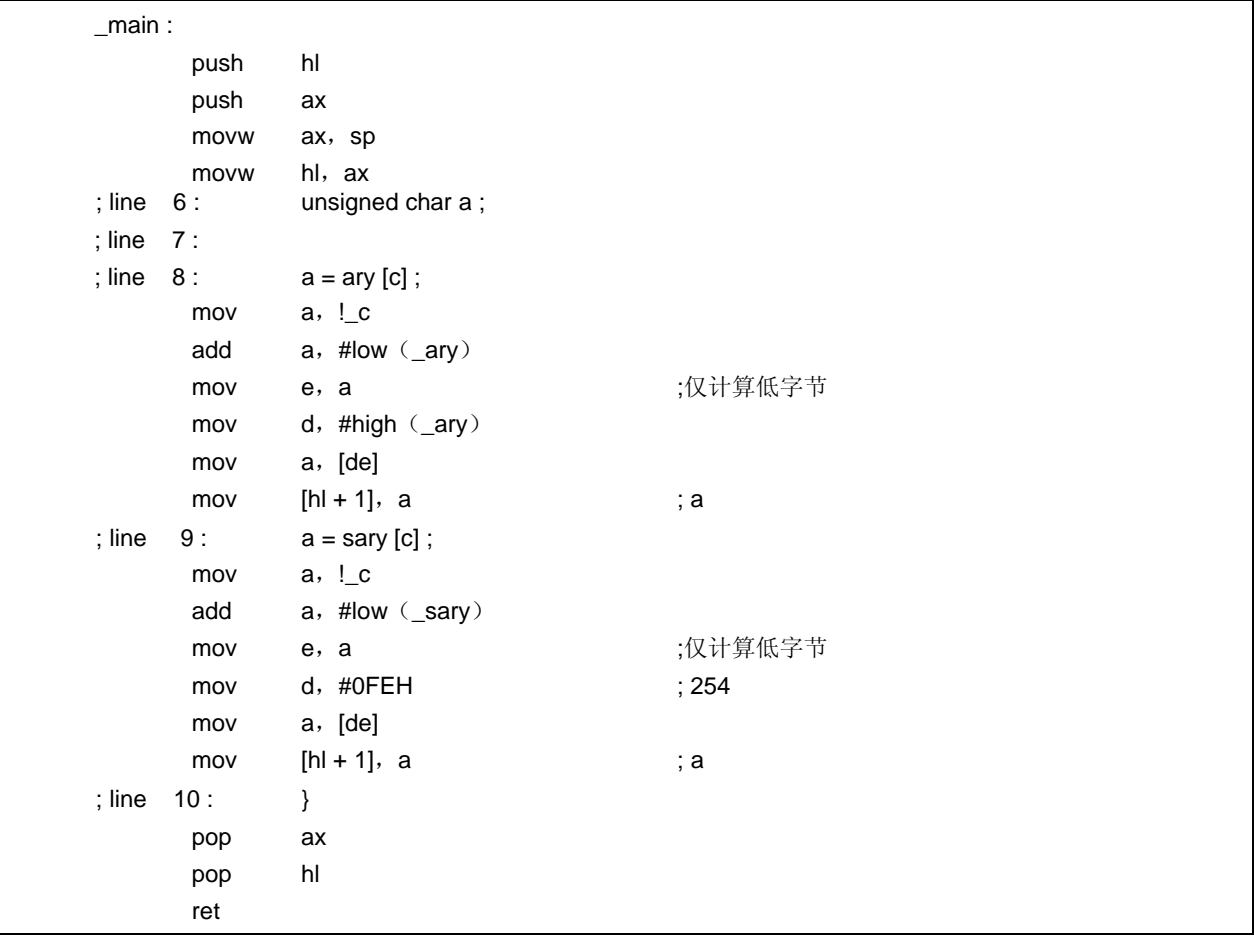

## 限制

- 如果为偏移量计算简化目标所生成的序列配置地址超出 256 个字节的限制,程序可能操作错误。
- 不支持**-QW4** 和**-QW5** 选项

## 兼容性

<从另外某个 C 编译器至本 C 编译器>

• 分配规划以使得其不超过 256 个字节。或者,不指定**-QW2** 和**-QW3** 选项。

<从本 C 编译器至另外某个 C 编译器>

• 无需修改。

#### **(39)** 寄存器直接引用函数(**#pragma realregister**)

## 功能

- 输出访问对象寄存器的代码,通过直接内联展开而不是函数调用,并生成对象文件。
- 如果没有对应的**#pragma** 指令,寄存器直接引用函数被视为普通函数。

## 效果

• 可以通过 C 源文件中的描述方便的进行寄存器的访问。

#### 使用方法

• 在源文件中描述的方法和函数调用的格式相同(请参阅本章稍后介绍的**[**寄存器直接引用函数表**]**)。 存在 21 种类型的寄存器直接引用函数名称。

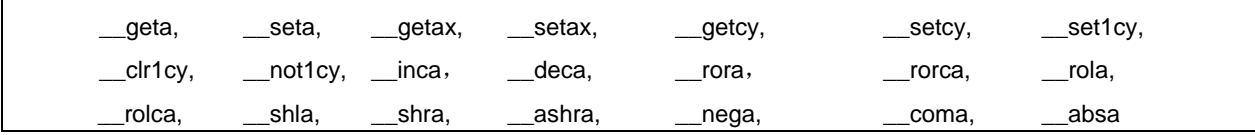

- 通过在模块中使用 **#pragma realregister** 指令,即可声明寄存器直接引用函数。 然而,以下各项可以在#**pragma realregister** 指令之前说明。
	- 注释
	- 其他**#pragma** 指令
	- 既未定义又未引用变量或函数的预处理指令

# 示例

#### **<C** 源代码**>**

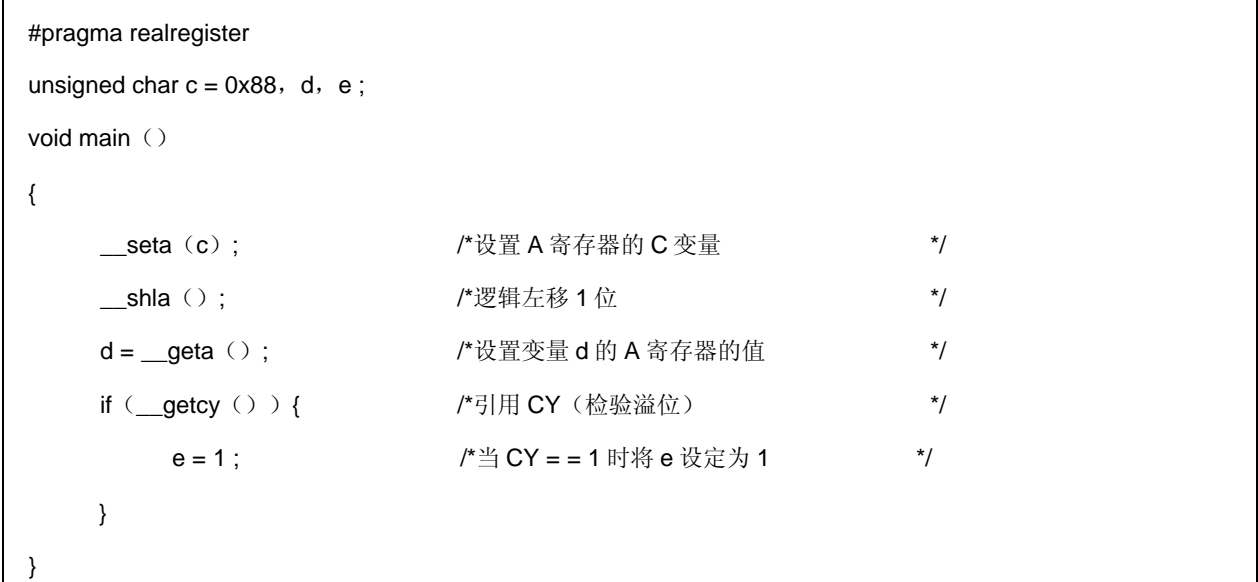

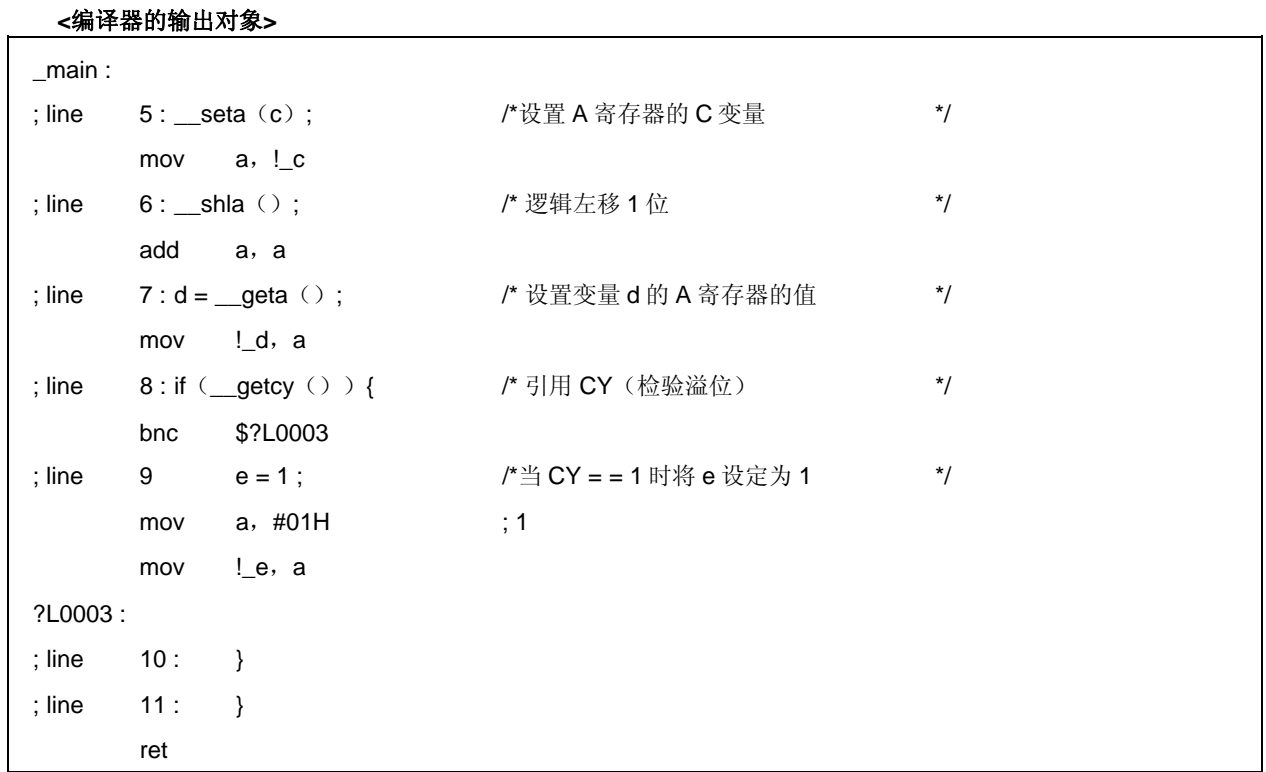

# **[**寄存器直接引用函数表**]**

(**1**) **unsigned char \_\_geta**(**void**)**;**  获得 **A** 寄存器的值。 (**2**) **void \_\_seta**(**unsigned char x**)**;** 

设置 **A** 寄存器的 x。

(**3**) **unsigned int \_\_getax**(**void**)**;**  获得 **AX** 寄存器的值。

(**4**) **void \_\_setax**(**unsigned int x**)**;**  设置 **AX** 寄存器的 x。

(**5**) **bit \_\_getcy**(**void**)**;**  获得 **CY** 标志值。

(**6**) **void \_\_setcy**(**unsigned char x**)**;**  设置 **CY** 标志的 x 的低 1 位。

(**7**) **void \_\_set1cy**(**void**)**;**  生成 set1 **CY** 指令。

(**8**) **void \_\_clr1cy**(**void**)**;**  生成 Clr1 **CY** 指令。

(**9**) **void \_\_not1cy**(**void**)**;**  生成 not1 **CY** 指令。

(**10**) **void \_\_inca**(**void**)**;**  生成 inc **a** 指令。

(**11**) **void \_\_deca**(**void**)**;**  生成 dec **a** 指令。

(**12**) **void \_\_rora**(**void**)**;**  生成 **1** ror **a**,指令。

(**13**) **void \_\_rorca**(**void**)**;** 

生成 **1** rorc **a**,指令。

(**14**) **void \_\_rola**(**void**)**;**  生成 **1** rol **a**,指令。

(**15**) **void \_\_rolca**(**void**)**;**  生成 **1** rolc **a**,指令。

(**16**) **void \_\_shla**(**void**)**;**  生成执行 A 寄存器逻辑左移 1 位的代码。

(**17**) **void \_\_shra**(**void**)**;** 

生成执行 A 寄存器逻辑右移 1 位的代码。

# (**18**) **void \_\_ashra**(**void**)**;**

生成执行 A 寄存器算术右移 1 位的代码。

(**19**) **void \_\_nega**(**void**)**;**  生成获得 A 寄存器二补数的代码。

(**20**) **void \_\_coma**(**void**)**;** 

生成获得 A 寄存器一补数的代码。

(**21**) **void \_\_absa**(**void**)**;**  生成获得 A 寄存器绝对值的代码。

## 限制

- 寄存器直接引用的函数名称只能用作函数名称。寄存器直接引用函数以小写字母表示。以大写字母表示的函数 被视为普通函数。
- 通过\_\_ **seta**,**\_\_setax** 和**\_\_setcy** 函数设定的 **A** 和 **AX** 寄存器和 **CY** 标志的值,在下一次代码的生成过程中不 保留。
- 由 **A** 和 **AX** 寄存器和 **CY** 标志引用的时序,对应于表达式的评估序列,其中 **A**、**AX** 和 **CY** 寄存器通过**\_\_ geta**, **\_\_getax** 和**\_\_getcy** 函数获得。

#### 兼容性

<从另外某个 C 编译器至本 C 编译器>

- 如果不使用寄存器直接引用函数,则无需修改。
- 要改为寄存器直接引用函数,请根据以上使用方法描述的过程对源程序进行修改。

<从本 C 编译器至另外某个 C 编译器>

- 删除#pragma realregister 指令, 或使用#ifdef 进行屏蔽, 寄存器直接引用函数名称可以当作函数名称使用。
- 要将 **pragma realregister** 用作寄存器直接引用函数,请根据每个 C 编译器的具体规范修改程序(**#asm**, **#endasm** 或 **asm();**等)。

## 注意事项

• 在执行寄存器直接引用函数之前不保证 **CY**,**A**,**AX** 的内容将按照设计意图进行保存。因此,建议在其值改变 之前使用此函数,方法是在表达式的开头项中使用

### **(40) [HL+B]**基址变址寻址使用方法(**-QE**)

# 功能

• 使用 **unsigned char** 变量作为索引来引用 **char/unsigned char** 型数组和 **char/unsigned char** 型指针,生成的 代码中会包括**[HL+B]**进行基址变址寻址。

# 效果

• 可以缩短目标代码,并改善程序执行速度。

## 使用方法

•编译时指定**-QE** 选项。

# 示例

# **<C** 源代码**>**

```
unsigned char c, d;
unsigned char ary [10];
char *p ; 
void main ( ) 
{ 
      ary [c] = d + 1;
      * (p + c) * = 4;
}
```
当指定了-SM 和-QCE 选项时

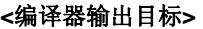

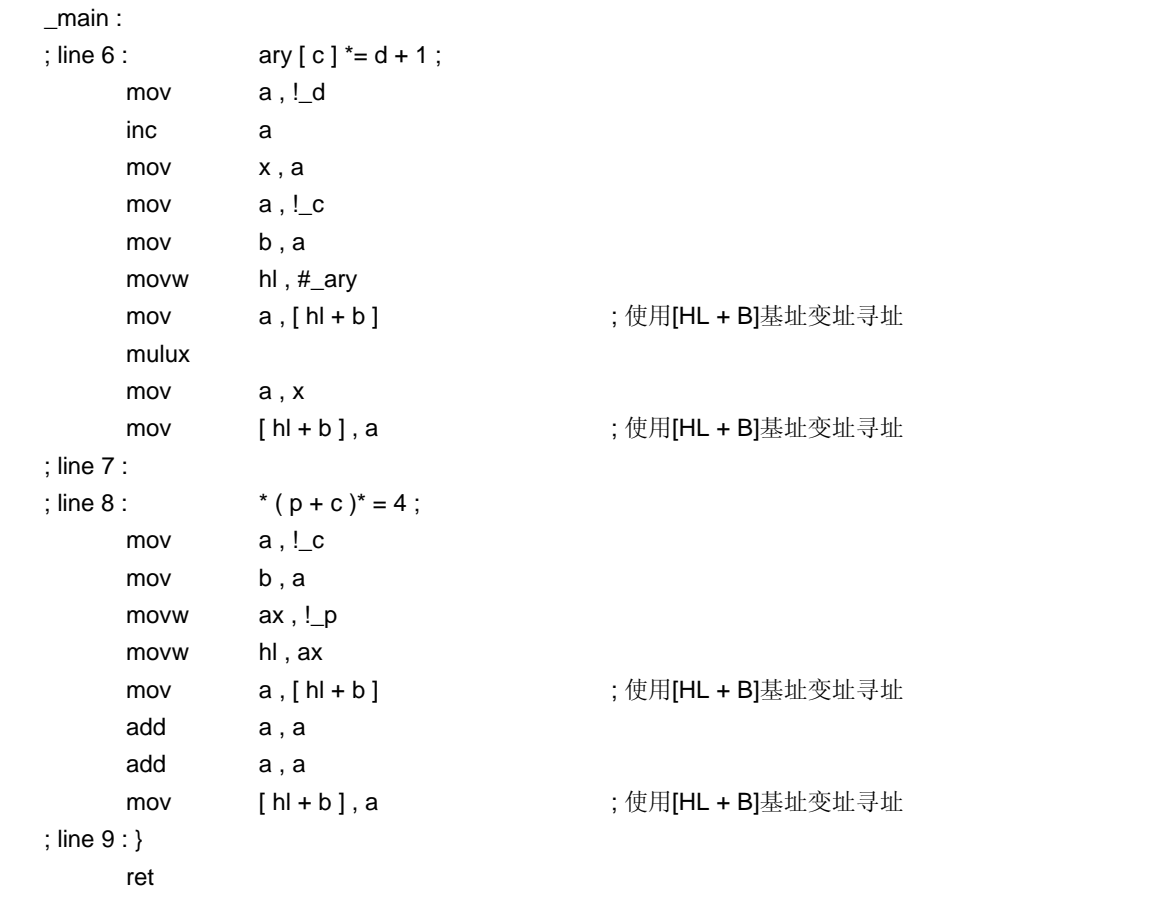

# 限制

• 对于某些源程序描述语句,目标代码可能会增加。在正常模式下,本函数被禁用。

# 兼容性

<从另外某个 C 编译器至本 C 编译器>

• 无需修改。

<从本 C 编译器至另外某个 C 编译器>

• 无需修改。

#### **(41)** 片上固件自编程子程序直接调用函数(**#pragma hromcall**)

通过 C 规范说明可以很方便的进行寄存器调用, 在源程序中以函数调用的格式指定这个函数, 或者在模块中使用 **#pragma hromcall** 指令声明片上固件自编程子程序直接调用函数。

当设备不具有 flash 区域自写入功能时, 请勿使用本 flash 函数, 如果使用, 操作无法保证。 本函数用来使能设备写入 flash 存储器的功能。

### 功能

- 输出片上固件自编程子程序直接调用函数代码,通过直接内联展开而不是函数调用,并生成目标文件。
- 如果没有对应的#pragma 指令,则片上固件自编程子程序直接调用函数被视为普通函数。
- **\_\_setup** 函数将 SP(堆栈指针)设置为指定地址。
- **\_\_hromcall** 函数要调用指定地址,需要将寄存器组临时切换到寄存器组 3,并将函数编号置入 C 寄存器,入口 RAM 区域起始地址置入 HL。B 寄存器中存放的内容是返回值。
- **\_\_hromcalla** 函数要调用指定地址,需要将寄存器组临时切换到寄存器组 3,并将函数编号置入 C 寄存器,入 口 RAM 区域起始地址置入 HL。B 寄存器中存放的内容是返回值。

### 效果

• 可以在 C 源程序中轻松调用片上固件自编程子程序。

#### 使用方法

• 在源文件中描述的方法和函数调用的格式相同。下列 3 个函数是片上固件自编程子程序直接调用函数名称(请 参阅下文中的**[**片上固件自编程子程序直接调用函数列表**]**)。

hromcall, hromcalla, setsp

• 模块中的**#pragma hromcall** 指令声明片上固件自编程子程序直接调用函数。但是,以下各项可以在**#pragma hromcall** 之前说明。

(i) 注释

- (ii) 其他**#pragma** 指令
- (iii) 既未定义又未引用变量或函数的预处理指令

# 示例

**<C** 源代码**>** 

```
#pragma di 
#pragma sfr 
#pragma hromcall 
unsigned char entryram [ 32 ] ; 
unsigned char ret ; 
void func ( ) 
{ 
        /* 禁止中断 */ 
        DI();
        /* 进入自编程模式 */ 
        FLSPMO = 1;
        /* 调用__hromcall 子程序调用函数 */ 
        __hromcall ( 0x8100 , 0 , entryram ) ; 
        /* 设置写入时间数据 */ 
        entryram [ 7 ] = 0x20 ; 
        /* 设置删除时间数据 */ 
        entryram [8] = 0x4c;
        entryram [9] = 0x4c;
        entryram [10] = 0x00;
        /* 设置收敛时间数据 */ 
        entryram [11] = 0x01;
        entryram [12] = 0x3d;
        /* 调用__hromcall 子程序 */ 
        ret = \underline{\hspace{1cm}}hromcall (0x8100, 1, entryram);
        : 
}
```
# **<**编译器的输出对象**>**

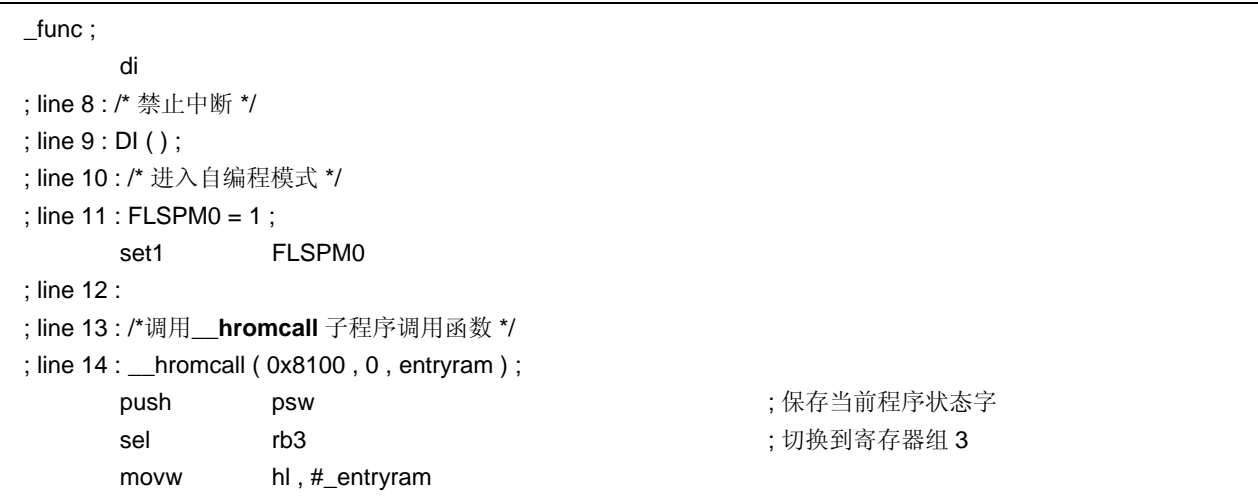

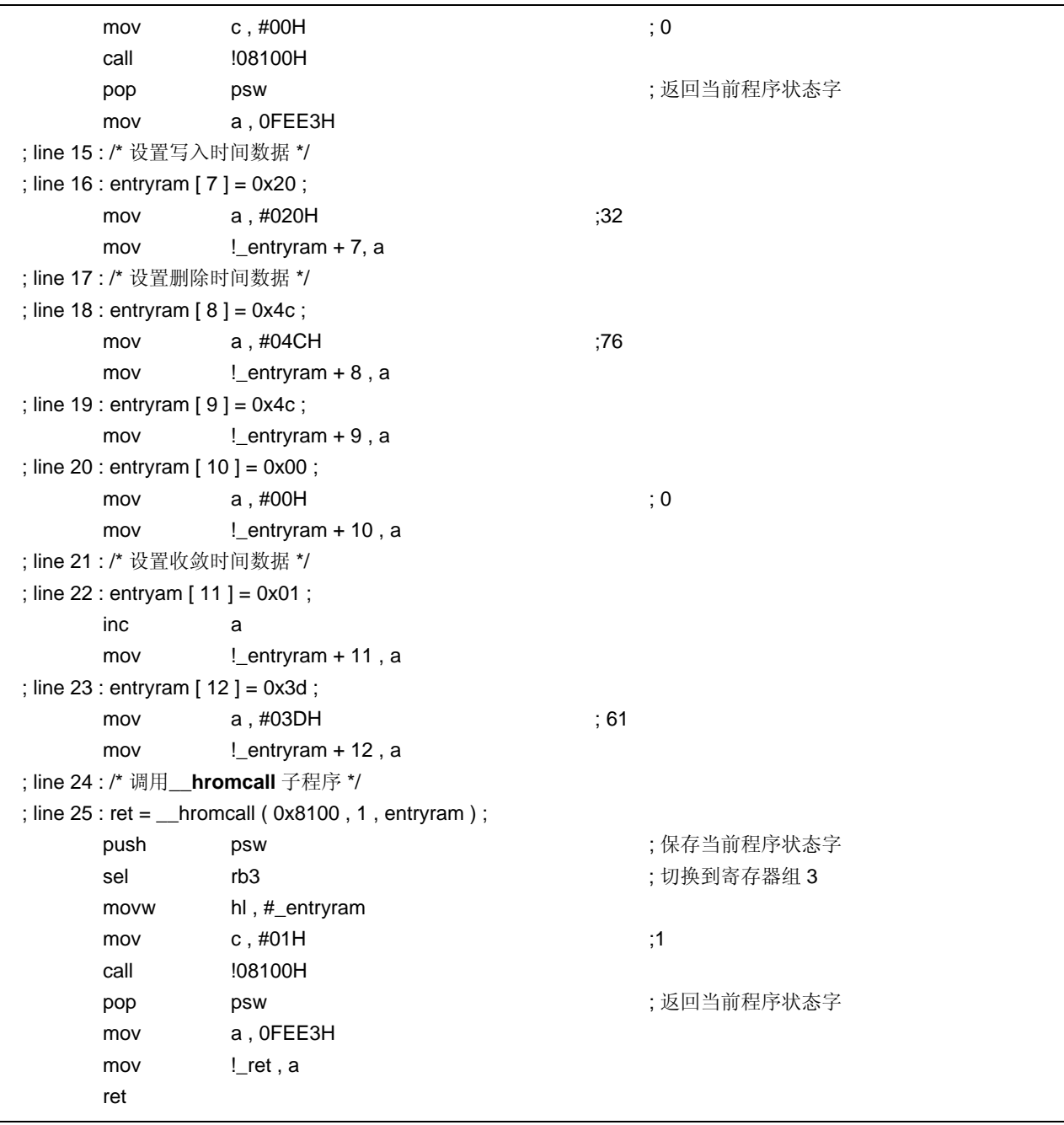

## **[**片上固件自编程子程序直接调用函数列表**]**

- (1) unsigned char \_\_hromcall (unsigned int entryaddr, unsigned char funcno, void \*entrydata) ; 在临时切换到寄存器组 3 之后调用 entryaddr 地址,将 entryaddr 地址设置到 HL 寄存器中, funcno 存放到 C 寄存器。B 寄存器中存放的内容是返回值。
- (2) unsigned char \_\_hromcalla (unsigned int entryaddr, unsigned char funcno, void \*entrydata) ; 在临时切换到寄存器组 3 之后调用 entryaddr 地址,将 entryaddr 地址设置到 HL 寄存器中, funcno 存放到 C 寄存器。A 寄存器中存放的内容是返回值。
- (3) void \_\_setsp (unsigned int spaddr) ; 在 SP(堆栈指针)中设置 spaddr 的值。

# 限制

- 片上固件自编程子程序直接调用函数的名称不能用作普通函数名称。
- 该函数在不包含固件的设备中不能使用,固件中可以直接调用自编程子程序。
- 如果片上固件自编程子程序的说明和如下语句不符,该函数无法使用
	- (i) 使用寄存器组 3
	- (ii) 在 C 寄存器中设置函数编号
	- (iii) 在 HL 寄存器中设置入口 RAM 区域的起始地址
- \_\_**hromcall** 和**\_\_hromcalla** 函数中的第一个和第二个参数只能使用常量,如果指定的不是常量,则会导致错误 发生。

#### 兼容性

<从另外某个 C 编译器至本 C 编译器>

- 如果未使用片上固件自编程子程序直接调用函数,则无需修改。
- 如果要改用片上固件自编程子程序直接调用函数,请根据以上**使用方法**描述的过程对源程序进行修改。

<从本 C 编译器至另外某个 C 编译器>

- 删除**#pragma hromcall** 语句或用**#ifdef** 将其屏蔽。片上固件自编程子程序直接调用函数的名称可以被用作普通 函数名称。
- 要使用**#pragma hromcall** 调用片上固件自编程子程序直接调用函数,请根据每个编译器的具体规范(**#asm**, **#endasm** 或 **asm()**; 等)修改程序。

#### 注意事项

- 在调用该函数之前,参数要存放在 RAM 区域中(请参阅相关设备用户手册查看在入口 RAM 区域设置的值)。
- 该函数不进行中断禁止处理,也不进行转换到自编程模式的相关处理。所以应该在使用该函数之前完成这些 处理过程。
- 关于\_\_**hromcall** 和**\_\_hromcalla** 函数中设置的固件入口地址,以及函数编号中设置的值,请参阅相关设备的 用户手册。

## **(42) \_\_flashf** 函数(**\_\_flashf**)

当设备不具有 flash 区域自写入功能时,请勿使用本 flash 函数,如果使用,操作无法保证。 本函数用来使能设备写入 flash 存储器的功能。

# 功能

• 在函数的开始处将程序状态字保存到堆栈之后,该函数禁止中断,并切换到寄存器组 3。

• 保存在堆栈中的程序状态字在函数结尾处进行恢复。

- 不管有没有#pragma hromcall 指令, "(41) 片上固件自编程子程序直接调用函数(#pragma hromcall) "中 所使用的函数都有效。
- 函数调用方将参数保存到 A(1个字节数据)或 AX(2个字节数据);正常模式下函数定义方会将传入 A 或 AX 的参数拷贝到 saddr 区域(FEBAH 到 FEBFH)
- 自动变量被分配到 saddr 区域(正常模式下为 FEBAH 到 FEBFH), 包括寄存器变量。

#### 效果

• 如果函数定义时有**\_\_flash** 属性,在该函数中出现"(41)片上固件自编程子程序直接调用函数(**#pragma hromcall**)",则在每次调用时不生成用于 bank 保存/恢复和切换到寄存器组 3 的代码。

#### 使用方法

• 如果函数定义时,添加**\_\_flash** 属性。

# 示例

**<C** 源代码**>** 

```
#pragma di 
#pragma sfr 
#pragma hromcall 
unsigned char entryram [ 32 ] ; 
unsigned char ret ; 
__flashf void func ( ) 
{ 
          /* 换为自编程模式*/ 
           FLSPM0 = 1;
          /* 调用__hromcall 子程序*/ 
           __hromcall ( 0x8100 , 0 , entryram ) ; 
          /*设置写入时间数据*/ 
          entryram [ 7 ] = 0x20 ; 
          /*设置删除时间数据*/ 
           entryram [8] = 0x4c;
           entryram [9] = 0x4c;
           entryram [10] = 0x00;
          /*设置收敛时间数据*/ 
           entryarm [11] = 0x01;
           entryram [12] = 0x3d;
          /* 调用__hromcall 子程序*/ 
           ret = \underline{\hspace{1cm}}hromcall (0x8100, 1, entryram);
           : 
}
```
٦

**<**编译器的输出对象**>** 

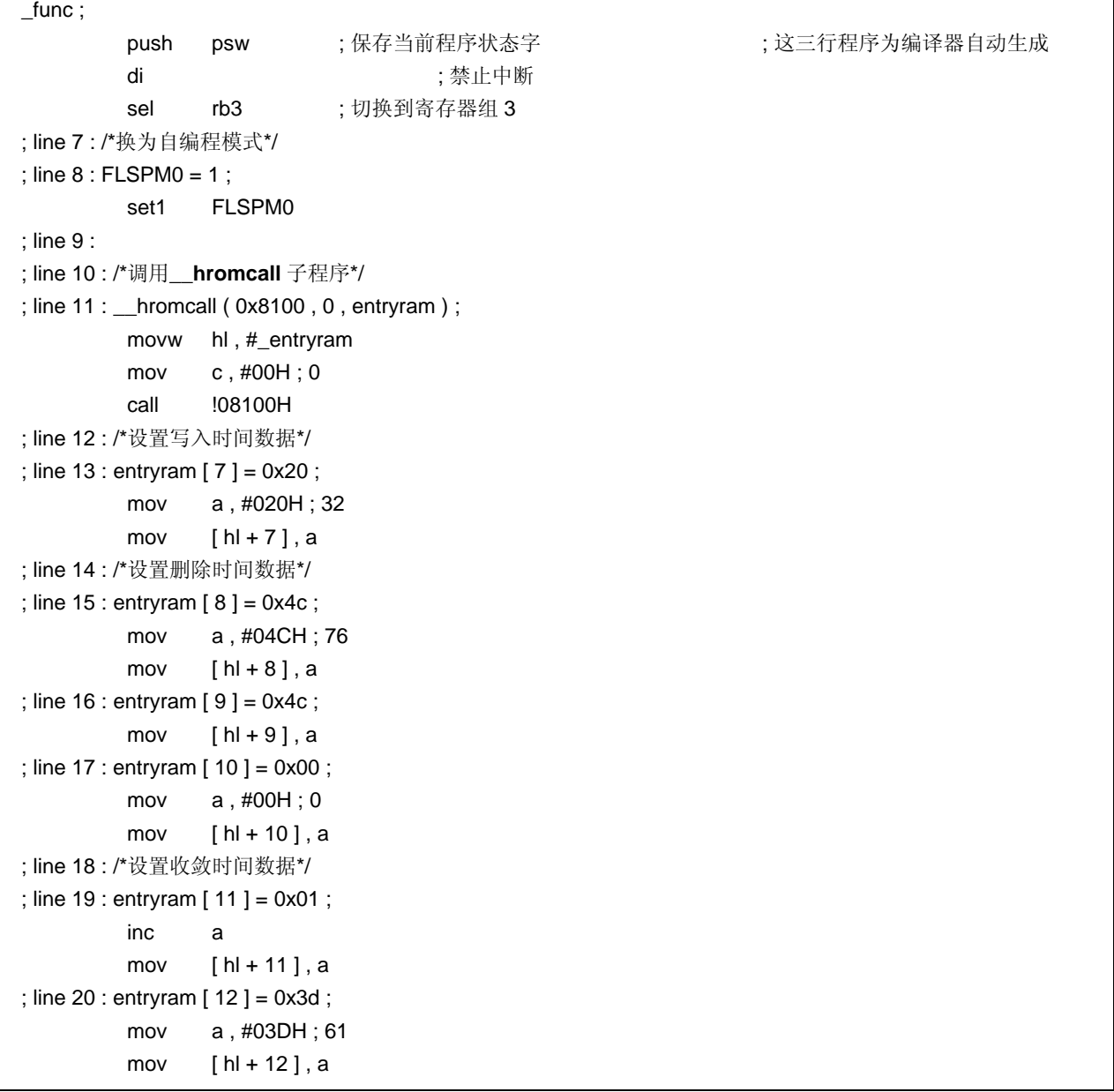

```
; line 21 : /*调用__hromcall 子程序*/ 
; line 22 : ret = __hromcall ( 0x8100 , 1 , entryram ) ; 
        mov c , #01H ; 1 
        call !08100H 
        mov a , b 
        mov !_ret , a 
        : 
        pop psw ; 返回当前程序状态字 ; 本行亦由编译器自动生成
        ret
```
限制

- 从\_\_flash 函数中只能调用"(41)片上固件自编程子程序直接调用函数(#pragma hromcall)"。
- 只有 **char/unsigned char/int/unsigned int/short/unsigned short/pointer** 型可以定义为自动变量。
- 参数和自动变量最多一共可以定义 6 个字节。
- 无法进行 long 型操作。

### 兼容性

- <从另外某个 C 编译器至本 C 编译器>
- 如果未使用**\_\_flash** 关键字,则无需修改。
- 要使用**\_\_flash** 函数,请根据以上使用方法描述的过程对源程序进行修改。

<从本 C 编译器至另外某个 C 编译器>

• 必须使用**#define**。如需详细信息,请参阅 **11.6 C** 源程序的修改。

## **(43)** 内存操控函数(**#pragma inline**)

# 功能

- 输出由标准库内存操控函数 **memcpy** 和 **memset** 的代码,通过直接内联展开而不是函数调用,并生成对象文 件。
- 如果没有对应的**#pragma** 指令,生成调用标准库函数的代码。

# 效果

- 与调用标准库函数时相比,提高了运行速度。
- 如果指定的字符数量为常量,则可以缩短目标代码。

# 使用方法

- 在源文件中描述的方法和函数调用的格式相同。
- 以下各项可以在**#pragma inline** 之前说明。
	- 注释
	- 其他**#pragma** 指令
	- 既未定义又未引用变量或函数的预处理指令

# 示例

### **<C** 源代码**>**

```
#pragma inline 
char ary1[100], ary2[100];
void main() 
{ 
       memset (ary1, 'A', 50);
       memcpy (ary1, ary2, 50);
}
```
# 当未指定**-SM** 时 **<**编译器的输出对象**>**

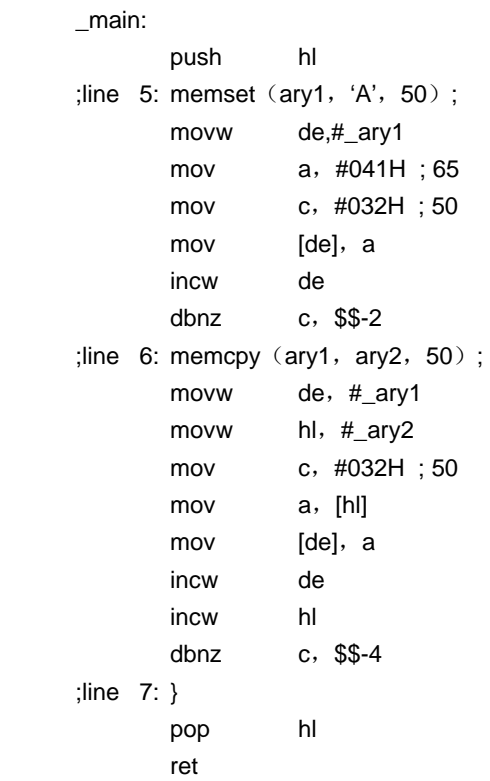

当指定**-SM** 时

 $\mathbf{r}$ 

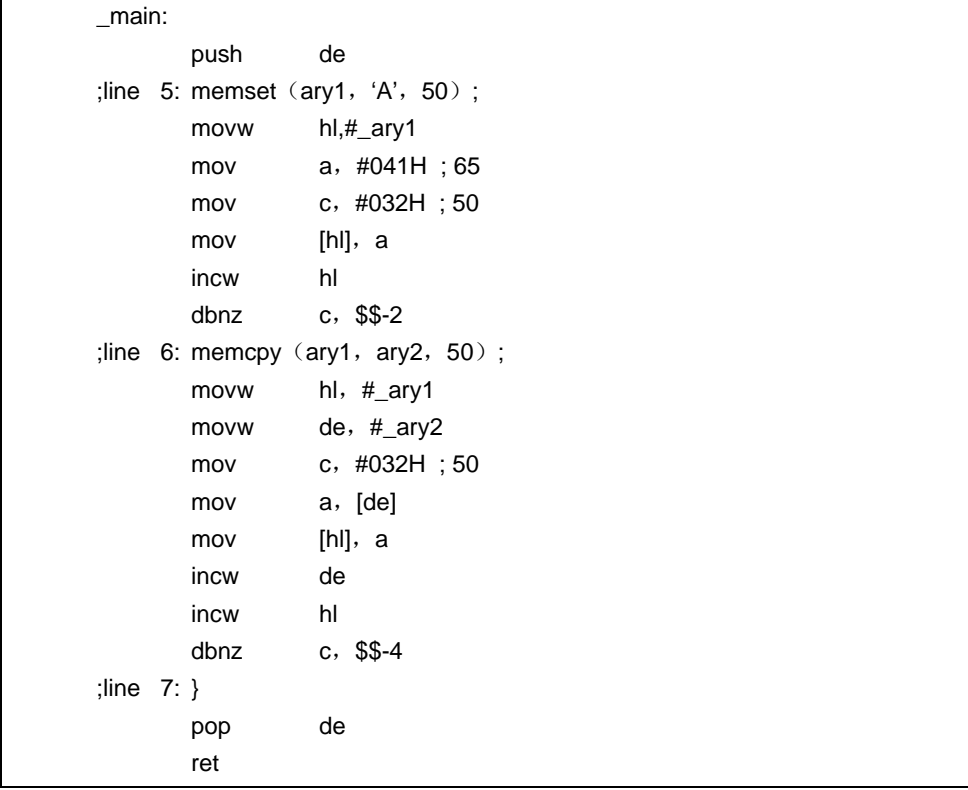

# 兼容性

<从另外某个 C 编译器至本 C 编译器>

- 如果不使用内存运算函数,则无需修改。
- 当改变内存运算函数时,请根据以上使用方法描述的过程对源程序进行修改。

<从本 C 编译器至另外某个 C 编译器>

• 删除#**pragma inline** 指令,或用**#ifdef** 对其限制。

#### **(44)** 绝对地址分配规范(**\_\_directmap**)

## 功能

- 由函数中**\_\_directmap** 和 **static** 变量声明的外部变量,其初值被视为分配的地址,且该变量分配到指定地址。
- C 源代码中的**\_\_directma** 变量按常规变量进行处理。
- 因为初值视为分配地址,所以不能定义初值,保留一个未定义的值。
- 下文给出了可指定的地址规范范围、保留区域范围是通过模块链接的为特定地址保留的范围,变量双重检验范 围。

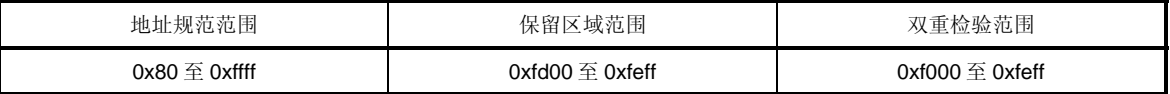

- 如果指定的地址在地址规范范围之外,则发生错误。
- 如果由**\_\_directmap** 声明的变量的分配地址重复,且在双重检验范围内,则输出 **W762** 警告消息并显示有重复 的变量名称。
- 如果地址规范范围在 **saddr** 区域之内,则自动作出\_\_**sreg** 声明,并生成 **saddr** 指令。
- 如果按二进制引用由 **\_\_directmap** 声明的 **char/unsigned char/short/unsigned short/int/unsigned int/long/unsigned long** 型变量,则 **sreg/\_\_sreg** 必须和 **\_\_directmap** 连同使用。如果不指定,则引用时会出 现错误。

#### 效果

• 一个或一个以上的变量可以分配到相同属性的地址。

#### 使用方法

• 在模块中声明 **\_\_directmap**,其中将定义要分配在绝对地址中的变量的

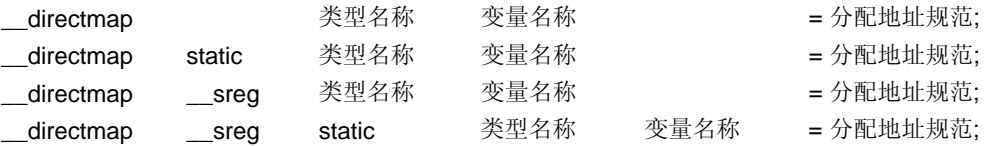

• 如果为结构体/共用体/数组声明**\_\_directmap**,则将地址放入括号{}中。

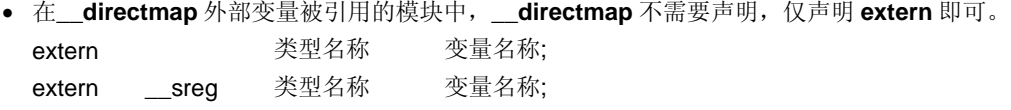

• 如果模块中有某个位于 saddr 区域内的**\_\_directmap** 外部变量被引用,为了生成 **saddr** 指令,则必须使用 **\_\_sreg** 来进行"**extern \_\_sreg** 类型名称变量名称;"。

示例

# **<C** 源代码**>**

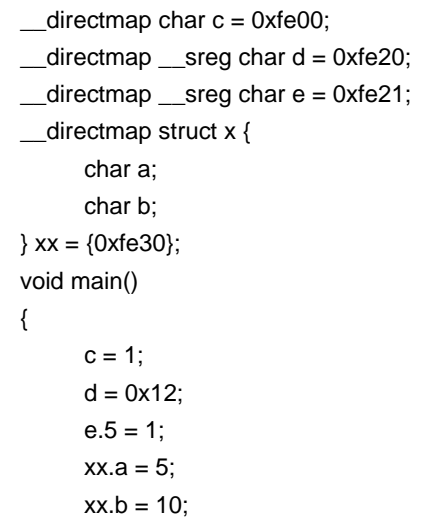

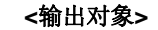

}

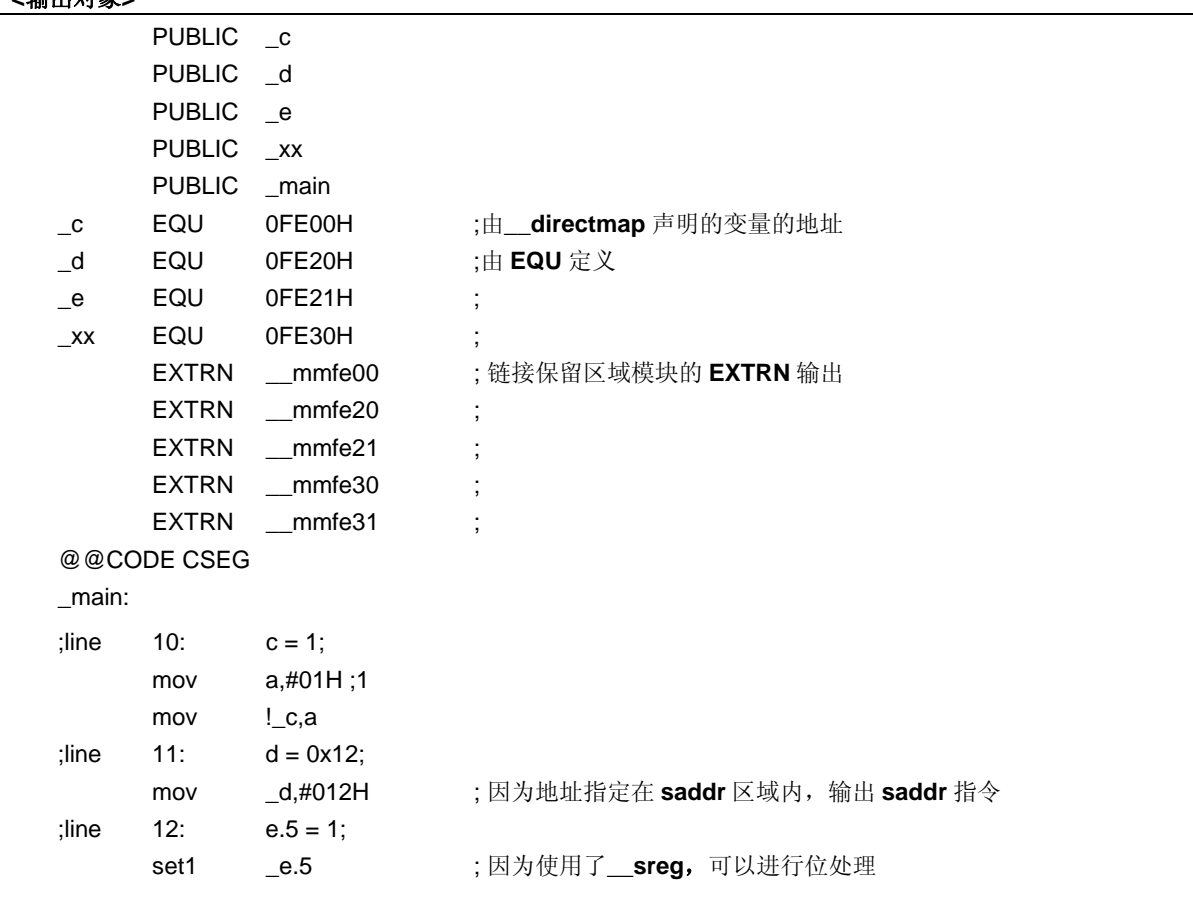

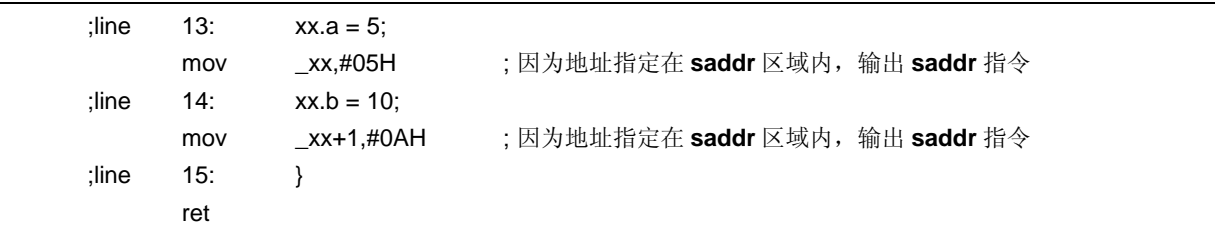

# 限制

- 不能将函数参数、返回值或自动变量指定为**\_\_directmap**。如果有类型指定,则出现错误。
- 如果 **short/unsigned short/int/unsigned int/long/unsigned long** 型变量分配在奇地址,则由 **\_\_directmap** 声明的文件中会生成校正代码,而如果由 **extern** 声明从外部文件引用这些变量,则将生成非法代码。
- 如果指定的地址位于保留区域范围之外,则变量区域不作保留,有必要指定指令文件或为保留该区域创建单独 的模块。

# 兼容性

<从另外某个 C 编译器至本 C 编译器>

- 如果不使用关键字**\_\_directmap**,则无需修改。
- 要改为\_\_**directmap** 变量,请根据以上使用方法描述的过程对源程序进行修改。

<从本 C 编译器至另外某个 C 编译器>

- 兼容性可以使用**#define** 实现(如需详细信息,请参阅 **11.6 C** 源代码的修改)。
- 要将**\_\_directmap** 用作绝对地址分配规范,请根据每个编译器的具体规范来修改程序。

#### **(45)** 静态模式展开规范(**-ZM**)

#### 功能

- **\_@NRAT00** 至**\_@NRAT07** 的 8 个字节 **saddr** 区域被编译器保留,为参数和工作使用。
- 将参数和自动变量声明**\_\_temp** 就可以使用临时变量(如需详细信息,请参阅 **11.5**(**46**) 临时变量)。
- 可以声明的参数数量范围为 3 到 6 个整型变量,对于字符型变量为 3 至 9 个。第四个及以后的参数被发起调用 方设置在**\_@NRAT00** 至**\_@NRAT05** 的区域,并由被调用方拷贝到单独区域。但是,如果已为 **leaf** 函数或参数 声明了**\_\_temp**,被调用方将不会进行参数拷贝,且其中存放参数的**\_@NRATxx** 区将按其正常用途使用。
- 参数可以使用 2 个字节以内的结构体/共用体。
- 函数返回值可以使用结构体/共用体。如果结构体/共用体为 2 个字节或更少字节,则返回该值。如果结构体/共用 体为 3 个字节或更多字节,则将返回值存储在专门保存返回值的保留静态区,并返回该区的最高地址。
- **\_@NRAT00** 至**\_@NRAT07** 的 8 个字节区还用作 **leaf** 函数共享区。在共享区的分配过程中,首先分配到 **\_@NRAT00** 至**\_@NRAT07** 的 8 个字节区,然后再使用指定**-SM** 选项指定的**\_@KREGxx** 区。
- 数组、结构体/共用体也可以分配到**\_@NRATxx** 和**\_@KREGxx**,只要其大小适合可以放入**\_@KREGxx** 区, **\_@KREGxx** 区通过**\_@NRATxx** 和**-SM** 选项来指定 。
- 中断函数需要保存的目标在下表 11-15 中给出。

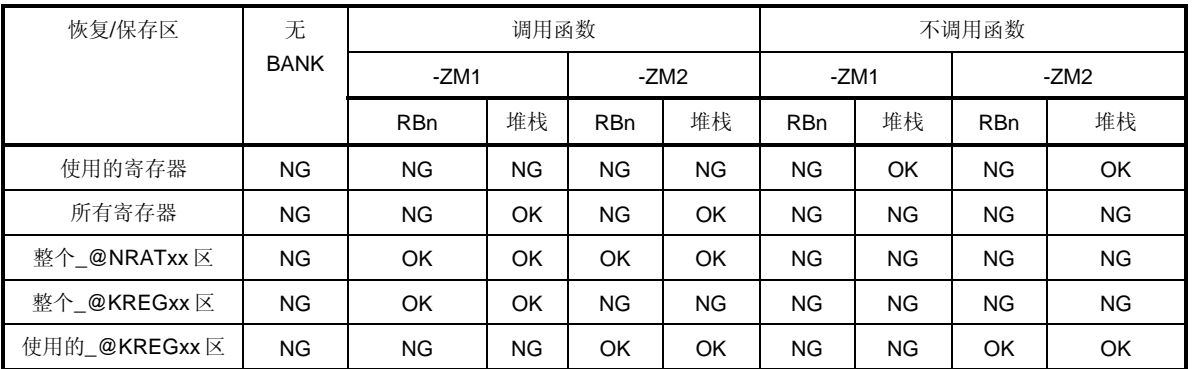

# 表 **11-15** 中断函数存储目标

堆栈:指定使用堆栈

RBn:指定寄存器组 OK: 保存 NG: 不保存

- 注 然而,当指定**#pragma interrupt** 时,中断函数的存储目标可以通过如下指定来限制。 SAVE\_R(保存/恢复目标限制于寄存器中) SAVE\_RN(保存/恢复目标限制于寄存器和**\_@NRATxx**)。
- **-ZM1** 与**-ZM2** 选项的差别,只是在处理**-SM** 选项保留的**\_@KREGxx** 区有所不同。 当指定**-ZM1** 选项时,**\_@KREGxx** 区仅用于 **leaf** 函数共享区。 当指定**-ZM2** 选项时,对**\_@KREGxx** 区进行保存/恢复,且参数和自动变量分配也在此(正常模式下与**-QR** 选项 兼容)。
- 如果指定**-ZM** 选项的同时未指定**-SM** 选项,则输出 **W055** 警告消息且忽略**-ZM** 选项规范。

# 效果

可以减少对现有静态模式的限制,提高描述的方便性。

## 使用方法

编译期间指定**-SM** 选项及**-ZM** 选项。

#### 示例 **1**

#### **<C** 源代码**>**

```
char funcl (char a, char b, char c, char d, char e);
char func2 (char a, char b, char c, char d);
void main ()
{ 
          char a = 1, b = 2, c = 3, d = 4, e = 5, r;
          r = func1 (a, b, c, d, e);
} 
char func1 (char a, char b, char c, char d, char e)
{ 
           char r; 
          r = func2(a, b, c, d);return e + r;
} 
char func2 (char a,char b,char c,char d){ 
          return a + b + c + d;
}
```
当指定**-SM8**,**-ZM1** 和**-QC** 时

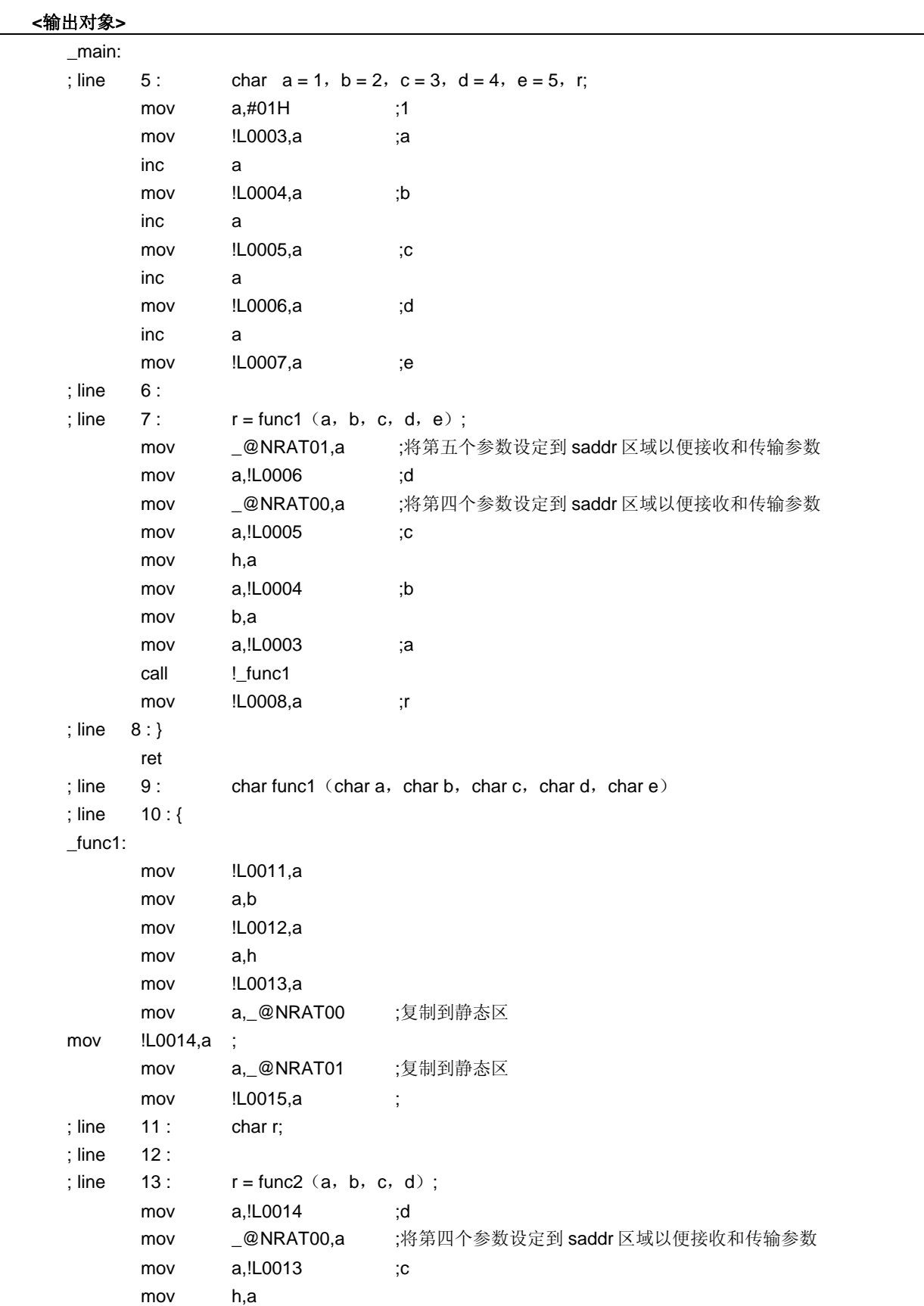

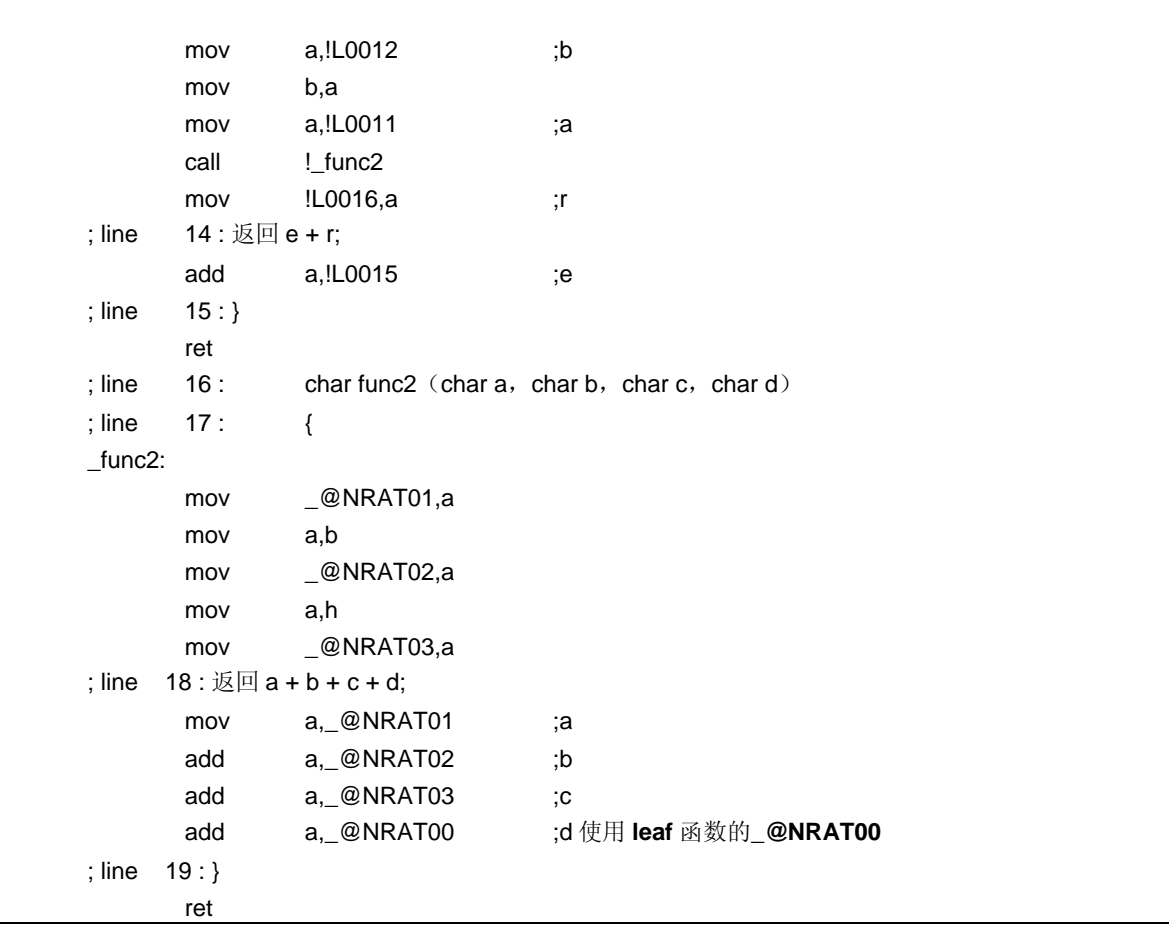

```
当指定-SM8,-ZM2,-QC 时
```
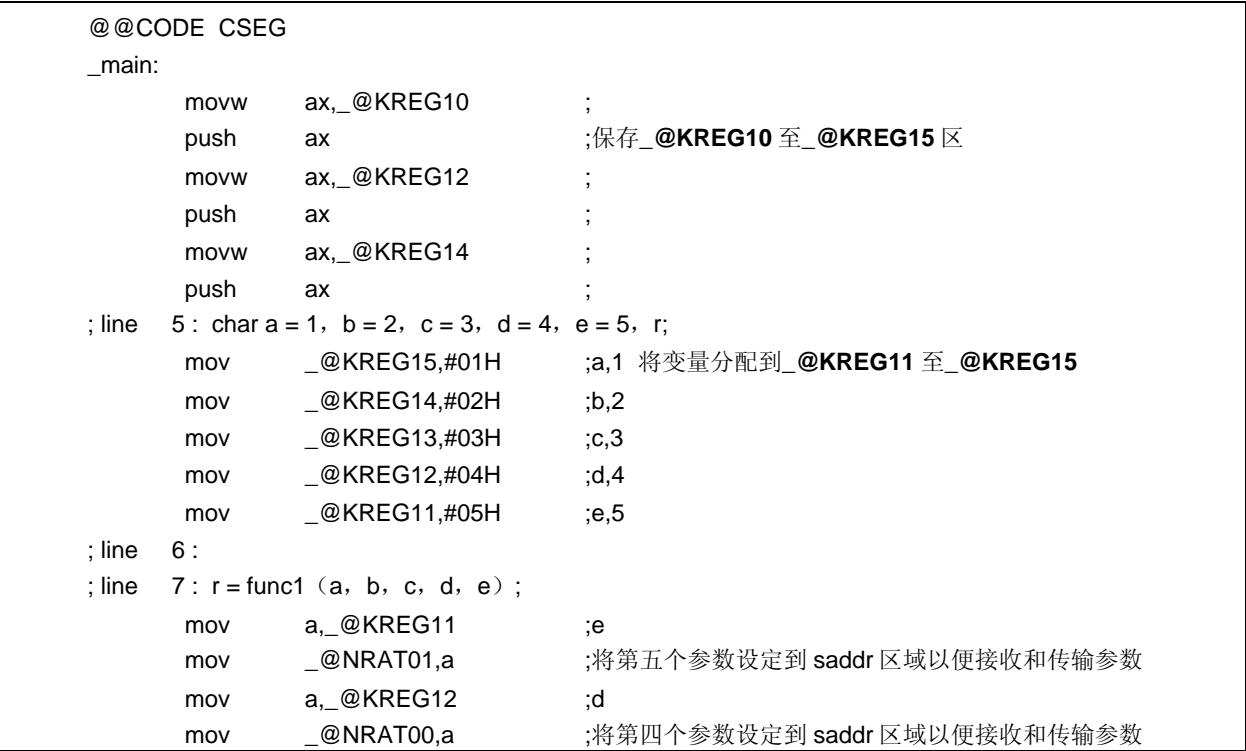

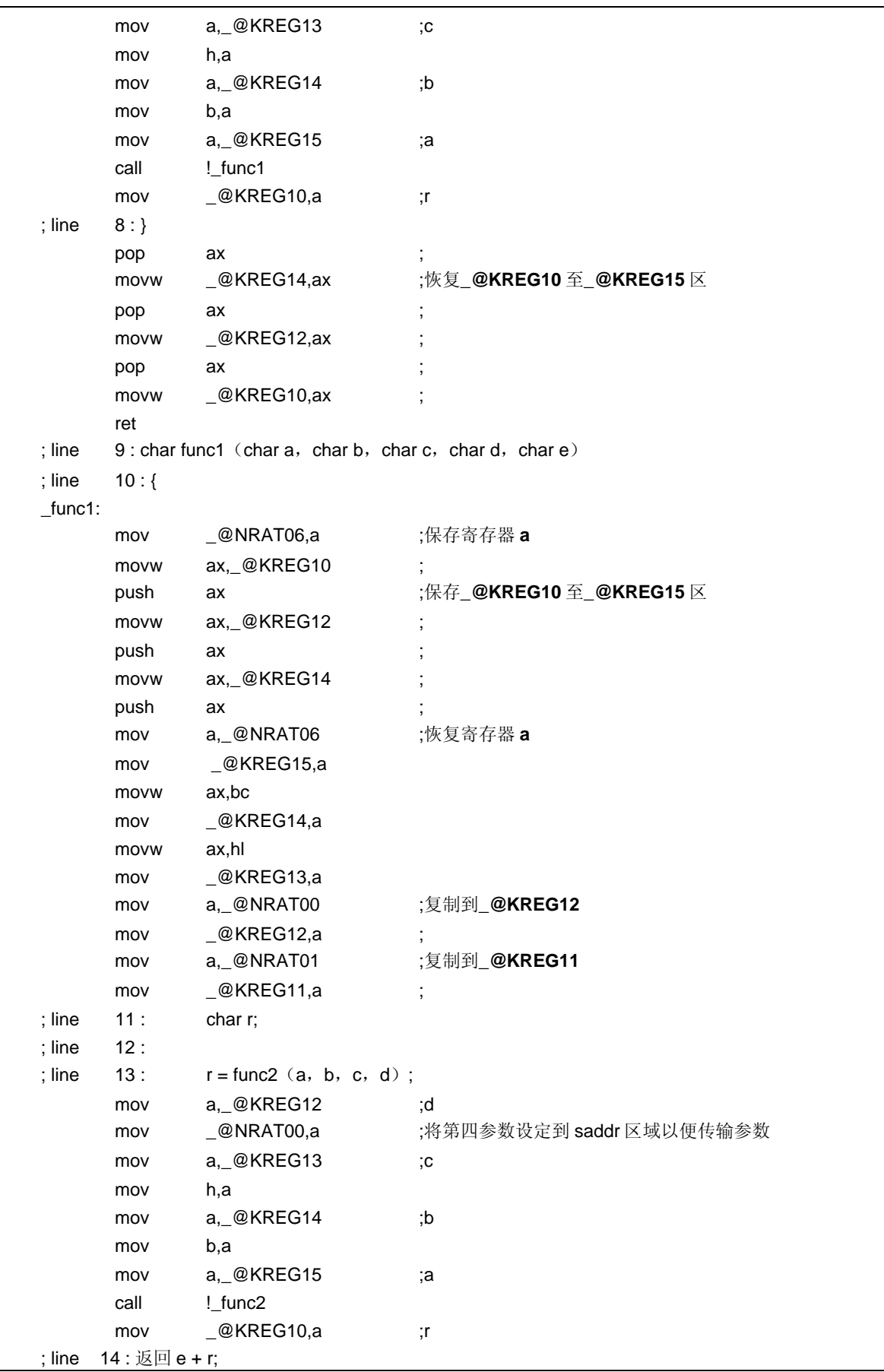
```
add a,_@KREG11 ;e
L0004: 
; line 15 : } 
       movw hl,ax bletter in the movw of the moving the set of the set of the set of the set of the set of the set of the set of the set of the set of the set of the set of the set of the set of the set of the set of the set o
       pop ax ;
        movw _@KREG14,ax ;恢复_@KREG10 至_@KREG15 区
       pop ax ;
       movw _@KREG12,ax ;
       pop ax ;
       movw _@KREG10,ax ;
        movw ax,hl ;恢复寄存器 a
        ret 
; line 16 : char func2 (char a, char b, char c, char d)
; line 17 : { 
_func2: 
        mov _@NRAT01,a 
        mov a,b 
        mov _@NRAT02,a 
        mov a,h 
        mov _@NRAT03,a 
; line 18 : 16 = 18 + 6 + c + d;mov a, @NRAT01 ;a
        add a,_@NRAT02 ;b 
        add a,_@NRAT03 ;c 
        add a,_@NRAT00 ;d 使用 leaf 函数的_@NRAT00 
L0006: 
; line 19 : } 
        ret
```
# 示例 **2**

**<C** 源代码**>** 

```
__sreg struct x { 
              unsigned char a; 
              unsigned char b:1; 
             unsigned char c:1;
} xx,yy; 
__sreg struct y { 
              int a; 
              int b; 
\} ss, tt;
struct x func1 (struct x);
struct y func2(); 
void main() 
{ 
             yy = func1(xx);tt = func2();} 
struct x func1 (struct x aa)
{ 
             aa.a = 0x12;aa.b = 0;
             aa.c = 1;
              return aa; 
} 
struct y func2 ()
{ 
              return tt; 
}
```
当指定**-SM** 和**-ZM** 时

**<**输出对象**>** 

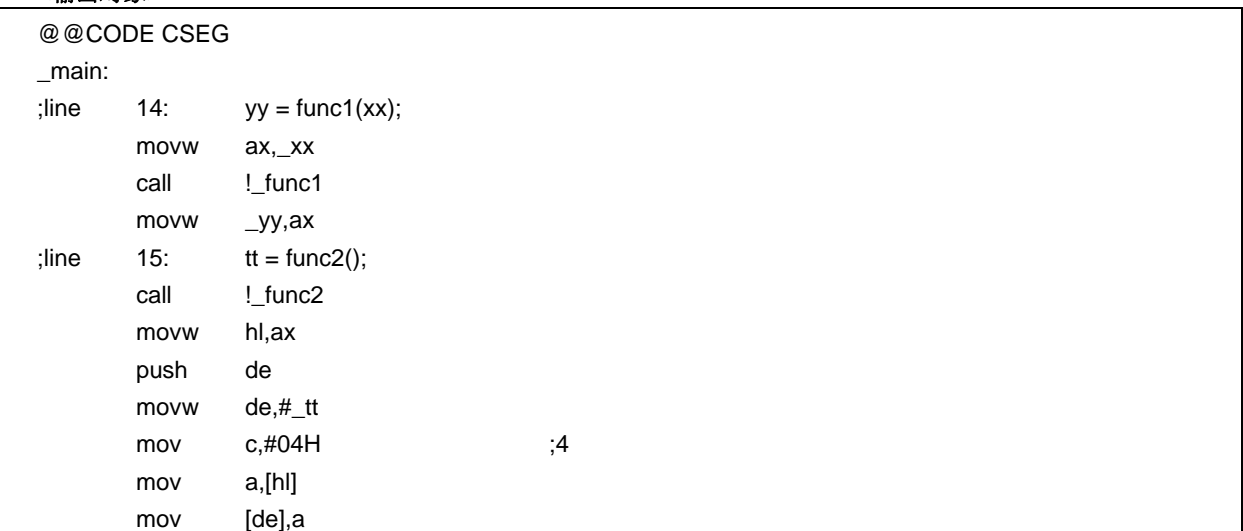

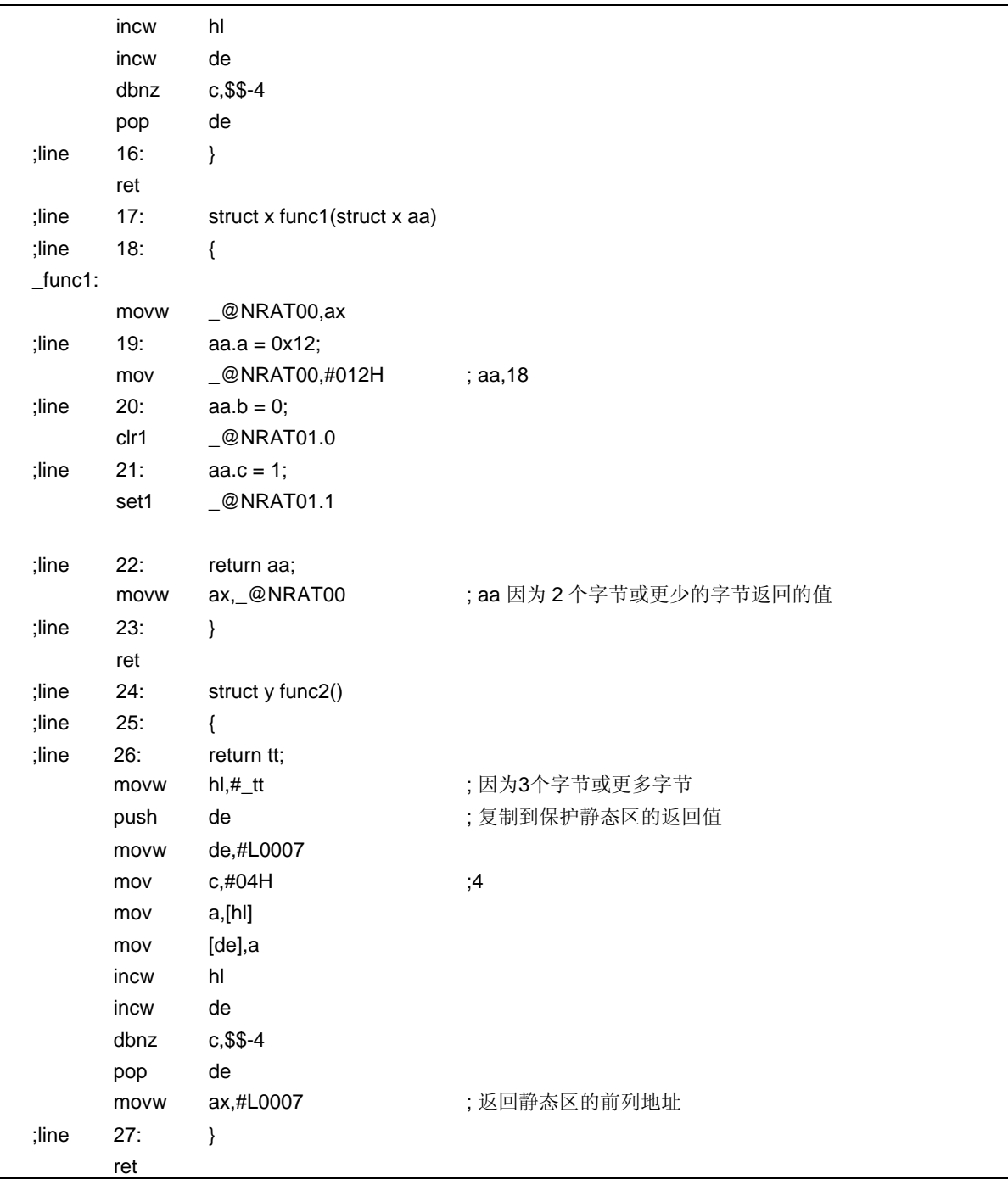

## 兼容性

<从另外某个 C 编译器至本 C 编译器>

• 无需修改源程序。

<从本 C 编译器至另外某个 C 编译器>

• 无需修改源程序。

#### **(46)** 临时变量(**\_\_temp**)

### 功能

- 参数和自动变量分配到**\_@NRAT00** 至**\_@NRAT07** 区域,而不管其是否需要对应 **leaf** 函数。如果参数和自动变 量未分配到**\_@NRAT00** 至**\_@NRAT07** 区,则处理方法与未声明**\_\_temp** 时的处理方式相同。
- 函数调用时舍弃由**\_\_temp** 声明的参数和自动变量的值。
- 不能将外部和静态变量声明为**\_\_temp**。
- 如果同时还声明了**\_\_sreg**,则 **char/unsigned char/short/unsigned short/int/unsigned int** 变量可以进行位操 作。
- 如果在未指定-SM 和-ZM 选项时声明\_temp, 则输出 W0339 警告消息, 且忽视文件中的\_temp 声明。

#### 效果

- 因为由**\_\_temp** 声明的参数和自动变量共享**\_@NRAT00** 至**\_@NRAT07** 区域,可以保留参数和自动变量区域。
- 如果可以清晰标识包含参数的区段和包含自动变量的区段,并且**\_\_temp** 声明应用于函数调用前后不需要保证值 匹配的变量,则可以保留内存。

## 使用方法

编译期间指定**-SM** 和**-ZM** 选项,并将参数和自动变量声明为**\_\_temp**。

# 示例

## **<C** 源代码**>**

```
void func1 (_temp char a, char b, char c, _sreg _temp char d);
void func2 (char a);
void main ()
{ 
          func1(1,2,3,4); 
} 
void func1 (_temp char a, char b, char c, _sreg _temp char d)
{ 
          __temp char r; 
         d.1 = 0;r = a + b + c + d;func2(r);
} 
void func2 (char r)
{ 
         int a = 1, b = 2; r++; 
}
```
当指定**-SM**,**-ZM** 和**-QC** 时

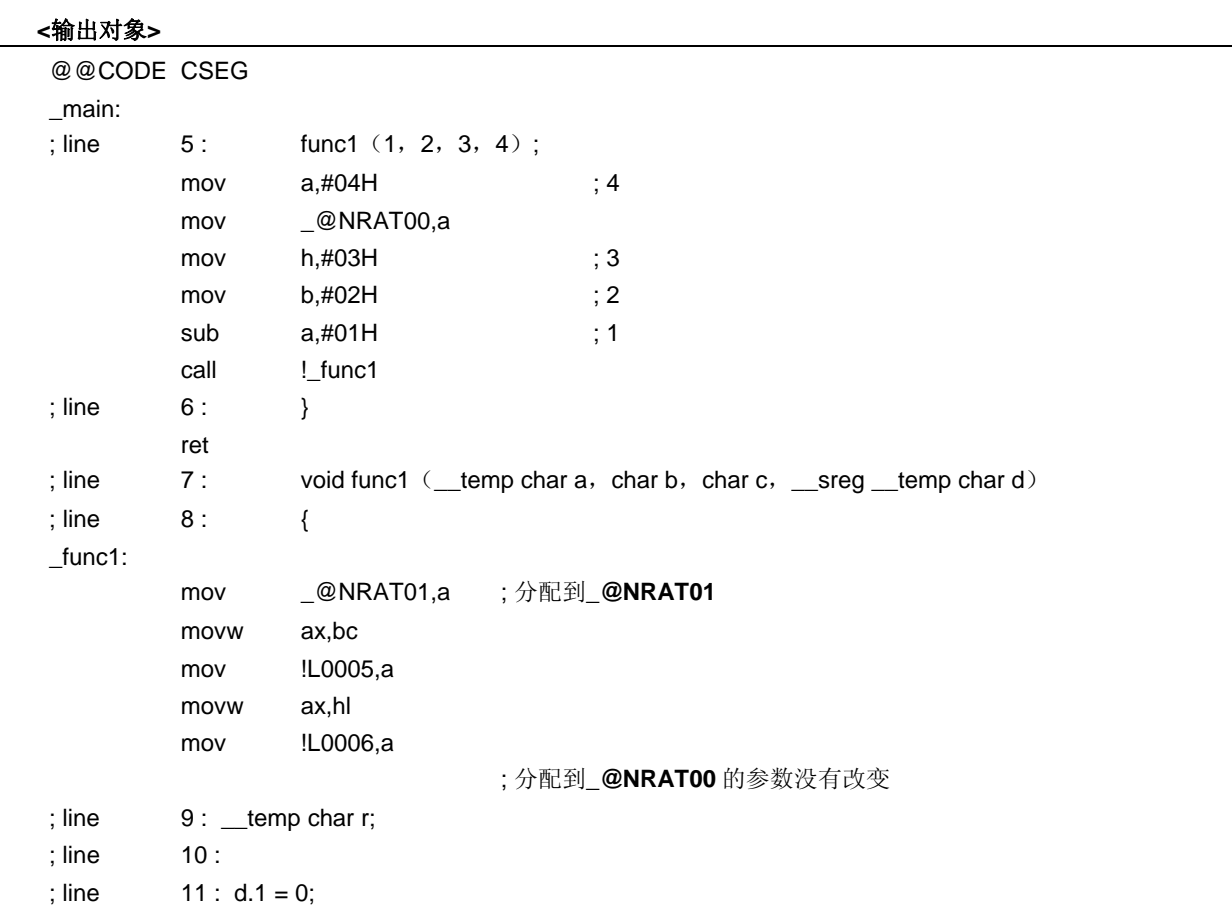

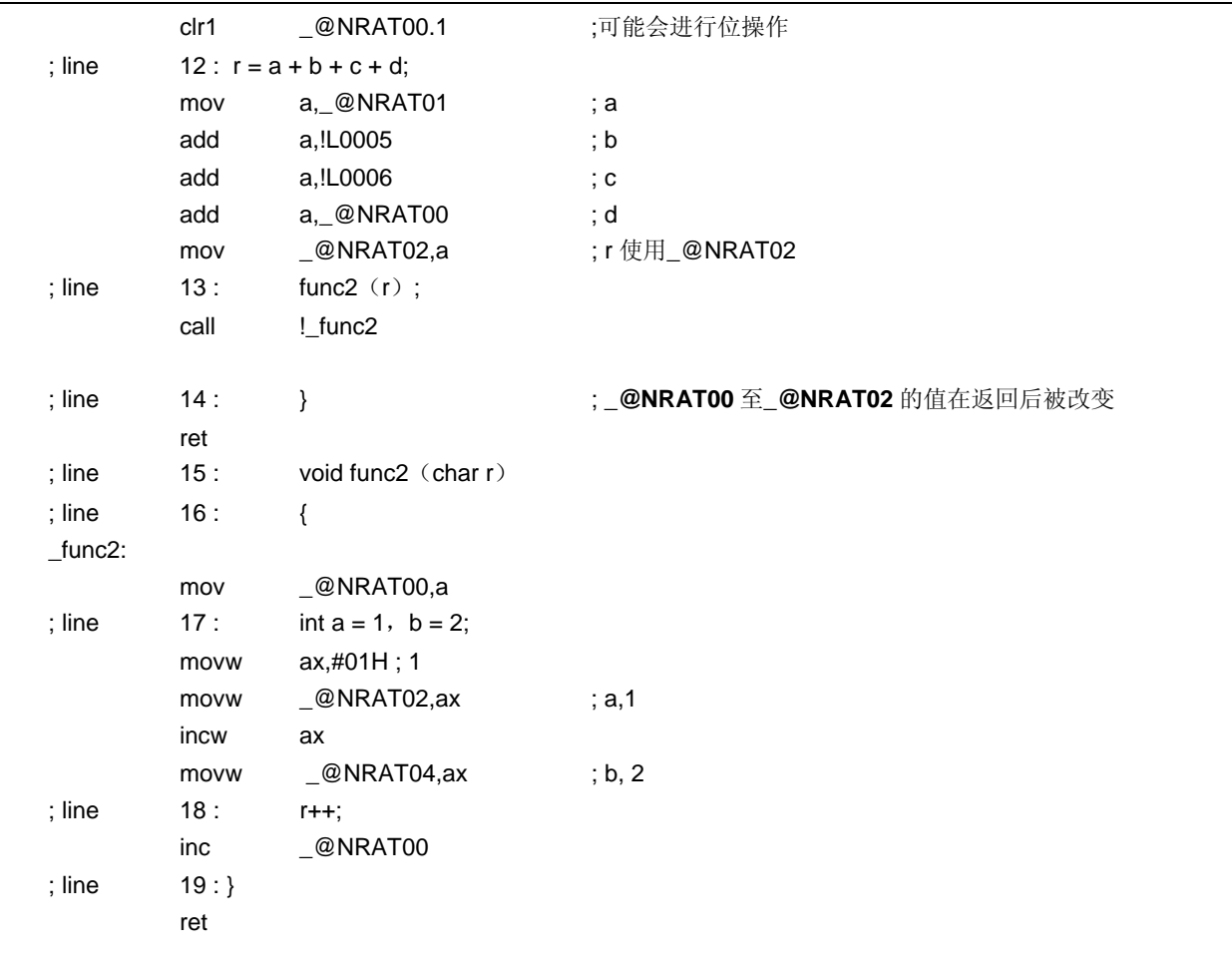

#### 限制

如果调用的函数参数小于等于 3 个,则针对函数调用的自动变量可以将参数和自变量声明为**\_\_temp**。如果存在 4 个或更多的参数,则在参数估计期间可能会舍弃参数的值,所以不能保证描述的值。

#### 兼容性

<从另外某个 C 编译器至本 C 编译器>

- 如果不使用保留字**\_\_temp**,则无需修改。
- 要改为临时变量, 请根据以上使用方法描述的过程对源程序进行修改。

<从本 C 编译器至另外某个 C 编译器>

• 使用**#define** 可以实现兼容性(如需详细信息,请参阅 **11.6 C** 源代码的修改)。 这个修改意味着**\_\_temp** 变量按照常规变量进行处理。

#### **(47)** 支持序言**/**结尾的库(**-ZD**)

#### 功能

- 指定模式的序言/结尾代码可以通过库调用来替换。
- 用户可以使用的 callt 入口数量在正常模式下减少两个,在静态模式下最多可能占用十个。
- 在正常模式下库替换模式如下所示。 HL, \_@KREGxx 保存/复制, 堆栈帧保护 → callt [@@cprep2] HL, \_@KREGxx 恢复, 堆栈帧释放 → callt [@@cdisp2]

- 
- 在静态模式下,参数分配到\_@NRATxx 和\_@KREGxx,使得前 3 个参数符合以下说明的模式。当 char 和 int 混合使用时,调整分配间隔按照多个 **int** 型参数模式处理。
- 在静态模式下库替换模式如下所示。

## **<**对于 **char 2** 参数**>**

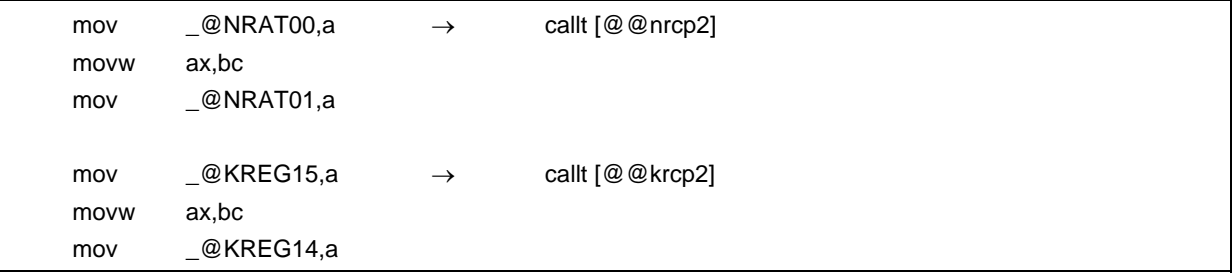

## **<**对于 **char 3** 参数**>**

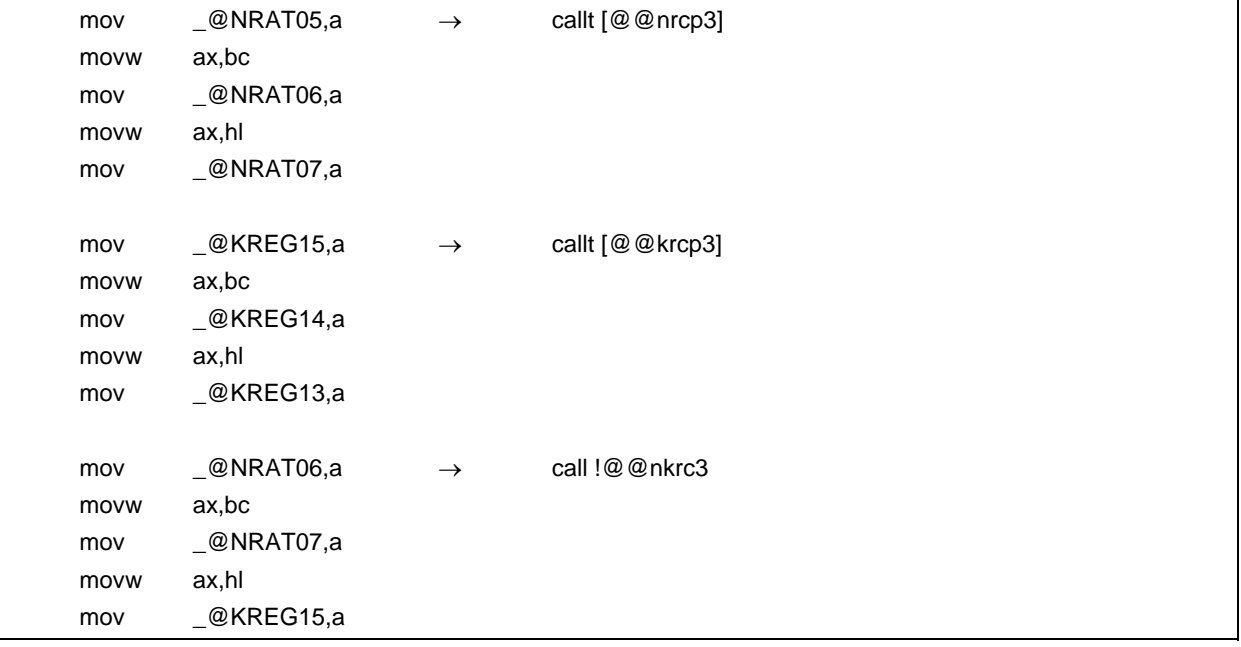

**<**对于 **int 2** 参数**>** 

| movw<br>movw | $\_\circledcirc$ NRAT00,ax<br>ax,bc | $\rightarrow$ | callt [@@nrip2] |
|--------------|-------------------------------------|---------------|-----------------|
| movw         | @NRAT02,ax                          |               |                 |
| movw         | @KREG14,ax                          | $\rightarrow$ | callt [@@krip2] |
| movw         | ax,bc                               |               |                 |
| movw         | _@KREG12,ax                         |               |                 |

## **<**对于 **int 3** 参数**>**

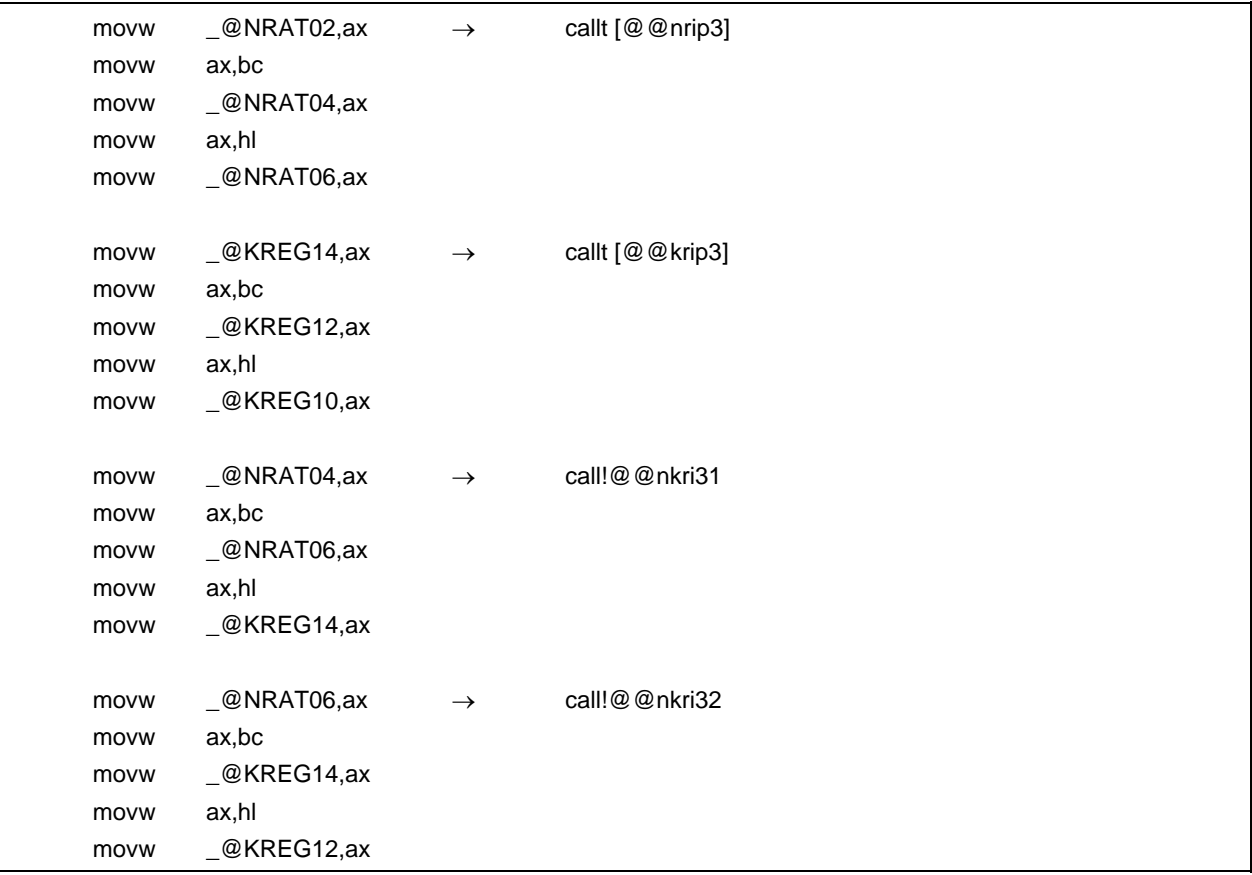

# **<**对于保存**/**恢复**>**

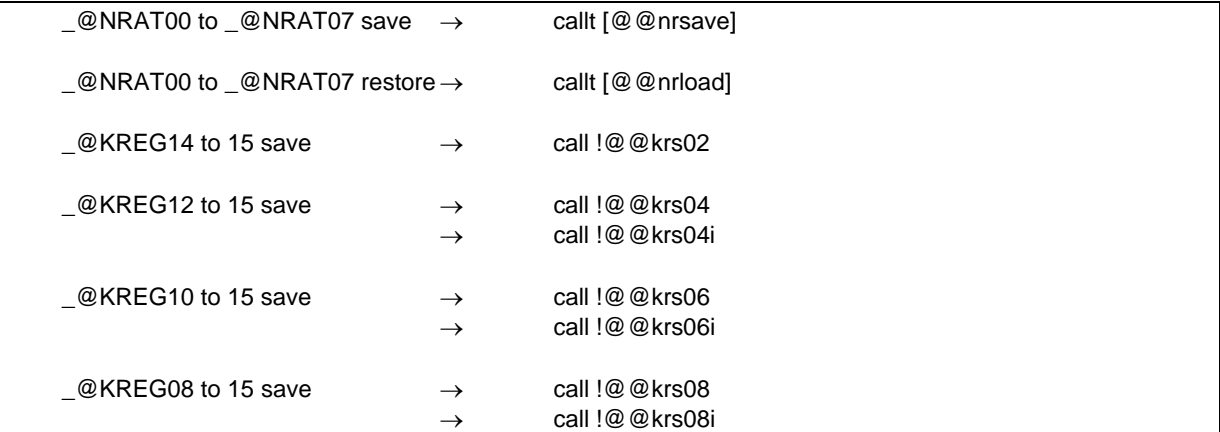

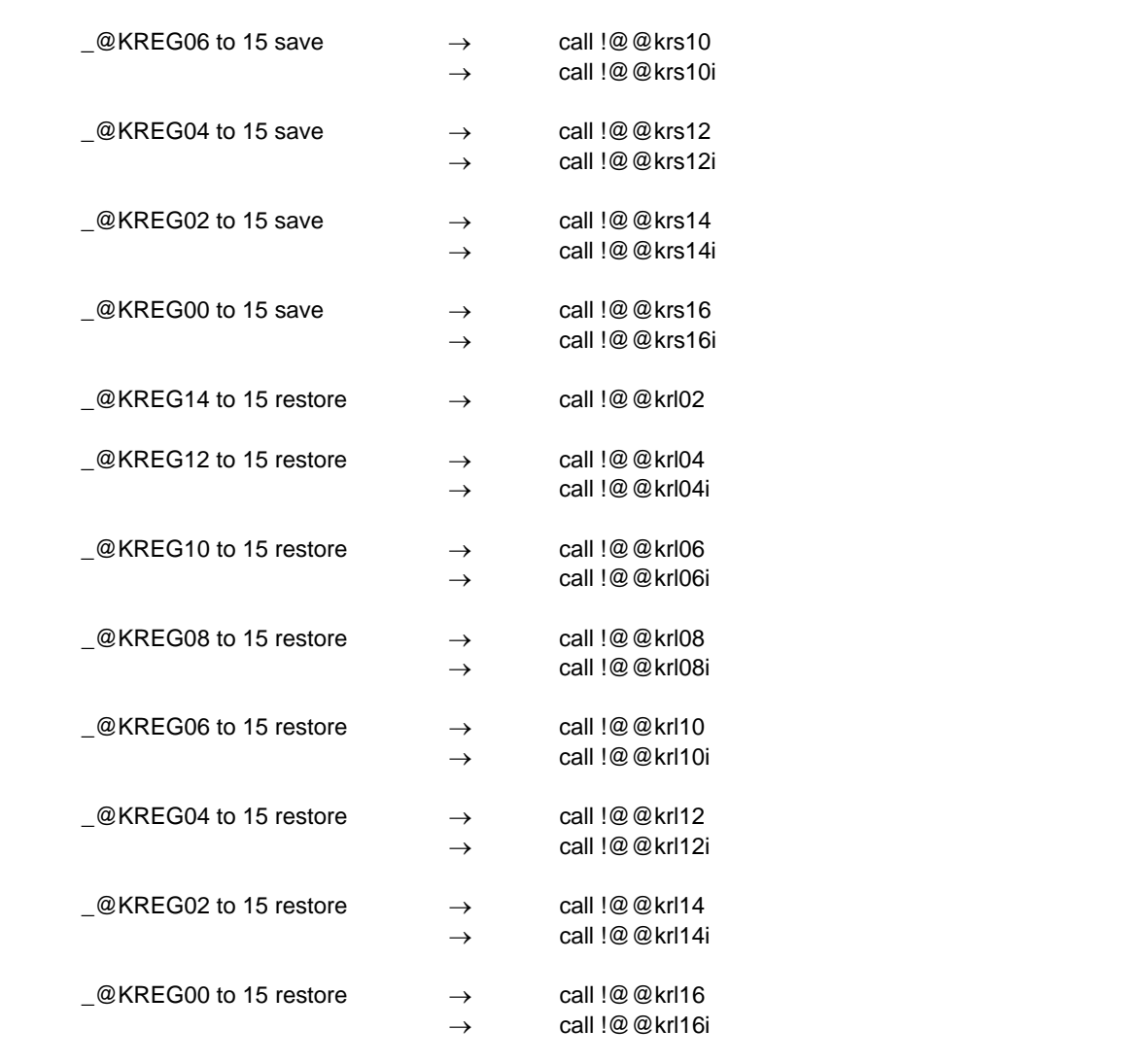

# 效果

通过以库替换开端和结尾代码,可以缩短目标代码。

## 使用方法

编译期间指定**-ZD** 选项。

# 示例 **1**

**<C** 源代码**>** 

```
int func1 (int a, int b, int c);
int func2 (int a, int b, int c);
void main ()
{ 
           int r; 
          r = func1(1, 2, 3);} 
int func1 (int a, int b, int c)
{ 
          return func2 (a+1, b+1, c+1);
} 
int func2 (int a, int b, int c)
{ 
           return a+b+c; 
}
```
## 当指定**-SM**,**-ZM2D** 和**-QC** 时

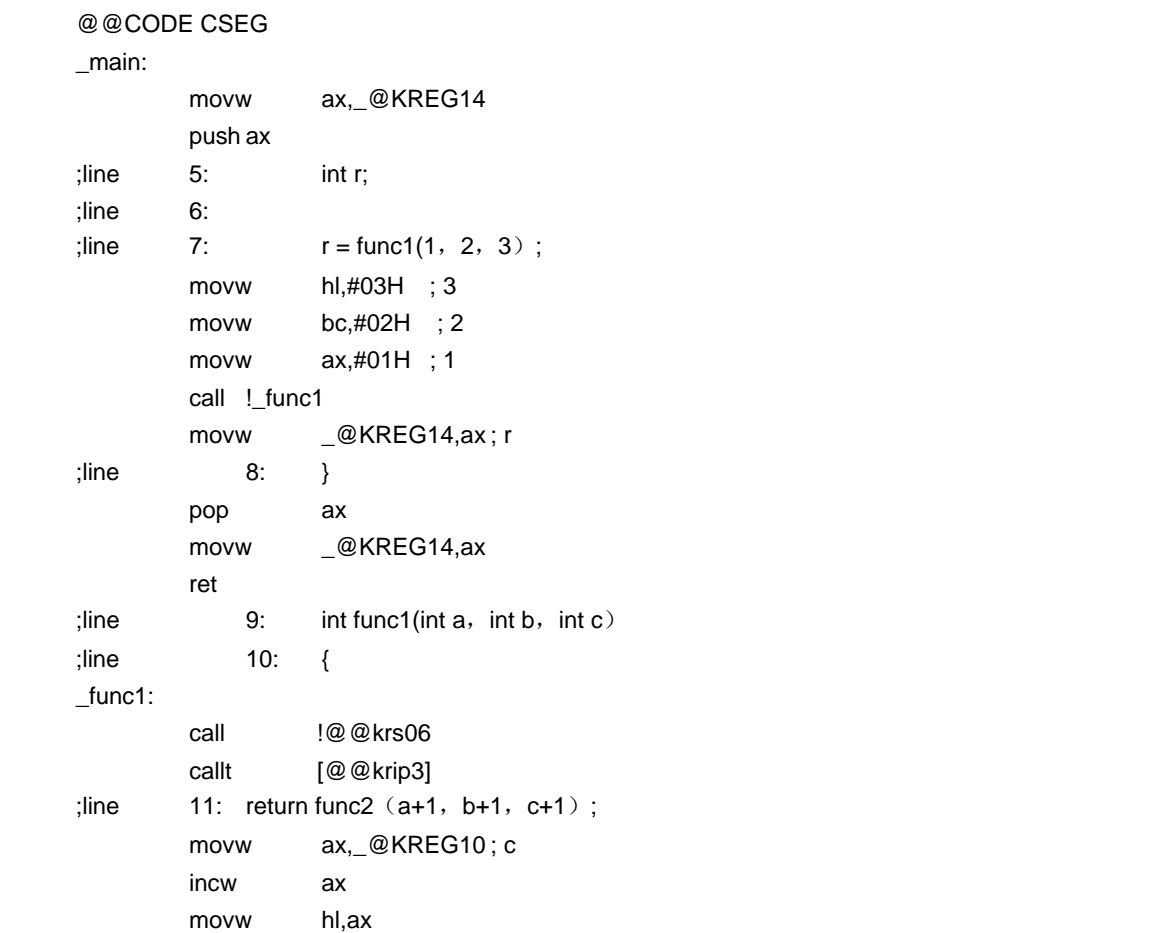

```
 movw ax,_@KREG12 ; b 
        incw ax 
        movw bc,ax 
        movw ax,_@KREG14 ; a 
        incw ax 
       call ! ! func2
L0004: 
;line 12: } 
        call !@@krl06 
        ret 
;line 13: int func2 (int a, int b, int c)
;line 14: { 
_func2: 
        callt [@@nrip3] 
;line 15: return a+b+c; 
       movw ax, _@NRAT02 ; a
        xch a,x 
       add a, @NRAT04 ; b
        xch a,x 
        addc a,_@NRAT05 ; b 
        xch a,x 
       add a, @NRAT06 ; c
        xch a,x 
       addc a, @NRAT07 ; c
L0006: 
;line 16: } 
        ret
```
## 示例 **2**

### **<C** 源代码**>**

```
int func(register int a,register int b);
void main() 
{ 
            register int a = 1, b = 2, c = 3,r;
            r = func(a, b);
} 
int func( register int a, register int b){ 
             register int r; 
            r = a + b;
             return r; 
}
```
当指定**-QR** 和**-ZD** 时

<输出对象>

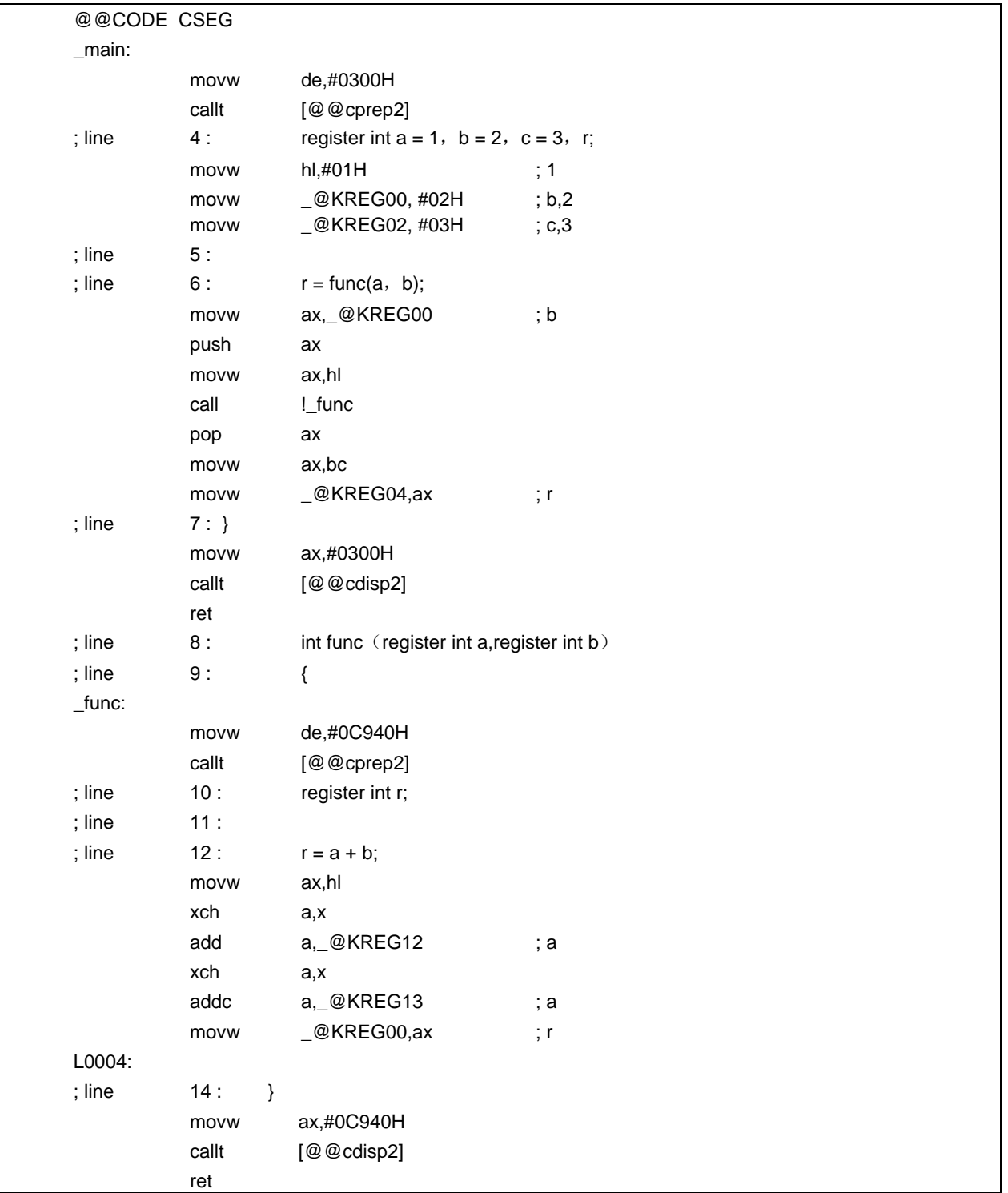

## 限制

- 优化规范选项**-QL4** 和**-ZD** 选项不能同时指定。如果同时指定,则输出 **W0052** 警告消息,并用**-QL3** 选项替换**-QL4** 选项进行处理。
- flash 区域分配选项**-ZF** 不能和**-ZD** 选项同时指定,如果同时指定,则输出 **W0054** 警告消息,并且**-ZD** 选项被放 弃。

#### 注意事项

仅当前 3 个参数没有任何一个被指定 register, 或将前 3 个参数都指定为\_temp 时, 在静态模式下的参数拷贝模 式是模式-匹配的。因此,如果指定-QV选项,或为前 3 个参数有某个被指定为 register/\_temp, 则不进行模式-匹配,所以不可能替换-ZD 选项。

### 兼容性

<从另外某个 C 编译器至本 C 编译器>

- 无需修改源程序。
- 要以库替换序言/结尾代码,请根据以上使用方法描述的过程对源程序进行修改。

<从本 C 编译器至另外某个 C 编译器>

• 无需修改源程序。

#### **11.6 C** 源代码的修改

通过使用本 C 编译器的扩展函数,可以产生效率更高的目标。但是,希望这些扩展函数仅适用于 78K/0 系列。因 此,要将其用于其他设备,可能需要对 C 源代码进行修改。此处,介绍了如何使 C 源代码可以从另一 C 编译器移植到 本 C 编译器以及相反操作。

<从另一 C 编译器至本 C 编译器>

• **#pragma** <sup>注</sup>

如果另一 C 编译器支持#**pragma** 预处理指令,则必须修改 C 源代码。修改 C 源代码的方法和修改的工作量取 决于另一 C 编译器的规范。

- 扩展的规范 如果另一 C 编译器已扩展了规范,诸如添加了新的关键字,则必须修改 C 源代码。修改 C 源代码的方法和程度 取决于另一 C 编译器的规范。
- 注#pragma 为 **ANSI** 支持的预处理指令。

## #pragma 之后的字符串对编译器的识别为指令。如果编译器不支持此指令,则忽略#pragma 指令,且继续进行 编译直到其完全结束。

<从本 C 编译器至另一 C 编译器>

• 因为此 C 编译器添加了关键字作为扩展函数,所以必须删除这些关键字或用**#ifdef** 进行屏蔽使 C 源代码可以移 植到另一 C 编译器。

示例

<1> 要使关键字无效(同样应用于 **callf**,**sreg**,**noauto** 和 **norec** 等)

 #ifndef \_\_K0S\_\_ #define callt /\* 将 callt 作为普通函数 \*/ #endif

<2> 要从一种类型变为另一种

#ifndef K0S #define bit char /\*将 bit 型改为 char 型变量\*/ #endif

### **11.7** 函数调用接口

以下将说明有关函数调用的接口。

- 1. 返回值(所有函数通用)
- 2. 普通函数调用接口
	- (a) 传输参数
	- (b) 存储参数的位置和顺序
	- (c)存储自动变量的位置和顺序
- 3. **noauto** 函数调用接口
	- (a) 传输参数
	- (b) 存储参数的位置和顺序
	- (c)存储自动变量的位置和顺序
- 4. **norec** 函数调用接口
	- (a) 传输参数
	- (b) 存储参数的位置和顺序
	- (c)存储自动变量的位置和顺序
- 5. 静态模式函数调用接口
	- (a) 传输参数
	- (b) 存储参数的位置和顺序
	- (c)存储自动变量的位置和顺序
- 6. **Pascal** 函数调用接口

#### **11.7.1** 返回值

调用的函数将返回值存储在寄存器和进位标志中,如表 **11-16** 所示。

## 表 **11-16** 存储返回值的位置

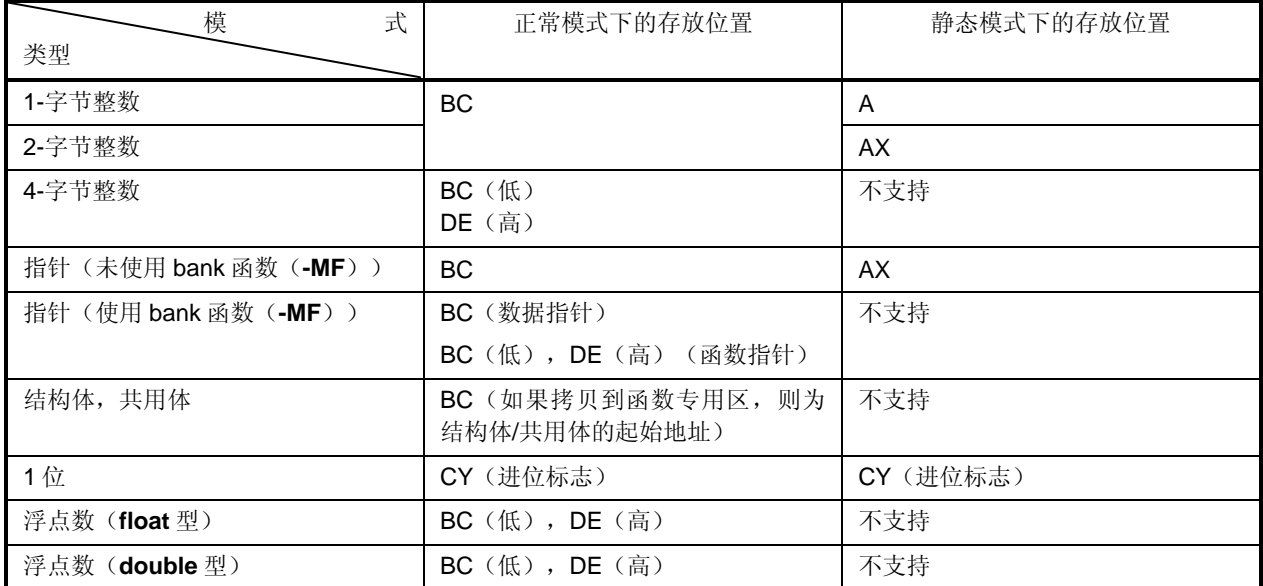

#### **11.7.2** 普通函数调用接口

当所有参数分配到寄存器且未使用自动变量时,普通函数调用接口与 **noauto** 函数调用接口相同。

#### (**1**) 传输参数

- 存在两类参数:分配到寄存器的参数,普通参数。
- 只要寄存器和**\_@KREGxx** 还有剩余空间,分配到寄存器的参数预先有 **register** 声明并且被成功分配到寄存器或 **\_@KREGxx**。但是,仅当指定**-QR** 时,参数才会被分配到**\_@KREGxx**。下文称分配到寄存器或**\_@KREGxx** 的 参数为寄存器参数。
- 有关**\_@KREGxx** 的详细信息,请参阅附录 **saddr** 区域域标签列表。
- 剩余参数分配到堆栈。
- 在函数发起调用方,以 **register** 声明的参数和普通参数传输方式相同。第二个及以后的参数通过堆栈传输且第 一个参数通过寄存器或堆栈传输。
- 在函数定义方,通过寄存器或堆栈传输的参数被保存在参数分配的位置。
- 寄存器参数拷贝到寄存器或**\_@KREGxx**。即使参数通过寄存器传递,也必须要进行寄存器拷贝,因为函数调用 方(发送方)的寄存器和函数定义方(接收方)的寄存器不同。
- 普通参数通过堆栈传递。当参数通过堆栈传输时,其中参数被传入的区域就成为参数分配到的区域。
- 对存放参数的寄存器进行保存和恢复,这个工作在函数定义方进行。
- 第一个参数传入的位置如表 **11-17** 所示。

| 项<br>选                                                | 正常模式      |
|-------------------------------------------------------|-----------|
| 类型                                                    |           |
| 注<br>节<br>字<br>数<br>据<br>$1 -$<br>2-字节数据 <sup>#</sup> | <b>AX</b> |
| 3-字节数据 <sup>#</sup>                                   | AX, BC    |
| 4-字节数据 <sup>注</sup>                                   | AX, BC    |
| 浮点数 (float 型)                                         | AX, BC    |
| 浮点数 (double 型)                                        | AX, BC    |
| 其他                                                    | 通过堆栈传输    |

表 **11-17.** 第一个参数传入的位置(函数调用方)

#### 注 **1** 至 **4-**字节数据可以包括结构体、共用体和指针。

#### (**2**) 参数存储的位置和顺序

- 存在两类参数:分配到寄存器的参数和普通参数。用 **register** 声明的参数,当指定**-QV** 时的参数都会被分配到 寄存器。
- 未分配到寄存器的参数分配到堆栈。分配到堆栈的参数从最后一个参数开始按顺序放于堆栈上。
- 对存放参数的寄存器进行保存和恢复,这个工作在函数定义方进行。
- 在函数定义方,通过寄存器或堆栈传输的参数存储在参数分配的区域。
- 寄存器参数被拷贝到寄存器或**\_@KREGxx**。仅在指定了**-QR** 选项时才会拷贝到**\_@KREGxx** 中。即使参数通过 寄存器传输时,也必须要拷贝寄存器,因为函数调用方(发送方)的寄存器和函数定义方(接收方)的寄存器 不同。
- 在函数调用方,寄存器参数和普通参数的传输方法相同。 第二个或随后的参数通过堆栈传输。第一个参数通过寄存器或堆栈传输。 如需了解其中第一个参数的传入位置,请参阅表 **11-17**。

(要使用的寄存器)

**HL**  当存在堆栈帧时,参数不会分配到 **HL**。

(要使用的 **saddr** 区域)

**\_@KREG12** 至 **15**

(分配顺序)

- 寄存器  **char** 型: 顺序为 **L-H**。  **int**,**short** 和 **enum** 型: **HL**
- 
- **saddr** 区域 **char** 型: 顺序为**\_@KREG12**,**\_@KREG13**,**\_@KREG14** 和**\_@KREG15**。 **int**,**short** 和 **enum** 型: 顺序为**\_@KREG12** 至 **13** 和**\_@KREG14** 至 **15**。 **long**,**float**,**double** 型: 顺序为**\_@KREG12** 至 **13**(低)到**\_@KREG14** 至 **15**(高)。

## (**3**) 自动变量存储的位置和顺序

- 存在两类自动变量:分配到寄存器的自动变量和普通自动变量。用 **register** 声明的自动变量和指定**-QV** 选项时 的自动变量被分配到寄存器。只要寄存器和**\_@KREGxx** 存在空间,就尽量分配到寄存器和**\_@KREGxx**。但 是,仅当指定**-QR** 选项时,自动变量才会分配到**\_@KREGxx**。 下文称分配到寄存器和**\_@KREGxx** 的自动变量为寄存器变量。
- 如需**\_@KREGxx** 的详细信息,请参阅附录 **saddr** 区域标签列表。
- 寄存器参数分配完成之后,才会分配寄存器变量。因此,当在寄存器参数分配完成之后如果存在过剩的寄存器 时,寄存器变量分配到寄存器。
- 未分配到寄存器的自动变量分配到堆栈。
- 将寄存器和**\_@KREGxx** 保存和恢复到自动变量分配区域的工作在函数定义方进行。

#### (**a**) 自动变量分配顺序

将自动变量分配到**\_@KREGxx** 的顺序如下所示。

(将要使用的寄存器)

**HL**  当存在堆栈帧时,自动变量不分配到 **HL**。

(要使用的 **saddr** 区域)

**\_@KREG00** 至 **11**

(分配顺序)

- 寄存器  **char** 型: 顺序为 **L** 和 **H**。  **int**,**short** 和 **enum** 型: **HL**
- **saddr** 区域 **char** 型: 顺序为**\_@KREG00**,**\_@KREG01** ...和**\_@KREG11**。 **int**,**short** 和 **enum** 型: 顺序为**\_@KREG00** 至 **01**,**\_@KREG02** 至 **03** ...和**\_@KREG10** 至 **11**。 **long**,**float**,**double** 型: 顺序为**\_@KREG00** 至 **03**,**\_@KREG04** 至 **07** 和**\_@KREG12** 至 **11**。
- 分配到堆栈的自动变量按声明的顺序分配到堆栈。

# **[**示例**]**

在正常模式下

```
<C 源代码 1>
```

```
void func0 (register int, int);
void main ()
{ 
          func (0x1234, 0x5678);
} 
void func (register int p1, int p2)
{ 
           register int r ; 
           int a ; 
          r = p2;
          a = p1;
}
```

```
<输出代码>
```
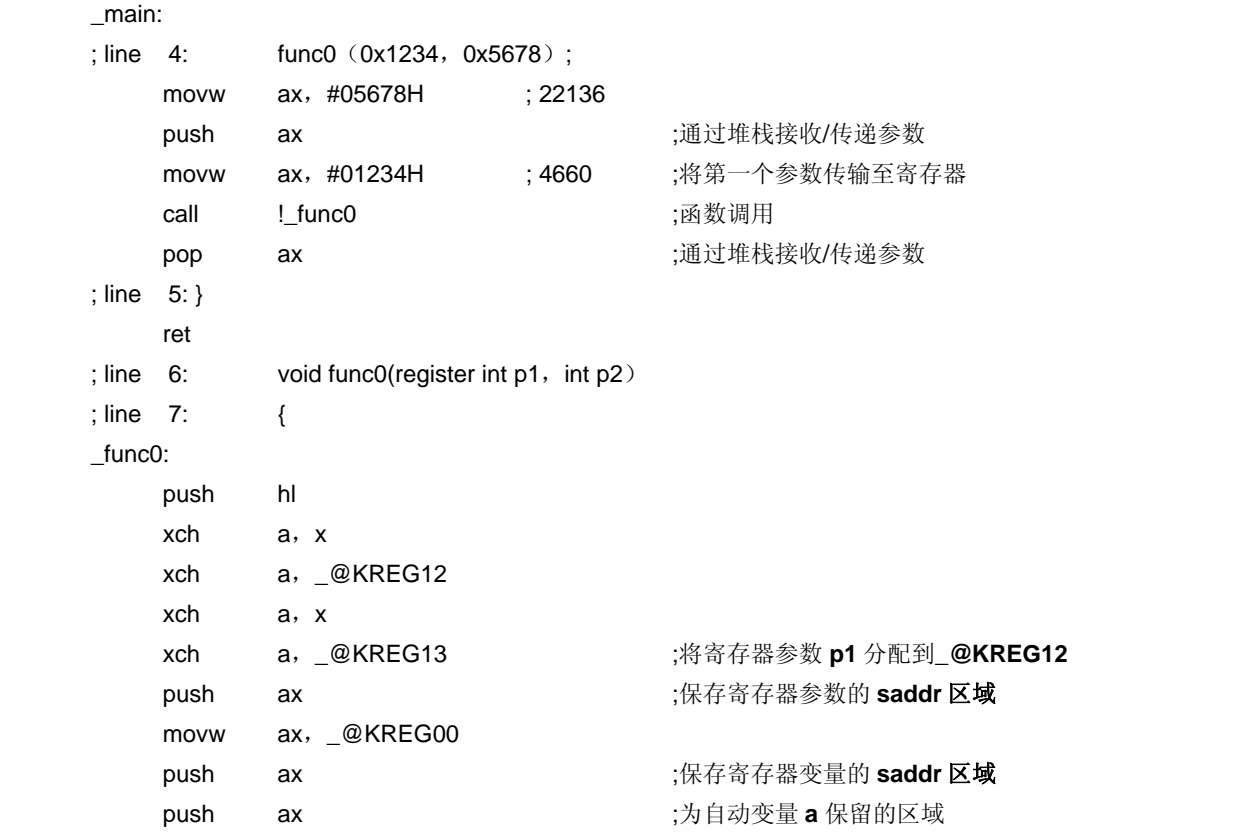

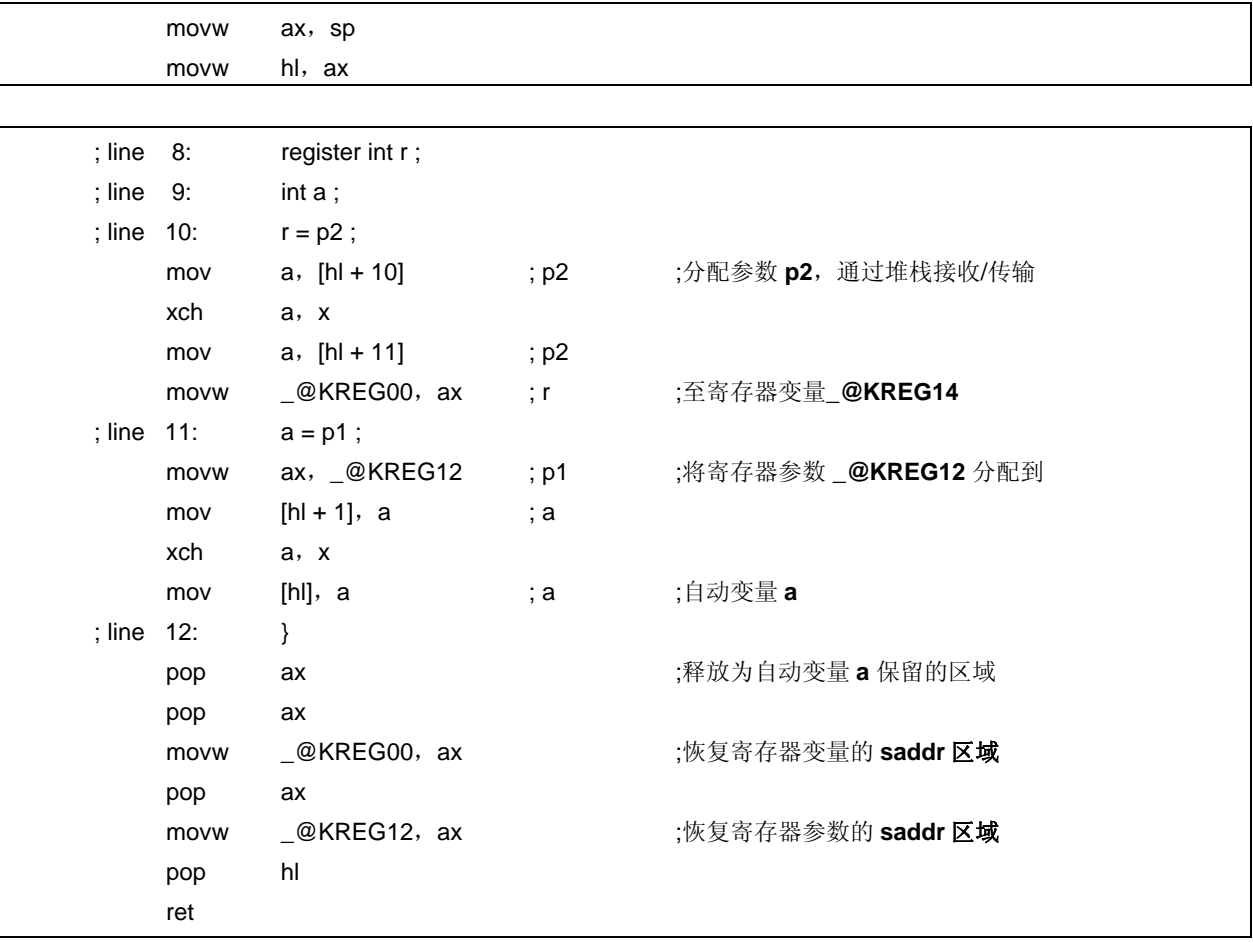

## **<C** 源代码 **2>**

```
void func1 (int, register int);
void main ()
{ 
          func1 (0x1234, 0x5678);
} 
void func1 (int p1, register int p2)
{ 
           register int r ; 
           int a ; 
          r = p2;
          a = p1;
}
```
# **<**输出代码**>**

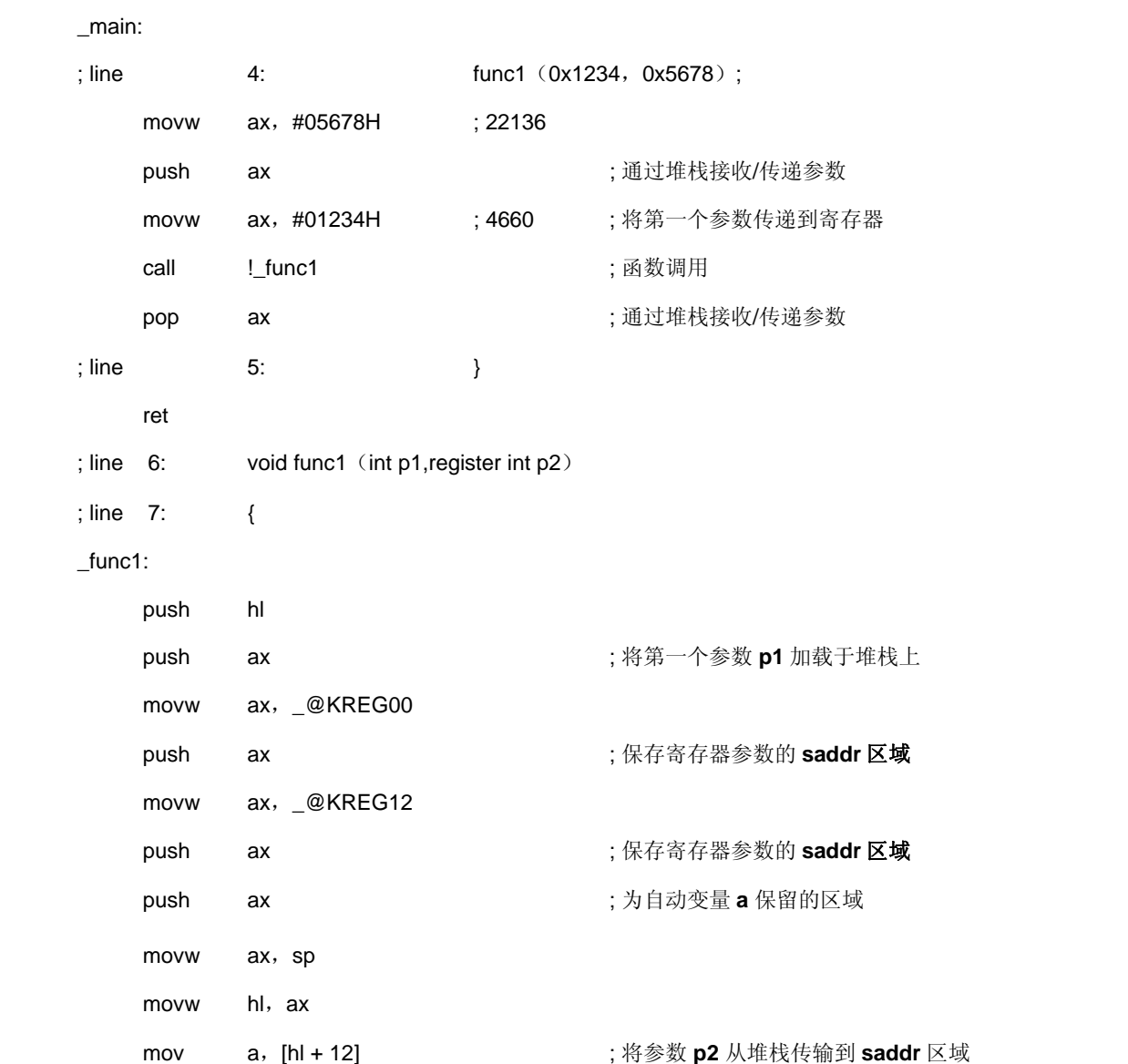

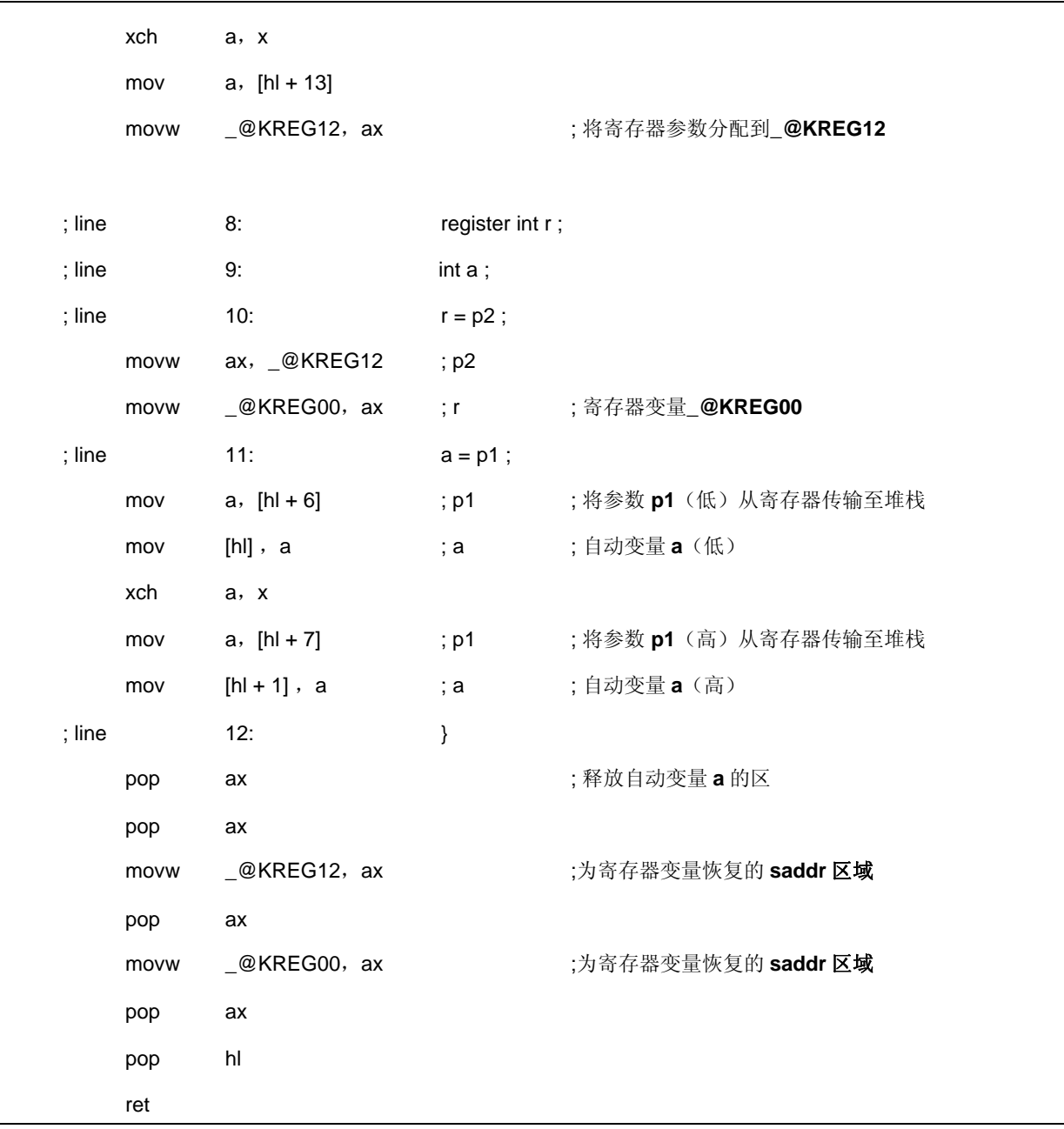

#### **11.7.3 noauto** 函数调用接口(仅在正常模式可用)

#### (**1**) 传递参数

- 在函数调用方,参数的方式传输和普通函数相同。请参阅 **11.7.2** 普通函数调用接口。
- 在函数定义方,通过寄存器或堆栈传输的参数被拷贝到寄存器及 **\_@KREG12** 至 **15** 中。仅当指定**-QR** 选项时, 才会有参数被拷贝 @KREG12 至 15。即使参数通过寄存器传递,也必须要进行寄存器拷贝,因为函数调用方 (发送方)的寄存器和函数定义方(接收方)的寄存器不同。
- 对存放参数的寄存器进行保存和恢复,这个工作在函数定义方进行。

#### (**2**) 参数存储的位置和顺序

- 在函数定义方,所有参数被分配到寄存器和**\_@KREG12** 至 **15**。但是,仅当指定**-QR** 选项时,参数才会分配到 **\_@KREG12** 至 **15**。
- 如果有参数既没有分配到寄存器也没有分配到**\_@KREG12** 至 **15**,则出现错误。
- 在函数调用方,参数的传输方式和普通函数相同(请参阅 **11.7.2** 普通函数调用接口)。
- 在函数定义方,通过寄存器或堆栈传输的参数被拷贝到寄存器及 **\_@KREG12** 至 **15** 中。仅当指定**-QR** 选项时, 才会有参数被拷贝**\_@KREG12** 至 **15**。即使参数通过寄存器传递,也必须要进行寄存器拷贝,因为函数调用方 (发送方)的寄存器和函数定义方(接收方)的寄存器不同。
- 对存放参数的寄存器进行保存和恢复,这个工作在函数定义方进行。

(分配顺序)

• 分配顺序与普通函数相同(请参阅 **11.7.2** 普通函数调用接口)。

#### (**3**) 存储自动变量的位置和顺序

自动变量分配到寄存器和**\_@KREG12** 至 **15** 中。但是,仅当指定**-QR** 选项时,自动变量才会分配到**\_@KREG12** 至 **15**。如需**\_@KREG12** 至 **15** 的详细信息,请参阅附录 **saddr** 区域标签列表。

当参数分配到寄存器完成之后,如果还有空闲的寄存器,则自动变量也分配到寄存器。当指定**-QR** 选项时,自动变 量也被分配到**\_@KREG12** 至 **15**。

如果有自动变量既没有分配到寄存器也没有分配\_@KREG12 至 15,则出现错误。

对存放自动变量的寄存器**\_@KREG12** 至 **15** 进行保存和恢复,这个工作在函数定义方进行。

(分配顺序)

- 将自动变量分配到寄存器的顺序和参数分配的顺序相同。
- 分配到**\_@KREG12** 至 **15** 的自动变量按声明的顺序进行。

## **[**示例**]**

## **<C** 源代码**>**

```
noauto void func2 (int, int);
      void main ()
      { 
              func2 (0x1234, 0x5678);
      } 
      noauto void func2 (int p1, int p2)
      { 
 . 
 . 
 . 
      }
```
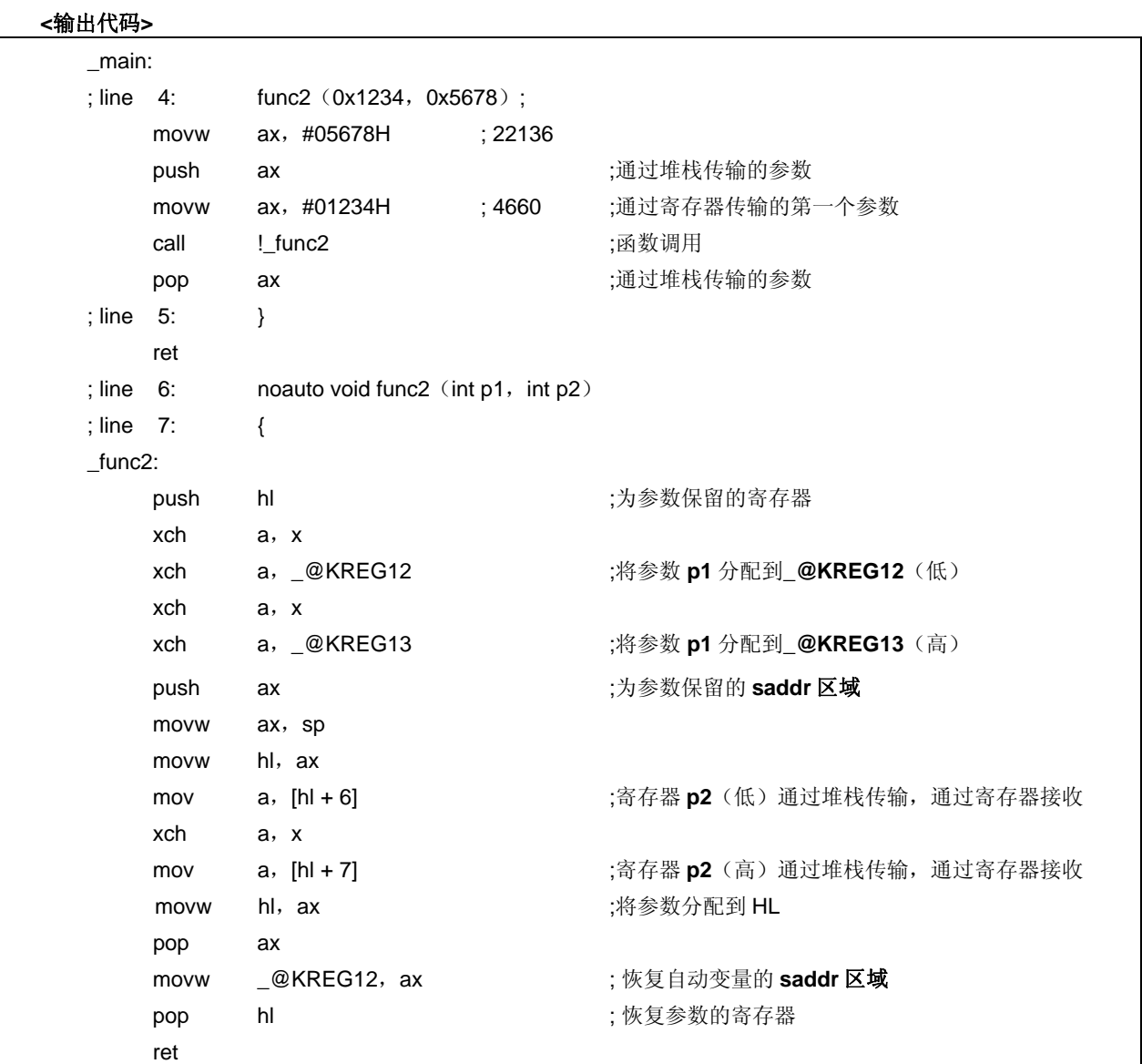

## **11.7.4 norec** 函数调用接口(正常模式)

## (**1**) 传输参数

所有参数分配到**\_@NRARGx** 和**\_@RTARG6** 至 **7**。在函数调用方,参数通过寄存器**\_@NRARGx** 传递。 在函数定义方,通过寄存器传输的参数拷贝到寄存器,或拷贝到**\_@RTARG6** 至 **7**(请参阅附录 **saddr** 区域标签列 表)。

#### (**2**) 存储参数的位置和顺序

- 在函数定义方,所有参数分配到寄存器,**\_@NRARGx**,**\_@RTARG6** 至 **7**。仅当指定了**-QR** 选项时,参数才会 分配到**\_@NRARGx**。
- 仅当 DE 中存在参数时,自动变量分配到**\_@RTARG6** 至 **7**(请参阅附录 **saddr** 区域标签列表)。
- 如果有参数既没有分配到寄存器也没有分配**\_@NRARGx**,**\_@RTARG6** 至 **7**,则发生错误。
- 在函数调用方,参数通过寄存器和**\_@NRARGx** 传递。
- 在函数定义方, 通过寄存器传输的参数被拷贝到寄存器或\_ @RTARG6 至 7。即使参数通过寄存器传递, 也必须 要进行寄存器拷贝,因为函数调用方(发送方)的寄存器和函数定义方(接收方)的寄存器不同。如果参数通 过寄存器传输,则参数传入的区域就成为为其分配的区域。
- 如果参数不再通过寄存器传输,则可以分配到**\_@NRARGx** 且通过该处传输。在此情况下,通过寄存器和 **\_@NRARGx** 进行联合传输。

(参数分配顺序)

- 分配到**\_@NRARGx** 的参数按照声明的顺序分配。
- 分配到寄存器的参数根据以下规则分配到寄存器**\_@RTARG6** 至 **7**。

(要使用的寄存器)

- 当一个参数为 **char**,**int**,**short**,**enum** 或指针型时: **AX** 传输,**DE** 接收
- 当两个或两个以上参数为 char,int,short,enum 或指针型时: **AX** 和 **DE** 传输,**\_@RTARG6**,**7** 和

**DE** 接收

(分配顺序)

• **char**,**int**,**short**,**enum** 和指针型: 顺序为 **DE**,**\_@RTARG6** 至 **7**

#### (**3**) 存储自动变量的位置和顺序

只要寄存器和**\_@NRARGx** 还有空间,自动变量就尽可能分配到寄存器和**\_@NRARGx**。如果不存在空闲的寄存 器,则分配到**\_@NRATxx**。但是,仅当指定**-QR** 选项时,自动变量才会分配到**\_@NRARGx** 和**\_@NRATxx**。 如需**\_@NRATxx** 的详细信息,请参阅附录 **saddr** 区域标签列表。 如果有自动变量既没有分配到寄存器也没有分配**\_@NRARGx** 和**\_@NRATxx**,则出现错误。 对存放自动变量的寄存器进行保存和恢复,这个工作在函数定义方进行。

(分配顺序)

- 将自动变量分配到寄存器,**[\\_@RTARG6](mailto:_@RTARG6)**至 **7** 的顺序与分配参数的顺序相同。
- 分配到 **[\\_@NRARGx](mailto:_@NRATxx)**,**\_@NRATxx**的自动变量按照声明的顺序分配。

# **[**例**]**

## 在正常模式下

## **<C** 源代码**>**

```
norec void func3 (char, int, char, int);
void main ()
{ 
          func3(0x12,0x34,0x56,0x78); 
} 
norec void func3 (char p1, int p2, char p3, int p4)
{ 
          int a ; 
         a = p2;
}
```
当指定**-QR** 时

## **<**输出代码**>**

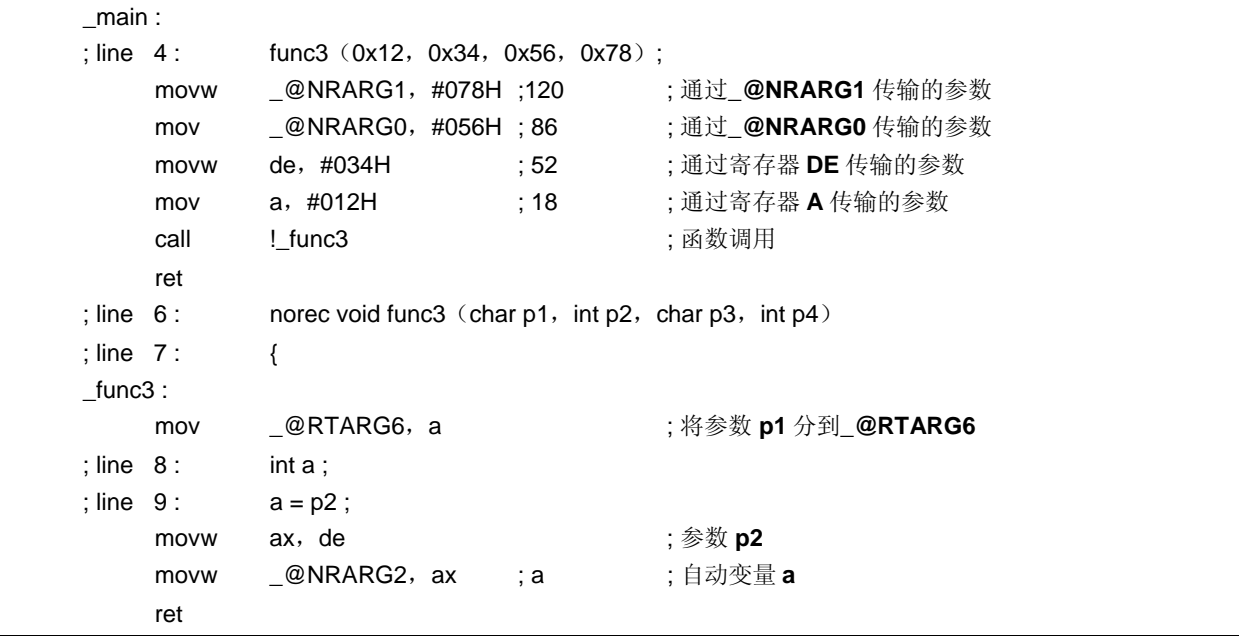

## **11.7.5** 静态模式函数调用接口

#### (**1**) 传输参数

- 在函数调用方,寄存器参数的传输方式和普通参数相同。 所有参数要通过寄存器传输,最多可以有三个参数共6个字节。
- 在函数定义方,通过寄存器传输的参数被存储为其分配的区域。寄存器参数拷贝到寄存器。即使参数通过寄存 器传递,也必须要进行寄存器拷贝,因为函数调用方(发送方)的寄存器和函数定义方(接收方)的寄存器不 同。
- 普通函数分配到函数专用区。

#### (**2**) 存储参数的位置和顺序

#### (**a**)参数存储位置

- 存在两类自动变量:分配到寄存器的参数和普通参数。
- 分配到寄存器的参数就是使用 **register** 声明过的参数。
- 在函数定义方,通过寄存器或堆栈传输的参数存储参数所分配的区域。 寄存器参数拷贝到寄存器。即使参数通过寄存器传递,也必须要进行寄存器拷贝,因为函数调用方(发送 方)的寄存器和函数定义方(接收方)的寄存器不同。普通参数分配到函数专用区。
- 对存放参数/自动变量的寄存器进行保存和恢复,这个工作在函数定义方进行。
- 剩余的自动变量分配到函数专用区。
- 在函数调用方,寄存器参数的传输方式和普通参数相同。所有参数要通过寄存器传输,最多可以有三个参 数共 6 个字节。表 **11-18** 展示了参数传入的位置。

## 表 **11-18** 静态模式下传输参数的区

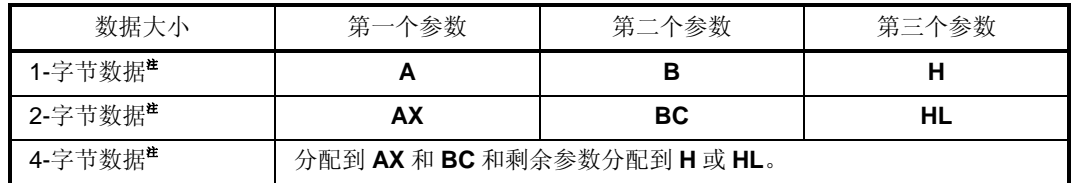

注 在 1 至 4-字节数据中不能包括有结构体或共用体。

#### (**b**)参数分配顺序

- 分配到函数专用区的参数按照顺序从最后一个参数分配。
- 在符合以下规则时,寄存器参数分配到寄存器 **DE**。

(要使用的寄存器)

## **DE**

(分配顺序)

**char** 型: **D**,**E** 序列 **int**,**short**,**enum** 型: **DE** 

## (**3**) 存储自动变量的位置和顺序

## (**a**)自动变量的存储位置

- 存在两类自动变量:分配到寄存器的自动变量和普通自动变量。
- 用 **register** 声明的自动变量和当指定**-QV** 时的自动变量分配到寄存器。
- 在寄存器参数分配完成之后,再分配寄存器变量。因为这种原因,仅当寄存器参数分配完成之后,寄存器 还有空闲,才会将寄存器变量分配至寄存器。
- 剩余的自动变量分配到函数专用区。
- 将寄存器保存和恢复到分配参数的区域在函数定义方进行。

#### (**b**)自动变量分配顺序

• 在符合以下规则时,自动变量分配到寄存器 DE。

(要使用的寄存器)

## **DE**

(分配顺序) **char** 型: 顺序为 **E**,**D int**,**short**,**enum** 型: **DE**

• 分配到函数专用区的自动变量按声明的顺序进行分配。

## **[**示例 **1]**

#### **<C** 源代码**>**

```
void func4 (register int, char);
void main ()
{ 
          func4 (0x1234, 0x56);
} 
void func4 (register int p1, char p2)
{ 
           register char r ; 
           int a ; 
          r = p2;
          a = p1; func();
}
```
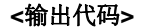

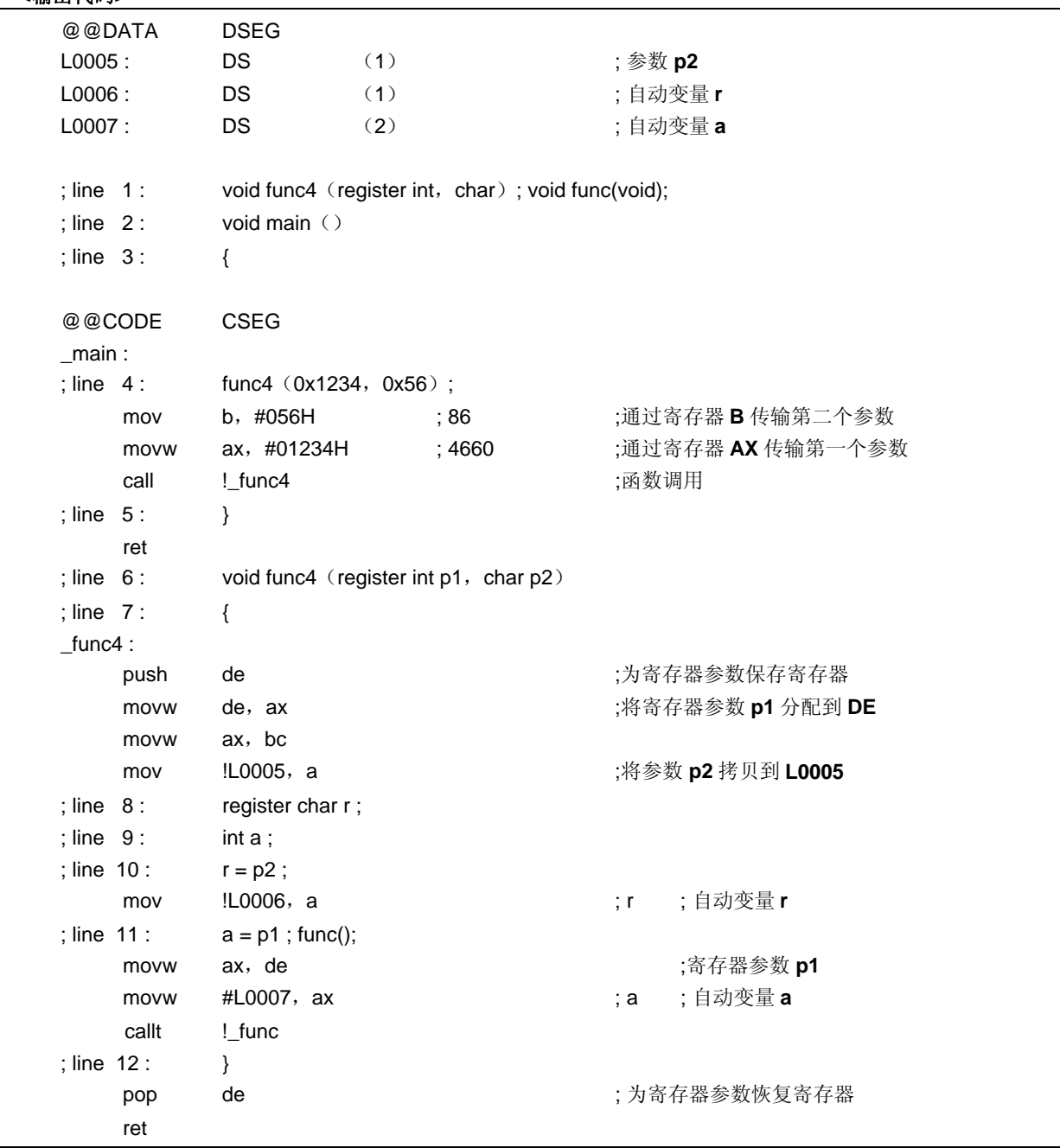

# **[**示例 **2]**

## **<C** 源代码**>**

```
void func5 (int,register char); void func();
void main ()
{ 
          func5 (0x1234, 0x56);
} 
void func5 (int p1, register char p2)
{ 
        register char r ; 
        int a ; 
       r = p2;
       a = p1; func();
}
```
当指定了**-NQ** 选项时

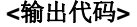

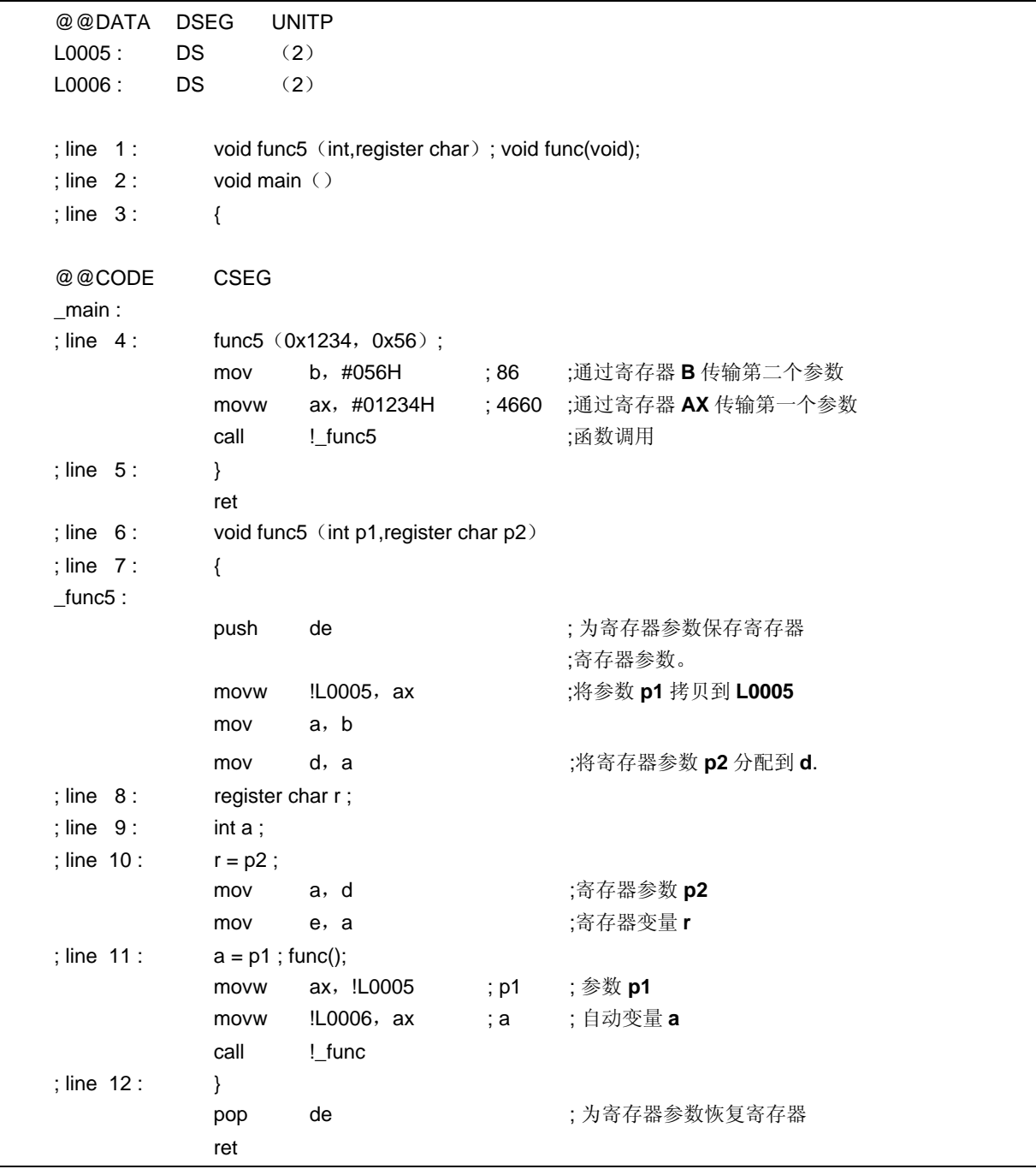

#### **11.7.6 Pascal** 函数调用接口

此函数接口与其他函数接口之间的不同在于:当调用函数时,为了加载参数对堆栈进行的校正操作在被调用方进行, 而不是在发起函数调用方进行。其他所有操作和函数的指定属性相同。

[为参数分配的区域] [参数分配的顺序] [为自动变量分配的区域] [自动变量分配的顺序]

- 如果同时指定有 noauto 属性, 则与调用 noauto 函数时的特征相同(请参阅 11.7.3 noauto 函数调用接口)。
- 如果同时未指定 **noauto** 属性,则与调用普通函数时的特征相同(请参阅 **11.7.2** 普通函数调用接口)。

## 示例 **1**

### **<C** 源代码**>**

```
_pascal void func0 (register int, int);
void main ()
{ 
          func0 (0x1234, 0x5678);
} 
 \_pascal void func0 (register int p1, int p2)
{ 
            register int r ; 
           int a ; 
          r = p2;
          a = p1;
}
```
当指定**-QR** 选项时

### **<**输出代码**>**

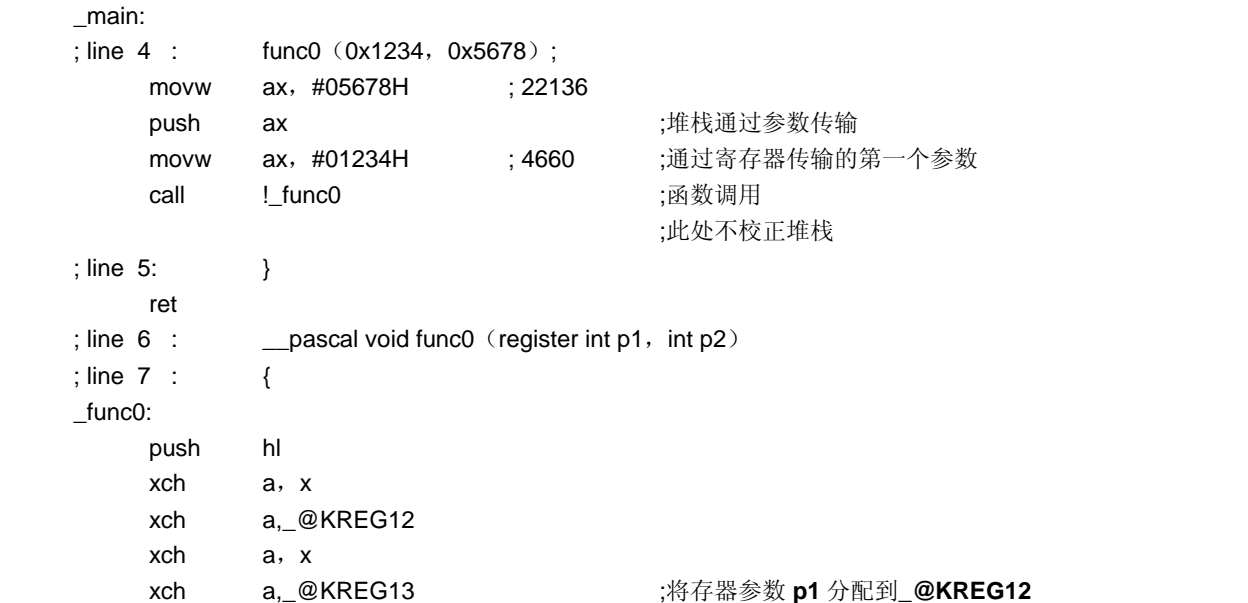

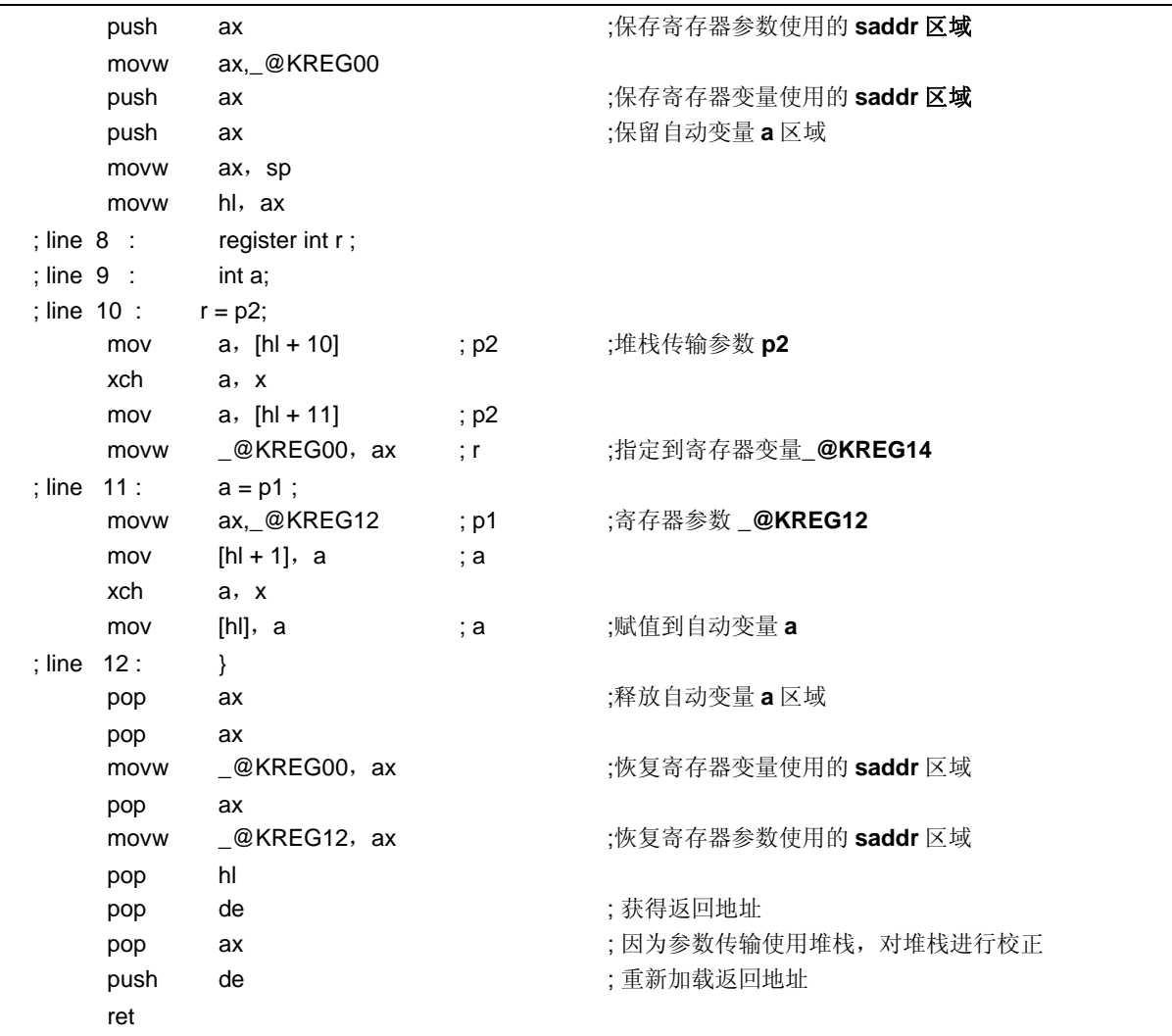

## 示例 **2**

### **<C** 源代码**>**

```
_pascal noauto void func2 (int, int);
void main ()
{ 
        func2 (0x1234, 0x5678);
} 
\_pascal noauto void func2 (int p1, int p2)
{ 
          . 
 . 
 . 
}
```
当指定**-QR** 选项时

```
<输出代码>
```
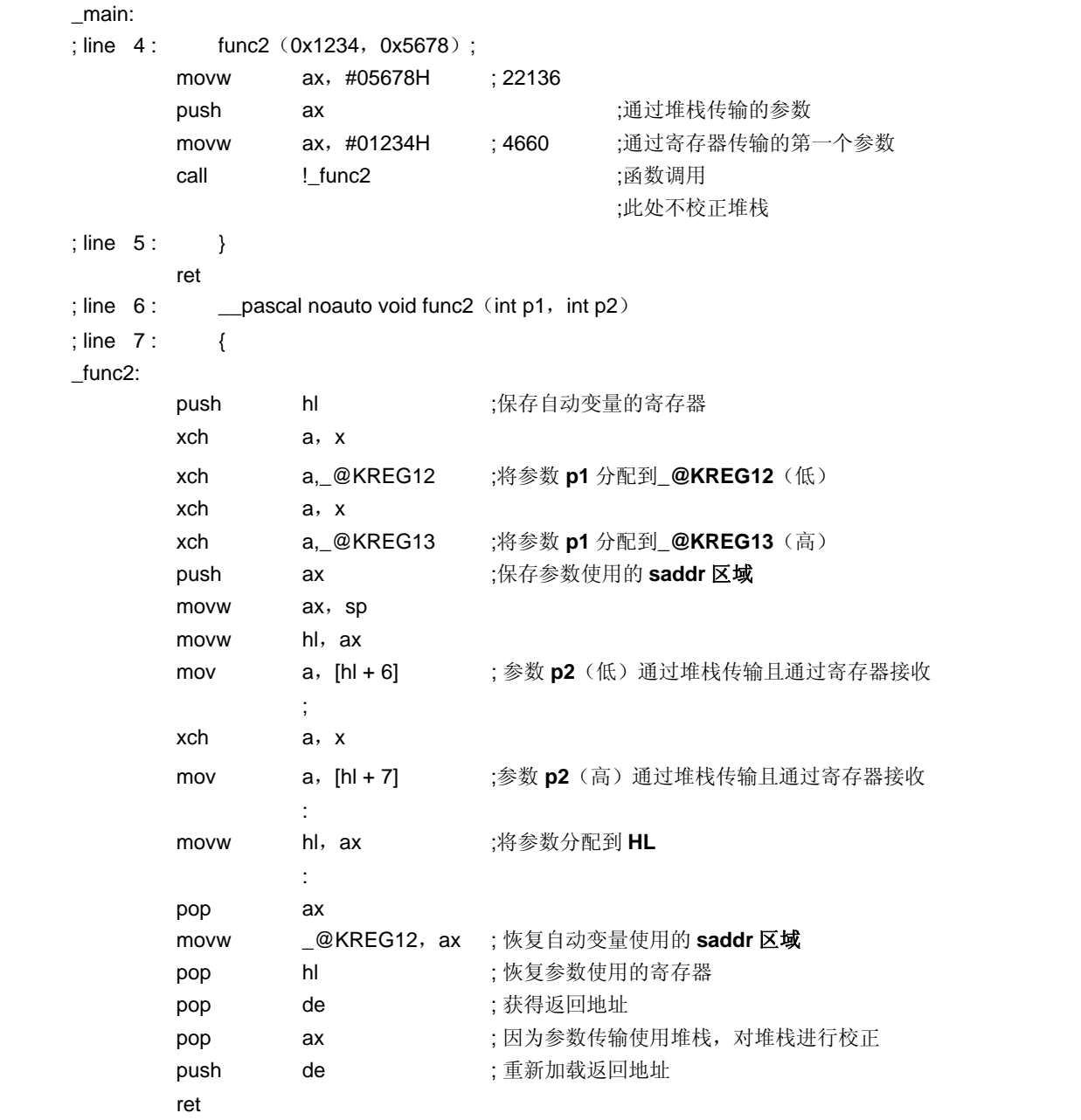

## 第 **12** 章汇编程序的引用

本章描述如何链接用汇编语言编写的程序。

如果在 C 源程序中调用由其它编程语言编写的函数,那么这两种目标模块要通过连接器进行连接。本章就是描述在 C 源程序中调用其他编程语言程序的过程步骤,以及在其他语言程序中调用 C 语言程序的过程步骤。

本章将按如下顺序来描述如何使用 RA78K0 汇编程序包和 C 编译器来实现 C 语言与另外一种编程语言的接口:

- (1) 由 C 语言调用汇编语言程序函数。
- (2) 由汇编语言调用 C 语言程序函数。
- (3) 访问 C 语言中定义的变量。
- (4) 在 C 语言程序中访问由汇编语言定义的变量。

(5) 注意事项
### **12.1** 访问参数**/**自动变量

该 C 编译器访问参数和自动变量的过程描述如下。

#### **12.1.1** 普通模式

• 在函数调用方,寄存器参数的传递方式和普通参数传递方式相同。 函数第一个参数使用如下寄存器和堆栈进行传递,后续的其它参数使用堆栈进行传递。

### 表 **12-1.** 参数传递 (函数调用方)

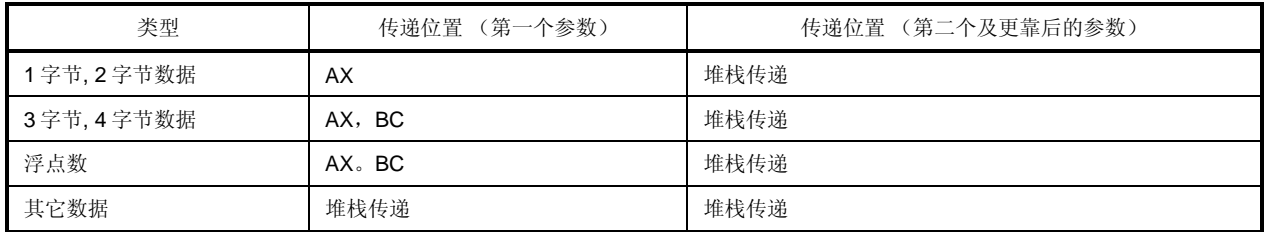

备注 1 至 4 字节的数据可以包括结构体和共用体。

• 在函数定义方,通过寄存器或堆栈传递的参数都存储在参数分配单元内。 寄存器参数拷贝到寄存器中或 **saddr** 区域(**\_@KREGxx**)中。即使参数已经由寄存器完成传递,由于函数调 用方(参数传递方)与函数定义方(参数接受方)的寄存器不同,所以必须要执行寄存器拷贝。 通过寄存器传递的普通参数在函数定义方被压入堆栈中,如果由堆栈进行普通参数的传递,那么传递的位置就 是参数分配的单元位置。

将寄存器值保存和恢复至参数分配位置的工作是由函数定义方执行的。

• 函数的参数和在函数内部声明的自动变量的值被存储在如下寄存器中,或者使用选项可以将其存储到 **saddr** 区 域或堆栈帧中。当存储在栈帧中时,使用 **HL** 寄存器作为基址指针。 如果函数参数被声明为寄存器类型,或由**-QV** 选项和**-QR** 选项指定函数参数时,该参数将分配至 **saddr** 区域。

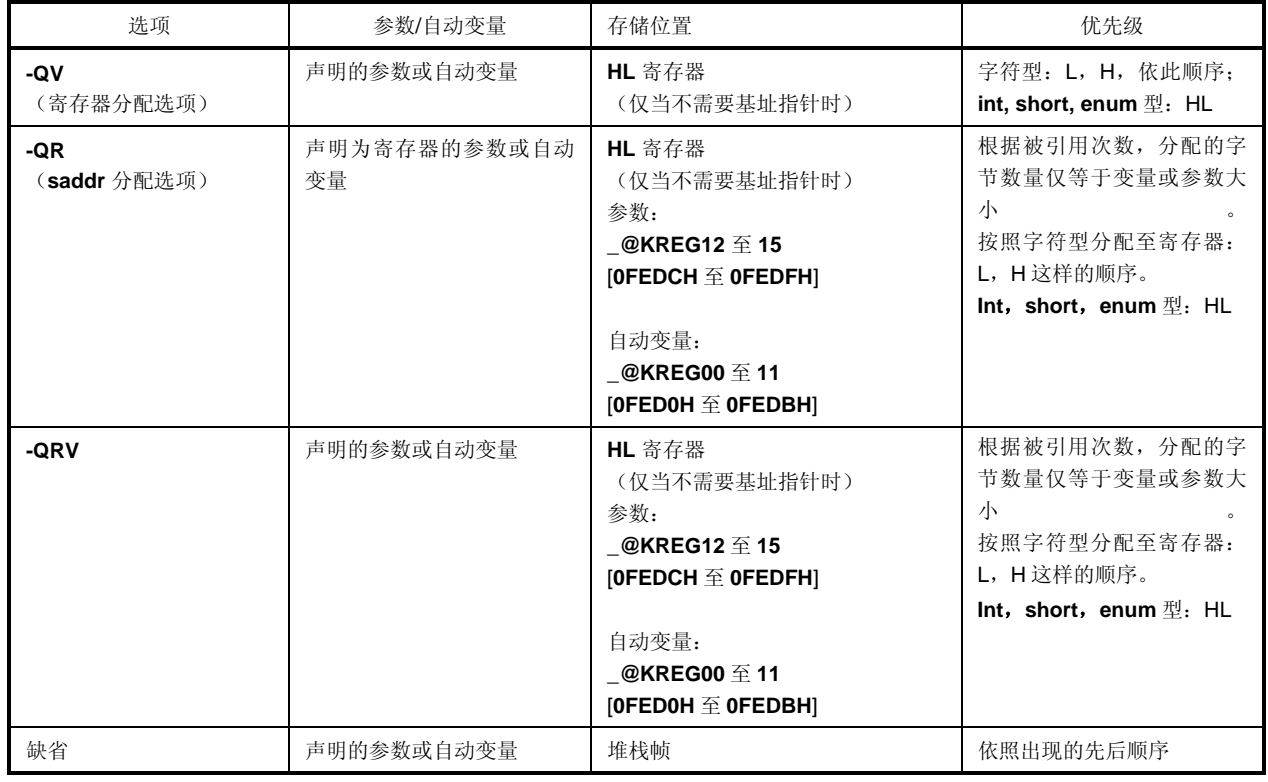

## 表 **12-2.** 参数**/**自动变量的存储 (被调用函数内)

下面示例显示了函数的调用情况。

(**C** 源程序:普通模式 并指定了**-QRV** 参数)

```
void func0 (register int, int);
void main () {
                func0 (0x1234, 0x5678); 
 } 
 void func0 (register int p1, int p2){ 
                register int r; 
                int a; 
                r=p2; 
                a=p1; 
 }
```
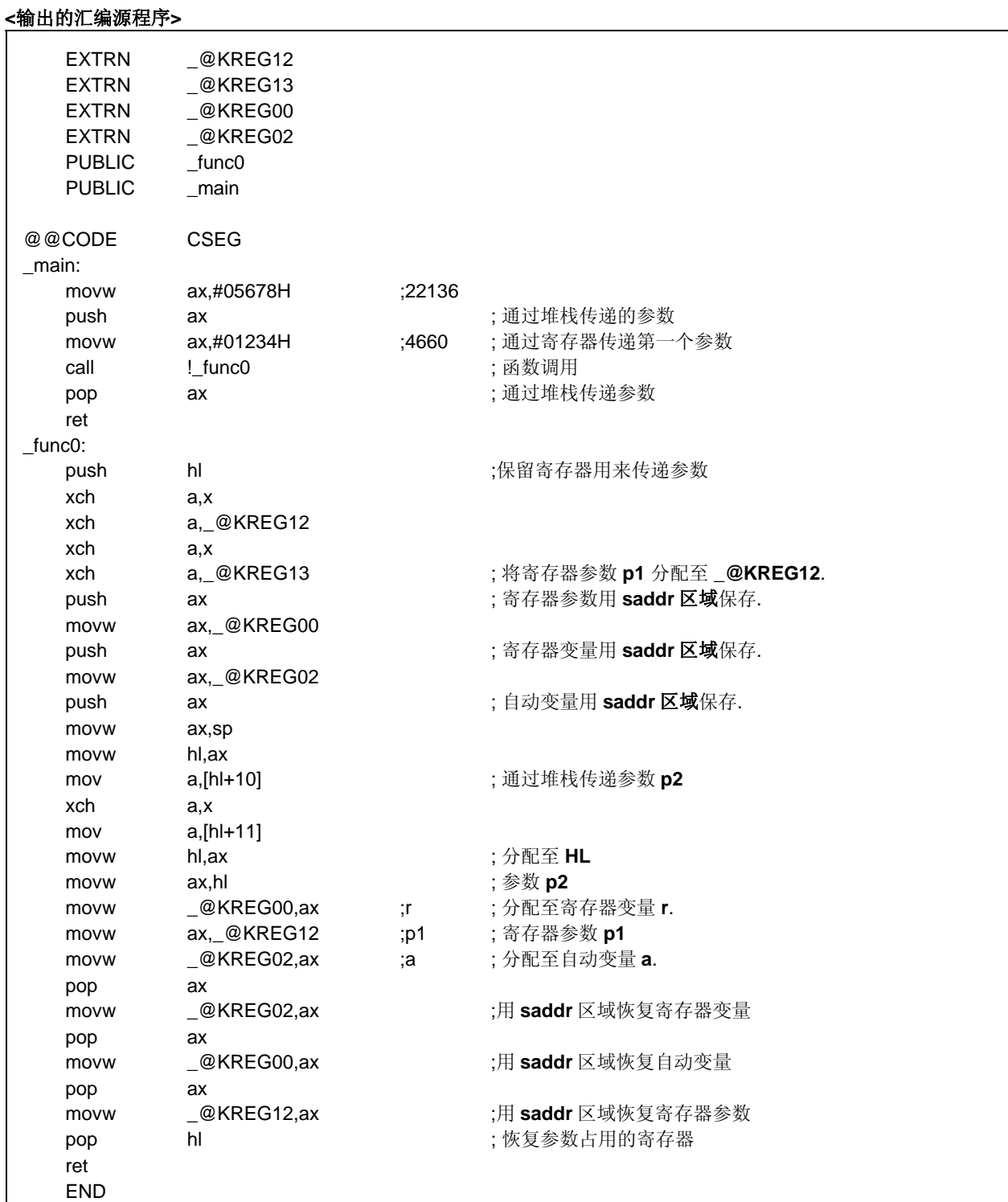

## **12.1.2** 静态模式

- 在函数调用方,寄存器参数的传递方式和普通参数德传递方式相同。
- 通过一个寄存器就可以传递多达 3 个参数,或总数为 6 个字节的参数。

## 表 **12-3.** 参数传递(函数调用方)

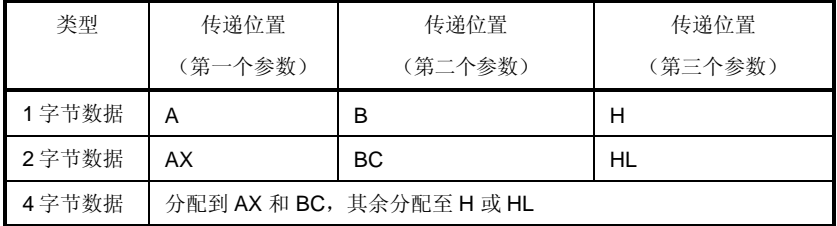

备注 1 至 4 字节数据不包括结构体和共用体。

- 在函数定义方,通过寄存器传递的参数存储在参数分配单元内。 声明为寄存器的参数(寄存器参数)总是尽可能分配至寄存器中,普通参数则分配至为特殊函数保留的区域 中。
- 所有的寄存器参数都是通过寄存器来进行传递的,但是由于函数调用方(参数传递方)与函数定义方(参数接 受方)的寄存器不同,所以必须要执行寄存器拷贝。
- 对分配给参数/自动变量的寄存器的保存和恢复工作在函数定义方进行。
- 通过使用选项,将函数参数及函数内部声明的自动变量值存储在如下所列的特殊函数区域。特殊函数区域是 RAM 中为每个函数预留的静态区域。

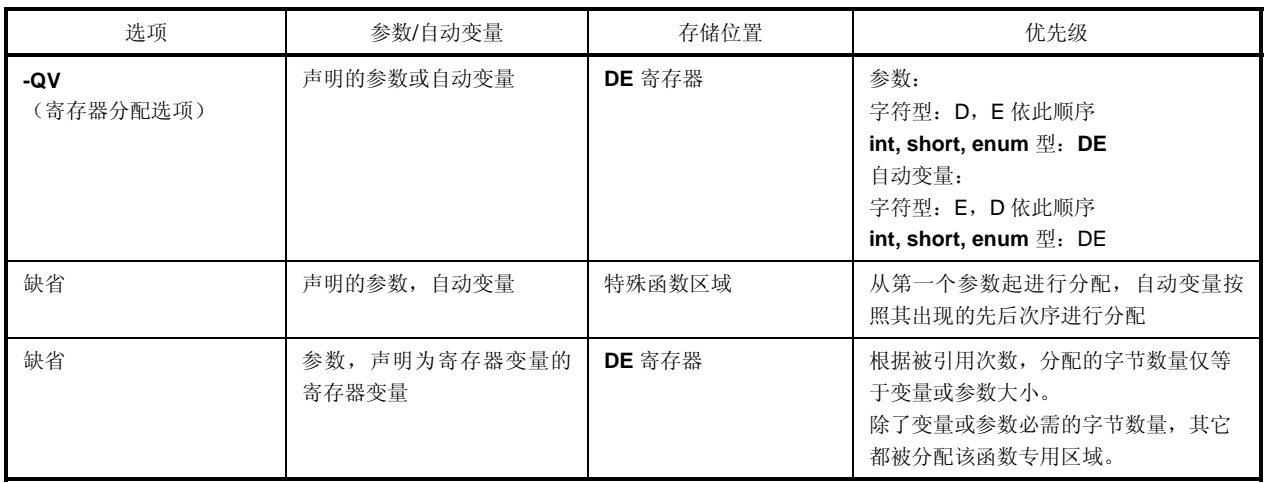

### 表 **12-4.** 参数**/**自动变量存储(被调用函数内)

### 下面示例显示了函数的调用情况。

## **< C** 源程序**:** 静态模式 **- SM** 和**-QV** 选项指定时**>**

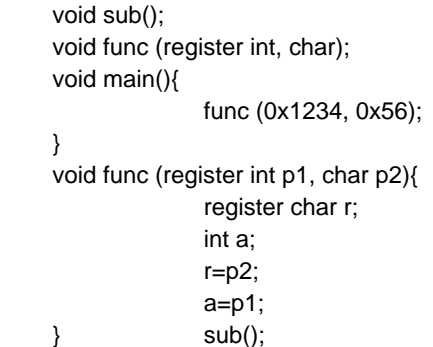

# **<**输出的汇编源程序**>**

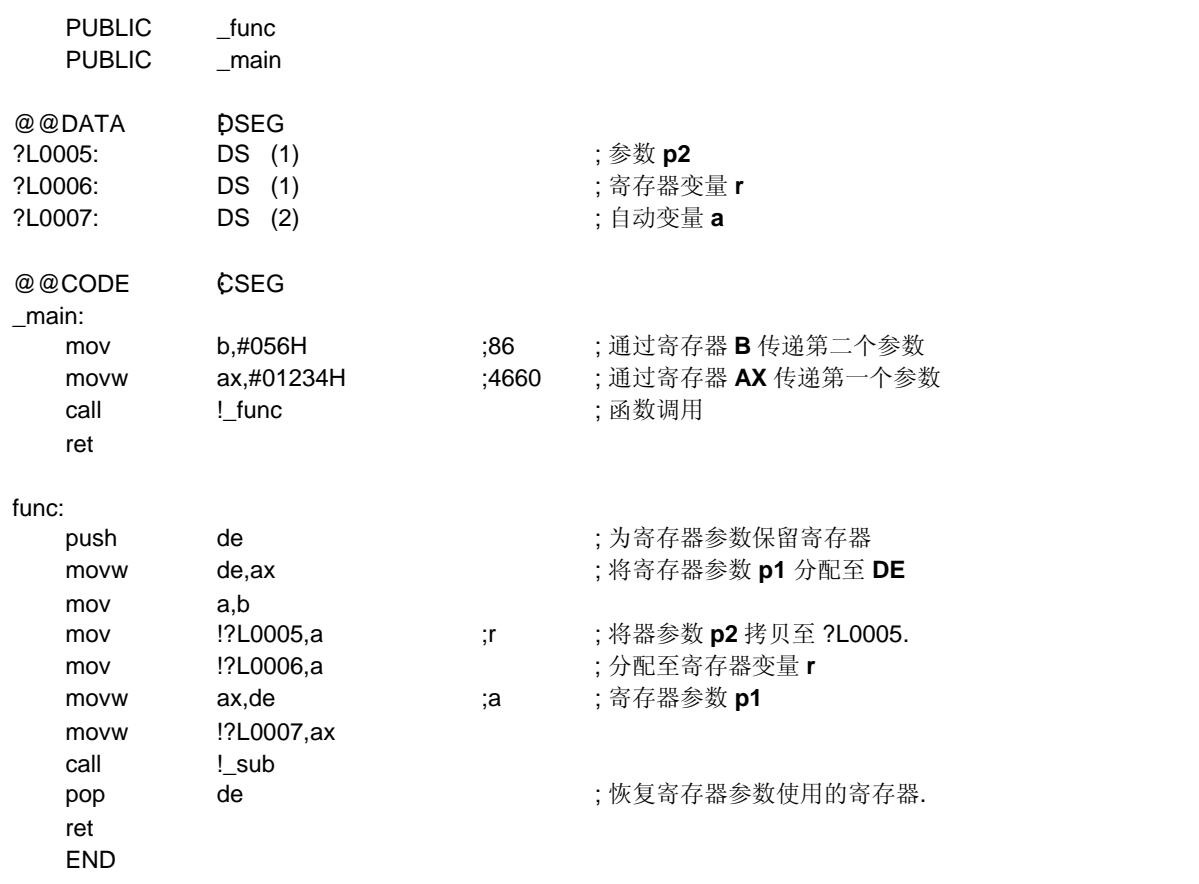

## **12.2** 返回值的存储

函数调用期间的返回值存储在寄存器中及进位标志位中。 返回值存储位置如下表所示。

## 表 **12-5.** 返回值存储位置

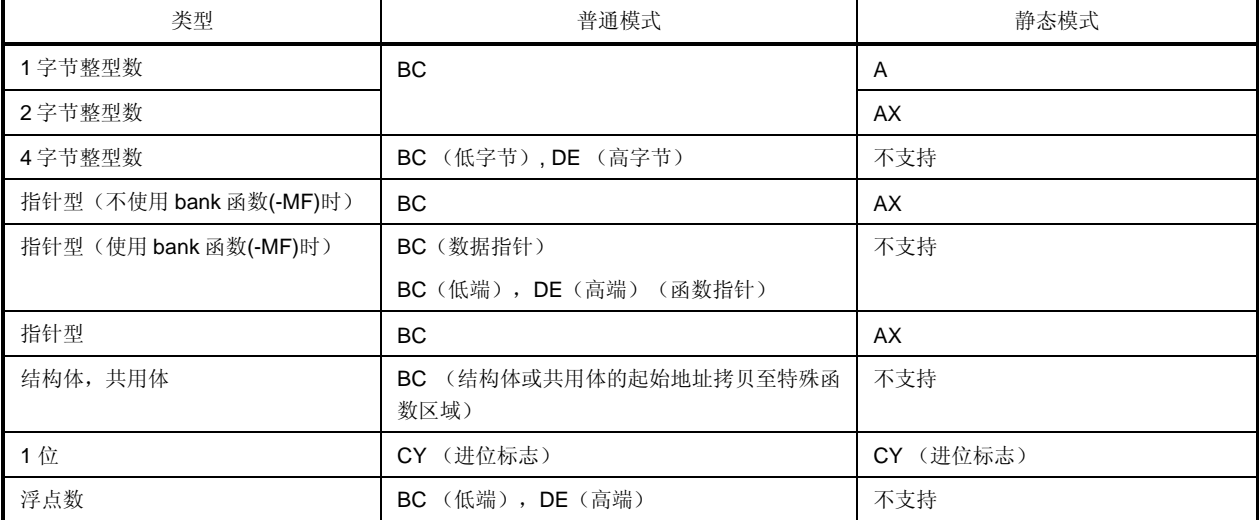

## **12.3** 在 **C** 语言程序中调用汇编语言程序

本节显示的是普通模式(缺省)下的示例。如果指定了**-QV** 选项,**-QR** 选项及 **-QRV** 选项,那么参数就按表 12-2 所 示进行存储。然而,只有不需要基址指针(不使用基址指针时)时,才会分配 **HL** 寄存器。

由 C 语言程序调用汇编语言程序过程描述如下。

- 修改函数信息文件
- C 语言函数调用过程
- 汇编语言程序的数据保存和调用返回

### **12.3.1** 修改函数信息文件

当某个汇编源文件被分配到 bank 区域,必须将函数相关信息加入函数信息文件中。 本例为函数信息文件中的代码示例。

### **<Sample.asm** 以及其中的函数 **FUNC** 被分配到 **bank2>**

```
sample.asm := 2(0){ 
      FUNC ; 
}
```
## **12.3.2 C** 语言函数调用过程

本例为 C 语言程序调用汇编语言程序的示例。

```
extern int FUNC(int, long); http://www.franking.com//* 函数原型 */
void main() 
{ 
         int i, j; 
         long l; 
        i = 1;I = 0x54321;j = FUNC(i, l);              /* 函数调用*/
}
```
在该示例程序中, 程序接口及程序执行的流程如下所述。

## **[**调用常规汇编语言例程**]**

(i)将 **main** 函数传给 **FUNC** 函数的第一个参数放置在寄存器中,将第二个及后续参数都放置在堆栈中。

(ii)使用 **CALL** 指令将控制权移交给 **FUNC** 函数。

下图所显示的是上例中在控制权移交给 **FUNC** 函数后的即时堆栈情况。

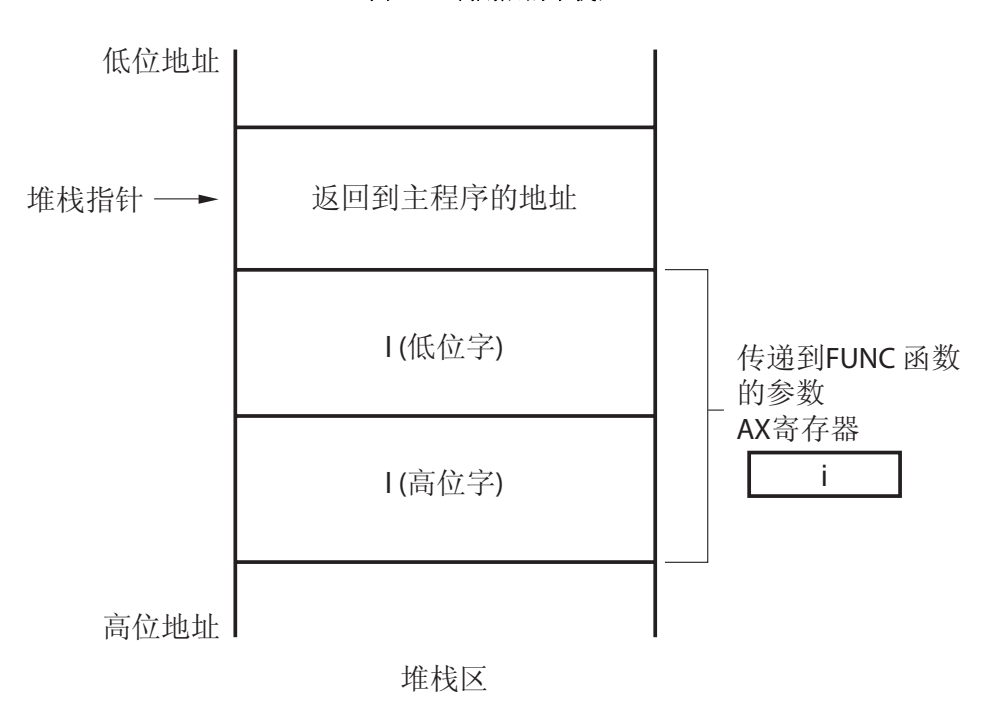

### 图 **12-1** 调用后的堆栈区

### **[**调用位于 **bank** 区域的汇编语言例程**]**

(i)将 **main** 函数传给 **FUNC** 函数的第一个参数放置在寄存器中,将第二个及后续参数都放置在堆栈中。

(ii)读入寄存器中的 FUNC 函数入口地址和 bank 编号,使用 bank 函数调用库将控制权移交给 **FUNC** 函数。

下图所显示的是上例中在控制权移交给 **FUNC** 函数后的即时堆栈情况。

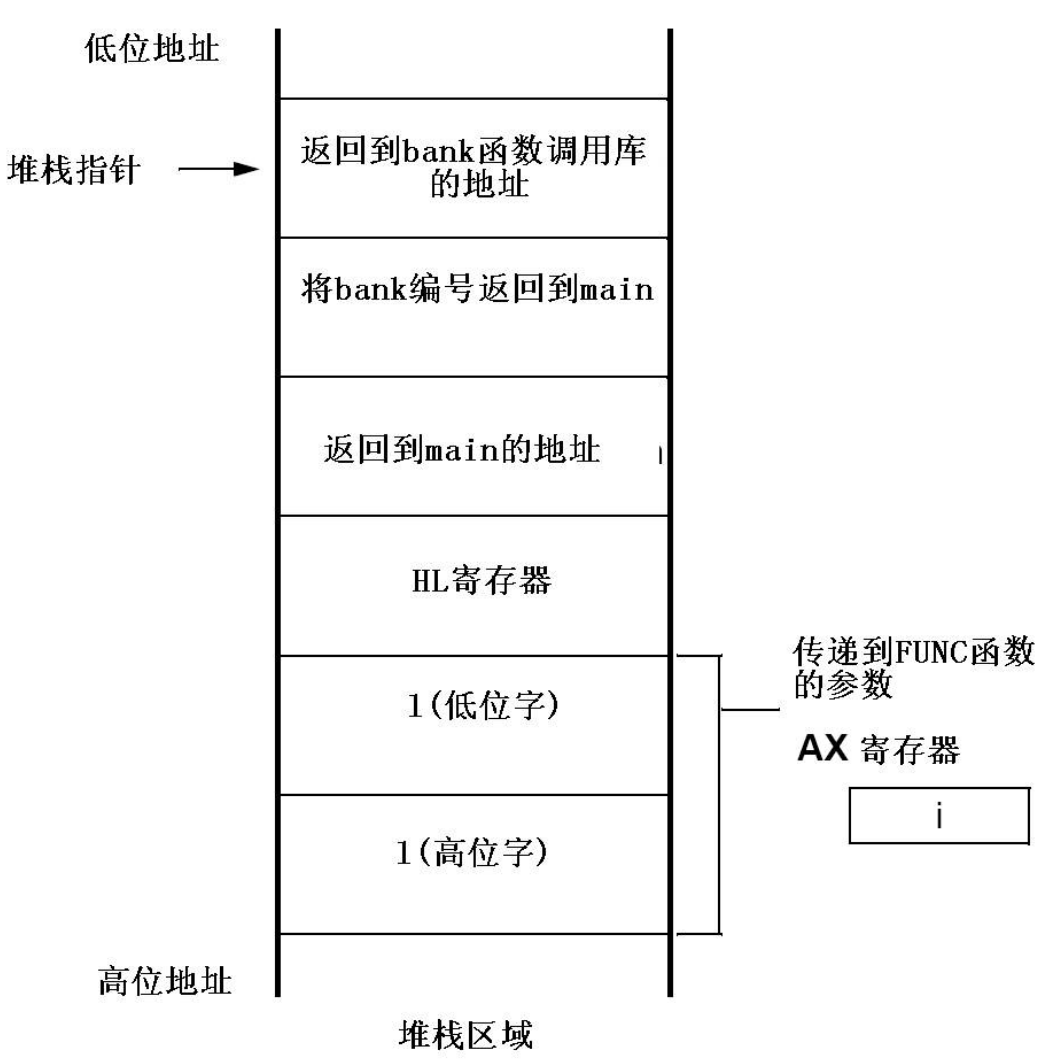

图 **12-2** 调用后的堆栈区

#### **12.3.3** 汇编语言程序的数据保存和调用返回

被 **main** 函数调用 **FUNC** 函数中的具体执行过程如下:

- (1) 保存基址指针,工作寄存器。
- (2) 将堆栈指针(**SP**)拷贝至基址指针(**HL**)。
- (3) 执行 **FUNC** 函数中描述的处理过程。
- (4) 设置返回值。
- (5) 恢复所保存的寄存器值。
- (6) 返回 **main** 函数。

接下来,让我们通过汇编语言程序示例来进行解释。

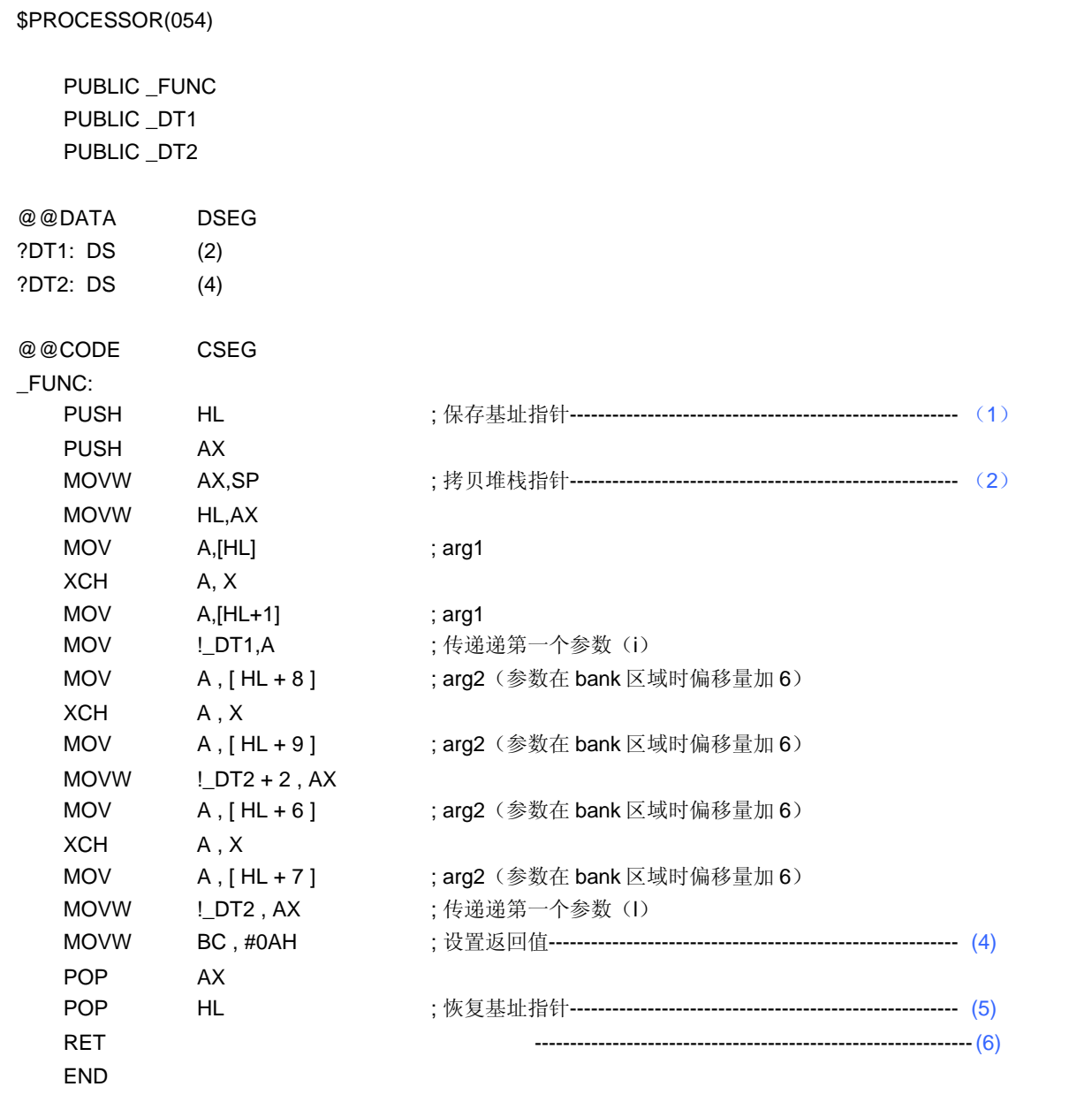

(1) 保存基址指针,工作寄存器

首先, 在 C 源程序中描述的函数名称前加上标签前缀''。基址指针及工作寄存器按照 C 源程序内定义的函数 名进行保存。

在描述的标签之后,对 HL 寄存器 (基址指针)进行保存。

在 C 编译器处理程序情况下,调用其他函数时并不会自动为寄存器变量保存寄存器。因此,如果被调函数使用 的工作寄存器发生改变时,必须确保预先对这些寄存器值进行保存。但是,如果在函数调用方没有使用这些工 作寄存器,则无需对其进行保存。

(2) 将基址指针(**HL**)拷贝至堆栈指针(**SP**)

由于函数内部的'PUSH, POP'指令改变了堆栈指针(SP)的值, 因此要将堆栈指针拷贝至'HL'寄存器, 用做 参数的基址指针。

(3) **FUNC** 函数基本处理过程

第(1)和(2)两步处理过程执行后,进行被调函数的基本处理过程。

(4) 设置返回值

如果有返回值, 则将其存储在'BC'和'DE'寄存器中, 如果没有返回值, 就无需进行存储。

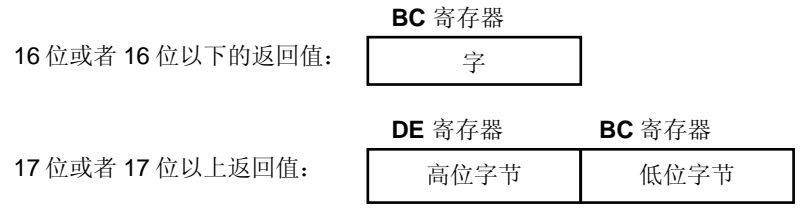

(5) 恢复寄存器值

恢复保存的基址指针和工作寄存器。

(6) 返回至主函数

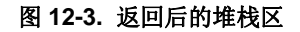

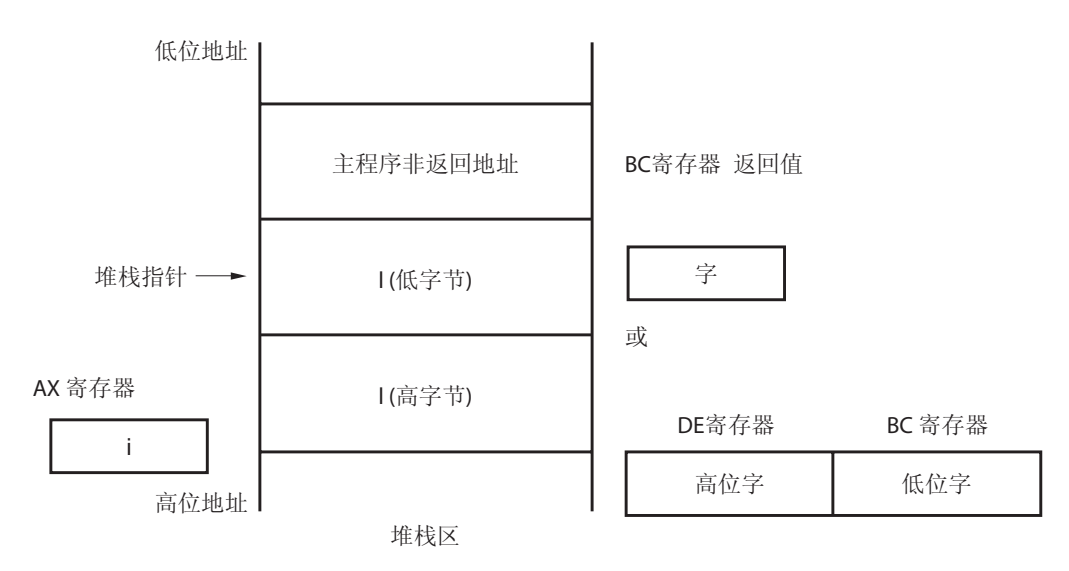

### **12.4** 由汇编语言程序调用 **C** 语言程序

### **12.4.1** 由汇编语言程序调用 **C** 语言函数

由汇编语言程序调用 C 语言函数的过程为以下几步:

## **[**调用常规 **C** 语言例程**]**

- (1) 将参数保存到堆栈。
- (2) 保存 C 工作寄存器(**AX**, **BC**, 及 **DE**).
- (3) 调用 C 语言函数。
- (4) 根据参数所占的字节数增加堆栈指针(SP)值。
- (5) 引用 C 语言函数的返回值(在 **BC** 或 **DE** 及 **BC** 中)。

下例为汇编语言程序示例。

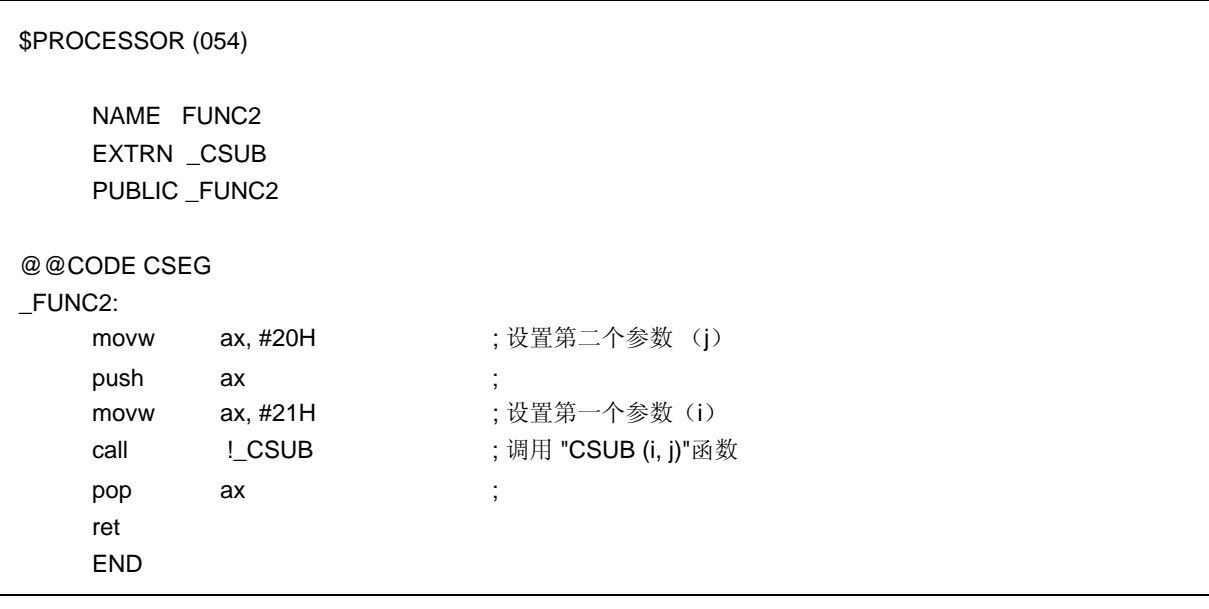

(1) 保存工作寄存器 (AX, BC 和 DE)

在 C 语言中使用三对寄存器 AX, BC 及 DE, 在调用返回时并不恢复这些寄存器的值, 因此, 如果需要使用这 些寄存器中的值,就要在函数调用方将这些值保存起来。 在参数传递前后,要保存或恢复寄存器。当在 C 语言函数中使用了 **HL** 寄存器时,该寄存器始终需要在 C 语言 函数方进行保存。

#### (2) 参数入栈

任何参数均放置在堆栈中。图 12-4 显示了参数传递情况。

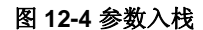

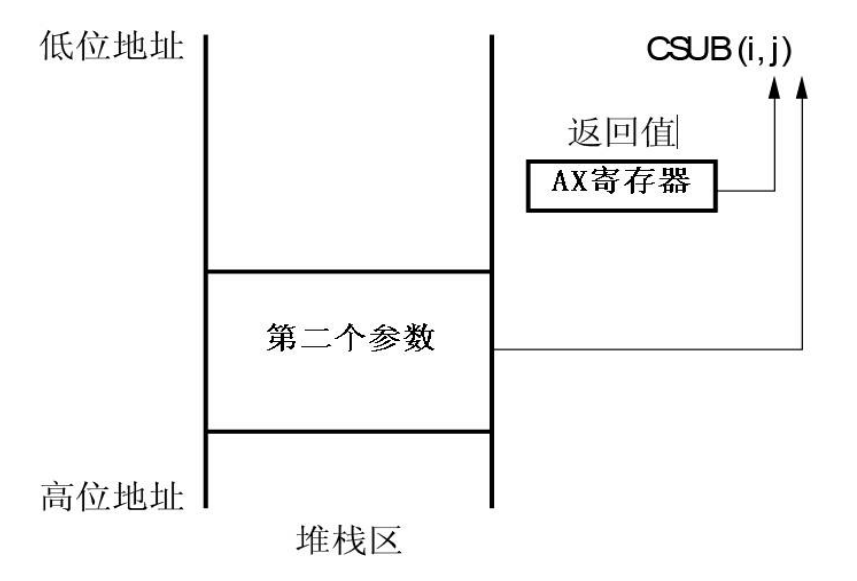

(3) 调用 C 语言函数

用 CALL 指令调用 C 语言函数。如果该 C 语言函数为 callt 函数, 那么就由 callt 指令执行函数调用。

- (4) 恢复堆栈指针 (**SP**) 根据参数所占用的字节数来恢复堆栈指针。
- (5) 引用返回值 (**BC** 和 **DE**) C 语言函数返回值的返回情况如下。

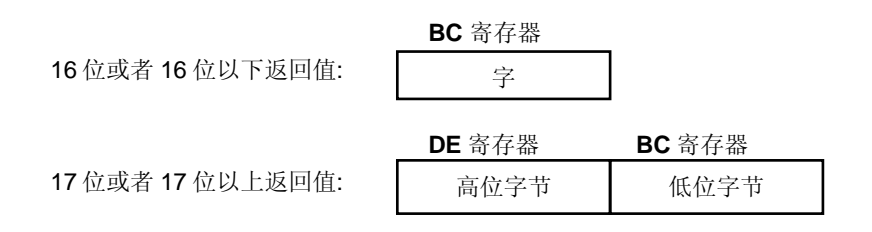

#### **[**调用 **bank** 区域的 **C** 语言例程**]**

- (1) 保存 C 工作寄存器(**AX**, **BC**, 及 **DE**).
- (2) 将参数保存到堆栈。
- (3) 保存 HL 寄存器,并将 C 语言函数的首地址放入 HL 寄存器中。
- (4) 将 C 语言函数所在的 bank 区域编号保存到 E 寄存器。
- (5) 用 callt 指令调用 bank 函数调用库。
- (6) 恢复 HL 寄存器。
- (7) 根据参数所占的字节数增加堆栈指针(**SP**)值。
- (8) 引用 C 语言函数的返回值(在 **BC** 或 **DE** 及 **BC** 中)。

下例为汇编语言程序示例。

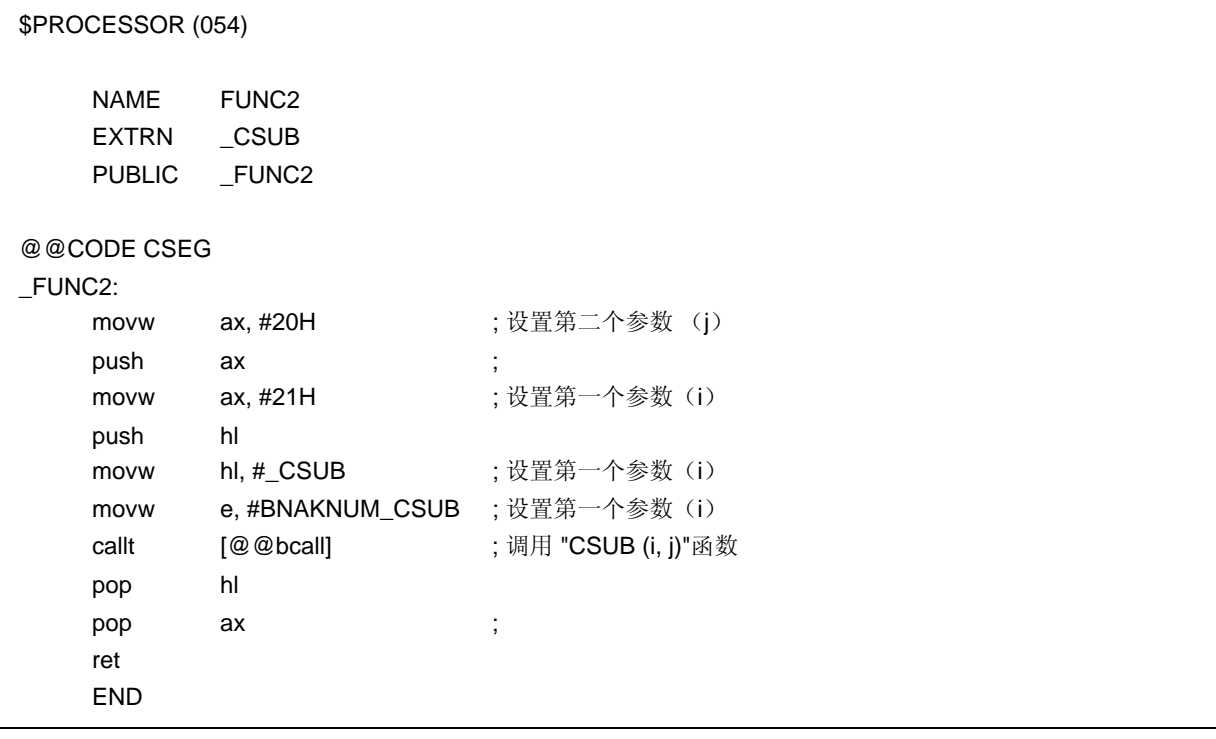

(1) 保存工作寄存器(AX, BC 和 DE)

在 C 语言中使用三对寄存器 **AX**, **BC** 及 **DE**,在调用返回时并不恢复这些寄存器的值. 因此,如果需要使用这些寄存器中的值,就要在函数调用方将这些值保存起来。在参数传递代码前后,要保存 或恢复寄存器。当在 C 语言函数中使用了 **HL** 寄存器时,该寄存器始终需要在 C 语言函数方进行保存。在参数 之后保存的 HL 寄存器被放入堆栈。

(2) 参数入栈

任何参数均放置在堆栈中。图 12-5 显示了参数传递情况。

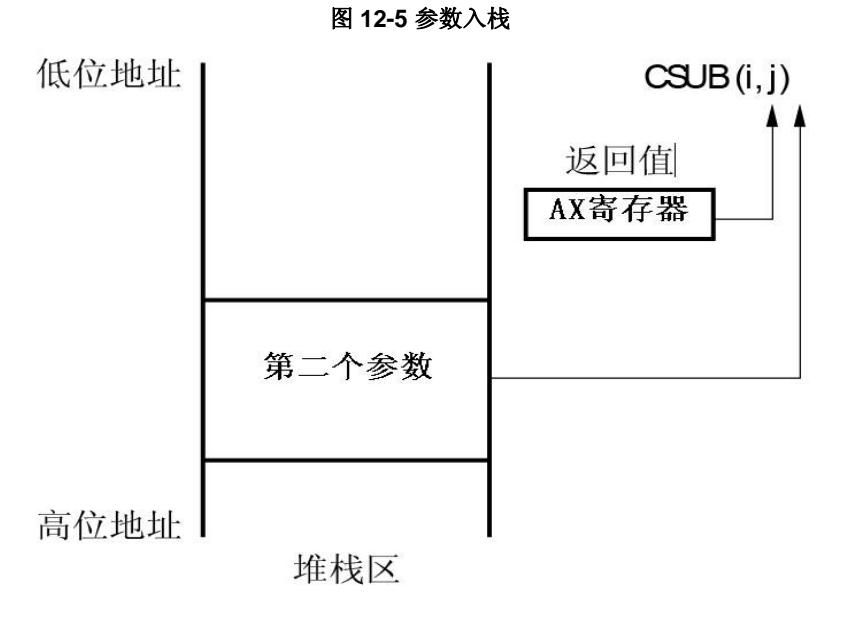

- $(4)$  。
- (5) 用 callt 指令调用 bank 函数调用库。
- (6) 恢复 HL 寄存器。
- (3) 保存 HL 寄存器,并将 C 语言函数的首地址放入 HL 寄存器中 保存 HL 寄存器, 并将 C 语言函数的首地址放入 HL 寄存器中,该 C 语言函数用 bank 函数调用库执行调用。
- (4) 保存 C 语言函数的 bank 编号 如果有 C 语言函数通过 bank 函数调用库调用,将 C 语言函数所在的 bank 区域编号保存到 E 寄存器。
- (5) 调用 bank 函数调用库 使用 callt 指令调用 bank 函数调用库@@bcall。
- (6) 恢复 HL 寄存器 恢复在步骤(3)中保存的 HL 寄存器。
- (7) 恢复堆栈指针(**SP**) 根据参数所占用的字节数来恢复堆栈指针。
- (8) 引用返回值(**BC** 和 **DE**) C 语言函数返回值的返回情况如下。

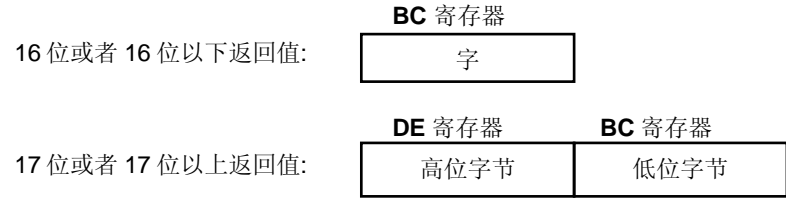

## **12.5** 引用其它语言定义的变量

## **12.5.1** 引用 **C** 语言定义的变量

如果在汇编语言程序中引用 C 语言定义的外部变量,就必须使用 **EXTRN** 进行外部声明。要引用汇编语言程序中定 义的变量,在变量名称前要加一个下划线'\_'。

### **<C** 语言程序示例**>**

```
 extern void subf(); 
char c = 0;
int i = 0;
 void main() 
 { 
      subf(); 
 }
```
下面示例程序为 RA78K0 汇编器下的汇编程序。

\$PROCESSOR (054) PUBLIC \_subf EXTRN \_c EXTRN \_i @@CODE CSEG \_subf: MOV a, #04H  $MOV$   $!_C$ , a MOVW ax, #07H ;7 MOVW !\_i, ax RET END

### **12.5.2** 由 **C** 语言程序引用汇编语言定义的变量

由 C 语言程序引用汇编语言定义的变量按照如下这种方式进行。

### **<C** 语言程序示例**>**

```
 extern char c; 
 extern int i; 
 void subf( ) 
 { 
      c = 'A';
      i = 4;
 }
```
下面示例程序为 RA78K0 汇编器下的汇编程序。

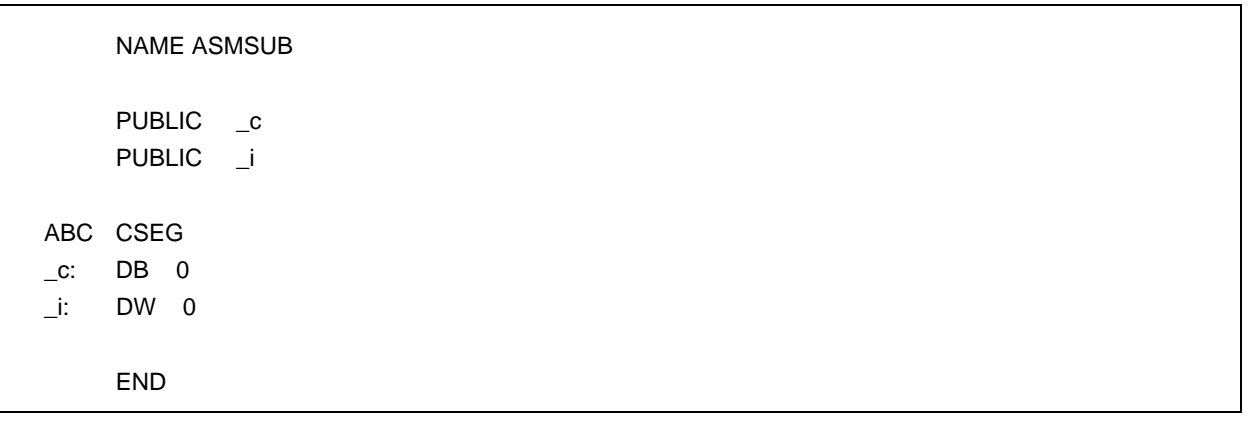

## **12.6** 注意事项

## (**1**) **'\_'** (下划线)

该 C 编译器对外部定义及输出的目标模块中的引用名称前加一个下划线'\_'(ASCII 码 '5FH') 。在下面 C 程序示例 中, "j = FUNC (i, l); " 就被认为是对外部函数名称\_FUNC 的一个引用。

```
extern int FUNC (int, long); /* 函数原型 */
void main ()
 { 
      int i, j; 
      long l; 
     i = 1;l = 0x54321;j = FUNC (i, l); /* 函数调用 */
 }
```
RA78K0 中的程序名称为'\_FUNC'。.

#### (**2**) 参数在堆栈中的位置

参数在堆栈中的存放位置是按照从后缀参数到前缀参数,由高地址向低地址方向顺序存放的。

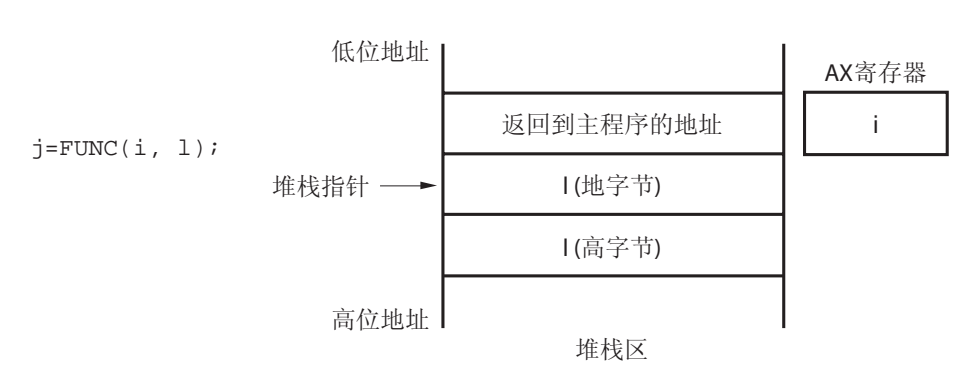

#### 图 **12-6** 参数在堆栈中的位置

### 第 **13** 章编译器的有效应用

本章介绍如何有效地使用该 C 编译器。

## **13.1** 高效编码

在使用 78K/0 系列 MCU 开发应用产品时,通过使用 **saddr** 区域或者使用设备的 **callt** 表或 **callf** 区域,该 C 编译器 生成高效的目标代码。

• 使用外部变量 如果(**saddr** 区域可用) 使用 **sreg/\_\_sreg** 变量/

指定编译器选项 (**-RD**)

- 使用 1 位数据 如果(**saddr** 区域域可用) 使用 **bit/boolean/ \_\_boolean** 型变量
- 函数定义

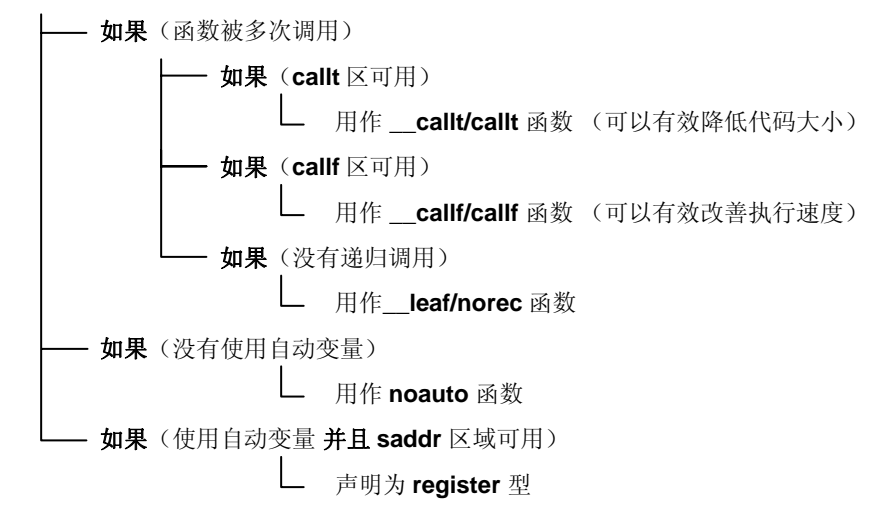

#### (**1**) 使用外部变量

如果 **saddr** 区域可用,则定义外部变量时,将变量定义为 **sreg/\_\_sreg** 变量。**sreg/\_\_sreg** 变量的指令代码长度要 比存储器指令代码长度短,这有助于减小目标代码长度从而提高程序执行速度。(不使用 **sreg** 变量,而通过指定 **- RD** 选项也可以获得相同效果。)

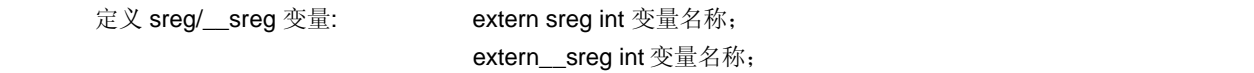

#### 备注 请参阅 **11.5** (**3**)如何使用 **saddr** 区域

#### (**2**) **1** 位型数据

只使用一位数据的数据对象应该声明为 bit 型变量(或者声明为 **boolean/\_\_boolean** 型变量)。对 **bit/boolean/\_\_boolean** 型变量操作,都将通过位操作指令来完成。由于 **saddr** 区域的使用方式和 **sreg** 变量相 同,于是便缩短了目标代码,也提高了程序执行速度。

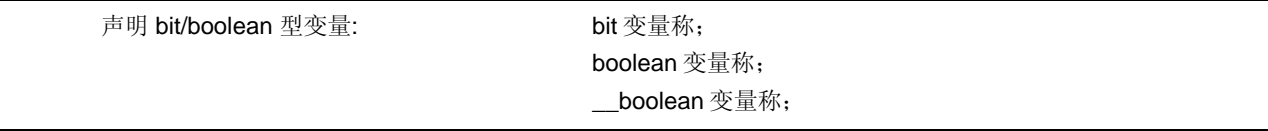

备注 请参阅 11.5 (7) 位变量与布尔型变量(bit/boolean/\_\_boolean)。

#### (**3**) 函数的定义

对于需要反复调用的函数,要求其目标代码应该更短或提供可以高速调用的结构。如果这些被频繁调用函数使用 callt 表区域,那么这些函数就应该定义为 callt 函数。同样,如果这些被频繁调用函数可以使用 callf 区域,那么这 些函数就应该定义为 **callf** 函数。由于对 **callt/callf** 函数的调用是使用设备的 **callt** 区进行的,所以,对 **callt/ callf** 函数的调用比普通函数调用速度要快,而且代码长度也要短。

```
callt 函数的定义: callt int tsub () {
the state of the state of the state of the state
\} .
   callf 函数的定义: callf int tsub () {
the state of the state of the state of the state
    }
```
### 备注 请参阅 **11.5**(**1**)**callt** 函数及 **11.5**(**6**)**norec** 函数和 **11.5**(**13**)**callf** 函数。

除了使用 **saddr** 区域之外,通过使用优化选项编译来生成一些无需修改的 C 源程序目标代码。如果用户需要了解 每个**-Q** 子选项详情,敬请参阅 **CC78K0 C** 编译器操作篇。

#### (**4**) 优化选项

特别强调目标代码大小的最优选项如下。

#### **<**特别强调目标代码大小**>**

## $-OX3$

将变量定义为\_\_sreg,可以进一步缩减代码大小并提高程序执行的速度。但是,这种方法限于 saddr 区域可用情况 下,如果区域空间不足以及 saddr 区域不能用, 就会出现编译错误。

如果需要更进一步提高程序执行的速度,请指定-QX2 为缺省选项。 另外,还可以在 C 源程序中使用该编译器所支持的扩展函数,这样可以提高目标代码的效率。

#### (**5**) 使用扩展描述

• 函数定义

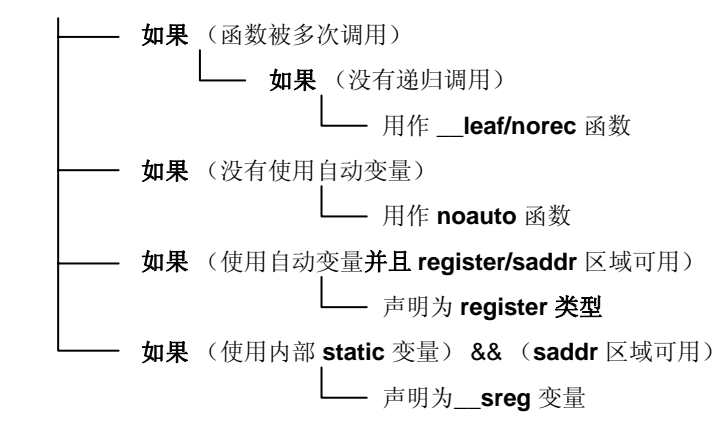

• 函数没有被递归调用

关于被反复调用的函数,那些没有使用递归算发的函数应该声明为**\_\_leaf/norec** 函数。**norec** 函数没有预处理 和后处理过程(堆栈帧),因此,与普通函数相比,可以缩短目标代码并且提高程序执行速度。

• 不使用自动变量的函数

对那些不使用自动变量的函数应该将其定义为 **noauto** 函数。该函数不输出堆栈帧信息代码,而且其参数尽可能 通过寄存器进行传递,这样便有助于缩短目标代码长度,提高程序执行速度。

- 备注 有关 **noauto** 函数定义的(noauto int sub1 (int i) ...),请参阅 **11.5**(**5**) **noauto** 函数, **11.7.3 noauto** 函数调用接口(正常模式)。
- 使用自动变量的函数

对于那些不使用自动变量的函数,如果 **saddr** 区域可用,用 **register** 存储类型限定符来进行函数声明。通过该 register 声明,声明的目标将被分配至寄存器中,我们知道,使用寄存器操作数的程序执行速度要比使用存储器 操作数的程序执行速度快,而且目标代码也同样会缩小。

备注 有关 **norec** 函数定义 (**norec int rout ( )**...),请参阅 **11.5**(**6**) **norec** 函数和 **11.7.4 norec** 函数调 用接口(正常模式)。

备注 用于 **register** 变量(register int i; ...)定义的,请参阅 **11.5**(**2**)寄存器变量(**register**)

• 使用内部静态变量的函数

如果 **saddr** 区域可以用于那些使用内部静态的函数,则用**\_\_sreg** 声明函数或者指定**-RS** 选项。与 **sreg** 变量方 式一样,缩短了目标代码长度,提高程序执行速度。

### 备注 请参阅 **11.5**(**3**)如何使用 **saddr** 区域。

除此之外,还可以通过如下方法来提高编码效率和程序执行速度。

• 使用 SFR 名(或 SFR 位名).

#### #pragma sfr

• 对那些只有位成员的位域,使用**\_\_sreg** 声明。(**unsigned char** 型数据可以用作成员).

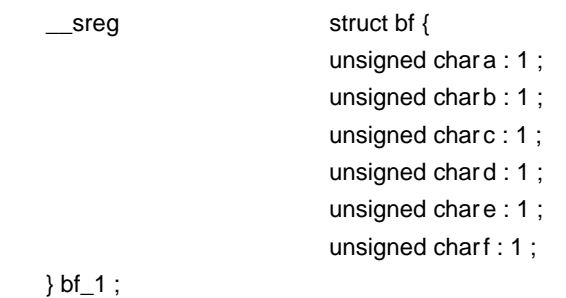

• 在中断处理中使用寄存器组切换。

#pragma interrupt INTP0 inter RB1

• 使用乘法和除法嵌入式函数。 #pragma mul

#pragma div

• 仅描述汇编语言中那些执行速度需要提高的模块。

## 附录 **A** 用于 **saddr** 区域的标签列表

在 CC78K0 编译器中,可以用下列标签名来引用 **saddr** 区域,因此,在 C 语言源程序及汇编语言源程序中就不能使 用如下所列的标签名称。

## **A.1** 正常模式

#### **(a)** 寄存器变量

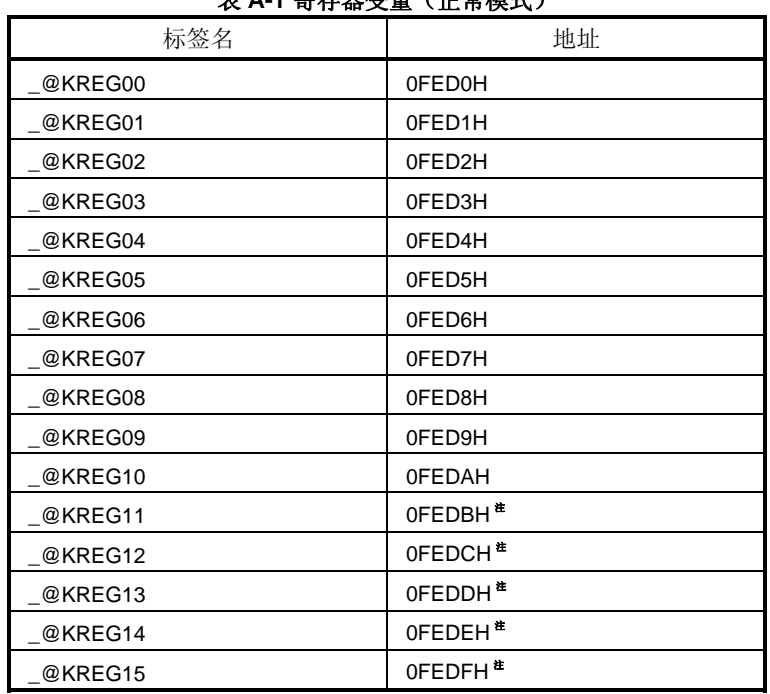

# 表 **A-1** 寄存器变量(正常模式)

注 当函数参数由 **register** 声明时,或者指定了**-QV** 选项和**-QR** 选项时,那么参数便被分配至 **saddr** 区域 域。

## **(b) norec** 函数的参数

### 表 **A-2 norec** 函数的参数(正常模式)

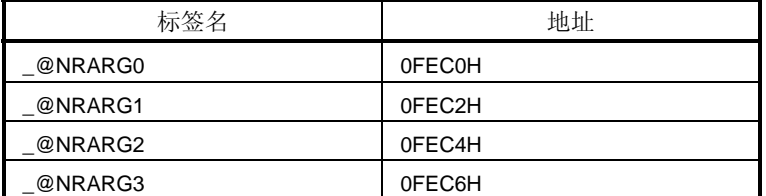

## **(c) norec** 函数的自动变量

### 表 **A-3 norec** 函数的自动变量

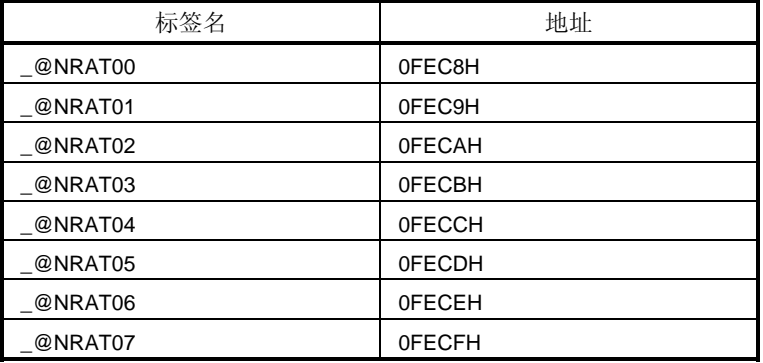

### **(d)** 运行时刻的参数

### 表 **A-4** 运行时刻的参数

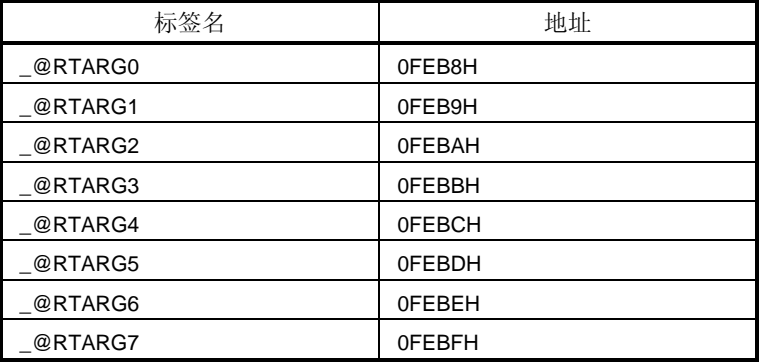

## **A.2** 静态模式

**(a)** 共享区域

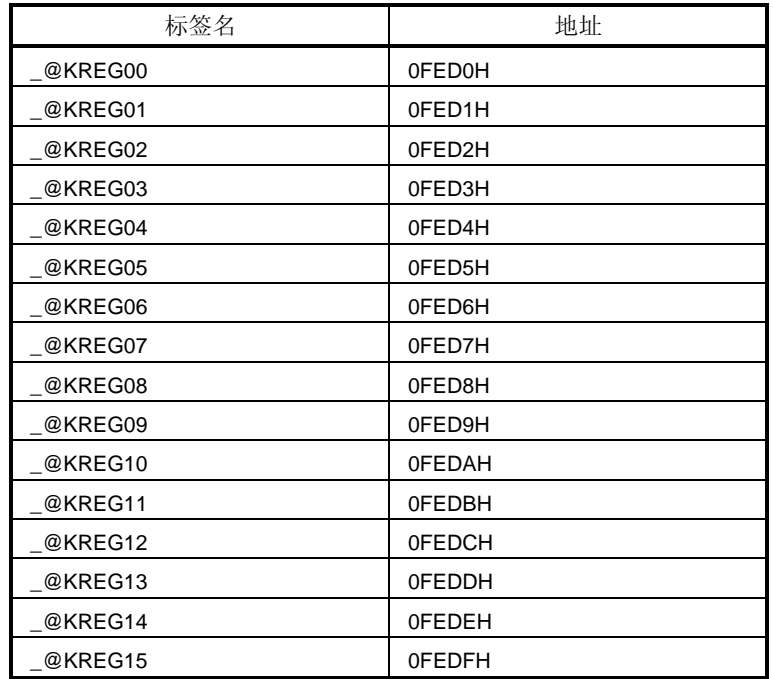

### 表 **A-5** 共享区域(静态模式)

## **(b)** 用于参数,自动变量及工作区的标签名

## 表 **A-6** 用于参数,自动变量及工作区

| 标签名     | 地址                     |
|---------|------------------------|
| @NRAT00 | $0$ FExxH <sup>*</sup> |
| @NRAT01 | $@NRA$ T00 + 1         |
| @NRAT02 | @NRAT00 + 2            |
| @NRAT03 | @NRAT00 + 3            |
| @NRAT04 | @NRAT00 + 4            |
| @NRAT05 | @NRAT00 + 5            |
| @NRAT06 | @NRAT00 + 6            |
| @NRAT07 | @NRAT00 + 7            |

注 **saddr** 区域中的任意地址

## 附录 **B** 区段名称列表

这一章说明编译器输出的所有段及这些段的位置情况。 (1) 和 (2) 显示了以下各表中使用的选项及重定位属性。 本节描述编译器输出的所有的段。

## (**1**) **CSEG** 重定位段属性

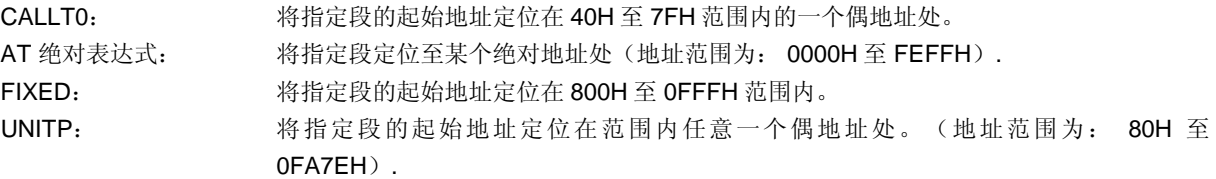

## (**2**) **DSEG** 重定位属性

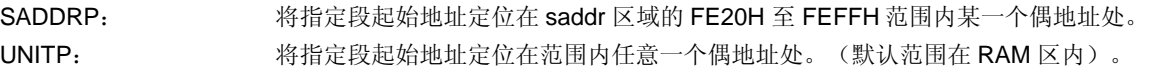

## **B.1** 区段名称列表

### **B.1.1** 程序区域和数据区域

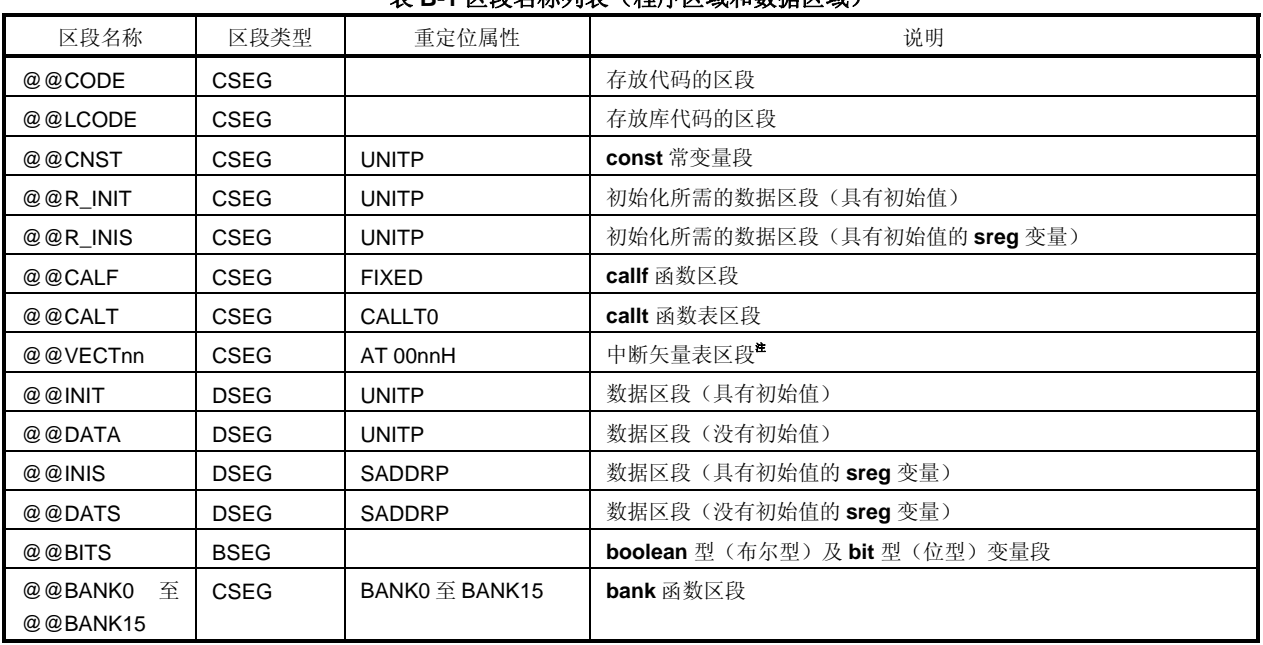

## 表 **B-1** 区段名称列表(程序区域和数据区域)

注 nn 的具体数值由中断类型决定。

## **B.1.2 flash** 存储器区域

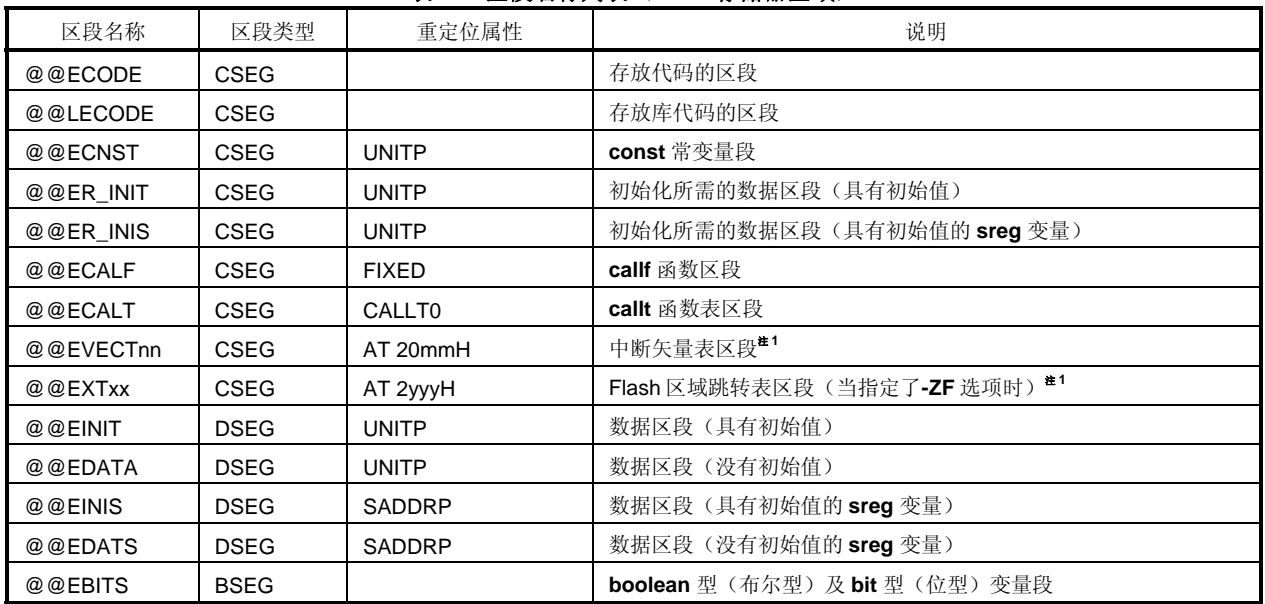

### 表 **B-2** 区段名称列表(**flash** 存储器区域)

注 **1** nn 和 mm 的具体数值由中断类型决定。

注 **2** xx 和 yyy 的具体数值由 flash 区域函数的 ID 值决定。

# **B.2** 区段位置

### 表 **B-3** 区段位置

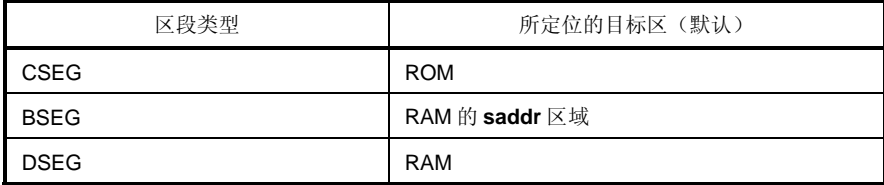

## **B.3 C** 源程序示例

```
#pragma INTERRUPT INTP0 inter rb1 /* 中断矢量*/
void inter (void) ; /* 中断函数原型声明*/ 
const int i_cnst = 1 ; /* const # \equiv^*/callt void f_clt (void) ; /* callt 函数原型声明*/ 
boolean b_bit ; /* boolean 型变量 */ 
long l_init = 2 ; /* 具有初始值的外部变量 */ 
int i_data ; /*不具有初始值的外部变量 */ 
sreg int sr_inis = 3 ; /* 具有初始值的 sreg 变量 */ 
sreg int sr_dats ; /*不具有初始值的 sreg 变量*/ 
void main () /* 函数定义*/ 
{ 
         int i ; 
         i = 100;
} 
void inter () /* 中断函数定义*/ 
{ 
         unsigned char uc = 0;
         uc++; 
         if (b_bit)
         b_it = 0;
} 
callt void f_clt () /* callt 函数定义 */
{ 
} 
callf void f_clf () /* callf 函数定义 */
{ 
}
```
## **B.4** 输出汇编模块示例

汇编语言源程序中的伪指令及指令集随着目标设备的不同而有所不同。 详情请参阅 RA78K0S 在线帮助。

; 日期:xx xxx xxxx 时间:xx:xx:xx ; 命令 : -c014 sampk0s.c -sa -ng ; 输入文件 : sample.c ; 产生的汇编文件 : sample.asm ; 参数文件 : \$PROCESSOR(014) \$NODEBUG \$NODEBUGA \$KANJICODE SJIS \$TOL\_INF 03FH, 0130H, 00H, 020H,00H PUBLIC \_inter PUBLIC \_i\_cnst PUBLIC ?f\_clt PUBLIC \_f\_clf PUBLIC \_b\_bit PUBLIC \_I\_init PUBLIC \_i\_data PUBLIC \_sr\_inis PUBLIC \_sr\_dats PUBLIC \_main PUBLIC \_f\_clt PUBLIC \_@vect06 @@BITS BSEG ; boolean 型变量段 \_b\_bit DBIT @@CNST CSEGUNITP ; const 常量区段  $\_i$  cnst: DW 01H ; 1 @@R\_INITCSEGUNITP ;初始化所需的数据段(具有初始值的外部变量) DW 00002H,00000H ; 2 @@INITDSEGUNITP ; 数据区段(具有初始值的外部变量)  $\Box$ init: DS  $(4)$ @@DATADSEGUNITP ; 数据区段(不具有初始值的外部变量)  $\_i$ \_data: DS  $(2)$ @@R\_INISCSEGUNITP ;初始化数据段(具有初始值的 sreg 变量) DW 03H ; 3 @@INISDSEGSADDRP;数据区段(具有初始值的 sreg 变量)  $\_sr\_inis: DS(2)$ 

; 78K/0 系列 C 编译器 V1.30 汇编源程序

```
@@DATSDSEGSADDRP ; 数据区段(不具有初始值的 sreg 变量)
sr\_dats: DS(2)@@CALT CSEGCALLT0 ; callt 函数区段
?f_clt: DW _f_clt 
; line 1 : #pragma INTERRUPT INTP0 inter rb1 /*中断矢量*/ 
; line 2 : 
; line 3 : void inter(void); /*中断函数原型声明*/ 
; line 4 : const int i_cnst=1; /*const 常量*/ 
; line 5: callt void f_clt(void); /*callt 函数原型声明*/
; line 6 : callf void f_clf ( void ) ; /*callf 函数原型声明*/ 
; line 7 : boolean b_bit; /*boolean 型变量*/ 
; line 8 : long l_init=2; /*具有初始值的外部变量*/ 
; line 9 : int i_data; /*不具有初始值的外部变量*/ 
; line 10 : sreg int sr_inis=3; /*具有初始值的 sreg 变量*/ 
; line 11 : sreg int sr_dats; /*不具有初始值的 sreg 变量*/ 
; line 12 : 
; line 13 : void main() /*函数定义*/ 
; line 14 : { 
@@CODECSEG ;代码部分的区段
_main: 
pushhl ;[INF] 1, 4
; line 15 : int i; 
; line 16 : i=100; 
 movw hl,#064H ; 100 ;[INF] 3, 6 
; line 17 : } 
  pop hl ;[INF] 1, 4 
  ret ;[INF] 1, 6 
; line 18 : 
; line 19 : void inter() /*中断函数定义*/ 
; line 19 : { 
_inter: 
  sel RB1 ;[INF] 2, 4 选择寄存器组 1 
pushhl ;[INF] 1, 4
; line 21 : unsigned char uc=0; 
movl,#00H ; 0 ;[INF] 2, 4
; line 22 : uc++; 
 inc l ;[INF] 1, 2 
; line 23 : if(b_bit) 
 bf _b_bit,$L0005 ;[INF] 4,10 
; line 24 : b_bit=0; 
  clr1 _b_bit ;[INF] 2, 4
```

```
L0005: 
; line 25 : } 
  pop hl ;[INF] 1, 4 
  reti ;[INF] 1, 6 
; line 26 : 
; line 27 : callt void f_clt() /*callt 函数定义 */ 
; line 28 : { 
_f_clt:
; line 29 : } 
  ret ;[INF] 1, 6 
; line 30 : 
; line 31 : callf void f_clf ( ) /* callf 函数定义*/ 
; line 32 : { 
@@CALF CSEG FIXED ; callf 函数区段
f clf :
; line 33 : } 
ret ;[INF] 1, 6 
@@VECT06 CSEG AT 0006H ; 中断矢量
\_\circledcirc vect06:
  DW _inter 
  END 
; *** 代码信息(Code Information) *** 
; 
; $FILE C:\NECTools32\work\sampk0s.c 
 ; 
; $FUNC main ( 14 ) 
; \text{void} = (\text{void}); CODE SIZE = 6 字节 , CLOCK_SIZE = 20 clocks , STACK_SIZE = 2 字节
 ; 
; $FUNC inter ( 20 ) 
; \text{void} = (\text{void}); CODE SIZE = 14 字节, CLOCK_SIZE = 38 clocks , STACK_SIZE = 2 字节
 ; 
; $FUNC f_clt ( 28 ) 
; \text{void} = (\text{void}); CODE SIZE = 1 字节, CLOCK_SIZE = 6 clocks , STACK_SIZE = 0 字节
 ; 
; $FUNC f_clf ( 32 ) 
; \text{void} = (\text{void}); CODE SIZE = 1 字节, CLOCK_SIZE = 6 clocks , STACK_SIZE = 0 字节
; Target chip : uPD78014 
; Device file : Vx . xx
```
## 附录 **C** 运行时刻库列表

表 C-1 显示的是运行时刻库列表。

调用这些操作指令时,需要指定的格式,比如在函数名称以@@ 等符号开始。 但是,对 **cstart**, **cstarte ,cprep** 及 **cdisp** 指令的调用,格式是在函数名前加上\_@ 。 运行时刻库不支持的操作指令未列于表 C-1 之中。 编译器执行内联(inline)展开。 **long** 型加法及减法运算,与/或/非(**and/or/xor**)及移位操作也可进行行内联展开。

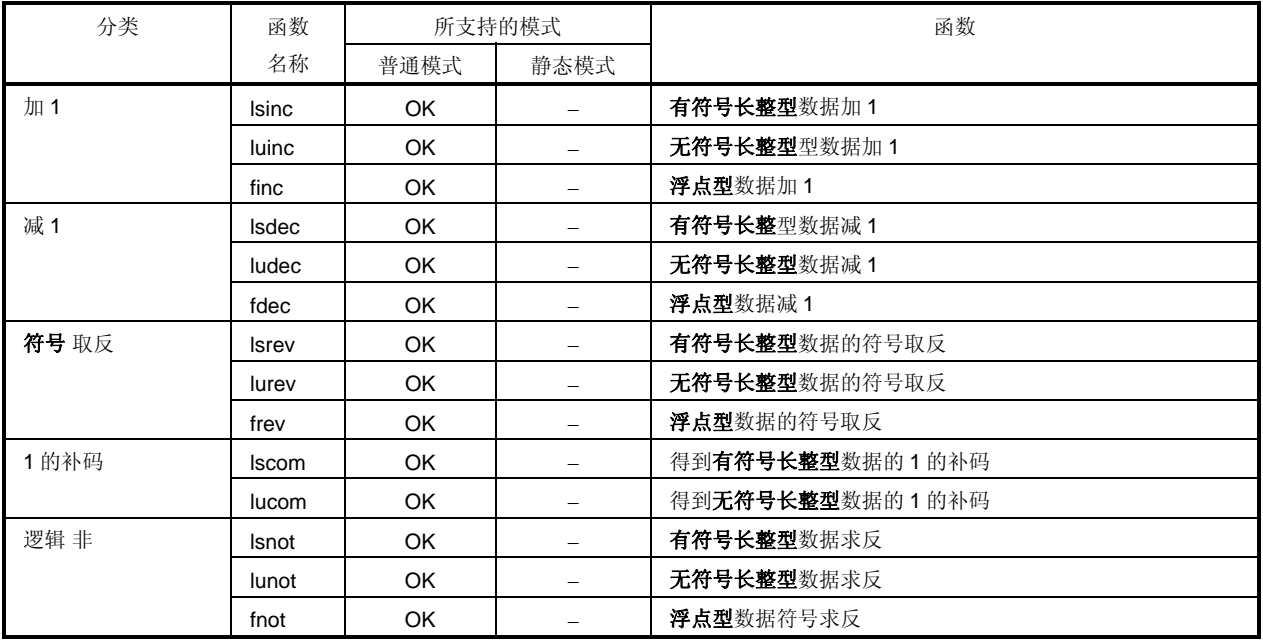

### 表 **C-1** 运行时刻库列表

| 分类 | 函数           | 所支持的模式    |                          | 函数                                |
|----|--------------|-----------|--------------------------|-----------------------------------|
|    | 名称           | 普通模式      | 静态模式                     |                                   |
| 乘法 | csmul        | OK        | OK                       | 在 <b>有符号字符型</b> 数据之间执行乘法运算        |
|    | cumul        | OK        | OK                       | 在 <b>无符号字符型</b> 数据之间执行乘法运算        |
|    | ismul        | OK        | OK                       | 在 <b>有符号整型</b> 数据之间执行乘法运算         |
|    | iumul        | OK        | OK                       | 在 <b>无符号整型</b> 数据之间执行乘法运算         |
|    | Ismul        | OK        | $\equiv$                 | 在 <b>有符号长整型</b> 数据之间执行乘法运算        |
|    | lumul        | OK        | $\equiv$                 | 在 <b>无符号长整型</b> 数据之间执行乘法运算        |
|    | fmul         | OK        | $\equiv$                 | 在浮点型数据之间执行乘法运算                    |
| 除法 | csdiv        | OK        | OK.                      | 在 <b>有符号字符型</b> 数据之间执行除法运算        |
|    | cudiv        | OK        | OK                       | 在 <b>无符号字符型</b> 数据之间执行除法运算        |
|    | isdiv        | OK        | OK                       | 在 <b>有符号整型</b> 数据之间执行除法运算         |
|    | iudiv        | OK        | OK                       | 在无符号整型数据之间执行除法运算                  |
|    | Isdiv        | OK        |                          | 在有符号长整型数据之间执行除法运算                 |
|    | ludiv        | OK        | $\equiv$                 | 在 <b>无符号长整型</b> 数据之间执行除法运算        |
|    | fdiv         | OK        |                          | 在浮点型数据之间执行除法运算                    |
| 取余 | csrem        | OK        | OK                       | 在有符号字符型数据之间执行除法运算后, 获取余数          |
|    | curem        | OK        | OK                       | 在 <b>无符号字符型</b> 数据之间执行除法运算后,获取余数  |
|    | isrem        | <b>OK</b> | OK                       | 在有符号整型数据之间执行除法运算后, 获取余数           |
|    | iurem        | OK        | OK                       | 在 <b>无符号整型</b> 数据之间执行除法运算后, 获取余数  |
|    | <b>Isrem</b> | OK        | $\overline{\phantom{0}}$ | 在 <b>有符号长整型</b> 数据之间执行除法运算后, 获取余数 |
|    | lurem        | OK        |                          | 在 <b>无符号长整型</b> 数据之间执行除法运算后, 获取余数 |
| 加法 | Isadd        | OK        |                          | 在 <b>有符号长整型</b> 数据之间执行加法运算        |
|    | luadd        | OK        | $\overline{\phantom{0}}$ | 在 <b>无符号长整型</b> 数据之间执行加法运算        |
|    | fadd         | OK        |                          | 在 <b>浮点</b> 数据之间执行加法运算            |

表 C-1. 运行时刻库列表

| 分类     | 函数名          | 所支持的模式 |                          | 函数                                |
|--------|--------------|--------|--------------------------|-----------------------------------|
|        |              | 普通模式   | 静态模式                     |                                   |
| 减法     | Issub        | OK     |                          | 在有符号长整型数据之间执行减法运算                 |
|        | lusub        | OK     | $\equiv$                 | 在无符号长整型数据之间执行减法运算                 |
|        | fsub         | OK     | $\equiv$                 | 在 <b>浮点型</b> 数据之间执行加碱运算           |
| 左移     | <b>Islsh</b> | OK     |                          | 将有符号长整型数据左移                       |
|        | lulsh        | OK     | $\overline{\phantom{0}}$ | 将无符号长整型数据左移                       |
| 右移     | Isrsh        | OK     | $\equiv$                 | 将有符号长整型数据右移                       |
|        | lursh        | OK     | $\qquad \qquad -$        | 将无符号长整型数据右移                       |
| 比较     | cscmp        | OK     | OK                       | 有符号字符型数据比较                        |
|        | iscmp        | OK     | OK                       | 有符号整型数据比较                         |
|        | Iscmp        | OK     | $\sim$                   | 有符号长整型数据比较                        |
|        | lucmp        | OK     |                          | 无符号长整型数据比较                        |
|        | fcmp         | OK     |                          | 浮点型数据比较                           |
| 按位与    | Isband       | OK     |                          | 在有符号长整型数据之间执行与(AND)运算             |
|        | luband       | OK     | $\equiv$                 | 在无符号长整型数据之间执行与(AND)运算             |
| 按位或    | Isbor        | OK     |                          | 在有符号长整型数据之间执行或(OR)运算              |
|        | lubor        | OK     |                          | 在无符号长整型数据之间执行或(OR)运算              |
| 按位异或   | Isbxor       | OK     | $\equiv$                 | 在有符号长整型数据之间执行异或(XOR)运算            |
|        | lubxor       | OK     | $\equiv$                 | 在无符号长整型数据之间执行异或(XOR)运算            |
| 逻辑 与   | fand         | OK     |                          | 在两个 <b>浮点</b> 数据之间执行一次逻辑与(AND)运算  |
| 逻辑 或   | for          | OK     |                          | 在两个 <b>浮点</b> 数据之间执行一次逻辑或 (OR) 运算 |
| 浮点数的转换 | ftols        | OK     |                          | 将浮点数转换成有符号长整型数                    |
|        | ftolu        | OK     | $\overline{\phantom{0}}$ | 将浮点数转换成无符号长整型数                    |
| 转换为浮点数 | <b>Istof</b> | OK     |                          | 将有符号长整型数转换成浮点数                    |
|        | lutof        | OK     |                          | 将无符号长整型数转换成浮点数                    |
| 位数据的转换 | btol         | OK     | $\frac{1}{2}$            | 将位型数据转换成长整型数据                     |

表 C-1 运行时刻库列表
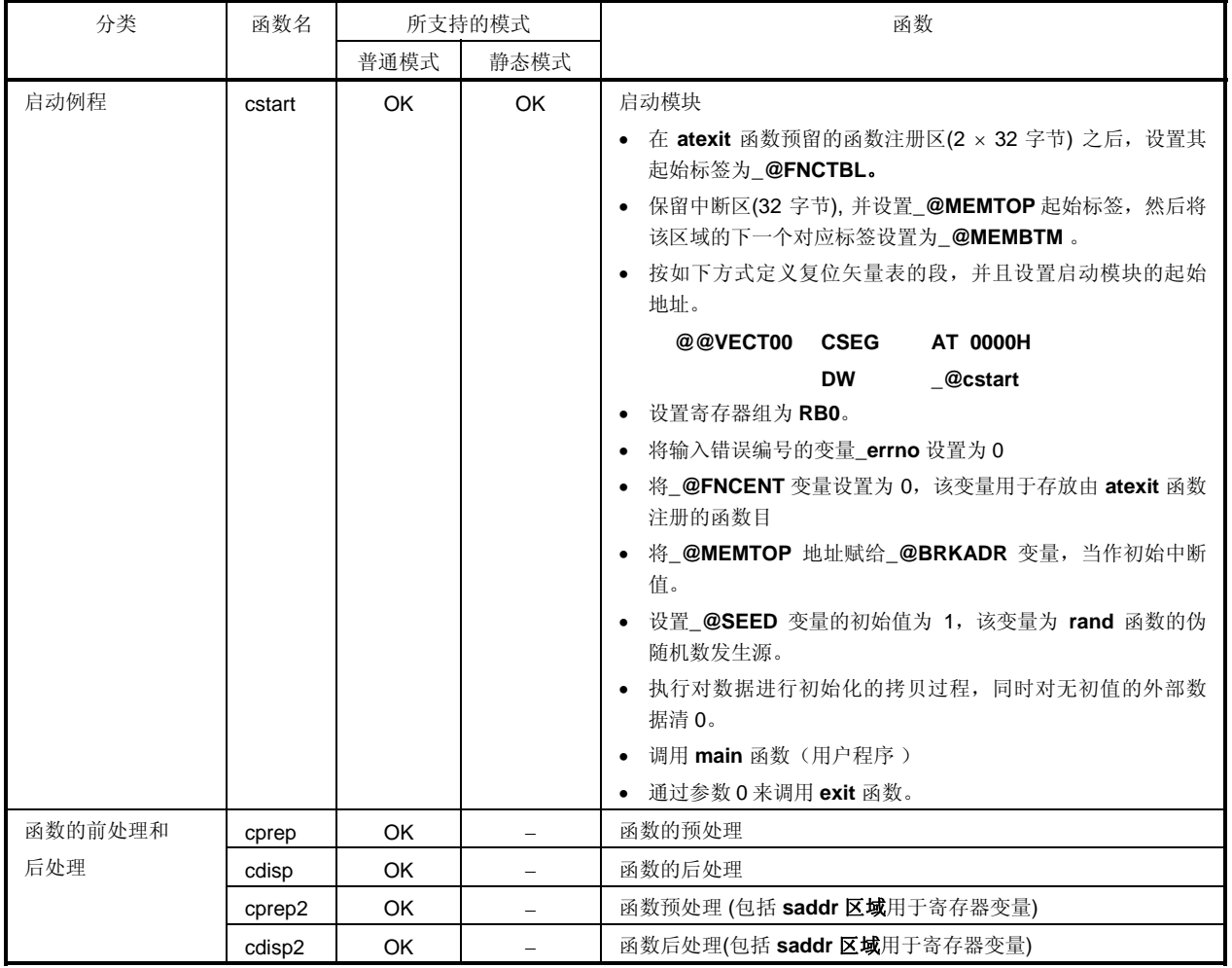

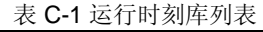

| 分类      | 函数名    | 所支持的模式                            |      | 函数           |
|---------|--------|-----------------------------------|------|--------------|
|         |        | 普通模式                              | 静态模式 |              |
| 函数的前处理和 | nrcp2  | $\equiv$                          | OK   | 用于拷贝参数       |
| 后处理     | nrcp3  | -                                 | OK   |              |
|         | krcp2  | $\overline{\phantom{0}}$          | OK   |              |
|         | krcp3  | $\equiv$                          | OK   |              |
|         | nkrc3  | $\hspace{1.0cm} - \hspace{1.0cm}$ | OK   |              |
|         | nrip2  | $\overline{\phantom{a}}$          | OK   |              |
|         | nrip3  | $\qquad \qquad -$                 | OK   |              |
|         | krip2  | $\qquad \qquad -$                 | OK   |              |
|         | krip3  | $\overline{\phantom{a}}$          | OK   |              |
|         | nkri31 | $\qquad \qquad -$                 | OK   |              |
|         | nkri32 | $\qquad \qquad -$                 | OK   |              |
|         | nrsave | $\qquad \qquad -$                 | OK   | 用于保存_@NRATxx |
|         | nrload | $\qquad \qquad -$                 | OK   | 用于恢复_@NRATxx |
|         | krs02  | $\overline{\phantom{a}}$          | OK   | 用于保存_@KREGxx |
|         | krs04  | $\equiv$                          | OK   |              |
|         | krs04i | $\qquad \qquad -$                 | OK   |              |
|         | krs06  | $\equiv$                          | OK   |              |
|         | krs06i | $\qquad \qquad \longleftarrow$    | OK   |              |
|         | krs08  | $\equiv$                          | OK   |              |
|         | krs08i | -                                 | OK   |              |
|         | krs10  | $\equiv$                          | OK   |              |
|         | krs10i | $\qquad \qquad -$                 | OK   |              |
|         | krs12  | $\qquad \qquad -$                 | OK   |              |
|         | krs12i | $\qquad \qquad -$                 | OK   |              |
|         | krs14  | $\equiv$                          | OK   |              |
|         | krs14i | $\overline{\phantom{a}}$          | OK   |              |
|         | krs16  | $\equiv$                          | OK   |              |
|         | krs16i | $\qquad \qquad -$                 | OK   |              |

表 C-1 运行时刻库列表

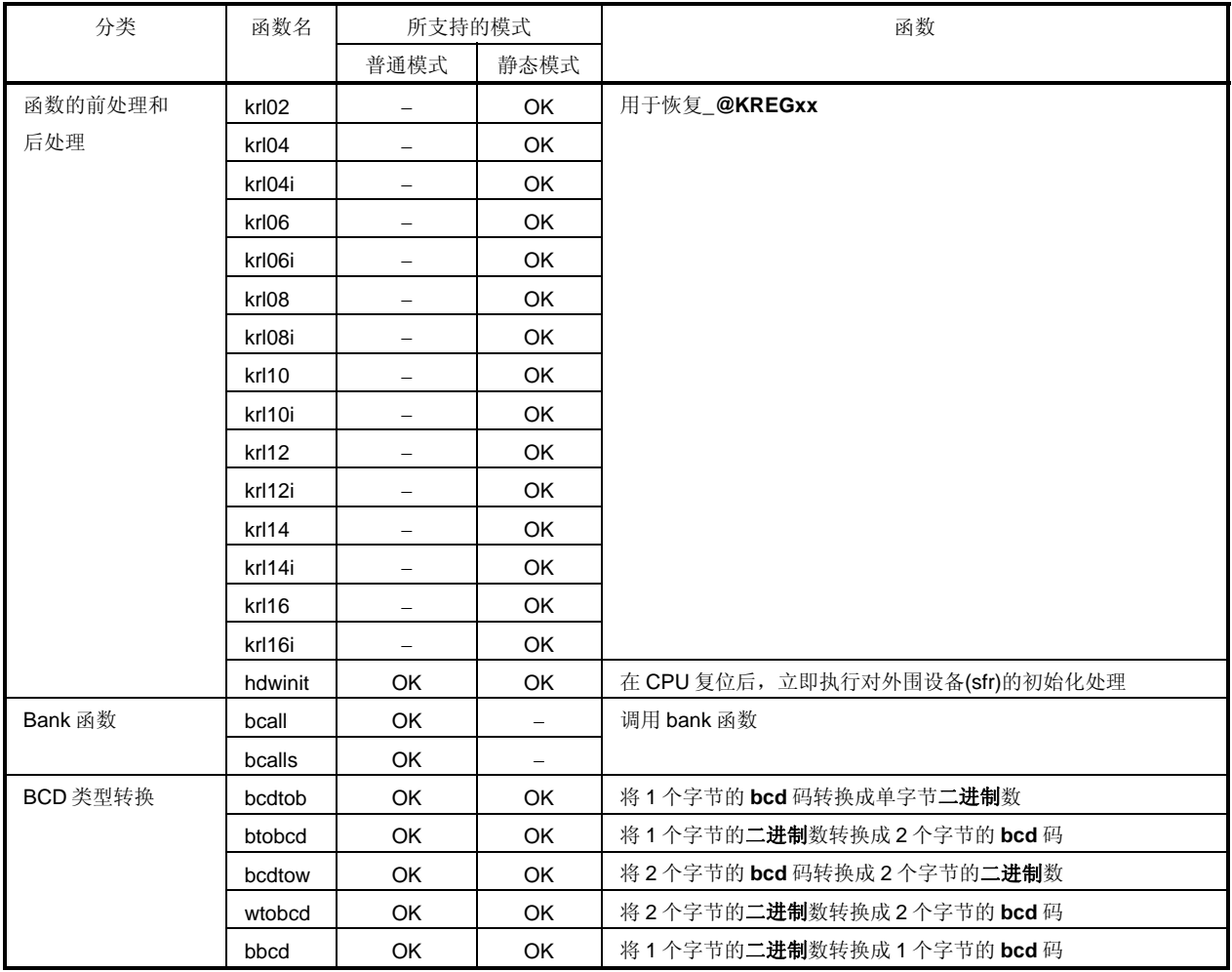

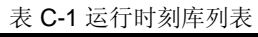

| 分类   | 函数名    | 所支持的模式   |                          | $\sim$ 0 1 $\approx$ 1 $\mu$ 3 $\mu$ $\sim$ 1 $\sim$<br>函数 |
|------|--------|----------|--------------------------|------------------------------------------------------------|
|      |        | 普通模式     | 静态模式                     |                                                            |
| 辅助函数 | mulu   | OK       | OK                       | 兼容 mulu 指令                                                 |
|      | mulue  | OK       | OK                       | 兼容 mulu 指令                                                 |
|      | divuw  | OK       | OK                       | 兼容 divuw 指令                                                |
|      | divuwe | OK       | OK                       | 兼容 divuw 指令                                                |
|      | addwbc | OK       | OK                       | 用来替代固定型指令模式                                                |
|      | clra0  | OK       | OK                       |                                                            |
|      | clra1  | OK       | OK                       |                                                            |
|      | clrx0  | OK       | OK                       |                                                            |
|      | clrax0 | OK       | OK                       |                                                            |
|      | clrax1 | $\equiv$ | OK                       |                                                            |
|      | clrbc0 | OK       | $\equiv$                 |                                                            |
|      | clrbc1 | OK       | $\frac{1}{2}$            |                                                            |
|      | cmpa0  | OK       | OK                       |                                                            |
|      | cmpa1  | OK       | OK                       |                                                            |
|      | cmpc0  | OK       | $\equiv$                 |                                                            |
|      | cmpax1 | OK       | OK                       |                                                            |
|      | ctoi   | OK       | OK                       |                                                            |
|      | maxde  | OK       | OK                       |                                                            |
|      | mdeax  | OK       | OK                       |                                                            |
|      | incde  | OK       | OK                       |                                                            |
|      | decde  | OK       | OK                       |                                                            |
|      | maxhl  | OK       | OK                       |                                                            |
|      | mhlax  | OK       | OK                       |                                                            |
|      | inchl  | OK       | OK                       |                                                            |
|      | dechl  | OK       | OK                       |                                                            |
|      | dellab | OK       | $\equiv$                 |                                                            |
|      | dell03 | OK       | $\qquad \qquad =$        |                                                            |
|      | della4 | OK       | $\overline{\phantom{0}}$ |                                                            |
|      | delsab | OK       | -                        |                                                            |
|      | dels03 | OK       | $\overline{\phantom{0}}$ |                                                            |

表 C-1 运行时刻库列表

| 分类   | 函数     | 所支持的模式 |                          | 函数          |
|------|--------|--------|--------------------------|-------------|
|      | 名称     | 普通模式   | 静态模式                     |             |
| 辅助函数 | hillab | OK     | $\overline{\phantom{m}}$ | 用来替代固定型指令模式 |
|      | hIII03 | OK     | $\overline{\phantom{0}}$ |             |
|      | hilla4 | OK     | $\overline{\phantom{m}}$ |             |
|      | hllsab | OK     | $\overline{\phantom{m}}$ |             |
|      | hlls03 | OK     | $\qquad \qquad -$        |             |
|      | apinch | OK     | OK                       |             |
|      | apdech | OK     | OK                       |             |
|      | incwhl | OK     | OK                       |             |
|      | decwhl | OK     | OK                       |             |
|      | shl4   | OK     | OK                       |             |
|      | shr4   | OK     | OK                       |             |
|      | swap4  | OK     | OK                       |             |
|      | tableh | OK     | OK                       |             |
|      | utctoi | OK     | OK                       |             |

表 C-1. 运行时刻库列表

### 附录 **D** 库占用的堆栈列表

#### 表 **D-1** 显示了标准库所占用的堆栈数量。

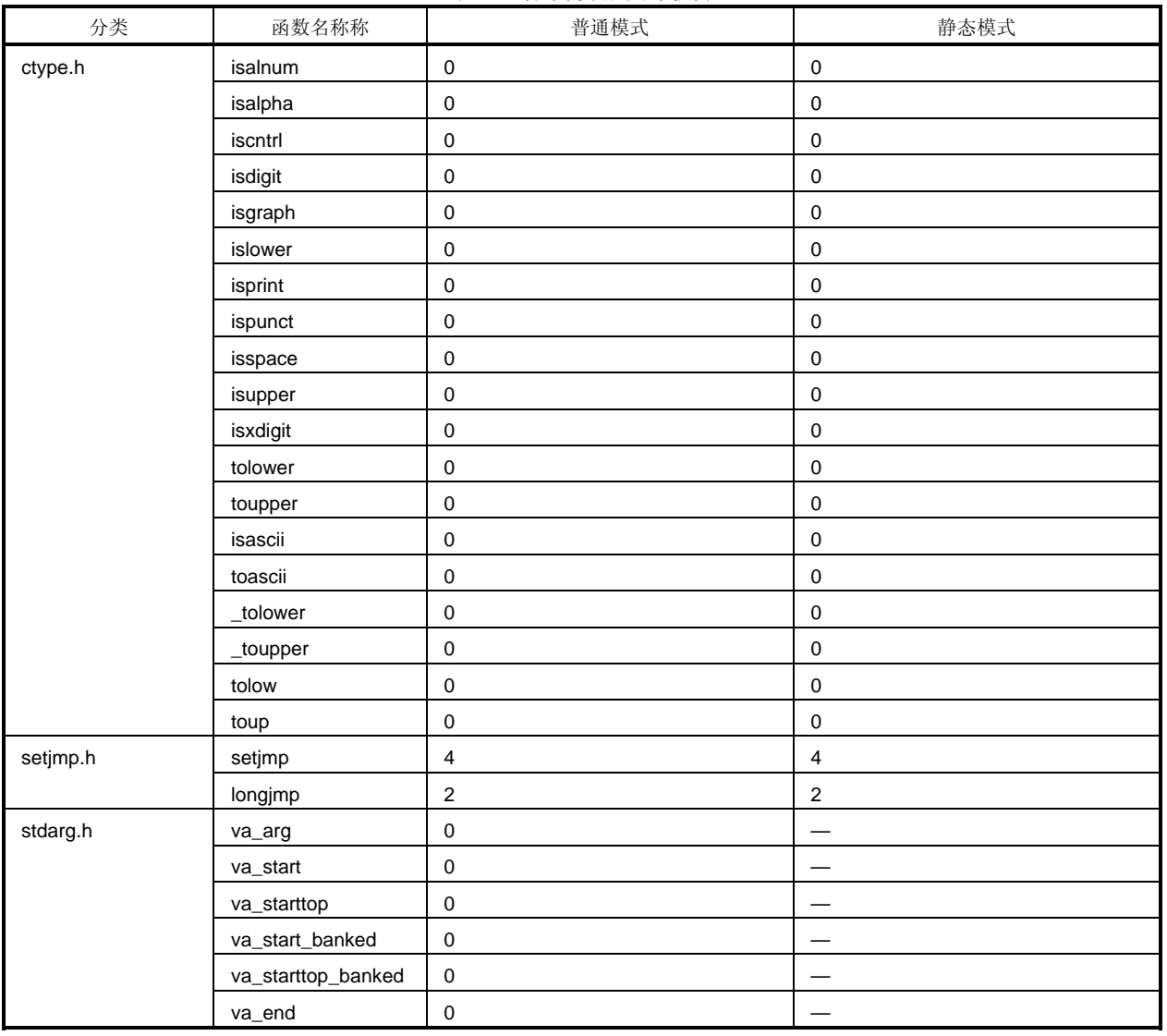

#### 表 **D-1** 标准库占用堆栈列表

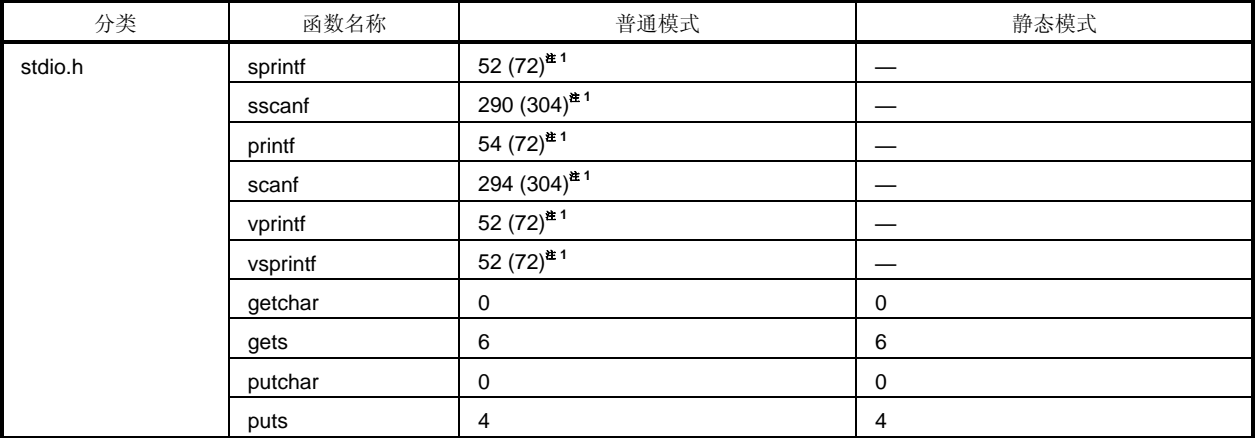

#### 表 D-1 标准库堆栈占用空间列表

| 分类       | 函数名称     | 普通模式                    | 静态模式                     |
|----------|----------|-------------------------|--------------------------|
| stdlib.h | atoi     | $\overline{\mathbf{4}}$ | $\sqrt{4}$               |
|          | atol     | $10$                    | $\frac{1}{2}$            |
|          | strtol   | $20\,$                  |                          |
|          | strtoul  | 20                      | $\overline{\phantom{0}}$ |
|          | calloc   | 14                      | 14                       |
|          | free     | 8                       | $\,8\,$                  |
|          | malloc   | 6                       | $\,6$                    |
|          | realloc  | $10$                    | 12                       |
|          | abort    | $\pmb{0}$               | $\pmb{0}$                |
|          | atexit   | $\pmb{0}$               | $\pmb{0}$                |
|          | exit     | $2 + n^{\pm 2}$         | $2 + n^{\frac{\ast}{2}}$ |
|          | abs      | $\pmb{0}$               | $\mathbf 0$              |
|          | div      | $6(3)$ #3               | $\overline{\phantom{0}}$ |
|          | rand     | 14 (15) $*3$            |                          |
|          | labs     | $\overline{c}$          |                          |
|          | Idiv     | 14                      | $\overline{\phantom{0}}$ |
|          | brk      | $\pmb{0}$               | $\pmb{0}$                |
|          | sbrk     | $\overline{\mathbf{4}}$ | $\overline{\mathbf{4}}$  |
|          | atof     | 33                      |                          |
|          | strtod   | 33                      | $\overline{\phantom{0}}$ |
|          | itoa     | 10                      | $10$                     |
|          | Itoa     | 16                      |                          |
|          | ultoa    | 16                      |                          |
|          | rand     | 14                      |                          |
|          | srand    | $\pmb{0}$               |                          |
|          | bsearch  | $32 + n^{\pm 3}$        | $\overline{\phantom{0}}$ |
|          | qsort    | $16 + n^{\pm 4}$        | $\equiv$                 |
|          | strbrk   | $\pmb{0}$               | $\pmb{0}$                |
|          | strsbrk  | $\overline{\mathbf{4}}$ | $\overline{4}$           |
|          | stritoa  | 10                      | $10$                     |
|          | stritoa  | 16                      |                          |
|          | strultoa | $16\,$                  |                          |

表 D-1 标准库堆栈占用空间列表

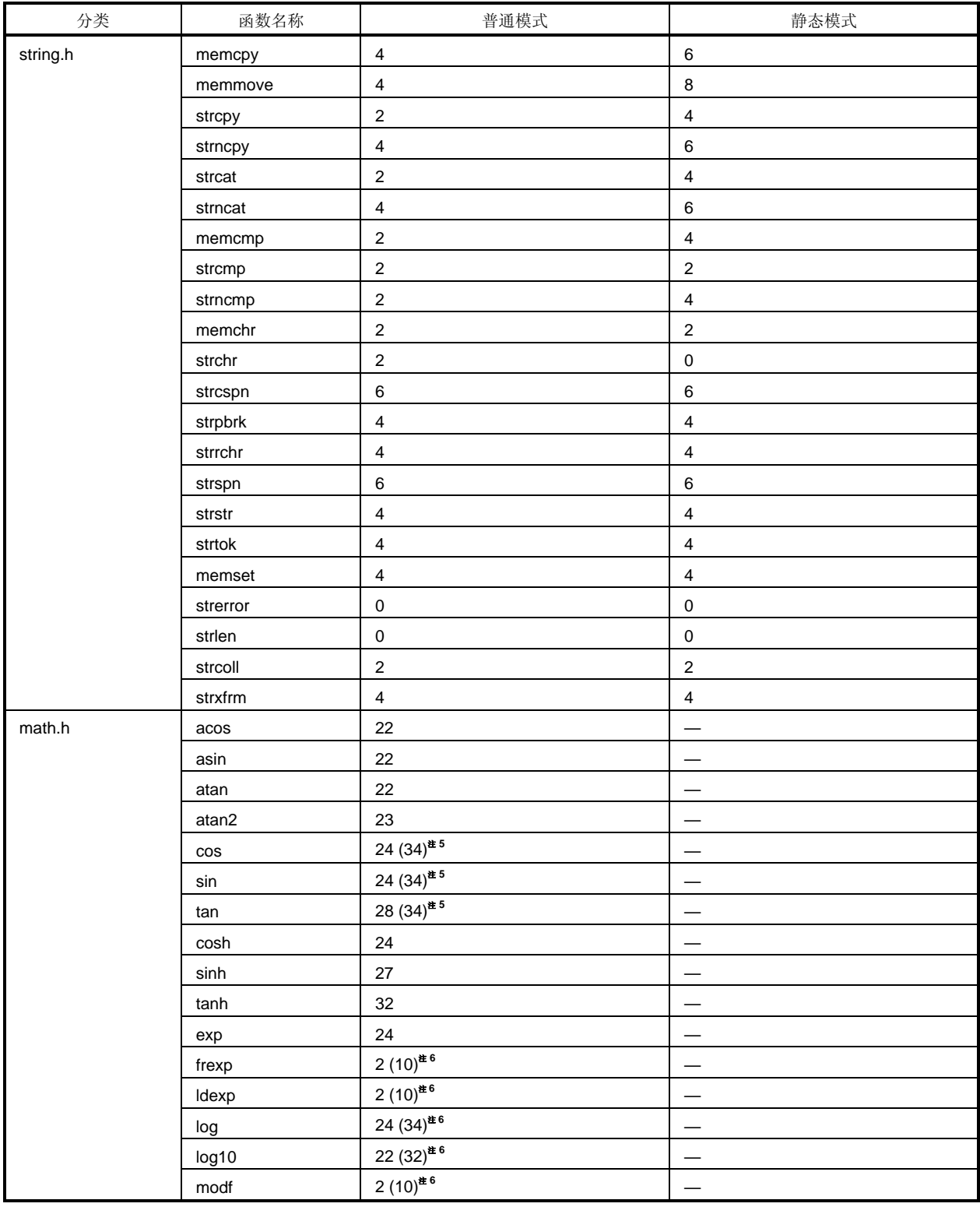

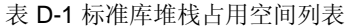

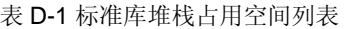

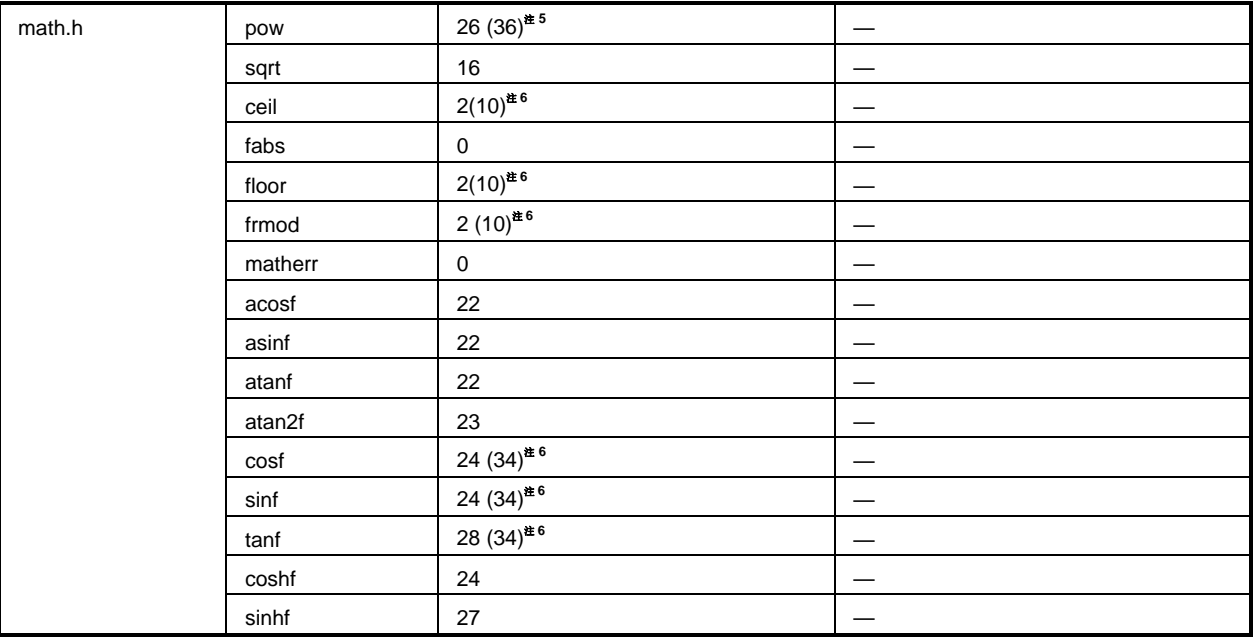

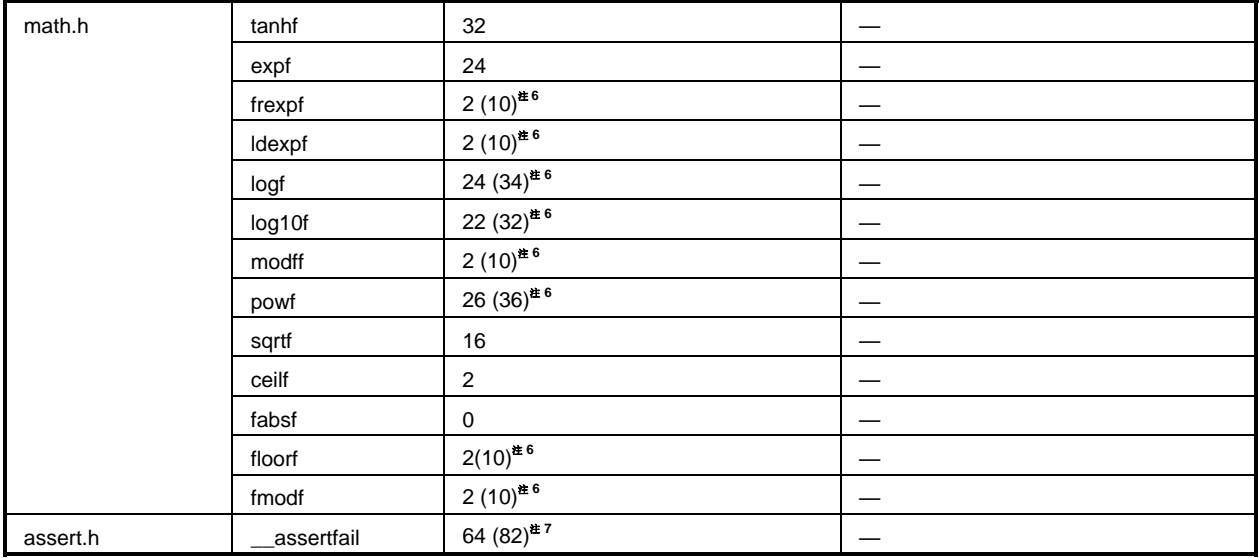

表 D-1 标准库堆栈占用空间列表

注 1. 括号内数值适用于使用支持浮点数的版本。

- 2. **n** 为外部函数总的堆栈占用空间,这些外部函数由 atexit 函数注册。
- 3. 括号中的数值是为乘法**/**除法时使用的。
- 4. **n** 为 bsearch 函数调用的外部函数占用堆栈空间。
- 5. **n** 等于(**20 +** qsort 函数调用的的外部函数的堆栈占用空间) ×(**1 +** 递归调用次数)。
- 6. 括号内的数值是指有操作异常发生时的数值。
- 7. 括号内的数值是指使用支持浮点数的 printf 版本时的数值。

表 D-2 显示了运行时刻库所占用的堆栈数目。

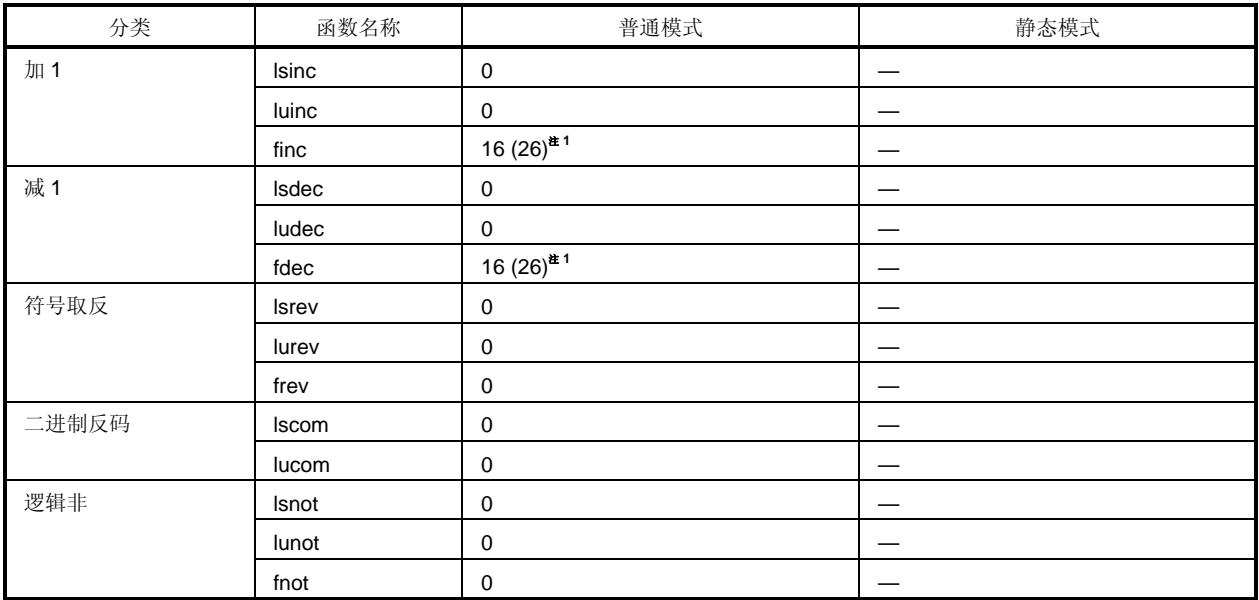

#### 表 **D-2** 运行时刻库堆栈占用空间列表

| 乘法 | csmul | $\sqrt{2}$                 | $\sqrt{4}$               |
|----|-------|----------------------------|--------------------------|
|    | cumul | $\overline{\mathbf{c}}$    | $\sqrt{4}$               |
|    | ismul | 6 (1) $#2$                 | $\,6\,$                  |
|    | iumul | 6 $(1)$ <sup>#2</sup>      | $\,6\,$                  |
|    | Ismul | $6\ (7)$ #2                |                          |
|    | lumul | $6(7)$ #2                  |                          |
|    | fmul  | $10(20)^{4.1}$             |                          |
| 除法 | csdiv | $\bf 8$                    | $\bf 8$                  |
|    | cudiv | $\overline{2}$             | $\overline{\mathbf{4}}$  |
|    | isdiv | 10 (3) $*^{2}$             | 12                       |
|    | iudiv | 6 $(1)$ <sup>#2</sup>      | $\,6\,$                  |
|    | Isdiv | 10                         |                          |
|    | ludiv | 6                          | $\overline{\phantom{0}}$ |
|    | fdiv  | $10(20)^{#1}$              |                          |
| 取余 | csrem | $\bf 8$                    | $\bf 8$                  |
|    | curem | $\overline{c}$             | $\overline{\mathbf{4}}$  |
|    | isrem | 10 (3) $#2$                | 12                       |
|    | iurem | 6 $(1)$ <sup>#2</sup>      | $\,6$                    |
|    | Isrem | 10                         |                          |
|    | lurem | $\,6$                      |                          |
| 加法 | Isadd | $\mathsf{O}\xspace$        |                          |
|    | luadd | $\pmb{0}$                  |                          |
|    | fadd  | 10 $(20)^{2}$ <sup>1</sup> |                          |
| 减法 | Issub | $\mathbf 0$                |                          |
|    | lusub | $\mathsf 0$                |                          |
|    | fsub  | $10(20)^{#1}$              |                          |
| 左移 | Islsh | $\overline{c}$             | $\qquad \qquad$          |
|    | lulsh | $\overline{c}$             |                          |
| 右移 | Isrsh | $\mathbf 2$                |                          |
|    | lursh | $\mathbf 2$                | $\overline{\phantom{0}}$ |

表 D-2 运行时刻库堆栈占用空间列表

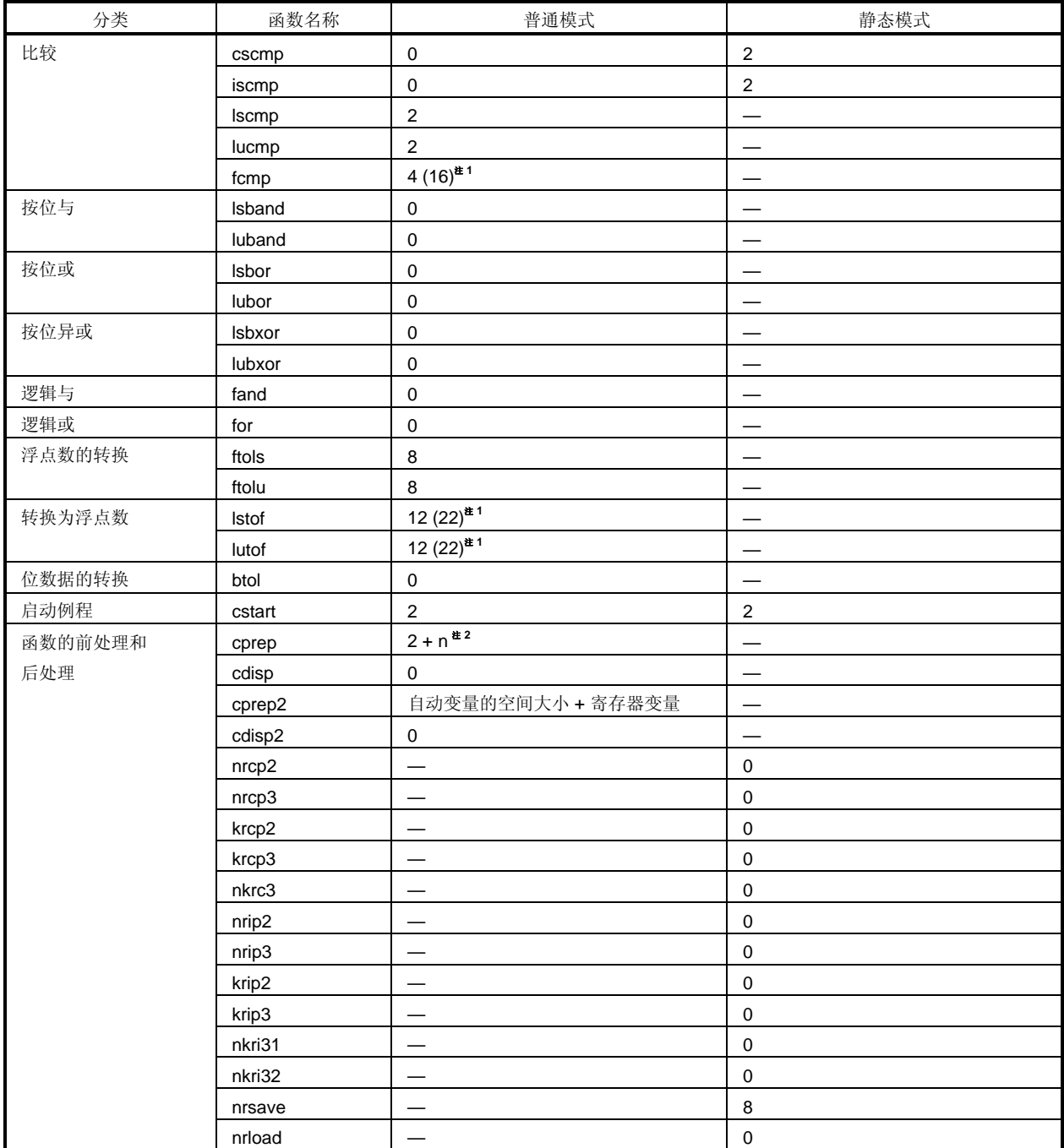

### 表 D-2 运行时刻库堆栈占用空间列表

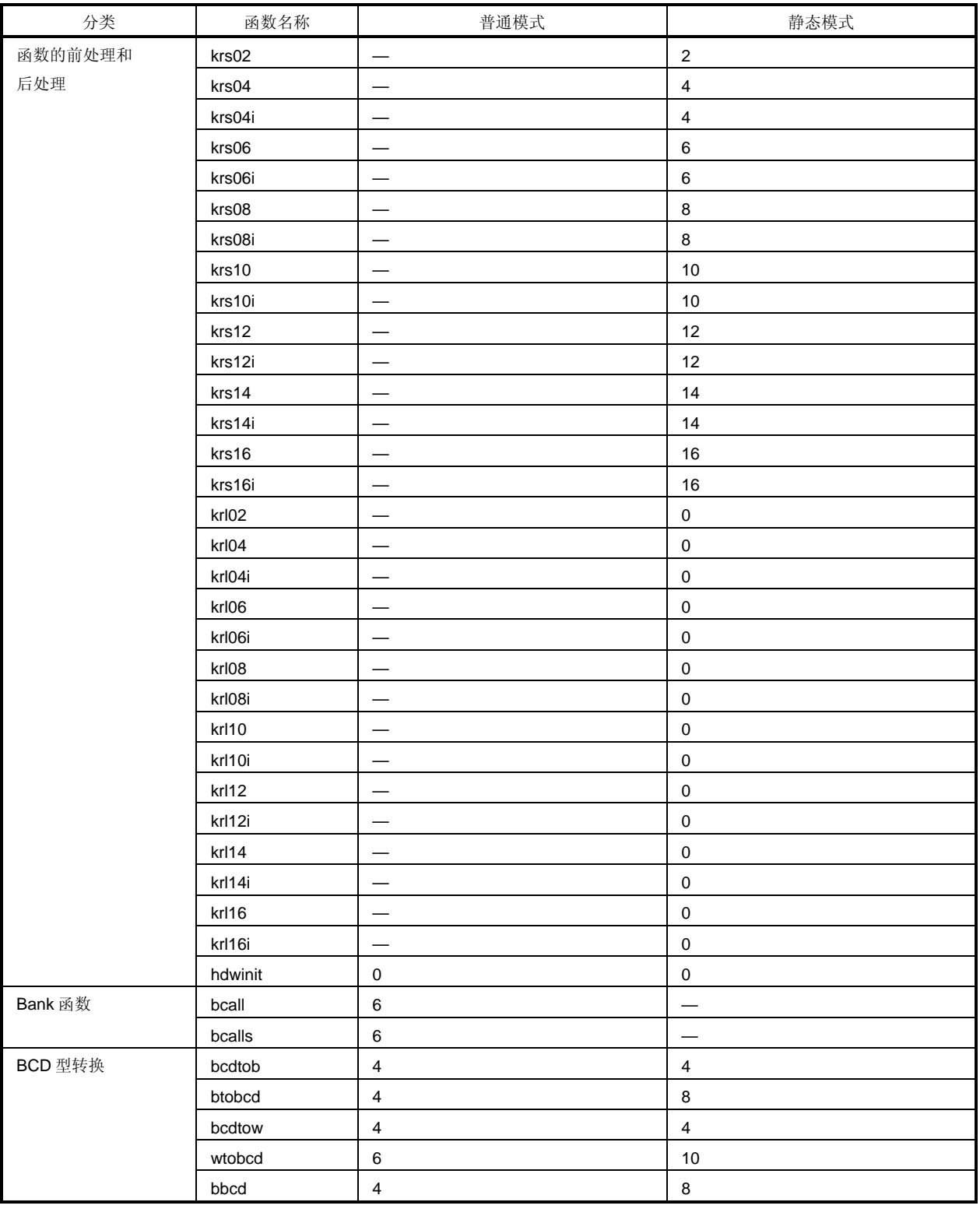

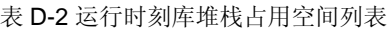

| 分类      | 函数名称   | 普通模式                    | 静态模式                     |
|---------|--------|-------------------------|--------------------------|
| Bank 函数 | bcall  | $\,6\,$                 |                          |
|         | bcalls | $\,6\,$                 |                          |
| BCD 型转换 | bcdtob | $\overline{\mathbf{4}}$ | $\overline{\mathbf{4}}$  |
|         | btobcd | $\overline{\mathbf{4}}$ | $\overline{\mathbf{4}}$  |
|         | bcdtow | $\overline{\mathbf{4}}$ | $\overline{\mathbf{4}}$  |
|         | wtobcd | $\,6$                   | $\,6\,$                  |
|         | bbcd   | $\overline{\mathbf{4}}$ | $\overline{\mathbf{4}}$  |
| 辅助函数    | mulu   | $\overline{\mathbf{4}}$ | $\overline{\mathbf{4}}$  |
|         | mulue  | $\overline{\mathbf{4}}$ | $\overline{\mathbf{4}}$  |
|         | divuw  | $\,6\,$                 | $\,6\,$                  |
|         | divuwe | $\,6\,$                 | $\,6\,$                  |
|         | addwbc | $\mathbf 0$             | $\pmb{0}$                |
|         | clra0  | $\mathsf{O}\xspace$     | $\mathbf 0$              |
|         | clra1  | $\mathbf 0$             | $\mathbf 0$              |
|         | clrx0  | $\mathbf 0$             | $\pmb{0}$                |
|         | clrax0 | $\mathsf{O}\xspace$     | $\mathbf 0$              |
|         | clrax1 |                         | $\pmb{0}$                |
|         | clrbc0 | $\mathbf 0$             | $\overline{\phantom{0}}$ |
|         | clrbc1 | $\mathsf 0$             |                          |
|         | cmpa0  | $\mathsf{O}\xspace$     | $\pmb{0}$                |
|         | cmpa1  | $\mathbf 0$             | $\pmb{0}$                |
|         | cmpc0  | $\mathsf 0$             | $\overline{\phantom{0}}$ |
|         | cmpax1 | $\mathbf 0$             | $\mathbf 0$              |
|         | maxde  | $\mathsf{O}\xspace$     | $\pmb{0}$                |
|         | mdeax  | $\mathsf{O}\xspace$     | $\mathbf 0$              |
|         | incde  | $\mathbf 0$             | $\mathbf 0$              |
|         | decde  | $\mathsf{O}\xspace$     | $\pmb{0}$                |
|         | maxhl  | $\mathsf{O}\xspace$     | $\pmb{0}$                |
|         | mhlax  | $\mathsf{O}\xspace$     | $\mathbf 0$              |
|         | inchI  | $\mathsf{O}\xspace$     | $\mathbf 0$              |
|         | dechl  | $\mathsf{O}\xspace$     | $\pmb{0}$                |

表 D-2 运行时刻库堆栈占用空间列表

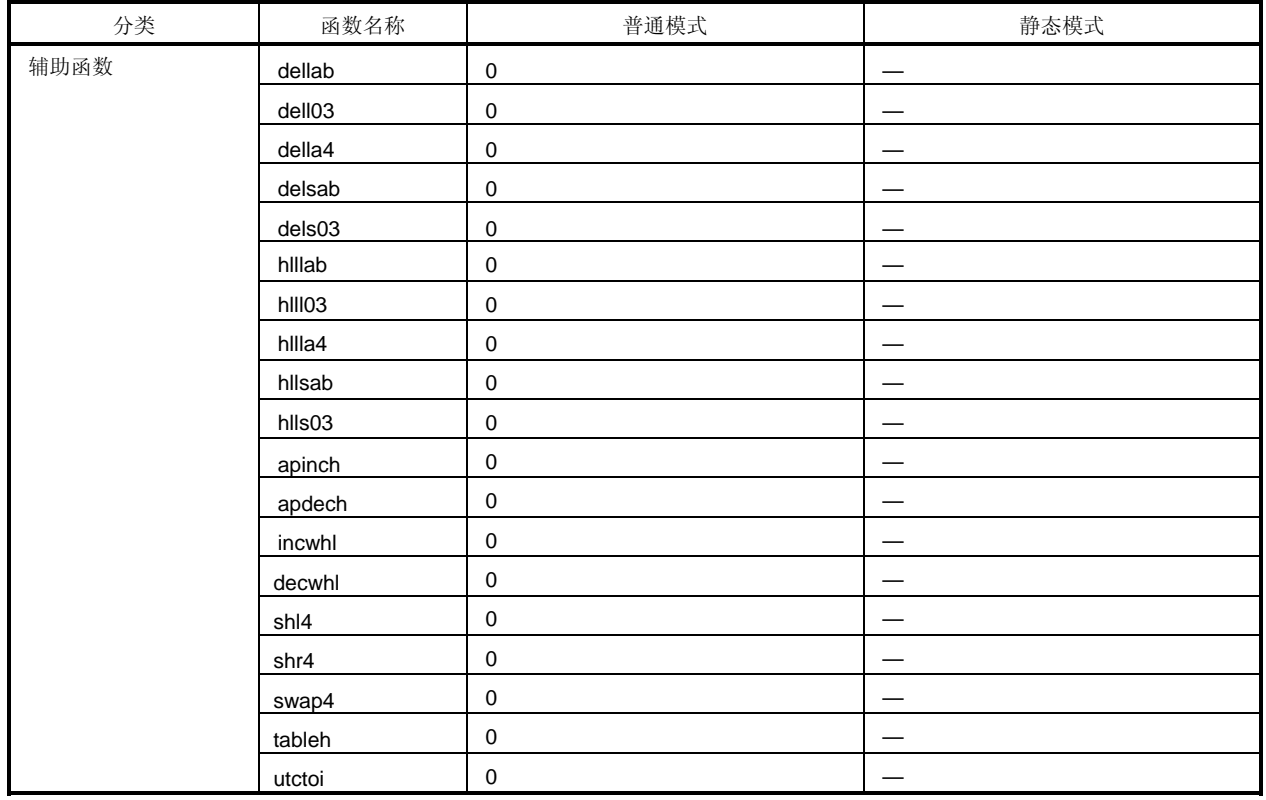

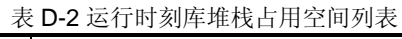

注 1. 括号内的数值适用于有操作异常发生时**(**当使用了编译器自带的 matherr 函数时**)**。**.** 

2. 括号中的数值是为乘法**/**除法时使用的。

3. **n** 为需要保留的自动变量的安全空间大小。

### 附录 **E** 库响应中断的最长时间列表

在库执行的某段时间内,中断时被禁止的,此时使用乘法/除法以保证操作的内容不会在中断时被破坏。 表 **E-1** 显示了在使用乘法/除法时,为库禁用中断的最长时间。 在未使用乘法/除法时,不会出现这种为库禁用中断的周期时间。

| 分类       | 函数名称      | 模式支持 |      | 备注                       |
|----------|-----------|------|------|--------------------------|
|          |           | 普通模式 | 静态模式 |                          |
| 乘法       | @@ismul   | 75   | 73   | 执行两个有符号型整数数据的乘法          |
|          | @@jumul   | 75   | 73   | 执行无符号型整数数据的乘法            |
|          | @@lsmul   | 85   |      | 执行两个有符号型长整数数据的乘法         |
|          | @@lumul   | 85   |      | 执行两个无符号型长整数数据的乘法         |
| 除法       | @@isdiv   | 107  | 105  | 执行两个有符号型整数数据的除法          |
|          | @ @ judiv | 85   | 83   | 执行两个无符号型整数数据的除法          |
| 取余       | @@isrem   | 107  | 105  | 执行两个有符号型整数数据的除法之后, 获得余数。 |
|          | @@iurem   | 85   | 83   | 执行两个无符号型整数数据的除法之后, 获得余数。 |
| stdlib.h | div       | 183  |      |                          |
|          | rand      | 85   |      | 使用@@lumul                |
|          | gsort     | 75   | 73   | 使用@@jumul                |

表 **E-1** 为库禁止中断的最长时间(**clock** 数量)

#### 符号

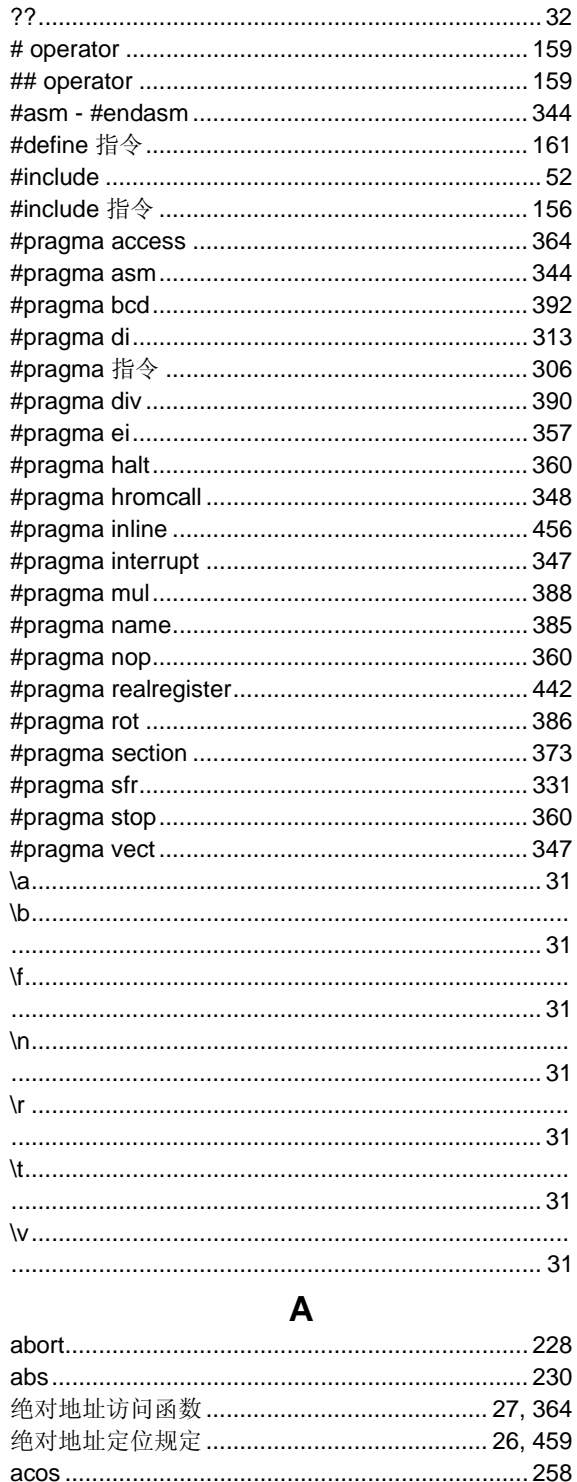

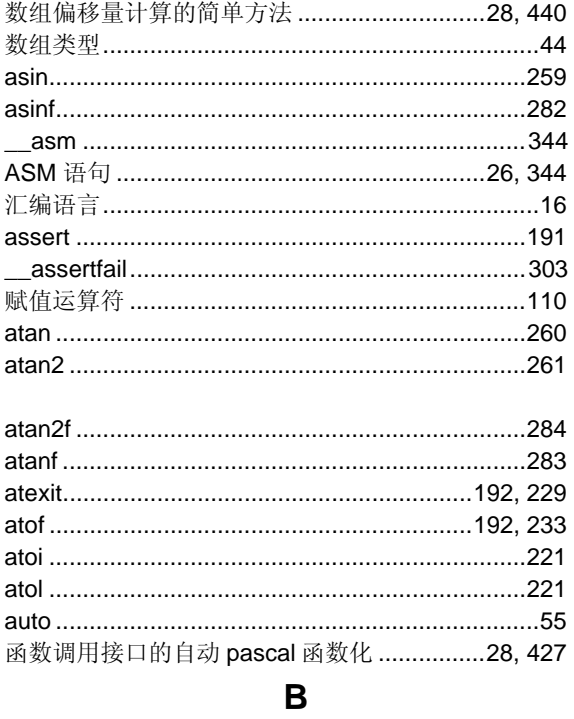

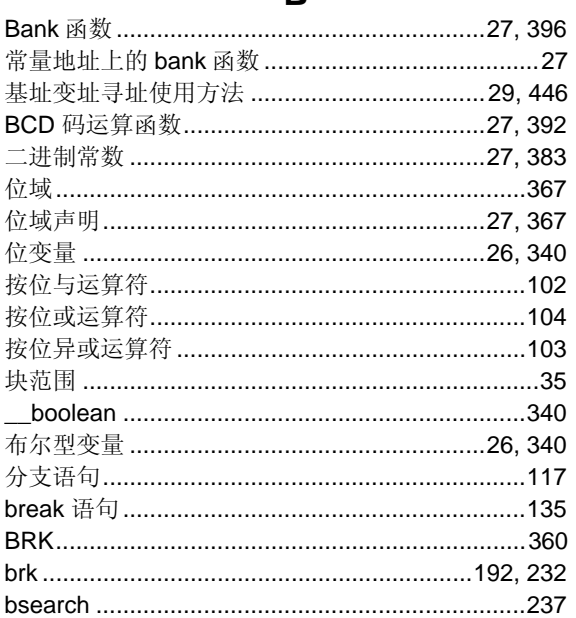

### $\mathbf C$

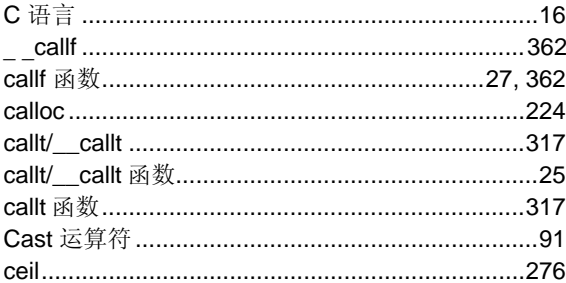

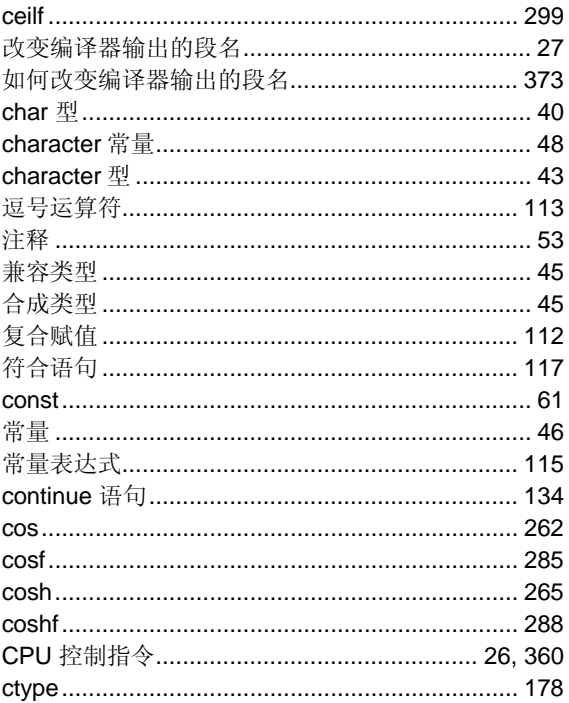

## D

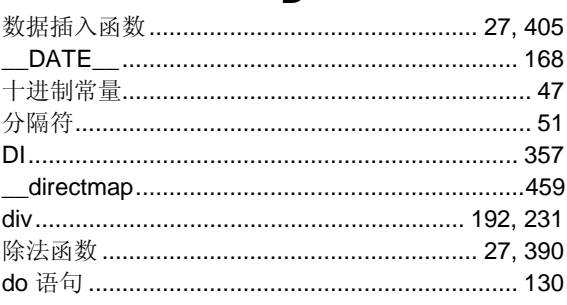

### $E$

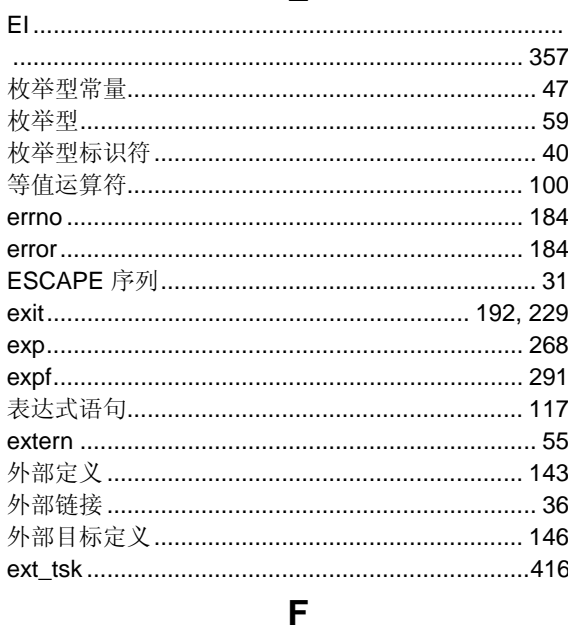

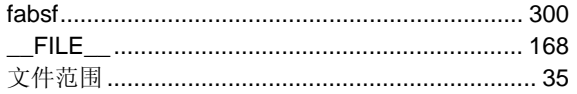

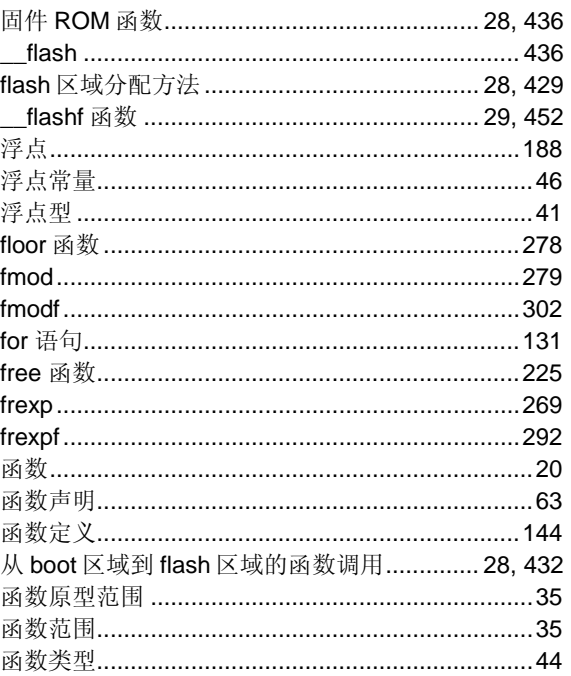

## G

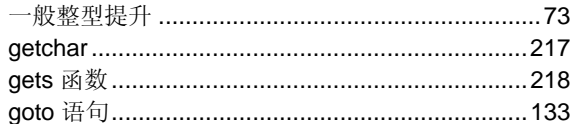

## $H$

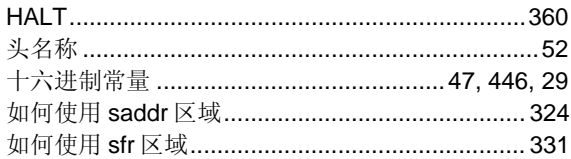

## $\overline{1}$

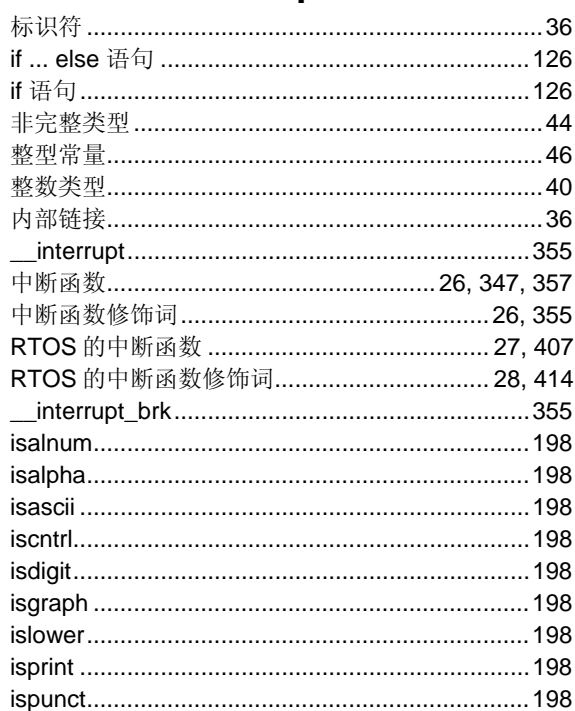

ţ

ł  $\mathbf{r}$ 

J

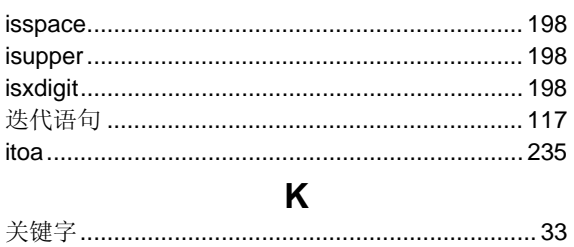

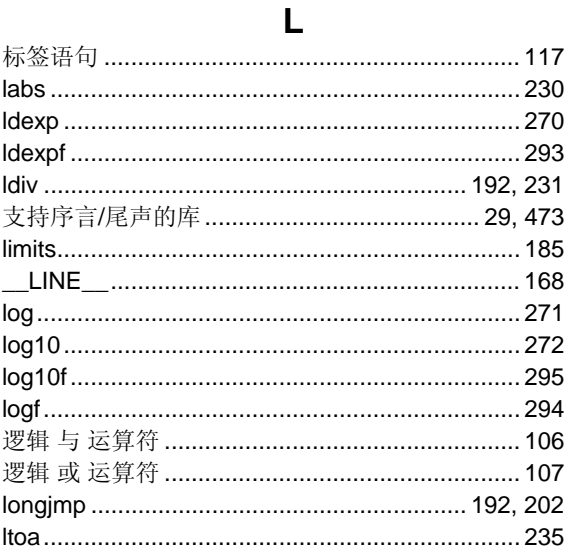

## $\mathsf{M}$

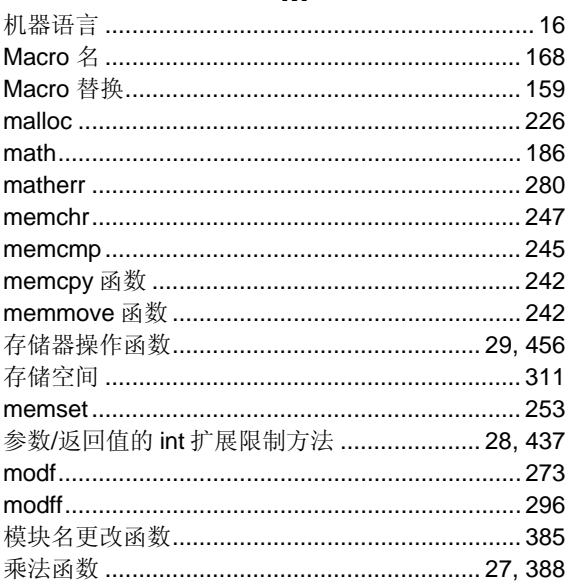

## $\mathsf{N}$

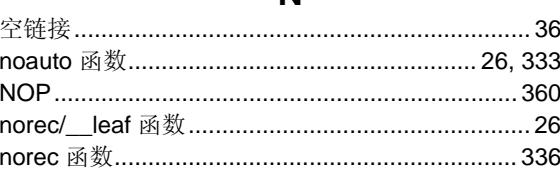

### $\overline{O}$

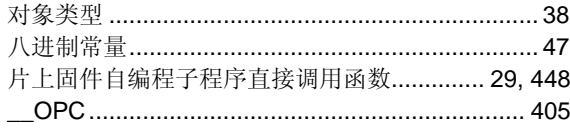

### P

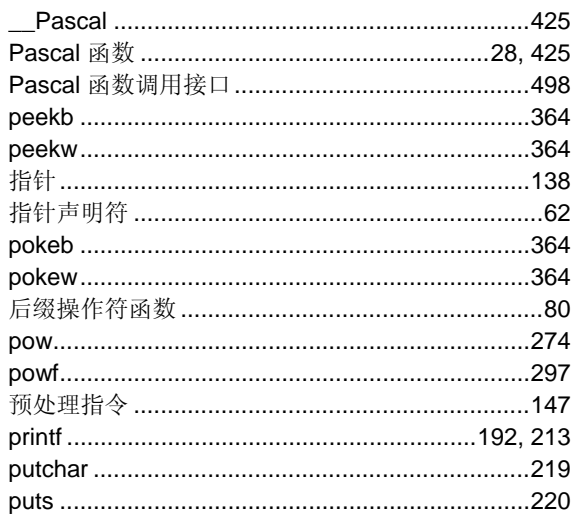

## $\mathbf Q$

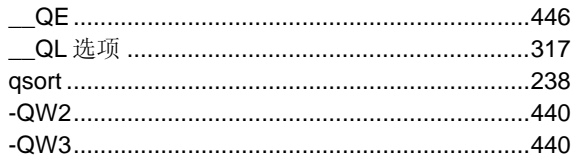

# $\overline{\mathsf{R}}$

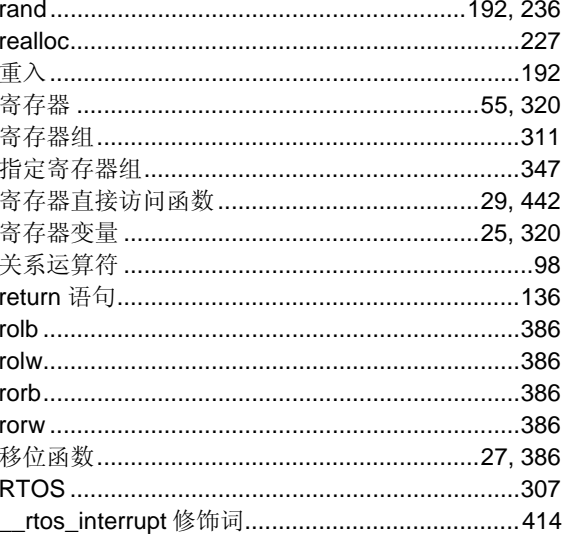

# $\mathbf S$

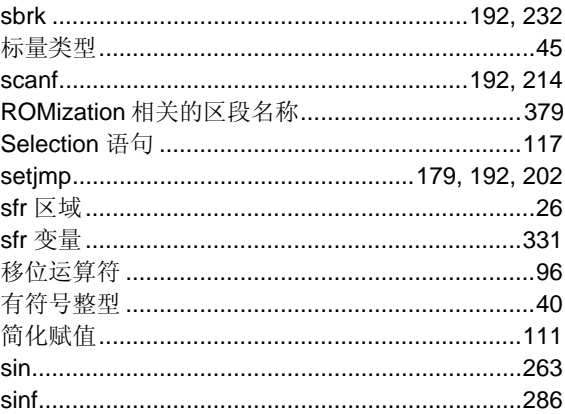

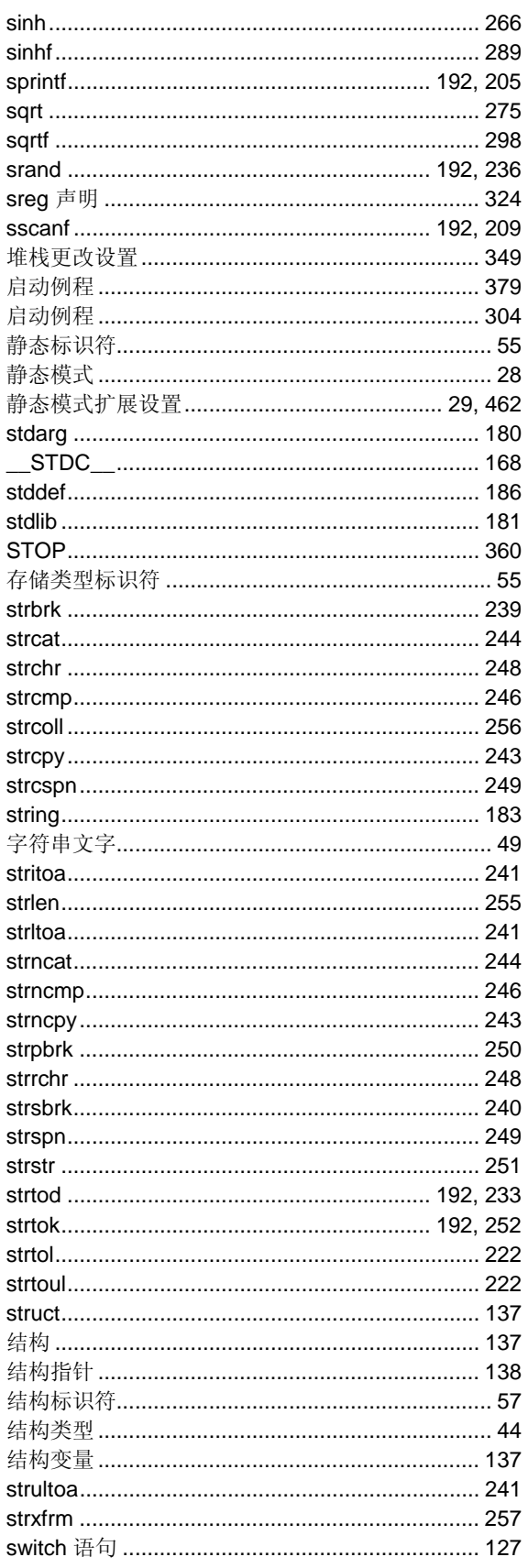

## $\mathbf{T}$

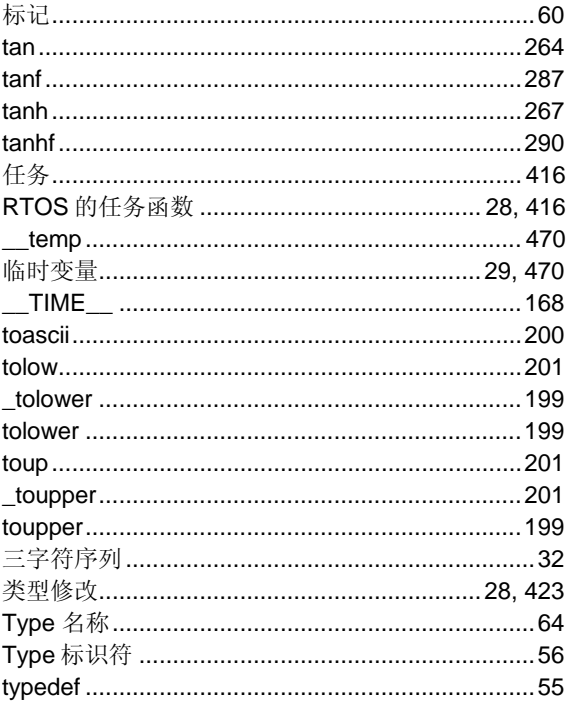

## $\overline{U}$

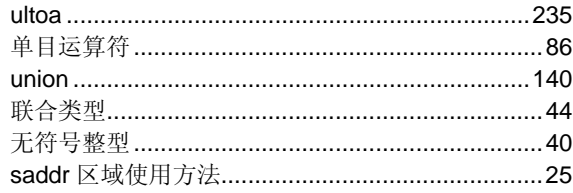

## $\overline{\mathsf{V}}$

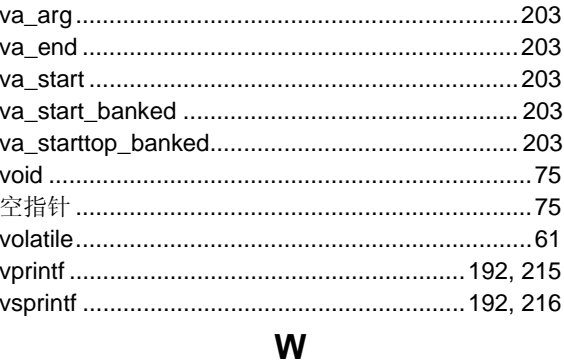

# 

## $\mathsf{Z}$

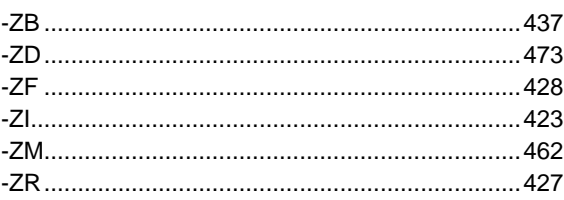